# **Sage 9.4 Reference Manual: Algebraic Numbers and Number Fields**

*Release 9.4*

**The Sage Development Team**

**Aug 24, 2021**

## **CONTENTS**

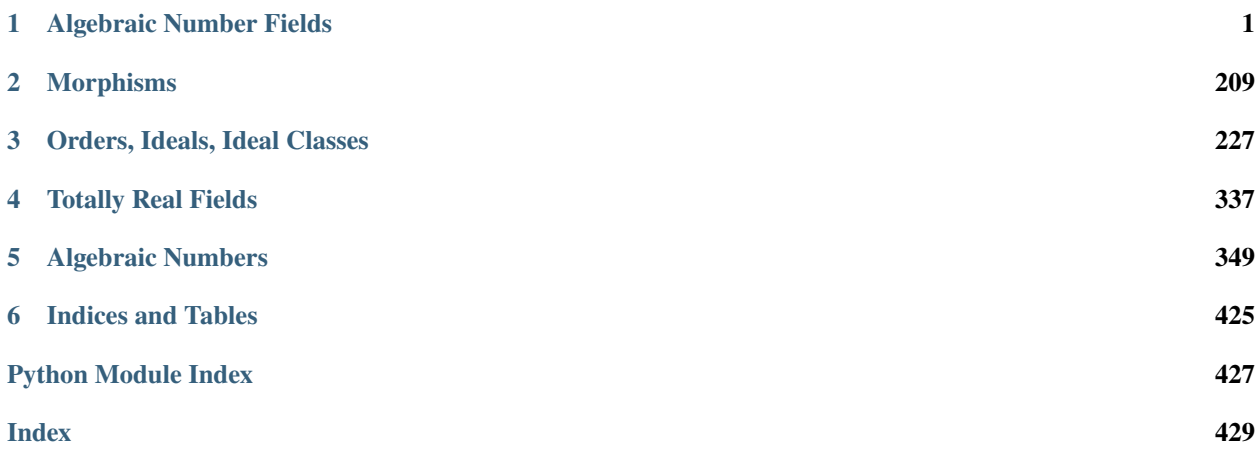

#### **CHAPTER**

## **ONE**

## **ALGEBRAIC NUMBER FIELDS**

## <span id="page-4-0"></span>**1.1 Number Fields**

#### AUTHORS:

- William Stein (2004, 2005): initial version
- Steven Sivek (2006-05-12): added support for relative extensions
- William Stein (2007-09-04): major rewrite and documentation
- Robert Bradshaw (2008-10): specified embeddings into ambient fields
- Simon King (2010-05): Improve coercion from GAP
- Jeroen Demeyer (2010-07, 2011-04): Upgrade PARI [\(trac ticket #9343,](https://trac.sagemath.org/9343) [trac ticket #10430,](https://trac.sagemath.org/10430) [trac ticket #11130\)](https://trac.sagemath.org/11130)
- Robert Harron (2012-08): added is\_CM(), complex\_conjugation(), and maximal\_totally\_real\_subfield()
- Christian Stump (2012-11): added conversion to universal cyclotomic field
- Julian Rueth (2014-04-03): absolute number fields are unique parents
- Vincent Delecroix (2015-02): comparisons/floor/ceil using embeddings
- Kiran Kedlaya (2016-05): relative number fields hash based on relative polynomials
- Peter Bruin (2016-06): make number fields fully satisfy unique representation
- John Jones (2017-07): improve check for is galois(), add is abelian(), building on work in patch by Chris Wuthrich
- Anna Haensch (2018-03): added quadratic\_defect()
- Michael Daub, Chris Wuthrich (2020-09-01): adding Dirichlet characters for abelian fields

**Note:** Unlike in PARI/GP, class group computations *in Sage* do *not* by default assume the Generalized Riemann Hypothesis. To do class groups computations not provably correctly you must often pass the flag proof=False to functions or call the function proof.number\_field(False). It can easily take 1000's of times longer to do computations with proof=True (the default).

This example follows one in the Magma reference manual:

```
sage: K.<y> = NumberField(x^4 - 420*x^2 + 40000)
sage: z = y^5/11; z
420/11*y^3 - 40000/11*y
sage: R \ltimes y \gt = PolynomialRing(K)
```

```
sage: f = y^2 + y + 1sage: L \le a > = K \text{.extension}(f); LNumber Field in a with defining polynomial y^2 + y + 1 over its base field
sage: KL.  NumberField([x^4 - 420^*x^2 + 40000, x^2 + x + 1]); KL
Number Field in b0 with defining polynomial x^4 - 420*x^2 + 40000 over its base field
```
We do some arithmetic in a tower of relative number fields:

```
sage: K. < cuberoot 2 > = Number Field(x^3 - 2)
sage: L.<cuberoot3> = K.extension(x^3 - 3)
sage: S \text{-}sqrt2 > 1. extension(x^2 - 2)
sage: S
Number Field in sqrt2 with defining polynomial x^2 - 2 over its base field
sage: sqrt2 * cuberoot3
cuberoot3*sqrt2
sage: (sqrt2 + cuberoot3)^{5}(20 * cuberoot3 * 2 + 15 * cuberoot3 + 4) * sqrt2 + 3 * cuberoot3 * 2 + 20 * cuberoot3 + 60)sage: cuberoot2 + cuberoot3
cuberoot3 + cuberoot2
sage: cuberoot2 + cuberoot3 + sqrt2
sqrt2 + cuberoot3 + cuberoot2
sage: (cuberoot2 + cuberoot3 + sqrt2)^{\wedge}2(2 * cuberoot3 + 2 * cuberoot2) * sqrt2 + cuberoot3^2 + 2 * cuberoot2 * cuberoot2 * cuberoot3 + cuberoot2^2 + 2 * cuberoot2 * 2^2 + 2^2)sage: cuberoot2 + sqrt2
sqrt2 + cuberoot2
sage: a = S(cuberoot2); a
cuberoot2
sage: a.parent()
Number Field in sqrt2 with defining polynomial x^2 - 2 over its base field
```
**Warning:** Doing arithmetic in towers of relative fields that depends on canonical coercions is currently VERY SLOW. It is much better to explicitly coerce all elements into a common field, then do arithmetic with them there (which is quite fast).

#### class sage.rings.number\_field.number\_field.CyclotomicFieldFactory Bases: [sage.structure.factory.UniqueFactory](../../../../../../../html/en/reference/structure/sage/structure/factory.html#sage.structure.factory.UniqueFactory)

Return the  $n$ -th cyclotomic field, where n is a positive integer, or the universal cyclotomic field if  $n == 0$ .

For the documentation of the universal cyclotomic field, see [UniversalCyclotomicField](#page-418-0).

INPUT:

- n a nonnegative integer, default:0
- names name of generator (optional defaults to zetan)
- bracket Defines the brackets in the case of  $n==0$ , and is ignored otherwise. Can be any even length string, with "()" being the default.
- embedding bool or n-th root of unity in an ambient field (default True)

#### EXAMPLES:

If called without a parameter, we get the [universal cyclotomic field](#page-418-0):

```
sage: CyclotomicField()
Universal Cyclotomic Field
```
We create the 7th cyclotomic field  $\mathbf{Q}(\zeta_7)$  with the default generator name.

```
sage: k = CyclotomicField(7); kCyclotomic Field of order 7 and degree 6
sage: k.gen()
zeta7
```
The default embedding sends the generator to the complex primitive  $n^{th}$  root of unity of least argument.

```
sage: CC(k \cdot gen())0.623489801858734 + 0.781831482468030*I
```
Cyclotomic fields are of a special type.

```
sage: type(k)
<class 'sage.rings.number_field.number_field.NumberField_cyclotomic_with_category'>
```
We can specify a different generator name as follows.

```
sage: k \le 7 = CyclotomicField(7); kCyclotomic Field of order 7 and degree 6
sage: k.gen()
z7
```
The  $n$  must be an integer.

```
sage: CyclotomicField(3/2)
Traceback (most recent call last):
...
TypeError: no conversion of this rational to integer
```
The degree must be nonnegative.

```
sage: CyclotomicField(-1)
Traceback (most recent call last):
...
ValueError: n (=-1) must be a positive integer
```
The special case  $n = 1$  does *not* return the rational numbers:

```
sage: CyclotomicField(1)
Cyclotomic Field of order 1 and degree 1
```
Due to their default embedding into C, cyclotomic number fields are all compatible.

```
sage: cf30 = CyclotomicField(30)sage: cf5 = CyclotomicField(5)
sage: cf3 = CyclotomicField(3)sage: cf30.gen() + cf5.gen() + cf3.gen()
zeta30^6 + zeta30^5 + zeta30 - 1
sage: cf6 = CyclotomicField(6); z6 = cf6.0
```

```
sage: cf3 = CyclotomicField(3); z3 = cf3.0sage: cf3(z6)zeta3 + 1
sage: cf6(z3)zeta6 - 1
sage: cf9 = CyclotomicField(9); z9 = cf9.0sage: cf18 = CyclotomicField(18); z18 = cf18.0sage: cf18(z9)
zeta18^2
sage: cf9(z18)
-zeta9^5
sage: cf18(z3)
zeta18^3 - 1
sage: cf18(z6)
zeta18^3
sage: cf18(z6)**2
zeta18^3 - 1
sage: cf9(z3)zeta9^3
```
create\_key(*n=0*, *names=None*, *embedding=True*) Create the unique key for the cyclotomic field specified by the parameters.

```
create_object(version, key, **extra_args)
     Create the unique cyclotomic field defined by key.
```

```
sage.rings.number_field.number_field.GaussianField()
     The field QQ[i].
```
<span id="page-7-0"></span>sage.rings.number\_field.number\_field.NumberField(*polynomial*, *name*, *check=None*, *names=True*, *embedding=None*, *latex\_name=None*, *assume\_disc\_small=None*,

*maximize\_at\_primes=False*, *structure=None*, *latex\_names=None*, *\*\*kwds*)

Return *the* number field (or tower of number fields) defined by the irreducible polynomial.

INPUT:

- polynomial a polynomial over Q or a number field, or a list of such polynomials.
- names (or name) a string or a list of strings, the names of the generators
- check a boolean (default: True); do type checking and irreducibility checking.
- embedding None, an element, or a list of elements, the images of the generators in an ambient field (default: None)
- latex\_names (or latex\_name) None, a string, or a list of strings (default: None), how the generators are printed for latex output
- assume\_disc\_small a boolean (default: False); if True, assume that no square of a prime greater than PARI's primelimit (which should be 500000); only applies for absolute fields at present.
- maximize\_at\_primes None or a list of primes (default: None); if not None, then the maximal order is computed by maximizing only at the primes in this list, which completely avoids having to factor the discriminant, but of course can lead to wrong results; only applies for absolute fields at present.
- structure None, a list or an instance of structure.NumberFieldStructure (default: None), internally used to pass in additional structural information, e.g., about the field from which this field is created

as a subfield.

We accept implementation and prec attributes for compatibility with [AlgebraicExtensionFunctor](../../../../../../../html/en/reference/categories/sage/categories/pushout.html#sage.categories.pushout.AlgebraicExtensionFunctor) but we ignore them as they are not used.

EXAMPLES:

```
sage: z = QQ['z'].0
sage: K = NumberField(z^2 - 2, 's'); K
Number Field in s with defining polynomial z^2 - 2
sage: s = K.0; s
s
sage: s*s
2
sage: s^2
2
```
Constructing a relative number field:

```
sage: K \cdot \langle a \rangle = NumberField(x^2 - 2)
sage: R \lt t > 1 K[]
sage: L.\langle b \rangle = K.\text{extension}(t^3+t+a); LNumber Field in b with defining polynomial t^3 + t + a over its base field
sage: L.absolute_field('c')
Number Field in c with defining polynomial x^6 + 2*x^4 + x^2 - 2sage: a^*ba*b
sage: L(a)
a
sage: L.lift_to_base(b^3 + b)-a
```
Constructing another number field:

```
sage: k.\langle i \rangle = NumberField(x^2 + 1)
sage: R \le z > = k[]sage: m.<j> = NumberField(z^3 + i^*z + 3)
sage: m
Number Field in j with defining polynomial z^3 + i^*z + 3 over its base field
```
Number fields are globally unique:

```
sage: K \cdot \langle a \rangle = NumberField(x \land 3 - 5)
sage: a<sup>^3</sup>
5
sage: L \cdot \langle a \rangle = NumberField(x \land 3 - 5)
sage: K is L
True
```
Equality of number fields depends on the variable name of the defining polynomial:

```
sage: x = polygen(QQ, 'x'); y = polygen(QQ, 'y')sage: k \le a > = NumberField(x^2 + 3)
sage: m \le a > = NumberField(y^2 + 3)
sage: k
```

```
Number Field in a with defining polynomial x^2 + 3sage: m
Number Field in a with defining polynomial y^2 + 3sage: k == mFalse
```
In case of conflict of the generator name with the name given by the preparser, the name given by the preparser takes precedence:

```
sage: K.  = NumberField(x^2 + 5, 'a'); K
Number Field in b with defining polynomial x^2 + 5
```
One can also define number fields with specified embeddings, may be used for arithmetic and deduce relations with other number fields which would not be valid for an abstract number field.

```
sage: K \le a > = NumberField(x \land 3-2, embedding=1.2)
sage: RR.coerce_map_from(K)
Composite map:
 From: Number Field in a with defining polynomial x^3 - 2 with a = 1.
˓→259921049894873?
 To: Real Field with 53 bits of precision
 Defn: Generic morphism:
          From: Number Field in a with defining polynomial x^3 - 2 with a = 1.
˓→259921049894873?
          To: Real Lazy Field
          Defn: a -> 1.259921049894873?
        then
          Conversion via _mpfr_ method map:
          From: Real Lazy Field
          To: Real Field with 53 bits of precision
sage: RR(a)
1.25992104989487
sage: 1.1 + a2.35992104989487
sage: b = 1/(a+1); b
1/3^*a^2 - 1/3^*a + 1/3sage: RR(b)
0.442493334024442
sage: L.\langle b \rangle = NumberField(x \land 6-2, embedding=1.1)
sage: L(a)
b^{\wedge}2sage: a + bb^2 + b
```
Note that the image only needs to be specified to enough precision to distinguish roots, and is exactly computed to any needed precision:

```
sage: RealField(200)(a)
1.2599210498948731647672106072782283505702514647015079800820
```
One can embed into any other field:

```
sage: K.\langle a \rangle = NumberField(x^3-2, embedding=CC.gen()-0.6)
sage: CC(a)-0.629960524947436 + 1.09112363597172*I
sage: L = Qp(5)sage: f = polygen(L)^3 - 2sage: K.<a> = NumberField(x^3-2, embedding=f.roots()[0][0])
sage: a + L(1)4 + 2*5^2 + 2*5^2 + 3*5^2 + 3*5^2 + 4*5^2 + 4*5^2 + 6*2*5^2 + 3*5^2 + 4*5^2 + 12 + 4*5^2 + 15\rightarrow + 3*5^16 + 5^17 + 5^18 + 2*5^19 + O(5^20)
sage: L.  = NumberField(x^6-x^2+1/10, embedding=1)
sage: K.<a> = NumberField(x^3-x+1/10, embedding=b^2)
sage: a+b
b^2 + bsage: CC(a) == CC(b)^2True
sage: K.coerce_embedding()
Generic morphism:
 From: Number Field in a with defining polynomial x^3 - x + 1/10 with a = b^2
 To: Number Field in b with defining polynomial x^6 - x^2 + 1/10 with b = 0.
˓→9724449978911874?
 Defn: a -> b^2
```
The QuadraticField and CyclotomicField constructors create an embedding by default unless otherwise specified:

```
sage: K \times zeta > 0 CyclotomicField(15)
sage: CC(zeta)
0.913545457642601 + 0.406736643075800*I
sage: L.\leqsqrtn3> = QuadraticField(-3)
sage: K(sqrtn3)
2*zeta<sup>4</sup>5 + 1sage: sqrtn3 + zeta
2*zeta5 + zeta + 1
```
Comparison depends on the (real) embedding specified (or the one selected by default). Note that the codomain of the embedding must be QQbar or AA for this to work (see [trac ticket #20184\)](https://trac.sagemath.org/20184):

```
sage: N \leq s = NumberField(x \land 3+2,embedding=1)
sage: 1 < gFalse
sage: g > 1False
sage: RR(g)
-1.25992104989487
```
If no embedding is specified or is complex, the comparison is not returning something meaningful.:

```
sage: N \cdot \langle q \rangle = NumberField(x \land 3+2)
sage: 1 < aFalse
sage: g > 1True
```
Since SageMath 6.9, number fields may be defined by polynomials that are not necessarily integral or monic.

The only notable practical point is that in the PARI interface, a monic integral polynomial defining the same number field is computed and used:

```
sage: K.\langle a \rangle = NumberField(2*x^3 + x + 1)
sage: K.pari_polynomial()
x^3 - x^2 - 2
```
Elements and ideals may be converted to and from PARI as follows:

```
sage: pari(a)
Mod(-1/2*y^2 + 1/2*y, y^3 - y^2 - 2)
sage: K(pari(a))
a
sage: I = K.ideal(a): I
Fractional ideal (a)
sage: I.pari_hnf()
[1, 0, 0; 0, 1, 0; 0, 0, 1/2]sage: K.ideal(I.pari_hnf())
Fractional ideal (a)
```
Here is an example where the field has non-trivial class group:

```
sage: L. = NumberField(3*x^2 - 1/5)
sage: L.pari_polynomial()
x^2 - 15sage: J = L.primes\_above(2)[0]; J
Fractional ideal (2, 15*b + 1)sage: J.pari_hnf()
[2, 1; 0, 1]
sage: L.ideal(J.pari_hnf())
Fractional ideal (2, 15<sup>*</sup>b + 1)
```
An example involving a variable name that defines a function in PARI:

```
sage: theta = polygen(QQ, 'theta')sage: M.<z> = NumberField([theta^3 + 4, theta^2 + 3]); M
Number Field in z0 with defining polynomial theta^3 + 4 over its base field
```
class sage.rings.number\_field.number\_field.NumberFieldFactory

Bases: [sage.structure.factory.UniqueFactory](../../../../../../../html/en/reference/structure/sage/structure/factory.html#sage.structure.factory.UniqueFactory)

Factory for number fields.

This should usually not be called directly, use [NumberField\(\)](#page-7-0) instead.

INPUT:

- polynomial a polynomial over Q or a number field.
- name a string (default: 'a'), the name of the generator
- check a boolean (default: True); do type checking and irreducibility checking.
- embedding None or an element, the images of the generator in an ambient field (default: None)
- latex\_name None or a string (default: None), how the generator is printed for latex output
- assume\_disc\_small a boolean (default: False); if True, assume that no square of a prime greater than PARI's primelimit (which should be 500000); only applies for absolute fields at present.
- maximize\_at\_primes None or a list of primes (default: None); if not None, then the maximal order is computed by maximizing only at the primes in this list, which completely avoids having to factor the discriminant, but of course can lead to wrong results; only applies for absolute fields at present.
- structure None or an instance of structure.NumberFieldStructure (default: None), internally used to pass in additional structural information, e.g., about the field from which this field is created as a subfield.

create\_key\_and\_extra\_args(*polynomial*, *name*, *check*, *embedding*, *latex\_name*, *assume\_disc\_small*, *maximize\_at\_primes*, *structure*)

Create a unique key for the number field specified by the parameters.

#### create\_object(*version*, *key*, *check*)

Create the unique number field defined by key.

sage.rings.number\_field.number\_field.NumberFieldTower(*polynomials*, *names*, *check=True*,

*embeddings=None*, *latex\_names=None*, *assume\_disc\_small=False*, *maximize\_at\_primes=None*, *structures=None*)

Create the tower of number fields defined by the polynomials in the list polynomials.

#### INPUT:

- polynomials a list of polynomials. Each entry must be polynomial which is irreducible over the number field generated by the roots of the following entries.
- names a list of strings or a string, the names of the generators of the relative number fields. If a single string, then names are generated from that string.
- check a boolean (default: True), whether to check that the polynomials are irreducible
- embeddings a list of elements or None (default: None), embeddings of the relative number fields in an ambient field.
- latex\_names a list of strings or None (default: None), names used to print the generators for latex output.
- assume\_disc\_small a boolean (default: False); if True, assume that no square of a prime greater than PARI's primelimit (which should be 500000); only applies for absolute fields at present.
- maximize\_at\_primes None or a list of primes (default: None); if not None, then the maximal order is computed by maximizing only at the primes in this list, which completely avoids having to factor the discriminant, but of course can lead to wrong results; only applies for absolute fields at present.
- structures None or a list (default: None), internally used to provide additional information about the number field such as the field from which it was created.

#### OUTPUT:

The relative number field generated by a root of the first entry of polynomials over the relative number field generated by root of the second entry of polynomials . . . over the number field over which the last entry of polynomials is defined.

EXAMPLES:

```
sage: k.<a,b,c> = NumberField([x^2 + 1, x^2 + 3, x^2 + 5]); k # indirect doctest
Number Field in a with defining polynomial x^2 + 1 over its base field
sage: a<sup>^2</sup>
-1
sage: b^{\wedge}2-3
```
sage:  $c^2$ -5 sage:  $(a+b+c)^2$  $(2 * b + 2 * c) * a + 2 * c * b - 9$ 

The Galois group is a product of 3 groups of order 2:

```
sage: k.absolute_field(names='c').galois_group()
Galois group 8T3 (2[x]2[x]2) with order 8 of x^8 - 36*x^6 + 302*x^4 + 564*x^2 + 121
```
Repeatedly calling base\_field allows us to descend the internally constructed tower of fields:

```
sage: k.base_field()
Number Field in b with defining polynomial x^2 + 3 over its base field
sage: k.base_field().base_field()
Number Field in c with defining polynomial x^2 + 5sage: k.base_field().base_field().base_field()
Rational Field
```
In the following example the second polynomial is reducible over the first, so we get an error:

```
sage: v = NumberField([x^3 - 2, x^3 - 2], names='a')
Traceback (most recent call last):
...
ValueError: defining polynomial (x^3 - 2) must be irreducible
```
We mix polynomial parent rings:

```
sage: k.\langle y \rangle = QQ[]sage: m = NumberField([y^3 - 3, x^2 + x + 1, y^3 + 2], 'beta')
sage: m
Number Field in beta0 with defining polynomial y^3 - 3 over its base field
sage: m.base_field ()
Number Field in beta1 with defining polynomial x^2 + x + 1 over its base field
```
A tower of quadratic fields:

```
sage: K.<a> = NumberField([x^2 + 3, x^2 + 2, x^2 + 1])
sage: K
Number Field in a0 with defining polynomial x^2 + 3 over its base field
sage: K.base_field()
Number Field in a1 with defining polynomial x^2 + 2 over its base field
sage: K.base_field().base_field()
Number Field in a2 with defining polynomial x^2 + 1
```
LaTeX versions of generator names can be specified either as:

```
sage: K = NumberField([x^3 - 2, x^3 - 3, x^3 - 5], names=['a', 'b', 'c'], latex_
˓→names=[r'\alpha', r'\beta', r'\gamma'])
sage: K.inject_variables(verbose=False)
sage: latex(a + b + c)\alpha + \beta + \gamma
```
or as:

```
sage: K = NumberField([x^3 - 2, x^3 - 3, x^3 - 5], names='a', latex_names=r'\alpha')
sage: K.inject_variables()
Defining a0, a1, a2
sage: latex(a0 + a1 + a2)
\alpha_{0} + \alpha_{1} + \alpha_{2}
```
A bigger tower of quadratic fields:

**sage:** K.<a2,a3,a5,a7> = NumberField( $[x^2 + p$  for p in  $[2,3,5,7]]$ ); K Number Field in a2 with defining polynomial x^2 + 2 over its base field sage: a2<sup>^2</sup> -2 sage: a3^2 -3 **sage:**  $(a2+a3+a5+a7)^3$  $((6 * a5 + 6 * a7 * a3 + 6 * a7 * a5 - 47) * a2 + (6 * a7 * a5 - 45) * a3 - 41 * a5 - 37 * a7$ 

The function can also be called by name:

sage: NumberFieldTower( $[x^2 + 1, x^2 + 2]$ ,  $['a', 'b']$ ) Number Field in a with defining polynomial  $x^2 + 1$  over its base field

<span id="page-14-0"></span>class sage.rings.number\_field.number\_field.NumberField\_absolute(*polynomial*, *name*,

```
latex_name=None, check=True,
embedding=None,
assume_disc_small=False,
maximize_at_primes=None,
structure=None)
```
Bases: [sage.rings.number\\_field.number\\_field.NumberField\\_generic](#page-42-0)

Function to initialize an absolute number field.

EXAMPLES:

```
sage: K = NumberField(x^1/17 + 3, 'a'); K
Number Field in a with defining polynomial x^1 + 3sage: type(K)
<class 'sage.rings.number_field.number_field.NumberField_absolute_with_category'>
sage: TestSuite(K).run()
```
abs\_val(*v*, *iota*, *prec=None*)

Return the value  $|t|_v$ .

INPUT:

- v a place of K, finite (a fractional ideal) or infinite (element of K.places(prec))
- iota an element of K
- prec (default: None) the precision of the real field

OUTPUT:

The absolute value as a real number

EXAMPLES:

```
sage: K \cdot \langle x_i \rangle = NumberField(x^3-3)
sage: phi\_real = K.places()[0]sage: phi_{\text{c}} = K.places()[1]
sage: v_fin = tuple(K.primes_above(3))[0]
sage: K.abs_val(phi_real,xi^2)
2.08008382305190
sage: K.abs_val(phi_complex, xi^2)
4.32674871092223
sage: K.abs_val(v_fin,xi^2)
0.111111111111111
```
#### absolute\_degree()

A synonym for degree.

EXAMPLES:

```
sage: K.\langle i \rangle = NumberField(x^2 + 1)
sage: K.absolute_degree()
2
```
#### absolute\_different()

A synonym for different.

EXAMPLES:

```
sage: K.\langle i \rangle = NumberField(x^2 + 1)
sage: K.absolute_different()
Fractional ideal (2)
```
#### absolute\_discriminant()

A synonym for discriminant.

#### EXAMPLES:

```
sage: K.\langle i \rangle = NumberField(x^2 + 1)
sage: K.absolute_discriminant()
-4
```
#### absolute\_generator()

An alias for [sage.rings.number\\_field.number\\_field.NumberField\\_generic.gen\(\)](#page-62-0). This is provided for consistency with relative fields, where the element returned by [sage.rings.number\\_field.](#page-125-0) [number\\_field\\_rel.NumberField\\_relative.gen\(\)](#page-125-0) only generates the field over its base field (not necessarily over Q).

EXAMPLES:

```
sage: K \le a > = NumberField(x^2 - 17)
sage: K.absolute_generator()
a
```
#### absolute\_polynomial()

Return absolute polynomial that defines this absolute field. This is the same as  $self.polynomial()$ .

EXAMPLES:

```
sage: K \cdot \langle a \rangle = NumberField(x^2 + 1)
sage: K.absolute_polynomial ()
x^2 + 1
```
#### absolute\_vector\_space(*\*args*, *\*\*kwds*)

Return vector space over Q corresponding to this number field, along with maps from that space to this number field and in the other direction.

For an absolute extension this is identical to self.vector\_space().

EXAMPLES:

```
sage: K \le a > = NumberField(x \land 3 - 5)
sage: K.absolute_vector_space()
(Vector space of dimension 3 over Rational Field,
Isomorphism map:
 From: Vector space of dimension 3 over Rational Field
 To: Number Field in a with defining polynomial x^3 - 5,
Isomorphism map:
 From: Number Field in a with defining polynomial x^3 - 5
 To: Vector space of dimension 3 over Rational Field)
```
#### automorphisms()

Compute all Galois automorphisms of self.

This uses PARI's [pari:nfgaloisconj](https://pari.math.u-bordeaux.fr/dochtml/help/nfgaloisconj) and is much faster than root finding for many fields.

EXAMPLES:

```
sage: K.\langle a \rangle = NumberField(x^2 + 10000)
sage: K.automorphisms()
\GammaRing endomorphism of Number Field in a with defining polynomial x^2 + 10000Defn: a \mid - \rangle a,
Ring endomorphism of Number Field in a with defining polynomial x^2 + 10000Defn: a \left| \left. \begin{array}{cc} - \end{array} \right| - \left. \begin{array}{cc} - \end{array} \right|]
```
Here's a larger example, that would take some time if we found roots instead of using PARI's specialized machinery:

```
sage: K = NumberField(x^6 - x^4 - 2*x^2 + 1, 'a')
sage: len(K.automorphisms())
2
```
L is the Galois closure of  $K$ :

```
sage: L = NumberField(x^24 - 84*x^22 + 2814*x^20 - 15880*x^18 - 409563*x^16 -
\rightarrow8543892*x^14 + 25518202*x^12 + 32831026956*x^10 - 672691027218*x^8 -⊿
\rightarrow4985379093428*x^6 + 320854419319140*x^4 + 817662865724712*x^2 +
\rightarrow513191437605441, 'a')
sage: len(L.automorphisms())
24
```
Number fields defined by non-monic and non-integral polynomials are supported [\(trac ticket #252\)](https://trac.sagemath.org/252):

```
sage: R \cdot \langle x \rangle = QQ[]sage: f = \frac{7}{9}x^{3} + \frac{7}{3}x^{2} - 56*x + 123sage: K. <a> = NumberField(f)sage: A = K. automorphisms(); A\lfloorRing endomorphism of Number Field in a with defining polynomial 7/9*x^3 + 7/3*x^4\leftrightarrow2 - 56*x + 123
 Defn: a |--> a,
Ring endomorphism of Number Field in a with defining polynomial 7/9*x^3 + 7/3*x^6\rightarrow2 - 56*x + 123
 Defn: a |-> -7/15*a^2 - 18/5* a + 96/5,
Ring endomorphism of Number Field in a with defining polynomial 7/9*x^3 + 7/3*x^6\rightarrow2 - 56*x + 123
 Defn: a |-> 7/15*a*2 + 13/5* a - 111/5]
sage: prod(x - sigma(a) for sigma in A) == f.monic()
True
```
#### base\_field()

Return the base field of self, which is always QQ.

EXAMPLES:

```
sage: K = CyclotomicField(5)sage: K.base_field()
Rational Field
```
#### change\_names(*names*)

Return number field isomorphic to self but with the given generator name.

INPUT:

• names - should be exactly one variable name.

Also, K.structure() returns from\_K and to\_K, where from\_K is an isomorphism from K to self and to\_K is an isomorphism from self to K.

#### EXAMPLES:

```
sage: K. < z > = NumberField(x^2 + 3); K
Number Field in z with defining polynomial x^2 + 3sage: L. <ww> E. Change_names()
sage: L
Number Field in ww with defining polynomial x^2 + 3
sage: L.structure()[0]
Isomorphism given by variable name change map:
 From: Number Field in ww with defining polynomial x^2 + 3To: Number Field in z with defining polynomial x^2 + 3sage: L.structure()[0](WW + 5/3)z + 5/3
```
#### elements\_of\_bounded\_height(*\*\*kwds*)

Return an iterator over the elements of self with relative multiplicative height at most bound.

This algorithm computes 2 lists: L containing elements x in K such that  $H_k(x) \le B$ , and a list L' containing elements  $x$  in  $K$  that, due to floating point issues, may be slightly larger then the bound. This can be controlled by lowering the tolerance.

In current implementation both lists (L,L') are merged and returned in form of iterator.

ALGORITHM:

This is an implementation of the revised algorithm (Algorithm 4) in [DK2013]. Algorithm 5 is used for imaginary quadratic fields.

INPUT:

kwds:

- bound a real number
- tolerance (default: 0.01) a rational number in (0,1]
- precision (default: 53) a positive integer

OUTPUT:

• an iterator of number field elements

EXAMPLES:

There are no elements in a number field with multiplicative height less than 1:

```
sage: K.<g> = NumberField(x^5 - x + 19)
sage: list(K.elements_of_bounded_height(bound=0.9))
\Box
```
The only elements in a number field of height 1 are 0 and the roots of unity:

```
sage: K. <a> = NumberField(x^2 + x + 1)sage: list(K.elements_of_bounded_height(bound=1))
[0, a + 1, a, -1, -a - 1, -a, 1]
```

```
sage: K \cdot \langle a \rangle = \text{CyclotomicField}(20)sage: len(list(K.elements_of_bounded_height(bound=1)))
21
```
The elements in the output iterator all have relative multiplicative height at most the input bound:

```
sage: K.<a> = NumberField(x^6 + 2)
sage: L = K.elements_of_bounded_height(bound=5)
sage: for t in L:
....: exp(6*t.global_height())
....:
1.00000000000000
1.00000000000000
1.00000000000000
2.00000000000000
2.00000000000000
2.00000000000000
2.00000000000000
4.00000000000000
4.00000000000000
4.00000000000000
4.00000000000000
```

```
sage: K \le a > = NumberField(x^2 - 71)
sage: L = K.elements_of_bounded_height(bound=20)
sage: all(\text{exp}(2*t\text{.global\_height})) \leq 20 for t in L) # long time (5 s)
True
```

```
sage: K.<a> = NumberField(x^2 + 17)
sage: L = K.elements_of_bounded_height(bound=120)
sage: len(list(L))
9047
```

```
sage: K \le a > = NumberField(x^4 - 5)
sage: L = K. elements_of_bounded_height(bound=50)
sage: len(list(L)) # long time (2 s)2163
```

```
sage: K \le a > 0 = CyclotomicField(13)
sage: L = K.elements_of_bounded_height(bound=2)
sage: len(list(L)) # long time (3 s)
27
```

```
sage: K. <a> = NumberField(x^6 + 2)sage: L = K.elements_of_bounded_height(bound=60, precision=100)
sage: len(list(L)) # long time (5 s)1899
```

```
sage: K.<a> = NumberField(x^4 - x^3 - 3*x^2 + x + 1)
sage: L = K.elements_of_bounded_height(bound=10, tolerance=0.1)
sage: len(list(L))
99
```
#### AUTHORS:

- John Doyle (2013)
- David Krumm (2013)
- Raman Raghukul (2018)

#### embeddings(*K*)

Compute all field embeddings of this field into the field K (which need not even be a number field, e.g., it could be the complex numbers). This will return an identical result when given K as input again.

If possible, the most natural embedding of this field into K is put first in the list.

INPUT:

• K - a field

EXAMPLES:

```
sage: K.\langle a \rangle = NumberField(x^3 - 2)
sage: L < a1> = K.galois\_closure(); L
Number Field in a1 with defining polynomial x^6 + 108sage: K.embeddings(L)[0]
Ring morphism:
```

```
From: Number Field in a with defining polynomial x^3 - 2
 To: Number Field in a1 with defining polynomial x^6 + 108
 Defn: a |--> 1/18*a1^4
sage: K.embeddings(L) is K.embeddings(L)
True
```
We embed a quadratic field into a cyclotomic field:

```
sage: L < \infty = QuadraticField(-7)
sage: K = CyclotomicField(7)sage: L.embeddings(K)
\GammaRing morphism:
 From: Number Field in a with defining polynomial x^2 + 7 with a = 2.
˓→645751311064591?*I
 To: Cyclotomic Field of order 7 and degree 6
 Defn: a |--> 2*zeta7^{4} + 2*zeta7^{2} + 2*zeta7 + 1,
Ring morphism:
 From: Number Field in a with defining polynomial x^2 + 7 with a = 2.
˓→645751311064591?*I
 To: Cyclotomic Field of order 7 and degree 6
 Defn: a |--> -2*zeta7^4 - 2*zeta7^2 - 2*zeta7 - 1
]
```
We embed a cubic field in the complex numbers:

```
sage: K \le a > = NumberField(x \land 3 - 2)
sage: K.embeddings(CC)
\GammaRing morphism:
 From: Number Field in a with defining polynomial x^3 - 2
 To: Complex Field with 53 bits of precision
 Defn: a |--> -0.62996052494743... - 1.09112363597172*I,
Ring morphism:
 From: Number Field in a with defining polynomial x^3 - 2
 To: Complex Field with 53 bits of precision
 Defn: a |--> -0.62996052494743... + 1.09112363597172*I,
Ring morphism:
 From: Number Field in a with defining polynomial x^3 - 2
 To: Complex Field with 53 bits of precision
 Defn: a |--> 1.25992104989487
]
```
Test that [trac ticket #15053](https://trac.sagemath.org/15053) is fixed:

```
sage: K = NumberField(x^3 - 2, 'a')
sage: K.embeddings(GF(3))
[]
```
free\_module(*base=None*, *basis=None*, *map=True*)

Return a vector space V and isomorphisms self  $\rightarrow$  V and V  $\rightarrow$  self.

INPUT:

- base a subfield (default: None); the returned vector space is over this subfield  $R$ , which defaults to the base field of this function field
- basis a basis for this field over the base
- maps boolean (default True), whether to return  $R$ -linear maps to and from  $V$

OUTPUT:

- V a vector space over the rational numbers
- from\_V an isomorphism from V to self (if requested)
- to\_V an isomorphism from self to V (if requested)

EXAMPLES:

```
sage: k \cdot \langle a \rangle = NumberField(x \wedge 3 + 2)
sage: V, from_V, to_V = k. free_module()
sage: from V(V([1, 2, 3]))3 * a^2 + 2 * a + 1sage: to_V(1 + 2^*a + 3^*a^2)(1, 2, 3)
sage: V
Vector space of dimension 3 over Rational Field
sage: to_V
Isomorphism map:
  From: Number Field in a with defining polynomial x^3 + 2To: Vector space of dimension 3 over Rational Field
sage: from_V(to_V(2/3<sup>*</sup>a - 5/8))
2/3^*a - 5/8sage: to_V(from_V(V([0,-1/7,0])))
(0, -1/7, 0)
```
#### galois\_closure(*names=None*, *map=False*)

Return number field  $K$  that is the Galois closure of self, i.e., is generated by all roots of the defining polynomial of self, and possibly an embedding of self into  $K$ .

INPUT:

- names variable name for Galois closure
- map (default: False) also return an embedding of self into  $K$

EXAMPLES:

```
sage: K \cdot \langle a \rangle = \text{NumberField}(x \wedge 4 - 2)sage: M = K.galois_closure('b'); M
Number Field in b with defining polynomial x^8 + 28*x^4 + 2500sage: L.<a2> = K.galois_closure(); L
Number Field in a2 with defining polynomial x \cdot 8 + 28*x \cdot 4 + 2500sage: K.galois_group(names=("a3")).order()
8
```

```
sage: phi = K.embeddings(L)[0]
sage: phi(K.0)
1/120*a2^5 + 19/60*a2
sage: phi(K.0).minpoly()
x^4 - 2
```

```
sage: L, phi = K.galois\_closure('b', map=True)sage: L
Number Field in b with defining polynomial x^8 + 28*x^4 + 2500sage: phi
Ring morphism:
 From: Number Field in a with defining polynomial x^4 - 2
 To: Number Field in b with defining polynomial x^8 + 28*x^4 + 2500Defn: a |->1/240*b^b5 - 41/120*b
```
A cyclotomic field is already Galois:

```
sage: K. <a> = NumberField(cyclotomic\_polynomial(23))sage: L.<z> = K.galois_closure()
sage: L
Number Field in z with defining polynomial x^2 + x^2 + x^2 - x^2 = 4x^2 - 18 + x^2\rightarrow 17 + x^16 + x^15 + x^14 + x^13 + x^12 + x^11 + x^10 + x^9 + x^8 + x^7 + x^6 +
\rightarrowx^5 + x^4 + x^3 + x^2 + x + 1
```
#### hilbert\_conductor(*a*, *b*)

This is the product of all (finite) primes where the Hilbert symbol is -1. What is the same, this is the (reduced) discriminant of the quaternion algebra  $(a, b)$  over a number field.

INPUT:

• a, b – elements of the number field self

OUTPUT:

• squarefree ideal of the ring of integers of self

EXAMPLES:

```
sage: F \cdot \langle a \rangle = \text{NumberField}(x^2 - x - 1)sage: F.hilbert_conductor(2 * a, F(-1))Fractional ideal (2)
sage: K.  = NumberField(x^3-4*x+2)
sage: K.hilbert_conductor(K(2), K(-2))
Fractional ideal (1)
sage: K.hilbert_conductor(K(2 * b),K(-2))
Fractional ideal (b^2 + b - 2)
```
#### AUTHOR:

• Aly Deines

```
hilbert_symbol(a, b, P=None)
```
Return the Hilbert symbol  $(a, b)_P$  for a prime P of self and non-zero elements a and b of self.

If P is omitted, return the global Hilbert symbol  $(a, b)$  instead.

INPUT:

- $a, b$  elements of self
- P (default: None) If P is None, compute the global symbol. Otherwise, P should be either a prime ideal of self (which may also be given as a generator or set of generators) or a real or complex embedding.

#### OUTPUT:

If a or b is zero, returns 0.

If a and b are non-zero and P is specified, returns the Hilbert symbol  $(a, b)_P$ , which is 1 if the equation  $ax^2 + by^2 = 1$  has a solution in the completion of self at P, and is -1 otherwise.

If a and b are non-zero and P is unspecified, returns 1 if the equation has a solution in self and -1 otherwise.

EXAMPLES:

Some global examples:

```
sage: K \le a > = NumberField(x^2 - 23)
sage: K.hilbert_symbol(0, a+5)
0
sage: K.hilbert_symbol(a, 0)
0
sage: K.hilbert_symbol(-a, a+1)
1
sage: K.hilbert_symbol(-a, a+2)
-1
sage: K.hilbert_symbol(a, a+5)
-1
```
That the latter two are unsolvable should be visible in local obstructions. For the first, this is a prime ideal above 19. For the second, the ramified prime above 23:

```
sage: K.hilbert_symbol(-a, a+2, a+2)
-1
sage: K.hilbert_symbol(a, a+5, K.ideal(23).factor()[0][0])
-1
```
More local examples:

```
sage: K.hilbert_symbol(a, 0, K.ideal(5))
0
sage: K.hilbert_symbol(a, a+5, K.ideal(5))
1
sage: K.hilbert_symbol(a+1, 13, (a+6)*K.maximal_order())
-1
sage: [emb1, emb2] = K. embeddings(AA)sage: K.hilbert_symbol(a, -1, emb1)
-1
sage: K.hilbert_symbol(a, -1, emb2)
1
```
Ideals P can be given by generators:

```
sage: K \le a > = NumberField(x \land 5 - 23)
sage: pi = 2 * a^4 + 3 * a^3 + 4 * a^2 + 15 * a + 11sage: K.hilbert_symbol(a, a+5, pi)
1
sage: rho = 2 * a^4 + 3 * a^3 + 4 * a^2 + 15 * a + 11sage: K.hilbert_symbol(a, a+5, rho)
1
```
This also works for non-principal ideals:

```
sage: K \cdot \langle a \rangle = QuadraticField(-5)
sage: P = K.ideal(3) . factor() [0][0]sage: P.gens_reduced() # random, could be the other factor
(3, a + 1)sage: K.hilbert_symbol(a, a+3, P)
1
sage: K.hilbert_symbol(a, a+3, [3, a+1])
1
```
Primes above 2:

```
sage: K \le a > = NumberField(x \land 5 - 23)
sage: 0 = K.maximal-order()sage: p = [p[0] for p in (2*0). factor() if p[0]. norm() == 16][0]
sage: K.hilbert_symbol(a, a+5, p)
1
sage: K.hilbert_symbol(a, 2, p)
1
sage: K.hilbert_symbol(-1, a-2, p)
-1
```
Various real fields are allowed:

```
sage: K. <a> = NumberField(x^3+x+1)sage: K.hilbert_symbol(a/3, 1/2, K.embeddings(RDF)[0])
1
sage: K.hilbert_symbol(a/5, -1, K.embeddings(RR)[0])
-1
sage: [K.hilbert\_symbol(a, -1, e) for e in K.embeddings(AA)]
[-1]
```
Real embeddings are not allowed to be disguised as complex embeddings:

```
sage: K. <a> = QuadraticField(5)
sage: K.hilbert_symbol(-1, -1, K.embeddings(CC)[0])
Traceback (most recent call last):
...
ValueError: Possibly real place (=Ring morphism:
 From: Number Field in a with defining polynomial x^2 - 5 with a = 2.
˓→236067977499790?
 To: Complex Field with 53 bits of precision
 Defn: a |--> -2.23606797749979) given as complex embedding in hilbert_symbol.␣
˓→Is it real or complex?
sage: K.hilbert_symbol(-1, -1, K.embeddings(QQbar)[0])
Traceback (most recent call last):
...
ValueError: Possibly real place (=Ring morphism:
 From: Number Field in a with defining polynomial x^2 - 5 with a = 2.
˓→236067977499790?
 To: Algebraic Field
 Defn: a |--> -2.236067977499790?) given as complex embedding in hilbert_
˓→symbol. Is it real or complex?
```

```
sage: K. <b>bb</b> = QuadraticField(-5)sage: K.hilbert_symbol(-1, -1, K.embeddings(CDF)[0])
1
sage: K.hilbert_symbol(-1, -1, K.embeddings(QQbar)[0])
1
```
a and b do not have to be integral or coprime:

```
sage: K.\langle i \rangle = QuadraticField(-1)
sage: 0 = K.maximal-order()sage: K.hilbert_symbol(1/2, 1/6, 3*0)
1
sage: p = 1+isage: K.hilbert_symbol(p, p, p)
1
sage: K.hilbert_symbol(p, 3*p, p)
-1
sage: K.hilbert_symbol(3, p, p)
-1
sage: K.hilbert_symbol(1/3, 1/5, 1+i)
1
sage: L = QuadraticField(5, 'a')sage: L.hilbert_symbol(-3, -1/2, 2)
1
```
Various other examples:

```
sage: K \le a > = NumberField(x^3+x+1)
sage: K.hilbert_symbol(-6912, 24, -a^2-a-2)
1
sage: K. <a> = NumberField(x^5-23)sage: P = K.ideal(-1105*a^4 + 1541*a^3 - 795*a^2 - 2993*a + 11853)
sage: Q = K.ideal(-7 * a^4 + 13 * a^3 - 13 * a^2 - 2 * a + 50)
sage: b = -a+5sage: K.hilbert_symbol(a,b,P)
1
sage: K.hilbert_symbol(a,b,Q)
1
sage: K. <a> = NumberField(x^5-23)sage: P = K.ideal(-1105*a^4 + 1541*a^3 - 795*a^2 - 2993*a + 11853)
sage: K.hilbert_symbol(a, a+5, P)
1
sage: K.hilbert_symbol(a, 2, P)
1
sage: K.hilbert_symbol(a+5, 2, P)
-1
sage: K. <a> = NumberField(x^3 - 4*x + 2)
sage: K.hilbert_symbol(2, -2, K.primes_above(2)[0])
1
```
Check that the bug reported at [trac ticket #16043](https://trac.sagemath.org/16043) has been fixed:

```
sage: K \le a > = NumberField(x^2 + 5)
sage: p = K.primes\_above(2)[0]; p
Fractional ideal (2, a + 1)sage: K.hilbert_symbol(2*a, -1, p)
1
sage: K.hilbert_symbol(2*a, 2, p)
-1
sage: K.hilbert_symbol(2*a, -2, p)
-1
```
AUTHOR:

- Aly Deines (2010-08-19): part of the doctests
- Marco Streng (2010-12-06)

```
hilbert_symbol_negative_at_S(S, b, check=True)
```
Return  $\alpha$  such that the hilbert conductor of  $\alpha$  and  $\beta$  is  $S$ .

INPUT:

- S a list of places (or prime ideals) of even cardinality
- b a non-zero rational number which is a non-square locally at every place in S.
- check bool (default: True) perform additional checks on the input and confirm the output

OUTPUT:

• an element *a* that has negative Hilbert symbol  $(a, b)_p$  for every (finite and infinite) place *p* in *S*.

ALGORITHM:

The implementation is following algorithm 3.4.1 in [Kir2016]. We note that class and unit groups are computed using the generalized Riemann hypothesis. If it is false, this may result in an infinite loop. Nevertheless, if the algorithm terminates the output is correct.

EXAMPLES:

```
sage: K.\langle a \rangle = NumberField(x^2 + 20072)
sage: S = [K.primes\_above(3)[0], K.primes\_above(23)[0]]sage: b = K.hilbert\_symbol\_negative\_at_S(S, a + 1)sage: [K.hilbert\_symbol(b, a + 1, p) for p in S]
[-1, -1]sage: K. < d> = CyclotomicField(11)sage: S = [K.primes\_above(2)[0], K.primes\_above(11)[0]]sage: b = d + 5sage: a = K.hilbert\_symbol\_negative_at_S(S, b)sage: [K.hilbert_symbol(a,b,p) for p in S]
[-1, -1]sage: k \ll \llbracket x \rrbracket = K.maximal_totally_real_subfield()[0]
sage: S = [k.primes\_above(3)[0], k.primes\_above(5)[0]]sage: S \leftarrow k.read_{places}()[:2]sage: b = 5 + c + c^0sage: a = k.hilbert\_symbol\_negative_at_S(S, b)sage: [k.hilbert_symbol(a, b, p) for p in S]
[-1, -1, -1, -1]
```
Note that the closely related hilbert conductor takes only the finite places into account:

sage: k.hilbert\_conductor(a, b) Fractional ideal (15)

AUTHORS:

• Simon Brandhorst, Anna Haensch (01-05-2018)

#### is\_absolute()

Return True since self is an absolute field.

EXAMPLES:

```
sage: K = CyclotomicField(5)sage: K.is_absolute()
True
```
#### maximal\_order(*v=None*)

Return the maximal order, i.e., the ring of integers, associated to this number field.

INPUT:

- v (default: None) None, a prime, or a list of primes.
	- **–** if v is None, return the maximal order.
	- $-$  if v is a prime, return an order that is *p*-maximal.
	- **–** if v is a list, return an order that is maximal at each prime in the list v.

#### EXAMPLES:

In this example, the maximal order cannot be generated by a single element:

```
sage: k \le a > = NumberField(x^3 + x^2 - 2^*x + 8)
sage: o = k.maximal-order()sage: o
Maximal Order in Number Field in a with defining polynomial x^3 + x^2 - 2^*x + 8
```
We compute  $p$ -maximal orders for several  $p$ . Note that computing a  $p$ -maximal order is much faster in general than computing the maximal order:

```
sage: p = next\_prime(10^{x}22); q = next\_prime(10^{x}23)sage: K.<a> = NumberField(x^3 - p^*q)
sage: K.maximal_order([3]).basis()
[1/3^*a^2 + 1/3^*a + 1/3, a, a^2]sage: K.maximal_order([2]).basis()
[1/3^*a^2 + 1/3^*a + 1/3, a, a^2]sage: K.maximal_order([p]).basis()
[1/3 * a^2 + 1/3 * a + 1/3, a, a^2]sage: K.maximal_order([q]).basis()
[1/3^*a^2 + 1/3^*a + 1/3, a, a^2]sage: K.maximal_order([p,3]).basis()
[1/3 * a^2 + 1/3 * a + 1/3, a, a^2]
```
An example with bigger discriminant:

```
sage: p = next\_prime(10^097); q = next\_prime(10^099)sage: K.<a> = NumberField(x^3 - p^*q)
```

```
sage: K.maximal_order(prime_range(10000)).basis()
[1, a, a^2]
```
#### minkowski\_embedding(*B=None*, *prec=None*)

Return an nxn matrix over RDF whose columns are the images of the basis  $\{1, \alpha, \ldots, \alpha^{n-1}\}$  of self over  $\bf{Q}$  (as vector spaces), where here  $\alpha$  is the generator of self over  $\bf{Q}$ , i.e. self.gen(0). If B is not None, return the images of the vectors in B as the columns instead. If prec is not None, use RealField(prec) instead of RDF.

This embedding is the so-called "Minkowski embedding" of a number field in  $\mathbb{R}^n$ : given the *n* embeddings  $\sigma_1, \ldots, \sigma_n$  of self in C, write  $\sigma_1, \ldots, \sigma_r$  for the real embeddings, and  $\sigma_{r+1}, \ldots, \sigma_{r+s}$  for choices of one of each pair of complex conjugate embeddings (in our case, we simply choose the one where the image of  $\alpha$  has positive real part). Here  $(r, s)$  is the signature of self. Then the Minkowski embedding is given by

 $x \mapsto (\sigma_1(x), \ldots, \sigma_r(x),$ √  $2\Re(\sigma_{r+1}(x)),$  $\sqrt{2} \Im(\sigma_{r+1}(x)), \ldots, \sqrt{2} \Re(\sigma_{r+s}(x)),$ √  $2\Im(\sigma_{r+s}(x)))$ 

Equivalently, this is an embedding of self in  $\mathbb{R}^n$  so that the usual norm on  $\mathbb{R}^n$  coincides with  $|x| =$  $\sum_i |\sigma_i(x)|^2$  on self.

**Todo:** This could be much improved by implementing homomorphisms over VectorSpaces.

#### EXAMPLES:

```
sage: F \text{-} \langle \text{alpha} \rangle = \text{NumberField}(x^3+2)sage: F.minkowski_embedding()
[ 1.00000000000000 -1.25992104989487 1.58740105196820]
[1.41421356237... 0.8908987181... -1.12246204830...][0.000000000000000 1.54308184421... 1.94416129723...]
sage: F.minkowski_embedding([1, alpha+2, alpha^2-alpha])
[ 1.00000000000000 0.740078950105127 2.84732210186307]
[1.41421356237... 3.7193258428... -2.01336076644...][0.000000000000000 1.54308184421... 0.40107945302...]
sage: F.minkowski_embedding() * (alpha + 2).vector().column()
[0.740078950105127]
[ 3.7193258428...]
[ 1.54308184421...]
```
#### optimized\_representation(*name=None*, *both\_maps=True*)

Return a field isomorphic to self with a better defining polynomial if possible, along with field isomorphisms from the new field to self and from self to the new field.

EXAMPLES: We construct a compositum of 3 quadratic fields, then find an optimized representation and transform elements back and forth.

sage: K = NumberField( $[x^2 + p$  for p in [5, 3, 2]],'a').absolute\_field('b'); K Number Field in b with defining polynomial  $x^8$  + 40\*x^6 + 352\*x^4 + 960\*x^2 +<sub>-</sub>  $\rightarrow$ 576 sage: L, from  $L$ , to  $L = K$ . optimized\_representation() sage: L # your answer may different, since algorithm is random Number Field in b1 with defining polynomial  $x^8 + 4*x^6 + 7*x^4 +$ 36\*x^2 + 81 sage:  $to_L(K.0)$  # random  $4/189*b1^2 + 1/63*b1^6 + 1/27*b1^5 - 2/9*b1^4 - 5/27*b1^3 - 8/9*b1^2 + 3/7*b1 -$ 

```
sage: from_L(L.0) # random
1/1152*b^{\ast}b^{\ast}7 - 1/192*b^{\ast}b^{\ast}6 + 23/576*b^{\ast}b^{\ast}5 - 17/96*b^{\ast}4 + 37/72*b^{\ast}b^{\ast}3 - 5/6*b^{\ast}b^{\ast}2 + 55/24*b^{\ast}b^{\ast}2\leftrightarrow -3/4
```
The transformation maps are mutually inverse isomorphisms.

sage: from  $L(to_L(K.0)) == K.0$ True sage:  $to_L(from_L(L.0)) == L.0$ True

Number fields defined by non-monic and non-integral polynomials are supported [\(trac ticket #252\)](https://trac.sagemath.org/252):

```
sage: K.<a> = NumberField(7/9*x^3 + 7/3*x^2 - 56*x + 123)
sage: K.optimized_representation() # representation varies, not tested
(Number Field in a1 with defining polynomial x^3 - 7*x - 7,
Ring morphism:
  From: Number Field in a1 with defining polynomial x^3 - 7*x - 7To: Number Field in a with defining polynomial 7/9*x^3 + 7/3*x^2 - 56*x +_0\rightarrow123
  Defn: a1 |--> 7/225*a^2 - 7/75*a - 42/25,
Ring morphism:
  From: Number Field in a with defining polynomial 7/9*x^3 + 7/3*x^2 - 56*x +\_-123To: Number Field in a1 with defining polynomial x^3 - 7*x - 7
  Defn: a |--\rangle -15/7*a1^2 + 9)
```
optimized\_subfields(*degree=0*, *name=None*, *both\_maps=True*)

Return optimized representations of many (but *not* necessarily all!) subfields of self of the given degree, or of all possible degrees if degree is 0.

EXAMPLES:

```
sage: K = NumberField([x^2 + p for p in [5, 3, 2]],'a').absolute_field('b'); K
Number Field in b with defining polynomial x^8 + 40*x^6 + 352*x^4 + 960*x^2 +\rightarrow576
sage: L = K</math>.<i>optimized</i> = subfields(<math>name='b'</math>)sage: L[0][0]
Number Field in b0 with defining polynomial x
sage: L[1][0]
Number Field in b1 with defining polynomial x^2 - 3*x + 3sage: [z[0] for z in L] \qquad # random -- since algorithm is random
[Number Field in b0 with defining polynomial x - 1,
Number Field in b1 with defining polynomial x^2 - x + 1,
Number Field in b2 with defining polynomial x^4 - 5*x^2 + 25,
Number Field in b3 with defining polynomial x^4 - 2*x^2 + 4,
Number Field in b4 with defining polynomial x^8 + 4*x^6 + 7*x^4 + 36*x^2 + 81]
```
We examine one of the optimized subfields in more detail:

```
sage: M, from M, to M = L[2]sage: M # random
Number Field in b2 with defining polynomial x^4 - 5*x^2 + 25
```

```
sage: from M # may be slightly random
Ring morphism:
 From: Number Field in b2 with defining polynomial x^4 - 5*x^2 + 25To: Number Field in a1 with defining polynomial x^8 - 40*x^6 + 352*x^4 +\rightarrow960*x^2 + 576
 Defn: b2 |--> -5/1152*a1^7 + 1/96*a1^6 - 97/576*a1^5 + 17/48*a1^4 - 95/72*a1^
\rightarrow3 + 17/12*a1^2 - 53/24*a1 - 1
```
The to\_M map is None, since there is no map from K to M:

sage: to\_M

We apply the from  $M$  map to the generator of M, which gives a rather large element of  $K$ :

```
sage: from_M(M.0) # random
-5/1152*a1^2 + 1/96*a1^6 - 97/576*a1^5 + 17/48*a1^4 - 95/72*a1^3 + 17/12*a1^2 -\rightarrow53/24*a1 - 1
```
Nevertheless, that large-ish element lies in a degree 4 subfield:

```
sage: from M(M.0) minpoly() # random
x^4 - 5*x^2 + 25
```
order(*\*args*, *\*\*kwds*)

Return the order with given ring generators in the maximal order of this number field.

INPUT:

- gens list of elements in this number field; if no generators are given, just returns the cardinality of this number field  $(\infty)$  for consistency.
- check\_is\_integral bool (default: True), whether to check that each generator is integral.
- check\_rank bool (default: True), whether to check that the ring generated by gens is of full rank.
- allow\_subfield bool (default: False), if True and the generators do not generate an order, i.e., they generate a subring of smaller rank, instead of raising an error, return an order in a smaller number field.

EXAMPLES:

```
sage: k.\langle i \rangle = NumberField(x^2 + 1)
sage: k.order(2*i)
Order in Number Field in i with defining polynomial x^2 + 1sage: k.order(10*i)
Order in Number Field in i with defining polynomial x^2 + 1sage: k.order(3)
Traceback (most recent call last):
...
ValueError: the rank of the span of gens is wrong
sage: k.order(i/2)Traceback (most recent call last):
...
ValueError: each generator must be integral
```
Alternatively, an order can be constructed by adjoining elements to Z:

```
sage: K \cdot \langle a \rangle = \text{NumberField}(x^3 - 2)sage: ZZ[a]
Order in Number Field in a0 with defining polynomial x^3 - 2 with a0 = a
```
#### places(*all\_complex=False*, *prec=None*)

Return the collection of all infinite places of self.

By default, this returns the set of real places as homomorphisms into RIF first, followed by a choice of one of each pair of complex conjugate homomorphisms into CIF.

On the other hand, if prec is not None, we simply return places into RealField(prec) and ComplexField(prec) (or RDF, CDF if prec=53). One can also use prec=infinity, which returns embeddings into the field Q of algebraic numbers (or its subfield A of algebraic reals); this permits exact computation, but can be extremely slow.

There is an optional flag all\_complex, which defaults to False. If all\_complex is True, then the real embeddings are returned as embeddings into CIF instead of RIF.

EXAMPLES:

```
sage: F.<alpha> = NumberField(x^3-100*x+1) ; F.places()
[Ring morphism:
From: Number Field in alpha with defining polynomial x^3 - 100*x + 1
To: Real Field with 106 bits of precision
Defn: alpha |--> -10.00499625499181184573367219280,
Ring morphism:
From: Number Field in alpha with defining polynomial x^3 - 100*x + 1
To: Real Field with 106 bits of precision
Defn: alpha |--> 0.01000001000003000012000055000273,
Ring morphism:
From: Number Field in alpha with defining polynomial x^3 - 100*x + 1
To: Real Field with 106 bits of precision
Defn: alpha |--> 9.994996244991781845613530439509]
```

```
sage: F. <alpha> = NumberField(x^3+7) ; F.places()
[Ring morphism:
From: Number Field in alpha with defining polynomial x^3 + 7To: Real Field with 106 bits of precision
Defn: alpha |--> -1.912931182772389101199116839549,
Ring morphism:
From: Number Field in alpha with defining polynomial x^3 + 7To: Complex Field with 53 bits of precision
Defn: alpha |--> 0.956465591386195 + 1.65664699997230*I]
```

```
sage: F.<alpha> = NumberField(x^3+7) ; F.places(all_complex=True)
[Ring morphism:
From: Number Field in alpha with defining polynomial x^3 + 7To: Complex Field with 53 bits of precision
Defn: alpha |--> -1.91293118277239,
Ring morphism:
From: Number Field in alpha with defining polynomial x^3 + 7To: Complex Field with 53 bits of precision
Defn: alpha |--> 0.956465591386195 + 1.65664699997230*I]
sage: F.places(prec=10)
```

```
[Ring morphism:
From: Number Field in alpha with defining polynomial x^3 + 7To: Real Field with 10 bits of precision
Defn: alpha |--> -1.9,
Ring morphism:
From: Number Field in alpha with defining polynomial x^3 + 7To: Complex Field with 10 bits of precision
Defn: alpha |--> 0.96 + 1.7*I]
```
real\_places(*prec=None*)

Return all real places of self as homomorphisms into RIF.

EXAMPLES:

```
sage: F.<alpha> = NumberField(x^4-7) ; F.real_places()
[Ring morphism:
From: Number Field in alpha with defining polynomial x^4 - 7
To: Real Field with 106 bits of precision
Defn: alpha |--> -1.626576561697785743211232345494,
Ring morphism:
From: Number Field in alpha with defining polynomial x^4 - 7
To: Real Field with 106 bits of precision
Defn: alpha |--> 1.626576561697785743211232345494]
```
#### relative\_degree()

A synonym for degree.

EXAMPLES:

```
sage: K.\langle i \rangle = NumberField(x^2 + 1)
sage: K.relative_degree()
2
```
#### relative\_different()

A synonym for different.

EXAMPLES:

```
sage: K.\langle i \rangle = NumberField(x^2 + 1)
sage: K.relative_different()
Fractional ideal (2)
```
#### relative\_discriminant()

A synonym for discriminant.

EXAMPLES:

```
sage: K.\langle i \rangle = NumberField(x^2 + 1)
sage: K.relative_discriminant()
-4
```
#### relative\_polynomial()

A synonym for polynomial.

EXAMPLES:

```
sage: K.\langle i \rangle = NumberField(x^2 + 1)
sage: K.relative_polynomial()
x^2 + 1
```

```
relative_vector_space(*args, **kwds)
```
A synonym for vector\_space.

EXAMPLES:

```
sage: K.
sage: K.relative_vector_space()
(Vector space of dimension 2 over Rational Field,
Isomorphism map:
 From: Vector space of dimension 2 over Rational Field
 To: Number Field in i with defining polynomial x^2 + 1,
Isomorphism map:
 From: Number Field in i with defining polynomial x^2 + 1To: Vector space of dimension 2 over Rational Field)
```
#### relativize(*alpha*, *names*, *structure=None*)

Given an element in self or an embedding of a subfield into self, return a relative number field  $K$  isomorphic to self that is relative over the absolute field  $\mathbf{Q}(\alpha)$  or the domain of alpha, along with isomorphisms from  $K$  to self and from self to  $K$ .

#### INPUT:

- alpha an element of self or an embedding of a subfield into self
- names 2-tuple of names of generator for output field K and the subfield QQ(alpha) names[0] generators K and names[1] QQ(alpha).
- structure an instance of structure.NumberFieldStructure or None (default: None), if None, then the resulting field's structure() will return isomorphisms from and to this field. Otherwise, the field will be equipped with structure.

#### OUTPUT<sup>.</sup>

K – relative number field

Also, K. structure() returns from K and to K, where from K is an isomorphism from K to self and to\_K is an isomorphism from self to K.

#### EXAMPLES:

```
sage: K \le a > = NumberField(x \land 10 - 2)
sage: L.< c,d> = K</math>.relativize(<math>a^4 + a^2 + 2</math>); LNumber Field in c with defining polynomial x^2 - 1/5*dA + 8/5*dA3 - 23/5*dA2 +˓→7*d - 18/5 over its base field
sage: c.absolute_minpoly()
x^{\wedge}10 - 2sage: d.absolute_minpoly()
x^3 - 10*x^4 + 40*x^3 - 90*x^2 + 110*x - 58sage: (a^4 + a^2 + 2).minpoly()
x^5 - 10*x^4 + 40*x^3 - 90*x^2 + 110*x - 58sage: from_L, to_L = L.structure()
sage: to_L(a)c
```

```
sage: to_L(a^4 + a^2 + 2)d
sage: from L(to_L(a^4 + a^2 + 2))a^4 + a^2 + 2
```
The following demonstrates distinct embeddings of a subfield into a larger field:

```
sage: K.\langle a \rangle = NumberField(x^4 + 2*x^2 + 2)
sage: K0 = K. subfields(2)[0][0]; K0Number Field in a0 with defining polynomial x^2 - 2*x + 2sage: rho, tau = K0. embeddings(K)sage: L0 = K</math>.relative(rho(K0.gen()), 'b'); L0Number Field in b0 with defining polynomial x^2 - b1 + 2 over its base field
sage: L1 = K</math>.relative(<math>rho, 'b')</math>; <math>L1</math>Number Field in b with defining polynomial x^2 - a0 + 2 over its base field
sage: L2 = K</math>.relativize(tau, 'b'); L2Number Field in b with defining polynomial x^2 + a0 over its base field
sage: L0.base_field() is K0
False
sage: L1.base_field() is K0
True
sage: L2.base_field() is K0
True
```
Here we see that with the different embeddings, the relative norms are different:

```
sage: a0 = K0 \cdot gen()sage: L1_into_K, K_into_L1 = L1. structure()
sage: L2_into_K, K_into_L2 = L2. structure()
sage: len(K.factor(41))
4
sage: w1 = -a^2 + a + 1; P = K_ideal([w1])sage: Pp = L1.ideal(K_into_L1(w1)).ideal_below(); Pp == K0.ideal([4 * a0 + 1])
True
sage: Pp == w1.norm(rho)True
sage: w2 = a^2 + a - 1; Q = K_idea1([w2])sage: Qq = L2.ideal(K_into_L2(w2)).ideal_below(); Qq == K0.ideal([-4*a0 + 9])
True
sage: Qq == w2.norm(tau)True
sage: Pp == QqFalse
```
#### subfields(*degree=0*, *name=None*)

Return all subfields of self of the given degree, or of all possible degrees if degree is 0. The subfields are returned as absolute fields together with an embedding into self. For the case of the field itself, the reverse isomorphism is also provided.

EXAMPLES:

```
sage: K. <a>1</a> = NumberField( [x^3 - 2, x^2 + x + 1] )
sage: K = K.absolute_field('b')
sage: S = K. subfields()
sage: len(S)
6
sage: [k[0] polynomial() for k in S]
[x - 3,x^2 - 3*x + 9,
x^3 - 3*x^2 + 3*x + 1,
x^3 - 3*x^2 + 3*x + 1x^3 - 3*x^2 + 3*x - 17,
x^6 - 3*x^5 + 6*x^4 - 11*x^3 + 12*x^2 + 3*x + 1]
sage: R. <t> = QQsage: L = NumberField(t^3 - 3*t + 1, 'c')
sage: [k[1] for k in L.subfields()]
[Ring morphism:
 From: Number Field in c0 with defining polynomial t
 To: Number Field in c with defining polynomial t^3 - 3*t + 1Defn: 0 |--> 0,
Ring morphism:
 From: Number Field in c1 with defining polynomial t^3 - 3*t + 1To: Number Field in c with defining polynomial t^3 - 3*t + 1Defn: c1 |-> c]sage: len(L.subfields(2))
0
sage: len(L.subfields(1))
1
```
sage.rings.number\_field.number\_field.NumberField\_absolute\_v1(*poly*, *name*, *latex\_name*, *canonical\_embedding=None*)

Used for unpickling old pickles.

EXAMPLES:

```
sage: from sage.rings.number_field.number_field import NumberField_absolute_v1
sage: R \cdot \langle x \rangle = QQ[]sage: NumberField_absolute_v1(x^2 + 1, 'i', 'i')
Number Field in i with defining polynomial x^2 + 1
```
class sage.rings.number\_field.number\_field.NumberField\_cyclotomic(*n*, *names*, *embedding=None*, *assume\_disc\_small=False*, *maximize\_at\_primes=None*) Bases: [sage.rings.number\\_field.number\\_field.NumberField\\_absolute](#page-14-0)

Create a cyclotomic extension of the rational field.

The command CyclotomicField(n) creates the n-th cyclotomic field, obtained by adjoining an n-th root of unity to the rational field.

EXAMPLES:

```
sage: CyclotomicField(3)
Cyclotomic Field of order 3 and degree 2
sage: CyclotomicField(18)
Cyclotomic Field of order 18 and degree 6
```
```
sage: z = \text{CyclotomicField}(6) \text{ .gen}; z
zeta6
sage: z^3
-1
sage: (1+z)\wedge3
6*zeta6 - 3
```

```
sage: K = CyclotomicField(197)sage: loads(K.dumps()) == KTrue
sage: loads((z^2).dumps()) == z^2True
```

```
sage: cf12 = CyclotomicField( 12 )sage: z12 = cf12.0
sage: cf6 = CyclotomicField( 6)
sage: z6 = c f 6.0sage: FF = Frac(Cf12['x'])sage: x = FF.0sage: z6*x^3/(z6 + x)zeta12^2*x^3/(x + zeta12^2)
```

```
sage: cf6 = CyclotomicField(6); z6 = cf6.gen(0)sage: cf3 = CyclotomicField(3); z3 = cf3.gen(0)sage: cf3(z6)zeta3 + 1
sage: cf6(z3)zeta6 - 1
sage: type(cf6(z3))
<type 'sage.rings.number_field.number_field_element_quadratic.NumberFieldElement_
˓→quadratic'>
sage: cf1 = CyclotomicField(1); z1 = cf1.0sage: cf3(z1)1
sage: type(cf3(z1))
<type 'sage.rings.number_field.number_field_element_quadratic.NumberFieldElement_
˓→quadratic'>
```

```
complex_embedding(prec=53)
```
Return the embedding of this cyclotomic field into the approximate complex field with precision prec obtained by sending the generator  $\zeta$  of self to exp(2\*pi\*i/n), where *n* is the multiplicative order of  $\zeta$ .

EXAMPLES:

```
sage: C = CyclotomicField(4)sage: C.complex_embedding()
Ring morphism:
 From: Cyclotomic Field of order 4 and degree 2
 To: Complex Field with 53 bits of precision
 Defn: zeta4 |--> 6.12323399573677e-17 + 1.00000000000000*I
```
Note in the example above that the way zeta is computed (using sin and cosine in MPFR) means that only the prec bits of the number after the decimal point are valid.

```
sage: K = CyclotomicField(3)sage: phi = K</math>.complex_embedding(10)sage: phi(K.0)
-0.50 + 0.87*Isage: phi(K.0^3)
1.0
sage: phi(K.0^3 - 1)0.00
sage: phi(K.0^3 + 7)8.0
```
#### complex\_embeddings(*prec=53*)

Return all embeddings of this cyclotomic field into the approximate complex field with precision prec.

If you want 53-bit double precision, which is faster but less reliable, then do self.embeddings(CDF).

EXAMPLES:

```
sage: CyclotomicField(5).complex_embeddings()
\GammaRing morphism:
  From: Cyclotomic Field of order 5 and degree 4
 To: Complex Field with 53 bits of precision
 Defn: zeta5 |--> 0.309016994374947 + 0.951056516295154*I,
Ring morphism:
  From: Cyclotomic Field of order 5 and degree 4
  To: Complex Field with 53 bits of precision
  Defn: zeta5 |--> -0.809016994374947 + 0.587785252292473*I,
Ring morphism:
  From: Cyclotomic Field of order 5 and degree 4
  To: Complex Field with 53 bits of precision
  Defn: zeta5 |--> -0.809016994374947 - 0.587785252292473*I,
Ring morphism:
  From: Cyclotomic Field of order 5 and degree 4
  To: Complex Field with 53 bits of precision
  Defn: zeta5 |--> 0.309016994374947 - 0.951056516295154*I
]
```
# construction()

Return data defining a functorial construction of self.

```
sage: F, R = CyclotomicField(5) . construction()sage: R
Rational Field
sage: F.polys
\lceil x^4 + x^3 + x^2 + x + 1 \rceilsage: F.names
['zeta5']
sage: F.embeddings
[0.309016994374948? + 0.951056516295154?*I]
sage: F.structures
[None]
```
## different()

Return the different ideal of the cyclotomic field self.

EXAMPLES:

```
sage: C20 = CyclotomicField(20)sage: C20.different()
Fractional ideal (10, 2 * zeta20^6 - 4 * zeta20^4 - 4 * zeta20^2 + 2)sage: C18 = CyclotomicField(18)
sage: D = C18.different().norm()
sage: D = C18.discriminant().abs()
True
```
## discriminant(*v=None*)

Return the discriminant of the ring of integers of the cyclotomic field self, or if v is specified, the determinant of the trace pairing on the elements of the list v.

Uses the formula for the discriminant of a prime power cyclotomic field and Hilbert Theorem 88 on the discriminant of composita.

INPUT:

• v (optional) - list of element of this number field

OUTPUT: Integer if v is omitted, and Rational otherwise.

EXAMPLES:

```
sage: CyclotomicField(20).discriminant()
4000000
sage: CyclotomicField(18).discriminant()
-19683
```
### embeddings(*K*)

Compute all field embeddings of this field into the field K.

INPUT:

•  $K - a$  field

EXAMPLES:

```
sage: CyclotomicField(5).embeddings(ComplexField(53))[1]
Ring morphism:
  From: Cyclotomic Field of order 5 and degree 4
  To: Complex Field with 53 bits of precision
  Defn: zeta5 |--> -0.809016994374947 + 0.587785252292473*I
sage: CyclotomicField(5).embeddings(Qp(11, 4, print_mode='digits'))[1]
Ring morphism:
 From: Cyclotomic Field of order 5 and degree 4
  To: 11-adic Field with capped relative precision 4
  Defn: zeta5 |--> ...1525
```
# is\_abelian()

Return True since all cyclotomic fields are automatically abelian. EXAMPLES:

```
sage: CyclotomicField(29).is_abelian()
True
```
# is\_galois()

Return True since all cyclotomic fields are automatically Galois.

EXAMPLES:

```
sage: CyclotomicField(29).is_galois()
True
```
# is\_isomorphic(*other*)

Return True if the cyclotomic field self is isomorphic as a number field to other.

EXAMPLES:

```
sage: CyclotomicField(11).is_isomorphic(CyclotomicField(22))
True
sage: CyclotomicField(11).is_isomorphic(CyclotomicField(23))
False
sage: CyclotomicField(3).is_isomorphic(NumberField(x^2 + x +1, 'a'))
True
sage: CyclotomicField(18).is_isomorphic(CyclotomicField(9))
True
sage: CyclotomicField(10).is_isomorphic(NumberField(x^4 - x^3 + x^2 - x + 1, 'b
˓→'))
True
```
Check [trac ticket #14300:](https://trac.sagemath.org/14300)

```
sage: K = CyclotomicField(4)sage: N = K. extension(x^2-5, 'z')sage: K.is_isomorphic(N)
False
sage: K.is_isomorphic(CyclotomicField(8))
False
```
# next\_split\_prime(*p=2*)

Return the next prime integer  $p$  that splits completely in this cyclotomic field (and does not ramify).

EXAMPLES:

```
sage: K \ll z > 0 cyclotomicField(3)
sage: K.next_split_prime(7)
13
```
# number\_of\_roots\_of\_unity()

Return number of roots of unity in this cyclotomic field.

EXAMPLES:

```
sage: K \le a > 0 cyclotomicField(21)
sage: K.number_of_roots_of_unity()
42
```
## real\_embeddings(*prec=53*)

Return all embeddings of this cyclotomic field into the approximate real field with precision prec.

Mostly, of course, there are no such embeddings.

EXAMPLES:

```
sage: len(CyclotomicField(4).real_embeddings())
0
sage: CyclotomicField(2).real_embeddings()
\lfloorRing morphism:
 From: Cyclotomic Field of order 2 and degree 1
 To: Real Field with 53 bits of precision
 Defn: -1 |--> -1.00000000000000
]
```
### roots\_of\_unity()

Return all the roots of unity in this cyclotomic field, primitive or not.

### EXAMPLES:

```
sage: K \cdot \langle a \rangle = \text{CyclotomicField}(3)sage: zs = K.roots_of\_unity(); zs
[1, a, -a - 1, -1, -a, a + 1]sage: [ z^{**}K.number_of_roots_of_unity() for z in zs ]
[1, 1, 1, 1, 1, 1]
```
## signature()

Return (r1, r2), where r1 and r2 are the number of real embeddings and pairs of complex embeddings of this cyclotomic field, respectively.

Trivial since, apart from QQ, cyclotomic fields are totally complex.

EXAMPLES:

```
sage: CyclotomicField(5).signature()
(0, 2)
sage: CyclotomicField(2).signature()
(1, 0)
```
### zeta(*n=None*, *all=False*)

Return an element of multiplicative order  $n$  in this cyclotomic field.

If there is no such element, raise a ValueError.

INPUT:

- n integer (default: None, returns element of maximal order)
- all bool (default: False) whether to return a list of all primitive  $n$ -th roots of unity.

OUTPUT: root of unity or list

EXAMPLES:

```
sage: k = CyclotomicField(4)sage: k.zeta()
zeta4
sage: k.zeta(2)
-1
```

```
sage: k.zeta().multiplicative_order()
4
sage: k = CyclotomicField(21)sage: k.zeta().multiplicative_order()
42
sage: k.zeta(21).multiplicative_order()
21
sage: k.zeta(7).multiplicative_order()
7
sage: k.zeta(6).multiplicative_order()
6
sage: k.zeta(84)
Traceback (most recent call last):
...
ValueError: 84 does not divide order of generator (42)
```

```
sage: K \cdot \langle a \rangle = \text{CyclotomicField}(7)sage: K.zeta(all=True)
[-a^4, -a^5, a^5 + a^4 + a^3 + a^2 + a + 1, -a, -a^2, -a^3]sage: K.zeta(14, all=True)
[-a^4, -a^5, a^5 + a^4 + a^3 + a^2 + a + 1, -a, -a^2, -a^3]sage: K.zeta(2, all=True)
[-1]sage: K. <a> = CyclotomicField(10)sage: K.zeta(20, all=True)
Traceback (most recent call last):
...
ValueError: 20 does not divide order of generator (10)
```

```
sage: K \le a > = CyclotomicField(5)sage: K.zeta(4)
Traceback (most recent call last):
...
ValueError: 4 does not divide order of generator (10)
sage: v = K. zeta(5, all=True); v[a, a^2, a^3, -a^3 - a^2 - a - 1]sage: [b^5 for b in v]
[1, 1, 1, 1]
```
zeta\_order()

Return the order of the maximal root of unity contained in this cyclotomic field.

EXAMPLES:

```
sage: CyclotomicField(1).zeta_order()
2
sage: CyclotomicField(4).zeta_order()
4
sage: CyclotomicField(5).zeta_order()
10
sage: CyclotomicField(5)._n()
```

```
5
sage: CyclotomicField(389).zeta_order()
778
```
sage.rings.number\_field.number\_field.NumberField\_cyclotomic\_v1(*zeta\_order*, *name*,

*canonical\_embedding=None*)

Used for unpickling old pickles.

EXAMPLES:

```
sage: from sage.rings.number_field.number_field import NumberField_cyclotomic_v1
sage: NumberField_cyclotomic_v1(5,'a')
Cyclotomic Field of order 5 and degree 4
sage: NumberField_cyclotomic_v1(5,'a').variable_name()
'a'
```
class sage.rings.number\_field.number\_field.NumberField\_generic(*polynomial*, *name*, *latex\_name*,

*check=True*, *embedding=None*, *category=None*, *assume\_disc\_small=False*, *maximize\_at\_primes=None*, *structure=None*)

```
sage.misc.fast_methods.WithEqualityByIdsage.rings.number_field.
number_field_base.NumberField
```
Generic class for number fields defined by an irreducible polynomial over Q.

EXAMPLES:

```
sage: K \le a > = NumberField(x \land 3 - 2); K
Number Field in a with defining polynomial x^3 - 2
sage: TestSuite(K).run()
```

```
S_class_group(S, proof=None, names='c')
```
Return the S-class group of this number field over its base field.

INPUT:

- S a set of primes of the base field
- proof if False, assume the GRH in computing the class group. Default is True. Call number\_field\_proof to change this default globally.
- names names of the generators of this class group.

OUTPUT:

The S-class group of this number field.

EXAMPLES:

A well known example:

```
sage: K \cdot \langle a \rangle = QuadraticField(-5)
sage: K.S_class_group([])
S-class group of order 2 with structure C2 of Number Field in a with defining␣
\rightarrowpolynomial x^2 + 5 with a = 2.236067977499790?*I
```
When we include the prime  $(2, a + 1)$ , the S-class group becomes trivial:

sage: K.S\_class\_group([K.ideal(2,a+1)]) S-class group of order 1 of Number Field in a with defining polynomial  $x^2 + 5$  $\rightarrow$ with a = 2.236067977499790?\*I

### S\_unit\_group(*proof=None*, *S=None*)

Return the S-unit group (including torsion) of this number field.

ALGORITHM: Uses PARI's [pari:bnfsunit](https://pari.math.u-bordeaux.fr/dochtml/help/bnfsunit) command.

INPUT:

- proof (bool, default True) flag passed to pari.
- S list or tuple of prime ideals, or an ideal, or a single ideal or element from which an ideal can be constructed, in which case the support is used. If None, the global unit group is constructed; otherwise, the S-unit group is constructed.

**Note:** The group is cached.

#### EXAMPLES:

```
sage: x = polygen(QQ)sage: K.<a> = NumberField(x^4 - 10*x^3 + 20*5*x^2 - 15*5^2*x + 11*5^3)
sage: U = K.S\_unit\_group(S=a); U
S-unit group with structure C10 x Z x Z x Z of Number Field in a with defining
\rightarrowpolynomial x^4 - 10*x^3 + 100*x^2 - 375*x + 1375 with S = (Fractional ideal.
\rightarrow(5, 1/275*a^3 + 4/55*a^2 - 5/11*a + 5), Fractional ideal (11, 1/275*a^3 + 4/
\rightarrow55*a^2 - 5/11*a + 9))
sage: U.gens()
(u0, u1, u2, u3)
sage: U.gens_values() # random
[-1/275^*a^3 + 7/55^*a^2 - 6/11^*a + 4, 1/275^*a^3 + 4/55^*a^2 - 5/11^*a + 3, 1/275^*a^3\rightarrow3 + 4/55*a^2 - 5/11*a + 5, -14/275*a^3 + 21/55*a^2 - 29/11*a + 6]
sage: U.invariants()
(10, 0, 0, 0)
sage: [u.multiplicative_order() for u in U.gens()]
[10, +Infinity, +Infinity, +Infinity]
sage: U.primes()
(Fractional ideal (5, 1/275^*a^3 + 4/55^*a^2 - 5/11^*a + 5), Fractional ideal (11, \_\rightarrow1/275*a^3 + 4/55*a^2 - 5/11*a + 9))
```
With the default value of  $S$ , the S-unit group is the same as the global unit group:

```
sage: x = polygen(QQ)sage: K \cdot \langle a \rangle = \text{NumberField}(x^3 + 3)sage: U = K.unit_group(proof=False)
sage: U.is_isomorphic(K.S_unit_group(proof=False))
True
```
The value of  $S$  may be specified as a list of prime ideals, or an ideal, or an element of the field:

```
sage: K.\langle a \rangle = NumberField(x \land 3 + 3)
sage: U = K.S_unit_group(proof=False, S=K.ideal(6).prime_factors()); U
S-unit group with structure C2 x Z x Z x Z x Z of Number Field in a with␣
 \rightarrowdefining polynomial x^3 + 3 with S = (Fractional ideal (-a^2 + a - 1), \frac{1}{\text{continuous on next page}}\rightarrowFractional ideal (a + 1), Fractional ideal (a))
```

```
sage: K. <a> = NumberField(x^3 + 3)sage: U = K.S\_unit\_group(proof=False, S=K.ideal(6)); US-unit group with structure C2 x Z x Z x Z x Z of Number Field in a with␣
\rightarrowdefining polynomial x^3 + 3 with S = (Fractional ideal (-a^2 + a - 1),
\rightarrowFractional ideal (a + 1), Fractional ideal (a))
sage: K \cdot \langle a \rangle = \text{NumberField}(x^3 + 3)sage: U = K.S\_unit\_group(proof=False, S=6); US-unit group with structure C2 x Z x Z x Z x Z of Number Field in a with␣
\rightarrowdefining polynomial x^3 + 3 with S = (Fractional ideal (-a^2 + a - 1),
\rightarrowFractional ideal (a + 1), Fractional ideal (a))
sage: U
S-unit group with structure C2 x Z x Z x Z x Z of Number Field in a with␣
\rightarrowdefining polynomial x^3 + 3 with S = (Fractional ideal (-a^2 + a - 1),
\rightarrowFractional ideal (a + 1), Fractional ideal (a))
sage: U.primes()
(Fractional ideal (-a^2 + a - 1),
Fractional ideal (a + 1),
Fractional ideal (a))
sage: U.gens()
(u0, u1, u2, u3, u4)
sage: U.gens_values()
[-1, a<sup>2</sup> - 2, -a<sup>2</sup> + a - 1, a + 1, a]
```
The exp and log methods can be used to create  $S$ -units from sequences of exponents, and recover the exponents:

```
sage: U.gens_orders()
(2, 0, 0, 0, 0)
sage: u = U. exp((3, 1, 4, 1, 5)); u
-6*a*2 + 18*a - 54sage: u.norm().factor()
-1 * 2^9 * 3^5
sage: U.log(u)
(1, 1, 4, 1, 5)
```
S\_unit\_solutions(*S=[]*, *prec=106*, *include\_exponents=False*, *include\_bound=False*, *proof=None*) Return all solutions to the S-unit equation  $x + y = 1$  over K.

INPUT:

- S a list of finite primes in this number field
- prec precision used for computations in real, complex, and p-adic fields (default: 106)
- include\_exponents whether to include the exponent vectors in the returned value (default: True).
- include\_bound whether to return the final computed bound (default: False)
- proof if False, assume the GRH in computing the class group. Default is True.

OUTPUT:

A list of tuples  $[(A_1, B_1, x_1, y_1), (A_2, B_2, x_2, y_2), \ldots (A_n, B_n, x_n,$ y\_n)] such that:

- 1. The first two entries are tuples  $A_i = (a_0, a_1, \ldots, a_t)$  and  $B_i = (b_0, b_1, \ldots, b_t)$ b\_t) of exponents. These will be omitted if include\_exponents is False.
- 2. The last two entries are S-units  $x_i$  and  $y_i$  in K with  $x_i + y_i = 1$ .
- 3. If the default generators for the S-units of K are  $(rho_0, rho_1, ..., rho_t)$ , then these satisfy  $x_i = \prod(rho_i)^(a_i)$  and  $y_i = \prod(rho_i)^(b_i)$ .

If include\_bound, will return a pair (sols, bound) where sols is as above and bound is the bound used for the entries in the exponent vectors.

EXAMPLES:

```
sage: K.\langle x_i \rangle = NumberField(x^2+x+1)
sage: S = K.primes\_above(3)sage: K.S_unit_solutions(S) # random, due to ordering
[(xi + 2, -xi - 1), (1/3*xi + 2/3, -1/3*xi + 1/3), (-xi, xi + 1), (-xi + 1, xi)]
```
You can get the exponent vectors:

```
sage: K.S_unit_solutions(S, include_exponents=True) # random, due to ordering
[(2, 1), (4, 0), xi + 2, -xi - 1),((5, -1), (4, -1), 1/3*xi + 2/3, -1/3*xi + 1/3),((5, 0), (1, 0), -xi, xi + 1),((1, 1), (2, 0), -xi + 1, xi)
```
And the computed bound:

```
sage: solutions, bound = K.S\_unit\_solutions(S, prec=100, include_bound=True)sage: bound
7
```
S\_units(*S*, *proof=True*)

Return a list of generators of the S-units.

INPUT:

- S a set of primes of the base field
- proof if False, assume the GRH in computing the class group

OUTPUT:

A list of generators of the unit group.

#### **Note:**

For more functionality see the S\_unit\_group() function.

EXAMPLES:

```
sage: K \cdot \langle a \rangle = QuadraticField(-3)
sage: K.unit_group()
Unit group with structure C6 of Number Field in a with defining polynomial x^2\Delta\rightarrow + 3 with a = 1.732050807568878?*I
sage: K.S_units([]) # random
[1/2^*a + 1/2]
```

```
sage: K.S_units([])[0].multiplicative_order()
6
```
An example in a relative extension (see [trac ticket #8722\)](https://trac.sagemath.org/8722):

```
sage: L.<a,b> = NumberField([x^2 + 1, x^2 - 5])
sage: p = L.ideal((-1/2*b - 1/2)*a + 1/2*b - 1/2)
sage: W = L.S\_units([p]); [x.norm() for x in W]
[9, 1, 1]
```
Our generators should have the correct parent [\(trac ticket #9367\)](https://trac.sagemath.org/9367):

```
sage: -x > = QQ[]
sage: L.<alpha> = NumberField(x^3 + x + 1)
sage: p = L.S\_units([ L.ideal(7) ])sage: p[0].parent()
Number Field in alpha with defining polynomial x^3 + x + 1
```
#### absolute\_degree()

Return the degree of self over Q.

EXAMPLES:

```
sage: NumberField(x^3 + x^2 + 997*x + 1, 'a').absolute_degree()
3
sage: NumberField(x + 1, 'a').absolute_degree()
1
sage: NumberField(x^0997 + 17*x + 3, 'a', check=False).absolute_degree()
997
```
# <span id="page-46-0"></span>absolute\_field(*names*)

Return self as an absolute number field.

INPUT:

• names – string; name of generator of the absolute field

OUTPUT:

• K – this number field (since it is already absolute)

Also, K. structure() returns from  $K$  and to  $K$ , where from  $K$  is an isomorphism from  $K$  to self and to\_K is an isomorphism from self to  $K$ .

EXAMPLES:

```
sage: K = CyclotomicField(5)sage: K.absolute_field('a')
Number Field in a with defining polynomial x^4 + x^3 + x^2 + x + 1
```

```
absolute_polynomial_ntl()
```
Alias for [polynomial\\_ntl\(\)](#page-74-0). Mostly for internal use.

sage: NumberField( $x^2 + (2/3)*x - 9/17$ , 'a').absolute\_polynomial\_ntl() ([-27 34 51], 51)

## algebraic\_closure()

Return the algebraic closure of self (which is QQbar).

EXAMPLES:

```
sage: K.\langle i \rangle = QuadraticField(-1)
sage: K.algebraic_closure()
Algebraic Field
sage: K. <a> = NumberField(x^3-2)sage: K.algebraic_closure()
Algebraic Field
sage: K = CyclotomicField(23)sage: K.algebraic_closure()
Algebraic Field
```

```
change_generator(alpha, name=None, names=None)
```
Given the number field self, construct another isomorphic number field  $K$  generated by the element alpha of self, along with isomorphisms from  $K$  to self and from self to  $K$ .

EXAMPLES:

```
sage: L.\langle i \rangle = NumberField(x^2 + 1); L
Number Field in i with defining polynomial x^2 + 1sage: K, from K, to K = L. change generator(i/2 + 3)sage: K
Number Field in i0 with defining polynomial x^2 - 6*x + 37/4 with i0 = 1/2*i + 3
sage: from_K
Ring morphism:
 From: Number Field in i0 with defining polynomial x^2 - 6*x + 37/4 with i0 =<sub></sub>
\rightarrow1/2*i + 3
 To: Number Field in i with defining polynomial x^2 + 1Defn: i0 |--> 1/2*i + 3sage: to_K
Ring morphism:
  From: Number Field in i with defining polynomial x^2 + 1To: Number Field in i0 with defining polynomial x^2 - 6*x + 37/4 with i0 =<sub></sub>
\rightarrow1/2*i + 3
  Defn: i |--> 2*i0 - 6
```
We can also do

```
sage: K. <c>, from K, to K = L. change generator(i/2 + 3); K
Number Field in c with defining polynomial x^2 - 6*x + 37/4 with c = 1/2*i + 3
```
We compute the image of the generator  $\sqrt{-1}$  of L.

sage: to\_K(i)  $2 * c - 6$ 

Note that the image is indeed a square root of -1.

```
sage: to_K(i)^2-1
sage: from_K(to_K(i))
i
sage: to_K(from_K(c))
c
```
### characteristic()

Return the characteristic of this number field, which is of course 0.

EXAMPLES:

```
sage: k \cdot \langle a \rangle = NumberField(x \wedge 99 + 2); k
Number Field in a with defining polynomial x \wedge 99 + 2sage: k.characteristic()
0
```
## class\_group(*proof=None*, *names='c'*)

Return the class group of the ring of integers of this number field.

INPUT:

- proof if True then compute the class group provably correctly. Default is True. Call number\_field\_proof to change this default globally.
- names names of the generators of this class group.

OUTPUT: The class group of this number field.

EXAMPLES:

```
sage: K \le a > = NumberField(x^2 + 23)
sage: G = K.class\_group(); GClass group of order 3 with structure C3 of Number Field in a with defining␣
˓→polynomial x^2 + 23
sage: G.0
Fractional ideal class (2, 1/2*a - 1/2)
sage: G.gens()
(Fractional ideal class (2, 1/2^*a - 1/2),)
```

```
sage: G.number_field()
Number Field in a with defining polynomial x^2 + 23sage: G is K.class_group()
True
sage: G is K.class_group(proof=False)
False
sage: G.gens()
(Fractional ideal class (2, 1/2*a - 1/2),)
```
There can be multiple generators:

```
sage: k \le a > = NumberField(x^2 + 20072)
sage: G = k.class_{qroup}; G
Class group of order 76 with structure C38 x C2 of Number Field in a with␣
˓→defining polynomial x^2 + 20072
sage: G.0 # random
```

```
Fractional ideal class (41, a + 10)sage: G.0^38
Trivial principal fractional ideal class
sage: G.1 # random
Fractional ideal class (2, -1/2^*a)sage: G. 1^2
Trivial principal fractional ideal class
```
Class groups of Hecke polynomials tend to be very small:

```
sage: f = ModularForms(97, 2).T(2).charpoly()sage: f.factor()
(x - 3) * (x^3 + 4*x^2 + 3*x - 1) * (x^4 - 3*x^3 - x^2 + 6*x - 1)sage: [NumberField(g,'a').class_group().order() for g,_ in f.factor()]
[1, 1, 1]
```

```
class_number(proof=None)
```
Return the class number of this number field, as an integer.

INPUT:

• proof - bool (default: True unless you called number\_field\_proof)

EXAMPLES:

```
sage: NumberField(x^2 + 23, 'a').class_number()
3
sage: NumberField(x^2 + 163, 'a').class_number()
1
sage: NumberField(x^3 + x^2 + 997*x + 1, 'a').class_number(proof=False)
1539
```
completely\_split\_primes(*B=200*)

Return a list of rational primes which split completely in the number field  $K$ .

INPUT:

• B – a positive integer bound (default: 200)

OUTPUT:

A list of all primes  $p \leq B$  which split completely in K.

EXAMPLES:

```
sage: K. \langle x i \rangle = NumberField(x \land 3 - 3*x + 1)
sage: K.completely_split_primes(100)
[17, 19, 37, 53, 71, 73, 89]
```
# completion(*p*, *prec*, *extras={}*)

Return the completion of self at  $p$  to the specified precision.

Only implemented at archimedean places, and then only if an embedding has been fixed.

```
sage: K \leq a > 0uadraticField(2)
sage: K.completion(infinity, 100)
Real Field with 100 bits of precision
sage: K.<zeta> = CyclotomicField(12)
sage: K.completion(infinity, 53, extras={'type': 'RDF'})
Complex Double Field
sage: zeta + 1.5 # implicit test
2.36602540378444 + 0.500000000000000*I
```
# complex\_conjugation()

Return the complex conjugation of self.

This is only well-defined for fields contained in CM fields (i.e. for totally real fields and CM fields). Recall that a CM field is a totally imaginary quadratic extension of a totally real field. For other fields, a ValueError is raised.

EXAMPLES:

```
sage: QuadraticField(-1, 'I').complex_conjugation()
Ring endomorphism of Number Field in I with defining polynomial x^2 + 1 with I<sub>\Box</sub>
ightharpoonup = 1^*IDefn: I |--> -I
sage: CyclotomicField(8).complex_conjugation()
Ring endomorphism of Cyclotomic Field of order 8 and degree 4
 Defn: zeta8 |--> -zeta8^3
sage: QuadraticField(5, 'a').complex_conjugation()
Identity endomorphism of Number Field in a with defining polynomial x^2 - 5␣
\rightarrowwith a = 2.236067977499790?
sage: F = NumberField(x^4 + x^3 - 3*x^2 - x + 1, 'a')
sage: F.is_totally_real()
True
sage: F.complex_conjugation()
Identity endomorphism of Number Field in a with defining polynomial x^4 + x^3 -_1\rightarrow3*x^2 - x + 1
sage: F. <br/>b> = NumberField(x^2 - 2)
sage: F.extension(x^2 + 1, 'a').complex_conjugation()
Relative number field endomorphism of Number Field in a with defining␣
\rightarrowpolynomial x^2 + 1 over its base field
 Defn: a |--\rangle -ab | \rightarrow bsage: F2.
sage: K2.\langle a \rangle = F2.extension(x^2 + 1)
sage: cc = K2.complex_conjugation()
sage: cc(a)
-a
sage: cc(b)
-b
```
complex\_embeddings(*prec=53*)

Return all homomorphisms of this number field into the approximate complex field with precision prec.

This always embeds into an MPFR based complex field. If you want embeddings into the 53-bit double precision, which is faster, use self.embeddings(CDF).

```
sage: k \le a > = NumberField(x \land 5 + x + 17)
sage: v = k.complex_embeddings()
sage: ls = [phi(k.0^2) for phi in v] ; ls # random order
[2.97572074038...,
-2.40889943716 + 1.90254105304*I,
-2.40889943716 - 1.90254105304*I,0.921039066973 + 3.07553311885*I,
0.921039066973 - 3.07553311885*I]
sage: K \cdot \langle a \rangle = \text{NumberField}(x^3 + 2)sage: ls = K.compilex_{embeddings(); ls \# random order\GammaRing morphism:
 From: Number Field in a with defining polynomial x^3 + 2To: Complex Double Field
 Defn: a |--> -1.25992104989...,
Ring morphism:
 From: Number Field in a with defining polynomial x^3 + 2
 To: Complex Double Field
 Defn: a |--> 0.629960524947 - 1.09112363597*I,
Ring morphism:
 From: Number Field in a with defining polynomial x^3 + 2
 To: Complex Double Field
 Defn: a |--> 0.629960524947 + 1.09112363597*I
]
```
composite\_fields(*other*, *names=None*, *both\_maps=False*, *preserve\_embedding=True*) Return the possible composite number fields formed from self and other.

INPUT:

- other number field
- names generator name for composite fields
- both\_maps boolean (default: False)
- preserve\_embedding boolean (default: True)

#### OUTPUT:

A list of the composite fields, possibly with maps.

If both\_maps is True, the list consists of quadruples (F, self\_into\_F, other\_into\_F, k) such that self\_into\_F is an embedding of self in F, other\_into\_F is an embedding of in F, and k is one of the following:

- an integer such that F.gen() equals other\_into\_F(other.gen()) + k\*self\_into\_F(self. gen());
- Infinity, in which case F.gen() equals self\_into\_F(self.gen());
- None (when other is a relative number field).

If both self and other have embeddings into an ambient field, then each F will have an embedding with respect to which both self\_into\_F and other\_into\_F will be compatible with the ambient embeddings.

If preserve\_embedding is True and if self and other both have embeddings into the same ambient field, or into fields which are contained in a common field, only the compositum respecting both embeddings is returned. In all other cases, all possible composite number fields are returned.

EXAMPLES:

```
sage: K \cdot \langle a \rangle = NumberField(x^4 - 2)
sage: K.composite_fields(K)
[Number Field in a with defining polynomial x^4 - 2,
Number Field in a0 with defining polynomial x^8 + 28*x^4 + 2500]
```
A particular compositum is selected, together with compatible maps into the compositum, if the fields are endowed with a real or complex embedding:

```
sage: K1 = NumberField(x^4 - 2, 'a', embedding=RR(2^*(1/4)))
sage: K2 = NumberField(x^4 - 2, 'a', embedding=RR(-2^(1/4)))
sage: K1.composite_fields(K2)
[Number Field in a with defining polynomial x^4 - 2 with a = 1.189207115002722?]
sage: [F, f, g, k], = K1.composite_fields(K2, both_maps=True); F
Number Field in a with defining polynomial x^4 - 2 with a = 1.189207115002722?
sage: f(K1.0), g(K2.0)
(a, -a)
```
With preserve\_embedding set to False, the embeddings are ignored:

sage: K1.composite\_fields(K2, preserve\_embedding=False) [Number Field in a with defining polynomial  $x^4 - 2$  with a = 1.189207115002722?, Number Field in a0 with defining polynomial  $x^8 + 28*x^4 + 2500$ ]

Changing the embedding selects a different compositum:

```
sage: K3 = NumberField(x^4 - 2, 'a', embedding=CC(2^*(1/4)*I))
sage: [F, f, g, k], = K1.composite_fields(K3, both_maps=True); F
Number Field in a0 with defining polynomial x^8 + 28*x^4 + 2500 with a0 = -2.
˓→378414230005443? + 1.189207115002722?*I
sage: f(K1.0), g(K3.0)
(1/240 * a0 * 5 - 41/120 * a0, 1/120 * a0 * 5 + 19/60 * a0)
```
If no embeddings are specified, the maps into the compositum are chosen arbitrarily:

```
sage: Q1 \le x \ge 1 NumberField(x^4 + 10*x^2 + 1)
sage: Q2. <b> = NumberField(x^4 + 16*x^2 + 4)
sage: Q1.composite_fields(Q2, 'c')
[Number Field in c with defining polynomial x^8 + 64*x^6 + 904*x^4 + 3840*x^2 + a\rightarrow3600]
sage: F, Q1_into_F, Q2_into_F, k = Q1.composite_fields(Q2, 'c', both_
\rightarrowmaps=True)[0]
sage: Q1_into_F
Ring morphism:
 From: Number Field in a with defining polynomial x^4 + 10*x^2 + 1To: Number Field in c with defining polynomial x^8 + 64*x^6 + 904*x^4 + ...\rightarrow3840*x^2 + 3600
  Defn: a |-> 19/14400*c^{2} + 137/1800*c^5 + 2599/3600*c^3 + 8/15*c
```
This is just one of four embeddings of Q1 into F:

sage: Hom(Q1, F).order() 4

Note that even with preserve\_embedding=True, this method may fail to recognize that the two number fields have compatible embeddings, and hence return several composite number fields:

```
sage: x = polygen(ZZ)
sage: A. <a> = NumberField(x^3 - 7, embedding=CC(-0.95+1.65*I))sage: B.<a> = NumberField(x^9 - 7, embedding=QQbar.polynomial_root(x^9 - 7,.
\rightarrowRIF(1.2, 1.3)))
sage: len(A.composite_fields(B, preserve_embedding=True))
2
```
# conductor(*check\_abelian=True*)

Computes the conductor of the abelian field  $K$ . If check\_abelian is set to false and the field is not an abelian extension of Q, the output is not meaningful.

INPUT:

• check\_abelian - a boolean (default: True); check to see that this is an abelian extension of Q

OUTPUT:

Integer which is the conductor of the field.

EXAMPLES:

```
sage: K = CyclotomicField(27)sage: k = K. subfields(9)[0][0]
sage: k.conductor()
27
sage: K. <t> = NumberField(x^3+x^2-2*x-1)
sage: K.conductor()
7
sage: K.<b>></b> = NumberField(<math>x^3+x^2-36*x-4</math>)sage: K.conductor()
109
sage: K = CyclotomicField(48)sage: k = K. subfields(16)[0][0]
sage: k.conductor()
48
sage: NumberField(x,'a').conductor()
1
sage: NumberField(x^8 - 8*x^6 + 19*x^4 - 12*x^2 + 1,'a').conductor()
40
sage: NumberField(x^8 + 7*x^4 + 1, 'a').conductor()
40
sage: NumberField(x^8 - 40*x^6 + 500*x^4 - 2000*x^2 + 50,'a').conductor()
160
```
ALGORITHM:

For odd primes, it is easy to compute from the ramification index because the p-Sylow subgroup is cyclic. For p=2, there are two choices for a given ramification index. They can be distinguished by the parity of the exponent in the discriminant of a 2-adic completion.

## construction()

Construction of self

```
sage: K. \langle a \rangle = NumberField(x^3 + x^2 + 1, embedding = CC.gen())sage: F, R = K. construction()
sage: F
AlgebraicExtensionFunctor
sage: R
Rational Field
```
The construction functor respects distinguished embeddings:

```
sage: F(R) is K
True
sage: F.embeddings
[0.2327856159383841? + 0.7925519925154479?*I]
```
### decomposition\_type(*p*)

Return how the given prime of the base field splits in this number field.

INPUT:

•  $p - a$  prime element or ideal of the base field.

## OUTPUT:

A list of triples  $(e, f, g)$  where

- $e$  is the ramification index,
- $f$  is the residue class degree,
- $q$  is the number of primes above  $p$  with given  $e$  and  $f$

EXAMPLES:

```
sage: R_{.} < x > = ZZ[]
sage: K.<a> = NumberField(x^20 + 3*x^18 + 15*x^16 + 28*x^14 + 237*x^12 + 579*x^
\rightarrow10 + 1114*x^8 + 1470*x^6 + 2304*x^4 + 1296*x^2 + 729)
sage: K.is_galois()
True
sage: K.discriminant().factor()
2^20 * 3^10 * 53^10
sage: K.decomposition_type(2)
[(2, 5, 2)]sage: K.decomposition_type(3)
[(2, 1, 10)]
sage: K.decomposition_type(53)
[(2, 2, 5)]
```
This example is only ramified at 11:

```
sage: K.<a> = NumberField(x^24 + 11^2*(90*x^12 - 640*x^8 + 2280*x^6 - 512*x^4
\leftrightarrow+2432/11*x^2 - 11))
sage: K.discriminant().factor()
-1 * 11^43sage: K.decomposition_type(11)
[(1, 1, 2), (22, 1, 1)]
```
Computing the decomposition type is feasible even in large degree:

```
sage: K.<a> = NumberField(x^144 + 123*x^72 + 321*x^36 + 13*x^18 + 11)
sage: K.discriminant().factor(limit=100000)
2^{\wedge}144 * 3^288 * 7^18 * 11^17 * 31^18 * 157^18 * 2153^18 * 13907^18 * ...
sage: K.decomposition_type(2)
[(2, 4, 3), (2, 12, 2), (2, 36, 1)]sage: K.decomposition_type(3)
[(9, 3, 2), (9, 10, 1)]sage: K.decomposition_type(7)
[(1, 18, 1), (1, 90, 1), (2, 1, 6), (2, 3, 4)]
```
It also works for relative extensions:

```
sage: K \cdot \langle a \rangle = QuadraticField(-143)
sage: M.<c> = K.extension(x^10 - 6*x^8 + (a + 12)*x^6 + (-7/2*a - 89/2)*x^4 +
\rightarrow(13/2*a - 77/2)*x^2 + 25)
```
There is a unique prime above 11 and above 13 in  $K$ , each of which is unramified in  $M$ :

```
sage: M.decomposition_type(11)
[(1, 2, 5)]sage: P11 = K.primes\_above(11)[0]sage: len(M.primes_above(P11))
5
sage: M.decomposition_type(13)
[(1, 1, 10)]sage: P13 = K.primes\_above(13)[0]sage: len(M.primes_above(P13))
10
```
There are two primes above 2, each of which ramifies in  $M$ :

```
sage: Q0, Q1 = K.primes\_above(2)sage: M.decomposition_type(Q0)
[(2, 5, 1)]sage: q0 = M.primes\_above(Q0)sage: q0.residue_class_degree()
5
sage: q0.relative_ramification_index()
2
sage: M.decomposition_type(Q1)
[(2, 5, 1)]
```
## defining\_polynomial()

Return the defining polynomial of this number field.

This is exactly the same as self.polynomial().

EXAMPLES:

```
sage: k5 \le z > 0 CyclotomicField(5)
sage: k5.defining_polynomial()
x^4 + x^3 + x^2 + x^2 + x + 1sage: y = polygen(QQ, 'y')sage: k \cdot \langle a \rangle = NumberField(y^9 - 3*y + 5); k
```

```
Number Field in a with defining polynomial y^0 - 3*y + 5sage: k.defining_polynomial()
y^9 - 3*y + 5
```
#### degree()

Return the degree of this number field.

EXAMPLES:

```
sage: NumberField(x^3 + x^2 + 997*x + 1, 'a').degree()
3
sage: NumberField(x + 1, 'a').degree()
1
sage: NumberField(x^997 + 17*x + 3, 'a', check=False).degree()
997
```
#### different()

Compute the different fractional ideal of this number field.

The codifferent is the fractional ideal of all x in K such that the trace of xy is an integer for all  $y \in O_K$ .

The different is the integral ideal which is the inverse of the codifferent.

See Wikipedia article Different ideal

EXAMPLES:

```
sage: k \le a > = NumberField(x^2 + 23)
sage: d = k.different()
sage: d
Fractional ideal (-a)
sage: d.norm()
23
sage: k.disc()
-23
```
The different is cached:

sage: d is k.different() True

Another example:

```
sage: k. <b > = NumberField(x^2 - 123)
sage: d = k.different(); d
Fractional ideal (2*b)
sage: d.norm()
492
sage: k.disc()
492
```
## dirichlet\_group()

Given a abelian field  $K$ , this computes and returns the set of all Dirichlet characters corresponding to the characters of the Galois group of  $K/\mathbb{Q}$ .

The output is random if the field is not abelian

## OUTPUT:

• a list of Dirichlet characters

EXAMPLES:

```
sage: K. < t > = NumberField(x^3+x^2-36*x-4)
sage: K.conductor()
109
sage: K.dirichlet_group()
[Dirichlet character modulo 109 of conductor 1 mapping 6 |--> 1,
Dirichlet character modulo 109 of conductor 109 mapping 6 |--> zeta3,
Dirichlet character modulo 109 of conductor 109 mapping 6 \left| \rightarrow \right> -zeta3 - 1]
sage: K = CyclotomicField(44)sage: L = K \cdot subfields(5)[0][0]sage: X = L.dirichlet_group()
sage: X
[Dirichlet character modulo 11 of conductor 1 mapping 2 |--> 1,
Dirichlet character modulo 11 of conductor 11 mapping 2 |--> zeta5,
Dirichlet character modulo 11 of conductor 11 mapping 2 \left| \text{---} \right\rangle zeta5^2,
Dirichlet character modulo 11 of conductor 11 mapping 2 |--> zeta5^3,
Dirichlet character modulo 11 of conductor 11 mapping 2 \left|-2\right| -2eta5^3 - zeta5^2
\rightarrow- zeta5 - 1]
sage: X[4]<sup>^2</sup>
Dirichlet character modulo 11 of conductor 11 mapping 2 |--> zeta5^3
sage: X[4]<sup>^2</sup> in X
True
```
# disc(*v=None*)

Shortcut for self.discriminant.

EXAMPLES:

sage:  $k.$  <b > = NumberField( $x^2 - 123$ ) sage: k.disc() 492

#### discriminant(*v=None*)

Return the discriminant of the ring of integers of the number field, or if v is specified, the determinant of the trace pairing on the elements of the list v.

INPUT:

•  $v - (optional)$  list of elements of this number field

OUTPUT:

Integer if  $v$  is omitted, and Rational otherwise.

EXAMPLES:

```
sage: K. < t > = NumberField(x^3 + x^2 - 2^*x + 8)
sage: K.disc()
-503
sage: K.disc([1, t, t^2])
-2012sage: K.disc([1/7, (1/5)*t, (1/3)*t^2])
```

```
-2012/11025
sage: (5*7*3)^2
11025
sage: NumberField(x^2 - 1/2, 'a').discriminant()
8
```
elements\_of\_norm(*n*, *proof=None*)

Return a list of elements of norm n.

INPUT:

- n integer in this number field
- proof boolean (default: True, unless you called proof.number\_field() and set it otherwise)

OUTPUT:

A complete system of integral elements of norm  $n$ , modulo units of positive norm.

EXAMPLES:

```
sage: K \le a > = NumberField(x^2+1)
sage: K.elements_of_norm(3)
[]
sage: K.elements_of_norm(50)
[-7^*a + 1, 5^*a - 5, 7^*a + 1]
```
extension(*poly*, *name=None*, *names=None*, *latex\_name=None*, *latex\_names=None*, *\*args*, *\*\*kwds*) Return the relative extension of this field by a given polynomial.

EXAMPLES:

```
sage: K \le a > = NumberField(x^3 - 2)
sage: R. <t> = K[]sage: L.\langle b \rangle = K.\text{extension}(t^2 + a); LNumber Field in b with defining polynomial t^2 + a over its base field
```
We create another extension:

```
sage: k \le a > = NumberField(x^2 + 1); k
Number Field in a with defining polynomial x^2 + 1sage: y = polygen(QQ, 'y')sage: m. <b> = k.extension(y^2 + 2); m
Number Field in b with defining polynomial y^2 + 2 over its base field
```
Note that b is a root of  $y^2 + 2$ :

```
sage: b.minpoly()
x^2 + 2sage: b.minpoly('z')
z^2 + 2
```
A relative extension of a relative extension:

```
sage: k \le 2 = NumberField([x^2 + 1, x^3 + x + 1])
sage: R \ll 2 = k[]
```

```
sage: L. = NumberField(z^3 + 3 + a); L
Number Field in b with defining polynomial z^3 + a0 + 3 over its base field
```
Extension fields with given defining data are unique [\(trac ticket #20791\)](https://trac.sagemath.org/20791):

```
sage: K \cdot \langle a \rangle = \text{NumberField}(x^2 + 1)sage: K.extension(x^2 - 2, 'b') is K.extension(x^2 - 2, 'b')
True
```
factor(*n*)

Ideal factorization of the principal ideal generated by  $n$ .

EXAMPLES:

Here we show how to factor Gaussian integers (up to units). First we form a number field defined by  $x^2+1$ :

```
sage: K.<I> = NumberField(x^2 + 1); K
Number Field in I with defining polynomial x^2 + 1
```
Here are the factors:

sage: fi,  $f_j = K$ . factor(17); fi, fj ((Fractional ideal  $(I + 4)$ , 1), (Fractional ideal  $(I - 4)$ , 1))

Now we extract the reduced form of the generators:

sage:  $zi = fi[0]$ .gens\_reduced()[0];  $zi$  $I + 4$ sage:  $zj = fj[0]$ .gens\_reduced()[0];  $zj$  $I - 4$ 

We recover the integer that was factored in  $\mathbf{Z}[i]$  (up to a unit):

```
sage: zi*zj
-17
```
One can also factor elements or ideals of the number field:

```
sage: K \cdot \langle a \rangle = NumberField(x^2 + 1)
sage: K.factor(1/3)
(Fractional ideal (3))^-1
sage: K.factor(1+a)
Fractional ideal (a + 1)sage: K.factor(1+a/5)
(Fractional ideal (a + 1)) * (Fractional ideal (-a - 2))^-1 * (Fractional ideal<sub>u</sub>
\rightarrow(2*a + 1))^-1 * (Fractional ideal (-3*a - 2))
```
An example over a relative number field:

```
sage: pari('setrand(2)')
sage: L. K.extension(x^2 - 7)
sage: f = L.factor(a + 1)sage: f \qquad # representation varies, not tested
(Fractional ideal (1/2^*a^*b - a + 1/2)) * (Fractional ideal (-1/2^*a^*b - a + 1/2))
```

```
sage: f.value() == a+1True
```
It doesn't make sense to factor the ideal (0), so this raises an error:

```
sage: L.factor(0)
Traceback (most recent call last):
...
AttributeError: 'NumberFieldIdeal' object has no attribute 'factor'
```
AUTHORS:

• Alex Clemesha (2006-05-20), Francis Clarke (2009-04-21): examples

fractional\_ideal(*\*gens*, *\*\*kwds*)

Return the ideal in  $\mathcal{O}_K$  generated by gens. This overrides the sage.rings.ring.Field method to use the sage.rings.ring.Ring one instead, since we're not really concerned with ideals in a field but in its ring of integers.

INPUT:

• gens - a list of generators, or a number field ideal.

EXAMPLES:

```
sage: K \le a > = NumberField(x \land 3-2)
sage: K.fractional_ideal([1/a])
Fractional ideal (1/2*a^2)
```
One can also input a number field ideal itself, or, more usefully, for a tower of number fields an ideal in one of the fields lower down the tower.

```
sage: K.fractional_ideal(K.ideal(a))
Fractional ideal (a)
sage: L. = K.extension(x^2 - 3, x^2 + 1)
sage: M \ll c = L.extension(x^2 + 1)
sage: L.ideal(K.ideal(2, a))
Fractional ideal (-a)
sage: M.ideal(K.ideal(2, a)) == M.ideal(a*(b - c)/2)
True
```
The zero ideal is not a fractional ideal!

```
sage: K.fractional_ideal(0)
Traceback (most recent call last):
...
ValueError: gens must have a nonzero element (zero ideal is not a fractional␣
\rightarrowideal)
```

```
galois_group(type=None, algorithm='pari', names=None, gc_numbering=None)
     Return the Galois group of the Galois closure of this number field.
```
INPUT:

- type Deprecated; the different versions of Galois groups have been merged in [trac ticket #28782.](https://trac.sagemath.org/28782)
- algorithm  **'pari', 'gap', 'kash', 'magma'. (default: 'pari';** for degrees between 12 and 15 default is 'gap', and when the degree is >= 16 it is 'kash'.)
- names a string giving a name for the generator of the Galois closure of self, when this field is not Galois.
- gc\_numbering if True, permutations will be written in terms of the action on the roots of a defining polynomial for the Galois closure, rather than the defining polynomial for the original number field. This is significantly faster; but not the standard way of presenting Galois groups. The default currently depends on the algorithm (True for 'pari', False for 'magma') and may change in the future.

The resulting group will only compute with automorphisms when necessary, so certain functions (such as [sage.rings.number\\_field.galois\\_group.GaloisGroup\\_v2.order\(\)](#page-203-0)) will still be fast. For more (important!) documentation, see the documentation for Galois groups of polynomials over Q, e.g., by typing K.polynomial().galois\_group?, where  $K$  is a number field.

EXAMPLES:

```
sage: k.\langle b \rangle = NumberField(x \land 2 - 14) # a Galois extension
sage: G = k.galois\_group(); G
Galois group 2T1 (S2) with order 2 of x^2 - 14sage: G.gen(0)
(1,2)
sage: G.gen(0)(b)
-b
sage: G.artin_symbol(k.primes_above(3)[0])
(1,2)
sage: k.\langle b \rangle = NumberField(x \land 3 - x + 1) # not Galois
sage: G = k.galois\_group(names='c'); G = k.galois\_group(names='c')Galois group 3T2 (S3) with order 6 of x^3 - x + 1sage: G.gen(0)
(1,2,3)(4,5,6)sage: NumberField(x^3 + 2*x + 1, 'a').galois_group(algorithm='magma') #
ightharpoonupoptional - magma
Galois group Transitive group number 2 of degree 3 of the Number Field in a␣
\rightarrowwith defining polynomial x^3 + 2*x + 1
```
EXPLICIT GALOIS GROUP: We compute the Galois group as an explicit group of automorphisms of the Galois closure of a field.

```
sage: K \le a > = NumberField(x^3 - 2)
sage: L.\langle b1 \rangle = K.galois\_closure(); L
Number Field in b1 with defining polynomial x^6 + 108sage: G = End(L); GAutomorphism group of Number Field in b1 with defining polynomial x^6 + 108
sage: G.list()
\GammaRing endomorphism of Number Field in b1 with defining polynomial x^6 - 108Defn: b1 |--> b1,
...
Ring endomorphism of Number Field in b1 with defining polynomial x^6 + 108Defn: b1 |--> -1/12*b1^4 - 1/2*b1
]
sage: G[2](b1)
1/12*b1^4 + 1/2*b1
```
many examples for higher degrees may be found in the online databases <http://galoisdb.math.upb.de/> by

Jürgen Klüners and Gunter Malle and <https://www.lmfdb.org/NumberField/> by the LMFDB collaboration, although these might need a lot of computing time.

If  $L/K$  is a relative number field, this method will currently return  $Gal(L/\mathbf{Q})$ . This behavior will change in the future, so it's better to explicitly call  $absolute\_field()$  if that is the desired behavior:

```
sage: x = polygen(QQ)sage: K \le a > = NumberField(x^2 + 1)
sage: R. < t> = PolynomialRing(K)sage: L = K. extension(t^5-t+a, 'b')
sage: L.galois_group()
...DeprecationWarning: Use .absolute_field().galois_group() if you want the␣
˓→Galois group of the absolute field
See https://trac.sagemath.org/28782 for details.
Galois group 10T22 (S(5)[x]2) with order 240 of t^5 - t + a
```
 $gen(n=0)$ 

Return the generator for this number field.

INPUT:

• n - must be 0 (the default), or an exception is raised.

EXAMPLES:

```
sage: k. < theta> = NumberField(x^1 + 2); k
Number Field in theta with defining polynomial x^14 + 2sage: k.gen()
theta
sage: k.gen(1)Traceback (most recent call last):
...
IndexError: Only one generator.
```
## gen\_embedding()

If an embedding has been specified, return the image of the generator under that embedding. Otherwise return None.

EXAMPLES:

```
sage: QuadraticField(-7, 'a').gen_embedding()
2.645751311064591?*I
sage: NumberField(x^2+7, 'a').gen_embedding() # None
```
ideal(*\*gens*, *\*\*kwds*)

K.ideal() returns a fractional ideal of the field, except for the zero ideal which is not a fractional ideal.

```
sage: K.<i>=NumberField(x^2+1)
sage: K.ideal(2)
Fractional ideal (2)
sage: K.ideal(2+i)
Fractional ideal (i + 2)sage: K.ideal(0)
Ideal (0) of Number Field in i with defining polynomial x^2 + 1
```
### idealchinese(*ideals*, *residues*)

Return a solution of the Chinese Remainder Theorem problem for ideals in a number field.

This is a wrapper around the pari function [pari:idealchinese.](https://pari.math.u-bordeaux.fr/dochtml/help/idealchinese)

INPUT:

- ideals a list of ideals of the number field.
- residues a list of elements of the number field.

# OUTPUT:

Return an element *b* of the number field such that  $b \equiv x_i \mod I_i$  for all residues  $x_i$  and respective ideals  $I_i$ .

**See also:**

 $\cdot$  [crt\(\)](../../../../../../../html/en/reference/rings_standard/sage/arith/misc.html#sage.arith.misc.crt)

EXAMPLES:

This is the example from the pari page on idealchinese:

```
sage: K. <sqrt{sqrt2} = NumberField(sqrt(2).minpoly())
sage: ideals = [K.ideal(4),K.ideal(3)]
sage: residues = [sqrt2, 1]sage: r = K.idealchinese(ideals, residues); r-3*sqrt2 + 4sage: all((r - a) in I for I, a in zip(ideals, residues))True
```
The result may be non-integral if the results are non-integral:

```
sage: K \text{-}sqrt2 = NumberField(sqrt(2).minpoly())
sage: ideals = [K.ideal(4), K.ideal(21)]sage: residues = [1/sqrt2, 1]sage: r = K.idealchinese(ideals, residues); r
-63/2*sqrt2 - 20sage: all(
....: (r-a).valuation(P) >= k
....: for I,a in zip(ideals,residues)
....: for P,k in I.factor()
....: )
True
```
### ideals\_of\_bdd\_norm(*bound*)

All integral ideals of bounded norm.

INPUT:

• bound - a positive integer

OUTPUT: A dict of all integral ideals I such that  $Norm(I) \le$  bound, keyed by norm.

EXAMPLES:

```
sage: K \le a > = NumberField(x^2 + 23)
sage: d = K.ideals_of_bdd_norm(10)sage: for n in d:
```

```
\dots: \text{print}(n)\dots: for I in sorted(d[n]):
....: print(I)
1
Fractional ideal (1)
2
Fractional ideal (2, 1/2^*a - 1/2)Fractional ideal (2, 1/2^*a + 1/2)3
Fractional ideal (3, 1/2^*a - 1/2)Fractional ideal (3, 1/2^*a + 1/2)4
Fractional ideal (2)
Fractional ideal (4, 1/2^*a + 3/2)Fractional ideal (4, 1/2^*a + 5/2)5
6
Fractional ideal (1/2*a - 1/2)
Fractional ideal (1/2*a + 1/2)
Fractional ideal (6, 1/2^*a + 5/2)Fractional ideal (6, 1/2^*a + 7/2)7
8
Fractional ideal (4, a - 1)Fractional ideal (4, a + 1)Fractional ideal (1/2^*a + 3/2)Fractional ideal (1/2*a - 3/2)
9
Fractional ideal (3)
Fractional ideal (9, 1/2^*a + 7/2)Fractional ideal (9, 1/2^*a + 11/2)10
```
## integral\_basis(*v=None*)

Return a list containing a ZZ-basis for the full ring of integers of this number field.

INPUT:

• v - None, a prime, or a list of primes. See the documentation for self.maximal\_order.

EXAMPLES:

sage: K.<a> = NumberField( $x^5 + 10*x + 1$ ) sage: K.integral\_basis()  $[1, a, a^2, a^3, a^4]$ 

Next we compute the ring of integers of a cubic field in which 2 is an "essential discriminant divisor", so the ring of integers is not generated by a single element.

```
sage: K.<a> = NumberField(x^3 + x^2 - 2*x + 8)
sage: K.integral_basis()
[1, 1/2^*a^2 + 1/2^*a, a^2]
```
ALGORITHM: Uses the pari library (via \_pari\_integral\_basis).

# is\_CM()

Return True if self is a CM field (i.e. a totally imaginary quadratic extension of a totally real field).

EXAMPLES:

```
sage: Q \leq x > 1 NumberField(x - 1)
sage: Q.is_CM()
False
sage: K.
sage: K.is_CM()
True
sage: L < zeta20> = CyclotomicField(20)sage: L.is_CM()
True
sage: K. <omega> = QuadraticField(-3)
sage: K.is_CM()
True
sage: L \text{-}sqrt5 = QuadraticField(5)
sage: L.is_CM()
False
sage: F \cdot \langle a \rangle = NumberField(x^3 - 2)
sage: F.is_CM()
False
sage: F \cdot \langle a \rangle = \text{NumberField}(x \wedge 4 - x \wedge 3 - 3*x \wedge 2 + x + 1)sage: F.is_CM()
False
```
The following are non-CM totally imaginary fields.

```
sage: F \cdot \langle a \rangle = \text{NumberField}(x \wedge 4 + x \wedge 3 - x \wedge 2 - x + 1)sage: F.is_totally_imaginary()
True
sage: F.is_CM()
False
sage: F2.<a> = NumberField(x^12 - 5*x^11 + 8*x^10 - 5*x^9 - \
                                x^8 + 9*x^7 + 7*x^6 - 3*x^5 + 5*x^4 + \sqrt{15}7*x^3 - 4*x^2 - 7*x + 7sage: F2.is_totally_imaginary()
True
sage: F2.is_CM()
False
```
The following is a non-cyclotomic CM field.

```
sage: M \le a > = NumberField(x^4 - x^3 - x^2 - 2^*x + 4)
sage: M.is_CM()
True
```
Now, we construct a totally imaginary quadratic extension of a totally real field (which is not cyclotomic).

```
sage: E_0.<a> = NumberField(x^7 - 4*x^6 - 4*x^5 + 10*x^4 + 4*x^3 - \
                          6*x^2 - x + 1sage: E_0.is_totally_real()
True
sage: E. . extension(x^2 + 1)
```

```
sage: E.is_CM()
True
```
Finally, a CM field that is given as an extension that is not CM.

```
sage: E_0.<a> = NumberField(x^2 - 4*x + 16)
sage: y = polygen(E_0)sage: E.\langle z \rangle = E_0.extension(y^2 - E_0.gen() / 2)
sage: E.is_CM()
True
sage: E.is_CM_extension()
False
```
# is\_abelian()

Return True if this number field is an abelian Galois extension of Q.

EXAMPLES:

```
sage: NumberField(x^2 + 1, 'i').is_abelian()
True
sage: NumberField(x^3 + 2, 'a').is_abelian()
False
sage: NumberField(x^3 + x^2 - 2*x - 1, 'a').is_abelian()
True
sage: NumberField(x^6 + 40*x^3 + 1372, 'a').is_abelian()
False
sage: NumberField(x^6 + x^5 - 5*x^4 - 4*x^3 + 6*x^2 + 3*x - 1, 'a').is_abelian()
True
```
## is\_absolute()

Return True if self is an absolute field.

This function will be implemented in the derived classes.

EXAMPLES:

```
sage: K = CyclotomicField(5)sage: K.is_absolute()
True
```
is\_field(*proof=True*)

Return True since a number field is a field.

EXAMPLES:

```
sage: NumberField(x^5 + x + 3, 'c').is_field()
True
```
# is\_galois()

Return True if this number field is a Galois extension of Q.

EXAMPLES:

```
sage: NumberField(x^2 + 1, 'i').is_galois()
True
```

```
sage: NumberField(x^3 + 2, 'a').is_galois()
False
sage: NumberField(x^15 + x^14 - 14*x^13 - 13*x^12 + 78*x^11 + 66*x^10 - 220*x^9
\rightarrow - 165*x^8 + 330*x^7 + 210*x^6 - 252*x^5 - 126*x^4 + 84*x^3 + 28*x^2 - 8*x - 1,
\rightarrow 'a').is_galois()
True
sage: NumberField(x^15 + x^14 - 14*x^13 - 13*x^12 + 78*x^11 + 66*x^10 - 220*x^9
\rightarrow - 165*x^8 + 330*x^7 + 210*x^6 - 252*x^5 - 126*x^4 + 84*x^3 + 28*x^2 - 8*x -⊿
\rightarrow10, 'a').is_galois()
False
```
is\_isomorphic(*other*, *isomorphism\_maps=False*)

Return True if self is isomorphic as a number field to other.

EXAMPLES:

```
sage: k \le a > = NumberField(x^2 + 1)
sage: m. <b > = NumberField(x^2 + 4)
sage: k.is_isomorphic(m)
True
sage: m. <b > = NumberField(x^2 + 5)
sage: k.is_isomorphic (m)
False
```

```
sage: k = NumberField(x^3 + 2, 'a')
sage: k.is_isomorphic(NumberField((x+1/3)^3 + 2, 'b'))
True
sage: k.is_isomorphic(NumberField(x^3 + 4, 'b'))
True
sage: k.is_isomorphic(NumberField(x^3 + 5, 'b'))
False
sage: k = NumberField(x^2 - x - 1, 'b')
sage: l = NumberField(x^2 - 7, 'a')
sage: k.is_isomorphic(1, True)
(False, [])
sage: k = NumberField(x^2 - x - 1, 'b')
sage: ky. <y> = k[]sage: l = NumberField(y, 'a')
sage: k.is_isomorphic(l, True)
(True, [-x, x + 1])
```
is\_relative()

```
sage: K \le a > = NumberField(x \land 10 - 2)
sage: K.is_absolute()
True
sage: K.is_relative()
False
```
### is\_totally\_imaginary()

Return True if self is totally imaginary, and False otherwise.

Totally imaginary means that no isomorphic embedding of self into the complex numbers has image contained in the real numbers.

EXAMPLES:

```
sage: NumberField(x^2+2, 'alpha').is_totally_imaginary()
True
sage: NumberField(x^2-2, 'alpha').is_totally_imaginary()
False
sage: NumberField(x^4-2, 'alpha').is_totally_imaginary()
False
```
## is\_totally\_real()

Return True if self is totally real, and False otherwise.

Totally real means that every isomorphic embedding of self into the complex numbers has image contained in the real numbers.

EXAMPLES:

```
sage: NumberField(x^2+2, 'alpha').is_totally_real()
False
sage: NumberField(x^2-2, 'alpha').is_totally_real()
True
sage: NumberField(x^4-2, 'alpha').is_totally_real()
False
```
### latex\_variable\_name(*name=None*)

Return the latex representation of the variable name for this number field.

EXAMPLES:

```
sage: NumberField(x^2 + 3, 'a').latex_variable_name()
doctest:...: DeprecationWarning: This method is replaced by ...
See https://trac.sagemath.org/30372 for details.
'a'
sage: NumberField(x^3 + 3, 'theta3').latex_variable_name()
'\theta_{3}'sage: CyclotomicField(5).latex_variable_name()
'\zeta_{5}'
```
## lmfdb\_page()

Open the LMFDB web page of the number field in a browser.

See <https://www.lmfdb.org>

EXAMPLES:

```
sage: E = QuadraticField(-1)
sage: E.lmfdb_page() # optional -- webbrowser
```
Even if the variable name is different it works:

```
sage: R.<y>= PolynomialRing(QQ, "y")
sage: K = NumberField(y^2 + 1, "i")
sage: K.lmfdb_page() # optional -- webbrowser
```
## maximal\_totally\_real\_subfield()

Return the maximal totally real subfield of self together with an embedding of it into self.

```
sage: F \leq 2 = QuadraticField(11)
sage: F.maximal_totally_real_subfield()
[Number Field in a with defining polynomial x^2 - 11 with a = 3.316624790355400?
\hookrightarrow,
Identity endomorphism of Number Field in a with defining polynomial x^2 - 11\rightarrowwith a = 3.316624790355400?]
sage: F \cdot \langle a \rangle = QuadraticField(-15)
sage: F.maximal_totally_real_subfield()
[Rational Field, Natural morphism:
   From: Rational Field
   To: Number Field in a with defining polynomial x^2 + 15 with a = 3.
˓→872983346207417?*I]
sage: F \leq a > 0 cyclotomicField(29)
sage: F.maximal_totally_real_subfield()
(Number Field in a0 with defining polynomial x^14 + x^13 - 13*x^12 - 12*x^11 +_\rightarrow66*x^10 + 55*x^9 - 165*x^8 - 120*x^7 + 210*x^6 + 126*x^5 - 126*x^4 - 56*x^3 +
\rightarrow28*x^2 + 7*x - 1 with a0 = 1.953241111420174?,
Ring morphism:
   From: Number Field in a0 with defining polynomial x^14 + x^13 - 13*x^12 -_\rightarrow12*x^11 + 66*x^10 + 55*x^9 - 165*x^8 - 120*x^7 + 210*x^6 + 126*x^5 - 126*x^4 -
\rightarrow 56*x^3 + 28*x^2 + 7*x - 1 with a0 = 1.953241111420174?
   To: Cyclotomic Field of order 29 and degree 28
   Defn: a0 |--> -a^27 - a^26 - a^25 - a^24 - a^23 - a^22 - a^21 - a^20 - a^19 -
\rightarrow a^18 - a^17 - a^16 - a^15 - a^14 - a^13 - a^12 - a^11 - a^10 - a^9 - a^8 - a^
\rightarrow7 - a^6 - a^5 - a^4 - a^3 - a^2 - 1)
sage: F \cdot \langle a \rangle = \text{NumberField}(x \land 3 - 2)sage: F.maximal_totally_real_subfield()
[Rational Field, Coercion map:
   From: Rational Field
   To: Number Field in a with defining polynomial x^3 - 2]
sage: F. < a > = NumberField(x^4 - x^3 - x^2 + x + 1)
sage: F.maximal_totally_real_subfield()
[Rational Field, Coercion map:
   From: Rational Field
   To: Number Field in a with defining polynomial x^4 - x^3 - x^2 + x + 1]
sage: F \cdot \langle a \rangle = NumberField(x^4 - x^3 + 2*x^2 + x + 1)
sage: F.maximal_totally_real_subfield()
[Number Field in a1 with defining polynomial x^2 - x - 1, Ring morphism:
  From: Number Field in a1 with defining polynomial x^2 - x - 1To: Number Field in a with defining polynomial x^4 - x^3 + 2*x^2 + x + 1Defn: a1 |--\rangle -1/2*a^3 - 1/2]
sage: F \cdot \langle a \rangle = \text{NumberField}(x \wedge 4 - 4 \times x \wedge 2 - x + 1)sage: F.maximal_totally_real_subfield()
[Number Field in a with defining polynomial x^4 - 4*x^2 - x + 1, Identity
\rightarrowendomorphism of Number Field in a with defining polynomial x^4 - 4*x^2 - x +.<br>→1]
```
An example of a relative extension where the base field is not the maximal totally real subfield.

```
sage: E_0.<a> = NumberField(x^2 - 4*x + 16)
sage: y = polygen(E_0)sage: E \ll z > E_0. extension(y^2 - E_0.gen() / 2)
sage: E.maximal_totally_real_subfield()
[Number Field in z1 with defining polynomial x^2 - 2*x - 5, Composite map:
  From: Number Field in z1 with defining polynomial x^2 - 2*x - 5
  To: Number Field in z with defining polynomial x^2 - 1/2^*a over its base
ightharpoonupfield
   Defn: Ring morphism:
           From: Number Field in z1 with defining polynomial x^2 - 2*x - 5To: Number Field in z with defining polynomial x^4 - 2*x^3 + x^2 + \_1\rightarrow 6 \times x + 3Defn: z1 |-> -1/3 \times 2 \times 3 + 1/3 \times 2 \times 2 + z - 1then
           Isomorphism map:
           From: Number Field in z with defining polynomial x^4 - 2*x^3 + x^2 + \omega-6*x + 3To: Number Field in z with defining polynomial x^2 - 1/2^*a over
\rightarrowits base field]
```
### narrow\_class\_group(*proof=None*)

Return the narrow class group of this field.

INPUT:

• proof - default: None (use the global proof setting, which defaults to True).

EXAMPLES:

```
sage: NumberField(x^3+x+9, 'a').narrow_class_group()
Multiplicative Abelian group isomorphic to C2
```
ngens()

Return the number of generators of this number field (always 1).

OUTPUT: the python integer 1.

EXAMPLES:

```
sage: NumberField(x^2 + 17, 'a').ngens()
1
sage: NumberField(x + 3, 'a').ngens()
1
sage: k \leq 2 = NumberField(x + 3)
sage: k.ngens()
1
sage: k.0
-3
```
# number\_of\_roots\_of\_unity()

Return the number of roots of unity in this field.

Note: We do not create the full unit group since that can be expensive, but we do use it if it is already known.

# EXAMPLES:

```
sage: F. \langle alpha \rangle = NumberField(x**22+3)sage: F.zeta_order()
6
sage: F \cdot \langle \text{alpha} \rangle = \text{NumberField}(x**2-7)sage: F.zeta_order()
2
```
### order()

Return the order of this number field (always +infinity).

OUTPUT: always positive infinity

EXAMPLES:

```
sage: NumberField(x^2 + 19, 'a').order()
+Infinity
```
### pari\_bnf(*proof=None*, *units=True*)

PARI big number field corresponding to this field.

INPUT:

- proof If False, assume GRH. If True, run PARI's [pari:bnfcertify](https://pari.math.u-bordeaux.fr/dochtml/help/bnfcertify) to make sure that the results are correct.
- units (default: True) If ``True, insist on having fundamental units. If False, the units may or may not be computed.

# OUTPUT:

The PARI bnf structure of this number field.

Warning: Even with proof=True, I wouldn't trust this to mean that everything computed involving this number field is actually correct.

```
sage: k \le a > = NumberField(x^2 + 1); k
Number Field in a with defining polynomial x^2 + 1sage: len(k.pari_bnf())
10
sage: k.pari_bnf()[:4]
[ [ ; ], matrix(0,3), [ ; ], ...]
sage: len(k.pari_nf())
9
sage: k \le a > = NumberField(x^2 + 7); k
Number Field in a with defining polynomial x^2 + 7sage: dummy = k.pari_bnf(proot=True)
```
pari\_nf(*important=True*)

Return the PARI number field corresponding to this field.

INPUT:

• important – boolean (default: True). If False, raise a RuntimeError if we need to do a difficult discriminant factorization. This is useful when an integral basis is not strictly required, such as for factoring polynomials over this number field.

OUTPUT:

The PARI number field obtained by calling the PARI function [pari:nfinit](https://pari.math.u-bordeaux.fr/dochtml/help/nfinit) with self. pari\_polynomial('y') as argument.

Note: This method has the same effect as pari(self).

EXAMPLES:

```
sage: k \cdot 4 > 0 NumberField(x \cdot 4 - 3*x + 7); k
Number Field in a with defining polynomial x^4 - 3*x + 7sage: k.pari_nf()[:4]
[y^4 - 3^*y + 7, [0, 2], 85621, 1]sage: pari(k)[:4][y^4 - 3^*y + 7, [0, 2], 85621, 1]
```

```
sage: k.<a> = NumberField(x^4 - 3/2*x + 5/3); k
Number Field in a with defining polynomial x^4 - 3/2*x + 5/3sage: k.pari_nf()
[y^4 - 324*y + 2160, [0, 2], 48918708, 216, ..., [36, 36*y, y^3 + 6*y^2 - 252, ∪]\rightarrow6*y^2], [1, 0, 0, 252; 0, 1, 0, 0; 0, 0, 0, 36; 0, 0, 6, -36], [1, 0, 0, 0, 0, 0,
\rightarrow 0, -18, 42, 0, -18, -46, -60, 0, 42, -60, -60; 0, 1, 0, 0, 1, 0, 2, 0, 0, 2,\cup\rightarrow -11, -1, \infty, \infty, -1, -1, \infty; \infty, \infty, \infty, \infty, \infty, \infty, \infty, \infty, \infty, \infty, \infty, \infty, \infty, \infty, \infty, \infty, \infty, \infty, \infty, \infty, \infty, \infty, \infty, \infty, \infty\rightarrow 0, 1, 0, 6, -6, -6, 0, -6, -1, 2, 1, -6, 2, 0]]
sage: pari(k)
[y^4 - 324*y + 2160, [0, 2], 48918708, 216, ...]sage: gp(k)
[y^4 - 324*y + 2160, [0, 2], 48918708, 216, ...]
```
With important=False, we simply bail out if we cannot easily factor the discriminant:

```
sage: p = next\_prime(10^{40}); q = next\_prime(10^{41})sage: K.<a> = NumberField(x^2 - p^*q)
sage: K.pari_nf(important=False)
Traceback (most recent call last):
...
RuntimeError: Unable to factor discriminant with trial division
```
Next, we illustrate the maximize\_at\_primes and assume\_disc\_small parameters of the NumberField constructor. The following would take a very long time without the maximize\_at\_primes option:

```
sage: K. \langle a \rangle = NumberField(x^2 - p*q, maximize_at_primes=[p])
sage: K.pari_nf()
[y^2 - 100000000000000000000...]
```
Since the discriminant is square-free, this also works:

```
sage: K. \langle a \rangle = NumberField(x^2 - p^*q, assume_disc_small=True)
sage: K.pari_nf()
[y^2 - 100000000000000000000...]
```
#### pari\_polynomial(*name='x'*)

Return the PARI polynomial corresponding to this number field.

INPUT:

```
• name – variable name (default: 'x')
```
OUTPUT:

A monic polynomial with integral coefficients (PARI t\_POL) defining the PARI number field corresponding to self.

**Warning:** This is *not* the same as simply converting the defining polynomial to PARI.

EXAMPLES:

```
sage: y = polygen(QQ)sage: k. < a > = NumberField(y^2 - 3/2*y + 5/3)
sage: k.pari_polynomial()
x^2 - x + 40sage: k.polynomial().__pari__()
x^2 - 3/2*x + 5/3sage: k.pari_polynomial('a')
a^2 - a + 40
```
Some examples with relative number fields:

```
sage: k.<a, c > = NumberField([x^2 + 3, x^2 + 1])
sage: k.pari_polynomial()
x^4 + 8*x^2 + 4sage: k.pari_polynomial('a')
a^4 + 8^*a^2 + 4sage: k.absolute_polynomial()
x^4 + 8*x^2 + 4sage: k.relative_polynomial()
x^2 + 3sage: k.<a, c> = NumberField([x^2 + 1/3, x^2 + 1/4])
sage: k.pari_polynomial()
x^4 - x^2 + 1sage: k.absolute_polynomial()
x^4 - x^2 + 1
```
This fails with arguments which are not a valid PARI variable name:

```
sage: k = QuadraticField(-1)
sage: k.pari_polynomial('I')
Traceback (most recent call last):
...
PariError: I already exists with incompatible valence
```

```
sage: k.pari_polynomial('i')
i^2 + 1sage: k.pari_polynomial('theta')
Traceback (most recent call last):
...
PariError: theta already exists with incompatible valence
```
### pari\_rnfnorm\_data(*L*, *proof=True*)

Return the PARI [pari:rnfisnorminit](https://pari.math.u-bordeaux.fr/dochtml/help/rnfisnorminit) data corresponding to the extension L/self.

EXAMPLES:

```
sage: x = polygen(QQ)sage: K = NumberField(x^2 - 2, 'alpha')
sage: L = K. extension(x^2 + 5, 'gamma')sage: ls = K.pari_rnfnorm_data(L); len(ls)
8
sage: K.<a> = NumberField(x^2 + x + 1)
sage: P \cdot \langle X \rangle = K[]sage: L. <b>bb</b> = NumberField(X^3 + a)sage: ls = K.pari_rnfnorm_data(L); len(ls)8
```
## pari\_zk()

Integral basis of the PARI number field corresponding to this field.

This is the same as pari\_nf().getattr('zk'), but much faster.

EXAMPLES:

```
sage: k \cdot \langle a \rangle = NumberField(x \land 3 - 17)
sage: k.pari_zk()
[1, 1/3*y^2 - 1/3*y + 1/3, y]sage: k.pari_nf().getattr('zk')
[1, 1/3*y^2 - 1/3*y + 1/3, y]
```
### polynomial()

Return the defining polynomial of this number field.

This is exactly the same as self.defining\_polynomial().

EXAMPLES:

```
sage: NumberField(x^2 + (2/3)*x - 9/17, 'a').polynomial()
x^2 + 2/3*x - 9/17
```
### polynomial\_ntl()

Return defining polynomial of this number field as a pair, an ntl polynomial and a denominator.

This is used mainly to implement some internal arithmetic.

```
sage: NumberField(x^2 + (2/3)*x - 9/17, 'a').polynomial_ntl()
([-27 34 51], 51)
```
#### polynomial\_quotient\_ring()

Return the polynomial quotient ring isomorphic to this number field.

EXAMPLES:

```
sage: K = NumberField(x^3 + 2*x - 5, 'alpha')
sage: K.polynomial_quotient_ring()
Univariate Quotient Polynomial Ring in alpha over Rational Field with modulus x^
-3 + 2*x - 5
```
### polynomial\_ring()

Return the polynomial ring that we view this number field as being a quotient of (by a principal ideal).

EXAMPLES: An example with an absolute field:

```
sage: k \le a > = NumberField(x^2 + 3)
sage: y = polygen(QQ, 'y')sage: k \le a > = NumberField(y^2 + 3)
sage: k.polynomial_ring()
Univariate Polynomial Ring in y over Rational Field
```
An example with a relative field:

```
sage: y = polygen(QQ, 'y')sage: M \le a > = NumberField([y^3 + 97, y^2 + 1]); M
Number Field in a0 with defining polynomial y^3 + 97 over its base field
sage: M.polynomial_ring()
Univariate Polynomial Ring in y over Number Field in a1 with defining␣
˓→polynomial y^2 + 1
```
## power\_basis()

Return a power basis for this number field over its base field.

If this number field is represented as  $k[t]/f(t)$ , then the basis returned is  $1, t, t^2, \ldots, t^{d-1}$  where d is the degree of this number field over its base field.

EXAMPLES:

```
sage: K.<a> = NumberField(x^5 + 10*x + 1)
sage: K.power_basis()
[1, a, a^2, a^3, a^4]
```

```
sage: L.\langle b \rangle = K.\text{extension}(x^2 - 2)sage: L.power_basis()
[1, b]
sage: L.absolute_field('c').power_basis()
[1, c, c^2, c^3, c^4, c^5, c^6, c^7, c^8, c^9]
```

```
sage: M = CyclotomicField(15)sage: M.power_basis()
[1, zeta15, zeta15^2, zeta15^3, zeta15^4, zeta15^5, zeta15^6, zeta15^7]
```
#### prime\_above(*x*, *degree=None*)

Return a prime ideal of self lying over x.

INPUT:

- $x$ : usually an element or ideal of self. It should be such that self.ideal $(x)$  is sensible. This excludes  $x=0$ .
- degree (default: None): None or an integer. If one, find a prime above x of any degree. If an integer, find a prime above x such that the resulting residue field has exactly this degree.

OUTPUT: A prime ideal of self lying over x. If degree is specified and no such ideal exists, raises a ValueError.

EXAMPLES:

sage:  $x = ZZ['x'] .gen()$ sage:  $F.  t$  = NumberField( $x^3 - 2$ )

```
sage: P2 = F.prime\_above(2)sage: P2 \# randomFractional ideal (-t)
sage: 2 in P2
True
sage: P2.is_prime()
True
sage: P2.norm()
2
```

```
sage: P3 = F.prime\_above(3)sage: P3 # random
Fractional ideal (t + 1)sage: 3 in P3
True
sage: P3.is_prime()
True
sage: P3.norm()
3
```
The ideal (3) is totally ramified in F, so there is no degree 2 prime above 3:

```
sage: F.prime_above(3, degree=2)
Traceback (most recent call last):
...
ValueError: No prime of degree 2 above Fractional ideal (3)
sage: [ id.residue_class_degree() for id, _ in F.ideal(3).factor() ]
[1]
```
Asking for a specific degree works:

```
sage: P5_1 = F.prime\_above(5, degree=1)sage: P5_1 # random
Fractional ideal (-t^2 - 1)sage: P5_1.residue_class_degree()
1
```

```
sage: PS_2 = F.prime_abbove(5, degree=2)sage: P5_2 # random
Fractional ideal (t^2 - 2^*t - 1)
```

```
sage: P5_2.residue_class_degree()
2
```
Relative number fields are ok:

```
sage: G = F. extension(x^2 - 11, 'b')sage: G.prime_above(7)
Fractional ideal (b + 2)
```
It doesn't make sense to factor the ideal (0):

```
sage: F.prime_above(0)
Traceback (most recent call last):
...
AttributeError: 'NumberFieldIdeal' object has no attribute 'prime_factors'
```
### prime\_factors(*x*)

Return a list of the prime ideals of self which divide the ideal generated by  $x$ .

OUTPUT: list of prime ideals (a new list is returned each time this function is called)

EXAMPLES:

```
sage: K. < w > = NumberField(x^2 + 23)
sage: K.prime_factors(w + 1)[Fractional ideal (2, 1/2*w - 1/2), Fractional ideal (2, 1/2*w + 1/2),
\rightarrowFractional ideal (3, 1/2*w + 1/2)]
```
### primes\_above(*x*, *degree=None*)

Return prime ideals of self lying over x.

INPUT:

- x: usually an element or ideal of self. It should be such that self.ideal(x) is sensible. This excludes  $x=0$ .
- degree (default: None): None or an integer. If None, find all primes above x of any degree. If an integer, find all primes above x such that the resulting residue field has exactly this degree.

OUTPUT: A list of prime ideals of self lying over x. If degree is specified and no such ideal exists, returns the empty list. The output is sorted by residue degree first, then by underlying prime (or equivalently, by norm).

EXAMPLES:

```
sage: x = ZZ['x'].gen()
sage: F. <t> t = NumberField(x^3 - 2)
sage: P2s = F.primes_above(2)sage: P2s # random
[Fractional ideal (-t)]
sage: all(2 in P2 for P2 in P2s)
True
sage: all(P2.is_prime() for P2 in P2s)
True
```

```
sage: [ P2.norm() for P2 in P2s ]
[2]
```

```
sage: P3s = F.primes_above(3)sage: P3s # random
[Fractional ideal (t + 1)]
sage: all(3 in P3 for P3 in P3s)
True
sage: all(P3.is_prime() for P3 in P3s)
True
sage: [ P3.norm() for P3 in P3s ]
[3]
```
The ideal (3) is totally ramified in F, so there is no degree 2 prime above 3:

```
sage: F.primes_above(3, degree=2)
[]
sage: [ id.residue_class_degree() for id, _ in F.ideal(3).factor() ]
[1]
```
Asking for a specific degree works:

```
sage: PS_1s = F.primes_above(5, degree=1)sage: P5_1s # random
[Fractional ideal (-t^2 - 1)]
sage: P5_1 = P5_1s[0]; P5_1. residue_class_degree()
1
```

```
sage: P5_2s = F.primes\_above(5, degree=2)sage: P5_2s # random
[Fractional ideal (t^2 - 2^*t - 1)]
sage: P5_2 = P5_2s[0]; P5_2. residue_class_degree()
2
```
Works in relative extensions too:

```
sage: PQ. \langle X \rangle = QQ[]sage: F.<a, b> = NumberField([X^2 - 2, X^2 - 3])
sage: PF. <Y> = F[]sage: K. < c> = F. extension(Y^2 - (1 + a)*(a + b)*a*b)
sage: I = F.ideal(a + 2*b)
sage: P, Q = K.primes\_above(I)sage: K.ideal(I) == P^{\wedge}4^{*}QTrue
sage: K.primes_above(I, degree=1) == [P]True
sage: K.primes_above(I, degree=4) == [Q]True
```
It doesn't make sense to factor the ideal (0), so this raises an error:

```
sage: F.prime_above(0)
Traceback (most recent call last):
...
AttributeError: 'NumberFieldIdeal' object has no attribute 'prime_factors'
```
## primes\_of\_bounded\_norm(*B*)

Return a sorted list of all prime ideals with norm at most  $B$ .

INPUT:

• B – a positive integer or real; upper bound on the norms of the primes generated.

OUTPUT:

A list of all prime ideals of this number field of norm at most  $B$ , sorted by norm. Primes of the same norm are sorted using the comparison function for ideals, which is based on the Hermite Normal Form.

**Note:** See also [primes\\_of\\_bounded\\_norm\\_iter\(\)](#page-79-0) for an iterator version of this, but note that the iterator sorts the primes in order of underlying rational prime, not by norm.

EXAMPLES:

```
sage: K.\langle i \rangle = QuadraticField(-1)
sage: K.primes_of_bounded_norm(10)
[Fractional ideal (i + 1), Fractional ideal (-i - 2), Fractional ideal (2*i +
\rightarrow1), Fractional ideal (3)]
sage: K.primes_of_bounded_norm(1)
\Boxsage: K. <a> = NumberField(x^3-2)sage: P = K.primes_of_bounded_norm(30)sage: P
[Fractional ideal (a),
Fractional ideal (a + 1),
Fractional ideal (-a^2 - 1),
Fractional ideal (a^2 + a - 1),
Fractional ideal (2^*a + 1),
Fractional ideal (-2^*a^2 - a - 1),
Fractional ideal (a^2 - 2^*a - 1),
Fractional ideal (a + 3)]
sage: [p.norm() for p in P]
[2, 3, 5, 11, 17, 23, 25, 29]
```
## <span id="page-79-0"></span>primes\_of\_bounded\_norm\_iter(*B*)

Iterator yielding all prime ideals with norm at most  $B$ .

INPUT:

• B – a positive integer or real; upper bound on the norms of the primes generated.

OUTPUT:

An iterator over all prime ideals of this number field of norm at most  $B$ .

**Note:** The output is not sorted by norm, but by size of the underlying rational prime.

```
sage: K.\langle i \rangle = QuadraticField(-1)
sage: it = K.primes_of_bounded_norm\_iter(10)sage: list(it)
[Fractional ideal (i + 1),
Fractional ideal (3),
Fractional ideal (-i - 2),
Fractional ideal (2^*i + 1)]
sage: list(K.primes_of_bounded_norm_iter(1))
[]
```
primes\_of\_degree\_one\_iter(*num\_integer\_primes=10000*, *max\_iterations=100*) Return an iterator yielding prime ideals of absolute degree one and small norm.

**Warning:** It is possible that there are no primes of  $K$  of absolute degree one of small prime norm, and it possible that this algorithm will not find any primes of small norm.

See module [sage.rings.number\\_field.small\\_primes\\_of\\_degree\\_one](#page-332-0) for details.

INPUT:

- num\_integer\_primes (default: 10000) an integer. We try to find primes of absolute norm no greater than the num\_integer\_primes-th prime number. For example, if num\_integer\_primes is 2, the largest norm found will be 3, since the second prime is 3.
- max\_iterations (default: 100) an integer. We test max\_iterations integers to find small primes before raising StopIteration.

EXAMPLES:

```
sage: K \ll z > 0 cyclotomicField(10)
sage: it = K.primes_of_dedge: one_iter()
sage: Ps = [ next(it) for i in range(3) ]
sage: Ps # random
[Fractional ideal (z^3 + z + 1), Fractional ideal (3^*z^3 - z^2 + z - 1),
\rightarrowFractional ideal (2*z^3 - 3*z^2 + z - 2)]
sage: [ P.norm() for P in Ps ] # random
[11, 31, 41]
sage: [ P.residue_class_degree() for P in Ps ]
[1, 1, 1]
```
### primes\_of\_degree\_one\_list(*n*, *num\_integer\_primes=10000*, *max\_iterations=100*) Return a list of n prime ideals of absolute degree one and small norm.

**Warning:** It is possible that there are no primes of K of absolute degree one of small prime norm, and it possible that this algorithm will not find any primes of small norm.

See module [sage.rings.number\\_field.small\\_primes\\_of\\_degree\\_one](#page-332-0) for details.

INPUT:

• num\_integer\_primes (default: 10000) - an integer. We try to find primes of absolute norm no greater than the num\_integer\_primes-th prime number. For example, if num\_integer\_primes is 2, the largest norm found will be 3, since the second prime is 3.

• max\_iterations (default: 100) - an integer. We test max iterations integers to find small primes before raising StopIteration.

EXAMPLES:

```
sage: K \ll z > 0 cyclotomicField(10)
sage: Ps = K.primes_of_degree_one_list(3)
sage: Ps # random output
[Fractional ideal (-z^3 - z^2 + 1), Fractional ideal (2^z z^3 - 2^z z^2 + 2^z z - 3),
\rightarrowFractional ideal (2*z^3 - 3*z^2 + z - 2)]
sage: [ P.norm() for P in Ps ]
[11, 31, 41]
sage: [ P.residue_class_degree() for P in Ps ]
[1, 1, 1]
```
#### primitive\_element()

Return a primitive element for this field, i.e., an element that generates it over Q.

EXAMPLES:

```
sage: K.\langle a \rangle = NumberField(x \land 3 + 2)
sage: K.primitive_element()
a
sage: K.<a,b,c> = NumberField([x^2-2, x^2-3, x^2-5])
sage: K.primitive_element()
a - b + csage: alpha = K.primitive_element(); alpha
a - b + csage: alpha.minpoly()
x^2 + (2^*b - 2^*c)^*x - 2^*c^*b + 6sage: alpha.absolute_minpoly()
x^8 - 40*x^6 + 352*x^4 - 960*x^2 + 576
```
#### primitive\_root\_of\_unity()

Return a generator of the roots of unity in this field.

OUTPUT: a primitive root of unity. No guarantee is made about which primitive root of unity this returns, not even for cyclotomic fields. Repeated calls of this function may return a different value.

Note: We do not create the full unit group since that can be expensive, but we do use it if it is already known.

EXAMPLES:

```
sage: K.\langle i \rangle = NumberField(x^2+1)
sage: z = K.primitive-root_of_unity(); z
i
sage: z.multiplicative_order()
4
sage: K \cdot \langle a \rangle = \text{NumberField}(x^2+x+1)sage: z = K.primitive\_root_of\_unity(); z
a + 1sage: z.multiplicative_order()
```

```
sage: x = polygen(QQ)sage: F \cdot \langle a, b \rangle = NumberField([x^2 - 2, x^2 - 3])
sage: y = polygen(F)sage: K. < c> = F. extension(y^2 - (1 + a)^*(a + b)^*a^*b)
sage: K.primitive_root_of_unity()
-1
```
We do not special-case cyclotomic fields, so we do not always get the most obvious primitive root of unity:

```
sage: K \le a > 0 = CyclotomicField(3)
sage: z = K.primitive-root_of_unity(); z
a + 1
sage: z.multiplicative_order()
6
sage: K = CyclotomicField(3)sage: z = K.primitive-root_of_unity(); z
zeta3 + 1sage: z.multiplicative_order()
6
```
#### quadratic\_defect(*a*, *p*, *check=True*)

Return the valuation of the quadratic defect of  $a$  at  $p$ .

INPUT:

6

- a an element of self
- $p a$  prime ideal
- check (default: True); check if  $p$  is prime

ALGORITHM:

This is an implementation of Algorithm 3.1.3 from [Kir2016]

EXAMPLES:

```
sage: K.\langle a \rangle = NumberField(x^2 + 2)
sage: p = K.primes\_above(2)[0]sage: K.quadratic_defect(5, p)
4
sage: K.quadratic_defect(0, p)
+Infinity
sage: K.quadratic_defect(a, p)
1
sage: K \cdot \langle a \rangle = \text{CyclotomicField}(5)sage: p = K.primes\_above(2)[0]sage: K.quadratic_defect(5, p)
+Infinity
```
random\_element(*num\_bound=None*, *den\_bound=None*, *integral\_coefficients=False*, *distribution=None*) Return a random element of this number field.

INPUT:

- num\_bound  **Bound on numerator of the coefficients of** the resulting element
- den\_bound  **Bound on denominators of the coefficients** of the resulting element
- integral\_coefficients **(default:** False**) If** True**, then** the resulting element will have integral coefficients. This option overrides any value of  $den<sub>b</sub>ound$ .
- distribution  **Distribution to use for the coefficients** of the resulting element

OUTPUT:

• Element of this number field

EXAMPLES:

```
sage: K \le i > = NumberField(x \land 8+1)
sage: K.random_element()
1/2^{\ast}j^{\wedge}7 - j^{\wedge}6 - 12^{\ast}j^{\wedge}5 + 1/2^{\ast}j^{\wedge}4 - 1/95^{\ast}j^{\wedge}3 - 1/2^{\ast}j^{\wedge}2 - 4
sage: K.<a,b,c> = NumberField([x^2-2, x^2-3, x^2-5])
sage: K.random_element()
((6136 \text{*c} - 7489/3) \text{*b} + 5825/3 \text{*c} - 71422/3) \text{*a} + (-4849/3 \text{*c} + 58918/3) \text{*b} - 45718/\rightarrow3*c + 75409/12
sage: K \le a > = NumberField(x \le 5-2)
sage: K.random_element(integral_coefficients=True)
a^3 + a^2 - 3^*a - 1
```
#### real\_embeddings(*prec=53*)

Return all homomorphisms of this number field into the approximate real field with precision prec.

If prec is 53 (the default), then the real double field is used; otherwise the arbitrary precision (but slow) real field is used. If you want embeddings into the 53-bit double precision, which is faster, use self. embeddings(RDF).

**Note:** This function uses finite precision real numbers. In functions that should output proven results, one could use self.embeddings(AA) instead.

EXAMPLES:

```
sage: K \cdot \langle a \rangle = \text{NumberField}(x^3 + 2)sage: K.real_embeddings()
\GammaRing morphism:
  From: Number Field in a with defining polynomial x^3 + 2To: Real Field with 53 bits of precision
  Defn: a |--> -1.25992104989487
]
sage: K.real_embeddings(16)
\GammaRing morphism:
  From: Number Field in a with defining polynomial x^3 + 2
  To: Real Field with 16 bits of precision
  Defn: a |--> -1.260
]
sage: K.real_embeddings(100)
```

```
[
Ring morphism:
 From: Number Field in a with defining polynomial x^3 + 2To: Real Field with 100 bits of precision
 Defn: a |--> -1.2599210498948731647672106073
]
```
As this is a numerical function, the number of embeddings may be incorrect if the precision is too low:

```
sage: K = NumberField(x^2+2*10^1000*x + 10^2000+1, 'a')
sage: len(K.real_embeddings())
2
sage: len(K.real_embeddings(100))
2
sage: len(K.real_embeddings(10000))
\Omegasage: len(K.embeddings(AA))
\Omega
```
#### reduced\_basis(*prec=None*)

Return an LLL-reduced basis for the Minkowski-embedding of the maximal order of a number field.

INPUT:

• prec (default: None) - the precision with which to compute the Minkowski embedding.

OUTPUT:

An LLL-reduced basis for the Minkowski-embedding of the maximal order of a number field, given by a sequence of (integral) elements from the field.

**Note:** In the non-totally-real case, the LLL routine we call is currently PARI's [pari:qflll,](https://pari.math.u-bordeaux.fr/dochtml/help/qflll) which works with floating point approximations, and so the result is only as good as the precision promised by PARI. The matrix returned will always be integral; however, it may only be only "almost" LLL-reduced when the precision is not sufficiently high.

EXAMPLES:

```
sage: F. <t> t = NumberField(x^6-7*x^4-x^3+11*x^2+x-1)
sage: F.maximal_order().basis()
[1/2*t^5 + 1/2*t^4 + 1/2*t^2 + 1/2, t, t^2, t^3, t^4, t^5]sage: F.reduced_basis()
[-1, -1/2*t^5 + 1/2*t^4 + 3*t^3 - 3/2*t^2 - 4*t - 1/2, t, 1/2*t^5 + 1/2*t^4 -_4)\rightarrow4*t^3 - 5/2*t^2 + 7*t + 1/2, 1/2*t^5 - 1/2*t^4 - 2*t^3 + 3/2*t^2 - 1/2, 1/2*t^
\rightarrow5 - 1/2*t^4 - 3*t^3 + 5/2*t^2 + 4*t - 5/2]
sage: CyclotomicField(12).reduced_basis()
[1, zeta12^2, zeta12, zeta12^3]
```
#### reduced\_gram\_matrix(*prec=None*)

Return the Gram matrix of an LLL-reduced basis for the Minkowski embedding of the maximal order of a number field.

INPUT:

• prec (default: None) - the precision with which to calculate the Minkowski embedding. (See NOTE below.)

OUTPUT: The Gram matrix  $[\langle x_i, x_j \rangle]$  of an LLL reduced basis for the maximal order of self, where the integral basis for self is given by  $\{x_0, \ldots, x_{n-1}\}$ . Here  $\langle, \rangle$  is the usual inner product on  $\mathbb{R}^n$ , and self is embedded in  $\mathbb{R}^n$  by the Minkowski embedding. See the docstring for *NumberField\_absolute*. [minkowski\\_embedding\(\)](#page-28-0) for more information.

**Note:** In the non-totally-real case, the LLL routine we call is currently PARI's [pari:qflll,](https://pari.math.u-bordeaux.fr/dochtml/help/qflll) which works with floating point approximations, and so the result is only as good as the precision promised by PARI. In particular, in this case, the returned matrix will *not* be integral, and may not have enough precision to recover the correct gram matrix (which is known to be integral for theoretical reasons). Thus the need for the prec flag above.

If the following run-time error occurs: "PariError: not a definite matrix in lllgram (42)" try increasing the prec parameter,

```
sage: F. <t> t > 1 NumberField(x^6-7*x^4-x^3+11*x^2+x-1)
sage: F.reduced_gram_matrix()
[ 6 3 0 2 0 1]
[3 \ 9 \ 0 \ 1 \ 0 \ -2][ 0 0 14 6 -2 3 ][ 2 1 6 16 -3 3]
[ 0 0 -2 -3 16 6 ][ 1 -2 3 3 6 19]
sage: Matrix(6, [(x^*y) \cdot trace() for x in F.integral_basis() for y in F.integral_
\rightarrowbasis()])
[2550 133 259 664 1368 3421]
[ 133 14 3 54 30 233]
[ 259 3 54 30 233 217]
[ 664 54 30 233 217 1078]
[1368 30 233 217 1078 1371]
[3421 233 217 1078 1371 5224]
```

```
sage: x = polygen(QQ)sage: F.<alpha> = NumberField(x^4 + x^2 + 712312*x + 131001238)
sage: F.reduced_gram_matrix(prec=128)
[ 4.0000000000000000000000000000000000000 0.
˓→00000000000000000000000000000000000000 -1.
˓→9999999999999999999999999999999999037 -0.
˓→99999999999999999999999999999999383702]
[ 0.00000000000000000000000000000000000000 46721.
˓→539331563218381658483353092335550 -11488.910026551724275122749703614966768 ␣
\rightarrow -418.12718083977141198754424579680468382]
[- -1.9999999999999999999999999999999999837 -11488.˓→910026551724275122749703614966768 5.5658915310500611768713076521847709187e8 ␣
˓→1.4179092271494070050433368847682152174e8]
[-0.999999999999999999999999999999998383702 -418.˓→12718083977141198754424579680468382 1.
˓→4179092271494070050433368847682152174e8 1.
˓→3665897267919181137884111201405279175e12]
```
#### regulator(*proof=None*)

Return the regulator of this number field.

Note that PARI computes the regulator to higher precision than the Sage default.

INPUT:

• proof - default: True, unless you set it otherwise.

EXAMPLES:

```
sage: NumberField(x^2-2, 'a').regulator()
0.881373587019543
sage: NumberField(x^4+x^3+x^2+x+1, 'a').regulator()
0.962423650119207
```
#### residue\_field(*prime*, *names=None*, *check=True*)

Return the residue field of this number field at a given prime, ie  $O_K/pO_K$ .

INPUT:

- prime a prime ideal of the maximal order in this number field, or an element of the field which generates a principal prime ideal.
- names the name of the variable in the residue field
- check whether or not to check the primality of prime.

OUTPUT: The residue field at this prime.

EXAMPLES:

```
sage: R_{.} < x > 00[]
sage: K. <a> = NumberField(x^4+3*x^2-17)
sage: P = K.ideal(61).factor() [0][0]sage: K.residue_field(P)
Residue field in abar of Fractional ideal (61, a^2 + 30)
```

```
sage: K.
sage: K.residue_field(1+i)
Residue field of Fractional ideal (i + 1)
```
## roots\_of\_unity()

Return all the roots of unity in this field, primitive or not.

EXAMPLES:

```
sage: K. <br/>b> = NumberField(x^2+1)
sage: zs = K.roots_of_unity(); zs
[b, -1, -b, 1]sage: [z^{**}K.number_of\_roots_of\_unity() for z in zs ]
[1, 1, 1, 1]
```
<span id="page-86-0"></span>selmer\_generators(*S*, *m*, *proof=True*, *orders=False*)

Compute generators of the group  $K(S, m)$ .

INPUT:

- S a set of primes of self
- $\bullet$  m a positive integer
- proof if False, assume the GRH in computing the class group
- orders (default False) if True, output two lists, the generators and their orders

### OUTPUT:

A list of generators of  $K(S, m)$ , and (optionally) their orders as elements of  $K^{\times}/(K^{\times})^m$ . This is the subgroup of  $K^{\times}/(K^{\times})^m$  consisting of elements a such that the valuation of a is divisible by m at all primes not in  $S$ . It fits in an exact sequence between the units modulo  $m$ -th powers and the  $m$ -torsion in the  $S$ -class group:

$$
1 \longrightarrow {\cal O}_{K,S}^\times/({\cal O}_{K,S}^\times)^m \longrightarrow K(S,m) \longrightarrow {\rm Cl}_{K,S}[m] \longrightarrow 0.
$$

The group  $K(S, m)$  contains the subgroup of those a such that  $K(\sqrt[m]{a})/K$  is unramified at all primes of K outside of S, but may contain it properly when not all primes dividing  $m$  are in S.

#### **See also:**

[NumberField\\_generic.selmer\\_space\(\)](#page-88-0), which gives additional output when  $m = p$  is prime: as well as generators, it gives an abstract vector space over  $GF(p)$  isomorphic to  $K(S, p)$  and maps implementing the isomorphism between this space and  $K(S, p)$  as a subgroup of  $K^*/(K^*)^p$ .

EXAMPLES:

```
sage: K \cdot \langle a \rangle = QuadraticField(-5)
sage: K.selmer_generators((), 2)
[-1, 2]
```
The previous example shows that the group generated by the output may be strictly larger than the group of elements giving extensions unramified outside  $S$ , since that has order just 2, generated by  $-1$ :

```
sage: K.class_number()
2
sage: K.hilbert_class_field('b')
Number Field in b with defining polynomial x^2 + 1 over its base field
```
When  $m$  is prime all the orders are equal to  $m$ , but in general they are only divisors of  $m$ :

```
sage: K \cdot \langle a \rangle = QuadraticField(-5)
sage: P2 = K.ideal(2, -a+1)sage: P3 = K.ideal(3, a+1)sage: K.selmer_generators((), 2, orders=True)
([-1, 2], [2, 2])sage: K.selmer_generators((), 4, orders=True)
([-1, 4], [2, 2])sage: K.selmer_generators([P2], 2)
[2, -1]sage: K.selmer_generators((P2,P3), 4)
[2, -a - 1, -1]sage: K.selmer_generators((P2,P3), 4, orders=True)
([2, -a - 1, -1], [4, 4, 2])sage: K.selmer_generators([P2], 3)
[2]
sage: K.selmer_generators([P2, P3], 3)
[2, -a - 1]sage: K.selmer_generators([P2, P3, K.ideal(a)], 3) # random signs
[2, a + 1, a]
```
Example over Q (as a number field):

```
sage: K. <a> = NumberField(polygen(QQ))sage: K.selmer_generators([],5)
\Boxsage: K.selmer_generators([K.prime_above(p) for p in [2,3,5]],2)
[2, 3, 5, -1]sage: K.selmer_generators([K.prime_above(p) for p in [2,3,5]],6, orders=True)
([2, 3, 5, -1], [6, 6, 6, 2])
```
#### selmer\_group(*\*args*, *\*\*kwds*)

Deprecated: Use [selmer\\_generators\(\)](#page-86-0) instead. See [trac ticket #31345](https://trac.sagemath.org/31345) for details.

#### selmer\_group\_iterator(*S*, *m*, *proof=True*)

Return an iterator through elements of the finite group  $K(S, m)$ .

INPUT:

- S a set of primes of self
- $\bullet$  m a positive integer
- proof if False, assume the GRH in computing the class group

#### OUTPUT:

An iterator yielding the distinct elements of  $K(S, m)$ . See the docstring for [NumberField\\_generic.](#page-86-0) [selmer\\_generators\(\)](#page-86-0) for more information.

#### EXAMPLES:

```
sage: K \cdot \langle a \rangle = QuadraticField(-5)
sage: list(K.selmer_group_iterator((), 2))
[1, 2, -1, -2]sage: list(K.selmer_group_iterator((), 4))
\lceil 1, 4, -1, -4 \rceilsage: list(K.selmer_group_iterator([K.ideal(2, -a+1)], 2))
\lceil 1, -1, 2, -2 \rceilsage: list(K.selmer_group_iterator([K.ideal(2, -a+1), K.ideal(3, a+1)], 2))
[1, -1, -a - 1, a + 1, 2, -2, -2^*a - 2, 2^*a + 2]
```
Examples over Q (as a number field):

```
sage: K. <a> = NumberField(polygen(QQ))sage: list(K.selmer_group_iterator([], 5))
[1]
sage: list(K.selmer_group_iterator([], 4))
[1, -1]sage: list(K.selmer_group_iterator([K.prime\_above(p) for p in [11,13]],2))
[1, -1, 13, -13, 11, -11, 143, -143]
```
### <span id="page-88-0"></span>selmer\_space(*S*, *p*, *proof=None*)

Compute the group  $K(S, p)$  as a vector space with maps to and from  $K^*$ .

INPUT:

- S a set of primes ideals of self
- $p a$  prime number
- proof if False, assume the GRH in computing the class group

### OUTPUT:

(tuple) KSp, KSp\_gens, from\_KSp, to\_KSp where

- KSp is an abstract vector space over  $GF(p)$  isomorphic to  $K(S, p)$ ;
- KSp\_gens is a list of elements of  $K^*$  generating  $K(S, p)$ ;
- from KSp is a function from KSp to  $K^*$  implementing the isomorphism from the abstract  $K(S, p)$  to  $K(S, p)$  as a subgroup of  $K^*/(K^*)^p$ ;
- to\_KSP is a partial function from  $K^*$  to KSp, defined on elements a whose image in  $K^*/(K^*)^p$  lies in  $K(S, p)$ , mapping them via the inverse isomorphism to the abstract vector space KSp.

The group  $K(S, p)$  is the finite subgroup of  $K^*/(K^*)^p$  consisting of elements whose valuation at all primes not in S is a multiple of p. It contains the subgroup of those  $a \in K^*$  such that  $K(\sqrt[p]{a})/K$  is unramified at  $\ln S$  is a multiple of p. It contains the subgroup of those  $a \in K^*$  such that  $K(\sqrt[p]{a})/K$  is unramified at all primes of K outside of S, but may contain it properly when not all primes dividing  $p$  are in S.

# EXAMPLES:

A real quadratic field with class number 2, where the fundamental unit is a generator, and the class group provides another generator when  $p = 2$ :

```
sage: K \cdot \langle a \rangle = QuadraticField(-5)
sage: K.class_number()
2
sage: P2 = K.ideal(2, -a+1)sage: P3 = K.ideal(3, a+1)sage: P5 = K.ideal(a)sage: KS2, gens, fromKS2, toKS2 = K.selmer_space([P2, P3, P5], 2)
sage: KS2
Vector space of dimension 4 over Finite Field of size 2
sage: gens
[a + 1, a, 2, -1]
```
Each generator must have even valuation at primes not in  $S$ :

```
sage: [K.ideal(g).factor() for g in gens]
[(Fractional ideal (2, a + 1)) * (Fractional ideal (3, a + 1)),
Fractional ideal (-a),
(Fractional ideal (2, a + 1))^2,
1]
sage: toKS2(10)
(0, 0, 1, 1)sage: fromKS2([0,0,1,1])
-2
sage: K(10/(-2)). is_square()
True
sage: KS3, gens, fromKS3, toKS3 = K.selmer_space([P2, P3, P5], 3)
sage: KS3
Vector space of dimension 3 over Finite Field of size 3
sage: gens
[1/2, 1/4^*a + 1/4, a]
```
An example to show that the group  $K(S, 2)$  may be strictly larger than the group of elements giving extensions unramified outside  $S$ . In this case, with  $K$  of class number 2 and  $S$  empty, there is only one quadratic extension of K unramified outside S, the Hilbert Class Field  $K(\sqrt{-1})$ :

```
sage: K \cdot \langle a \rangle = QuadraticField(-5)
sage: KS2, gens, fromKS2, toKS2 = K.\text{selfmer\_space}([], 2)sage: KS2
Vector space of dimension 2 over Finite Field of size 2
sage: gens
[2, -1]sage: for v in KS2:
....: if not v:
....: continue
\dots: a = from KS2(v)....: print((a,K.extension(x^2-a, 'roota').relative_discriminant().
\rightarrowfactor()))
....:
(2, (Fractional ideal (2, a + 1))<sup>4</sup>)(-1, 1)(-2, (Fractional ideal (2, a + 1))^4)sage: K.hilbert_class_field('b')
Number Field in b with defining polynomial x^2 + 1 over its base field
```
#### signature()

Return (r1, r2), where r1 and r2 are the number of real embeddings and pairs of complex embeddings of this field, respectively.

### EXAMPLES:

```
sage: NumberField(x^2+1, 'a').signature()
(0, 1)
sage: NumberField(x^3-2, 'a').signature()
(1, 1)
```
### solve\_CRT(*reslist*, *Ilist*, *check=True*)

Solve a Chinese remainder problem over this number field.

INPUT:

- reslist a list of residues, i.e. integral number field elements
- Ilist a list of integral ideals, assumed pairwise coprime
- check (boolean, default True) if True, result is checked

#### OUTPUT:

An integral element x such that x-reslist[i] is in Ilist[i] for all i.

**Note:** The current implementation requires the ideals to be pairwise coprime. A more general version would be possible.

EXAMPLES:

```
sage: K \le a > = NumberField(x^2-10)
sage: Ilist = [K.primes\_above(p)[0] for p in prime_range(10)]
sage: b = K.\,\text{solve_CRT}([1,2,3,4],\text{Hist},\text{True})
```

```
sage: all(b-i-1 in Ilist[i] for i in range(4))True
sage: Ilist = [K.ideal(a), K.ideal(2)]sage: K.solve_CRT([0,1],Ilist,True)
Traceback (most recent call last):
...
ArithmeticError: ideals in solve_CRT() must be pairwise coprime
sage: Ilist[0]+Ilist[1]
Fractional ideal (2, a)
```
### some\_elements()

Return a list of elements in the given number field.

EXAMPLES:

```
sage: R. <t> = QQ[]
sage: K \cdot \langle a \rangle = QQ \cdot extension(t^2 - 2); KNumber Field in a with defining polynomial t^2 - 2
sage: K.some_elements()
[1, a, 2^*a, 3^*a - 4, 1/2, 1/3^*a, 1/6^*a, 0, 1/2^*a, 2, ..., 12, -12^*a + 18]
sage: T \cdot \langle u \rangle = K[]
sage: M.\langle b \rangle = K.\text{extension}(t^3 - 5); M
Number Field in b with defining polynomial t^3 - 5 over its base field
sage: M.some_elements()
[1, b, 1/2^*a^*b, ..., 2/5^*b^2 + 2/5, 1/6^*b^2 + 5/6^*b + 13/6, 2]
```
### specified\_complex\_embedding()

Return the embedding of this field into the complex numbers which has been specified.

Fields created with the QuadraticField or CyclotomicField constructors come with an implicit embedding. To get one of these fields without the embedding, use the generic NumberField constructor.

```
sage: QuadraticField(-1, 'I').specified_complex_embedding()
Generic morphism:
 From: Number Field in I with defining polynomial x^2 + 1 with I = 1^*ITo: Complex Lazy Field
 Defn: I \rightarrow 1^*I
```

```
sage: QuadraticField(3, 'a').specified_complex_embedding()
Generic morphism:
 From: Number Field in a with defining polynomial x^2 - 3 with a = 1.
˓→732050807568878?
 To: Real Lazy Field
 Defn: a -> 1.732050807568878?
```

```
sage: CyclotomicField(13).specified_complex_embedding()
Generic morphism:
 From: Cyclotomic Field of order 13 and degree 12
 To: Complex Lazy Field
 Defn: zeta13 -> 0.885456025653210? + 0.464723172043769?*I
```
Most fields don't implicitly have embeddings unless explicitly specified:

```
sage: NumberField(x^2-2, 'a').specified_complex_embedding() is None
True
sage: NumberField(x^3-x+5, 'a').specified_complex_embedding() is None
True
sage: NumberField(x^3-x+5, 'a', embedding=2).specified_complex_embedding()
Generic morphism:
 From: Number Field in a with defining polynomial x^3 - x + 5 with a = -1.
˓→904160859134921?
 To: Real Lazy Field
 Defn: a -> -1.904160859134921?
sage: NumberField(x^3-x+5, 'a', embedding=CDF.0).specified_complex_embedding()
Generic morphism:
 From: Number Field in a with defining polynomial x^3 - x + 5 with a = 0.
˓→952080429567461? + 1.311248044077123?*I
 To: Complex Lazy Field
 Defn: a -> 0.952080429567461? + 1.311248044077123?*I
```
This function only returns complex embeddings:

```
sage: K. < a > = NumberField(x^2-2, embedding=Qp(7)(2).sqrt())
sage: K.specified_complex_embedding() is None
True
sage: K.gen_embedding()
3 + 7 + 2*7^2 + 6*7^3 + 7^4 + 2*7^5 + 7^6 + 2*7^7 + 4*7^8 + 6*7^9 + 6*7^10 +\rightarrow2*7^11 + 7^12 + 7^13 + 2*7^15 + 7^16 + 7^17 + 4*7^18 + 6*7^19 + O(7^20)
sage: K.coerce_embedding()
Generic morphism:
 From: Number Field in a with defining polynomial x^2 - 2 with a = 3 + 7 + 2*7^
\rightarrow2 + 6*7^3 + 7^4 + 2*7^5 + 7^6 + 2*7^7 + 4*7^8 + 6*7^9 + 6*7^10 + 2*7^11 + 7^
\rightarrow12 + 7^13 + 2*7^15 + 7^16 + 7^17 + 4*7^18 + 6*7^19 + O(7^20)
  To: 7-adic Field with capped relative precision 20
 Defn: a -> 3 + 7 + 2*7^2 + 6*7^3 + 7^4 + 2*7^5 + 7^6 + 2*7^7 + 4*7^8 + 6*7^9
\rightarrow + 6*7^10 + 2*7^11 + 7^12 + 7^13 + 2*7^15 + 7^16 + 7^17 + 4*7^18 + 6*7^19 +
\rightarrow 0(7^20)
```
#### structure()

Return fixed isomorphism or embedding structure on self.

This is used to record various isomorphisms or embeddings that arise naturally in other constructions.

EXAMPLES:

```
sage: K \ll z > 1 NumberField(x^2 + 3)
sage: L < \infty = K.absolute_field(); L
Number Field in a with defining polynomial x^2 + 3sage: L.structure()
(Isomorphism given by variable name change map:
 From: Number Field in a with defining polynomial x^2 + 3To: Number Field in z with defining polynomial x^2 + 3,
Isomorphism given by variable name change map:
 From: Number Field in z with defining polynomial x^2 + 3To: Number Field in a with defining polynomial x^2 + 3)
```

```
sage: K \cdot \langle a \rangle = QuadraticField(-3)
sage: R \cdot \langle y \rangle = K[sage: D \cdot \langle x0 \rangle = K \cdot extension(y)sage: D_abs. < y0> = D. absolute_field()sage: D_abs.structure()[0](y0)
-a
```
### subfield(*alpha*, *name=None*, *names=None*)

Return a number field K isomorphic to  $\mathbf{Q}(\alpha)$  (if this is an absolute number field) or  $L(\alpha)$  (if this is a relative extension  $M/L$ ) and a map from K to self that sends the generator of K to alpha.

INPUT:

• alpha - an element of self, or something that coerces to an element of self.

OUTPUT:

- K a number field
- from  $K$  a homomorphism from K to self that sends the generator of K to alpha.

EXAMPLES:

```
sage: K.<a> = NumberField(x^4 - 3); K
Number Field in a with defining polynomial x^4 - 3
sage: H. <b>b</b>, from H = K. subfield(a^2)sage: H
Number Field in b with defining polynomial x^2 - 3 with b = a^2sage: from_H(b)
a^2sage: from_H
Ring morphism:
  From: Number Field in b with defining polynomial x^2 - 3 with b = a^2To: Number Field in a with defining polynomial x^4 - 3
  Defn: b \left| \text{---} \right\rangle a^2
```
A relative example. Note that the result returned is the subfield generated by  $\alpha$  over self.base\_field(), not over Q (see [trac ticket #5392\)](https://trac.sagemath.org/5392):

```
sage: L.\langle a \rangle = NumberField(x \land 2 - 3)
sage: M.\langle b \rangle = L.\text{extension}(x \land 4 + 1)sage: K, phi = M.subfield(b^2)sage: K.base_field() is L
True
```
Subfields inherit embeddings:

```
sage: K \ll z > 0 cyclotomicField(5)
sage: L, K_from_L = K.subfield(z-z^2-z^3+z^4)
sage: L
Number Field in z0 with defining polynomial x^2 - 5 with z^0 = 2.236067977499790?
sage: CLF_from_K = K.core_embedding(); CLF_from_KGeneric morphism:
 From: Cyclotomic Field of order 5 and degree 4
 To: Complex Lazy Field
```

```
Defn: z -> 0.309016994374948? + 0.951056516295154?*I
sage: CLF_from_L = L.coerce_embedding(); CLF_from_L
Generic morphism:
 From: Number Field in z0 with defining polynomial x^2 - 5 with z0 = 2.
˓→236067977499790?
 To: Complex Lazy Field
 Defn: z0 -> 2.236067977499790?
```
Check transitivity:

```
sage: CLF_from_L(L.gen())
2.236067977499790?
sage: CLF_from_K(K_from_L(L.gen()))
2.23606797749979? + 0.?e-14*I
```
If self has no specified embedding, then K comes with an embedding in self:

```
sage: K.<a> = NumberField(x^6 - 6*x^4 + 8*x^2 - 1)
sage: L.\langle b \rangle, from L = K.\text{subfield}(a^2)sage: L
Number Field in b with defining polynomial x^3 - 6*x^2 + 8*x - 1 with b = a^2sage: L.gen_embedding()
a^2
```
You can also view a number field as having a different generator by just choosing the input to generate the whole field; for that it is better to use self.change\_generator, which gives isomorphisms in both directions.

# subfield\_from\_elements(*alpha*, *name=None*, *polred=True*, *threshold=None*)

Return the subfield generated by the elements alpha.

If the generated subfield by the elements alpha is either the rational field or the complete number field, the field returned is respectively QQ or self.

INPUT:

- alpha list of elements in this number field
- name a name for the generator of the new number field
- polred (boolean, default True) whether to optimize the generator of the newly created field
- threshold (positive number, default None) threshold to be passed to the do\_polred function

OUTPUT: a triple (field, beta, hom) where

- field a subfield of this number field
- beta a list of elements of field corresponding to alpha
- hom inclusion homomorphism from field to self

EXAMPLES:

```
sage: x = polygen(QQ)sage: poly = x^4 - 4*x^2 + 1sage: emb = AA.polynomial_root(poly, RIF(0.51, 0.52))
sage: K \cdot \langle a \rangle = NumberField(poly, embedding=emb)
```

```
sage: sqrt2 = -a^3 + 3^*asage: sqrt3 = -a^2 + 2sage: assert sqrt2 ** 2 == 2 and sqrt3 ** 2 == 3
sage: L, elts, phi = K.subfield\_from\_elements([sqrt 2, 1 - sqrt2/3])sage: L
Number Field in a0 with defining polynomial x^2 - 2 with a0 = 1.414213562373095?
sage: elts
[a0, -1/3 * a0 + 1]sage: phi
Ring morphism:
 From: Number Field in a0 with defining polynomial x^2 - 2 with a0 = 1.
˓→414213562373095?
 To: Number Field in a with defining polynomial x^4 - 4*x^2 + 1 with a = 0.
˓→5176380902050415?
 Defn: a0 |--> -a^3 + 3^*asage: assert phi(elets[0]) == sqrt2sage: assert phi(elts[1]) == 1 - sqrt2/3sage: L, elts, phi = K.subfield_from_elements([1, sqrt3])
sage: assert phi(eits[0]) == 1sage: assert phi(elets[1]) == sqrt3sage: L, elts, phi = K.subfield_from_elements([sqrt2, sqrt3])
sage: phi
Identity endomorphism of Number Field in a with defining polynomial x^4 - 4*x^2\rightarrow 1 with a = 0.5176380902050415?
```
## trace\_dual\_basis(*b*)

Compute the dual basis of a basis of self with respect to the trace pairing.

EXAMPLES:

```
sage: K.<a> = NumberField(x^3 + x + 1)
sage: b = [1, 2^*a, 3^*a^2]sage: T = K.\text{trace}_dual_basis(b); T[4/31^*a^2 - 6/31^*a + 13/31, -9/62^*a^2 - 1/31^*a - 3/31, 2/31^*a^2 - 3/31^*a + 4/93]sage: [(b[i]*T[j]) .trace() for i in range(3) for j in range(3)]
[1, 0, 0, 0, 1, 0, 0, 0, 1]
```
### trace\_pairing(*v*)

Return the matrix of the trace pairing on the elements of the list  $v$ .

EXAMPLES:

```
sage: K. <zeta3> = NumberField(x^2 + 3)
sage: K.trace_pairing([1,zeta3])
[ 2 0]
[ 0 -6]
```
# uniformizer(*P*, *others='positive'*)

Return an element of self with valuation 1 at the prime ideal P.

INPUT:

- self a number field
- P a prime ideal of self
- others either "positive" (default), in which case the element will have non-negative valuation at all other primes of self, or "negative", in which case the element will have non-positive valuation at all other primes of self.

**Note:** When P is principal (e.g. always when self has class number one) the result may or may not be a generator of P!

#### EXAMPLES:

```
sage: K.<a> = NumberField(x^2 + 5); K
Number Field in a with defining polynomial x^2 + 5sage: P,Q = K_ideal(3).prime_factors()
sage: P
Fractional ideal (3, a + 1)sage: pi = K .uniformizer(P); pia + 1
sage: K.ideal(pi).factor()
(Fractional ideal (2, a + 1)) * (Fractional ideal (3, a + 1))
sage: pi = K .uniformizer(P, 'negative'); pi
1/2^*a + 1/2sage: K.ideal(pi).factor()
(Fractional ideal (2, a + 1))^-1 * (Fractional ideal (3, a + 1))
```

```
sage: K = CyclotomicField(9)sage: Plist=K.ideal(17).prime_factors()
sage: pilist = [K.uniformizer(P) for P in Plist]
sage: [pi.is_integral() for pi in pilist]
[True, True, True]
sage: [pi.valuation(P) for pi, P in zip(pilist, Plist)]
[1, 1, 1]
sage: [ pilist[i] in Plist[i] for i in range(len(Plist)) ]
[True, True, True]
```

```
sage: K. < t > = NumberField(x^4 - x^3 - 3*x^2 - x + 1)
sage: [K.uniformizer(P) for P,e in factor(K.ideal(2))]
[2]
sage: [K.uniformizer(P) for P,e in factor(K.ideal(3))]
[t - 1]sage: [K.uniformizer(P) for P,e in factor(K.ideal(5))]
[t^2 - t + 1, t + 2, t - 2]sage: [K.uniformizer(P) for P,e in factor(K.ideal(7))] # representation varies,
˓→ not tested
[t^2 + 3^*t + 1]sage: [K.uniformizer(P) for P,e in factor(K.ideal(67))]
[t + 23, t + 26, t - 32, t - 18]
```
## <span id="page-96-0"></span>ALGORITHM:

Use PARI. More precisely, use the second component of [pari:idealprimedec](https://pari.math.u-bordeaux.fr/dochtml/help/idealprimedec) in the "positive" case. Use [pari:idealappr](https://pari.math.u-bordeaux.fr/dochtml/help/idealappr) with exponent of -1 and invert the result in the "negative" case.

#### unit\_group(*proof=None*)

Return the unit group (including torsion) of this number field.

ALGORITHM: Uses PARI's [pari:bnfinit](https://pari.math.u-bordeaux.fr/dochtml/help/bnfinit) command.

INPUT:

• proof (bool, default True) flag passed to pari.

**Note:** The group is cached.

### **See also:**

[units\(\)](#page-97-0) [S\\_unit\\_group\(\)](#page-43-0) [S\\_units\(\)](#page-45-0)

EXAMPLES:

```
sage: x = QQ['x'].0
sage: A = x^4 - 10*x^3 + 20*5*x^2 - 15*5*2*x + 11*5*3sage: K = NumberField(A, 'a')
sage: U = K . unit\_group(); U
Unit group with structure C10 x Z of Number Field in a with defining polynomial.
\rightarrowx^4 - 10*x^3 + 100*x^2 - 375*x + 1375
sage: U.gens()
(u0, u1)
sage: U.gens_values() # random
[-1/275*a^3 + 7/55*a^2 - 6/11*a + 4, 1/275*a^3 + 4/55*a^2 - 5/11*a + 3]sage: U.invariants()
(10, 0)
sage: [u.multiplicative_order() for u in U.gens()]
[10, +Infinity]
```
For big number fields, provably computing the unit group can take a very long time. In this case, one can ask for the conjectural unit group (correct if the Generalized Riemann Hypothesis is true):

```
sage: K = NumberField(x^1/17 + 3, 'a')
sage: K.unit_group(proof=True) # takes forever, not tested
...
sage: U = K.unit_group(proof=False)
sage: U
Unit group with structure C2 x Z x Z x Z x Z x Z x Z x Z x Z of Number Field in.
\rightarrowa with defining polynomial x^17 + 3
sage: U.gens()
(u0, u1, u2, u3, u4, u5, u6, u7, u8)
sage: U.gens_values() # result not independently verified
[-1, -a^9 - a + 1, -a^16 + a^15 - a^14 + a^12 - a^11 + a^10 + a^8 - a^7 + 2^* a^6]\rightarrow- a^4 + 3*a^3 - 2*a^2 + 2*a - 1, 2*a^16 - a^14 - a^13 + 3*a^12 - 2*a^10 + a^9
\rightarrow + 3*a^8 - 3*a^6 + 3*a^5 + 3*a^4 - 2*a^3 - 2*a^2 + 3*a + 4, a^15 + a^14 + 2*a^
\rightarrow11 + a^10 - a^9 + a^8 + 2*a^7 - a^5 + 2*a^3 - a^2 - 3*a + 1, -a^16 - a^15 - a^
\rightarrow14 - a<sup>\land</sup>13 - a\land12 - a\land11 - a\land10 - a\land9 - a\land8 - a\land7 - a\land6 - a\land5 - a\land4 - a\land3 - a\land\rightarrow2 + 2, -2*a^16 + 3*a^15 - 3*a^14 + 3*a^13 - 3*a^12 + a^11 - a^9 + 3*a^8 - 4*a^
\rightarrow7 + 5*a^6 - 6*a^5 + 4*a^4 - 3*a^3 + 2*a^2 + 2*a - 4, a^15 - a^12 + a^10 - a^9
\rightarrow - 2*a^8 + 3*a^7 + a^6 - 3*a^5 + a^4 + 4*a^3 - 3*a^2 - 2*a + 2, -a^14 - a^13 +
\rightarrowa^12 + 2*a^10 + a^8 - 2*a^7 - 2*a^6 + 2*a^3 - a^2 + 2*a - 2]
```
#### units(*proof=None*)

Return generators for the unit group modulo torsion.

ALGORITHM: Uses PARI's [pari:bnfinit](https://pari.math.u-bordeaux.fr/dochtml/help/bnfinit) command.

INPUT:

• proof (bool, default True) flag passed to pari.

**Note:** For more functionality see the unit\_group() function.

## **See also:**

```
unit_group() S_unit_group() S_units()
```
EXAMPLES:

```
sage: x = polygen(QQ)sage: A = x^4 - 10*x^3 + 20*5*x^2 - 15*5*2*x + 11*5*3sage: K = NumberField(A, 'a')
sage: K.units()
(-1/275*a^3 - 4/55*a^2 + 5/11*a - 3,
```
For big number fields, provably computing the unit group can take a very long time. In this case, one can ask for the conjectural unit group (correct if the Generalized Riemann Hypothesis is true):

```
sage: K = NumberField(x^{\wedge}17 + 3, 'a')
sage: K.units(proof=True) # takes forever, not tested
...
sage: K.units(proof=False) # result not independently verified
(-a^9 - a + 1,-a^16 + a^15 - a^14 + a^12 - a^11 + a^10 + a^8 - a^7 + 2^*a^6 - a^4 + 3^*a^3 -\rightarrow2*a^2 + 2*a - 1,
2^*a^16 - a^14 - a^13 + 3^*a^12 - 2^*a^10 + a^0 + 3^*a^08 - 3^*a^06 + 3^*a^16 + 3^*a^14 -\rightarrow2*a^3 - 2*a^2 + 3*a + 4,
a^15 + a^14 + 2^*a^11 + a^10 - a^0 + a^08 + 2^*a^1 - a^0 + 2^*a^1 - a^2 - 3^*a + 1,
-a^16 - a^15 - a^14 - a^13 - a^12 - a^11 - a^10 - a^09 - a^8 - a^17 - a^06 - a^15 -
\rightarrow a^4 - a^3 - a^2 + 2,
-2*a^16 + 3*a^15 - 3*a^14 + 3*a^113 - 3*a^12 + a^111 - a^09 + 3*a^08 - 4*a^07 + 5* a^0\rightarrow 6 - 6*a^5 + 4*a^4 - 3*a^3 + 2*a^2 + 2*a - 4,
a^15 - a^12 + a^10 - a^0 - 2^*a^8 + 3^*a^7 + a^6 - 3^*a^5 + a^4 + 4^*a^3 - 3^*a^2 -\rightarrow2*a + 2,
-a^14 - a^13 + a^12 + 2^*a^10 + a^8 - 2^*a^7 - 2^*a^6 + 2^*a^3 - a^2 + 2^*a - 2)
```
#### valuation(*prime*)

Return the valuation on this field defined by prime.

INPUT:

• prime – a prime that does not split, a discrete (pseudo-)valuation or a fractional ideal

EXAMPLES:

The valuation can be specified with an integer prime that is completely ramified in R:

```
sage: K \cdot \langle a \rangle = NumberField(x^2 + 1)
sage: K.valuation(2)
2-adic valuation
```
It can also be unramified in R:

sage: K.valuation(3) 3-adic valuation

A prime that factors into pairwise distinct factors, results in an error:

```
sage: K.valuation(5)
Traceback (most recent call last):
...
ValueError: The valuation Gauss valuation induced by 5-adic valuation does not␣
\rightarrowapproximate a unique extension of 5-adic valuation with respect to x^2 + 1
```
The valuation can also be selected by giving a valuation on the base ring that extends uniquely:

```
sage: CyclotomicField(5).valuation(ZZ.valuation(5))
5-adic valuation
```
When the extension is not unique, this does not work:

```
sage: K.valuation(ZZ.valuation(5))
Traceback (most recent call last):
...
ValueError: The valuation Gauss valuation induced by 5-adic valuation does not␣
\rightarrowapproximate a unique extension of 5-adic valuation with respect to x^2 + 1
```
For a number field which is of the form  $K[x]/(G)$ , you can specify a valuation by providing a discrete pseudo-valuation on  $K[x]$  which sends G to infinity. This lets us specify which extension of the 5-adic valuation we care about in the above example:

```
sage: R \cdot \langle x \rangle = QQ[]
sage: v = K.valuation(GaussValuation(R, QQ-valuation(5)).augmentation(x + 2, ...\rightarrowinfinity))
sage: w = K.valuation(GaussValuation(R, QQ.valuation(5)).augmentation(x + 1/2,
\rightarrowinfinity))
sage: v == wFalse
```
Note that you get the same valuation, even if you write down the pseudo-valuation differently:

```
sage: ww = K.valuation(GaussValuation(R, QQ.valuation(5)). augmentation(x + 3,.
\rightarrowinfinity))
sage: w is ww
True
```
The valuation prime does not need to send the defining polynomial  $G$  to infinity. It is sufficient if it singles out one of the valuations on the number field. This is important if the prime only factors over the completion, i.e., if it is not possible to write down one of the factors within the number field:

```
sage: v = GaussValuation(R, QQ.valuation(5)).augmentation(x + 3, 1)
sage: K.valuation(v)
[5 - \text{adic valuation}, v(x + 3) = 1]-adic valuation
```
Finally, prime can also be a fractional ideal of a number field if it singles out an extension of a  $p$ -adic valuation of the base field:

```
sage: K.valuation(K. fractional_ideal(a + 1))
2-adic valuation
```
#### **See also:**

[Order.valuation\(\)](#page-245-0), [pAdicGeneric.valuation\(\)](../../../../../../../html/en/reference/padics/sage/rings/padics/padic_generic.html#sage.rings.padics.padic_generic.pAdicGeneric.valuation)

#### zeta(*n=2*, *all=False*)

Return one, or a list of all, primitive n-th root of unity in this field.

INPUT:

- n positive integer
- all bool. If False (default), return a primitive *n*-th root of unity in this field, or raise a ValueError exception if there are none. If True, return a list of all primitive  $n$ -th roots of unity in this field (possibly empty).

**Note:** To obtain the maximal order of a root of unity in this field, use self.number of roots of unity().

**Note:** We do not create the full unit group since that can be expensive, but we do use it if it is already known.

```
sage: K \ll z > 1 NumberField(x^2 + 3)
sage: K.zeta(1)
1
sage: K.zeta(2)
-1
sage: K.zeta(2, all=True)
[-1]sage: K.zeta(3)
1/2 \times z - 1/2sage: K.zeta(3, all=True)
[1/2 \times z - 1/2, -1/2 \times z - 1/2]sage: K.zeta(4)
Traceback (most recent call last):
...
ValueError: There are no 4th roots of unity in self.
```

```
sage: r.\langle x \rangle = QQ[]sage: K. <br/>b> = NumberField(x^2+1)
sage: K.zeta(4)
b
sage: K.zeta(4, all=True)
[b, -b]sage: K.zeta(3)
Traceback (most recent call last):
...
ValueError: There are no 3rd roots of unity in self.
sage: K.zeta(3, all=True)
[]
```
Number fields defined by non-monic and non-integral polynomials are supported [\(trac ticket #252\)](https://trac.sagemath.org/252):

```
sage: K.<a> = NumberField(1/2*x^2 + 1/6)
sage: K.zeta(3)
-3/2^*a - 1/2
```
## zeta\_coefficients(*n*)

Compute the first n coefficients of the Dedekind zeta function of this field as a Dirichlet series.

EXAMPLES:

sage:  $x = QQ['x'].0$ sage: NumberField( $x^2+1$ , 'a').zeta\_coefficients(10) [1, 1, 0, 1, 2, 0, 0, 1, 1, 2]

## zeta\_order()

Return the number of roots of unity in this field.

**Note:** We do not create the full unit group since that can be expensive, but we do use it if it is already known.

EXAMPLES:

```
sage: F. \langle alpha \rangle = NumberField(x**22+3)sage: F.zeta_order()
6
sage: F. \langle \text{alpha} \rangle = \text{NumberField}(x**2-7)sage: F.zeta_order()
2
```
sage.rings.number\_field.number\_field.NumberField\_generic\_v1(*poly*, *name*, *latex\_name*,

*canonical\_embedding=None*)

Used for unpickling old pickles.

EXAMPLES:

```
sage: from sage.rings.number_field.number_field import NumberField_absolute_v1
sage: R \cdot \langle x \rangle = QQ[]sage: NumberField_absolute_v1(x^2 + 1, 'i', 'i')
Number Field in i with defining polynomial x^2 + 1
```
class sage.rings.number\_field.number\_field.NumberField\_quadratic(*polynomial*, *name=None*,

*latex\_name=None*, *check=True*, *embedding=None*, *assume\_disc\_small=False*, *maximize\_at\_primes=None*, *structure=None*)

Bases: [sage.rings.number\\_field.number\\_field.NumberField\\_absolute](#page-14-0)

Create a quadratic extension of the rational field.

The command QuadraticField(a) creates the field  $\mathbf{Q}(\sqrt{a}).$ 

```
sage: QuadraticField(3, 'a')
Number Field in a with defining polynomial x^2 - 3 with a = 1.732050807568878?
sage: QuadraticField(-4, 'b')
Number Field in b with defining polynomial x^2 + 4 with b = 2*I
```
class\_number(*proof=None*)

Return the size of the class group of self.

INPUT:

• proof – boolean (default: True, unless you called proof.number\_field() and set it otherwise). If proof is False (*not* the default!), and the discriminant of the field is negative, then the following warning from the PARI manual applies:

**Warning:** For  $D < 0$ , this function may give incorrect results when the class group has a low exponent (has many cyclic factors), because implementing Shank's method in full generality slows it down immensely.

EXAMPLES:

```
sage: QuadraticField(-23,'a').class_number()
3
```
These are all the primes so that the class number of  $\mathbf{Q}(\sqrt{-p})$  is 1:

```
sage: [d for d in prime_range(2,300) if not is_square(d) and QuadraticField(-d,
\rightarrow'a').class_number() == 1]
[2, 3, 7, 11, 19, 43, 67, 163]
```
It is an open problem to *prove* that there are infinity many positive square-free  $d$  such that  $Q$ √  $(d)$  has class number 1:

```
sage: len([d for d in range(2,200) if not is_square(d) and QuadraticField(d,'a
\rightarrow').class_number() == 1])
121
```
#### discriminant(*v=None*)

Return the discriminant of the ring of integers of the number field, or if v is specified, the determinant of the trace pairing on the elements of the list v.

INPUT:

• v (optional) - list of element of this number field

OUTPUT: Integer if v is omitted, and Rational otherwise.

EXAMPLES:

```
sage: K.\langle i \rangle = NumberField(x^2+1)
sage: K.discriminant()
-4
sage: K \cdot \langle a \rangle = \text{NumberField}(x^2+5)sage: K.discriminant()
-20sage: K \le a > = NumberField(x^2-5)
```
sage: K.discriminant() 5

### hilbert\_class\_field(*names*)

Return the Hilbert class field of this quadratic field as a relative extension of this field.

**Note:** For the polynomial that defines this field as a relative extension, see the hilbert\_class\_field\_defining\_polynomial command, which is vastly faster than this command, since it doesn't construct a relative extension.

EXAMPLES:

```
sage: K.<a> = NumberField(x^2 + 23)
sage: L = K.hilbert\_class_field('b'); LNumber Field in b with defining polynomial x^3 - x^2 + 1 over its base field
sage: L.absolute_field('c')
Number Field in c with defining polynomial x^6 - 2*x^5 + 70*x^4 - 90*x^3 +\rightarrow1631*x^2 - 1196*x + 12743
sage: K.hilbert_class_field_defining_polynomial()
x^3 - x^2 + 1
```
#### hilbert\_class\_field\_defining\_polynomial(*name='x'*)

Return a polynomial over Q whose roots generate the Hilbert class field of this quadratic field as an extension of this quadratic field.

**Note:** Computed using PARI via Schertz's method. This implementation is quite fast.

EXAMPLES:

```
sage: K. <b>bb</b> = QuadraticField(-23)sage: K.hilbert_class_field_defining_polynomial()
x^3 - x^2 + 1
```
Note that this polynomial is not the actual Hilbert class polynomial: see hilbert\_class\_polynomial:

```
sage: K.hilbert_class_polynomial()
x^3 + 3491750*x^2 - 5151296875*x + 12771880859375
```

```
sage: K \cdot \langle a \rangle = QuadraticField(-431)
sage: K.class_number()
21
sage: K.hilbert_class_field_defining_polynomial(name='z')
z^21 + 6*z^20 + 9*z^19 - 4*z^18 + 33*z^17 + 140*z^16 + 220*z^15 + 243*z^14 +
\rightarrow297*z^13 + 461*z^12 + 658*z^11 + 743*z^10 + 722*z^9 + 681*z^8 + 619*z^7 +
\rightarrow522*z^6 + 405*z^5 + 261*z^4 + 119*z^3 + 35*z^2 + 7*z + 1
```
## hilbert\_class\_polynomial(*name='x'*)

Compute the Hilbert class polynomial of this quadratic field.

Right now, this is only implemented for imaginary quadratic fields.

```
sage: K \cdot \langle a \rangle = QuadraticField(-3)
sage: K.hilbert_class_polynomial()
x
sage: K \cdot \langle a \rangle = QuadraticField(-31)
sage: K.hilbert_class_polynomial(name='z')
z^3 + 39491307*z^2 - 58682638134*z + 1566028350940383
```
# is\_galois()

Return True since all quadratic fields are automatically Galois.

EXAMPLES:

```
sage: QuadraticField(1234,'d').is_galois()
True
```
#### number\_of\_roots\_of\_unity()

Return the number of roots of unity in this quadratic field.

This is always 2 except when d is -3 or -4.

EXAMPLES:

```
sage: QF = QuadraticFieldsage: [QF(d).number_of_roots_of_unity() for d in range(-7, -2)]
[2, 2, 2, 4, 6]
```
sage.rings.number\_field.number\_field.NumberField\_quadratic\_v1(*poly*, *name*,

*canonical\_embedding=None*)

Used for unpickling old pickles.

EXAMPLES:

```
sage: from sage.rings.number_field.number_field import NumberField_quadratic_v1
sage: R \cdot \langle x \rangle = QQ[]sage: NumberField_quadratic_v1(x^2 - 2, 'd')
Number Field in d with defining polynomial x^2 - 2
```
sage.rings.number\_field.number\_field.QuadraticField(*D*, *name='a'*, *check=True*, *embedding=True*,

*latex\_name='sqrt'*, *\*\*args*)

Return a quadratic field obtained by adjoining a square root of  $D$  to the rational numbers, where  $D$  is not a perfect square.

INPUT:

- D a rational number
- name variable name (default: 'a')
- check bool (default: True)
- embedding bool or square root of D in an ambient field (default: True)
- latex\_name latex variable name (default:  $sqrt{D}}$ )

OUTPUT: A number field defined by a quadratic polynomial. Unless otherwise specified, it has an embedding into  $\bf R$  or  $\bf C$  by sending the generator to the positive or upper-half-plane root.

```
sage: OuadraticField(3, 'a')
Number Field in a with defining polynomial x^2 - 3 with a = 1.732050807568878?
sage: K. < theta> = QuadraticField(3); K
Number Field in theta with defining polynomial x^2 - 3 with theta = 1.
˓→732050807568878?
sage: RR(theta)
1.73205080756888
sage: QuadraticField(9, 'a')
Traceback (most recent call last):
...
ValueError: D must not be a perfect square.
sage: QuadraticField(9, 'a', check=False)
Number Field in a with defining polynomial x^2 - 9 with a = 3
```
Quadratic number fields derive from general number fields.

```
sage: from sage.rings.number_field.number_field import is_NumberField
sage: type(K)
<class 'sage.rings.number_field.number_field.NumberField_quadratic_with_category'>
sage: is_NumberField(K)
True
```
Quadratic number fields are cached:

```
sage: QuadraticField(-11, 'a') is QuadraticField(-11, 'a')
True
```
By default, quadratic fields come with a nice latex representation:

```
sage: K \le a > = QuadraticField(-7)
sage: latex(K)
\Bold{Q}(\sqrt{-7})
sage: latex(a)
\sqrt{\sqrt{2}}sage: later(1/(1+a))-\frac{1}{8} \sqrt{-7} + \frac{1}{8}sage: list(K.latex_variable_names())
['\\sqrt{-7}]']
```
We can provide our own name as well:

```
sage: K.<a> = QuadraticField(next_prime(10^10), latex_name=r'\sqrt{D}')
sage: 1+a
a + 1sage: latex(1+a)
\sqrt{\sqrt{D} + 1}sage: latex(QuadraticField(-1, 'a', latex_name=None).gen())
a
```
The name of the generator does not interfere with Sage preparser, see [trac ticket #1135:](https://trac.sagemath.org/1135)

```
sage: K1 = QuadraticField(5, 'x')
sage: K2 < x > = QuadraticField(5)
sage: K3.<x> = QuadraticField(5, 'x')
```

```
sage: K1 is K2
True
sage: K1 is K3
True
sage: K1
Number Field in x with defining polynomial x^2 - 5 with x = 2.236067977499790?
```
Note that, in presence of two different names for the generator, the name given by the preparser takes precedence:

sage: K4. $< y > =$  QuadraticField(5,  $x'$ ); K4 Number Field in y with defining polynomial  $x^2$  - 5 with y = 2.236067977499790? sage:  $K1 == K4$ False

sage.rings.number\_field.number\_field.is\_AbsoluteNumberField(*x*)

Return True if x is an absolute number field.

EXAMPLES:

```
sage: from sage.rings.number_field.number_field import is_AbsoluteNumberField
sage: is_AbsoluteNumberField(NumberField(x^2+1,'a'))
True
sage: is_AbsoluteNumberField(NumberField([x^3 + 17, x^2+1],'a'))
False
```
The rationals are a number field, but they're not of the absolute number field class.

sage: is\_AbsoluteNumberField(QQ) False

#### sage.rings.number\_field.number\_field.is\_CyclotomicField(*x*)

Return True if x is a cyclotomic field, i.e., of the special cyclotomic field class. This function does not return True for a number field that just happens to be isomorphic to a cyclotomic field.

EXAMPLES:

```
sage: from sage.rings.number_field.number_field import is_CyclotomicField
sage: is_CyclotomicField(NumberField(x^2 + 1, 'zeta4'))
False
sage: is_CyclotomicField(CyclotomicField(4))
True
sage: is_CyclotomicField(CyclotomicField(1))
True
sage: is_CyclotomicField(QQ)
False
sage: is_CyclotomicField(7)
False
```
sage.rings.number\_field.number\_field.is\_NumberFieldHomsetCodomain(*codomain*)

Return whether codomain is a valid codomain for a number field homset. This is used by NumberField.\_Hom\_ to determine whether the created homsets should be a [sage.rings.number\\_field.homset.](#page-214-0) [NumberFieldHomset](#page-214-0).

EXAMPLES:

This currently accepts any parent (CC, RR, ...) in [Fields](../../../../../../../html/en/reference/categories/sage/categories/fields.html#sage.categories.fields.Fields):

```
sage: from sage.rings.number_field.number_field import is_NumberFieldHomsetCodomain
sage: is_NumberFieldHomsetCodomain(QQ)
True
sage: is_NumberFieldHomsetCodomain(NumberField(x^2 + 1, 'x'))
True
sage: is_NumberFieldHomsetCodomain(ZZ)
False
sage: is_NumberFieldHomsetCodomain(3)
False
sage: is_NumberFieldHomsetCodomain(MatrixSpace(QQ, 2))
False
sage: is_NumberFieldHomsetCodomain(InfinityRing)
False
```
Question: should, for example, QQ-algebras be accepted as well?

Caveat: Gap objects are not (yet) in [Fields](../../../../../../../html/en/reference/categories/sage/categories/fields.html#sage.categories.fields.Fields), and therefore not accepted as number field homset codomains:

```
sage: is_NumberFieldHomsetCodomain(gap.Rationals)
False
```
sage.rings.number\_field.number\_field.is\_QuadraticField(*x*)

Return True if x is of the quadratic *number* field type.

EXAMPLES:

```
sage: from sage.rings.number_field.number_field import is_QuadraticField
sage: is_QuadraticField(QuadraticField(5,'a'))
True
sage: is_QuadraticField(NumberField(x^2 - 5, 'b'))
True
sage: is_QuadraticField(NumberField(x^3 - 5, 'b'))
False
```
A quadratic field specially refers to a number field, not a finite field:

```
sage: is_QuadraticField(GF(9,'a'))
False
```
### sage.rings.number\_field.number\_field.is\_fundamental\_discriminant(*D*)

Return True if the integer D is a fundamental discriminant, i.e., if  $D \cong 0, 1 \pmod{4}$ , and  $D \neq 0, 1$  and either (1) D is square free or (2) we have  $D \cong 0 \pmod{4}$  with  $D/4 \cong 2, 3 \pmod{4}$  and  $D/4$  square free. These are exactly the discriminants of quadratic fields.

EXAMPLES:

```
sage: [D for D in range(-15,15) if is_fundamental_discriminant(D)]
[-15, -11, -8, -7, -4, -3, 5, 8, 12, 13]sage: [D for D in range(-15,15) if not is_square(D) and QuadraticField(D,'a').
\rightarrowdisc() == D]
[-15, -11, -8, -7, -4, -3, 5, 8, 12, 13]
```

```
sage.rings.number_field.number_field.is_real_place(v)
     Return True if v is real, False if v is complex
```
INPUT:
•  $v - an infinite place of K$ 

### OUTPUT:

A boolean indicating whether a place is real (True) or complex (False).

EXAMPLES:

```
sage: K.\langle x_i \rangle = NumberField(x \land 3-3)
sage: phi\_real = K.places()[0]sage: phi_{\text{c}} = K.places() [1]sage: v_fin = tuple(K.primes_above(3))[0]
sage: is_real_place(phi_real)
True
sage: is_real_place(phi_complex)
False
```
It is an error to put in a finite place

```
sage: is_real_place(v_fin)
Traceback (most recent call last):
...
AttributeError: 'NumberFieldFractionalIdeal' object has no attribute 'im_gens'
```
### sage.rings.number\_field.number\_field.proof\_flag(*t*)

Used for easily determining the correct proof flag to use.

Return t if t is not None, otherwise return the system-wide proof-flag for number fields (default: True).

EXAMPLES:

```
sage: from sage.rings.number_field.number_field import proof_flag
sage: proof_flag(True)
True
sage: proof_flag(False)
False
sage: proof_flag(None)
True
sage: proof_flag("banana")
'banana'
```
sage.rings.number\_field.number\_field.put\_natural\_embedding\_first(*v*)

Helper function for embeddings() functions for number fields.

INPUT: a list of embeddings of a number field

OUTPUT: None. The list is altered in-place, so that, if possible, the first embedding has been switched with one of the others, so that if there is an embedding which preserves the generator names then it appears first.

EXAMPLES:

```
sage: K \le a > 0 = CyclotomicField(7)
sage: embs = K</math>.<math>embeddings(K)</math>sage: [e(a) for e in embs] # random - there is no natural sort order
[a, a^2, a^3, a^4, a^5, -a^5 - a^4 - a^3 - a^2 - a - 1]sage: id = [ e for e in embs if e(a) == a ][0]; id
```

```
Ring endomorphism of Cyclotomic Field of order 7 and degree 6
  Defn: a |-> asage: permuted_embs = list(embs); permuted_embs.remove(id); permuted_embs.append(id)
sage: [e(a) for e in permuted_embs] # random - but natural map is not first
[a^2, a^3, a^4, a^5, -a^5 - a^4 - a^3 - a^2 - a - 1, a]sage: permuted_embs[0] != a
True
sage: from sage.rings.number_field.number_field import put_natural_embedding_first
sage: put_natural_embedding_first(permuted_embs)
sage: [e(a) for e in permuted_embs] # random - but natural map is first
[a, a<sup>4</sup>, a<sup>4</sup>, a<sup>5</sup>, -a<sup>5</sup> - a<sup>4</sup> - a<sup>3</sup> - a<sup>2</sup> - a - 1, a<sup>2</sup>]sage: permuted_embs[0] == idTrue
```
sage.rings.number\_field.number\_field.refine\_embedding(*e*, *prec=None*)

Given an embedding from a number field to either **R** or **C**, returns an equivalent embedding with higher precision.

INPUT:

- e an embedding of a number field into either RR or CC (with some precision)
- prec  **(default None) the desired precision; if None,** current precision is doubled; if Infinity, the equivalent embedding into either QQbar or AA is returned.

EXAMPLES:

```
sage: from sage.rings.number_field.number_field import refine_embedding
sage: K = CyclotomicField(3)sage: e10 = K.complex_embedding(10)
sage: e10.codomain().precision()
10
sage: e25 = refine_embedding(e10, prec=25)
sage: e25.codomain().precision()
25
```
An example where we extend a real embedding into AA:

```
sage: K. <a> = NumberField(x^3-2)sage: K.signature()
(1, 1)
sage: e = K. embeddings(RR)[0]; e
Ring morphism:
From: Number Field in a with defining polynomial x^3 - 2
To: Real Field with 53 bits of precision
Defn: a |--> 1.25992104989487
sage: e = \text{refine\_embedding}(e, \text{Infinity}); e
Ring morphism:
From: Number Field in a with defining polynomial x^3 - 2
To: Algebraic Real Field
Defn: a |--> 1.259921049894873?
```
Now we can obtain arbitrary precision values with no trouble:

```
sage: RealField(150)(e(a))
1.2599210498948731647672106072782283505702515
```

```
sage: ^{\wedge}32.0000000000000000000000000000000000000000000
sage: RealField(200)(e(a^2-3^*a+7))
4.8076379022835799804500738174376232086807389337953290695624
```
Complex embeddings can be extended into QQbar:

```
sage: e = K. embeddings(CC)[0]; e
Ring morphism:
From: Number Field in a with defining polynomial x^3 - 2
To: Complex Field with 53 bits of precision
Defn: a |--> -0.62996052494743... - 1.09112363597172*I
sage: e = \text{refine\_embedding}(e, \text{Infinity}); e
Ring morphism:
From: Number Field in a with defining polynomial x^3 - 2
To: Algebraic Field
Defn: a |--> -0.6299605249474365? - 1.091123635971722?*I
sage: ComplexField(200)(e(a))
-0.62996052494743658238360530363911417528512573235075399004099 - 1.
˓→0911236359717214035600726141898088813258733387403009407036*I
sage: e(a) ^3
2
```
Embeddings into lazy fields work:

```
sage: L = CyclotomicField(7)sage: x = L.specified_complex_embedding(); xGeneric morphism:
 From: Cyclotomic Field of order 7 and degree 6
 To: Complex Lazy Field
 Defn: zeta7 -> 0.623489801858734? + 0.781831482468030?*I
sage: refine_embedding(x, 300)
Ring morphism:
 From: Cyclotomic Field of order 7 and degree 6
 To: Complex Field with 300 bits of precision
 Defn: zeta7 |--> 0.
˓→623489801858733530525004884004239810632274730896402105365549439096853652456487284575942507␣
\rightarrow + 0.
˓→781831482468029808708444526674057750232334518708687528980634958045091731633936441700868007*I
sage: refine_embedding(x, infinity)
Ring morphism:
 From: Cyclotomic Field of order 7 and degree 6
 To: Algebraic Field
 Defn: zeta7 |--> 0.6234898018587335? + 0.7818314824680299?*I
```
When the old embedding is into the real lazy field, then only real embeddings should be considered. See [trac](https://trac.sagemath.org/17495) [ticket #17495:](https://trac.sagemath.org/17495)

```
sage: R \cdot \langle x \rangle = QQ[]
sage: K.<a> = NumberField(x^3 + x - 1, embedding=0.68)
sage: from sage.rings.number_field.number_field import refine_embedding
sage: refine_embedding(K.specified_complex_embedding(), 100)
Ring morphism:
```

```
From: Number Field in a with defining polynomial x^3 + x - 1 with a = 0.
˓→6823278038280193?
 To: Real Field with 100 bits of precision
 Defn: a |--> 0.68232780382801932736948373971
sage: refine_embedding(K.specified_complex_embedding(), Infinity)
Ring morphism:
 From: Number Field in a with defining polynomial x^3 + x - 1 with a = 0.
˓→6823278038280193?
 To: Algebraic Real Field
 Defn: a |--> 0.6823278038280193?
```
# **1.2 Base class for all number fields**

```
class sage.rings.number_field.number_field_base.NumberField
```
Bases: [sage.rings.ring.Field](../../../../../../../html/en/reference/rings/sage/rings/ring.html#sage.rings.ring.Field)

Base class for all number fields.

```
OK(*args, **kwds)
```
Synonym for self.maximal\_order(...).

EXAMPLES:

```
sage: NumberField(x^3 - 2,'a').OK()
Maximal Order in Number Field in a with defining polynomial x^3 - 2
```
### <span id="page-111-0"></span>bach\_bound()

Return the Bach bound associated to this number field.

Assuming the General Riemann Hypothesis, this is a bound B so that every integral ideal is equivalent modulo principal fractional ideals to an integral ideal of norm at most B.

### **See also:**

[minkowski\\_bound\(\)](#page-112-0)

OUTPUT:

symbolic expression or the Integer 1

EXAMPLES:

We compute both the Minkowski and Bach bounds for a quadratic field, where the Minkowski bound is much better:

```
sage: K = QQ[sqrt(5)]sage: K.minkowski_bound()
1/2*sqrt(5)sage: K.minkowski_bound().n()
1.11803398874989
sage: K.bach_bound()
12*log(5)*2sage: K.bach_bound().n()
31.0834847277628
```
We compute both the Minkowski and Bach bounds for a bigger degree field, where the Bach bound is much better:

```
sage: K = CyclotomicField(37)sage: K.minkowski_bound().n()
7.50857335698544e14
sage: K.bach_bound().n()
191669.304126267
```
**The bound of course also works for the rational numbers:** sage: QQ.minkowski\_bound() 1

### degree()

Return the degree of this number field.

EXAMPLES:

```
sage: NumberField(x^3 + 9, 'a').degree()
3
```
#### discriminant()

Return the discriminant of this number field.

EXAMPLES:

```
sage: NumberField(x^3 + 9, 'a').discriminant()
-243
```
### is\_absolute()

Return True if self is viewed as a single extension over Q.

EXAMPLES:

```
sage: K \cdot \langle a \rangle = \text{NumberField}(x^3+2)sage: K.is_absolute()
True
sage: y = polygen(K)sage: L.\langle b \rangle = NumberField(y^2+1)
sage: L.is_absolute()
False
sage: QQ.is_absolute()
True
```
### maximal\_order()

Return the maximal order, i.e., the ring of integers of this number field.

EXAMPLES:

```
sage: NumberField(x^3 - 2,'b').maximal_order()
Maximal Order in Number Field in b with defining polynomial x^3 - 2
```
#### <span id="page-112-0"></span>minkowski\_bound()

Return the Minkowski bound associated to this number field.

This is a bound B so that every integral ideal is equivalent modulo principal fractional ideals to an integral ideal of norm at most B.

#### **See also:**

[bach\\_bound\(\)](#page-111-0)

OUTPUT:

symbolic expression or Rational

EXAMPLES:

The Minkowski bound for  $Q[i]$  tells us that the class number is 1:

```
sage: K = QQ[I]sage: B = K.minkowski_bound(); B
4/pi
sage: B.n()
1.27323954473516
```
We compute the Minkowski bound for  $\mathbf{Q}[\sqrt[3]{2}]$ :

```
sage: K = QQ[2^{(1/3)}]sage: B = K.minkowski_bound(); B
16/3*sqrt(3)/pi
sage: B.n()
2.94042077558289
sage: int(B)
2
```
We compute the Minkowski bound for Q √ 10], which has class number 2:

```
sage: K = QQ[sqrt(10)]sage: B = K.minkowski_bound(); B
sqrt(10)
sage: int(B)
3
sage: K.class_number()
2
```
We compute the Minkowski bound for Q  $\sqrt{2} + \sqrt{3}$ :

```
sage: K.<y,z> = NumberField([x^2-2, x^2-3])
sage: L \ll W = QQ[sqrt(2) + sqrt(3)]sage: B = K.minkowski_bound(); B
9/2
sage: int(B)
4
sage: B == L.minkowski_bound()
True
sage: K.class_number()
1
```
The bound of course also works for the rational numbers:

sage: QQ.minkowski\_bound() 1

```
ring_of_integers(*args, **kwds)
```
Synonym for self.maximal\_order(...).

EXAMPLES:

```
sage: K \le a > = NumberField(x^2 + 1)
sage: K.ring_of_integers()
Gaussian Integers in Number Field in a with defining polynomial x^2 + 1
```
signature()

Return (r1, r2), where r1 and r2 are the number of real embeddings and pairs of complex embeddings of this field, respectively.

EXAMPLES:

sage: NumberField( $x^3 - 2$ , 'a').signature() (1, 1)

```
sage.rings.number_field.number_field_base.is_NumberField(x)
```
Return True if x is of number field type.

EXAMPLES:

```
sage: from sage.rings.number_field.number_field_base import is_NumberField
sage: is_NumberField(NumberField(x^2+1,'a'))
True
sage: is_NumberField(QuadraticField(-97,'theta'))
True
sage: is_NumberField(CyclotomicField(97))
True
```
Note that the rational numbers QQ are a number field.:

```
sage: is_NumberField(QQ)
True
sage: is_NumberField(ZZ)
False
```
# **1.3 Relative Number Fields**

AUTHORS:

- William Stein (2004, 2005): initial version
- Steven Sivek (2006-05-12): added support for relative extensions
- William Stein (2007-09-04): major rewrite and documentation
- Robert Bradshaw (2008-10): specified embeddings into ambient fields
- Nick Alexander (2009-01): modernize coercion implementation
- Robert Harron (2012-08): added is\_CM\_extension
- Julian Rueth (2014-04-03): absolute number fields are unique parents

This example follows one in the Magma reference manual:

```
sage: K.<y> = NumberField(x^4 - 420*x^2 + 40000)
sage: z = y^5/11; z
420/11*y^3 - 40000/11*ysage: R \le y > = PolynomialRing(K)
sage: f = y^2 + y + 1sage: L < a > = K</math>. extension(f); LNumber Field in a with defining polynomial y^2 + y + 1 over its base field
sage: KL. <b> = NumberField([x^4 - 420^*x^2 + 40000, x^2 + x + 1]); KL
Number Field in b0 with defining polynomial x^4 - 420*x^2 + 40000 over its base field
```
We do some arithmetic in a tower of relative number fields:

```
sage: K. < cuberoot 2 > = Number Field(x^3 - 2)
sage: L.<cuberoot3> = K.extension(x^3 - 3)
sage: S \cdot \text{sqrt2} > 1. extension(x^2 - 2)
sage: S
Number Field in sqrt2 with defining polynomial x^2 - 2 over its base field
sage: sqrt2 * cuberoot3
cuberoot3*sqrt2
sage: (sqrt2 + cuberoot3)^{5}(20 * cuberoot3^2 + 15 * cuberoot3 + 4) * sqrt2 + 3 * cuberoot3^2 + 20 * cuberoot3 + 60sage: cuberoot2 + cuberoot3
cuberoot3 + cuberoot2
sage: cuberoot2 + cuberoot3 + sqrt2
sqrt2 + cuberoot3 + cuberoot2
sage: (cuberoot2 + cuberoot3 + sqrt2)^2
(2*cuberoot3 + 2*cuberoot2)*sqrt2 + cuberoot3^2 + 2*cuberoot2*cuberoot3 + cuberoot2^2 + 2
sage: cuberoot2 + sqrt2
sqrt2 + cuberoot2
sage: a = S(cuberoot2); a
cuberoot2
sage: a.parent()
Number Field in sqrt2 with defining polynomial x^2 - 2 over its base field
```
WARNING: Doing arithmetic in towers of relative fields that depends on canonical coercions is currently VERY SLOW. It is much better to explicitly coerce all elements into a common field, then do arithmetic with them there (which is quite fast).

sage.rings.number\_field.number\_field\_rel.NumberField\_extension\_v1(*base\_field*, *poly*, *name*,

*latex\_name*, *canonical\_embedding=None*)

Used for unpickling old pickles.

```
sage: from sage.rings.number_field.number_field_rel import NumberField_relative_v1
sage: R \ll x = CyclotomicField(3)[]
sage: NumberField_relative_v1(CyclotomicField(3), x^2 + 7, 'a', 'a')
Number Field in a with defining polynomial x^2 + 7 over its base field
```
class sage.rings.number\_field.number\_field\_rel.NumberField\_relative(*base*, *polynomial*, *name*,

*latex\_name=None*, *names=None*, *check=True*, *embedding=None*, *structure=None*)

Bases: [sage.rings.number\\_field.number\\_field.NumberField\\_generic](#page-42-0)

INPUT:

- base the base field
- polynomial a polynomial which must be defined in the ring  $K[x]$ , where K is the base field.
- name a string, the variable name
- latex\_name a string or None (default: None), variable name for latex printing
- check a boolean (default: True), whether to check irreducibility of polynomial
- embedding currently not supported, must be None
- structure an instance of structure.NumberFieldStructure or None (default: None), provides additional information about this number field, e.g., the absolute number field from which it was created

EXAMPLES:

```
sage: K \cdot \langle a \rangle = \text{NumberField}(x^3 - 2)sage: t = polygen(K)sage: L.\langle b \rangle = K.\text{extension}(t^2+t+a); LNumber Field in b with defining polynomial x^2 + x + a over its base field
```
#### absolute base  $field()$

Return the base field of this relative extension, but viewed as an absolute field over Q.

EXAMPLES:

```
sage: K. <a, b, c> = NumberField([x^2 + 2, x^3 + 3, x^3 + 2])
sage: K
Number Field in a with defining polynomial x^2 + 2 over its base field
sage: K.base_field()
Number Field in b with defining polynomial x^3 + 3 over its base field
sage: K.absolute_base_field()[0]
Number Field in a0 with defining polynomial x^0 + 3*x^0 + 165*x^3 + 1sage: K.base_field().absolute_field('z')
Number Field in z with defining polynomial x^09 + 3*x^6 + 165*x^3 + 1
```
#### absolute\_degree()

The degree of this relative number field over the rational field.

EXAMPLES:

```
sage: K \le a > = NumberFieldTower(\lceil x^2 - 17, x^3 - 2 \rceil)
sage: K.absolute_degree()
6
```
### absolute\_different()

Return the absolute different of this relative number field  $L$ , as an ideal of  $L$ . To get the relative different of  $L/K$ , use L.relative\_different().

```
sage: K.\langle i \rangle = NumberField(x^2 + 1)
sage: t = K['t'].gen()
sage: L.\langle b \rangle = K.\text{extension}(t^4 - i)sage: L.absolute_different()
Fractional ideal (8)
```
### absolute\_discriminant(*v=None*)

Return the absolute discriminant of this relative number field or if v is specified, the determinant of the trace pairing on the elements of the list v.

INPUT:

• v (optional) – list of element of this relative number field.

OUTPUT: Integer if v is omitted, and Rational otherwise.

EXAMPLES:

```
sage: K.
sage: t = K['t'] . gen()sage: L. <b>bb</b> = K. extension(t<sup>4</sup> - i)sage: L.absolute_discriminant()
16777216
sage: L.absolute_discriminant([(b + i)^{\wedge}] for j in range(8)])
61911970349056
```
### absolute\_field(*names*)

Return self as an absolute number field.

INPUT:

• names – string; name of generator of the absolute field

OUTPUT:

An absolute number field  $K$  that is isomorphic to this field.

Also, K.structure() returns from  $K$  and to  $K$ , where from  $K$  is an isomorphism from  $K$  to self and to\_K is an isomorphism from self to  $K$ .

EXAMPLES:

```
sage: K.<a,b> = NumberField([x^4 + 3, x^2 + 2]); K
Number Field in a with defining polynomial x^4 + 3 over its base field
sage: L < xyz > = K</math>.absolute-field(); LNumber Field in xyz with defining polynomial x^8 + 8*x^6 + 30*x^4 - 40*x^2 + 49sage: L \lll > 1 K.absolute_field(); L
Number Field in c with defining polynomial x^8 - 8*x^6 + 30*x^4 - 40*x^2 + 49sage: from L, to L = L. structure()
sage: from_L
Isomorphism map:
 From: Number Field in c with defining polynomial x^8 + 8*x^6 + 30*x^4 - 40*x^6\rightarrow2 + 49
 To: Number Field in a with defining polynomial x^4 + 3 over its base field
sage: from_L(c)
a - bsage: to_L
```

```
Isomorphism map:
  From: Number Field in a with defining polynomial x^4 + 3 over its base field
  To: Number Field in c with defining polynomial x^8 + 8*x^6 + 30*x^4 - 40*x^6\rightarrow 2 + 49
sage: to_L(a)
-5/182*c^7 - 87/364*c^5 - 185/182*c^3 + 323/364*c
sage: to_L(b)
-5/182 \cdot c \cdot 7 - 87/364 \cdot c \cdot 5 - 185/182 \cdot c \cdot 3 - 41/364 \cdot csage: to_L(a)^4-3
sage: to_L(b)^2-2
```
### absolute\_generator()

Return the chosen generator over Q for this relative number field.

EXAMPLES:

```
sage: y = polygen(QQ, 'y')sage: k \cdot \langle a \rangle = NumberField([y^2 + 2, y^4 + 3])
sage: g = k.absolute_generator(); ga0 - a1
sage: g.minpoly()
x^2 + 2^*a1*x + a1^2 + 2sage: q.absolute_minpoly()
x^8 + 8*x^6 + 30*x^4 - 40*x^2 + 49
```
#### <span id="page-118-0"></span>absolute\_polynomial()

Return the polynomial over Q that defines this field as an extension of the rational numbers.

**Note:** The absolute polynomial of a relative number field is chosen to be equal to the defining polynomial of the underlying PARI absolute number field (it cannot be specified by the user). In particular, it is always a monic polynomial with integral coefficients. On the other hand, the defining polynomial of an absolute number field and the relative polynomial of a relative number field are in general different from their PARI counterparts.

#### EXAMPLES:

```
sage: k. <a, b> = NumberField([x^2 + 1, x^3 + x + 1]); k
Number Field in a with defining polynomial x^2 + 1 over its base field
sage: k.absolute_polynomial()
x^6 + 5*x^4 - 2*x^3 + 4*x^2 + 4*x + 1
```
An example comparing the various defining polynomials to their PARI counterparts:

```
sage: k.<a, c> = NumberField([x^2 + 1/3, x^2 + 1/4])
sage: k.absolute_polynomial()
x^4 - x^2 + 1sage: k.pari_polynomial()
x^4 - x^2 + 1sage: k.base_field().absolute_polynomial()
x^2 + 1/4
```

```
sage: k.pari_absolute_base_polynomial()
y^2 + 1sage: k.relative_polynomial()
x^2 + 1/3sage: k.pari_relative_polynomial()
x^2 + Mod(y, y^2 + 1)*x - 1
```
### absolute\_polynomial\_ntl()

Return defining polynomial of this number field as a pair, an ntl polynomial and a denominator.

This is used mainly to implement some internal arithmetic.

EXAMPLES:

```
sage: NumberField(x^2 + (2/3)*x - 9/17,'a').absolute_polynomial_ntl()
([-27 34 51], 51)
```

```
absolute_vector_space(base=None, *args, **kwds)
```
Return vector space over Q of self and isomorphisms from the vector space to self and in the other direction.

EXAMPLES:

```
sage: K.<a,b> = NumberField([x^3 + 3, x^3 + 2]); K
Number Field in a with defining polynomial x^3 + 3 over its base field
sage: V, from_V, to_V = K. absolute_vector_space(); VVector space of dimension 9 over Rational Field
sage: from_V
Isomorphism map:
 From: Vector space of dimension 9 over Rational Field
 To: Number Field in a with defining polynomial x^3 + 3 over its base field
sage: to_V
Isomorphism map:
 From: Number Field in a with defining polynomial x^3 + 3 over its base field
 To: Vector space of dimension 9 over Rational Field
sage: c = (a+1)^{6}; c
7 * a^2 - 10 * a - 29sage: to_V(c)
(-29, -712/9, 19712/45, 0, -14/9, 364/45, 0, -4/9, 119/45)
sage: from_V(to_V(c))
7 * a^2 - 10 * a - 29sage: from V(3*to V(b))3*b
```
automorphisms()

Compute all Galois automorphisms of self over the base field. This is different than computing the embeddings of self into self; there, automorphisms that do not fix the base field are considered.

```
sage: K.<a, b> = NumberField([x^2 + 10000, x^2 + x + 50]); K
Number Field in a with defining polynomial x^2 + 10000 over its base field
sage: K.automorphisms()
\GammaRelative number field endomorphism of Number Field in a with defining␣
˓→polynomial x^2 + 10000 over its base field (continues on next page)
```

```
(continued from previous page)
```

```
Defn: a |--\rangle a
         b |-> b,
Relative number field endomorphism of Number Field in a with defining␣
\rightarrowpolynomial x^2 + 10000 over its base field
  Defn: a |--> -ab |--> b
]
sage: rho, tau = K. automorphisms()
sage: tau(a)
-a
sage: tau(b) == bTrue
sage: L.<br/>-b, a> = NumberField([x^2 + x + 50, x^2 + 10000, ]); L
Number Field in b with defining polynomial x^2 + x + 50 over its base field
sage: L.automorphisms()
\GammaRelative number field endomorphism of Number Field in b with defining␣
\rightarrowpolynomial x^2 + x + 50 over its base field
 Defn: b \left| \left. \right| \right| --> ba |--> a,
Relative number field endomorphism of Number Field in b with defining␣
\rightarrowpolynomial x^2 + x + 50 over its base field
 Defn: b |--> -b - 1
         a |--\rangle a
]
sage: rho, tau = L automorphisms()
sage: tau(a) == aTrue
sage: tau(b)
-b - 1sage: PQ. \langle X \rangle = QQ[]sage: F.<a, b> = NumberField([X^2 - 2, X^2 - 3])
sage: PF. <Y> = F[]sage: K. < c > = F. extension(Y^2 - (1 + a)*(a + b)*a*b)
sage: K.automorphisms()
\GammaRelative number field endomorphism of Number Field in c with defining␣
\rightarrowpolynomial Y^2 + (-2*b - 3)*a - 2*b - 6 over its base field
  Defn: c |--> c
         a |--> a
         b | \rightarrow b,
Relative number field endomorphism of Number Field in c with defining␣
\rightarrowpolynomial Y^2 + (-2*b - 3)*a - 2*b - 6 over its base field
  Defn: c \left| \left. \left( \left. \right| \right. \right| -\left. \right\rangle \right. \left. \left. \right| -ca |--> a
         b | \rightarrow \rangle b
]
```
### base  $field()$

Return the base field of this relative number field.

EXAMPLES:

```
sage: k \le a > = NumberField([x^3 + x + 1])
sage: R \le z > 1sage: L.\langle b \rangle = NumberField(z^3 + a)
sage: L.base_field()
Number Field in a with defining polynomial x^3 + x + 1sage: L.base_field() is k
True
```
This is very useful because the print representation of a relative field doesn't describe the base field.:

```
sage: L
Number Field in b with defining polynomial z^3 + a over its base field
```
#### base\_ring()

This is exactly the same as base\_field.

EXAMPLES:

```
sage: k \le 2 = NumberField([x^2 + 1, x^3 + x + 1])
sage: k.base_ring()
Number Field in a1 with defining polynomial x^3 + x + 1sage: k.base_field()
Number Field in a1 with defining polynomial x^3 + x + 1
```
#### change\_names(*names*)

Return relative number field isomorphic to self but with the given generator names.

INPUT:

• names – number of names should be at most the number of generators of self, i.e., the number of steps in the tower of relative fields.

Also, K.structure() returns from  $K$  and to  $K$ , where from  $K$  is an isomorphism from  $K$  to self and to\_K is an isomorphism from self to  $K$ .

EXAMPLES:

```
sage: K.<a,b> = NumberField([x^4 + 3, x^2 + 2]); K
Number Field in a with defining polynomial x^4 + 3 over its base field
sage: L \ll c, d = K. change_names()
sage: L
Number Field in c with defining polynomial x^4 + 3 over its base field
sage: L.base_field()
Number Field in d with defining polynomial x^2 + 2
```
An example with a 3-level tower:

```
sage: K.<a,b,c> = NumberField([x^2 + 17, x^2 + x + 1, x^3 - 2]); K
Number Field in a with defining polynomial x^2 + 17 over its base field
sage: L \le m, n, r > 1. Change_names()
sage: L
Number Field in m with defining polynomial x^2 + 17 over its base field
sage: L.base_field()
Number Field in n with defining polynomial x^2 + x + 1 over its base field
```

```
sage: L.base_field().base_field()
Number Field in r with defining polynomial x^3 - 2
```
And a more complicated example:

sage:  $PQ. \langle X \rangle = QQ[]$ sage: F. $\langle a, b \rangle$  = NumberField( $[X^2 - 2, X^2 - 3]$ ) sage:  $PF \le Y > F$ **sage:** K. < c> = F. extension( $Y^2$  -  $(1 + a)*(a + b)*a*b$ ) sage:  $L \le m$ ,  $n$ ,  $r > 0$  K. change\_names(); L Number Field in m with defining polynomial  $x^2 + (-2*x - 3)*n - 2*r - 6$  over ˓<sup>→</sup>its base field sage: L.structure() (Isomorphism given by variable name change map: From: Number Field in m with defining polynomial  $x^2$  + (-2\*r - 3)\*n - 2\*r - 6 ˓<sup>→</sup>over its base field To: Number Field in c with defining polynomial  $Y^2 + (-2^*b - 3)^*a - 2^*b - 6$ ˓<sup>→</sup>over its base field, Isomorphism given by variable name change map: From: Number Field in c with defining polynomial  $Y^2 + (-2^*b - 3)^*a - 2^*b - 6$ ˓<sup>→</sup>over its base field To: Number Field in m with defining polynomial  $x^2$  +  $(-2^*r - 3)^*n - 2^*r - 6$ ˓<sup>→</sup>over its base field)

composite\_fields(*other*, *names=None*, *both\_maps=False*, *preserve\_embedding=True*)

List of all possible composite number fields formed from self and other, together with (optionally) embeddings into the compositum; see the documentation for both\_maps below.

Since relative fields do not have ambient embeddings, preserve\_embedding has no effect. In every case all possible composite number fields are returned.

INPUT:

- other a number field
- names generator name for composite fields
- both\_maps (default: False) if True, return quadruples (F, self into F, other into F, k) such that self\_into\_F maps self into F, other\_into\_F maps other into F. For relative number fields k is always None.
- preserve\_embedding (default: True) has no effect, but is kept for compatibility with the absolute version of this function. In every case the list of all possible compositums is returned.

OUTPUT:

• list - list of the composite fields, possibly with maps.

```
sage: K.\langle a, b \rangle = NumberField([x^2 + 5, x^2 - 2])
sage: L.<c, d> = NumberField([x^2 + 5, x^2 - 3])
sage: K.composite_fields(L, 'e')
[Number Field in e with defining polynomial x^8 - 24*x^6 + 464*x^4 + 3840*x^2 +
\rightarrow25600]
sage: K.composite_fields(L, 'e', both_maps=True)
[[Number Field in e with defining polynomial x^8 - 24*x^6 + 464*x^4 + 3840*x^2]
 \rightarrow + 25600,
```

```
Relative number field morphism:
 From: Number Field in a with defining polynomial x^2 + 5 over its base field
To: Number Field in e with defining polynomial x^8 - 24*x^6 + 464*x^4 +\_\rightarrow3840*x^2 + 25600
 Defn: a |--> -9/66560*e^{\lambda}7 + 11/4160*e^{\lambda}5 - 241/4160*e^{\lambda}3 - 101/104*eb |--> -21/166400*e^{\lambda}7 + 73/20800*e^{\lambda}5 - 779/10400*e^{\lambda}3 + 7/260*e,Relative number field morphism:
 From: Number Field in c with defining polynomial x^2 + 5 over its base field
 To: Number Field in e with defining polynomial x^8 - 24*x^6 + 464*x^4 + ...\rightarrow3840*x^2 + 25600
 Defn: c |--> -9/66560*e^{\lambda}7 + 11/4160*e^{\lambda}5 - 241/4160*e^{\lambda}3 - 101/104*ed |--> -3/25600*e^7 + 7/1600*e^5 - 147/1600*e^3 + 1/40*e,
 None]]
```
### defining\_polynomial()

Return the defining polynomial of this relative number field.

This is exactly the same as relative\_polynomial().

EXAMPLES:

```
sage: C \ll z > 0 cyclotomicField(5)
sage: PC. < X > = C[]sage: K.<a> = C.extension(X^2 + X + z); K
Number Field in a with defining polynomial X^2 + X + Z over its base field
sage: K.defining_polynomial()
X^{\wedge}2 + X + z
```
degree()

The degree, unqualified, of a relative number field is deliberately not implemented, so that a user cannot mistake the absolute degree for the relative degree, or vice versa.

EXAMPLES:

```
sage: K.<a> = NumberFieldTower([x^2 - 17, x^3 - 2])
sage: K.degree()
Traceback (most recent call last):
...
NotImplementedError: For a relative number field you must use relative_degree␣
˓→or absolute_degree as appropriate
```
### different()

The different, unqualified, of a relative number field is deliberately not implemented, so that a user cannot mistake the absolute different for the relative different, or vice versa.

```
sage: K.\langle a \rangle = NumberFieldTower(\lceil x^2 + x + 1, x^3 + x + 1 \rceil)
sage: K.different()
Traceback (most recent call last):
...
NotImplementedError: For a relative number field you must use relative_
˓→different or absolute_different as appropriate
```

```
disc()
```
The discriminant, unqualified, of a relative number field is deliberately not implemented, so that a user cannot mistake the absolute discriminant for the relative discriminant, or vice versa.

EXAMPLES:

```
sage: K.<a> = NumberFieldTower([x^2 + x + 1, x^3 + x + 1])
sage: K.disc()
Traceback (most recent call last):
...
NotImplementedError: For a relative number field you must use relative_
˓→discriminant or absolute_discriminant as appropriate
```
### discriminant()

The discriminant, unqualified, of a relative number field is deliberately not implemented, so that a user cannot mistake the absolute discriminant for the relative discriminant, or vice versa.

### EXAMPLES:

```
sage: K.<a> = NumberFieldTower([x^2 + x + 1, x^3 + x + 1])
sage: K.discriminant()
Traceback (most recent call last):
...
NotImplementedError: For a relative number field you must use relative_
˓→discriminant or absolute_discriminant as appropriate
```
### embeddings(*K*)

Compute all field embeddings of the relative number field self into the field  $K$  (which need not even be a number field, e.g., it could be the complex numbers). This will return an identical result when given  $K$  as input again.

If possible, the most natural embedding of self into  $K$  is put first in the list.

INPUT:

•  $K - a$  field

EXAMPLES:

```
sage: K.<a,b> = NumberField([x^3 - 2, x^2+1])
sage: f = K. embeddings(ComplexField(58)); f
\lceilRelative number field morphism:
 From: Number Field in a with defining polynomial x^3 - 2 over its base field
 To: Complex Field with 58 bits of precision
 Defn: a |--> -0.62996052494743676 - 1.0911236359717214*I
        b |--> -1.9428902930940239e-16 + 1.0000000000000000*I,...
Relative number field morphism:
 From: Number Field in a with defining polynomial x^3 - 2 over its base field
 To: Complex Field with 58 bits of precision
 Defn: a |--> 1.2599210498948731
        b |--> -0.99999999999999999*I
]
sage: f[0](a)<sup>^3</sup>
2.0000000000000002 - 8.6389229103644993e-16*I
sage: f[0](b)^2
```

```
-1.0000000000000001 - 3.8857805861880480e-16*I
sage: f[0](a+b)-0.62996052494743693 - 0.091123635971721295*I
```
#### free\_module(*base=None*, *basis=None*, *map=True*)

Return a vector space over a specified subfield that is isomorphic to this number field, together with the isomorphisms in each direction.

INPUT:

- base a subfield
- basis (optional) a list of elements giving a basis over the subfield
- map (default True) whether to return isomorphisms to and from the vector space

EXAMPLES:

```
sage: K.<a,b,c> = NumberField([x^2 + 2, x^3 + 2, x^3 + 3]); K
Number Field in a with defining polynomial x^2 + 2 over its base field
sage: V, from_V, to_V = K. free_module()
sage: to_V(K.0)(0, 1)
sage: W, from_W, to_W = K.free_module(base=QQ)
sage: w = \text{to}_W(K.0); len(w)
18
sage: w[0]
-127917622658689792301282/48787705559800061938765
```
#### galois\_closure(*names=None*)

Return the absolute number field  $K$  that is the Galois closure of this relative number field.

EXAMPLES:

```
sage: K.<a,b> = NumberField([x^4 + 3, x^2 + 2]); K
Number Field in a with defining polynomial x^4 + 3 over its base field
sage: K.galois_closure('c')
Number Field in c with defining polynomial x^16 + 16*x^14 + 28*x^12 + 784*x^10˓→+ 19846*x^8 - 595280*x^6 + 2744476*x^4 + 3212848*x^2 + 29953729
```
gen(*n=0*)

Return the  $n$ 'th generator of this relative number field.

EXAMPLES:

```
sage: K.<a,b> = NumberField([x^4 + 3, x^2 + 2]); K
Number Field in a with defining polynomial x^4 + 3 over its base field
sage: K.gens()
(a, b)
sage: K.gen(0)
a
```
#### gens()

Return the generators of this relative number field.

```
sage: K. <a, b> = NumberField([x^4 + 3, x^2 + 2]); K
Number Field in a with defining polynomial x^4 + 3 over its base field
sage: K.gens()
(a, b)
```
### is CM extension()

Return True is this is a CM extension, i.e. a totally imaginary quadratic extension of a totally real field.

EXAMPLES:

```
sage: F \le a > = NumberField(x^2 - 5)
sage: K \ll z > 0 = F. extension(x^2 + 7)
sage: K.is_CM_extension()
True
sage: K = CyclotomicField(7)sage: K_rel = K.relativize(K.gen() + K.gen()^(-1), 'z')
sage: K_rel.is_CM_extension()
True
sage: F = CyclotomicField(3)sage: K \ll z > 0 F. extension(x \land 3 - 2)
sage: K.is_CM_extension()
False
```
A CM field K such that K/F is not a CM extension

```
sage: F \cdot \langle a \rangle = \text{NumberField}(x^2 + 1)sage: K \ll z > 1 F. extension(x^2 - 3)
sage: K.is_CM_extension()
False
sage: K.is_CM()
True
```
### is absolute()

Returns False, since this is not an absolute field.

EXAMPLES:

```
sage: K. <a, b> = NumberField([x^4 + 3, x^2 + 2]); K
Number Field in a with defining polynomial x^4 + 3 over its base field
sage: K.is_absolute()
False
sage: K.is_relative()
True
```
### is\_free(*proof=None*)

Determine whether or not  $L/K$  is free (i.e. if  $\mathcal{O}_L$  is a free  $\mathcal{O}_K$ -module).

INPUT:

• proof – default: True

EXAMPLES:

```
sage: x = \text{polygen}(00)sage: K \cdot \langle a \rangle = NumberField(x^2+6)
sage: x = polygen(K)
```

```
sage: L. <br > = K.extension(x^2 + 3) ## extend by x^2+3sage: L.is_free()
False
```
### is\_galois()

For a relative number field, is\_galois() is deliberately not implemented, since it is not clear whether this would mean "Galois over Q" or "Galois over the given base field". Use either is\_galois\_absolute() or is\_galois\_relative() respectively.

EXAMPLES:

```
sage: k \le 2 =NumberField([x^3 - 2, x^2 + x + 1])
sage: k.is_galois()
Traceback (most recent call last):
...
NotImplementedError: For a relative number field L you must use either L.is_
˓→galois_relative() or L.is_galois_absolute() as appropriate
```
### is\_galois\_absolute()

Return True if for this relative extension  $L/K$ , L is a Galois extension of Q.

EXAMPLES:

```
sage: K \cdot \langle a \rangle = \text{NumberField}(x^3 - 2)sage: y = polygen(K); L. db > E. extension(y^2 - a)
sage: L.is_galois_absolute()
False
```
### is\_galois\_relative()

Return True if for this relative extension  $L/K$ , L is a Galois extension of K.

EXAMPLES:

```
sage: K. <a> = NumberField(x^3 - 2)sage: y = polygen(K)sage: L.\langle b \rangle = K.\text{extension}(y^2 - a)sage: L.is_galois_relative()
True
sage: M \ll c = K. extension(y \land 3 - a)
sage: M.is_galois_relative()
False
```
The next example previously gave a wrong result; see [trac ticket #9390:](https://trac.sagemath.org/9390)

```
sage: F.<a, b> = NumberField([x^2 - 2, x^2 - 3])
sage: F.is_galois_relative()
True
```
#### is\_isomorphic\_relative(*other*, *base\_isom=None*)

For this relative extension  $L/K$  and another relative extension  $M/K$ , return True if there is a K-linear isomorphism from L to M. More generally, other can be a relative extension  $M/K'$  with base\_isom an isomorphism from  $K$  to  $K'$ .

```
sage: K.\langle z \cdot 9 \rangle = NumberField(x^6 + x^3 + 1)
sage: R \ll z \gt 0 = PolynomialRing(K)
sage: m1 = 3*z9^4 - 4*z9^3 - 4*z9^2 + 3*z9 - 8sage: L1 = K. extension(z^2 - m1, 'b1')
sage: G = K.galois\_group(); gamma = G.gen()sage: m2 = (gamma \cdot 2)(m1)sage: L2 = K. extension(z^2 - m2, 'b2')
sage: L1.is_isomorphic_relative(L2)
False
sage: L1.is_isomorphic(L2)
True
sage: L3 = K. extension(z^4 - m1, 'b3')sage: L1.is_isomorphic_relative(L3)
False
```
If we have two extensions over different, but isomorphic, bases, we can compare them by letting base\_isom be an isomorphism from self's base field to other's base field:

```
sage: Kcyc. \langle zeta9 \rangle = CyclotomicField(9)
sage: Rcyc.<zcyc> = PolynomialRing(Kcyc)
sage: phi1 = K.hom([zeta9])sage: mlcyc = phi1(m1)sage: L1cyc = Kcyc.extension(zcyc\wedge2 - m1cyc, 'b1cyc')
sage: L1.is_isomorphic_relative(L1cyc, base_isom=phi1)
True
sage: L2.is_isomorphic_relative(L1cyc, base_isom=phi1)
False
sage: phi2 = K.hom([phi1((gamma^(-2))(z9))])
sage: L1.is_isomorphic_relative(L1cyc, base_isom=phi2)
False
sage: L2.is_isomorphic_relative(L1cyc, base_isom=phi2)
True
```
Omitting base\_isom raises a ValueError when the base fields are not identical:

```
sage: L1.is_isomorphic_relative(L1cyc)
Traceback (most recent call last):
...
ValueError: other does not have the same base field as self, so an isomorphism␣
˓→from self's base_field to other's base_field must be provided using the base_
˓→isom parameter.
```
The parameter base\_isom can also be used to check if the relative extensions are Galois conjugate:

```
sage: for g in G:
....: if L1.is_isomorphic_relative(L2, g.as_hom()):
\dots: \text{print}(g.as\_hom())Ring endomorphism of Number Field in z9 with defining polynomial x^6 + x^3 + 1Defn: z9 |--> z9^4
```
lift\_to\_base(*element*)

Lift an element of this extension into the base field if possible, or raise a ValueError if it is not possible. EXAMPLES:

```
sage: x = polygen(ZZ)sage: K \cdot \langle a \rangle = \text{NumberField}(x^3 - 2)sage: R \cdot \langle y \rangle = K[]
sage: L.\langle b \rangle = K.\text{extension}(y^2 - a)sage: L.lift_to_base(b^4)
a^2
sage: L.lift_to_base(b^6)
2
sage: L.lift_to_base(355/113)
355/113
sage: L.lift_to_base(b)
Traceback (most recent call last):
...
ValueError: The element b is not in the base field
```
### maximal\_order(*v=None*)

Return the maximal order, i.e., the ring of integers of this number field.

INPUT:

- v (default: None) None, a prime, or a list of primes.
	- **–** if v is None, return the maximal order.
	- **–** if v is a prime, return an order that is p-maximal.
	- **–** if v is a list, return an order that is maximal at each prime in the list v.

EXAMPLES:

```
sage: K.<a,b> = NumberField([x^2 + 1, x^2 - 3])
sage: OK = K.maximal-order(); OK.basis()[1, 1/2^*a - 1/2^*b, -1/2^*b^*a + 1/2, a]sage: charpoly(OK.1)
x^2 + b*x + 1sage: charpoly(OK.2)
x^2 - x + 1sage: 02 = K.\text{order}([3^*a, 2^*b])sage: O2.index_in(OK)
144
```
The following was previously "ridiculously slow"; see [trac ticket #4738:](https://trac.sagemath.org/4738)

```
sage: K.<a,b> = NumberField([x^4 + 1, x^4 - 3])
sage: K.maximal_order()
Maximal Relative Order in Number Field in a with defining polynomial x \wedge 4 + 1˓→over its base field
```
An example with nontrivial v:

```
sage: L.<a,b> = NumberField([x^2 - 1000003, x^2 - 5*1000099^2])
sage: 03 = L.maximal-order([3])sage: O3.absolute_discriminant()
400160824478095086350656915693814563600
sage: O3.is_maximal()
False
```
#### ngens()

Return the number of generators of this relative number field.

EXAMPLES:

```
sage: K.<a,b> = NumberField([x^4 + 3, x^2 + 2]); K
Number Field in a with defining polynomial x^4 + 3 over its base field
sage: K.gens()
(a, b)
sage: K.ngens()
2
```
### number\_of\_roots\_of\_unity()

Return number of roots of unity in this relative field.

EXAMPLES:

```
sage: K.<a, b> = NumberField( [x^2 + x + 1, x^4 + 1] )
sage: K.number_of_roots_of_unity()
24
```
### order(*\*gens*, *\*\*kwds*)

Return the order with given ring generators in the maximal order of this number field.

INPUT:

- gens list of elements of self; if no generators are given, just returns the cardinality of this number field (oo) for consistency.
- check\_is\_integral bool (default: True), whether to check that each generator is integral.
- check\_rank bool (default: True), whether to check that the ring generated by gens is of full rank.
- allow\_subfield bool (default: False), if True and the generators do not generate an order, i.e., they generate a subring of smaller rank, instead of raising an error, return an order in a smaller number field.

The check\_is\_integral and check\_rank inputs must be given as explicit keyword arguments.

EXAMPLES:

```
sage: P.<a,b,c> = QQ[2^(1/2), 2^(1/3), 3^(1/2)]
sage: R = P.\text{order}([a, b, c]); R
Relative Order in Number Field in sqrt2 with defining polynomial x^2 - 2 over
˓→its base field
```
The base ring of an order in a relative extension is still Z.:

```
sage: R.base_ring()
Integer Ring
```
One must give enough generators to generate a ring of finite index in the maximal order:

```
sage: P.order([a,b])
Traceback (most recent call last):
...
ValueError: the rank of the span of gens is wrong
```
### pari\_absolute\_base\_polynomial()

Return the PARI polynomial defining the absolute base field, in y.

EXAMPLES:

```
sage: x = polygen(ZZ)sage: K.<a, b> = NumberField([x^2 + 2, x^2 + 3]); K
Number Field in a with defining polynomial x^2 + 2 over its base field
sage: K.pari_absolute_base_polynomial()
y^2 + 3sage: type(K.pari_absolute_base_polynomial())
<type 'cypari2.gen.Gen'>
sage: z = ZZ['z'].0
sage: K.<a, b, c> = NumberField([z^2 + 2, z^2 + 3, z^2 + 5]); K
Number Field in a with defining polynomial z^2 + 2 over its base field
sage: K.pari_absolute_base_polynomial()
y^4 + 16*y^2 + 4sage: K.base_field()
Number Field in b with defining polynomial z^2 + 3 over its base field
sage: len(QQ['y'](K.pari_absolute_base_polynomial()).roots(K.base_field()))
4
sage: type(K.pari_absolute_base_polynomial())
<type 'cypari2.gen.Gen'>
```
### pari\_relative\_polynomial()

Return the PARI relative polynomial associated to this number field.

This is always a polynomial in x and y, suitable for PARI's rnfinit function. Notice that if this is a relative extension of a relative extension, the base field is the absolute base field.

EXAMPLES:

```
sage: k.\langle i \rangle = NumberField(x^2 + 1)
sage: m \ll z > 1 k. extension(k['w']([i,0,1]))
sage: m
Number Field in z with defining polynomial w^2 + i over its base field
sage: m.pari_relative_polynomial()
Mod(1, y^2 + 1)*x^2 + Mod(y, y^2 + 1)
sage: l.<\lt t> = m. extension(m['t']. 0^2 + z)sage: l.pari_relative_polynomial()
Mod(1, y^4 + 1)*x^2 + Mod(y, y^4 + 1)
```
### pari\_rnf()

Return the PARI relative number field object associated to this relative extension.

EXAMPLES:

```
sage: k \cdot 4 > 0 = NumberField([x^4 + 3, x^2 + 2])
sage: k.pari_rnf()
[x^4 + 3, [364, -10*x^7 - 87*x^5 - 370*x^3 - 41*x], [108, 3], ...]
```
#### places(*all\_complex=False*, *prec=None*)

Return the collection of all infinite places of self.

By default, this returns the set of real places as homomorphisms into RIF first, followed by a choice of one of each pair of complex conjugate homomorphisms into CIF.

On the other hand, if prec is not None, we simply return places into RealField(prec) and ComplexField(prec) (or RDF, CDF if prec=53).

There is an optional flag all complex, which defaults to False. If all complex is True, then the real embeddings are returned as embeddings into CIF instead of RIF.

EXAMPLES:

```
sage: L.<br/>sb, c> = NumberFieldTower([x^2 - 5, x^3 + x + 3])
sage: L.places()
[Relative number field morphism:
From: Number Field in b with defining polynomial x^2 - 5 over its base field
To: Real Field with 106 bits of precision
Defn: b |--> -2.236067977499789696409173668937
c |-> -1.213411662762229634132131377426.
Relative number field morphism:
From: Number Field in b with defining polynomial x^2 - 5 over its base field
To: Real Field with 106 bits of precision
Defn: b |--> 2.236067977499789696411548005367
c \vert -- \rangle -1.213411662762229634130492421800,
Relative number field morphism:
From: Number Field in b with defining polynomial x^2 - 5 over its base field
To: Complex Field with 53 bits of precision
Defn: b |--> -2.23606797749979 ...e-1...*I
c \vert - \rangle 0.606705831381... - 1.45061224918844*I,
Relative number field morphism:
From: Number Field in b with defining polynomial x^2 - 5 over its base field
To: Complex Field with 53 bits of precision
Defn: b |--> 2.23606797749979 - 4.44089209850063e-16*I
c |--> 0.606705831381115 - 1.45061224918844*I]
```
### polynomial()

For a relative number field, polynomial() is deliberately not implemented. Either [relative\\_polynomial\(\)](#page-133-0) or [absolute\\_polynomial\(\)](#page-118-0) must be used.

EXAMPLES:

```
sage: K.<a> = NumberFieldTower([x^2 + x + 1, x^3 + x + 1])
sage: K.polynomial()
Traceback (most recent call last):
...
NotImplementedError: For a relative number field L you must use either L.
˓→relative_polynomial() or L.absolute_polynomial() as appropriate
```
### relative\_degree()

Returns the relative degree of this relative number field.

EXAMPLES:

```
sage: K.<a> = NumberFieldTower([x^2 - 17, x^3 - 2])
sage: K.relative_degree()
2
```
#### relative\_different()

Return the relative different of this extension  $L/K$  as an ideal of L. If you want the absolute different of  $L/\mathbf{Q}$ , use L.absolute\_different().

```
sage: K.\langle i \rangle = NumberField(x^2 + 1)
sage: PK. \lt t > = K[]sage: L < a > = K</math>. extension<math>(t^4 - i)</math>sage: L.relative_different()
Fractional ideal (4)
```
### relative\_discriminant()

Return the relative discriminant of this extension  $L/K$  as an ideal of K. If you want the (rational) discriminant of  $L/\mathbf{Q}$ , use e.g. L.absolute\_discriminant().

EXAMPLES:

```
sage: K.
sage: t = K['t'].gen()
sage: L.\langle b \rangle = K.\text{extension}(t^4 - i)sage: L.relative_discriminant()
Fractional ideal (256)
sage: PQ. \langle X \rangle = QQ[]
sage: F.<a, b> = NumberField([X^2 - 2, X^2 - 3])
sage: PF. <Y> = F[]sage: K. < c> = F. extension(Y^2 - (1 + a)^*(a + b)^*a^*b)
sage: K.relative_discriminant() == F.ideal(4*b)
True
```
### <span id="page-133-0"></span>relative\_polynomial()

Return the defining polynomial of this relative number field over its base field.

EXAMPLES:

```
sage: K.<a> = NumberFieldTower([x^2 + x + 1, x^3 + x + 1])
sage: K.relative_polynomial()
x^2 + x + 1
```
Use absolute polynomial for a polynomial that defines the absolute extension.:

```
sage: K.absolute_polynomial()
x^6 + 3*x^6 + 8*x^4 + 9*x^3 + 7*x^2 + 6*x + 3
```
### <span id="page-133-1"></span>relative\_vector\_space(*base=None*, *\*args*, *\*\*kwds*)

Return vector space over the base field of self and isomorphisms from the vector space to self and in the other direction.

EXAMPLES:

```
sage: K.<a,b,c> = NumberField([x^2 + 2, x^3 + 2, x^3 + 3]); K
Number Field in a with defining polynomial x^2 + 2 over its base field
sage: V, from_V, to_V = K. relative_vector_space()
sage: from_V(V.0)
1
sage: to_V(K.0)(0, 1)
sage: from_V(to_V(K.0))
a
sage: to_V(from_V(V.0))
(1, 0)
```

```
sage: to_V(from_V(V.1))
(0, 1)
```
The underlying vector space and maps is cached:

```
sage: W, from V, to V = K relative vector space()
sage: V is W
True
```
#### relativize(*alpha*, *names*)

Given an element in self or an embedding of a subfield into self, return a relative number field  $K$  isomorphic to self that is relative over the absolute field  $\mathbf{Q}(\alpha)$  or the domain of  $\alpha$ , along with isomorphisms from K to self and from self to  $K$ .

INPUT:

- alpha an element of self, or an embedding of a subfield into self
- names name of generator for output field  $K$ .

OUTPUT:  $K$  – a relative number field

Also, K.structure() returns from  $K$  and to  $K$ , where from  $K$  is an isomorphism from  $K$  to self and to\_K is an isomorphism from self to  $K$ .

EXAMPLES:

```
sage: K.<a,b> = NumberField([x^4 + 3, x^2 + 2]); K
Number Field in a with defining polynomial x^4 + 3 over its base field
sage: L \ll z, w > 1. K. relativize(a^2)
sage: z^2z^{\wedge}2sage: w^2-3
sage: L
Number Field in z with defining polynomial x^4 + (-2*w + 4)*x^2 + 4*w + 1 over
˓→its base field
sage: L.base_field()
Number Field in w with defining polynomial x^2 + 3
```
Now suppose we have  $K$  below  $L$  below  $M$ :

```
sage: M = NumberField(x^8 + 2, 'a'); M
Number Field in a with defining polynomial x^8 + 2sage: L, L_into_M, = M.subfields(4)[0]; L
Number Field in a0 with defining polynomial x^4 + 2sage: K, K_into_L, = L.subfields(2)[0]; K
Number Field in a0_0 with defining polynomial x^2 + 2sage: K\_into_M = L\_into_M * K\_into_Lsage: L_over_K = L. relativize(K_into_L, 'c'); L_over_KNumber Field in c with defining polynomial x^2 + a0_0 over its base field
sage: L_over_K_to_L, L_to_L_over_K = L_over_K.structure()
sage: M_over_L_over_K = M.relativize(L_into_M * L_over_K_to_L, 'd'); M_over_L_
˓→over_K
Number Field in d with defining polynomial x^2 + c over its base field
```

```
sage: M_over_L_over_K.base_field() is L_over_K
True
```
Test relativizing a degree 6 field over its degree 2 and degree 3 subfields, using both an explicit element:

```
sage: K.<a> = NumberField(x^6 + 2); K
Number Field in a with defining polynomial x^6 + 2sage: K2, K2_into_K, = = K.subfields(2)[0]; K2
Number Field in a0 with defining polynomial x^2 + 2sage: K3, K3_into_K, = = K.subfields(3)[0]; K3
Number Field in a0 with defining polynomial x^3 - 2
```
Here we explicitly relativize over an element of K2 (not the generator):

```
sage: L = K</math>.relativize(K3<sub>__</sub>into<sub>__</sub><math>K</math>, 'b'); LNumber Field in b with defining polynomial x^2 + a0 over its base field
sage: L_to_K, K_to_L = L.startucture()sage: L_over_K2 = L.relativize(K_to_L(K2_into_K(K2.gen() + 1)), 'c'); L_over_K2
Number Field in c0 with defining polynomial x^3 - c1 + 1 over its base field
sage: L_over_K2.base_field()
Number Field in c1 with defining polynomial x^2 - 2*x + 3
```
Here we use a morphism to preserve the base field information:

```
sage: K2_into_L = K_to_L * K2_into_K
sage: L_over_K2 = L.relativize(K2_into_L, 'c'); L_over_K2
Number Field in c with defining polynomial x^3 - a0 over its base field
sage: L_over_K2.base_field() is K2
True
```
### roots\_of\_unity()

Return all the roots of unity in this relative field, primitive or not.

EXAMPLES:

```
sage: K.<a,b> = NumberField( [x^2 + x + 1, x^4 + 1] )
sage: rts = K.roots_of_unity()sage: len(rts)
24
sage: all(u in rts for u in [b^*a, -b^2^*a - b^2, b^3, -a, b^*a + b])True
```
subfields(*degree=0*, *name=None*)

Return all subfields of this relative number field self of the given degree, or of all possible degrees if degree is 0. The subfields are returned as absolute fields together with an embedding into self. For the case of the field itself, the reverse isomorphism is also provided.

EXAMPLES:

```
sage: PQ. \langle X \rangle = QQ[1]sage: F.\langle a, b \rangle = NumberField([X^2 - 2, X^2 - 3])
sage: PF \leq Y > F[]
sage: K. < c> = F. extension(Y^2 - (1 + a)^*(a + b)^*a^*b)
sage: K.subfields(2)
```

```
\Gamma(Number Field in c0 with defining polynomial x^2 - 24*x + 96, Ring morphism:
 From: Number Field in c0 with defining polynomial x^2 - 24*x + 96To: Number Field in c with defining polynomial Y^2 + (-2^*b - 3)^*a - 2^*b - 6˓→over its base field
 Defn: c0 |-> -4^*b + 12, None),
(Number Field in c1 with defining polynomial x^2 - 24*x + 120, Ring morphism:
 From: Number Field in c1 with defining polynomial x^2 - 24*x + 120To: Number Field in c with defining polynomial Y^2 + (-2^*b - 3)^*a - 2^*b - 6˓→over its base field
 Defn: c1 |--> 2*b*a + 12, None),
(Number Field in c2 with defining polynomial x^2 - 24*x + 72, Ring morphism:
 From: Number Field in c2 with defining polynomial x^2 - 24*x + 72To: Number Field in c with defining polynomial Y^2 + (-2^*b - 3)^*a - 2^*b - 6˓→over its base field
 Defn: c2 |--> -6*a + 12, None)
]
sage: K.subfields(8, 'w')
[
(Number Field in w0 with defining polynomial x^8 - 12*x^6 + 36*x^4 - 36*x^2 + 9,
ightharpoonup Ring morphism:
 From: Number Field in w0 with defining polynomial x^8 - 12*x^6 + 36*x^4 -_1\rightarrow36*x^2 + 9
 To: Number Field in c with defining polynomial Y^2 + (-2^*b - 3)^*a - 2^*b - 6˓→over its base field
 Defn: w0 |--> (-1/2*b*a + 1/2*b + 1/2)*c, Relative number field morphism:
 From: Number Field in c with defining polynomial Y^2 + (-2^*b - 3)^*a - 2^*b - 6˓→over its base field
 To: Number Field in w0 with defining polynomial x^8 - 12*x^6 + 36*x^4 - a\rightarrow36*x^2 + 9
 Defn: c |--> -1/3*w0^{\wedge}7 + 4*w0^{\wedge}5 - 12*w0^{\wedge}3 + 11*w0a |--\rangle 1/3*w0^6 - 10/3*w0^4 + 5*w0^2
        b |--\rangle -2/3*w0^6 + 7*w0^4 - 14*w0^2 + 6)
]
sage: K.subfields(3)
[]
```
### uniformizer(*P*, *others='positive'*)

Returns an element of self with valuation 1 at the prime ideal P.

INPUT:

- self a number field
- P a prime ideal of self
- others either "positive" (default), in which case the element will have non-negative valuation at all other primes of self, or "negative", in which case the element will have non-positive valuation at all other primes of self.

**Note:** When P is principal (e.g. always when self has class number one) the result may or may not be a generator of P!

```
sage: K.\langle a, b \rangle = NumberField([x^2 + 23, x^2 - 3])
sage: P = K.prime_factors(5)[0]; P
Fractional ideal (5, 1/2^*a + b - 5/2)sage: u = K.uniformizer(P)
sage: u.valuation(P)
1
sage: (P, 1) in K. factor(u)True
```
vector\_space(*\*args*, *\*\*kwds*)

For a relative number field, vector\_space() is deliberately not implemented, so that a user cannot confuse [relative\\_vector\\_space\(\)](#page-133-1) with [absolute\\_vector\\_space\(\)](#page-119-0).

EXAMPLES:

```
sage: K.\langle a \rangle = NumberFieldTower([x^2 - 17, x^3 - 2])
sage: K.vector_space()
Traceback (most recent call last):
...
NotImplementedError: For a relative number field L you must use either L.
˓→relative_vector_space() or L.absolute_vector_space() as appropriate
```
sage.rings.number\_field.number\_field\_rel.NumberField\_relative\_v1(*base\_field*, *poly*, *name*,

*latex\_name*, *canonical\_embedding=None*)

Used for unpickling old pickles.

EXAMPLES:

```
sage: from sage.rings.number_field.number_field_rel import NumberField_relative_v1
sage: R \le x > 0 cyclotomicField(3)[]
sage: NumberField_relative_v1(CyclotomicField(3), x^2 + 7, 'a', 'a')
Number Field in a with defining polynomial x^2 + 7 over its base field
```
sage.rings.number\_field.number\_field\_rel.is\_RelativeNumberField(*x*) Return True if  $x$  is a relative number field.

```
sage: from sage.rings.number_field.number_field_rel import is_RelativeNumberField
sage: is_RelativeNumberField(NumberField(x^2+1,'a'))
False
sage: k \le a > = NumberField(x \land 3 - 2)
sage: 1. <b > = k. extension(x^3 - 3); 1
Number Field in b with defining polynomial x^3 - 3 over its base field
sage: is_RelativeNumberField(l)
True
sage: is_RelativeNumberField(QQ)
False
```
# **1.4 Number Field Elements**

### AUTHORS:

- William Stein: version before it got Cython'd
- Joel B. Mohler (2007-03-09): First reimplementation in Cython
- William Stein (2007-09-04): add doctests
- Robert Bradshaw (2007-09-15): specialized classes for relative and absolute elements
- John Cremona (2009-05-15): added support for local and global logarithmic heights.
- Robert Harron (2012-08): conjugate() now works for all fields contained in CM fields
- <span id="page-138-0"></span>class sage.rings.number\_field.number\_field\_element.CoordinateFunction(*alpha*, *W*, *to\_V*) Bases: object

This class provides a callable object which expresses elements in terms of powers of a fixed field generator  $\alpha$ .

EXAMPLES:

```
sage: K.<a> = NumberField(x^2 + x + 3)
sage: f = (a + 1).coordinates_in_terms_of_powers(); f
Coordinate function that writes elements in terms of the powers of a + 1sage: f.__class__
<class 'sage.rings.number_field.number_field_element.CoordinateFunction'>
sage: f(a)
[-1, 1]sage: f == loads(dumps(f))
True
```
#### alpha()

EXAMPLES:

```
sage: K \cdot \langle a \rangle = \text{NumberField}(x \land 3 + 2)sage: (a + 2).coordinates_in_terms_of_powers().alpha()
a + 2
```
### class sage.rings.number\_field.number\_field\_element.NumberFieldElement

Bases: [sage.structure.element.FieldElement](../../../../../../../html/en/reference/structure/sage/structure/element.html#sage.structure.element.FieldElement)

An element of a number field.

EXAMPLES:

sage:  $k \le 2$  = NumberField( $x \land 3 + x + 1$ ) sage: a<sup>^3</sup>  $-a - 1$ 

abs(*prec=None*, *i=None*)

Return the absolute value of this element.

If i is provided, then the absolute value of the  $i$ -th embedding is given.

Otherwise, if the number field has a coercion embedding into  $R$ , the corresponding absolute value is returned as an element of the same field (unless prec is given). Otherwise, if it has a coercion embedding into  $C$ , then the corresponding absolute value is returned. Finally, if there is no coercion embedding,  $i$ defaults to 0.

For the computation, the complex field with prec bits of precision is used, defaulting to 53 bits of precision if prec is not provided. The result is in the corresponding real field.

INPUT:

- prec (default: None) integer bits of precision
- **i** (default: None) integer, which embedding to use

EXAMPLES:

```
sage: z = CyclotomicField(7) .gen()sage: abs(z)
1.00000000000000
sage: abs(z^2 + 17*z - 3)
16.0604426799931
sage: K. <a> = NumberField(x^3+17)sage: abs(a)
2.57128159065824
sage: a.abs(prec=100)
2.5712815906582353554531872087
sage: a.abs(prec=100,i=1)
2.5712815906582353554531872087
sage: a.abs(100, 2)
2.5712815906582353554531872087
```
Here's one where the absolute value depends on the embedding:

```
sage: K. <br/>b> = NumberField(x^2-2)
sage: a = 1 + bsage: a.abs(i=0)0.414213562373095
sage: a.abs(i=1)2.41421356237309
```
Check that [trac ticket #16147](https://trac.sagemath.org/16147) is fixed:

```
sage: x = polygen(ZZ)sage: f = x^3 - x - 1sage: beta = f.complex_roots()[0]; beta
1.32471795724475
sage: K. <b > = NumberField(f, embedding=beta)
sage: b.abs()
1.32471795724475
```
Check that for fields with real coercion embeddings, absolute values are in the same field [\(trac ticket](https://trac.sagemath.org/21105) [#21105\)](https://trac.sagemath.org/21105):

```
sage: x = polygen(ZZ)sage: f = x^3 - x - 1sage: K.  = NumberField(f, embedding=1.3)
sage: b.abs()
b
```
However, if a specific embedding is requested, the behavior reverts to that of number fields without a coercion embedding into R:

```
sage: b.abs(i=2)1.32471795724475
```
Also, if a precision is requested explicitly, the behavior reverts to that of number fields without a coercion embedding into R:

```
sage: b.abs(prec=53)
1.32471795724475
```
### abs\_non\_arch(*P*, *prec=None*)

Return the non-archimedean absolute value of this element with respect to the prime  $P$ , to the given precision.

INPUT:

- P a prime ideal of the parent of self
- prec (int) desired floating point precision (default: default RealField precision).

OUTPUT:

(real) the non-archimedean absolute value of this element with respect to the prime  $P$ , to the given precision. This is the normalised absolute value, so that the underlying prime number p has absolute value  $1/p$ .

EXAMPLES:

```
sage: K \le a > = NumberField(x^2+5)
sage: [1/K(2).abs_non_arch(P) for P in K.primes_above(2)]
[2.00000000000000]
sage: [1/K(3).abs_non_arch(P) for P in K.primes_above(3)]
[3.00000000000000, 3.00000000000000]
sage: [1/K(5).abs_non_arch(P) for P in K.primes_above(5)]
[5.00000000000000]
```
A relative example:

```
sage: L.\langle b \rangle = K.\text{extension}(x^2-5)sage: [b.abs_non_arch(P) for P in L.primes_above(b)]
[0.447213595499958, 0.447213595499958]
```
### absolute\_different()

Return the absolute different of this element.

This means the different with respect to the base field Q.

EXAMPLES:

```
sage: K. \langle a \rangle = NumberFieldTower([x^2 - 17, x^3 - 2])
sage: a.absolute_different()
0
```
**See also:**

[different\(\)](#page-145-0)

absolute\_norm()

Return the absolute norm of this number field element.

```
sage: K1. <a1> = CyclotomicField(11)
sage: K2.<a2> = K1.extension(x^2 - 3)
sage: K3. <a3> = K2. extension(x^2 + 1)sage: (a1 + a2 + a3).absolute_norm()
1353244757701
sage: QQ(7/5).absolute_norm()
7/5
```
### additive\_order()

Return the additive order of this element (i.e. infinity if self  $!= 0$ , 1 if self  $== 0$ )

EXAMPLES:

```
sage: K.<u>U</u> = NumberField(x^4 - 3*x^2 + 3)</u>
sage: u.additive_order()
+Infinity
sage: K(0).additive_order()
1
sage: K.ring_of_integers().characteristic() # implicit doctest
0
```
#### ceil()

Return the ceiling of this number field element.

EXAMPLES:

```
sage: x = polygen(ZZ)sage: p = x^{**}7 - 5^{**}x^{**}2 + x + 1sage: a_{AB} = AA.polynomial_root(p, RIF(1,2))
sage: K \le a > = NumberField(p, embedding=a_AA)
sage: b = a^{**}5 + a/2 - 1/7sage: RR(b)
4.13444473767055
sage: b.ceil()
5
```
This function always succeeds even if a tremendous precision is needed:

```
sage: c = b - 5065701199253/1225243417356 + 2sage: c.ceil()
3
sage: RIF(c).unique_ceil()
Traceback (most recent call last):
...
ValueError: interval does not have a unique ceil
```
If the number field is not embedded, this function is valid only if the element is rational:

```
sage: p = x^{**}5 - 3sage: K \le a > = NumberField(p)
sage: K(2/3).ceil()
1
sage: a.ceil()
```

```
Traceback (most recent call last):
...
TypeError: ceil not uniquely defined since no real embedding is specified
```
### charpoly(*var='x'*)

Return the characteristic polynomial of this number field element.

EXAMPLES:

```
sage: K \le a > = NumberField(x^3 + 7)
sage: a.charpoly()
x^3 + 7sage: K(1).charpoly()
x^3 - 3*x^2 + 3*x - 1
```
complex\_embedding(*prec=53*, *i=0*)

Return the i-th embedding of self in the complex numbers, to the given precision.

EXAMPLES:

```
sage: k \leq x > 1 NumberField(x \land 3 - 2)
sage: a.complex_embedding()
-0.629960524947437 - 1.09112363597172*I
sage: a.complex_embedding(10)
-0.63 - 1.1*Isage: a.complex_embedding(100)
-0.62996052494743658238360530364 - 1.0911236359717214035600726142*I
sage: a.complex_embedding(20, 1)
-0.62996 + 1.0911*Isage: a.complex_embedding(20, 2)
1.2599
```
### complex\_embeddings(*prec=53*)

Return the images of this element in the floating point complex numbers, to the given bits of precision.

INPUT:

• prec - integer (default: 53) bits of precision

EXAMPLES:

```
sage: k \le a > = NumberField(x \land 3 - 2)
sage: a.complex_embeddings()
[-0.629960524947437 - 1.09112363597172 \cdot 1, -0.629960524947437 + 1.˓→09112363597172*I, 1.25992104989487]
sage: a.complex_embeddings(10)
[-0.63 - 1.1*I, -0.63 + 1.1*I, 1.3]sage: a.complex_embeddings(100)
[-0.62996052494743658238360530364 - 1.0911236359717214035600726142*I, -0.
˓→62996052494743658238360530364 + 1.0911236359717214035600726142*I, 1.
˓→2599210498948731647672106073]
```
### conjugate()

Return the complex conjugate of the number field element.

This is only well-defined for fields contained in CM fields (i.e. for totally real fields and CM fields). Recall

that a CM field is a totally imaginary quadratic extension of a totally real field. For other fields, a ValueError is raised.

EXAMPLES:

```
sage: k. \langle I \rangle = QuadraticField(-1)
sage: I.conjugate()
-\mathbf{I}sage: (I/(1+I)).conjugate()
-1/2 \times I + 1/2sage: z6 = CyclotomicField(6) .gen(0)sage: (2 * z6).conjugate()
-2*zeta6 + 2
```
The following example now works.

```
sage: F. <br/>b> = NumberField(x^2 - 2)
sage: K \le j > = F. extension(x^2 + 1)sage: j.conjugate()
-j
```
Raise a ValueError if the field is not contained in a CM field.

```
sage: K.  NumberField(x^3 - 2)
sage: b.conjugate()
Traceback (most recent call last):
...
ValueError: Complex conjugation is only well-defined for fields contained in CM␣
\rightarrowfields.
```
An example of a non-quadratic totally real field.

```
sage: F. <a> = NumberField(x^4 + x^3 - 3*x^2 - x + 1)
sage: a.conjugate()
a
```
An example of a non-cyclotomic CM field.

```
sage: K.<a> = NumberField(x^4 - x^3 + 2*x^2 + x + 1)
sage: a.conjugate()
-1/2^*a^3 - a - 1/2sage: (2^*a^2 - 1).conjugate()
a^3 - 2^*a^2 - 2
```
### coordinates\_in\_terms\_of\_powers()

Let  $\alpha$  be self. Return a callable object (of type *[CoordinateFunction](#page-138-0)*) that takes any element of the parent of self in  $\mathbf{Q}(\alpha)$  and writes it in terms of the powers of  $\alpha$ : 1,  $\alpha$ ,  $\alpha^2$ , ....

(NOT CACHED).

EXAMPLES:

This function allows us to write elements of a number field in terms of a different generator without having to construct a whole separate number field.
```
sage: y = polygen(QQ, 'y'); K. < beta > = NumberField(y^2 - 2); K
Number Field in beta with defining polynomial y^3 - 2sage: alpha = beta^2 + beta + 1
sage: c = alpha.coordinates_in_terms_of_powers(); c
Coordinate function that writes elements in terms of the powers of beta^2 +<sub>o</sub>
\rightarrowbeta + 1
sage: c(beta)
[-2, -3, 1]sage: c(alpha)
[0, 1, 0]sage: c((1+beta)^5)[3, 3, 3]
sage: c((1+beta)^{10})[54, 162, 189]
```
This function works even if self only generates a subfield of this number field.

```
sage: k \cdot \langle a \rangle = NumberField(x \land 6 - 5)
sage: alpha = a^3sage: c = alpha.coordinates_in_terms_of_powers()
sage: c((2/3)*a*3 - 5/3)[-5/3, 2/3]sage: c
Coordinate function that writes elements in terms of the powers of a^3
sage: c(a)Traceback (most recent call last):
...
ArithmeticError: vector is not in free module
```
## denominator()

Return the denominator of this element, which is by definition the denominator of the corresponding polynomial representation. I.e., elements of number fields are represented as a polynomial (in reduced form) modulo the modulus of the number field, and the denominator is the denominator of this polynomial.

EXAMPLES:

```
sage: K \ll z > 0 cyclotomicField(3)
sage: a = 1/3 + (1/5)^*zsage: a.denominator()
15
```
#### <span id="page-144-0"></span>denominator\_ideal()

Return the denominator ideal of this number field element.

The denominator ideal of a number field element  $a$  is the integral ideal consisting of all elements of the ring of integers  $R$  whose product with  $a$  is also in  $R$ .

**See also:**

```
numerator_ideal()
```
EXAMPLES:

```
sage: K \le a > = NumberField(x^2+5)
sage: b = (1+a)/2sage: b.norm()
```

```
3/2
sage: D = b denominator_ideal(); DFractional ideal (2, a + 1)sage: D.norm()
2
sage: (1/b).denominator_ideal()
Fractional ideal (3, a + 1)sage: K(0).denominator_ideal()
Fractional ideal (1)
```
descend\_mod\_power(*K='QQ'*, *d=2*)

Return a list of elements of the subfield  $K$  equal to self modulo  $d'$ th powers.

INPUT:

- K (number field, default  $OO$ ) a subfield of the parent number field L of self
- d (positive integer, default 2) an integer at least 2

## OUTPUT:

A list, possibly empty, of elements of K equal to self modulo d'th powers, i.e. the preimages of self under the map  $K^*/(K^*)^d \to L^*/(L^*)^d$  where L is the parent of self. A ValueError is raised if K does not embed into  $L$ .

## ALGORITHM:

All preimages must lie in the Selmer group  $K(S, d)$  for a suitable finite set of primes S, which reduces the question to a finite set of possibilities. We may take  $S$  to be the set of primes which ramify in  $L$  together with those for which the valuation of  $\text{self}$  is not divisible by d.

#### EXAMPLES:

A relative example:

```
sage: Qi.<i>i</i> = QuadraticField(-1)
sage: K \leq zeta \geq CyclotomicField(8)sage: f = Qi.embeddings(K)[0]
sage: a = f(2+3* i) * (2-zeta)^2sage: a.descend_mod_power(Qi,2)
[-3* i - 2, -2* i + 3]
```
An absolute example:

```
sage: K.<zeta> = CyclotomicField(8)
sage: K(1).descend_mod_power(QQ,2)
[1, 2, -1, -2]sage: a = 17*K.random-element()^2sage: a.descend_mod_power(QQ,2)
[17, 34, -17, -34]
```
## different(*K=None*)

Return the different of this element with respect to the given base field.

The different of an element a in an extension of number fields  $L/K$  is defined as  $\text{Diff}_{L/K}(a) = f'(a)$ where  $f$  is the characteristic polynomial of  $a$  over  $K$ .

INPUT:

• K – a subfield (embedding of a subfield) of the parent number field of self. Default: None, which will amount to self.parent().base\_field().

EXAMPLES:

```
sage: K \cdot \langle a \rangle = \text{NumberField}(x^3 - 2)sage: a.different()
3*a^2
sage: a.different(K=K)
1
```
The optional argument K can be an embedding of a subfield:

```
sage: K. <b > = NumberField(x^4 - 2)
sage: (b^2).different()
0
sage: phi = K.base_field() . embeddings(K)[0]sage: b.different(K=phi)
4*b^3
```
Compare the relative different and the absolute different for an element in a relative number field:

```
sage: K.<a> = NumberFieldTower([x^2 - 17, x^3 - 2])
sage: a.different()
2*a0sage: a.different(K=QQ)
0
sage: a.absolute_different()
0
```
Observe that for the field extension  $\mathbf{Q}(i)/\mathbf{Q}$ , the different of the field extension is the ideal generated by the different of  $i$ :

```
sage: K \lll > 1 NumberField(x^2 + 1)
sage: K.different() == K.ideal(c.different())True
```
#### **See also:**

```
NumberField_relative.different()
```
[absolute\\_different\(\)](#page-140-0) [sage.rings.number\\_field.number\\_field\\_rel.](#page-123-0)

## factor()

Return factorization of this element into prime elements and a unit.

#### OUTPUT:

(Factorization) If all the prime ideals in the support are principal, the output is a Factorization as a product of prime elements raised to appropriate powers, with an appropriate unit factor.

Raise ValueError if the factorization of the ideal (self) contains a non-principal prime ideal.

EXAMPLES:

```
sage: K.\langle i \rangle = NumberField(x^2+1)
sage: (6 * i + 6). factor()
(-i) * (i + 1)^3 * 3
```
In the following example, the class number is 2. If a factorization in prime elements exists, we will find it:

```
sage: K \cdot \langle a \rangle = NumberField(x^2-10)
sage: factor(169^*a + 531)(-6^{\circ}a - 19)^{\circ} (-3^{\circ}a - 1)^{\circ} (-2^{\circ}a + 9)sage: factor(K(3))Traceback (most recent call last):
...
ArithmeticError: non-principal ideal in factorization
```
Factorization of 0 is not allowed:

```
sage: K.\langle i \rangle = QuadraticField(-1)
sage: K(0).factor()
Traceback (most recent call last):
...
ArithmeticError: factorization of 0 is not defined
```
## floor()

Return the floor of this number field element.

EXAMPLES:

```
sage: x = polygen(ZZ)sage: p = x^{**}7 - 5^{**}x^{**}2 + x + 1sage: a_{AB} = AA.polynomial_root(p, RIF(1,2))
sage: K \cdot \langle a \rangle = NumberField(p, embedding=a_AA)
sage: b = a^{**}5 + a/2 - 1/7sage: RR(b)
4.13444473767055
sage: b.floor()
4
sage: K(125/7).floor()
17
```
This function always succeeds even if a tremendous precision is needed:

```
sage: c = b - 4772404052447/1154303505127 + 2sage: c.floor()
1
sage: RIF(c).unique_floor()
Traceback (most recent call last):
...
ValueError: interval does not have a unique floor
```
If the number field is not embedded, this function is valid only if the element is rational:

```
sage: p = x^* * 5 - 3sage: K. <a> = NumberField(p)sage: K(2/3). floor()0
sage: a.floor()
Traceback (most recent call last):
...
TypeError: floor not uniquely defined since no real embedding is specified
```
#### galois\_conjugates(*K*)

Return all Gal(Qbar/Q)-conjugates of this number field element in the field K.

EXAMPLES:

In the first example the conjugates are obvious:

```
sage: K \cdot \langle a \rangle = \text{NumberField}(x^2 - 2)sage: a.galois_conjugates(K)
[a, -a]sage: K(3).galois_conjugates(K)
[3]
```
In this example the field is not Galois, so we have to pass to an extension to obtain the Galois conjugates.

```
sage: K \le a > = NumberField(x \land 3 - 2)
sage: c = a.galois\_conjugates(K); c[a]
sage: K. <a> = NumberField(x^3 - 2)sage: c = a.galois_conjugates(K.galois_closure('a1')); c
[1/18*al^4, -1/36*al^4 + 1/2*al, -1/36*al^4 - 1/2*al]sage: c[0]^3
2
sage: parent(c[0])
Number Field in a1 with defining polynomial x^6 + 108sage: parent(c[0]).is_galois()
True
```
There is only one Galois conjugate of  $\sqrt[3]{2}$  in  $\mathbf{Q}(\sqrt[3]{2})$ .

```
sage: a.galois_conjugates(K)
[a]
```
Galois conjugates of  $\sqrt[3]{2}$  in the field  $\mathbf{Q}(\zeta_3, \sqrt[3]{2})$ :

```
sage: L \le a > 0 cyclotomicField(3) extension(x^3 - 2)
sage: a.galois_conjugates(L)
[a, (-zeta - 1)*a, zeta^2]
```
gcd(*other*)

Return the greatest common divisor of self and other.

INPUT:

• self, other – elements of a number field or maximal order.

OUTPUT:

• A generator of the ideal (self, other). If the parent is a number field, this always returns 0 or 1. For maximal orders, this raises ArithmeticError if the ideal is not principal.

EXAMPLES:

```
sage: K.\langle i \rangle = QuadraticField(-1)
sage: (i+1).gcd(2)1
sage: K(1).gcd(0)1
```

```
sage: K(0).gcd(0)
0
sage: R = K.maximal-order()sage: R(i+1).gcd(2)i + 1
```
Non-maximal orders are not supported:

```
sage: R = K.\text{order}(2^*i)sage: R(1).gcd(R(4<sup>*</sup>i))Traceback (most recent call last):
...
NotImplementedError: gcd() for Order in Number Field in i with defining␣
\rightarrowpolynomial x^2 + 1 with i = 1*I is not implemented
```
The following field has class number 3, but if the ideal (self, other) happens to be principal, this still works:

```
sage: K \cdot \langle a \rangle = \text{NumberField}(x^3 - 7)sage: K.class_number()
3
sage: a.gcd(7)1
sage: R = K.maximal-order()sage: R(a).gcd(7)
a
sage: R(a+1).gcd(2)Traceback (most recent call last):
...
ArithmeticError: ideal (a + 1, 2) is not principal, gcd is not defined
sage: R(2^*a - a^2).gcd(0)
a
sage: R(a).gcd(R(2*a)).parent()
Maximal Order in Number Field in a with defining polynomial x^3 - 7
```
#### global\_height(*prec=None*)

Returns the absolute logarithmic height of this number field element.

INPUT:

• prec (int) – desired floating point precision (default: default RealField precision).

#### OUTPUT:

(real) The absolute logarithmic height of this number field element; that is, the sum of the local heights at all finite and infinite places, scaled by the degree to make the result independent of the parent field.

EXAMPLES:

```
sage: R_{.} < x > = QQ[]
sage: K.<a> = NumberField(x^4+3*x^2-17)
sage: b = a/2sage: b.global_height()
0.789780699008...
```

```
sage: b.global_height(prec=200)
0.78978069900813892060267152032141577237037181070060784564457
```
The global height of an algebraic number is absolute, i.e. it does not depend on the parent field:

```
sage: QQ(6).global_height()
1.79175946922805
sage: K(6).global_height()
1.79175946922805
sage: L.\langle b \rangle = NumberField((a^2).minpoly())
sage: L.degree()
2
sage: b.global_height() # element of L (degree 2 field)
1.41660667202811
sage: (a^2).global_height() # element of K (degree 4 field)
1.41660667202811
```
And of course every element has the same height as it's inverse:

```
sage: K \ll s = QuadraticField(2)
sage: s.global_height()
0.346573590279973
sage: (1/s).global_height() #make sure that 11758 is fixed
0.346573590279973
```
## global\_height\_arch(*prec=None*)

Returns the total archimedean component of the height of self.

INPUT:

• prec (int) – desired floating point precision (default: default RealField precision).

### OUTPUT<sup>.</sup>

(real) The total archimedean component of the height of this number field element; that is, the sum of the local heights at all infinite places.

EXAMPLES:

```
sage: R \cdot \langle x \rangle = QQ[]
sage: K.<a> = NumberField(x^4+3*x^2-17)
sage: b = a/2sage: b.global_height_arch()
0.38653407379277...
```
#### global\_height\_non\_arch(*prec=None*)

Returns the total non-archimedean component of the height of self.

INPUT:

• prec (int) – desired floating point precision (default: default RealField precision).

OUTPUT:

(real) The total non-archimedean component of the height of this number field element; that is, the sum of the local heights at all finite places, weighted by the local degrees.

## ALGORITHM:

An alternative formula is  $log(d)$  where d is the norm of the denominator ideal; this is used to avoid factorization.

EXAMPLES:

```
sage: R \cdot \langle x \rangle = QQ[]
sage: K. < a > = NumberField(x^4 + 3*x^2 - 17)
sage: b = a/6sage: b.global_height_non_arch()
7.16703787691222
```
Check that this is equal to the sum of the non-archimedean local heights:

```
sage: [b.\text{local\_height}(P) for P in b.support()]
[0.000000000000000, 0.693147180559945, 1.09861228866811, 1.09861228866811]
sage: [b.local_height(P, weighted=True) for P in b.support()]
[0.000000000000000, 2.77258872223978, 2.19722457733622, 2.19722457733622]
sage: sum([b.local_height(P,weighted=True) for P in b.support()])
7.16703787691222
```
A relative example:

```
sage: PK. <y> = K[]sage: L \lll > 1 NumberField(y^2 + a)
sage: (c/10).global_height_non_arch()
18.4206807439524
```
### inverse\_mod(*I*)

Returns the inverse of self mod the integral ideal I.

INPUT:

• I - may be an ideal of self.parent(), or an element or list of elements of self.parent() generating a nonzero ideal. A ValueError is raised if I is non-integral or zero. A ZeroDivisionError is raised if I +  $(x) := (1).$ 

NOTE: It's not implemented yet for non-integral elements.

EXAMPLES:

```
sage: k \le a > = NumberField(x^2 + 23)
sage: N = k.ideal(3)
sage: d = 3^*a + 1sage: d.inverse_mod(N)
1
```

```
sage: k \le a > = NumberField(x^3 + 11)
sage: d = a + 13sage: d.inverse_mod(a^2)*d - 1 in k.ideal(a^2)
True
sage: d.inverse_mod((5, a + 1))*d - 1 in k.ideal(5, a + 1)
True
sage: K. <br/>b> = k. extension(x^2 + 3)
sage: b.\text{inverse}\_\text{mod}([37, a - b])7
```

```
sage: 7*b - 1 in K.ideal(37, a - b)
True
sage: b.inverse_mod([37, a - b]).parent() == K
True
```
## <span id="page-152-1"></span>is\_integer()

Test whether this number field element is an integer

## **See also:**

- [is\\_rational\(\)](#page-155-0) to test if this element is a rational number
- [is\\_integral\(\)](#page-152-0) to test if this element is an algebraic integer

EXAMPLES:

```
sage: K. < cbrt3> = NumberField(x^3 - 3)
sage: cbrt3.is_integer()
False
sage: (\text{chrt3}^{**2} - \text{chrt3} + 2). is_integer()
False
sage: K(-12).is_integer()
True
sage: K(0).is_integer()
True
sage: K(1/2).is_integer()
False
```
## <span id="page-152-0"></span>is\_integral()

Determine if a number is in the ring of integers of this number field.

EXAMPLES:

```
sage: K \cdot \langle a \rangle = NumberField(x^2 + 23)
sage: a.is_integral()
True
sage: t = (1+a)/2sage: t.is_integral()
True
sage: t.minpoly()
x^2 - x + 6sage: t = a/2sage: t.is_integral()
False
sage: t.minpoly()
x^2 + 23/4
```
An example in a relative extension:

```
sage: K.<a,b> = NumberField([x^2+1, x^2+3])
sage: (a+b).is_integral()
True
sage: ((a-b)/2). is_integral()
False
```
is\_norm(*L*, *element=False*, *proof=True*)

Determine whether self is the relative norm of an element of L/K, where K is self.parent().

INPUT:

- L a number field containing K=self.parent()
- element True or False, whether to also output an element of which self is a norm
- proof If True, then the output is correct unconditionally. If False, then the output is correct under GRH.

### OUTPUT:

If element is False, then the output is a boolean B, which is True if and only if self is the relative norm of an element of L to K. If element is False, then the output is a pair  $(B, x)$ , where B is as above. If B is True, then x is an element of L such that self  $== x.norm(K)$ . Otherwise, x is None.

ALGORITHM:

Uses PARI's rnfisnorm. See self.\_rnfisnorm().

EXAMPLES:

```
sage: K. <br/>beta> = NumberField(x^3+5)
sage: Q. \langle X \rangle = K[]sage: L = K. extension(X^2+X+beta), 'gamma')
sage: (beta/2).is_norm(L)
False
sage: beta.is_norm(L)
True
```
With a relative base field:

```
sage: K.<a, b> = NumberField([x^2 - 2, x^2 - 3])
sage: L \lll > 1. K \text{ extension}(x^2 - 5)sage: (2 * a * b). is_norm(L)
True
sage: \Box, v = (2 * b * a) \text{ is norm}(L, element=True)sage: v.norm(K) == 2 * a * bTrue
```
Non-Galois number fields:

```
sage: K. \langle a \rangle = NumberField(x^2 + x + 1)
sage: Q. \langle X \rangle = K[]sage: L.  NumberField(X^4 + a + 2)
sage: (a/4). is_norm(L)
True
sage: (a/2).is_norm(L)
Traceback (most recent call last):
...
NotImplementedError: is_norm is not implemented unconditionally for norms from␣
˓→non-Galois number fields
sage: (a/2). is_norm(L, proof=False)
False
sage: K.<a> = NumberField(x^3 + x + 1)
```

```
sage: Q. < X > = K[]sage: L. <b>bb</b> = NumberField(X^4 + a)sage: t = (-a). is_norm(L, element=True); t
(True, -b^3 - 1)sage: t[1].norm(K)
-a
```
Verify that [trac ticket #27469](https://trac.sagemath.org/27469) has been fixed:

```
sage: L. < z24 = CyclotomicField(24); L
Cyclotomic Field of order 24 and degree 8
sage: K = L.subfield(z24^3, 'z8')[0]; K
Number Field in z8 with defining polynomial x^4 + 1 with z8 = 0.
˓→7071067811865475? + 0.7071067811865475?*I
sage: flag, c = K(-7). is_norm(K, element=True)
sage: flag
True
sage: c.norm(K)
-7
sage: c in L
True
```
AUTHORS:

- Craig Citro (2008-04-05)
- Marco Streng (2010-12-03)

## is\_nth\_power(*n*)

Return True if self is an  $n'$ th power in its parent  $K$ .

EXAMPLES:

```
sage: K \cdot \langle a \rangle = NumberField(x \land 4-7)
sage: K(7).is_nth_power(2)
True
sage: K(7).is_nth_power(4)
True
sage: K(7).is_nth_power(8)
False
sage: K((a-3)^{6}). is_nth_power(5)
True
```
ALGORITHM: Use PARI to factor  $x^n$  - self in K.

## is\_one()

Test whether this number field element is 1.

EXAMPLES:

```
sage: K. <a> = NumberField(x^3 + 3)sage: K(1).is_one()
True
sage: K(0).is_one()
False
```

```
sage: K(-1).is_one()
False
sage: K(1/2).is_one()
False
sage: a.is_one()
False
```
## is\_padic\_square(*P*, *check=True*)

Return if self is a square in the completion at the prime  $P$ .

INPUT:

- $P a$  prime ideal
- check (default: True); check if  $P$  is prime

EXAMPLES:

```
sage: K \cdot \langle a \rangle = NumberField(x^2 + 2)
sage: p = K.primes\_above(2)[0]sage: K(5).is_padic_square(p)
False
```
## <span id="page-155-0"></span>is\_rational()

Test whether this number field element is a rational number

**See also:**

- [is\\_integer\(\)](#page-152-1) to test if this element is an integer
- [is\\_integral\(\)](#page-152-0) to test if this element is an algebraic integer

EXAMPLES:

```
sage: K. < cbrt3> = NumberField(x^3 - 3)
sage: cbrt3.is_rational()
False
sage: (\text{chrt3}^{**2} - \text{chrt3} + 1/2). is_rational()
False
sage: K(-12).is_rational()
True
sage: K(0).is_rational()
True
sage: K(1/2).is_rational()
True
```
is\_square(*root=False*)

Return True if self is a square in its parent number field and otherwise return False.

INPUT:

• root - if True, also return a square root (or None if self is not a perfect square)

EXAMPLES:

```
sage: m. <b > = NumberField(x^4 - 1789)
sage: b.is_square()
```

```
False
sage: c = (2/3 * b + 5) ^2; c
4/9 * b^2 + 20/3 * b + 25sage: c.is_square()
True
sage: c.is_square(True)
(True, 2/3*b + 5)
```
We also test the functional notation.

```
sage: is_square(c, True)
(True, 2/3*b + 5)
sage: is_square(c)
True
sage: is_square(c+1)
False
```
## is\_totally\_positive()

Returns True if self is positive for all real embeddings of its parent number field. We do nothing at complex places, so e.g. any element of a totally complex number field will return True.

EXAMPLES:

```
sage: F. <br/>b> = NumberField(x^3-3*x-1)
sage: b.is_totally_positive()
False
sage: (b^2).is_totally_positive()
True
```
## is\_unit()

Return True if self is a unit in the ring where it is defined.

EXAMPLES:

```
sage: K.\langle a \rangle = NumberField(x^2 - x - 1)
sage: OK = K.ring_of_interest()sage: OK(a).is_unit()
True
sage: OK(13).is_unit()
False
sage: K(13).is_unit()
True
```
It also works for relative fields and orders:

```
sage: K.<a,b> = NumberField([x^2 - 3, x^4 + x^3 + x^2 + x + 1])
sage: OK = K.ring_of_interest()sage: OK(b). is_unit()
True
sage: OK(a).is_unit()
False
sage: a.is_unit()
True
```
## $list()$

Return the list of coefficients of self written in terms of a power basis.

EXAMPLES:

```
sage: K.<a> = NumberField(x^3 - x + 2); ((a + 1)/(a + 2)).list()
[1/4, 1/2, -1/4]sage: K.<a, b> = NumberField([x^3 - x + 2, x^2 + 23]); ((a + b)/(a + 2)).list()
[3/4*b - 1/2, -1/2*b + 1, 1/4*b - 1/2]
```
## local\_height(*P*, *prec=None*, *weighted=False*)

Returns the local height of self at a given prime ideal  $P$ .

INPUT:

- P a prime ideal of the parent of self
- prec (int) desired floating point precision (default: default RealField precision).
- weighted (bool, default False) if True, apply local degree weighting.

## OUTPUT:

(real) The local height of this number field element at the place  $P$ . If weighted is True, this is multiplied by the local degree (as required for global heights).

EXAMPLES:

```
sage: R \cdot \langle x \rangle = QQ[]sage: K.<a> = NumberField(x^4+3*x^2-17)
sage: P = K.ideal(61).factor()[0][0]
sage: b = 1/(a^2 + 30)sage: b.local_height(P)
4.11087386417331
sage: b.local_height(P, weighted=True)
8.22174772834662
sage: b.local_height(P, 200)
4.1108738641733112487513891034256147463156817430812610629374
sage: (b^2).local_height(P)
8.22174772834662
sage: (b^{\wedge}-1).local_height(P)0.000000000000000
```
A relative example:

```
sage: PK. <y> = K[]sage: L \lll > 1 NumberField(y^2 + a)
sage: L(1/4).local_height(L.ideal(2, c-a+1))
1.38629436111989
```
## local\_height\_arch(*i*, *prec=None*, *weighted=False*)

Returns the local height of self at the  $i$ 'th infinite place.

INPUT:

- **i** (int) an integer in range(r+s) where  $(r, s)$  is the signature of the parent field (so  $n = r + 2s$  is the degree).
- prec (int) desired floating point precision (default: default RealField precision).

• weighted (bool, default False) – if True, apply local degree weighting, i.e. double the value for complex places.

#### OUTPUT:

(real) The archimedean local height of this number field element at the  $i$ 'th infinite place. If weighted is True, this is multiplied by the local degree (as required for global heights), i.e. 1 for real places and 2 for complex places.

## EXAMPLES:

```
sage: R \cdot \langle x \rangle = QQ[1]sage: K. <a> = NumberField(x^4+3*x^2-17)
sage: [p.codomain() for p in K.places()]
[Real Field with 106 bits of precision,
Real Field with 106 bits of precision,
Complex Field with 53 bits of precision]
sage: [a.local\_height\_arch(i) for i in range(3)][0.5301924545717755083366563897519,
0.5301924545717755083366563897519,
0.886414217456333]
sage: [a.local_height_arch(i, weighted=True) for i in range(3)]
[0.5301924545717755083366563897519,
0.5301924545717755083366563897519,
1.77282843491267]
```
A relative example:

```
sage: L.<br/>sb, c> = NumberFieldTower([x^2 - 5, x^3 + x + 3])
sage: [(b + c). local_height_arch(i) for i in range(4)]
[1.238223390757884911842206617439,
0.02240347229957875780769746914391,
0.780028961749618,
1.16048938497298]
```
#### matrix(*base=None*)

If base is None, return the matrix of right multiplication by the element on the power basis  $1, x, x^2, \ldots, x^{d-1}$ for the number field. Thus the *rows* of this matrix give the images of each of the  $x^i$ .

If base is not None, then base must be either a field that embeds in the parent of self or a morphism to the parent of self, in which case this function returns the matrix of multiplication by self on the power basis, where we view the parent field as a field over base.

Specifying base as the base field over which the parent of self is a relative extension is equivalent to base being None

INPUT:

• base - field or morphism

EXAMPLES:

Regular number field:

```
sage: K.<a> = NumberField(QQ['x'].0^3 - 5)
sage: M = a.matrix(); M
[0 1 0]
[0 0 1]
```
[5 0 0] sage: M.base\_ring() is QQ True

Relative number field:

```
sage: L.\langle b \rangle = K.\text{extension}(K['x'].\text{0}^2 - 2)sage: M = b. matrix(); M[0 1]
[2 0]
sage: M.base_ring() is K
True
```
Absolute number field:

```
sage: M = L.absolute_field('c').gen().matrix(); M
[ 0 1 0 0 0 0]
[ 0 0 1 0 0 0]
[ 0 0 0 1 0 0]
[ 0 0 0 0 1 0]
[ 0 0 0 0 0 1]
[-17 -60 -12 -10 6 0]sage: M.base_ring() is QQ
True
```
More complicated relative number field:

```
sage: L.\langle b \rangle = K.\text{extension}(K['x'] \cdot 0^2 - a); LNumber Field in b with defining polynomial x^2 - a over its base field
sage: M = b. matrix(); M[0 1]
[a 0]
sage: M.base_ring() is K
True
```
An example where we explicitly give the subfield or the embedding:

```
sage: K.<a> = NumberField(x^4 + 1); L.<a2> = NumberField(x^2 + 1)
sage: a.matrix(L)
[ 0 1]
[a2 0]
```
Notice that if we compute all embeddings and choose a different one, then the matrix is changed as it should be:

```
sage: v = L. embeddings(K)sage: a.matrix(v[1])
[ 0 1][-a2 \ 0]
```
The norm is also changed:

```
sage: a.norm(v[1])a2
sage: a.norm(v[0])
- a2
```
## minpoly(*var='x'*)

Return the minimal polynomial of this number field element.

EXAMPLES:

```
sage: K \le a > = NumberField(x^2+3)
sage: a.minpoly('x')
x^2 + 3sage: R \cdot \langle X \rangle = K['X']sage: L.\langle b \rangle = K.\text{extension}(X^2 - (22 + a))sage: b.minpoly('t')
t^2 - a - 22
sage: b.absolute_minpoly('t')
t^4 - 44*t^2 + 487
sage: b^2 - (22+a)0
```
#### multiplicative\_order()

Return the multiplicative order of this number field element.

EXAMPLES:

```
sage: K \ll z > 0 CyclotomicField(5)
sage: z.multiplicative_order()
5
sage: (-z).multiplicative_order()
10
sage: (1+z).multiplicative_order()
+Infinity
sage: x = polygen(QQ)sage: K.<a>=NumberField(x^40 - x^20 + 4)
sage: u = 1/4 * a * 30 + 1/4 * a * 10 + 1/2sage: u.multiplicative_order()
6
sage: a.multiplicative_order()
+Infinity
```
An example in a relative extension:

```
sage: K.<a, b> = NumberField([x^2 + x + 1, x^2 - 3])
sage: z = (a - 1)*b/3sage: z.multiplicative_order()
12
sage: z^12 == 1 and z^6 != 1 and z^4 != 1True
```

```
norm(K=None)
```
Return the absolute or relative norm of this number field element.

If K is given then K must be a subfield of the parent L of self, in which case the norm is the relative norm from L to K. In all other cases, the norm is the absolute norm down to QQ.

EXAMPLES:

-11

```
sage: K.<a> = NumberField(x^3 + x^2 + x - 132/7); K
Number Field in a with defining polynomial x^3 + x^2 + x - 132/7sage: a.norm()
132/7
sage: factor(a.norm())
2^{\wedge}2 * 3 * 7^-1 * 11
sage: K(0).norm()
0
```
Some complicated relatives norms in a tower of number fields.

```
sage: K. <a,b,c> = NumberField([x^2 + 1, x^2 + 3, x^2 + 5])
sage: L = K.\text{base}\_ \text{field}(); M = L.\text{base}\_ \text{field}()sage: a.norm()
1
sage: a.norm(L)
1
sage: a.norm(M)
1
sage: a
a
sage: (a+b+c).norm()
121
sage: (a+b+c).norm(L)
2 * c * b - 7sage: (a+b+c).norm(M)
```
We illustrate that norm is compatible with towers:

```
sage: z = (a+b+c) . norm(L); z.norm(M)-11
```
If we are in an order, the norm is an integer:

```
sage: K \cdot \langle a \rangle = NumberField(x \land 3-2)
sage: a.norm().parent()
Rational Field
sage: R = K.ring_of_interest()sage: R(a) .norm() .parent()
Integer Ring
```
When the base field is given by an embedding:

```
sage: K \le a > = NumberField(x^4 + 1)
sage: L.\langle a2 \rangle = NumberField(x^2 + 1)
sage: v = L. embeddings(K)sage: a.norm(v[1])
a2
```

```
sage: a.norm(v[0])
-a2
```
nth\_root(*n*, *all=False*)

Return an  $n$ 'th root of self in its parent  $K$ .

EXAMPLES:

```
sage: K \le a > = NumberField(x^4-7)
sage: K(7).nth_root(2)
a^2sage: K((a-3)^{6}).nth_root(5)
a - 3
```
ALGORITHM: Use PARI to factor  $x^n$  - self in K.

## <span id="page-162-0"></span>numerator\_ideal()

Return the numerator ideal of this number field element.

The numerator ideal of a number field element  $a$  is the ideal of the ring of integers  $R$  obtained by intersecting  $aR$  with  $R$ .

## **See also:**

denominator ideal()

EXAMPLES:

```
sage: K \le a > = NumberField(x^2+5)
sage: b = (1+a)/2sage: b.norm()
3/2
sage: N = b.numerator_ideal(); N
Fractional ideal (3, a + 1)sage: N.norm()
3
sage: (1/b).numerator_ideal()
Fractional ideal (2, a + 1)sage: K(0).numerator_ideal()
Ideal (0) of Number Field in a with defining polynomial x^2 + 5
```
ord(*P*)

Returns the valuation of self at a given prime ideal P.

INPUT:

• P - a prime ideal of the parent of self

**Note:** The function ord() is an alias for valuation().

EXAMPLES:

```
sage: R \cdot \langle x \rangle = QQ[]sage: K.<a> = NumberField(x^4+3*x^2-17)
sage: P = K.ideal(61).factor() [0][0]
```

```
sage: b = a^2 + 30sage: b.valuation(P)
1
sage: b.ord(P)
1
sage: type(b.valuation(P))
<type 'sage.rings.integer.Integer'>
```
The function can be applied to elements in relative number fields:

```
sage: L.\langle b \rangle = K.\text{extension}(x^2 - 3)sage: [L(6).valuation(P) for P in L.primes_above(2)]
[4]
sage: [L(6).valuation(P) for P in L.primes_above(3)]
[2, 2]
```
## polynomial(*var='x'*)

Return the underlying polynomial corresponding to this number field element.

The resulting polynomial is currently *not* cached.

EXAMPLES:

```
sage: K.<a> = NumberField(x^5 - x - 1)
sage: f = (-2/3 + 1/3 * a)^{4}; f
1/81^*a^4 - 8/81^*a^3 + 8/27^*a^2 - 32/81^*a + 16/81sage: g = f.polynomial(); g
1/81*x^4 - 8/81*x^3 + 8/27*x^2 - 32/81*x + 16/81sage: parent(g)
Univariate Polynomial Ring in x over Rational Field
```
Note that the result of this function is not cached (should this be changed?):

```
sage: g is f.polynomial()
False
```
Note that in relative number fields, this produces the polynomial of the internal representation of this element:

```
sage: R \le y > = K[]
sage: L.\langle b \rangle = K.\text{extension}(y^2 - a)sage: b.polynomial()
x
```
In some cases this might not be what you are looking for:

```
sage: K.<a> = NumberField(x^2 + x + 1)
sage: R \cdot \langle y \rangle = K[]
sage: L. = K.extension(y^2 + y + 2)
sage: b.polynomial()
1/2*x^{3} + 3*x - 1/2sage: R(list(b))
y
```
#### relative\_norm()

Return the relative norm of this number field element over the next field down in some tower of number fields.

EXAMPLES:

sage:  $K1$ . <a1> = CyclotomicField(11) sage: K2.  $$  = K1. extension( $x^2$  - 3) sage:  $(a1 + a2)$ . relative\_norm()  $a1^2 - 3$ sage:  $(a1 + a2)$ .relative\_norm().relative\_norm() ==  $(a1 + a2)$ .absolute\_norm() True sage: K. <x, y, z> = NumberField( $[x^2 + 1, x^3 - 3, x^2 - 5]$ ) sage:  $(x + y + z)$ . relative\_norm()  $y^2 + 2*x*y + 6$ 

#### residue\_symbol(*P*, *m*, *check=True*)

The m-th power residue symbol for an element self and proper ideal P.

$$
\left(\frac{\alpha}{\mathbf{P}}\right)\equiv\alpha^{\frac{N\left(\mathbf{P}\right)-1}{m}}\,\mathrm{mod}\,\mathbf{P}
$$

**Note:** accepts m=1, in which case returns 1

**Note:** can also be called for an ideal from sage.rings.number\_field\_ideal.residue\_symbol

**Note:** self is coerced into the number field of the ideal P

**Note:** if m=2, self is an integer, and P is an ideal of a number field of absolute degree 1 (i.e. it is a copy of the rationals), then this calls kronecker\_symbol, which is implemented using GMP.

#### INPUT:

- P proper ideal of the number field (or an extension)
- m positive integer

OUTPUT:

• an m-th root of unity in the number field

EXAMPLES:

Quadratic Residue (11 is not a square modulo 17):

```
sage: K \leq a > = NumberField(x - 1)
sage: K(11).residue_symbol(K.ideal(17),2)
-1
sage: kronecker_symbol(11,17)
-1
```
The result depends on the number field of the ideal:

```
sage: K \le a > = NumberField(x - 1)
sage: L.\langle b \rangle = K.\text{extension}(x \land 2 + 1)sage: K(7).residue_symbol(K.ideal(11),2)
-1
sage: K(7).residue_symbol(L.ideal(11),2)
1
```
Cubic Residue:

sage:  $K. \langle w \rangle = \text{NumberField}(x^2 - x + 1)$ sage:  $(w^2 + 3)$ .residue\_symbol(K.ideal(17),3) -w

The field must contain the m-th roots of unity:

```
sage: K. \langle w \rangle = NumberField(x^2 - x + 1)sage: (w^2 + 3).residue_symbol(K.ideal(17),5)
Traceback (most recent call last):
...
ValueError: The residue symbol to that power is not defined for the number field
```
round()

Return the round (nearest integer) of this number field element.

EXAMPLES:

```
sage: x = polygen(ZZ)sage: p = x^{**}7 - 5^{**}x^{**}2 + x + 1sage: a_A = AA.polynomial_root(p, RIF(1,2))
sage: K \cdot \langle a \rangle = NumberField(p, embedding=a_AA)
sage: b = a^{**}5 + a/2 - 1/7sage: RR(b)
4.13444473767055
sage: b.round()
4
sage: (-b). round()-4sage: (b+1/2). round()
5
sage: (-b-1/2).round()
-5
```
This function always succeeds even if a tremendous precision is needed:

```
sage: c = b - 5678322907931/1225243417356 + 3sage: c.round()
3
sage: RIF(c).unique_round()
Traceback (most recent call last):
...
ValueError: interval does not have a unique round (nearest integer)
```
If the number field is not embedded, this function is valid only if the element is rational:

```
sage: p = x^{**}5 - 3sage: K. <a> = NumberField(p)sage: [K(k/3).round() for k in range(-3,4)]
[-1, -1, 0, 0, 0, 1, 1]sage: a.round()
Traceback (most recent call last):
...
TypeError: floor not uniquely defined since no real embedding is specified
```
sign()

Return the sign of this algebraic number (if a real embedding is well defined)

EXAMPLES:

```
sage: K. < a > = NumberField(x^3 - 2, embedding=AA(2)**(1/3))
sage: K.zero().sign()
0
sage: K.one().sign()
1
sage: (-K.\text{one}()) . \text{sign}()-1
sage: a.sign()
1
sage: (a - 234917380309015/186454048314072).sign()
1
sage: (a - 3741049304830488/2969272800976409).sign()
-1
```
If the field is not embedded in real numbers, this method will only work for rational elements:

```
sage: L \lt b > = NumberField(x^4 - x - 1)
sage: b.sign()
Traceback (most recent call last):
...
TypeError: sign not well defined since no real embedding is
specified
sage: L(-33/125).sign()
-1
sage: L.zero().sign()
0
```
sqrt(*all=False*, *extend=True*)

Return the square root of this number in the given number field.

INPUT:

- all optional boolean (default False); whether to return both square roots
- extend optional boolean (default True); whether to extend the field by adding the square roots if needed

EXAMPLES:

```
sage: K. <a> = NumberField(x^2 - 3)sage: K(3).sqrt()
a
```

```
sage: K(3).sqrt(all=True)
[a, -a]sage: K(a^10).sqrt()
9*a
sage: K(49).sqrt()
7
sage: K(1+a).sqrt(extend=False)
Traceback (most recent call last):
...
ValueError: a + 1 not a square in Number Field in a with defining polynomial x^{\wedge}\rightarrow 2 - 3
sage: K(0).sqrt()
\Omegasage: K((7+a)^2).sqrt(all=True)
[a + 7, -a - 7]
```

```
sage: K \le a > 0 cyclotomicField(7)
sage: a.sqrt()
a^4
```
sage: K.<a> = NumberField( $x^5 - x + 1$ ) sage:  $(a^4 + a^2 - 3^*a + 2) .$ sqrt()  $a^3 - a^2$ 

Using the extend keyword:

```
sage: K = QuadraticField(-5)
sage: z = K(-7). sqrt(extend=True); z
sqrt(-7)sage: CyclotomicField(4)(4).sqrt(extend=False)
2
```
If extend=False an error is raised, if self is not a square:

```
sage: K =QuadraticField(-5)
sage: K(-7).sqrt(extend=False)
Traceback (most recent call last):
...
ValueError: -7 not a square in Number Field in a with defining polynomial x^2 +
\rightarrow5 with a = 2.236067977499790?*I
```
ALGORITHM: Use PARI to factor  $x^2$  - self in K.

## support()

Return the support of this number field element.

OUTPUT: A sorted list of the primes ideals at which this number field element has nonzero valuation. An error is raised if the element is zero.

EXAMPLES:

```
sage: x = ZZ['x'] . gen()sage: F. <t> t = NumberField(x^3 - 2)
```

```
sage: P5s = F(5). support()
sage: P5s
[Fractional ideal (-t^2 - 1), Fractional ideal (t^2 - 2^*t - 1)]
sage: all(5 in P5 for P5 in P5s)
True
sage: all(P5.is_prime() for P5 in P5s)
True
sage: [ P5.norm() for P5 in P5s ]
[5, 25]
```
#### trace(*K=None*)

Return the absolute or relative trace of this number field element.

If K is given then K must be a subfield of the parent L of self, in which case the trace is the relative trace from L to K. In all other cases, the trace is the absolute trace down to QQ.

EXAMPLES:

```
sage: K.<a> = NumberField(x^3 -132/7*x^2 + x + 1); K
Number Field in a with defining polynomial x^3 - 132/7*x^2 + x + 1
sage: a.trace()
132/7
sage: (a+1).trace() == a.trace() + 3
True
```
If we are in an order, the trace is an integer:

```
sage: K \leq zeta = CyclotomicField(17)
sage: R = K.ring_of_interest()sage: R(zeta).trace().parent()
Integer Ring
```
## valuation(*P*)

Returns the valuation of self at a given prime ideal P.

INPUT:

• P - a prime ideal of the parent of self

**Note:** The function ord() is an alias for valuation().

EXAMPLES:

```
sage: R \cdot \langle x \rangle = QQ[]
sage: K.<a> = NumberField(x^4+3*x^2-17)
sage: P = K.ideal(61).factor()[0][0]
sage: b = a^2 + 30sage: b.valuation(P)
1
sage: b.ord(P)
1
sage: type(b.valuation(P))
<type 'sage.rings.integer.Integer'>
```
The function can be applied to elements in relative number fields:

```
sage: L.\langle b \rangle = K.\text{extension}(x^2 - 3)sage: [L(6).valuation(P) for P in L.primes_above(2)]
[4]
sage: [L(6).valuation(P) for P in L.primes_above(3)]
[2, 2]
```
vector()

Return vector representation of self in terms of the basis for the ambient number field.

EXAMPLES:

```
sage: K \cdot \langle a \rangle = \text{NumberField}(x^2 + 1)sage: (2/3^*a - 5/6). vector()(-5/6, 2/3)sage: (-5/6, 2/3)
(-5/6, 2/3)sage: 0 = K.\text{order}(2^*a)sage: (O.1).vector()
(0, 2)
sage: K.\langle a, b \rangle = NumberField([x^2 + 1, x^2 - 3])
sage: (a + b). vector()
(b, 1)
sage: 0 = K.\text{order}([a,b])sage: (O.1).vector()
(-b, 1)
sage: (O.2).vector()
(1, -b)
```
<span id="page-169-0"></span>class sage.rings.number\_field.number\_field\_element.NumberFieldElement\_absolute Bases: [sage.rings.number\\_field.number\\_field\\_element.NumberFieldElement](#page-138-0)

absolute\_charpoly(*var='x'*, *algorithm=None*)

Return the characteristic polynomial of this element over Q.

For the meaning of the optional argument algorithm, see [charpoly\(\)](#page-170-0).

EXAMPLES:

```
sage: x = ZZ['x'].0
sage: K \cdot \langle a \rangle = \text{NumberField}(x \wedge 4 + 2, 'a')sage: a.absolute_charpoly()
x^4 + 2sage: a.absolute_charpoly('y')
y^4 + 2sage: (-a^2).absolute_charpoly()
x^4 + 4*x^2 + 4sage: (-a^2).absolute_minpoly()
x^2 + 2sage: a.absolute_charpoly(algorithm='pari') == a.absolute_charpoly(algorithm=
ightharpoonup'sage')
True
```
## absolute\_minpoly(*var='x'*, *algorithm=None*)

Return the minimal polynomial of this element over Q.

For the meaning of the optional argument algorithm, see [charpoly\(\)](#page-170-0).

EXAMPLES:

```
sage: x = ZZ['x'].0
sage: f = x^{\wedge}10 - 5*x^{\wedge}9 + 15*x^{\wedge}8 - 68*x^{\wedge}7 + 81*x^{\wedge}6 - 221*x^{\wedge}5 + 141*x^{\wedge}4 - 242*x^{\wedge}3\omega\leftrightarrow- 13*x^2 - 33*x - 135
sage: K \le a > = NumberField(f, 'a')
sage: a.absolute_charpoly()
x^{\wedge}10 - 5*x^{\wedge}9 + 15*x^{\wedge}8 - 68*x^{\wedge}7 + 81*x^{\wedge}6 - 221*x^{\wedge}5 + 141*x^{\wedge}4 - 242*x^{\wedge}3 - 13*x^{\wedge}2 -
\leftrightarrow 33*x - 135
sage: a.absolute_charpoly('y')
y^{\lambda}10 - 5*y^{\lambda}9 + 15*y^{\lambda}8 - 68*y^{\lambda}7 + 81*y^{\lambda}6 - 221*y^{\lambda}5 + 141*y^{\lambda}4 - 242*y^{\lambda}3 - 13*y^{\lambda}2 -\rightarrow 33*y - 135
sage: b = -79/9995^*a^0 + 52/9995^*a^0 + 271/9995^*a^7 + 1663/9995^*a^6 + 13204/\rightarrow9995*a^5 + 5573/9995*a^4 + 8435/1999*a^3 - 3116/9995*a^2 + 7734/1999*a + 1620/
\rightarrow1999
sage: b.absolute_charpoly()
x^010 + 10*x^09 + 25*x^08 - 80*x^07 - 438*x^06 + 80*x^05 + 2950*x^04 + 1520*x^03 -
˓→10439*x^2 - 5130*x + 18225
sage: b.absolute_minpoly()
x^5 + 5*x^4 - 40*x^2 - 19*x + 135sage: b.absolute_minpoly(algorithm='pari') == b.absolute_minpoly(algorithm='sage
\leftrightarrow<sup>'</sup>)
True
```
#### <span id="page-170-0"></span>charpoly(*var='x'*, *algorithm=None*)

The characteristic polynomial of this element, over  $Q$  if self is an element of a field, and over  $Z$  is self is an element of an order.

This is the same as self.absolute\_charpoly since this is an element of an absolute extension.

The optional argument algorithm controls how the characteristic polynomial is computed: 'pari' uses PARI, 'sage' uses charpoly for Sage matrices. The default value None means that 'pari' is used for small degrees (up to the value of the constant TUNE\_CHARPOLY\_NF, currently at 25), otherwise 'sage' is used. The constant TUNE\_CHARPOLY\_NF should give reasonable performance on all architectures; however, if you feel the need to customize it to your own machine, see [trac ticket #5213](https://trac.sagemath.org/5213) for a tuning script.

#### EXAMPLES:

We compute the characteristic polynomial of the cube root of 2.

```
sage: R \cdot \langle x \rangle = QQ[]
sage: K \cdot \langle a \rangle = NumberField(x \land 3-2)
sage: a.charpoly('x')
x^3 - 2sage: a.charpoly('y').parent()
Univariate Polynomial Ring in y over Rational Field
```
## is\_real\_positive(*min\_prec=53*)

Using the n method of approximation, return True if self is a real positive number and False otherwise. This method is completely dependent of the embedding used by the n method.

The algorithm first checks that self is not a strictly complex number. Then if self is not zero, by approximation more and more precise, the method answers True if the number is positive. Using  $RealInterval$ , the result is guaranteed to be correct.

For CyclotomicField, the embedding is the natural one sending zetan on  $cos(2 * pi/n)$ .

EXAMPLES:

```
sage: K \leq a > 0 cyclotomicField(3)
sage: (a+a^2).is_real_positive()
False
sage: (-a-a^2). is_real_positive()
True
sage: K \cdot \langle a \rangle = \text{CyclotomicField}(1000)sage: (a+a^{-1}). is_real_positive()
True
sage: K. <a> = CyclotomicField(1009)sage: d = a^2252sage: (d+d.conjugate()).is_real_positive()
True
sage: d = a^2253sage: (d+d.conjugate()).is_real_positive()
False
sage: K \le a > 0uadraticField(3)
sage: a.is_real_positive()
True
sage: K \le a > 0uadraticField(-3)
sage: a.is_real_positive()
False
sage: (a-a).is_real_positive()
False
```
## lift(*var='x'*)

Return an element of QQ[x], where this number field element lives in  $\text{QQ}[x]/(f(x))$ .

EXAMPLES:

sage:  $K \cdot \langle a \rangle =$  QuadraticField(-3) sage: a.lift() x

## $list()$

Return the list of coefficients of self written in terms of a power basis.

EXAMPLES:

```
sage: K \ll z > 0 cyclotomicField(3)
sage: (2+3/5*z).list()
[2, 3/5]
sage: (5*z).list()
[0, 5]sage: K(3).list()
[3, 0]
```
minpoly(*var='x'*, *algorithm=None*)

Return the minimal polynomial of this number field element.

For the meaning of the optional argument algorithm, see charpoly().

EXAMPLES:

We compute the characteristic polynomial of cube root of 2.

```
sage: R \cdot \langle x \rangle = QQ[]
sage: K \cdot \langle a \rangle = \text{NumberField}(x \land 3-2)sage: a.minpoly('x')
x^3 - 2sage: a.minpoly('y').parent()
Univariate Polynomial Ring in y over Rational Field
```
## <span id="page-172-1"></span>class sage.rings.number\_field.number\_field\_element.NumberFieldElement\_relative

Bases: [sage.rings.number\\_field.number\\_field\\_element.NumberFieldElement](#page-138-0)

The current relative number field element implementation does everything in terms of absolute polynomials.

<span id="page-172-0"></span>All conversions from relative polynomials, lists, vectors, etc should happen in the parent.

```
absolute_charpoly(var='x', algorithm=None)
```
The characteristic polynomial of this element over Q.

We construct a relative extension and find the characteristic polynomial over Q.

The optional argument algorithm controls how the characteristic polynomial is computed: 'pari' uses PARI, 'sage' uses charpoly for Sage matrices. The default value None means that 'pari' is used for small degrees (up to the value of the constant TUNE\_CHARPOLY\_NF, currently at 25), otherwise 'sage' is used. The constant TUNE\_CHARPOLY\_NF should give reasonable performance on all architectures; however, if you feel the need to customize it to your own machine, see [trac ticket #5213](https://trac.sagemath.org/5213) for a tuning script.

EXAMPLES:

```
sage: R \cdot \langle x \rangle = QQ[]
sage: K \cdot \langle a \rangle = \text{NumberField}(x \land 3-2)sage: S. \langle X \rangle = K[]sage: L.  NumberField(X^3 + 17); L
Number Field in b with defining polynomial X^3 + 17 over its base field
sage: b.absolute_charpoly()
x^{0} + 51^{*}x^{0} + 867^{*}x^{0} + 4913sage: b.charpoly()(b)
0
sage: a = L.0; a
b
sage: a.absolute_charpoly('x')
x^{0} + 51^{*}x^{0} + 867^{*}x^{0} + 4913sage: a.absolute_charpoly('y')
y^0 + 51^*y^6 + 867^*y^3 + 4913sage: a.absolute_charpoly(algorithm='pari') == a.absolute_charpoly(algorithm=
ightharpoonup'sage')
True
```
absolute\_minpoly(*var='x'*, *algorithm=None*)

Return the minimal polynomial over Q of this element.

For the meaning of the optional argument algorithm, see [absolute\\_charpoly\(\)](#page-172-0).

EXAMPLES:

```
sage: K.<a, b> = NumberField([x^2 + 2, x^2 + 1000*x + 1])
sage: y = K['y'].0
sage: L \lll z \lll 1. \lll z \lll 1 extension(y^2 + a*y + b)
```

```
sage: c.absolute_charpoly()
x^8 - 1996*x^6 + 996006*x^4 + 1997996*x^2 + 1sage: c.absolute_minpoly()
x^8 - 1996*x^6 + 996006*x^4 + 1997996*x^2 + 1sage: L(a).absolute_charpoly()
x^8 + 8*x^6 + 24*x^4 + 32*x^2 + 16sage: L(a).absolute_minpoly()
x^2 + 2sage: L(b).absolute_charpoly()
x^8 + 4000*x^8 + 6000004*x^6 + 4000012000*x^8 + 1000012000006*x^4 +
\rightarrow4000012000*x^3 + 6000004*x^2 + 4000*x + 1
sage: L(b).absolute_minpoly()
x^2 + 1000*x + 1
```
#### charpoly(*var='x'*)

The characteristic polynomial of this element over its base field.

EXAMPLES:

```
sage: x = ZZ['x'].0
sage: K.<a, b> = QQ.extension([x^2 + 2, x^5 + 400*x^4 + 11*x^2 + 2])
sage: a.charpoly()
x^2 + 2sage: b.charpoly()
x^2 - 2^*b^*x + b^2sage: b.minpoly()
x - bsage: K.<a, b> = NumberField([x^2 + 2, x^2 + 1000^*x + 1])
sage: y = K['y'].0
sage: L \lll z \lll 1. \lll z \lll 1 extension(y^2 + a*y + b)
sage: c.charpoly()
x^2 + a*x + bsage: c.minpoly()
x^2 + a*x + bsage: L(a).charpoly()
x^2 - 2^*a^*x - 2sage: L(a).minpoly()
x - asage: L(b).charpoly()
x^2 - 2^*b^*x - 1000^*b - 1sage: L(b).minpoly()
x - b
```
lift(*var='x'*)

Return an element of K[x], where this number field element lives in the relative number field K[x]/(f(x)). EXAMPLES:

```
sage: K \le a > 0uadraticField(-3)
sage: x = polygen(K)sage: L.\langle b \rangle = K.\text{extension}(x^2 + 5)sage: u = L(1/2^*a + 1/2 + b + (a-9)^*b^*5)
```
sage: u.lift()  $(a - 9)*x^5 + x + 1/2*a + 1/2$ 

 $list()$ 

Return the list of coefficients of self written in terms of a power basis.

EXAMPLES:

```
sage: K.<a,b> = NumberField([x^3+2, x^2+1])
sage: a.list()
[0, 1, 0]
sage: v = (K \cdot base\_field() \cdot 0 + a)^2 ; v
a^2 + 2^*b^*a - 1sage: v.list()
[-1, 2^*b, 1]
```
## valuation(*P*)

Returns the valuation of self at a given prime ideal P.

INPUT:

• P - a prime ideal of relative number field which is the parent of self

EXAMPLES:

```
sage: K.<a, b, c > = NumberField([x^2 - 2, x^2 - 3, x^2 - 5])
sage: P = K.prime_factors(5)[0]sage: (2^*a + b - c). valuation(P)
1
```
class sage.rings.number\_field.number\_field\_element.OrderElement\_absolute

Bases: [sage.rings.number\\_field.number\\_field\\_element.NumberFieldElement\\_absolute](#page-169-0)

Element of an order in an absolute number field.

EXAMPLES:

```
sage: K \le a > = NumberField(x^2 + 1)
sage: 02 = K.\text{order}(2^*a)sage: w = 02.1; w
2^*asage: parent(w)
Order in Number Field in a with defining polynomial x^2 + 1sage: w.absolute_charpoly()
x^2 + 4sage: w.absolute_charpoly().parent()
Univariate Polynomial Ring in x over Integer Ring
sage: w.absolute_minpoly()
x^2 + 4sage: w.absolute_minpoly().parent()
Univariate Polynomial Ring in x over Integer Ring
```
#### inverse\_mod(*I*)

Return an inverse of self modulo the given ideal.

INPUT:

• I - may be an ideal of self.parent(), or an element or list of elements of self.parent() generating a nonzero ideal. A ValueError is raised if I is non-integral or is zero. A ZeroDivisionError is raised if I  $+(x) := (1).$ 

EXAMPLES:

```
sage: OE. <w> = EquationOrder(x^3 - x + 2)sage: w.inverse_mod(13*OE)
6*w^2 - 6sage: w * (w.inverse_model(13)) - 1 in 13*OETrue
sage: w.inverse_mod(13).parent() == OETrue
sage: w.inverse_mod(2*OE)
Traceback (most recent call last):
...
ZeroDivisionError: w is not invertible modulo Fractional ideal (2)
```

```
class sage.rings.number_field.number_field_element.OrderElement_relative
```
Bases: [sage.rings.number\\_field.number\\_field\\_element.NumberFieldElement\\_relative](#page-172-1)

Element of an order in a relative number field.

EXAMPLES:

```
sage: 0 = \text{EquationOrder}([\mathbf{x}^2 + \mathbf{x} + 1, \mathbf{x}^3 - 2], 'a, b')sage: c = 0.1; c
(-2 * b^2 - 2) * a - 2 * b^2 - bsage: type(c)
<type 'sage.rings.number_field.number_field_element.OrderElement_relative'>
```
## absolute\_charpoly(*var='x'*)

The absolute characteristic polynomial of this order element over ZZ.

EXAMPLES:

```
sage: x = ZZ['x'].0
sage: K.<a,b> = NumberField([x^2 + 1, x^2 - 3])
sage: OK = K.maximal-order()sage: \Box, u, \Box, v = OK.basis()
sage: t = 2*u - v; t
-b
sage: t.absolute_charpoly()
x^4 - 6*x^2 + 9sage: t.absolute_minpoly()
x^2 - 3sage: t.absolute_charpoly().parent()
Univariate Polynomial Ring in x over Integer Ring
```

```
absolute_minpoly(var='x')
```
The absolute minimal polynomial of this order element over ZZ.

EXAMPLES:

**sage:**  $x = ZZ['x']$ .0 **sage:** K.<a,b> = NumberField( $[x^2 + 1, x^2 - 3]$ )

```
sage: OK = K.maximal-order()sage: \Box, u, \Box, v = OK.basis()
sage: t = 2*u - v; t
-b
sage: t.absolute_charpoly()
x^4 - 6*x^2 + 9sage: t.absolute_minpoly()
x^2 - 3sage: t.absolute_minpoly().parent()
Univariate Polynomial Ring in x over Integer Ring
```
## charpoly(*var='x'*)

The characteristic polynomial of this order element over its base ring.

This special implementation works around bug #4738. At this time the base ring of relative order elements is ZZ; it should be the ring of integers of the base field.

EXAMPLES:

```
sage: x = ZZ['x'].0
sage: K.<a,b> = NumberField([x^2 + 1, x^2 - 3])
sage: OK = K.maximal-order(); OK.basis()[1, 1/2^*a - 1/2^*b, -1/2^*b^*a + 1/2, a]
sage: charpoly(OK.1)
x^2 + b*x + 1sage: charpoly(OK.1).parent()
Univariate Polynomial Ring in x over Maximal Order in Number Field in b with␣
\rightarrowdefining polynomial x^2 - 3
sage: [ charpoly(t) for t in OK.basis() ]
[x^2 - 2*x + 1, x^2 + b*x + 1, x^2 - x + 1, x^2 + 1]
```
## inverse\_mod(*I*)

Return an inverse of self modulo the given ideal.

INPUT:

• I - may be an ideal of self.parent(), or an element or list of elements of self.parent() generating a nonzero ideal. A ValueError is raised if I is non-integral or is zero. A ZeroDivisionError is raised if I  $+(x) := (1).$ 

EXAMPLES:

```
sage: E.<a,b> = NumberField([x^2 - x + 2, x^2 + 1])
sage: OE = E.ring_of_interest()sage: t = 0E(b - a). inverse_mod(17*b)
sage: t*(b - a) - 1 in E.ideal(17*b)
True
sage: t.parent() == OETrue
```
minpoly(*var='x'*)

The minimal polynomial of this order element over its base ring.

This special implementation works around bug #4738. At this time the base ring of relative order elements is ZZ; it should be the ring of integers of the base field.

EXAMPLES:

```
sage: x = ZZ['x'].0
sage: K.<a,b> = NumberField([x^2 + 1, x^2 - 3])
sage: OK = K.maximal-order(); OK.basis()[1, 1/2^*a - 1/2^*b, -1/2^*b^*a + 1/2, a]
sage: minpoly(OK.1)
x^2 + b*x + 1sage: charpoly(OK.1).parent()
Univariate Polynomial Ring in x over Maximal Order in Number Field in b with␣
˓→defining polynomial x^2 - 3
sage: \Box, u, \Box, v = OK.basis()
sage: t = 2*u - v; t
-b
sage: t.charpoly()
x^2 + 2^*b*x + 3sage: t.minpoly()
x + bsage: t.absolute_charpoly()
x^4 - 6*x^2 + 9sage: t.absolute_minpoly()
x^2 - 3
```
sage.rings.number\_field.number\_field\_element.is\_NumberFieldElement(*x*)

Return True if x is of type NumberFieldElement, i.e., an element of a number field.

EXAMPLES:

```
sage: from sage.rings.number_field.number_field_element import is_NumberFieldElement
sage: is_NumberFieldElement(2)
False
sage: k \cdot \langle a \rangle = NumberField(x^7 + 17*x + 1)
sage: is_NumberFieldElement(a+1)
True
```
# **1.5 Optimized Quadratic Number Field Elements**

This file defines a Cython class NumberFieldElement\_quadratic to speed up computations in quadratic extensions of Q.

AUTHORS:

- Robert Bradshaw (2007-09): Initial version
- David Harvey (2007-10): fix up a few bugs, polish around the edges
- David Loeffler (2009-05): add more documentation and tests
- Vincent Delecroix (2012-07): comparisons for quadratic number fields [\(trac ticket #13213\)](https://trac.sagemath.org/13213), abs, floor and ceil functions [\(trac ticket #13256\)](https://trac.sagemath.org/13256)

**Todo:** The \_new() method should be overridden in this class to copy the D and standard\_embedding attributes

class sage.rings.number\_field.number\_field\_element\_quadratic.NumberFieldElement\_gaussian Bases: [sage.rings.number\\_field.number\\_field\\_element\\_quadratic.](#page-187-0)

[NumberFieldElement\\_quadratic\\_sqrt](#page-187-0)

An element of  $Q[i]$ .

Some methods of this class behave slightly differently than the corresponding methods of general elements of quadratic number fields, especially with regard to conversions to parents that can represent complex numbers in rectangular form.

In addition, this class provides some convenience methods similar to methods of symbolic expressions to make the behavior of  $a + I^*b$  with rational a, b closer to that when a, b are expressions.

#### EXAMPLES:

```
sage: type(I)
<class 'sage.rings.number_field.number_field_element_quadratic.NumberFieldElement_
\rightarrowgaussian'>
sage: mi = QuadraticField(-1, embedding=CC(0, -1)).gen()
sage: type(mi)
<class 'sage.rings.number_field.number_field_element_quadratic.NumberFieldElement_
˓→gaussian'>
sage: CC(mi)
-1.00000000000000*I
```
imag()

Imaginary part.

EXAMPLES:

```
sage: (1 + 2 * I) . imag()2
sage: (1 + 2^*I). imag(). parent()
Rational Field
sage: K. \langle \text{mi}\rangle = QuadraticField(-1, embedding=CC(0,-1))
sage: (1 - mi) .imag()1
```
## imag\_part()

Imaginary part.

EXAMPLES:

```
sage: (1 + 2 \times I). imag()
2
sage: (1 + 2 \times I). imag(). parent()
Rational Field
sage: K. \langle mi \rangle = QuadraticField(-1, embedding=CC(0,-1))
sage: (1 - mi) .imag()1
```
log(*\*args*, *\*\*kwds*)

Complex logarithm (standard branch).

EXAMPLES:

sage: I.log()  $1/2$ \*I\*pi

 $real()$ 

Real part.

EXAMPLES:

**sage:**  $(1 + 2 * I) \cdot real()$ 1 sage:  $(1 + 2^*I)$ .real().parent() Rational Field

real\_part()

Real part. EXAMPLES:

**sage:**  $(1 + 2 \times I)$ . real() 1 sage:  $(1 + 2<sup>*</sup>I)$ . real(). parent() Rational Field

class sage.rings.number\_field.number\_field\_element\_quadratic.NumberFieldElement\_quadratic Bases: [sage.rings.number\\_field.number\\_field\\_element.NumberFieldElement\\_absolute](#page-169-0)

A NumberFieldElement\_quadratic object gives an efficient representation of an element of a quadratic extension of Q.

Elements are represented internally as triples  $(a, b, c)$  of integers, where  $gcd(a, b, c) = 1$  and  $c > 0$ , representing the element  $(a+b\sqrt{D})/c$ . Note that if the discriminant D is 1 mod 4, integral elements do not necessarily have  $c = 1$ .

ceil()

Returns the ceil.

EXAMPLES:

```
sage: K \leq \sqrt{7} = QuadraticField(7, name='sqrt7')
sage: sqrt7.ceil()
3
sage: (-sqrt7).ceil()
-2
sage: (1022/313*sqrt7 - 14/23).ceil()
9
```
charpoly(*var='x'*)

The characteristic polynomial of this element over Q.

EXAMPLES:

```
sage: K. <a> = NumberField(x^2-x+13)sage: a.charpoly()
x^2 - x + 13sage: b = 3 - a/2sage: f = b.charpoly(); f = bx^2 - 11/2*x + 43/4
```
sage: f(b)

## continued\_fraction()

0

Return the (finite or ultimately periodic) continued fraction of self.

EXAMPLES:

```
sage: K \text{-}sqrt2 > 0uadraticField(2)
sage: cf = sqrt2.continued_fraction(); cf
[1; (2)^*]sage: cf.n()
1.41421356237310
sage: sqrt2.n()
1.41421356237309
sage: cf.value()
sqrt2
sage: (sqrt2/3 + 1/4). continued_fraction()
[0; 1, (2, 1, 1, 2, 3, 2, 1, 1, 2, 5, 1, 1, 14, 1, 1, 5)^*]
```
#### continued\_fraction\_list()

Return the preperiod and the period of the continued fraction expansion of self.

EXAMPLES:

```
sage: K.\leqsqrt2> = QuadraticField(2)
sage: sqrt2.continued_fraction_list()
((1,), (2,))sage: (1/2+sqrt2/3).continued_fraction_list()
((0, 1, 33), (1, 32))
```
For rational entries a pair of tuples is also returned but the second one is empty:

```
sage: K(123/567).continued_fraction_list()
((0, 4, 1, 1, 1, 1, 3, 2), ))
```
## denominator()

Return the denominator of self.

This is the LCM of the denominators of the coefficients of self, and thus it may well be  $> 1$  even when the element is an algebraic integer.

EXAMPLES:

```
sage: K \cdot \langle a \rangle = \text{NumberField}(x^2 - 5)sage: b = (a + 1)/2sage: b.denominator()
2
sage: b.is_integral()
True
sage: K \lll > = NumberField(x^2-x+7)
sage: c.denominator()
1
```
## floor()

Returns the floor of x.

EXAMPLES:

```
sage: K. <sqrt{sqrt{2} > 0} QuadraticField(2, name='sqrt2')
sage: sqrt2.floor()
1
sage: (-sqrt 2).floor()
-2
sage: (13/197 + 3702/123*sqrt2). floor()
42
sage: (13/197-3702/123*sqrt2).floor()
-43
```
## galois\_conjugate()

Return the image of this element under action of the nontrivial element of the Galois group of this field.

EXAMPLES:

```
sage: K \le a > 0uadraticField(23)
sage: a.galois_conjugate()
-a
sage: K.<a> = NumberField(x^2 - 5*x + 1)
sage: a.galois_conjugate()
-a + 5sage: b = 5 * a + 1/3sage: b.galois_conjugate()
-5*a + 76/3sage: b.norm() == b * b.galois\_conjugate()True
sage: b.trace() == b + b.galois\_conjugate()True
```
imag()

Return the imaginary part of self.

EXAMPLES:

```
sage: K. <sqrt{sqrt} = QuadraticField(2)
sage: sqrt2.imag()
0
sage: parent(sqrt2.imag())
Rational Field
sage: K.\langle i \rangle = QuadraticField(-1)
sage: i.imag()
1
sage: parent(i.imag())
Rational Field
sage: K.<a> = NumberField(x^2 + x + 1, embedding=CDF.0)
sage: a.imag()
1/2*sqrt3
```

```
sage: a.real()
-1/2
sage: SR(a)
1/2*I*sqrt(3) - 1/2sage: bool(QQbar(I)*QQbar(a.imag()) + QQbar(a.real()) == QQbar(a))
True
```
## <span id="page-182-2"></span>is\_integer()

Check whether this number field element is an integer.

**See also:**

- [is\\_rational\(\)](#page-182-0) to test if this element is a rational number
- [is\\_integral\(\)](#page-182-1) to test if this element is an algebraic integer

EXAMPLES:

```
sage: K.\leqsqrt3> = QuadraticField(3)
sage: sqrt3.is_integer()
False
sage: (sqrt3-1/2).is_integer()
False
sage: K(0).is_integer()
True
sage: K(-12).is_integer()
True
sage: K(1/3).is_integer()
False
```
#### <span id="page-182-1"></span>is\_integral()

Return whether this element is an algebraic integer.

## is\_one()

Check whether this number field element is 1.

EXAMPLES:

```
sage: K = QuadraticField(-2)
sage: K(1).is_one()
True
sage: K(-1).is_one()
False
sage: K(2).is_one()
False
sage: K(0).is\_one()False
sage: K(1/2).is_one()
False
sage: K.gen().is_one()
False
```
## <span id="page-182-0"></span>is\_rational()

Check whether this number field element is a rational number.

**See also:**

- [is\\_integer\(\)](#page-182-2) to test if this element is an integer
- [is\\_integral\(\)](#page-182-1) to test if this element is an algebraic integer

EXAMPLES:

```
sage: K.\leqsqrt3> = QuadraticField(3)
sage: sqrt3.is_rational()
False
sage: (sqrt3-1/2).is_rational()
False
sage: K(0).is_rational()
True
sage: K(-12).is_rational()
True
sage: K(1/3).is_rational()
True
```

```
minpoly(var='x')
```
The minimal polynomial of this element over Q.

INPUT:

• var – the minimal polynomial is defined over a polynomial ring in a variable with this name. If not specified this defaults to x.

EXAMPLES:

```
sage: K \cdot \langle a \rangle = \text{NumberField}(x \land 2+13)sage: a.minpoly()
x^2 + 13sage: a.minpoly('T')
T^2 + 13sage: (a+1/2-a).minpoly()
x - 1/2
```
norm(*K=None*)

Return the norm of self. If the second argument is None, this is the norm down to Q. Otherwise, return the norm down to K (which had better be either Q or this number field).

EXAMPLES:

```
sage: K \cdot \langle a \rangle = \text{NumberField}(x^2 - x + 3)sage: a.norm()
3
sage: a.matrix()
[ 0 1]
[-3 1]
sage: K \cdot \langle a \rangle = NumberField(x^2+5)
sage: (1+a).norm()6
```
The norm is multiplicative:

```
sage: K. <a> = NumberField(x^2-3)sage: a.norm()
```

```
-3
sage: K(3).norm()
9
sage: (3 * a) . norm()-27
```
We test that the optional argument is handled sensibly:

```
sage: (3 * a) . norm(QQ)-27
sage: (3 * a) . norm(K)3*a
sage: (3 * a).norm(CyclotomicField(3))
Traceback (most recent call last):
...
ValueError: no way to embed L into parent's base ring K
```
#### numerator()

```
Return self * self.denominator().
```
EXAMPLES:

```
sage: K \cdot \langle a \rangle = NumberField(x^2+x+41)
sage: b = (2 * a + 1) / 6sage: b.denominator()
6
sage: b.numerator()
2^*a + 1
```
## parts()

This function returns a pair of rationals a and b such that self  $= a + b$ √  $D.$ 

This is much closer to the internal storage format of the elements than the polynomial representation coefficients (the output of self.list()), unless the generator with which this number field was constructed ncients (the output or  $\texttt{self}.11st()$ ), unless<br>was equal to  $\sqrt{D}$ . See the last example below.

## EXAMPLES:

```
sage: K \le a > = NumberField(x^2-13)
sage: K.discriminant()
13
sage: a.parts()
(0, 1)
sage: (a/2-4).parts()
(-4, 1/2)sage: K. <a> = NumberField(x^2-7)sage: K.discriminant()
28
sage: a.parts()
(0, 1)sage: K < a > = NumberField(x^2-x+7)
sage: a.parts()
(1/2, 3/2)
```

```
sage: a._coefficients()
[0, 1]
```
 $real()$ 

Return the real part of self, which is either self (if self lives in a totally real field) or a rational number.

EXAMPLES:

```
sage: K.\leqsqrt2> = QuadraticField(2)
sage: sqrt2.real()
sqrt2
sage: K \le a > 0uadraticField(-3)
sage: a.real()
0
sage: (a + 1/2).real()
1/2
sage: K.<a> = NumberField(x^2 + x + 1)
sage: a.real()
-1/2
sage: parent(a.real())
Rational Field
sage: K.\langle i \rangle = QuadraticField(-1)
sage: i.real()
0
```
## round()

Returns the round (nearest integer).

EXAMPLES:

```
sage: K \text{-}sqrt7 > 0 uadraticField(7, name='sqrt7')
sage: sqrt7.round()
3
sage: (-sqrt7).round()
-3
sage: (12/313*sqrt7 - 1745917/2902921).round()
0
sage: (12/313*sqrt7 - 1745918/2902921).round()
-1
```
## sign()

Returns the sign of self (0 if zero, +1 if positive and -1 if negative).

EXAMPLES:

```
sage: K \leq \sqrt{2} = QuadraticField(2, name='sqrt2')
sage: K(0).sign()
0
sage: sqrt2.sign()
1
sage: (sqrt2+1).sign()
1
sage: (sqrt2-1).sign()
1
```

```
sage: (sqrt2-2).sign()
-1
sage: (-sqrt2).sign()
-1
sage: (-sqrt2+1).sign()-1
sage: (-sqrt2+2).sign()1
sage: K \le a > 0uadraticField(2, embedding=-1.4142)
sage: K(0).sign()
0
sage: a.sign()
-1
sage: (a+1).sign()
-1
sage: (a+2) . sign()1
sage: (a-1).sign()-1
sage: (-a).sign()1
sage: (-a-1).sign()
1
sage: (-a-2).sign()-1
sage: K.  = NumberField(x^2 + 2*x + 7, 'b', embedding=CC(-1,-sqrt(6)))
sage: b.sign()
Traceback (most recent call last):
...
ValueError: a complex number has no sign!
sage: K(1).sign()
1
sage: K(0).sign()
0
sage: K(-2/3).sign()
-1
```
## trace()

EXAMPLES:

```
sage: K. <a> = NumberField(x^2+x+41)sage: a.trace()
-1
sage: a.matrix()
[ 0 1]
[-41 -1]
```
The trace is additive:

sage:  $K. = NumberField\(x^2+7\)$ 

```
sage: (a+1).trace()2
sage: K(3).trace()
6
sage: (a+4).trace()
8
sage: (a/3+1).trace()
2
```
class

```
sage.rings.number_field.number_field_element_quadratic.NumberFieldElement_quadratic_sqrt
   sage.rings.number_field.number_field_element_quadratic.
```
[NumberFieldElement\\_quadratic](#page-179-0)

A NumberFieldElement\_quadratic object gives an efficient representation of an element of a quadratic extension of Q for the case when [is\\_sqrt\\_disc\(\)](#page-190-0) is True.

## denominator()

Return the denominator of self.

This is the LCM of the denominators of the coefficients of self, and thus it may well be  $> 1$  even when the element is an algebraic integer.

EXAMPLES:

```
sage: K \cdot \langle a \rangle = NumberField(x^2+x+41)
sage: a.denominator()
1
sage: b = (2 * a + 1) / 6sage: b.denominator()
6
sage: K(1).denominator()
1
sage: K(1/2).denominator()
2
sage: K(0).denominator()
1
sage: K \cdot \langle a \rangle = NumberField(x^2 - 5)
sage: b = (a + 1)/2sage: b.denominator()
2
sage: b.is_integral()
True
```
class sage.rings.number\_field.number\_field\_element\_quadratic.OrderElement\_quadratic

Bases: [sage.rings.number\\_field.number\\_field\\_element\\_quadratic.](#page-179-0) [NumberFieldElement\\_quadratic](#page-179-0)

Element of an order in a quadratic field.

EXAMPLES:

sage:  $K \le a > =$  NumberField( $x^2 + 1$ ) sage:  $02 = K.\text{order}(2^*a)$ 

```
sage: w = 02.1; w
2*a
sage: parent(w)
Order in Number Field in a with defining polynomial x^2 + 1
```
#### charpoly(*var='x'*)

The characteristic polynomial of this element, which is over Z because this element is an algebraic integer.

EXAMPLES:

```
sage: K \le a > = NumberField(x^2 - 5)
sage: R = K.ring_of_interest()sage: b = R((5+a)/2)sage: f = b.charpoly('x'); f
x^2 - 5*x + 5sage: f.parent()
Univariate Polynomial Ring in x over Integer Ring
sage: f(b)0
```
#### denominator()

Return the denominator of self.

This is the LCM of the denominators of the coefficients of self, and thus it may well be  $> 1$  even when the element is an algebraic integer.

EXAMPLES:

```
sage: K \cdot \langle a \rangle = \text{NumberField}(x^2 - 27)sage: R = K.ring_of_interest()sage: aa = R \cdot gen(1)sage: aa.denominator()
3
```
#### inverse\_mod(*I*)

Return an inverse of self modulo the given ideal.

INPUT:

• I - may be an ideal of self.parent(), or an element or list of elements of self.parent() generating a nonzero ideal. A ValueError is raised if I is non-integral or is zero. A ZeroDivisionError is raised if I  $+(x) := (1).$ 

EXAMPLES:

```
sage: OE. <w> = EquationOrder(x^2 - x + 2)sage: w.inverse_mod(13) == 6*w - 6True
sage: w^*(6*w - 6) - 1-13
sage: w.inverse_model(13).parent() == OETrue
sage: w.inverse_mod(2*OE)
Traceback (most recent call last):
...
ZeroDivisionError: w is not invertible modulo Fractional ideal (2)
```
## minpoly(*var='x'*)

The minimal polynomial of this element over Z.

EXAMPLES:

```
sage: K.<a> = NumberField(x^2 + 163)
sage: R = K.ring_of_interest()sage: f = R(a) . \text{minpoly}('x'); fx^2 + 163
sage: f.parent()
Univariate Polynomial Ring in x over Integer Ring
sage: R(5).minpoly()
x - 5
```
## norm()

The norm of an element of the ring of integers is an Integer.

EXAMPLES:

```
sage: K \le a > = NumberField(x^2 + 3)
sage: 02 = K.\text{order}(2^*a)sage: w = 02 \text{.gen}(1); w2*a
sage: w.norm()
12
sage: parent(w.norm())
Integer Ring
```
## trace()

The trace of an element of the ring of integers is an Integer.

EXAMPLES:

```
sage: K \le a > = NumberField(x^2 - 5)
sage: R = K.ring_of_interest()sage: b = R((1+a)/2)sage: b.trace()
1
sage: parent(b.trace())
Integer Ring
```
class sage.rings.number\_field.number\_field\_element\_quadratic.Q\_to\_quadratic\_field\_element Bases: [sage.categories.morphism.Morphism](../../../../../../../html/en/reference/categories/sage/categories/morphism.html#sage.categories.morphism.Morphism)

Morphism that coerces from rationals to elements of a quadratic number field K.

EXAMPLES:

```
sage: K \cdot \langle a \rangle = QuadraticField(-3)
sage: f = K \cdot \text{coerce\_map\_from}(QQ); f
Natural morphism:
  From: Rational Field
  To: Number Field in a with defining polynomial x^2 + 3 with a = 1.
˓→732050807568878?*I
sage: f(3/1)3
```

```
sage: f(1/2).parent() is K
True
```
class sage.rings.number\_field.number\_field\_element\_quadratic.Z\_to\_quadratic\_field\_element Bases: [sage.categories.morphism.Morphism](../../../../../../../html/en/reference/categories/sage/categories/morphism.html#sage.categories.morphism.Morphism)

Morphism that coerces from integers to elements of a quadratic number field K.

EXAMPLES:

```
sage: K \le a > 0uadraticField(3)
sage: phi = K.coerce_map_from(ZZ); phi
Natural morphism:
 From: Integer Ring
 To: Number Field in a with defining polynomial x^2 - 3 with a = 1.
˓→732050807568878?
sage: phi(4)
4
sage: phi(5).parent() is K
True
```
<span id="page-190-0"></span>sage.rings.number\_field.number\_field\_element\_quadratic.is\_sqrt\_disc(*ad*, *bd*) Thigs. Indian  $er$   $r$  is the main (ad, bd) is  $\sqrt{D}$ .

EXAMPLES:

```
sage: F. <br/>b> = NumberField(x^2 - x + 7)
sage: b.denominator() # indirect doctest
1
```
## **1.6 Splitting fields of polynomials over number fields**

AUTHORS:

- Jeroen Demeyer (2014-01-02): initial version for [trac ticket #2217](https://trac.sagemath.org/2217)
- Jeroen Demeyer (2014-01-03): add abort\_degree argument, [trac ticket #15626](https://trac.sagemath.org/15626)

```
class sage.rings.number_field.splitting_field.SplittingData(_pol, _dm)
    Bases: object
```
A class to store data for internal use in [splitting\\_field\(\)](#page-191-0). It contains two attributes pol (polynomial), dm (degree multiple), where pol is a PARI polynomial and dm a Sage [Integer](../../../../../../../html/en/reference/rings_standard/sage/rings/integer.html#sage.rings.integer.Integer).

dm is a multiple of the degree of the splitting field of pol over some field E. In [splitting\\_field\(\)](#page-191-0),  $E$  is the field containing the current field  $K$  and all roots of other polynomials inside the list  $L$  with dm less than this dm.

key()

Return a sorting key. Compare first by degree bound, then by polynomial degree, then by discriminant.

EXAMPLES:

```
sage: from sage.rings.number_field.splitting_field import SplittingData
sage: L = \lceil \rceilsage: L.append(SplittingData(pari("x^2 + 1"), 1))
```

```
sage: L.append(SplittingData(pari("x^3 + 1"), 1))
sage: L.append(SplittingData(pari("x^2 + 7"), 2))
sage: L.append(SplittingData(pari("x^3 + 1"), 2))
sage: L.append(SplittingData(pari("x^3 + x^2 + x + 1"), 2))
sage: L.sort(key=lambda x: x.key()); L
[SplittingData(x^2 + 1, 1), SplittingData(x^3 + 1, 1), SplittingData(x^2 + 7,
\rightarrow2), SplittingData(x^3 + x^2 + x + 1, 2), SplittingData(x^3 + 1, 2)]
sage: [x.key() for x in L]
[(1, 2, 16), (1, 3, 729), (2, 2, 784), (2, 3, 256), (2, 3, 729)]
```
## poldegree()

Return the degree of self.pol

EXAMPLES:

```
sage: from sage.rings.number_field.splitting_field import SplittingData
sage: SplittingData(pari("x \wedge 123 + x + 1"), 2).poldegree()
123
```
<span id="page-191-1"></span>exception sage.rings.number\_field.splitting\_field.SplittingFieldAbort(*div*, *mult*)

Bases: [Exception](https://docs.python.org/library/exceptions.html#Exception)

Special exception class to indicate an early abort of  $splitting\_field()$ .

EXAMPLES:

```
sage: from sage.rings.number_field.splitting_field import SplittingFieldAbort
sage: raise SplittingFieldAbort(20, 60)
Traceback (most recent call last):
...
SplittingFieldAbort: degree of splitting field is a multiple of 20
sage: raise SplittingFieldAbort(12, 12)
Traceback (most recent call last):
...
SplittingFieldAbort: degree of splitting field equals 12
```
<span id="page-191-0"></span>sage.rings.number\_field.splitting\_field.splitting\_field(*poly*, *name*, *map=False*,

*degree\_multiple=None*, *abort\_degree=None*, *simplify=True*, *simplify\_all=False*)

Compute the splitting field of a given polynomial, defined over a number field.

INPUT:

- poly a monic polynomial over a number field
- name a variable name for the number field
- map (default: False) also return an embedding of poly into the resulting field. Note that computing this embedding might be expensive.
- degree\_multiple a multiple of the absolute degree of the splitting field. If degree\_multiple equals the actual degree, this can enormously speed up the computation.
- abort\_degree abort by raising a *[SplittingFieldAbort](#page-191-1)* if it can be determined that the absolute degree of the splitting field is strictly larger than abort\_degree.
- simplify (default: True) during the algorithm, try to find a simpler defining polynomial for the intermediate number fields using PARI's polred(). This usually speeds up the computation but can also considerably slow it down. Try and see what works best in the given situation.
- simplify\_all (default: False) If True, simplify intermediate fields and also the resulting number field.

OUTPUT:

If map is False, the splitting field as an absolute number field. If map is True, a tuple (K, phi) where phi is an embedding of the base field in K.

## EXAMPLES:

```
sage: R \ll x = PolynomialRing(QQ)
sage: K.<a>=(x^3 + 2).splitting_field(); K
Number Field in a with defining polynomial x^6 + 3*x^5 + 6*x^4 + 11*x^3 + 12*x^2 -_6\rightarrow3*x + 1
sage: K.<a> = (x^3 - 3*x + 1).splitting_field(); K
Number Field in a with defining polynomial x^3 - 3*x + 1
```
The simplify and simplify\_all flags usually yield fields defined by polynomials with smaller coefficients. By default, simplify is True and simplify\_all is False.

```
sage: (x^4 - x + 1).splitting_field('a', simplify=False)
Number Field in a with defining polynomial x^224 - 2780*x^222 + 2*x^221 + 3527512*x^220
˓→- 2876*x^19 - 2701391985*x^18 + 945948*x^17 + 1390511639677*x^16 + 736757420*x^15␣
\rightarrow 506816498313560*x^14 - 822702898220*x^13 + 134120588299548463*x^12 +
\rightarrow362240696528256*x^11 - 25964582366880639486*x^10 - 91743672243419990*x^9 +
˓→3649429473447308439427*x^8 + 14310332927134072336*x^7 -␣
˓→363192569823568746892571*x^6 - 1353403793640477725898*x^5 +␣
\rightarrow24293393281774560140427565*x^4 + 70673814899934142357628*x^3 -.
\rightarrow980621447508959243128437933*x^2 - 1539841440617805445432660*x +
→18065914012013502602456565991
sage: (x^4 - x + 1).splitting_field('a', simplify=True)
Number Field in a with defining polynomial x^24 + 8*x^23 - 32*x^22 - 310*x^21 +_\rightarrow540*x^20 + 4688*x^19 - 6813*x^18 - 32380*x^17 + 49525*x^16 + 102460*x^15 -
\rightarrow129944*x^14 - 287884*x^13 + 372727*x^12 + 150624*x^11 - 110530*x^10 - 566926*x^9
˓→+ 1062759*x^8 - 779940*x^7 + 863493*x^6 - 1623578*x^5 + 1759513*x^4 - 955624*x^3␣
˓→+ 459975*x^2 - 141948*x + 53919
sage: (x^4 - x + 1).splitting_field('a', simplify_all=True)
Number Field in a with defining polynomial x^24 - 3*x^23 + 2*x^22 - x^20 + 4*x^19 + □\rightarrow32*x^18 - 35*x^17 - 92*x^16 + 49*x^15 + 163*x^14 - 15*x^13 - 194*x^12 - 15*x^11 +
\rightarrow163*x^10 + 49*x^9 - 92*x^8 - 35*x^7 + 32*x^6 + 4*x^5 - x^4 + 2*x^2 - 3*x + 1
```
Reducible polynomials also work:

```
sage: pol = (x^4 - 1)^*(x^2 + 1/2)^*(x^2 + 1/3)sage: pol.splitting_field('a', simplify_all=True)
Number Field in a with defining polynomial x^8 - x^4 + 1
```
Relative situation:

```
sage: R \cdot \langle x \rangle = \text{PolynomialRing}(QQ)sage: K \le a > = NumberField(x^3 + 2)
sage: S \lt t > = PolynomialRing(K)
```

```
sage: L.\langle b \rangle = (t \land 2 - a). splitting_field()
sage: L
Number Field in b with defining polynomial t^6 + 2
```
With map=True, we also get the embedding of the base field into the splitting field:

```
sage: L.<b>, phi = (t^2 - a).splitting_field(map=True)
sage: phi
Ring morphism:
  From: Number Field in a with defining polynomial x^3 + 2To: Number Field in b with defining polynomial t^6 + 2Defn: a |--\rangle b^2sage: (x^4 - x + 1).splitting_field('a', simplify_all=True, map=True)[1]
Ring morphism:
  From: Rational Field
  To: Number Field in a with defining polynomial x^24 - 3*x^23 + 2*x<sup>2</sup>22 - x<sup>2</sup>0 +<sub>1</sub>
\rightarrow4*x^19 + 32*x^18 - 35*x^17 - 92*x^16 + 49*x^15 + 163*x^14 - 15*x^13 - 194*x^12 -
\rightarrow15*x^11 + 163*x^10 + 49*x^9 - 92*x^8 - 35*x^7 + 32*x^6 + 4*x^5 - x^4 + 2*x^2 -
\rightarrow3*x + 1
  Defn: 1 |--> 1
```
We can enable verbose messages:

```
sage: from sage.misc.verbose import set_verbose
sage: set_verbose(2)
sage: K \cdot \langle a \rangle = (x \wedge 3 - x + 1).splitting_field()
verbose 1 (...: splitting_field.py, splitting_field) Starting field: y
verbose 1 (...: splitting_field.py, splitting_field) SplittingData to factor: [(3,␣
\rightarrow 0)]
verbose 2 (...: splitting_field.py, splitting_field) Done factoring (time = ...)
verbose 1 (...: splitting_field.py, splitting_field) SplittingData to handle: [(2, \dots, 1)]\rightarrow2), (3, 3)]
verbose 1 (...: splitting_field.py, splitting_field) Bounds for absolute degree: [6,
ightharpoonup 6]
verbose 2 (...: splitting_field.py, splitting_field) Handling polynomial x^2 + 23
verbose 1 (...: splitting_field.py, splitting_field) New field before simplifying:␣
\rightarrowx^2 + 23 (time = ...)
verbose 1 (...: splitting_field.py, splitting_field) New field: y^2 - y + 6 (time =
\leftrightarrow...)
verbose 2 (...: splitting_field.py, splitting_field) Converted polynomials to new␣
\rightarrowfield (time = ...)
verbose 1 (...: splitting_field.py, splitting_field) SplittingData to factor: []
verbose 2 (...: splitting_field.py, splitting_field) Done factoring (time = ...)
verbose 1 (...: splitting_field.py, splitting_field) SplittingData to handle: [(3, \ldots)]\rightarrow3)]
verbose 1 (...: splitting_field.py, splitting_field) Bounds for absolute degree: [6,
ightharpoonup 6]
verbose 2 (...: splitting_field.py, splitting_field) Handling polynomial x^3 - x + 1verbose 1 (...: splitting_field.py, splitting_field) New field: y^6 - 3*y^5 + 19*y^7\rightarrow4 + 35*y^3 + 127*y^2 + 73*y + 271 (time = ...)
sage: set_verbose(0)
```
Try all Galois groups in degree 4. We use a quadratic base field such that polgalois() cannot be used:

```
sage: R \ll x = PolynomialRing(QuadraticField(-11))
sage: C2C2pol = x^4 - 10*x^2 + 1sage: C2C2pol.splitting_field('x')
Number Field in x with defining polynomial x^8 + 24*x^6 + 608*x^4 + 9792*x^2 + 53824sage: C4pol = x^4 + x^3 + x^2 + x + 1sage: C4pol.splitting_field('x')
Number Field in x with defining polynomial x^8 - x^7 - 2*x^6 + 5*x^3 + x^4 + 15*x^3\leftrightarrow- 18*x^2 - 27*x + 81
sage: D8pol = x^4 - 2sage: D8pol.splitting_field('x')
Number Field in x with defining polynomial x^16 + 8*x^15 + 68*x^14 + 336*x^13 +_\rightarrow1514*x^12 + 5080*x^11 + 14912*x^10 + 35048*x^9 + 64959*x^8 + 93416*x^7 + 88216*x^
-6 + 41608*x^{6} - 25586*x^{4} - 60048*x^{3} - 16628*x^{2} + 12008*x + 34961sage: A4pol = x^4 - 4x^2 - 14x^2 - 14x^2 - 28x + 21sage: A4pol.splitting_field('x')
Number Field in x with defining polynomial x^2 - 20*x^2 - 290*x^2 - 3048*x^2˓→26147*x^20 - 186132*x^19 + 1130626*x^18 - 5913784*x^17 + 26899345*x^16 -␣
\rightarrow106792132*x^15 + 371066538*x^14 - 1127792656*x^13 + 2991524876*x^12 -.
˓→6888328132*x^11 + 13655960064*x^10 - 23000783036*x^9 + 32244796382*x^8 -␣
˓→36347834476*x^7 + 30850889884*x^6 - 16707053128*x^5 + 1896946429*x^4 +␣
˓→4832907884*x^3 - 3038258802*x^2 - 200383596*x + 593179173
sage: S4pol = x^4 + x + 1sage: S4pol.splitting_field('x')
Number Field in x with defining polynomial x^48 ...
```
Some bigger examples:

```
sage: R \ll x = PolynomialRing(QQ)
sage: pol15 = chebyshev_T(31, x) - 1 # 2^{\wedge}30^{\wedge}(x-1) *minpoly(cos(2*pi/31))^2
sage: pol15.splitting_field('a')
Number Field in a with defining polynomial x^15 - x^14 - 14*x^13 + 13*x^12 + 78*x^12\rightarrow11 - 66*x^10 - 220*x^9 + 165*x^8 + 330*x^7 - 210*x^6 - 252*x^5 + 126*x^4 + 84*x^3
\leftrightarrow- 28*x^2 - 8*x + 1
sage: pol48 = x^6 - 4*x^4 + 12*x^2 - 12sage: pol48.splitting_field('a')
Number Field in a with defining polynomial x^48 ...
```
If you somehow know the degree of the field in advance, you should add a degree\_multiple argument. This can speed up the computation, in particular for polynomials of degree  $>= 12$  or for relative extensions:

```
sage: pol15.splitting_field('a', degree_multiple=15)
Number Field in a with defining polynomial x^15 + x^14 - 14*x^13 - 13*x^12 + 78*x^1\rightarrow11 + 66*x^10 - 220*x^9 - 165*x^8 + 330*x^7 + 210*x^6 - 252*x^5 - 126*x^4 + 84*x^3
\rightarrow + 28*x^2 - 8*x - 1
```
A value for degree\_multiple which isn't actually a multiple of the absolute degree of the splitting field can either result in a wrong answer or the following exception:

```
sage: pol48.splitting_field('a', degree_multiple=20)
Traceback (most recent call last):
...
ValueError: inconsistent degree_multiple in splitting_field()
```
Compute the Galois closure as the splitting field of the defining polynomial:

```
sage: R \times x > = PolynomialRing(QQ)
sage: pol48 = x^6 - 4*x^4 + 12*x^2 - 12sage: K \le a > = NumberField(pol48)
sage: L.\langle b \rangle = \text{pol}48 \cdot \text{change\_ring}(K) \cdot \text{splitting\_field}(k)sage: L
Number Field in b with defining polynomial x^48 ...
```
Try all Galois groups over  $Q$  in degree 5 except for  $S_5$  (the latter is infeasible with the current implementation):

```
sage: C5pol = x^3 + x^4 - 4*x^3 - 3*x^2 + 3*x + 1
sage: C5pol.splitting_field('x')
Number Field in x with defining polynomial x^5 + x^4 - 4*x^3 - 3*x^2 + 3*x + 1sage: D10pol = x^3 - x^4 - 5*x^3 + 4*x^2 + 3*x - 1
sage: D10pol.splitting_field('x')
Number Field in x with defining polynomial x^10 - 28*x^8 + 216*x^6 - 681*x^4 +_\rightarrow902*x^2 - 401
sage: AGL_1_5pol = x^5 - 2sage: AGL_1_5pol.splitting_field('x')
Number Field in x with defining polynomial x^20 + 10*x^19 + 55*x^18 + 210*x^17 +\rightarrow595*x^16 + 1300*x^15 + 2250*x^14 + 3130*x^13 + 3585*x^12 + 3500*x^11 + 2965*x^10
\rightarrow + 2250*x^9 + 1625*x^8 + 1150*x^7 + 750*x^6 + 400*x^5 + 275*x^4 + 100*x^3 + 75*x^2
\rightarrow +25sage: A5pol = x^3 - x^4 + 2*x^2 - 2*x + 2
sage: A5pol.splitting_field('x')
Number Field in x with defining polynomial x^60 ...
```
We can use the abort\_degree option if we don't want to compute fields of too large degree (this can be used to check whether the splitting field has small degree):

```
sage: (x^5+x+3).splitting_field('b', abort_degree=119)
Traceback (most recent call last):
...
SplittingFieldAbort: degree of splitting field equals 120
sage: (x^10+x+3).splitting_field('b', abort_degree=60) # long time (10s on sage.
\rightarrowmath, 2014)
Traceback (most recent call last):
...
SplittingFieldAbort: degree of splitting field is a multiple of 180
```
Use the degree\_divisor attribute to recover the divisor of the degree of the splitting field or degree\_multiple to recover a multiple:

```
sage: from sage.rings.number_field.splitting_field import SplittingFieldAbort
sage: try: # long time (4s on sage.math, 2014)
....: (x^8+x+1).splitting_field('b', abort_degree=60, simplify=False)
....: except SplittingFieldAbort as e:
....: print(e.degree_divisor)
....: print(e.degree_multiple)
120
1440
```
# **1.7 Galois Groups of Number Fields**

AUTHORS:

- William Stein (2004, 2005): initial version
- David Loeffler (2009): rewrite to give explicit homomorphism groups
- sage.rings.number\_field.galois\_group.GaloisGroup

```
alias of sage.rings.number_field.galois_group.GaloisGroup_v1
```

```
class sage.rings.number_field.galois_group.GaloisGroupElement
    Bases: sage.groups.perm_gps.permgroup_element.PermutationGroupElement
```
An element of a Galois group. This is stored as a permutation, but may also be made to act on elements of the field (generally returning elements of its Galois closure).

EXAMPLES:

```
sage: K \le w > 0uadraticField(-7); G = K \cdot \text{galois\_group}()sage: G[1]
(1,2)
sage: G[1](w + 2)-W + 2sage: L < v > = NumberField(x \land 3 - 2); G = L.galois_group(names='y')
sage: G[4]
(1,5)(2,4)(3,6)sage: G[4](v)1/18*y^4
sage: G[4](G[4](v))
-1/36*y^4 - 1/2*ysage: G[4](G[4](G[4](v)))
1/18*y^4
```
## as\_hom()

Return the homomorphism  $L \rightarrow L$  corresponding to self, where  $L$  is the Galois closure of the ambient number field.

EXAMPLES:

```
sage: G = QuadraticField(-7, 'w').galois_group()
sage: G[1].as_hom()
Ring endomorphism of Number Field in w with defining polynomial x^2 + 7 with w<sub>u</sub>
\rightarrow= 2.645751311064591?*I
  Defn: w | \rightarrow \sim -w
```
## ramification\_degree(*P*)

Return the greatest value of v such that s acts trivially modulo  $P^{\wedge}v$ . Should only be used if P is prime and s is in the decomposition group of P.

EXAMPLES:

```
sage: K.  = NumberField(x^3 - 3, 'a').galois_closure()
sage: G = K.galois-group()sage: P = K.primes\_above(3)[0]sage: s = \text{hom}(K, K, 1/18*b^4 - 1/2*b)
```

```
sage: G(s).ramification_degree(P)
4
```
<span id="page-197-0"></span>class sage.rings.number\_field.galois\_group.GaloisGroup\_subgroup(*ambient*, *gens=None*,

*gap\_group=None*, *domain=None*, *category=None*, *canonicalize=True*, *check=True*)

Bases: sage.groups.galois\_group.GaloisSubgroup\_perm

A subgroup of a Galois group, as returned by functions such as decomposition\_group.

INPUT:

- ambient the ambient Galois group
- gens a list of generators for the group
- gap\_group  **a gap or libgap permutation group, or a string** defining one (default: None)
- domain a set on which this permutation group acts; extracted from ambient if not specified
- category the category for this object
- canonicalize if true, sorts and removes duplicates
- check whether to check that generators actually lie in the ambient group

EXAMPLES:

```
sage: from sage.rings.number_field.galois_group import GaloisGroup_subgroup
sage: G = NumberField(x^3 - x - 1, 'a').galois_closure('b').galois_group()
sage: GaloisGroup_subgroup( G, [G([ (1, 2, 3), (4, 5, 6) ])]Subgroup generated by [(1,2,3)(4,5,6)] of (Galois group 6T2 ([3]2) with order 6 of<sub>1</sub>
\rightarrowx^6 - 6*x^4 + 9*x^2 + 23)
sage: K.<a> = NumberField(x^6-3*x^2-1)
sage: L.\langle b \rangle = K.galois\_closure()sage: G = L.galois\_group()sage: P = L.primes\_above(3)[0]sage: H = G.decomposition_group(P)sage: H.order()
3
sage: G = NumberField(x^3 - x - 1, 'a').galois_closure('b').galois_group()
sage: H = G. subgroup([G([1, 2, 3), (4, 5, 6)])])
sage: H
Subgroup generated by [(1,2,3)(4,5,6)] of (Galois group 6T2 ([3]2) with order 6 of<sub>u</sub>
\rightarrowx^6 - 6*x^4 + 9*x^2 + 23)
```
#### Element

alias of [GaloisGroupElement](#page-196-0)

fixed\_field(*name=None*, *polred=None*, *threshold=None*)

Return the fixed field of this subgroup (as a subfield of the Galois closure of the number field associated to the ambient Galois group).

INPUT:

• name – a variable name for the new field.

- polred  **whether to optimize the generator of the newly created field** for a simpler polynomial, using pari's polredbest. Defaults to True when the degree of the fixed field is at most 8.
- threshold positive number; polred only performed if the cost is at most this threshold

EXAMPLES:

```
sage: L \cdot \langle a \rangle = NumberField(x^4 + 1)
sage: G = L.galois\_group()sage: H = G. decomposition_group(L.primes_above(3)[0])
sage: H.fixed_field()
(Number Field in a0 with defining polynomial x^2 + 2 with a0 = a^3 + a,
Ring morphism:
   From: Number Field in a0 with defining polynomial x^2 + 2 with a0 = a^2 + aTo: Number Field in a with defining polynomial x^4 + 1Defn: a0 |-> a^3 + a)
```
You can use the polred option to get a simpler defining polynomial:

```
sage: K.<a> = NumberField(x^5 - 5*x^2 - 3)
sage: G = K</math>.galois_group(); GGalois group 5T2 (5:2) with order 10 of x^5 - 5*x^2 - 3
sage: sigma, tau = G.gens()
sage: H = G. subgroup([tau])
sage: H.fixed_field(polred=False)
(Number Field in a0 with defining polynomial x^2 + 84375 with a0 = 5*ac^5 +\Box\rightarrow25*ac^3,
Ring morphism:
   From: Number Field in a0 with defining polynomial x^2 + 84375 with a0 = 5*ac^
-5 + 25*ac^3To: Number Field in ac with defining polynomial x^10 + 10*x^8 + 25*x^6 + \_\rightarrow3375
   Defn: a0 |--> 5*ac^5 + 25*ac^3)
sage: H.fixed_field(polred=True)
(Number Field in a0 with defining polynomial x^2 - x + 4 with a0 = -1/30*ac^5 -
\rightarrow1/6*ac^3 + 1/2,
Ring morphism:
   From: Number Field in a0 with defining polynomial x^2 - x + 4 with a0 = -1/
\rightarrow30*ac^5 - 1/6*ac^3 + 1/2
   To: Number Field in ac with defining polynomial x^10 + 10*x^8 + 25*x^6 +\_1\rightarrow3375
   Defn: a0 \vert -- \rangle -1/30*ac^5 - 1/6*ac^3 + 1/2)
sage: G.splitting_field()
Number Field in ac with defining polynomial x^{\wedge}10 + 10*x^{\wedge}8 + 25*x^{\wedge}6 + 3375
```
An embedding is returned also if the subgroup is trivial [\(trac ticket #26817\)](https://trac.sagemath.org/26817):

```
sage: H = G. subgroup([])
sage: H.fixed_field()
(Number Field in ac with defining polynomial x^10 + 10*x^8 + 25*x^6 + 3375,
Identity endomorphism of Number Field in ac with defining polynomial x^{\wedge}10 + \omega\rightarrow 10*x^{8} + 25*x^{6} + 3375
```

```
class sage.rings.number_field.galois_group.GaloisGroup_v1(group, number_field)
    Bases: sage.structure.sage_object.SageObject
```
A wrapper around a class representing an abstract transitive group.

This is just a fairly minimal object at present. To get the underlying group, do G.group(), and to get the corresponding number field do G.number\_field(). For a more sophisticated interface use the type=None option.

EXAMPLES:

```
sage: from sage.rings.number_field.galois_group import GaloisGroup_v1
sage: K = QQ[2^(1/3)]sage: G = GaloisGroup_v1(K.absolute_polynomial().galois_group(pari_group=True), K);
\hookrightarrowG
...DeprecationWarning: GaloisGroup_v1 is deprecated; please use GaloisGroup_v2
See https://trac.sagemath.org/28782 for details.
Galois group PARI group [6, -1, 2, "S3"] of degree 3 of the Number Field in a with
\rightarrowdefining polynomial x^3 - 2 with a = 1.259921049894873?
sage: G.order()
6
sage: G.group()
PARI group [6, -1, 2, "S3"] of degree 3
sage: G.number_field()
Number Field in a with defining polynomial x^3 - 2 with a = 1.259921049894873?
```
#### group()

Return the underlying abstract group.

EXAMPLES:

```
sage: from sage.rings.number_field.galois_group import GaloisGroup_v1
sage: K = NumberField(x^3 + 2*x + 2, 'theta')
sage: G = GaloisGroup_v1(K.absolute_polynomial().galois_group(pari_group=True),\Box\rightarrowK)
...DeprecationWarning: GaloisGroup_v1 is deprecated; please use GaloisGroup_v2
See https://trac.sagemath.org/28782 for details.
sage: H = G.group(); H
PARI group [6, -1, 2, "S3"] of degree 3
sage: P = H.permutation_group(); PTransitive group number 2 of degree 3
sage: sorted(P)
[(), (2,3), (1,2), (1,2,3), (1,3,2), (1,3)]
```
## number  $field()$

Return the number field of which this is the Galois group.

EXAMPLES:

```
sage: from sage.rings.number_field.galois_group import GaloisGroup_v1
sage: K = NumberField(x^6 + 2, 't')
sage: G = GaloisGroup_v1(K.absolute_polynomial().galois_group(pari_group=True),\square\rightarrowK); G
...DeprecationWarning: GaloisGroup_v1 is deprecated; please use GaloisGroup_v2
See https://trac.sagemath.org/28782 for details.
Galois group PARI group [12, -1, 3, "D(6) = S(3)[x]2"] of degree 6 of the
\rightarrowNumber Field in t with defining polynomial x^6 + 2
sage: G.number_field()
Number Field in t with defining polynomial x^6 + 2
```
## order()

Return the order of this Galois group.

EXAMPLES:

```
sage: from sage.rings.number_field.galois_group import GaloisGroup_v1
sage: K = NumberField(x^5 + 2, 'theta_1')
sage: G = GaloisGroup_v1(K.absolute_polynomial().galois_group(pari_group=True),.
˓→K); G
...DeprecationWarning: GaloisGroup_v1 is deprecated; please use GaloisGroup_v2
See https://trac.sagemath.org/28782 for details.
Galois group PARI group [20, -1, 3, "F(5) = 5:4"] of degree 5 of the Number<sub>1</sub>
\rightarrowField in theta_1 with defining polynomial x^5 + 2
sage: G.order()
20
```
class sage.rings.number\_field.galois\_group.GaloisGroup\_v2(*number\_field*, *algorithm='pari'*, *names=None*, *gc\_numbering=None*,

*\_type=None*)

Bases: sage.groups.galois\_group.GaloisGroup\_perm

The Galois group of an (absolute) number field.

**Note:** We define the Galois group of a non-normal field K to be the Galois group of its Galois closure L, and elements are stored as permutations of the roots of the defining polynomial of L, *not* as permutations of the roots (in L) of the defining polynomial of K. The latter would probably be preferable, but is harder to implement. Thus the permutation group that is returned is always simply-transitive.

The 'arithmetical' features (decomposition and ramification groups, Artin symbols etc) are only available for Galois fields.

EXAMPLES:

sage:  $G =$  NumberField( $x^3 - x - 1$ , 'a').galois\_closure('b').galois\_group() **sage:** G. subgroup( $[G([1, 2, 3), (4, 5, 6)])]$ ) Subgroup generated by  $[(1,2,3)(4,5,6)]$  of (Galois group 6T2 ([3]2) with order 6 of<sub>u</sub>  $\rightarrow$ x^6 - 6\*x^4 + 9\*x^2 + 23)

Subgroups can be specified using generators [\(trac ticket #26816\)](https://trac.sagemath.org/26816):

```
sage: K.<a> = NumberField(x^6 - 6*x^4 + 9*x^2 + 23)
sage: G = K.galois\_group()sage: list(G)
[(),
(1,2,3)(4,5,6),
 (1,3,2)(4,6,5),
 (1,4)(2,6)(3,5),
 (1,5)(2,4)(3,6),
 (1,6)(2,5)(3,4]sage: g = G[1]sage: h = G[3]sage: list(G.subgroup([]))
[()]sage: list(G.subgroup([g]))
```

```
[(), (1,2,3)(4,5,6), (1,3,2)(4,6,5)]sage: list(G.subgroup([h]))
[() , (1,4)(2,6)(3,5)]sage: sorted(G.subgroup([g,h])) == sorted(G)
True
```
#### Element

alias of [GaloisGroupElement](#page-196-0)

## Subgroup

alias of [GaloisGroup\\_subgroup](#page-197-0)

## artin\_symbol(*P*)

Return the Artin symbol  $\left(\frac{K/\mathbf{Q}}{N}\right)$  $\frac{P(\mathbf{Q}}{P}$  ), where K is the number field of self, and  $\mathfrak P$  is an unramified prime ideal. This is the unique element s of the decomposition group of  $\mathfrak P$  such that  $s(x) = x^p \bmod \mathfrak P$ , where p is the residue characteristic of  $\mathfrak{P}.$ 

EXAMPLES:

```
sage: K.  = NumberField(x^4 - 2*x^2 + 2, 'a').galois_closure()
sage: G = K.galois\_group()sage: [G.artin_symbol(P) for P in K.primes_above(7)]
[(1,5)(2,6)(3,7)(4,8), (1,5)(2,6)(3,7)(4,8), (1,4)(2,3)(5,8)(6,7), (1,4)(2,3)(5,\rightarrow8)(6,7)]
sage: G.artin_symbol(17)
Traceback (most recent call last):
...
ValueError: Fractional ideal (17) is not prime
sage: QuadraticField(-7,'c').galois_group().artin_symbol(13)
(1,2)
sage: G.artin_symbol(K.primes_above(2)[0])
Traceback (most recent call last):
...
ValueError: Fractional ideal (...) is ramified
```
#### complex\_conjugation(*P=None*)

Return the unique element of self corresponding to complex conjugation, for a specified embedding P into the complex numbers. If P is not specified, use the "standard" embedding, whenever that is well-defined.

EXAMPLES:

```
sage: L < z> = CyclotomicField(7)sage: G = L.galois_group()
sage: conj = G.compile x_countuqation(); conj
(1,4)(2,5)(3,6)sage: conj(z)-z^3 - z^4 - z^3 - z^2 - z - 1
```
An example where the field is not CM, so complex conjugation really depends on the choice of embedding:

```
sage: L = NumberField(x^6 + 40*x^3 + 1372, 'a')
sage: G = L.galois_group()sage: [G.complex_conjugation(x) for x in L.places()[(1,3)(2,6)(4,5), (1,5)(2,4)(3,6), (1,2)(3,4)(5,6)]
```
#### decomposition\_group(*P*)

Decomposition group of a prime ideal P, i.e. the subgroup of elements that map P to itself. This is the same as the Galois group of the extension of local fields obtained by completing at P.

This function will raise an error if P is not prime or the given number field is not Galois.

P can also be an infinite prime, i.e. an embedding into R or C.

EXAMPLES:

```
sage: K.<a> = NumberField(x^4 - 2*x^2 + 2, 'b').galois_closure()
sage: P = K.ideal([17, a^2])
sage: G = K.</math>qalois_qroup()sage: G.decomposition_group(P)
Subgroup generated by [(1,8)(2,7)(3,6)(4,5)] of (Galois group 8T4 ([4]2) with.
\rightarroworder 8 of x^8 - 20*x^6 + 104*x^4 - 40*x^2 + 1156)
sage: G.decomposition_group(P^2)
Traceback (most recent call last):
...
ValueError: Fractional ideal (...) is not a prime ideal
sage: G.decomposition_group(17)
Traceback (most recent call last):
...
ValueError: Fractional ideal (17) is not a prime ideal
```
An example with an infinite place:

```
sage: L. = NumberField(x^3 - 2, a').galois_closure(); G=L.galois_group()
sage: x = L.places()[0]sage: G.decomposition_group(x).order()
2
```
#### easy\_order(*algorithm=None*)

Return the order of this Galois group if it's quick to compute.

EXAMPLES:

```
sage: R_{.} < x > = ZZ[]sage: K. <a> = NumberField(x^3 + 2*x + 2)
sage: G = K.galois\_group()sage: G.easy_order()
6
sage: L. = NumberField(x^72 + 2*x + 2)
sage: H = L.galois-group()sage: H.easy_order()
```
#### group()

While GaloisGroup\_v1 is being deprecated, this provides public access to the Pari/GAP group in order to keep all aspects of that API.

EXAMPLES:

```
sage: R \ll x > 2Z[1]sage: K.<a> = NumberField(x^3 + 2*x + 2)
sage: G = K.galois\_group(type='pari")...DeprecationWarning: the different Galois types have been merged into one␣
˓→class
```

```
See https://trac.sagemath.org/28782 for details.
sage: G.group()
...DeprecationWarning: the group method is deprecated; you can use _pol_galgp_
→if you really need it
See https://trac.sagemath.org/28782 for details.
PARI group [6, -1, 2, "S3"] of degree 3
```
## inertia\_group(*P*)

Return the inertia group of the prime P, i.e. the group of elements acting trivially modulo P. This is just the 0th ramification group of P.

EXAMPLES:

```
sage: K.  NumberField(x^2 - 3, 'a')
sage: G = K.galois\_group()sage: G.inertia_group(K.primes_above(2)[0])
Subgroup generated by [(1,2)] of (Galois group 2T1 (S2) with order 2 of x^2 - 3)
sage: G.inertia_group(K.primes_above(5)[0])
Subgroup generated by [()] of (Galois group 2T1 (S2) with order 2 of x^2 - 3)
```
## is\_galois()

Whether the underlying number field is Galois

EXAMPLES:

```
sage: NumberField(x^3 - x + 1, 'a').galois_group(names='b').is_galois()
False
sage: NumberField(x^2 - x + 1, 'a').galois_group().is_galois()
True
```
## $list()$

List of the elements of self.

EXAMPLES:

```
sage: NumberField(x^3 - 3*x + 1, 'a').galois_group().list()
[(), (1,2,3), (1,3,2)]
```
## number\_field()

The ambient number field.

EXAMPLES:

```
sage: K = NumberField(x^3 - x + 1, 'a')
sage: K.galois_group(names='b').number_field() is K
True
```
order(*algorithm=None*, *recompute=False*)

Return the order of this Galois group

EXAMPLES:

sage:  $R_{.} < x > = ZZ[]$ sage: K.<a> = NumberField( $x^3 + 2*x + 2$ ) sage:  $G = K.galois\_group()$ 

```
sage: G.order()
6
```
pari\_label()

Return the label assigned by Pari for this Galois group, an attempt at giving a human readable description of the group.

EXAMPLES:

```
sage: R_{.} < x > = ZZ[]
sage: K. < a > = NumberField(x^8 - x^5 + x^4 - x^3 + 1)
sage: G = K.galois-group()sage: G.transitive_label()
'8T44'
sage: G.pari_label()
'[2^4]S(4)'
```
#### ramification\_breaks(*P*)

Return the set of ramification breaks of the prime ideal P, i.e. the set of indices i such that the ramification group  $G_{i+1} \neq G_i$ . This is only defined for Galois fields.

EXAMPLES:

```
sage: K.<br/> = NumberField(x^8 - 20*x^6 + 104*x^4 - 40*x^2 + 1156)
sage: G = K.galois\_group()sage: P = K.primes\_above(2)[0]sage: G.ramification_breaks(P)
{1, 3, 5}
sage: min( [ G.ramification_group(P, i).order() / G.ramification_group(P, i+1).
\rightarroworder() for i in G.ramification_breaks(P)] )
2
```
#### ramification\_group(*P*, *v*)

Return the vth ramification group of self for the prime P, i.e. the set of elements s of self such that s acts trivially modulo  $P^{(v+1)}$ . This is only defined for Galois fields.

EXAMPLES:

```
sage: K.  = NumberField(x^3 - 3, 'a').galois_closure()
sage: G=K.galois_group()
sage: P = K.primes\_above(3)[0]sage: G.ramification_group(P, 3)
Subgroup generated by [(1,2,4)(3,5,6)] of (Galois group 6T2 ([3]2) with order 6\omega\rightarrowof x^6 + 243)
sage: G.ramification_group(P, 5)
Subgroup generated by [()] of (Galois group 6T2 ([3]2) with order 6 of x^6 + \Delta\leftrightarrow243)
```
#### signature()

Return 1 if contained in the alternating group, -1 otherwise.

EXAMPLES:

sage:  $R_{.} < x > = ZZ[]$ sage:  $K. = NumberField\(x^3 - 2\)$ 

```
sage: K.galois_group().signature()
-1
sage: K.<a> = NumberField(x^3 - 3*x - 1)
sage: K.galois_group().signature()
1
```
#### transitive\_number(*algorithm=None*, *recompute=False*)

Regardless of the value of gc\_numbering, this gives the transitive number for the action on the roots of the defining polynomial of the original number field, not the Galois closure.

INPUT:

- algorithm string, specify the algorithm to be used
- recompute boolean, whether to recompute the result even if known by another algorithm

EXAMPLES:

```
sage: R_{.} < x > = ZZ[]sage: K.<a> = NumberField(x^3 + 2*x + 2)
sage: G = K.</math>galois-group()sage: G.transitive_number()
2
sage: L. = NumberField(x^13 + 2*x + 2)
sage: H = L.galois\_group(algorithm="gap")sage: H.transitive_number() # optional - gap_packages
9
```
## unrank(*i*)

Return the i-th element of self.

INPUT:

•  $i$  – integer between 0 and n-1 where n is the cardinality of this set

EXAMPLES:

```
sage: G = NumberField(x^3 - 3*x + 1, 'a').galois_group()
sage: [G.unrank(i) for i in range(G.cardinality())]
[() , (1,2,3) , (1,3,2)]
```
## **1.8 Elements of bounded height in number fields**

Sage functions to list all elements of a given number field with height less than a specified bound.

AUTHORS:

- John Doyle (2013): initial version
- David Krumm (2013): initial version
- TJ Combs (2018): added Doyle-Krumm algorithm 4
- Raghukul Raman (2018): added Doyle-Krumm algorithm 4

REFERENCES:

• [DK2013]

sage.rings.number\_field.bdd\_height.bdd\_height(*K*, *height\_bound*, *tolerance=0.01*, *precision=53*) Compute all elements in the number field  $K$  which have relative multiplicative height at most height\_bound.

The function can only be called for number fields  $K$  with positive unit rank. An error will occur if  $K$  is  $QQ$  or an imaginary quadratic field.

This algorithm computes 2 lists: L containing elements x in K such that H  $k(x) \le B$ , and a list L' containing elements x in  $K$  that, due to floating point issues, may be slightly larger then the bound. This can be controlled by lowering the tolerance.

In current implementation both lists (L,L') are merged and returned in form of iterator.

## ALGORITHM:

This is an implementation of the revised algorithm (Algorithm 4) in [DK2013].

INPUT:

- height\_bound real number
- tolerance (default:  $0.01$ ) a rational number in  $(0,1]$
- precision (default: 53) positive integer

## OUTPUT:

• an iterator of number field elements

## EXAMPLES:

There are no elements of negative height:

```
sage: from sage.rings.number_field.bdd_height import bdd_height
sage: K.\langle q \rangle = NumberField(x^5 - x + 7)
sage: list(bdd_height(K,-3))
[]
```
The only nonzero elements of height 1 are the roots of unity:

```
sage: from sage.rings.number_field.bdd_height import bdd_height
sage: K \leq g = QuadraticField(3)
sage: list(bdd\_height(K,1))[0, -1, 1]
```

```
sage: from sage.rings.number_field.bdd_height import bdd_height
sage: K \leq g = QuadraticField(36865)
sage: len(list(bdd_height(K,101))) # long time (4 s)131
```

```
sage: from sage.rings.number_field.bdd_height import bdd_height
sage: K \leq g > = NumberField(x \land 6 + 2)
sage: len(list(bdd_height(K,60))) # long time (5 s)
1899
```

```
sage: from sage.rings.number_field.bdd_height import bdd_height
sage: K.<q> = NumberField(x^4 - x^3 - 3*x^2 + x + 1)
sage: len(list(bdd_height(K,10)))
99
```
sage.rings.number\_field.bdd\_height.bdd\_height\_iq(*K*, *height\_bound*)

Compute all elements in the imaginary quadratic field  $K$  which have relative multiplicative height at most height\_bound.

The function will only be called with  $K$  an imaginary quadratic field.

If called with  $K$  not an imaginary quadratic, the function will likely yield incorrect output.

## ALGORITHM:

This is an implementation of Algorithm 5 in [DK2013].

#### INPUT:

- $K$  an imaginary quadratic number field
- height\_bound a real number

OUTPUT:

• an iterator of number field elements

EXAMPLES:

```
sage: from sage.rings.number_field.bdd_height import bdd_height_iq
sage: K \le a > = NumberField(x^2 + 191)
sage: for t in bdd_height_iq(K, 8):
....: print(exp(2*t.global_height()))
1.00000000000000
1.00000000000000
1.00000000000000
4.00000000000000
4.00000000000000
4.00000000000000
4.00000000000000
8.00000000000000
8.00000000000000
8.00000000000000
8.00000000000000
8.00000000000000
8.00000000000000
8.00000000000000
8.00000000000000
```
There are 175 elements of height at most 10 in  $QQ(\sqrt{(-3)})$ :

```
sage: from sage.rings.number_field.bdd_height import bdd_height_iq
sage: K \cdot \langle a \rangle = \text{NumberField}(x^2 + 3)sage: len(list(bdd_height_iq(K,10)))
175
```
The only elements of multiplicative height 1 in a number field are 0 and the roots of unity:

```
sage: from sage.rings.number_field.bdd_height import bdd_height_iq
sage: K \le a > = NumberField(x^2 + x + 1)
sage: list(bdd_height_iq(K,1))
[0, a + 1, a, -1, -a - 1, -a, 1]
```
A number field has no elements of multiplicative height less than 1:

```
sage: from sage.rings.number_field.bdd_height import bdd_height_iq
sage: K \le a > = NumberField(x^2 + 5)
sage: list(bdd_height_iq(K,0.9))
[]
```
sage.rings.number\_field.bdd\_height.bdd\_norm\_pr\_gens\_iq(*K*, *norm\_list*)

Compute generators for all principal ideals in an imaginary quadratic field  $K$  whose norms are in norm\_list.

The only keys for the output dictionary are integers n appearing in norm\_list.

The function will only be called with  $K$  an imaginary quadratic field.

The function will return a dictionary for other number fields, but it may be incorrect.

INPUT:

- $K$  an imaginary quadratic number field
- norm\_list a list of positive integers

OUTPUT:

• a dictionary of number field elements, keyed by norm

EXAMPLES:

In  $QQ(i)$ , there is one principal ideal of norm 4, two principal ideals of norm 5, but no principal ideals of norm 7:

```
sage: from sage.rings.number_field.bdd_height import bdd_norm_pr_gens_iq
sage: K \leq g = NumberField(x^2 + 1)
sage: L = range(10)sage: bdd_pr\_ideals = bdd_norm_pr_gens_iq(K, L)sage: bdd_pr_ideals[4]
[2]
sage: bdd_pr_ideals[5]
[-q - 2, -q + 2]sage: bdd_pr_ideals[7]
\lceil]
```
There are no ideals in the ring of integers with negative norm:

```
sage: from sage.rings.number_field.bdd_height import bdd_norm_pr_gens_iq
sage: K \le q = NumberField(x^2 + 10)
sage: L = range(-5, -1)sage: bdd_pr\_ideals = bdd-norm_pr\_gens\_iq(K, L)sage: bdd_pr_ideals
\{-5: [], -4: [], -3: [], -2: []}
```
Calling a key that is not in the input norm\_list raises a KeyError:

```
sage: from sage.rings.number_field.bdd_height import bdd_norm_pr_gens_iq
sage: K. < g > = NumberField(x^2 + 20)
sage: L = range(100)sage: bdd_pr\_ideals = bdd_nr_pr_gens_iq(K, L)sage: bdd_pr_ideals[100]
Traceback (most recent call last):
...
KeyError: 100
```
sage.rings.number\_field.bdd\_height.bdd\_norm\_pr\_ideal\_gens(*K*, *norm\_list*)

Compute generators for all principal ideals in a number field  $K$  whose norms are in norm\_list.

INPUT:

- $K$  a number field
- norm\_list a list of positive integers

OUTPUT:

• a dictionary of number field elements, keyed by norm

EXAMPLES:

There is only one principal ideal of norm 1, and it is generated by the element 1:

```
sage: from sage.rings.number_field.bdd_height import bdd_norm_pr_ideal_gens
sage: K \leq q = QuadraticField(101)
sage: bdd_norm_pr_ideal_gens(K, [1])
{1: [1]}
```

```
sage: from sage.rings.number_field.bdd_height import bdd_norm_pr_ideal_gens
sage: K \leq g = QuadraticField(123)
sage: bdd_norm_pr_ideal_gens(K, range(5))
{0: [0], 1: [1], 2: [-g - 11], 3: [], 4: [2]}
```

```
sage: from sage.rings.number_field.bdd_height import bdd_norm_pr_ideal_gens
sage: K.<g> = NumberField(x^5 - x + 19)
sage: b = bdd_norm_pr_ideal_gens(K, range(30))sage: key = ZZ(28)sage: b[key]
[157*g^4 - 139*g^3 - 369*g^2 + 848*g + 158, g^4 + g^3 - g - 7]
```
sage.rings.number\_field.bdd\_height.integer\_points\_in\_polytope(*matrix*, *interval\_radius*) Return the set of integer points in the polytope obtained by acting on a cube by a linear transformation.

Given an r-by-r matrix matrix and a real number interval\_radius, this function finds all integer lattice points in the polytope obtained by transforming the cube [-interval\_radius,interval\_radius]^r via the linear map induced by matrix.

INPUT:

- matrix a square matrix of real numbers
- interval\_radius a real number

OUTPUT:

• a list of tuples of integers

EXAMPLES:

Stretch the interval [-1,1] by a factor of 2 and find the integers in the resulting interval:

```
sage: from sage.rings.number_field.bdd_height import integer_points_in_polytope
sage: m = matrix([2])sage: r = 1sage: integer_points_in_polytope(m,r)
[(-2), (-1), (0), (1), (2)]
```
Integer points inside a parallelogram:

```
sage: from sage.rings.number_field.bdd_height import integer_points_in_polytope
sage: m = matrix([1, 2], [3, 4]])sage: r = \text{RealField}() (1.3)sage: integer_points_in_polytope(m,r)
[(-3, -7), (-2, -5), (-2, -4), (-1, -3), (-1, -2), (-1, -1), (0, -1), (0, 0), (0, \ldots)]˓→1), (1, 1), (1, 2), (1, 3), (2, 4), (2, 5), (3, 7)]
```
Integer points inside a parallelepiped:

```
sage: from sage.rings.number_field.bdd_height import integer_points_in_polytope
sage: m = matrix([1.2, 3.7, 0.2], [-5.3, -.43, 3], [1.2, 4.7, -2.1]])sage: r = 2.2sage: L = integer_points_in_polytope(m, r)
sage: len(L)
4143
```
If interval\_radius is 0, the output should include only the zero tuple:

```
sage: from sage.rings.number_field.bdd_height import integer_points_in_polytope
sage: m = matrix([1, 2, 3, 7], [4, 5, 6, 2], [7, 8, 9, 3], [0, 3, 4, 5]])sage: integer_points_in_polytope(m,0)
[(0, 0, 0, 0)]
```
## **CHAPTER**

# **MORPHISMS**

# **2.1 Morphisms between number fields**

This module provides classes to represent ring homomorphisms between number fields (i.e. field embeddings).

```
class sage.rings.number_field.morphism.CyclotomicFieldHomomorphism_im_gens
    Bases: sage.rings.number_field.morphism.NumberFieldHomomorphism_im_gens
```
## <span id="page-212-0"></span>class sage.rings.number\_field.morphism.NumberFieldHomomorphism\_im\_gens Bases: [sage.rings.morphism.RingHomomorphism\\_im\\_gens](../../../../../../../html/en/reference/rings/sage/rings/morphism.html#sage.rings.morphism.RingHomomorphism_im_gens)

## preimage(*y*)

Computes a preimage of  $y$  in the domain, provided one exists. Raises a ValueError if  $y$  has no preimage.

INPUT:

•  $y$  – an element of the codomain of self.

OUTPUT:

Returns the preimage of  $y$  in the domain, if one exists. Raises a ValueError if  $y$  has no preimage.

EXAMPLES:

```
sage: K \cdot \langle a \rangle = NumberField(x^2 - 7)sage: L.\langle b \rangle = NumberField(x \land 4 - 7)
sage: f = K. embeddings(L)[0]
sage: f.preimage(3 * b^2 - 12/7)3 * a - 12/7sage: f.preimage(b)
Traceback (most recent call last):
...
ValueError: Element 'b' is not in the image of this homomorphism.
```

```
sage: F. <b = QuadraticField(23)
sage: G \leq x > 0 = F.extension(x \land 3+5)
sage: f = F. embeddings(G)[0]
sage: f.preimage(a^3+2*b+3)
2 * b - 2
```
## class sage.rings.number\_field.morphism.RelativeNumberFieldHomomorphism\_from\_abs(*parent*,

*abs\_hom*)

Bases: [sage.rings.morphism.RingHomomorphism](../../../../../../../html/en/reference/rings/sage/rings/morphism.html#sage.rings.morphism.RingHomomorphism)

A homomorphism from a relative number field to some other ring, stored as a homomorphism from the corresponding absolute field.

#### abs\_hom()

Return the corresponding homomorphism from the absolute number field.

EXAMPLES:

```
sage: K. <a, b> = NumberField([x^3 + 2, x^2 + x + 1])
sage: K.hom(a, K).abs_hom()
Ring morphism:
 From: Number Field in a with defining polynomial x^6 - 3*x^5 + 6*x^4 - 3*x^3 -
\rightarrow 9*x + 9
 To: Number Field in a with defining polynomial x^3 + 2 over its base field
 Defn: a \mid - \rangle a - b
```
## im\_gens()

Return the images of the generators under this map.

EXAMPLES:

```
sage: K.<a, b> = NumberField( [x^3 + 2, x^2 + x + 1] )
sage: K.hom(a, K).im_gens()
[a, b]
```
## **2.2 Sets of homomorphisms between number fields**

class sage.rings.number\_field.homset.CyclotomicFieldHomset(*R*, *S*, *category=None*) Bases: [sage.rings.number\\_field.homset.NumberFieldHomset](#page-214-0)

Set of homomorphisms with domain a given cyclotomic field.

EXAMPLES:

```
sage: End(CyclotomicField(16))
Automorphism group of Cyclotomic Field of order 16 and degree 8
```
#### Element

alias of [sage.rings.number\\_field.morphism.CyclotomicFieldHomomorphism\\_im\\_gens](#page-212-1)

 $list()$ 

Return a list of all the elements of self (for which the domain is a cyclotomic field).

EXAMPLES:

```
sage: K \ll z > 0 cyclotomicField(12)
sage: G = End(K); G
Automorphism group of Cyclotomic Field of order 12 and degree 4
sage: [g(z) for g in G]
[z, z^3 - z, -z, -z^3 + z]sage: L.<a, b> = NumberField([x^2 + x + 1, x^4 + 1])
sage: L
Number Field in a with defining polynomial x^2 + x + 1 over its base field
sage: Hom(CyclotomicField(12), L)[3]
Ring morphism:
  From: Cyclotomic Field of order 12 and degree 4
 To: Number Field in a with defining polynomial x^2 + x + 1 over its base
ightharpoonupfield
```

```
Defn: zeta12 |--> -b^2*a
sage: list(Hom(CyclotomicField(5), K))
\Boxsage: Hom(CyclotomicField(11), L).list()
\Box
```
<span id="page-214-0"></span>class sage.rings.number\_field.homset.NumberFieldHomset(*R*, *S*, *category=None*) Bases: [sage.rings.homset.RingHomset\\_generic](../../../../../../../html/en/reference/rings/sage/rings/homset.html#sage.rings.homset.RingHomset_generic)

Set of homomorphisms with domain a given number field.

## Element

alias of [sage.rings.number\\_field.morphism.NumberFieldHomomorphism\\_im\\_gens](#page-212-0)

## cardinality()

Return the order of this set of field homomorphism.

EXAMPLES:

```
sage: k \le a > = NumberField(x^2 + 1)
sage: End(k)
Automorphism group of Number Field in a with defining polynomial x^2 + 1sage: End(k).order()
2
sage: k \le a > = NumberField(x \land 3 + 2)
sage: End(k).order()
1
sage: K. < a > = NumberField([x^3 + 2, x^2 + x + 1])
sage: End(K).order()
6
```
## $list()$

Return a list of all the elements of self.

EXAMPLES:

```
sage: K.\langle a \rangle = NumberField(x^3 - 3*x + 1)
sage: End(K).list()
\GammaRing endomorphism of Number Field in a with defining polynomial x^3 - 3*x + 1Defn: a \mid \rightarrow a,
Ring endomorphism of Number Field in a with defining polynomial x^3 - 3*x + 1Defn: a |--> a^2 - 2,Ring endomorphism of Number Field in a with defining polynomial x^3 - 3*x + 1Defn: a |--\rangle -a^2 - a + 2]
sage: Hom(K, CyclotomicField(9))[0] # indirect doctest
Ring morphism:
  From: Number Field in a with defining polynomial x^3 - 3*x + 1
  To: Cyclotomic Field of order 9 and degree 6
  Defn: a |--> -zeta+2+ zeta9^{2}-zeta-2+3z+4+
```
An example where the codomain is a relative extension:

```
sage: K \le a > = NumberField(x \land 3 - 2)
sage: L. K.extension(x^2 + 3)
sage: Hom(K, L).list()
\GammaRing morphism:
 From: Number Field in a with defining polynomial x^3 - 2
 To: Number Field in b with defining polynomial x^2 + 3 over its base field
  Defn: a |-> a,
Ring morphism:
  From: Number Field in a with defining polynomial x^3 - 2
  To: Number Field in b with defining polynomial x^2 + 3 over its base field
  Defn: a |--> -1/2^*a^*b - 1/2^*a,
Ring morphism:
  From: Number Field in a with defining polynomial x^3 - 2
  To: Number Field in b with defining polynomial x^2 + 3 over its base field
  Defn: a |--> 1/2^*a^*b - 1/2^*a]
```
#### order()

Return the order of this set of field homomorphism.

EXAMPLES:

```
sage: k \le a > = NumberField(x^2 + 1)
sage: End(k)
Automorphism group of Number Field in a with defining polynomial x^2 + 1sage: End(k).order()
2
sage: k \le a > = NumberField(x \land 3 + 2)
sage: End(k).order()
1
sage: K.<a> = NumberField([x^3 + 2, x^2 + x + 1])
sage: End(K).order()
6
```
class sage.rings.number\_field.homset.RelativeNumberFieldHomset(*R*, *S*, *category=None*)

Bases: [sage.rings.number\\_field.homset.NumberFieldHomset](#page-214-0)

Set of homomorphisms with domain a given relative number field.

## EXAMPLES:

We construct a homomorphism from a relative field by giving the image of a generator:

```
sage: L.<cuberoot2, zeta3> = CyclotomicField(3).extension(x^3 - 2)
sage: phi = L.hom([cuberoot2 * zeta3]); phi
Relative number field endomorphism of Number Field in cuberoot2 with defining␣
˓→polynomial x^3 - 2 over its base field
 Defn: cuberoot2 |--> zeta3*cuberoot2
        zeta3 |--> zeta3
sage: phi(cuberoot2 + zeta3)
zeta3*cuberoot2 + zeta3
```
In fact, this phi is a generator for the Kummer Galois group of this cyclic extension:
```
sage: phi(phi(cuberoot2 + zeta3))(-zeta - 1)*cuberoot2 + zeta3
sage: phi(phi(phi(cuberoot2 + zeta3)))
cuberoot2 + zeta3
```
# Element

alias of [sage.rings.number\\_field.morphism.RelativeNumberFieldHomomorphism\\_from\\_abs](#page-212-0)

# default\_base\_hom()

Pick an embedding of the base field of self into the codomain of this homset. This is done in an essentially arbitrary way.

EXAMPLES:

```
sage: L.<a, b> = NumberField([x^3 - x + 1, x^2 + 23])
sage: M \ll c = NumberField(x^4 + 80*x^2 + 36)
sage: Hom(L, M).default_base_hom()
Ring morphism:
 From: Number Field in b with defining polynomial x^2 + 23To: Number Field in c with defining polynomial x^4 + 80*x^2 + 36Defn: b |--> 1/12*c^3 + 43/6*c
```
# $list()$

Return a list of all the elements of self (for which the domain is a relative number field).

EXAMPLES:

```
sage: K.<a, b> = NumberField([x^2 + x + 1, x^3 + 2])
sage: End(K).list()
\GammaRelative number field endomorphism of Number Field in a with defining␣
\rightarrowpolynomial x^2 + x + 1 over its base field
  Defn: a |-> ab | \rightarrow b,
...
Relative number field endomorphism of Number Field in a with defining␣
\rightarrowpolynomial x^2 + x + 1 over its base field
  Defn: a |--> a
        b |--> -b*a - b
]
```
An example with an absolute codomain:

```
sage: K.<a, b> = NumberField([x^2 - 3, x^2 + 2])
sage: Hom(K, CyclotomicField(24, 'z')).list()
\GammaRelative number field morphism:
 From: Number Field in a with defining polynomial x^2 - 3 over its base field
 To: Cyclotomic Field of order 24 and degree 8
 Defn: a |--> z \land 6 - 2*z \land 2b |-> -z \times 5 - z \times 3 + z,
...
Relative number field morphism:
 From: Number Field in a with defining polynomial x^2 - 3 over its base field
 To: Cyclotomic Field of order 24 and degree 8
```

```
Defn: a |--\rangle -z^6 + 2*z^2b |-> z^5 + z^3 - z]
```
# **2.3 Embeddings into ambient fields**

This module provides classes to handle embeddings of number fields into ambient fields (generally R or C).

```
class sage.rings.number_field.number_field_morphisms.CyclotomicFieldConversion
    Bases: sage.categories.map.Map
```
This allows one to cast one cyclotomic field in another consistently.

EXAMPLES:

```
sage: from sage.rings.number_field.number_field_morphisms import␣
˓→CyclotomicFieldConversion
sage: K1 < z1> = CyclotomicField(12)sage: K2 < z2> = CyclotomicField(18)sage: f = CyclotomicFieldConversion(K1, K2)sage: f(z1^2)z2^3
sage: f(z1)
Traceback (most recent call last):
...
ValueError: Element z1 has no image in the codomain
```
Tests from [trac ticket #29511:](https://trac.sagemath.org/29511)

```
sage: K \ll z > 0 cyclotomicField(12)
sage: K1 < z1> = CyclotomicField(3)sage: K(2) in K1 # indirect doctest
True
sage: K1(K(2)) # indirect doctest
2
```
class sage.rings.number\_field.number\_field\_morphisms.CyclotomicFieldEmbedding

Bases: [sage.rings.number\\_field.number\\_field\\_morphisms.NumberFieldEmbedding](#page-219-0)

Specialized class for converting cyclotomic field elements into a cyclotomic field of higher order. All the real work is done by \_lift\_cyclotomic\_element.

section()

Return the section of self.

EXAMPLES:

```
sage: from sage.rings.number_field.number_field_morphisms import␣
˓→CyclotomicFieldEmbedding
sage: K = CyclotomicField(7)sage: L = CyclotomicField(21)sage: f = CyclotomicFieldEmbedding(K, L)sage: h = f. section()
```

```
sage: h(f(K.gen()) # indirect doctest
zeta7
```
class sage.rings.number\_field.number\_field\_morphisms.EmbeddedNumberFieldConversion Bases: [sage.categories.map.Map](../../../../../../../html/en/reference/categories/sage/categories/map.html#sage.categories.map.Map)

This allows one to cast one number field in another consistently, assuming they both have specified embeddings into an ambient field (by default it looks for an embedding into C).

This is done by factoring the minimal polynomial of the input in the number field of the codomain. This may fail if the element is not actually in the given field.

# ambient\_field

```
class sage.rings.number_field.number_field_morphisms.EmbeddedNumberFieldMorphism
    sage.rings.number_field.number_field_morphisms.NumberFieldEmbedding
```
This allows one to go from one number field in another consistently, assuming they both have specified embeddings into an ambient field.

If no ambient field is supplied, then the following ambient fields are tried:

- the pushout of the fields where the number fields are embedded;
- the algebraic closure of the previous pushout;
- C.

EXAMPLES:

```
sage: K.
sage: L.\langle i \rangle = NumberField(x^2+1,embedding=-QQbar(I))
sage: from sage.rings.number_field.number_field_morphisms import␣
˓→EmbeddedNumberFieldMorphism
sage: EmbeddedNumberFieldMorphism(K,L,CDF)
Generic morphism:
 From: Number Field in i with defining polynomial x^2 + 1 with i = I
 To: Number Field in i with defining polynomial x^2 + 1 with i = -I
 Defn: i \rightarrow -isage: EmbeddedNumberFieldMorphism(K,L,QQbar)
Generic morphism:
 From: Number Field in i with defining polynomial x^2 + 1 with i = I
 To: Number Field in i with defining polynomial x^2 + 1 with i = -I
 Defn: i \rightarrow -i
```
#### ambient\_field

```
section()
    EXAMPLES:
```

```
sage: from sage.rings.number_field.number_field_morphisms import␣
˓→EmbeddedNumberFieldMorphism
sage: K.<a> = NumberField(x^2-700, embedding=25)
sage: L.\langle b \rangle = NumberField(x \land 6-700, embedding=3)
sage: f = EmbeddedNumberFieldMorphism(K, L)sage: f(2^*a-1)2 * b * 3 - 1sage: g = f. section()
```
**sage:**  $g(2 * b * 3 - 1)$  $2^*a - 1$ 

<span id="page-219-0"></span>class sage.rings.number\_field.number\_field\_morphisms.NumberFieldEmbedding Bases: [sage.categories.morphism.Morphism](../../../../../../../html/en/reference/categories/sage/categories/morphism.html#sage.categories.morphism.Morphism)

If R is a lazy field, the closest root to gen\_embedding will be chosen.

# EXAMPLES:

```
sage: x = \text{polygen}(00)sage: from sage.rings.number_field.number_field_morphisms import
˓→NumberFieldEmbedding
sage: K \cdot \langle a \rangle = NumberField(x \land 3-2)
sage: f = NumberFieldEmbedding(K, RLF, 1)
sage: f(a)\land3
2.00000000000000?
sage: RealField(200)(f(a)^3)
2.0000000000000000000000000000000000000000000000000000000000
sage: sigma_a = K.polynomial().change_ring(CC).roots()[1][0]; sigma_a
-0.62996052494743... - 1.09112363597172*Isage: g = NumberFieldEmbedding(K, CC, sigma_a)
sage: q(a+1)0.37003947505256... - 1.09112363597172*I
```
#### gen\_image()

Returns the image of the generator under this embedding.

EXAMPLES:

```
sage: f =QuadraticField(7, 'a', embedding=2).coerce_embedding()
sage: f.gen_image()
2.645751311064591?
```
sage.rings.number\_field.number\_field\_morphisms.closest(*target*, *values*, *margin=1*)

This is a utility function that returns the item in values closest to target (with respect to the code{abs} function). If margin is greater than 1, and x and y are the first and second closest elements to target, then only return  $x$  if  $x$ is margin times closer to target than y, i.e. margin  $*$  abs(target-x) < abs(target-y).

sage.rings.number\_field.number\_field\_morphisms.create\_embedding\_from\_approx(*K*, *gen\_image*) Return an embedding of K determined by gen\_image.

The codomain of the embedding is the parent of gen\_image or, if gen\_image is not already an exact root of the defining polynomial of K, the corresponding lazy field. The embedding maps the generator of K to a root of the defining polynomial of K closest to gen\_image.

EXAMPLES:

```
sage: from sage.rings.number_field.number_field_morphisms import create_embedding_
˓→from_approx
sage: K \le a > = NumberField(x^3-x+1/10)
sage: create_embedding_from_approx(K, 1)
Generic morphism:
  From: Number Field in a with defining polynomial x^3 - x + 1/10
```

```
To: Real Lazy Field
 Defn: a -> 0.9456492739235915?
sage: create_embedding_from_approx(K, 0)
Generic morphism:
 From: Number Field in a with defining polynomial x^3 - x + 1/10To: Real Lazy Field
 Defn: a -> 0.10103125788101081?
sage: create_embedding_from_approx(K, -1)
Generic morphism:
 From: Number Field in a with defining polynomial x^3 - x + 1/10To: Real Lazy Field
 Defn: a -> -1.046680531804603?
```
We can define embeddings from one number field to another:

```
sage: L. <br/>  = NumberField(x^6-x^2+1/10)
sage: create_embedding_from_approx(K, b^2)
Generic morphism:
 From: Number Field in a with defining polynomial x^3 - x + 1/10To: Number Field in b with defining polynomial x^6 - x^2 + 1/10Defn: a -> b^2
```
If the embedding is exact, it must be valid:

```
sage: create_embedding_from_approx(K, b)
Traceback (most recent call last):
...
ValueError: b is not a root of x^3 - x + 1/10
```
sage.rings.number\_field.number\_field\_morphisms.matching\_root(*poly*, *target*, *ambient\_field=None*,

*margin=1*, *max\_prec=None*)

Given a polynomial and a target, this function chooses the root that target best approximates as compared in ambient field.

If the parent of target is exact, the equality is required, otherwise find closest root (with respect to the code{abs} function) in the ambient field to the target, and return the root of poly (if any) that approximates it best.

EXAMPLES:

```
sage: from sage.rings.number_field.number_field_morphisms import matching_root
sage: R \cdot \langle x \rangle = CC[]sage: matching_root(x^2-2, 1.5)
1.41421356237310
sage: matching_root(x^2-2, -100.0)
-1.41421356237310
sage: matching_root(x^2-2, .00000001)
1.41421356237310
sage: matching_root(x^3-1, CDF.0)
-0.50000000000000... + 0.86602540378443...*I
sage: matching_root(x^3-x, 2, ambient_field=RR)
1.00000000000000
```
sage.rings.number\_field.number\_field\_morphisms.root\_from\_approx(*f*, *a*) Return an exact root of the polynomial  $f$  closest to  $a$ .

INPUT:

- $f$  polynomial with rational coefficients
- $\bullet$  a element of a ring

OUTPUT:

A root of f in the parent of a or, if a is not already an exact root of f, in the corresponding lazy field. The root is taken to be closest to a among all roots of f.

EXAMPLES:

```
sage: from sage.rings.number_field.number_field_morphisms import root_from_approx
sage: R_{.} < x > = QQ[]
sage: root\_from\_approx(x^2 - 1, -1)-1
sage: root\_from\_approx(x^2 - 2, 1)1.414213562373095?
sage: root\_from\_approx(x^3 - x - 1, RR(1))1.324717957244746?
sage: root\_from\_approx(x^3 - x - 1, CC.gen())-0.6623589786223730? + 0.5622795120623013?*I
sage: root\_from\_approx(x^2 + 1, 0)Traceback (most recent call last):
...
ValueError: x^2 + 1 has no real roots
sage: root_from_approx(x^2 + 1, CC(0))
-1^{\star}Isage: root\_from\_approx(x^2 - 2, sqrt(2))sqrt(2)
sage: root\_from\_approx(x^2 - 2, sqrt(3))Traceback (most recent call last):
...
ValueError: sqrt(3) is not a root of x^2 - 2
```
# **2.4 Structure maps for number fields**

Provides isomorphisms between relative and absolute presentations, to and from vector spaces, name changing maps, etc.

EXAMPLES:

```
sage: L.<cuberoot2, zeta3> = CyclotomicField(3).extension(x^3 - 2)
sage: K = L.absolute_field('a')
sage: from K, to K = K. structure()
sage: from_K
Isomorphism map:
 From: Number Field in a with defining polynomial x^6 - 3*x^5 + 6*x^4 - 11*x^3 + 12*x^2\leftrightarrow + 3*x + 1
  To: Number Field in cuberoot2 with defining polynomial x^3 - 2 over its base field
```

```
sage: to_K
Isomorphism map:
 From: Number Field in cuberoot2 with defining polynomial x^3 - 2 over its base field
 To: Number Field in a with defining polynomial x^6 - 3*x^5 + 6*x^4 - 11*x^3 + 12*x^2\leftrightarrow + 3*x + 1
```
class sage.rings.number\_field.maps.MapAbsoluteToRelativeNumberField(*A*, *R*) Bases: [sage.rings.number\\_field.maps.NumberFieldIsomorphism](#page-226-0)

See [MapRelativeToAbsoluteNumberField](#page-223-0) for examples.

class sage.rings.number\_field.maps.MapNumberFieldToVectorSpace(*K*, *V*) Bases: [sage.categories.map.Map](../../../../../../../html/en/reference/categories/sage/categories/map.html#sage.categories.map.Map)

A class for the isomorphism from an absolute number field to its underlying Q-vector space.

EXAMPLES:

```
sage: L \le a > = NumberField(x^3 - x + 1)
sage: V, fr, to = L.vector_space()
sage: type(to)
<class 'sage.rings.number_field.maps.MapNumberFieldToVectorSpace'>
```
<span id="page-222-0"></span>class sage.rings.number\_field.maps.MapRelativeNumberFieldToRelativeVectorSpace(*K*, *V*)

Bases: [sage.rings.number\\_field.maps.NumberFieldIsomorphism](#page-226-0)

EXAMPLES:

```
sage: K.<a, b> = NumberField([x^3 - x + 1, x^2 + 23])
sage: V, fr, to = K. relative_vector_space()
sage: type(to)
<class 'sage.rings.number_field.maps.MapRelativeNumberFieldToRelativeVectorSpace'>
```
class sage.rings.number\_field.maps.MapRelativeNumberFieldToVectorSpace(*L*, *V*, *to\_K*, *to\_V*) Bases: [sage.rings.number\\_field.maps.NumberFieldIsomorphism](#page-226-0)

The isomorphism from a relative number field to its underlying Q-vector space. Compare [MapRelativeNumberFieldToRelativeVectorSpace](#page-222-0).

EXAMPLES:

```
sage: K.<a> = NumberField(x^8 + 100*x^6 + x^2 + 5)
sage: L = K</math>.relativize(K.subfields(4)[0][1], 'b'); LNumber Field in b with defining polynomial x^2 + a0 over its base field
sage: L_to_K, K_to_L = L.startucture()sage: V, fr, to = L.absolute_vector_space()
sage: V
Vector space of dimension 8 over Rational Field
sage: fr
Isomorphism map:
 From: Vector space of dimension 8 over Rational Field
 To: Number Field in b with defining polynomial x^2 + a0 over its base field
sage: to
Isomorphism map:
  From: Number Field in b with defining polynomial x^2 + a0 over its base field
```

```
To: Vector space of dimension 8 over Rational Field
sage: type(fr), type(to)
(<class 'sage.rings.number_field.maps.MapVectorSpaceToRelativeNumberField'>,
<class 'sage.rings.number_field.maps.MapRelativeNumberFieldToVectorSpace'>)
sage: v = V([1, 1, 1, 1, 0, 1, 1, 1])sage: fr(v), to(fr(v)) == v((-a0^3 + a0^2 - a0 + 1)^*b - a0^3 - a0 + 1, True)sage: to(L \t{gen}()), fr(to(L \t{gen}))) == L \t{gen}((0, 1, 0, 0, 0, 0, 0, 0), True)
```
<span id="page-223-0"></span>class sage.rings.number\_field.maps.MapRelativeToAbsoluteNumberField(*R*, *A*)

Bases: [sage.rings.number\\_field.maps.NumberFieldIsomorphism](#page-226-0)

EXAMPLES:

```
sage: K.<a> = NumberField(x^6 + 4*x^2 + 200)
sage: L = K</math>.relativize(K.subfields(3) [0][1], 'b'); LNumber Field in b with defining polynomial x^2 + a0 over its base field
sage: fr, to = L. structure()sage: fr
Relative number field morphism:
 From: Number Field in b with defining polynomial x^2 + a0 over its base field
 To: Number Field in a with defining polynomial x^6 + 4*x^2 + 200Defn: b |--\rangle a
        a0 |--\rangle -a^2sage: to
Ring morphism:
 From: Number Field in a with defining polynomial x^6 + 4*x^2 + 200To: Number Field in b with defining polynomial x^2 + a0 over its base field
 Defn: a |--\rangle b
sage: type(fr), type(to)
(<class 'sage.rings.number_field.homset.RelativeNumberFieldHomset_with_category.
˓→element_class'>,
<class 'sage.rings.number_field.homset.NumberFieldHomset_with_category.element_
\leftarrowclass'>)
sage: M \ll c = L.absolute_field(); MNumber Field in c with defining polynomial x^6 + 4*x^2 + 200sage: fr, to = M.structure()sage: fr
Isomorphism map:
 From: Number Field in c with defining polynomial x^6 + 4*x^2 + 200To: Number Field in b with defining polynomial x^2 + a0 over its base field
sage: to
Isomorphism map:
 From: Number Field in b with defining polynomial x^2 + a0 over its base field
 To: Number Field in c with defining polynomial x^6 + 4*x^2 + 200sage: type(fr), type(to)
(<class 'sage.rings.number_field.maps.MapAbsoluteToRelativeNumberField'>,
<class 'sage.rings.number_field.maps.MapRelativeToAbsoluteNumberField'>)
sage: fr(M_{\cdot}gen)), to(fr(M_{\cdot}gen)) == M_{\cdot}gen()(b, True)
```

```
sage: to(L \t{gen}()), fr(to(L \t{gen}))) == L \t{gen}(c, True)
sage: (to * fr)(M.gen()) == M.gen(), (fr * to)(L.gen()) = L.gen()(True, True)
```
<span id="page-224-0"></span>class sage.rings.number\_field.maps.MapRelativeVectorSpaceToRelativeNumberField(*V*, *K*)

Bases: [sage.rings.number\\_field.maps.NumberFieldIsomorphism](#page-226-0)

EXAMPLES:

sage: L.  **= NumberField(** $x^4 + 3*x^2 + 1$ **)** sage:  $K = L$ .relativize(L.subfields(2)[0][1], 'a'); K Number Field in a with defining polynomial  $x^2$  - b0\*x + 1 over its base field sage:  $V$ , fr, to =  $K$ . relative\_vector\_space() sage: V Vector space of dimension 2 over Number Field in b0 with defining polynomial  $x^2 + 1$ sage: fr Isomorphism map: From: Vector space of dimension 2 over Number Field in b0 with defining␣  $\rightarrow$ polynomial x^2 + 1 To: Number Field in a with defining polynomial  $x^2$  -  $b0*x + 1$  over its base.  $ightharpoonup$ field sage: type(fr) <class 'sage.rings.number\_field.maps.MapRelativeVectorSpaceToRelativeNumberField'> sage:  $a0 = K.\text{gen}$ );  $b0 = K.\text{base\_field}$ ).gen() sage:  $fr(to(a0 + 2 * b0))$ ,  $fr(V([0, 1]))$ ,  $fr(V([b0, 2 * b0]))$  $(a + 2 * b0, a, 2 * b0 * a + b0)$ sage:  $(fr * to)(K.gen)) = K.gen()$ True sage: (to \* fr)(V([1, 2])) ==  $V([1, 2])$ True

class sage.rings.number\_field.maps.MapVectorSpaceToNumberField(*V*, *K*) Bases: [sage.rings.number\\_field.maps.NumberFieldIsomorphism](#page-226-0)

The map to an absolute number field from its underlying Q-vector space.

EXAMPLES:

```
sage: K.<a> = NumberField(x^4 + 3*x + 1)
sage: V, fr, to = K. vector_space()
sage: V
Vector space of dimension 4 over Rational Field
sage: fr
Isomorphism map:
 From: Vector space of dimension 4 over Rational Field
 To: Number Field in a with defining polynomial x^4 + 3*x + 1sage: to
Isomorphism map:
 From: Number Field in a with defining polynomial x^4 + 3*x + 1To: Vector space of dimension 4 over Rational Field
sage: type(fr), type(to)
(<class 'sage.rings.number_field.maps.MapVectorSpaceToNumberField'>,
```

```
<class 'sage.rings.number_field.maps.MapNumberFieldToVectorSpace'>)
sage: fr.is_injective(), fr.is_surjective()
(True, True)
sage: fr.domain(), to.codomain()
(Vector space of dimension 4 over Rational Field, Vector space of dimension 4 over␣
˓→Rational Field)
sage: to.domain(), fr.codomain()
(Number Field in a with defining polynomial x^4 + 3*x + 1, Number Field in a with
\rightarrowdefining polynomial x^4 + 3*x + 1)
sage: fr * to
Composite map:
 From: Number Field in a with defining polynomial x^4 + 3*x + 1To: Number Field in a with defining polynomial x^4 + 3*x + 1Defn: Isomorphism map:
         From: Number Field in a with defining polynomial x^4 + 3*x + 1To: Vector space of dimension 4 over Rational Field
        then
          Isomorphism map:
         From: Vector space of dimension 4 over Rational Field
         To: Number Field in a with defining polynomial x^4 + 3*x + 1sage: to * fr
Composite map:
 From: Vector space of dimension 4 over Rational Field
 To: Vector space of dimension 4 over Rational Field
 Defn: Isomorphism map:
         From: Vector space of dimension 4 over Rational Field
          To: Number Field in a with defining polynomial x^4 + 3*x + 1then
          Isomorphism map:
         From: Number Field in a with defining polynomial x^4 + 3*x + 1To: Vector space of dimension 4 over Rational Field
sage: to(a), to(a + 1)((0, 1, 0, 0), (1, 1, 0, 0))sage: fr(to(a)), fr(V([0, 1, 2, 3]))
(a, 3 * a^3 + 2 * a^2 + a)
```
class sage.rings.number\_field.maps.MapVectorSpaceToRelativeNumberField(*V*, *L*, *from\_V*, *from\_K*) Bases: [sage.rings.number\\_field.maps.NumberFieldIsomorphism](#page-226-0)

The isomorphism to a relative number field from its underlying Q-vector space. Compare [MapRelativeVectorSpaceToRelativeNumberField](#page-224-0).

EXAMPLES:

```
sage: L.<a, b> = NumberField([x^2 + 3, x^2 + 5])
sage: V, fr, to = L.absolute_vector_space()
sage: type(fr)
<class 'sage.rings.number_field.maps.MapVectorSpaceToRelativeNumberField'>
```
class sage.rings.number\_field.maps.NameChangeMap(*K*, *L*)

Bases: [sage.rings.number\\_field.maps.NumberFieldIsomorphism](#page-226-0)

A map between two isomorphic number fields with the same defining polynomial but different variable names.

EXAMPLES:

```
sage: K. <a> = NumberField(x^2 - 3)sage: L.\langle b \rangle = K.\text{change\_names}()sage: from L, to L = L. structure()
sage: from_L
Isomorphism given by variable name change map:
 From: Number Field in b with defining polynomial x^2 - 3
 To: Number Field in a with defining polynomial x^2 - 3
sage: to L
Isomorphism given by variable name change map:
 From: Number Field in a with defining polynomial x^2 - 3
 To: Number Field in b with defining polynomial x^2 - 3
sage: type(from_L), type(to_L)
(<class 'sage.rings.number_field.maps.NameChangeMap'>, <class 'sage.rings.number_
˓→field.maps.NameChangeMap'>)
```

```
class sage.rings.number_field.maps.NumberFieldIsomorphism
```
Bases: [sage.categories.map.Map](../../../../../../../html/en/reference/categories/sage/categories/map.html#sage.categories.map.Map)

A base class for various isomorphisms between number fields and vector spaces.

EXAMPLES:

```
sage: K.<a> = NumberField(x^4 + 3*x + 1)
sage: V, fr, to = K.vector_space()
sage: isinstance(fr, sage.rings.number_field.maps.NumberFieldIsomorphism)
True
```
# is\_injective()

EXAMPLES:

```
sage: K.<a> = NumberField(x^4 + 3*x + 1)
sage: V, fr, to = K.vector\_space()sage: fr.is_injective()
True
```
is surjective $()$ 

```
sage: K.<a> = NumberField(x^4 + 3*x + 1)
sage: V, fr, to = K.vector\_space()sage: fr.is_surjective()
True
```
# **2.5 Helper classes for structural embeddings and isomorphisms of number fields**

AUTHORS:

• Julian Rueth (2014-04-03): initial version

Consider the following fields  $L$  and  $M$ :

```
sage: L < a > = QuadraticField(2)
sage: M \le a > = L.absolute_field()
```
Both produce the same extension of  $Q$ . However, they should not be identical because  $M$  carries additional information:

```
sage: L.structure()
(Identity endomorphism of Number Field in a with defining polynomial x^2 - 2 with a = 1.
-414213562373095?Identity endomorphism of Number Field in a with defining polynomial x^2 - 2 with a = 1.
˓→414213562373095?)
sage: M.structure()
(Isomorphism given by variable name change map:
   From: Number Field in a with defining polynomial x^2 - 2To: Number Field in a with defining polynomial x^2 - 2 with a = 1.414213562373095?,
Isomorphism given by variable name change map:
   From: Number Field in a with defining polynomial x^2 - 2 with a = 1.414213562373095?
   To: Number Field in a with defining polynomial x^2 - 2)
```
This used to cause trouble with caching and made (absolute) number fields not unique when they should have been. The underlying technical problem is that the morphisms returned by structure() can only be defined once the fields in question have been created. Therefore, these morphisms cannot be part of a key which uniquely identifies a number field.

The classes defined in this file encapsulate information about these structure morphisms which can be passed to the factory creating number fields. This makes it possible to distinguish number fields which only differ in terms of these structure morphisms:

```
sage: L is M
False
sage: N \cdot \langle a \rangle = L \cdot absolute\_field()sage: M is N
True
```
class sage.rings.number\_field.structure.AbsoluteFromRelative(*other*) Bases: [sage.rings.number\\_field.structure.NumberFieldStructure](#page-228-0)

Structure for an absolute number field created from a relative number field.

INPUT:

• other – the number field from which this field has been created.

```
create_structure(field)
```
Return a pair of isomorphisms which go from field to other and vice versa.

```
class sage.rings.number_field.structure.NameChange(other)
    Bases: sage.rings.number_field.structure.NumberFieldStructure
```
Structure for a number field created by a change in variable name.

# INPUT:

• other – the number field from which this field has been created.

## create\_structure(*field*)

Return a pair of isomorphisms which send the generator of field to the generator of other and vice versa.

```
class sage.rings.number_field.structure.NumberFieldStructure(other)
```
Bases: [sage.structure.unique\\_representation.UniqueRepresentation](../../../../../../../html/en/reference/structure/sage/structure/unique_representation.html#sage.structure.unique_representation.UniqueRepresentation)

Abstract base class encapsulating information about a number fields relation to other number fields.

#### create\_structure(*field*)

Return a tuple encoding structural information about field.

OUTPUT:

Typically, the output is a pair of morphisms. The first one from field to a field from which field has been constructed and the second one its inverse. In this case, these morphisms are used as conversion maps between the two fields.

```
class sage.rings.number_field.structure.RelativeFromAbsolute(other, gen)
    Bases: sage.rings.number_field.structure.NumberFieldStructure
```
Structure for a relative number field created from an absolute number field.

# INPUT:

- other the (absolute) number field from which this field has been created.
- gen the generator of the intermediate field

#### create\_structure(*field*)

Return a pair of isomorphisms which go from field to other and vice versa.

INPUT:

• field – a relative number field

class sage.rings.number\_field.structure.RelativeFromRelative(*other*) Bases: [sage.rings.number\\_field.structure.NumberFieldStructure](#page-228-0)

Structure for a relative number field created from another relative number field.

INPUT:

• other – the relative number field used in the construction, see [create\\_structure\(\)](#page-228-1); there this field will be called field\_.

## <span id="page-228-1"></span>create\_structure(*field*)

Return a pair of isomorphisms which go from field to the relative number field (called other below) from which field has been created and vice versa.

The isomorphism is created via the relative number field field\_ which is identical to field but is equipped with an isomorphism to an absolute field which was used in the construction of field.

INPUT:

• field – a relative number field

# **CHAPTER**

**THREE**

# **ORDERS, IDEALS, IDEAL CLASSES**

# **3.1 Orders in Number Fields**

AUTHORS:

```
• William Stein and Robert Bradshaw (2007-09): initial version
```
EXAMPLES:

We define an absolute order:

```
sage: K.<a> = NumberField(x^2 + 1); O = K.order(2^*a)
sage: O.basis()
[1, 2*a]
```
We compute a basis for an order in a relative extension that is generated by 2 elements:

```
sage: K. \langle a, b \rangle = NumberField([x^2 + 1, x^2 - 3]); O = K.order([3^*a, 2^*b])
sage: O.basis()
[1, 3 * a - 2 * b, -6 * b * a + 6, 3 * a]
```
We compute a maximal order of a degree 10 field:

```
sage: K.<a> = NumberField((x+1)^{10} + 17)
sage: K.maximal_order()
Maximal Order in Number Field in a with defining polynomial x^10 + 10*x^9 + 45*x^8 +\_1\rightarrow120*x^7 + 210*x^6 + 252*x^5 + 210*x^4 + 120*x^3 + 45*x^2 + 10*x + 18
```
We compute a suborder, which has index a power of 17 in the maximal order:

```
sage: 0 = K.\text{order}(17^*a); 0
Order in Number Field in a with defining polynomial x^10 + 10*x^9 + 45*x^8 + 120*x^7 +\rightarrow210*x^6 + 252*x^5 + 210*x^4 + 120*x^3 + 45*x^2 + 10*x + 18
sage: m = 0.index_in(K.maximal_order()); m
23453165165327788911665591944416226304630809183732482257
sage: factor(m)
17^45
```
class sage.rings.number\_field.order.AbsoluteOrder(*K*, *module\_rep*, *is\_maximal=None*, *check=True*) Bases: [sage.rings.number\\_field.order.Order](#page-235-0)

```
sage: from sage.rings.number_field.order import *
sage: x = polygen(QQ)sage: K \cdot \langle a \rangle = NumberField(x \land 3+2)sage: V, from_v, to_v = K. vector_space()
sage: M = span([to_v(a^2), to_v(a), to_v(1)], ZZ)sage: 0 = AbsoluteOrder(K, M); 0Order in Number Field in a with defining polynomial x^3 + 2sage: M = span([to_v(a^2), to_v(a), to_v(2), ZZ)sage: 0 = AbsoluteOrder(K, M); 0Traceback (most recent call last):
...
ValueError: 1 is not in the span of the module, hence not an order.
sage: loads(dumps(0)) == 0
True
```
Quadratic elements have a special optimized type:

#### absolute discriminant()

Return the discriminant of this order.

EXAMPLES:

```
sage: K.<a> = NumberField(x^8 + x^3 - 13*x + 26)
sage: 0 = K.maximal-order()sage: factor(0.discriminant())
3 * 11 * 13^2 * 613 * 1575917857
sage: L = K.\text{order}(13*a^2)sage: factor(L.discriminant())
3^3 * 5^2 * 11 * 13^60 * 613 * 733^2 * 1575917857
sage: factor(L.index_in(0))
3 * 5 * 13^29 * 733
sage: L.discriminant() / 0.discriminant() == L.index_in(0)^2
True
```
## absolute\_order()

Return the absolute order associated to this order, which is just this order again since this is an absolute order.

EXAMPLES:

```
sage: K.<a> = NumberField(x^3 + 2)
sage: 01 = K.\text{order}(a); 01
Order in Number Field in a with defining polynomial x^3 + 2sage: 01.absolute_order() is 01
True
```
# basis()

Return the basis over Z for this order.

EXAMPLES:

```
sage: k \lll 0 = NumberField(x \land 3 + x \land 2 + 1)
sage: 0 = k.maximal-order(); 0
```

```
Maximal Order in Number Field in c with defining polynomial x^3 + x^2 + 1sage: O.basis()
[1, c, c^2]
```
The basis is an immutable sequence:

```
sage: type(0.basis())
<class 'sage.structure.sequence.Sequence_generic'>
```
The generator functionality uses the basis method:

```
sage: O.0
1
sage: O.1
c
sage: 0.basis()
[1, c, c^2]
sage: 0.ngens()
3
```
#### change\_names(*names*)

Return a new order isomorphic to this one in the number field with given variable names.

## EXAMPLES:

```
sage: R = EquationOrder(x^3 + x + 1, 'alpha'); R
Order in Number Field in alpha with defining polynomial x^3 + x + 1sage: R.basis()
[1, alpha, alpha^2]
sage: S = R.change_names('gamma'); S
Order in Number Field in gamma with defining polynomial x^3 + x + 1sage: S.basis()
[1, gamma, gamma^2]
```
#### discriminant()

Return the discriminant of this order.

EXAMPLES:

```
sage: K.<a> = NumberField(x^8 + x^3 - 13*x + 26)
sage: 0 = K.maximal-order()sage: factor(0.discriminant())
3 * 11 * 13^2 * 613 * 1575917857
sage: L = K.\text{order}(13^*a^2)sage: factor(L.discriminant())
3^3 * 5^2 * 11 * 13^60 * 613 * 733^2 * 1575917857
sage: factor(L.index_in(0))
3 * 5 * 13^29 * 733
sage: L.discriminant() / 0.discriminant() == L.index_in(0)^2
True
```
### index\_in(*other*)

Return the index of self in other.

This is a lattice index, so it is a rational number if self is not contained in other.

INPUT:

• other – another absolute order with the same ambient number field.

OUTPUT:

a rational number

EXAMPLES:

```
sage: k.\langle i \rangle = NumberField(x^2 + 1)
sage: 01 = k.order(i)sage: 05 = k \cdot \text{order}(5 \cdot i)sage: O5.index_in(O1)
5
sage: k \cdot \langle a \rangle = NumberField(x^3 + x^2 - 2^*x + 8)
sage: o = k.maximal-order()sage: o
Maximal Order in Number Field in a with defining polynomial x^3 + x^2 - 2*x + 8sage: 01 = k \cdot \text{order}(a); 01
Order in Number Field in a with defining polynomial x^3 + x^2 - 2^*x + 8sage: 01.index_in(o)
2
sage: 02 = k \cdot \text{order}(1+2*a); 02
Order in Number Field in a with defining polynomial x^3 + x^2 - 2*x + 8sage: O1.basis()
[1, a, a^2]
sage: 02.basis()
[1, 2*a, 4*a^2]
sage: o.index_in(O2)
1/16
```
intersection(*other*)

Return the intersection of this order with another order.

EXAMPLES:

```
sage: k.\langle i \rangle = NumberField(x^2 + 1)
sage: 06 = k.\text{order}(6 * i)sage: 09 = k \cdot \text{order}(9 * i)sage: O6.basis()
[1, 6*i]
sage: 09.basis()
[1, 9*i]
sage: 06. intersection(09). basis()
[1, 18*i]
sage: (O6 & O9).basis()
[1, 18*i]
sage: (06 + 09).basis()
[1, 3*i]
```
# module()

Return the underlying free module corresponding to this order, embedded in the vector space corresponding to the ambient number field.

```
sage: k \le a > = NumberField(x \land 3 + x + 3)
sage: m = k \cdot \text{order}(3^*a); m
Order in Number Field in a with defining polynomial x^3 + x + 3sage: m.module()
Free module of degree 3 and rank 3 over Integer Ring
Echelon basis matrix:
[1 0 0]
[0 3 0]
[0 0 9]
```
sage.rings.number\_field.order.EisensteinIntegers(*names='omega'*) Return the ring of Eisenstein integers.

This is the ring of all complex numbers of the form  $a + b\omega$  with a and b integers and  $omega = (-1 + \sqrt{-3})/2$ . EXAMPLES:

```
sage: R.<omega> = EisensteinIntegers()
sage: R
Eisenstein Integers in Number Field in omega with defining polynomial x^2 + x + 1\rightarrowwith omega = -0.50000000000000000? + 0.866025403784439?*I
sage: factor(3 +omega)(-1) * (-omega - 3)
sage: CC(omega)
-0.500000000000000 + 0.866025403784439*I
sage: omega.minpoly()
x^2 + x + 1sage: EisensteinIntegers().basis()
[1, omega]
```
sage.rings.number\_field.order.EquationOrder(*f*, *names*, *\*\*kwds*)

Return the equation order generated by a root of the irreducible polynomial f or list of polynomials  $f$  (to construct a relative equation order).

IMPORTANT: Note that the generators of the returned order need *not* be roots of , since the generators of an order are – in Sage – module generators.

EXAMPLES:

```
sage: 0 \le a, b = EquationOrder([x^2+1, x^2+2])
sage: O
Relative Order in Number Field in a with defining polynomial x^2 + 1 over its base.
ightharpoonupfield
sage: O.0
-b^*a - 1sage: O.1
-3^*a + 2^*b
```
Of course the input polynomial must be integral:

```
sage: R = EquationOrder(x^3 + x + 1/3, 'alpha'); R
Traceback (most recent call last):
...
ValueError: each generator must be integral
```

```
sage: R = EquationOrder([x^3 + x + 1, x^2 + 1/2], 'alpha'); R
Traceback (most recent call last):
...
ValueError: each generator must be integral
```

```
sage.rings.number_field.order.GaussianIntegers(names='I', latex_name='i')
```
Return the ring of Gaussian integers.

This is the ring of all complex numbers of the form  $a + bI$  with a and b integers and  $I = \sqrt{-1}$ .

EXAMPLES:

```
sage: ZZI. < I> = GaussianIntegers()sage: ZZI
Gaussian Integers in Number Field in I with defining polynomial x^2 + 1 with I = 1^*Isage: factor(3 + I)(-1) * (I + 1) * (2 \times I + 1)sage: CC(I)1.00000000000000*I
sage: I.minpoly()
x^2 + 1sage: GaussianIntegers().basis()
[1, I]
```
<span id="page-235-0"></span>class sage.rings.number\_field.order.Order(*K*, *is\_maximal*) Bases: [sage.rings.ring.IntegralDomain](../../../../../../../html/en/reference/rings/sage/rings/ring.html#sage.rings.ring.IntegralDomain)

An order in a number field.

An order is a subring of the number field that has Z-rank equal to the degree of the number field over Q.

```
sage: K.<theta> = NumberField(x^4 + x + 17)
sage: K.maximal_order()
Maximal Order in Number Field in theta with defining polynomial x^4 + x + 17sage: R = K.order(17*theta); R
Order in Number Field in theta with defining polynomial x^4 + x + 17sage: R.basis()
[1, 17*theta, 289*theta^2, 4913*theta^3]
sage: R = K.order(17*theta, 13*theta); R
Order in Number Field in theta with defining polynomial x^4 + x + 17sage: R.basis()
[1, theta, theta^2, theta^3]
sage: R = K.\norder([34*theta, 17*thetaa + 17]); ROrder in Number Field in theta with defining polynomial x^4 + x + 17sage: K.  = NumberField(x^4 + x^2 + 2)
sage: (b^2).charpoly().factor()
(x^2 + x + 2)^2sage: K.order(b^2)
Traceback (most recent call last):
...
ValueError: the rank of the span of gens is wrong
```
#### absolute\_degree()

Return the absolute degree of this order, ie the degree of this order over Z.

EXAMPLES:

```
sage: K \cdot \langle a \rangle = \text{NumberField}(x^3 + 2)sage: 0 = K.maximal-order()sage: O.absolute_degree()
3
```
#### ambient()

Return the ambient number field that contains self.

This is the same as self.number\_field() and self.fraction\_field()

EXAMPLES:

```
sage: k \le z > = NumberField(x^2 - 389)
sage: o = k</math>.order(389<sup>*</sup>z + 1)sage: o
Order in Number Field in z with defining polynomial x^2 - 389
sage: o.basis()
[1, 389*z]
sage: o.ambient()
Number Field in z with defining polynomial x^2 - 389
```
#### basis()

Return a basis over Z of this order.

# EXAMPLES:

```
sage: K.<a> = NumberField(x^3 + x^2 - 16*x + 16)
sage: 0 = K.maximal-order(); 0
Maximal Order in Number Field in a with defining polynomial x^3 + x^2 - 16*x +_0-16sage: 0.basis()
[1, 1/4 * a^2 + 1/4 * a, a^2]
```
#### class\_group(*proof=None*, *names='c'*)

Return the class group of this order.

(Currently only implemented for the maximal order.)

EXAMPLES:

```
sage: k \cdot \langle a \rangle = NumberField(x^2 + 5077)
sage: 0 = k.maximal-order(); 0
Maximal Order in Number Field in a with defining polynomial x^2 + 5077
sage: O.class_group()
Class group of order 22 with structure C22 of Number Field in a with defining␣
\rightarrowpolynomial x^2 + 5077
```
### class\_number(*proof=None*)

Return the class number of this order.

```
sage: ZZ[2^(1/3)].class_number()
1
sage: QQ[sqrt(-23)].maximal_order().class_number()
3
sage: ZZ[120*sqrt(-23)].class_number()
288
```
Note that non-maximal orders are only supported in quadratic fields:

```
sage: ZZ[120*sqrt(-23)].class_number()
288
sage: ZZ[100*sqrt(3)].class_number()
4
sage: ZZ[11*2^(1/3)].class_number()
Traceback (most recent call last):
...
NotImplementedError: computation of class numbers of non-maximal orders not in␣
˓→quadratic fields is not implemented
```
#### coordinates(*x*)

Return the coordinate vector of  $x$  with respect to this order.

INPUT:

• x – an element of the number field of this order.

#### OUTPUT:

A vector of length  $n$  (the degree of the field) giving the coordinates of  $x$  with respect to the integral basis of the order. In general this will be a vector of rationals; it will consist of integers if and only if  $x$  is in the order.

AUTHOR: John Cremona 2008-11-15

ALGORITHM:

Uses linear algebra. The change-of-basis matrix is cached. Provides simpler implementations for \_contains\_(), is\_integral() and smallest\_integer().

EXAMPLES:

```
sage: K.\langle i \rangle = QuadraticField(-1)
sage: OK = K.ring_of_interest()sage: OK_basis = OK.basis(); OK_basis[1, i]
sage: a = 23-14* isage: acoords = OK.coordinates(a); acoords
(23, -14)sage: sum([OK\_basis[j]*acoords[j] for j in range(2)]) == a
True
sage: OK.coordinates((120+340*i)/8)
(15, 85/2)
sage: 0 = K.\text{order}(3* i)sage: O.is_maximal()
False
sage: O.index_in(OK)
```

```
3
sage: acoords = 0.coordinates(a); acoords
(23, -14/3)sage: sum([0.\text{basis}()[]^*acoords[j] for j in range(2)]) == a
True
```
degree()

Return the degree of this order, which is the rank of this order as a Z-module.

EXAMPLES:

```
sage: k \leq c = NumberField(x^3 + x^2 - 2*x + 8)
sage: o = k.maximal-order()sage: o.degree()
3
sage: o.rank()
3
```
#### fraction\_field()

Return the fraction field of this order, which is the ambient number field.

EXAMPLES:

```
sage: K. <br/>b> = NumberField(x^4 + 17*x^2 + 17)
sage: 0 = K.\text{order}(17*b); 0
Order in Number Field in b with defining polynomial x^4 + 17*x^2 + 17sage: 0.fraction_field()
Number Field in b with defining polynomial x^4 + 17*x^2 + 17
```
#### fractional\_ideal(*\*args*, *\*\*kwds*)

Return the fractional ideal of the maximal order with given generators.

EXAMPLES:

```
sage: K \cdot \langle a \rangle = NumberField(x^2 + 2)
sage: R = K.maximal-order()sage: R.fractional_ideal(2/3 + 7^*a, a)Fractional ideal (1/3*a)
```
#### free\_module()

Return the free Z-module contained in the vector space associated to the ambient number field, that corresponds to this order.

```
sage: K.<a> = NumberField(x^3 + x^2 - 2*x + 8)
sage: 0 = K.maximal-order(); 0.basis()[1, 1/2^*a^2 + 1/2^*a, a^2]sage: O.free_module()
Free module of degree 3 and rank 3 over Integer Ring
User basis matrix:
[1 \ 0 \ 0][ 0 1/2 1/2][ 0 0 1]
```
An example in a relative extension. Notice that the module is a  $Z$ -module in the absolute field associated to the relative field:

```
sage: K. \langle a, b \rangle = NumberField([x^2 + 1, x^2 + 2])
sage: 0 = K.maximal-order(); 0.basis()[(-3/2*b - 5)*a + 7/2*b - 2, -3*a + 2*b, -2*b*a - 3, -7*a + 5*b]sage: O.free_module()
Free module of degree 4 and rank 4 over Integer Ring
User basis matrix:
[1/4 1/4 3/4 3/4]
[ 0 \t1/2 \t0 \t1/2][ 0 0 1 0]
[ 0 0 0 1]
```
gen(*i*)

Return *i*'th module generator of this order.

EXAMPLES:

```
sage: K. <<c> = NumberField(x^3 + 2*x + 17)
sage: 0 = K.maximal-order(); 0
Maximal Order in Number Field in c with defining polynomial x^3 + 2*x + 17sage: 0.basis()
[1, c, c^2]
sage: O.gen(1)
c
sage: O.gen(2)
c^2
sage: O.gen(5)
Traceback (most recent call last):
...
IndexError: no 5th generator
sage: 0. gen(-1)Traceback (most recent call last):
...
IndexError: no -1th generator
```
ideal(*\*args*, *\*\*kwds*)

Return the integral ideal with given generators.

EXAMPLES:

```
sage: K \cdot \langle a \rangle = NumberField(x^2 + 7)
sage: R = K.maximal-order()sage: R.ideal(2/3 + 7^{*}a, a)Traceback (most recent call last):
...
ValueError: ideal must be integral; use fractional_ideal to create a non-
˓→integral ideal.
sage: R.ideal(7 * a, 77 + 28 * a)
Fractional ideal (7)
sage: R = K.\text{order}(4^*a)sage: R.ideal(8)
Traceback (most recent call last):
...
```

```
NotImplementedError: ideals of non-maximal orders not yet supported.
```
This function is called implicitly below:

```
sage: R = EquationOrder(x^2 + 2, 'a'); R
Order in Number Field in a with defining polynomial x^2 + 2sage: (3,15)*R
Fractional ideal (3)
```
The zero ideal is handled properly:

```
sage: R.ideal(0)
Ideal (0) of Number Field in a with defining polynomial x^2 + 2
```
#### integral\_closure()

Return the integral closure of this order.

EXAMPLES:

```
sage: K \cdot \langle a \rangle = QuadraticField(5)
sage: 02 = K.\text{order}(2^*a); 02
Order in Number Field in a with defining polynomial x^2 - 5 with a = 2.
˓→236067977499790?
sage: O2.integral_closure()
Maximal Order in Number Field in a with defining polynomial x^2 - 5 with a = 2.
˓→236067977499790?
sage: OK = K.maximal-order()sage: OK is OK.integral_closure()
True
```
## is\_field(*proof=True*)

Return False (because an order is never a field).

EXAMPLES:

```
sage: L.<alpha> = NumberField(x**4 - x**2 + 7)
sage: 0 = L.maximal-order(); 0.is_field()False
sage: CyclotomicField(12).ring_of_integers().is_field()
False
```
# is\_integrally\_closed()

Return True if this ring is integrally closed, i.e., is equal to the maximal order.

EXAMPLES:

```
sage: K.<a> = NumberField(x^2 + 189*x + 394)
sage: R = K.\text{order}(2^*a)sage: R.is_integrally_closed()
False
sage: R
Order in Number Field in a with defining polynomial x^2 + 189*x + 394sage: S = K.maximal-order(); S
Maximal Order in Number Field in a with defining polynomial x^2 + 189^x x + 394
```

```
sage: S.is_integrally_closed()
True
```
## is  $maximal()$

Return True if this is the maximal order.

EXAMPLES:

```
sage: k.\langle i \rangle = NumberField(x^2 + 1)
   sage: 03 = k.\text{order}(3^*i); 05 = k.\text{order}(5^*i); 0k = k.\text{maximal-order}(3; 0s)\rightarrow 03 + 05
   sage: Osum.is_maximal()
   True
   sage: O3.is_maximal()
   False
   sage: O5.is_maximal()
   False
   sage: Ok.is_maximal()
   True
An example involving a relative order::
   sage: K.<a,b> = NumberField([x^2 + 1, x^2 - 3]); O = K.order([3^*a, 2^*b]); O
   Relative Order in Number Field in a with defining polynomial x^2 + 1 over.
˓→its base field
   sage: O.is_maximal()
   False
```
### is\_noetherian()

Return True (because orders are always Noetherian)

EXAMPLES:

```
sage: L.<alpha> = NumberField(x**4 - x**2 + 7)
sage: O = L.maximal_order() ; O.is_noetherian()
True
sage: E. \langle w \rangle = NumberField(x^2 - x + 2)
sage: OE = E.ring_of_integers(); OE.is_noetherian()
True
```
#### is\_suborder(*other*)

Return True if self and other are both orders in the same ambient number field and self is a subset of other.

EXAMPLES:

```
sage: W.\langle i \rangle = NumberField(x^2 + 1)
sage: 05 = W.\text{order}(5 * i)sage: 010 = W.\text{order}(10* i)sage: 015 = W.\text{order}(15*1)sage: 015.is_suborder(05)
True
sage: 05.is_suborder(015)
False
```

```
sage: 010.is_suborder(015)
False
```
We create another isomorphic but different field:

```
sage: W2 \le j > = NumberField(x^2 + 1)
sage: P5 = W2</math>.order<math>(5 * j)</math>
```
This is False because the ambient number fields are not equal.:

```
sage: O5.is_suborder(P5)
False
```
We create a field that contains (in no natural way!) W, and of course again is\_suborder returns False:

```
sage: K \ll z > 1 NumberField(x^4 + 1)
sage: M = K.\text{order}(5 * z)sage: O5.is_suborder(M)
False
```
#### krull\_dimension()

Return the Krull dimension of this order, which is 1.

EXAMPLES:

```
sage: K \cdot \langle a \rangle = QuadraticField(5)
sage: OK = K.maximal-order()sage: OK.krull_dimension()
1
sage: 02 = K.\text{order}(2^*a)sage: O2.krull_dimension()
1
```
#### ngens()

Return the number of module generators of this order.

EXAMPLES:

```
sage: K. < a > = NumberField(x^3 + x^2 - 2*x + 8)
sage: 0 = K.maximal-order()sage: O.ngens()
3
```
# number  $field()$

Return the number field of this order, which is the ambient number field that this order is embedded in.

EXAMPLES:

```
sage: K.  NumberField(x^4 + x^2 + 2)
sage: 0 = K.\text{order}(2 * b); 0
Order in Number Field in b with defining polynomial x^4 + x^2 + 2sage: O.basis()
[1, 2*b, 4*b^2, 8*b^3]
sage: O.number_field()
Number Field in b with defining polynomial x^4 + x^2 + 2
```
sage: O.number\_field() is K True

random\_element(*\*args*, *\*\*kwds*)

Return a random element of this order.

INPUT:

• args, kwds – parameters passed to the random integer function. See the documentation for ZZ. random\_element() for details.

OUTPUT:

A random element of this order, computed as a random Z-linear combination of the basis.

EXAMPLES:

```
sage: K \cdot \langle a \rangle = \text{NumberField}(x^3 + 2)sage: OK = K.ring_of_interest()sage: OK.random_element() # random output
-2*a^2 - a - 2sage: OK.random_element(distribution="uniform") # random output
-a^2 - 1sage: OK.random_element(-10,10) # random output
-10*a*2 - 9* a - 2sage: K.order(a).random_element() # random output
a^2 - a - 3
```

```
sage: K \ll z > 0 cyclotomicField(17)
sage: OK = K.rinq_of_interest()sage: OK.random_element() # random output
z^{\wedge}15 - z^{\wedge}11 - z^{\wedge}10 - 4*z^{\wedge}9 + z^{\wedge}8 + 2*z^{\wedge}7 + z^{\wedge}6 - 2*z^{\wedge}5 - z^{\wedge}4 - 445*z^{\wedge}3 - 2*z^{\wedge}2 -
\rightarrow 15*z - 2
sage: OK.random_element().is_integral()
True
sage: OK.random_element().parent() is OK
True
```
A relative example:

```
sage: K.<a, b> = NumberField([x^2 + 2, x^2 + 1000*x + 1])
sage: OK = K.ring_of_interest()sage: OK.random_element() # random output
(42221/2*b + 61/2)*a + 7037384*b + 7041sage: OK.random_element().is_integral() # random output
True
sage: OK.random_element().parent() is OK # random output
True
```
An example in a non-maximal order:

```
sage: K \le a > 0uadraticField(-3)
sage: R = K.rinq_of_interest()sage: A = K.\text{order}(a)sage: A.index_in(R)
```

```
2
sage: R.random_element() # random output
-39/2^*a - 1/2sage: A.random_element() # random output
2^*a - 1sage: A.random_element().is_integral()
True
sage: A.random_element().parent() is A
True
```
rank()

Return the rank of this order, which is the rank of the underlying Z-module, or the degree of the ambient number field that contains this order.

This is a synonym for degree().

EXAMPLES:

```
sage: k \ll c = NumberField(x \sim 5 + x \sim 2 + 1)
sage: o = k.maximal-order(); o
Maximal Order in Number Field in c with defining polynomial x^3 + x^2 + 1sage: o.rank()
5
```

```
residue_field(prime, names=None, check=False)
```
Return the residue field of this order at a given prime, ie  $O/pO$ .

INPUT:

- prime a prime ideal of the maximal order in this number field.
- names the name of the variable in the residue field
- check whether or not to check the primality of prime.

OUTPUT:

The residue field at this prime.

EXAMPLES:

```
sage: R \cdot \langle x \rangle = QQ[]
sage: K.<a> = NumberField(x^4+3*x^2-17)
sage: P = K.ideal(61).factor()[0][0]
sage: OK = K.maximal-order()sage: OK.residue_field(P)
Residue field in abar of Fractional ideal (61, a^2 + 30)
sage: Fp \le b = OK. residue_field(P)
sage: Fp
Residue field in b of Fractional ideal (61, a^2 + 30)
```
ring\_generators()

Return generators for self as a ring.

```
sage: K.\langle i \rangle = NumberField(x^2 + 1)
sage: 0 = K.maximal-order(); 0
Gaussian Integers in Number Field in i with defining polynomial x^2 + 1sage: O.ring_generators()
[i]
```
This is an example where 2 generators are required (because 2 is an essential discriminant divisor).:

```
sage: K.<a> = NumberField(x^3 + x^2 - 2*x + 8)
sage: 0 = K.maximal-order(); 0.basis()[1, 1/2^*a^2 + 1/2^*a, a^2]sage: O.ring_generators()
[1/2^*a^2 + 1/2^*a, a^2]
```
An example in a relative number field:

```
sage: K.<a, b> = NumberField([x^2 + x + 1, x^3 - 3])
sage: O = K.maximal_order()
sage: O.ring_generators()
[(-5/3*b^2 + 3*b - 2)*a - 7/3*b^2 + b + 3, (-5*b^2 - 9)*a - 5*b^2 - b, (-6*b^2 -\rightarrow 11)*a - 6*b^2 - b]
```
#### some\_elements()

Return a list of elements of the given order.

EXAMPLES:

```
sage: G = GaussianIntegers(); G
Gaussian Integers in Number Field in I with defining polynomial x^2 + 1 with I<sub></sub>
ightharpoonup= 1^*Isage: G.some_elements()
[1, I, 2^*I, -1, 0, -I, 2, 4^*I, -2, -2^*I, -4]sage: R. < t > = QQ[]sage: K \cdot \langle a \rangle = QQ \cdot extension(t \wedge 3 - 2); KNumber Field in a with defining polynomial t^3 - 2
sage: Z = K.ring_of_interest(); Z
Maximal Order in Number Field in a with defining polynomial t^3 - 2
sage: Z.some_elements()
[1, a, a^2, 2*a, 0, 2, a^2 + 2*a + 1, ..., a^2 + 1, 2*a^2 + 2, a^2 + 2*a, 4*a^2\cup\leftrightarrow 4]
```
#### valuation(*p*)

Return the p-adic valuation on this order.

EXAMPLES:

The valuation can be specified with an integer prime that is completely ramified or unramified:

```
sage: K \le a > = NumberField(x^2 + 1)
sage: 0 = K.\text{order}(2^*a)sage: valuations.pAdicValuation(O, 2)
2-adic valuation
```

```
sage: GaussianIntegers().valuation(2)
2-adic valuation
```

```
sage: GaussianIntegers().valuation(3)
3-adic valuation
```
A prime that factors into pairwise distinct factors, results in an error:

```
sage: GaussianIntegers().valuation(5)
Traceback (most recent call last):
...
ValueError: The valuation Gauss valuation induced by 5-adic valuation does not.
\rightarrowapproximate a unique extension of 5-adic valuation with respect to x^2 + 1
```
The valuation can also be selected by giving a valuation on the base ring that extends uniquely:

```
sage: CyclotomicField(5).ring_of_integers().valuation(ZZ.valuation(5))
5-adic valuation
```
When the extension is not unique, this does not work:

```
sage: GaussianIntegers().valuation(ZZ.valuation(5))
Traceback (most recent call last):
...
ValueError: The valuation Gauss valuation induced by 5-adic valuation does not.
\rightarrowapproximate a unique extension of 5-adic valuation with respect to x^2 + 1
```
If the fraction field is of the form  $K[x]/(G)$ , you can specify a valuation by providing a discrete pseudovaluation on  $K[x]$  which sends  $G$  to infinity:

```
sage: R \cdot \langle x \rangle = QQ[]
sage: v = GaussianIntegers().valuation(GaussValuation(R, QQ.valuation(5)).
\rightarrowaugmentation(x + 2, infinity))
sage: w = GaussianIntegers().valuation(GaussValuation(R, QQ.valuation(5)).
\rightarrowaugmentation(x + 1/2, infinity))
sage: v == wFalse
```
**See also:**

[NumberField\\_generic.valuation\(\)](#page-98-0), [pAdicGeneric.valuation\(\)](../../../../../../../html/en/reference/padics/sage/rings/padics/padic_generic.html#sage.rings.padics.padic_generic.pAdicGeneric.valuation)

zeta(*n=2*, *all=False*)

Return a primitive n-th root of unity in this order, if it contains one. If all is True, return all of them.

```
sage: F \text{-} \text{alpha} > = \text{NumberField}(x**2+3)sage: F.ring_of_integers().zeta(6)
1/2^*alpha + 1/2sage: 0 = F.\norder([3*alpha])sage: O.zeta(3)
Traceback (most recent call last):
...
ArithmeticError: There are no 3rd roots of unity in self.
```
class sage.rings.number\_field.order.RelativeOrder(*K*, *absolute\_order*, *is\_maximal=None*,

*check=True*)

Bases: [sage.rings.number\\_field.order.Order](#page-235-0)

A relative order in a number field.

A relative order is an order in some relative number field

Invariants of this order may be computed with respect to the contained order.

#### absolute\_discriminant()

Return the absolute discriminant of self, which is the discriminant of the absolute order associated to self.

OUTPUT:

an integer

EXAMPLES:

```
sage: R = EquationOrder([x^2 + 1, x^3 + 2], 'a,b')sage: d = R.absolute_discriminant(); d
-746496
sage: d is R.absolute_discriminant()
True
sage: factor(d)
-1 * 2^10 * 3^6
```
#### absolute\_order(*names='z'*)

Return underlying absolute order associated to this relative order.

INPUT:

• names – string (default: 'z'); name of generator of absolute extension.

**Note:** There *is* a default variable name, since this absolute order is frequently used for internal algorithms.

#### EXAMPLES:

```
sage: R = EquationOrder([x^2 + 1, x^2 - 5], 'i, g'); R
Relative Order in Number Field in i with defining polynomial x^2 + 1 over its.
˓→base field
sage: R.basis()
[1, 6^{*}i - g, -g^{*}i + 2, 7^{*}i - g]sage: S = R.absolute_order(); S
Order in Number Field in z with defining polynomial x^4 - 8*x^2 + 36sage: S.basis()
[1, 5/12*z^3 + 1/6*z, 1/2*z^2, 1/2*z^3]
```
We compute a relative order in alpha0, alpha1, then make the number field that contains the absolute order be called gamma.:

```
sage: R = EquationOrder([x^2 + 2, x^2 - 3], 'alpha'); R
Relative Order in Number Field in alpha0 with defining polynomial x^2 + 2 over.
˓→its base field
sage: R.absolute_order('gamma')
Order in Number Field in gamma with defining polynomial x^4 - 2*x^2 + 25
```

```
sage: R.absolute_order('gamma').basis()
[1/2*gamma]amma^2 + 1/2, 7/10*gamma^3 + 1/10*gamma, gamma^2, gamma^3]
```
basis()

Return a basis for this order as Z-module.

EXAMPLES:

```
sage: K.<a,b> = NumberField([x^2+1, x^2+3])
sage: 0 = K.\text{order}([a, b])sage: 0.basis()
\begin{bmatrix} 1 & -2 & a + b \\ -b & a - 2 & -5 & a + 3 \end{bmatrix}sage: z = 0.1; z
-2^*a + bsage: z.absolute_minpoly()
x^4 + 14*x^2 + 1
```
#### index\_in(*other*)

Return the index of self in other.

This is a lattice index, so it is a rational number if self is not contained in other.

INPUT:

• other – another order with the same ambient absolute number field.

OUTPUT:

a rational number

EXAMPLES:

```
sage: K. <a, b> = NumberField([x^3 + x + 3, x^2 + 1])
sage: R1 = K.\text{order}([3^*a, 2^*b])sage: R2 = K.\text{order}([a, 4*b])sage: R1.index_in(R2)
729/8
sage: R2.index_in(R1)
8/729
```
is\_suborder(*other*)

Return True if self is a subset of the order other.

EXAMPLES:

```
sage: K.<a,b> = NumberField([x^2 + 1, x^3 + 2])
sage: R1 = K.\norder([a, b])sage: R2 = K.\text{order}([2^*a,b])sage: R3 = K.\text{order}([a + b, b + 2* a])sage: R1.is_suborder(R2)
False
sage: R2.is_suborder(R1)
True
sage: R3.is_suborder(R1)
True
sage: R1.is_suborder(R3)
```
True sage:  $R1 == R3$ True

sage.rings.number\_field.order.absolute\_order\_from\_module\_generators(*gens*, *check\_integral=True*, *check\_rank=True*,

*check\_is\_ring=True*, *is\_maximal=None*, *allow\_subfield=False*)

## INPUT:

- gens list of elements of an absolute number field that generates an order in that number field as a ZZ *module*.
- check\_integral check that each gen is integral
- check\_rank check that the gens span a module of the correct rank
- check\_is\_ring check that the module is closed under multiplication (this is very expensive)
- is\_maximal bool (or None); set if maximality of the generated order is known

## OUTPUT:

an absolute order

EXAMPLES:

We have to explicitly import the function, since it is not meant for regular usage:

```
sage: from sage.rings.number_field.order import absolute_order_from_module_
˓→generators
sage: K. <a> = NumberField(x^4 - 5)sage: 0 = K.maximal-order(); 0
Maximal Order in Number Field in a with defining polynomial x^4 - 5
sage: O.basis()
[1/2^*a^2 + 1/2, 1/2^*a^3 + 1/2^*a, a^2, a^3]sage: O.module()
Free module of degree 4 and rank 4 over Integer Ring
Echelon basis matrix:
[1/2 \ 0 \ 1/2 \ 0][ 0 \t1/2 \t0 \t1/2][ 0 0 1 0]
[ 0 0 0 1]
sage: g = 0.basis(); g
[1/2^*a^2 + 1/2, 1/2^*a^3 + 1/2^*a, a^2, a^3]sage: absolute_order_from_module_generators(g)
Order in Number Field in a with defining polynomial x^4 - 5
```
We illustrate each check flag – the output is the same but in case the function would run ever so slightly faster:

```
sage: absolute_order_from_module_generators(g, check_is_ring=False)
Order in Number Field in a with defining polynomial x^4 - 5
sage: absolute_order_from_module_generators(g, check_rank=False)
Order in Number Field in a with defining polynomial x^4 - 5
```

```
sage: absolute_order_from_module_generators(g, check_integral=False)
Order in Number Field in a with defining polynomial x^4 - 5
```
Next we illustrate constructing "fake" orders to illustrate turning off various check flags:

```
sage: k.\langle i \rangle = NumberField(x^2 + 1)
sage: R = absolute-order\_from\_module\_generators([2, 2*ij], check\_is\_ring=False); ROrder in Number Field in i with defining polynomial x^2 + 1sage: R.basis()
[2, 2*i]
sage: R = absolute-order\_from\_module\_generators([k(1)], check\_rank=False); ROrder in Number Field in i with defining polynomial x^2 + 1sage: R.basis()
[1]
```
If the order contains a non-integral element, even if we do not check that, we will find that the rank is wrong or that the order is not closed under multiplication:

```
sage: absolute_order_from_module_generators([1/2, i], check_integral=False)
Traceback (most recent call last):
...
ValueError: the module span of the gens is not closed under multiplication.
sage: R = absolute_order_from_module_generators([1/2, i], check_is_ring=False,
˓→check_integral=False); R
Order in Number Field in i with defining polynomial x^2 + 1sage: R.basis()
[1/2, i]
```
We turn off all check flags and make a really messed up order:

```
sage: R = absolute_order_from_module_generators([1/2, i], check_is_ring=False,.
˓→check_integral=False, check_rank=False); R
Order in Number Field in i with defining polynomial x^2 + 1sage: R.basis()
[1/2, i]
```
An order that lives in a subfield:

```
sage: F. \langle alpha \rangle = NumberField(x**4+3)sage: F.order([alpha**2], allow_subfield=True)
Order in Number Field in beta with defining polynomial x^2 + 2*x + 13 with beta =
\rightarrow2*alpha^2 - 1
```
sage.rings.number\_field.order.absolute\_order\_from\_ring\_generators(*gens*, *check\_is\_integral=True*,

*check\_rank=True*, *is\_maximal=None*, *allow\_subfield=False*)

INPUT:

- gens list of integral elements of an absolute order.
- check\_is\_integral bool (default: True), whether to check that each generator is integral.
- check\_rank bool (default: True), whether to check that the ring generated by gens is of full rank.
- is\_maximal bool (or None); set if maximality of the generated order is known

• allow\_subfield – bool (default: False), if True and the generators do not generate an order, i.e., they generate a subring of smaller rank, instead of raising an error, return an order in a smaller number field.

EXAMPLES:

```
sage: K \le a > = NumberField(x^4 - 5)
sage: K.order(a)
Order in Number Field in a with defining polynomial x^4 - 5
```
We have to explicitly import this function, since typically it is called with K.order as above.:

```
sage: from sage.rings.number_field.order import absolute_order_from_ring_generators
sage: absolute_order_from_ring_generators([a])
Order in Number Field in a with defining polynomial x^4 - 5
sage: absolute_order_from_ring_generators([3*a, 2, 6*a+1])
Order in Number Field in a with defining polynomial x^4 - 5
```
If one of the inputs is non-integral, it is an error.:

```
sage: absolute_order_from_ring_generators([a/2])
Traceback (most recent call last):
...
ValueError: each generator must be integral
```
If the gens do not generate an order, i.e., generate a ring of full rank, then it is an error.:

```
sage: absolute_order_from_ring_generators([a^2])
Traceback (most recent call last):
...
ValueError: the rank of the span of gens is wrong
```
Both checking for integrality and checking for full rank can be turned off in order to save time, though one can get nonsense as illustrated below.:

```
sage: absolute_order_from_ring_generators([a/2], check_is_integral=False)
Order in Number Field in a with defining polynomial x^4 - 5
sage: absolute_order_from_ring_generators([a^2], check_rank=False)
Order in Number Field in a with defining polynomial x^4 - 5
```
sage.rings.number\_field.order.each\_is\_integral(*v*)

Return whether every element of the list v of elements of a number field is integral.

EXAMPLES:

```
sage: W \text{-}sqrt5 = NumberField(x^2 - 5)
sage: from sage.rings.number_field.order import each_is_integral
sage: each_is_integral([sqrt5, 2, (1+sqrt5)/2])
True
sage: each_is_integral([sqrt5, (1+sqrt5)/3])
False
```
sage.rings.number\_field.order.is\_NumberFieldOrder(*R*)

Return True if R is either an order in a number field or is the ring Z of integers.
```
sage: from sage.rings.number field.order import is NumberFieldOrder
sage: is_NumberFieldOrder(NumberField(x^2+1,'a').maximal_order())
True
sage: is_NumberFieldOrder(ZZ)
True
sage: is_NumberFieldOrder(QQ)
False
sage: is_NumberFieldOrder(45)
False
```
sage.rings.number\_field.order.relative\_order\_from\_ring\_generators(*gens*, *check\_is\_integral=True*, *check\_rank=True*,

*is\_maximal=None*, *allow\_subfield=False*)

INPUT:

- gens list of integral elements of an absolute order.
- check\_is\_integral bool (default: True), whether to check that each generator is integral.
- check\_rank bool (default: True), whether to check that the ring generated by gens is of full rank.
- is\_maximal bool (or None); set if maximality of the generated order is known

EXAMPLES:

We have to explicitly import this function, since it is not meant for regular usage:

```
sage: from sage.rings.number_field.order import relative_order_from_ring_generators
sage: K.<i, a> = NumberField([x^2 + 1, x^2 - 17])
sage: R = K.\text{base}\_field().\text{maximal}\_order()sage: S = relative_order_from_ring_generators([i,a]); S
Relative Order in Number Field in i with defining polynomial x^2 + 1 over its base.
ightharpoonupfield
```
Basis for the relative order, which is obtained by computing the algebra generated by i and a:

```
sage: S.basis()
[1, 7^*i - 2^*a, -a^*i + 8, 25^*i - 7^*a]
```
# **3.2 Number Field Ideals**

AUTHORS:

- Steven Sivek (2005-05-16)
- William Stein (2007-09-06): vastly improved the doctesting
- William Stein and John Cremona (2007-01-28): new class NumberFieldFractionalIdeal now used for all except the 0 ideal
- **Radoslav Kirov and Alyson Deines (2010-06-22):** prime to S part, is S unit, is S integral

We test that pickling works:

```
sage: K \le a > = NumberField(x^2 - 5)
sage: I = K.ideal(2/(5+a))sage: I = loads(dumps(I))
True
```

```
class sage.rings.number_field.number_field_ideal.LiftMap(OK, M_OK_map, Q, I)
    Bases: object
```
Class to hold data needed by lifting maps from residue fields to number field orders.

<span id="page-253-0"></span>class sage.rings.number\_field.number\_field\_ideal.NumberFieldFractionalIdeal(*field*, *gens*,

Bases: [sage.structure.element.MultiplicativeGroupElement](../../../../../../../html/en/reference/structure/sage/structure/element.html#sage.structure.element.MultiplicativeGroupElement), [sage.rings.number\\_field.](#page-267-0) [number\\_field\\_ideal.NumberFieldIdeal](#page-267-0)

A fractional ideal in a number field.

EXAMPLES:

```
sage: R \times x > = PolynomialRing(QQ)
sage: K. <a> = NumberField(x^3 - 2)sage: I = K.ideal(2/(5+a))sage: J = I^2sage: \text{Jinv} = I^*(-2)sage: J*Jinv
Fractional ideal (1)
```
#### denominator()

Return the denominator ideal of this fractional ideal. Each fractional ideal has a unique expression as  $N/D$ where  $N$ ,  $D$  are coprime integral ideals; the denominator is  $D$ .

EXAMPLES:

```
sage: K.<i>=NumberField(x^2+1)
sage: I = K.ideal((3+4*1)/5); I
Fractional ideal (4/5 * i + 3/5)sage: I.denominator()
Fractional ideal (2^*i + 1)sage: I.numerator()
Fractional ideal (-i - 2)
sage: I.numerator().is_integral() and I.denominator().is_integral()
True
sage: I.numerator() + I.denominator() == K.unit_ideal()
True
sage: I.numerator()/I.denominator() == I
True
```
divides(*other*)

Returns True if this ideal divides other and False otherwise.

EXAMPLES:

```
sage: K \le a > 0 cyclotomicField(11); KCyclotomic Field of order 11 and degree 10
sage: I = K. factor(31)[0][0]; I
Fractional ideal (31, a^{5} + 10^{4}a^{4} - a^{3} + a^{2} + 9^{4}a - 1)
```
(continues on next page)

*coerce=True*)

```
sage: I.divides(I)
True
sage: I.divides(31)
True
sage: I.divides(29)
False
```
## element\_1\_mod(*other*)

Returns an element  $r$  in this ideal such that  $1 - r$  is in other

An error is raised if either ideal is not integral of if they are not coprime.

INPUT:

• other – another ideal of the same field, or generators of an ideal.

OUTPUT:

An element  $r$  of the ideal self such that  $1 - r$  is in the ideal other

AUTHOR: Maite Aranes (modified to use PARI's [pari:idealaddtoone](https://pari.math.u-bordeaux.fr/dochtml/help/idealaddtoone) by Francis Clarke)

EXAMPLES:

```
sage: K. <a> = NumberField(x^3-2)sage: A = K.ideal(a+1); A; A.norm()Fractional ideal (a + 1)3
sage: B = K.ideal(a^2-4*a+2); B; B.norm()
Fractional ideal (a^2 - 4^*a + 2)
68
sage: r = A.element_1_mod(B); r = A-33
sage: r in A
True
sage: 1-r in B
True
```
## euler\_phi()

Returns the Euler  $\varphi$ -function of this integral ideal.

This is the order of the multiplicative group of the quotient modulo the ideal.

An error is raised if the ideal is not integral.

EXAMPLES:

```
sage: K. <i>=NumberField(x^2+1)
sage: I = K.ideal(2+i)sage: [r for r in I.residues() if I.is_coprime(r)]
[-2 * i, -i, i, 2 * i]sage: I.euler_phi()
4
sage: J = I^3sage: J.euler_phi()
100
sage: len([r for r in J.residues() if J.is_coprime(r)])
```

```
100
sage: J = K.ideal(3-2*i)
sage: I.is_coprime(J)
True
sage: I.euler_phi()*J.euler_phi() == (I^*J).euler_phi()
True
sage: L.\langle b \rangle = K.\text{extension}(x^2 - 7)sage: L.ideal(3).euler_phi()
64
```
## factor()

Factorization of this ideal in terms of prime ideals.

EXAMPLES:

```
sage: K.<a> = NumberField(x^4 + 23); K
Number Field in a with defining polynomial x^4 + 23sage: I = K.ideal(19); I
Fractional ideal (19)
sage: F = I. factor(); F
(Fractional ideal (19, 1/2^*a^2 + a - 17/2) * (Fractional ideal (19, 1/2^*a^2 - a\leftrightarrowa - 17/2))
sage: type(F)
<class 'sage.structure.factorization.Factorization'>
sage: list(F)
[(Fractional ideal (19, 1/2^*a^2 + a - 17/2), 1), (Fractional ideal (19, 1/2^*a^2<sup>2</sup>
\leftrightarrow- a - 17/2), 1)]
sage: F.prod()
Fractional ideal (19)
```
## idealcoprime(*J*)

Returns l such that l\*self is coprime to J.

INPUT:

• J - another integral ideal of the same field as self, which must also be integral.

OUTPUT:

• l - an element such that l\*self is coprime to the ideal J

TODO: Extend the implementation to non-integral ideals.

EXAMPLES:

```
sage: k \le a > = NumberField(x^2 + 23)
sage: A = k.ideal(a+1)
sage: B = k.ideal(3)
sage: A.is_coprime(B)
False
sage: lam = A.idealcoprime(B)sage: lam # representation depends, not tested
-1/6*a + 1/6
sage: (lam*A).is_coprime(B)
True
```
ALGORITHM: Uses Pari function [pari:idealcoprime.](https://pari.math.u-bordeaux.fr/dochtml/help/idealcoprime)

ideallog(*x*, *gens=None*, *check=True*)

Returns the discrete logarithm of x with respect to the generators given in the bid structure of the ideal self, or with respect to the generators gens if these are given.

#### INPUT:

- x a non-zero element of the number field of self, which must have valuation equal to 0 at all prime ideals in the support of the ideal self.
- gens a list of elements of the number field which generate  $(R/I)^*$ , where R is the ring of integers of the field and  $I$  is this ideal, or None. If None, use the generators calculated by  $idealstar()$ .
- check if True, do a consistency check on the results. Ignored if gens is None.

OUTPUT:

• 1 - a list of non-negative integers  $(x_i)$  such that  $x = \prod_i g_i^{x_i}$  in  $(R/I)^*$ , where  $x_i$  are the generators, and the list  $(x_i)$  is lexicographically minimal with respect to this requirement. If the  $x_i$  generate independent cyclic factors of order  $d_i$ , as is the case for the default generators calculated by  $\emph{id}$  ealstar(), this just means that  $0 \leq x_i < d_i$ .

A ValueError will be raised if the elements specified in gens do not in fact generate the unit group (even if the element  $x$  is in the subgroup they generate).

## EXAMPLES:

```
sage: k \le a > = NumberField(x^3 - 11)
sage: A = k.ideal(5)
sage: G = A.idealstar(2)
sage: l = A.ideallog(a^2 +3)
sage: r = G(1). value()
sage: (a^2 + 3) - r in A
True
sage: A.small_residue(r) # random
a^2 - 2
```
Examples with custom generators:

```
sage: K \cdot \langle a \rangle = \text{NumberField}(x^2 - 7)sage: I = K.ideal(17)
sage: I.ideallog(a + 7, [1+a, 2])[10, 3]
sage: I.ideallog(a + 7, [2, 1+a])
[0, 118]
sage: L. <b> = NumberField(x^4 - x^3 - 7*x^2 + 3*x + 2)
sage: J = L.ideal(-b^3 - b^2 - 2)
sage: u = -14*b^3 + 21*b^2 + b - 1sage: v = 4 * b^2 + 2 * b - 1sage: J.ideallog(5+2*b, [u, v], check=True)
[4, 13]
```
A non-example:

```
sage: I.ideallog(a + 7, [2])Traceback (most recent call last):
...
ValueError: Given elements do not generate unit group -- they generate a␣
˓→subgroup of index 36 (continues on next page)
```
ALGORITHM: Uses Pari function [pari:ideallog,](https://pari.math.u-bordeaux.fr/dochtml/help/ideallog) and (if gens is not None) a Hermite normal form calculation to express the result in terms of the generators gens.

# <span id="page-257-0"></span>idealstar(*flag=1*)

Returns the finite abelian group  $(O_K/I)^*$ , where I is the ideal self of the number field K, and  $O_K$  is the ring of integers of K.

INPUT:

• flag (int default 1) – when flag =2, it also computes the generators of the group  $(O_K/I)^*$ , which takes more time. By default flag =1 (no generators are computed). In both cases the special pari structure bid is computed as well. If flag =0 (deprecated) it computes only the group structure of  $(O_K/I)^*$  (with generators) and not the special bid structure.

OUTPUT:

The finite abelian group  $(O_K/I)^*$ .

**Note:** Uses the pari function [pari:idealstar.](https://pari.math.u-bordeaux.fr/dochtml/help/idealstar) The pari function outputs a special bid structure which is stored in the internal field \_bid of the ideal (when flag=1,2). The special structure bid is used in the pari function [pari:ideallog](https://pari.math.u-bordeaux.fr/dochtml/help/ideallog) to compute discrete logarithms.

EXAMPLES:

```
sage: k \le a > = NumberField(x^3 - 11)
sage: A = k.ideal(5)
sage: G = A.idealstar(); G = AMultiplicative Abelian group isomorphic to C24 x C4
sage: G.gens()
(f0, f1)
sage: G = A.idealstar(2)
sage: G.gens()
(f0, f1)
sage: G.gens_values() # random output
(2 * a^2 - 1, 2 * a^2 + 2 * a - 2)sage: all(G.gen(i).value() in k for i in range(G.ngens()))
True
```
ALGORITHM: Uses Pari function [pari:idealstar](https://pari.math.u-bordeaux.fr/dochtml/help/idealstar)

## invertible\_residues(*reduce=True*)

Returns a iterator through a list of invertible residues modulo this integral ideal.

An error is raised if this fractional ideal is not integral.

INPUT:

• reduce - bool. If True (default), use small\_residue to get small representatives of the residues.

OUTPUT:

• An iterator through a list of invertible residues modulo this ideal  $I$ , i.e. a list of elements in the ring of integers R representing the elements of  $(R/I)^*$ .

ALGORITHM: Use [pari:idealstar](https://pari.math.u-bordeaux.fr/dochtml/help/idealstar) to find the group structure and generators of the multiplicative group modulo the ideal.

EXAMPLES:

```
sage: K.<i>=NumberField(x^2+1)
sage: ires = K.ideal(2).invertible_residues(); ires
xmrange_iter([[0, 1]], <function ...<lambda> at 0x...>)
sage: list(ires)
[1, -i]sage: list(K.ideal(2+i).invertible_residues())
[1, 2, 4, 3]
sage: list(K.ideal(i).residues())
[0]
sage: list(K.ideal(i).invertible_residues())
[1]
sage: I = K.ideal(3+6*i)
sage: units=I.invertible_residues()
sage: len(list(units))==I.euler_phi()
True
sage: K \cdot \langle a \rangle = NumberField(x \land 3-10)
sage: I = K.ideal(a-1)
sage: len(list(I.invertible_residues())) == I.euler_phi()
True
sage: K \ll z > 0 = CyclotomicField(10)
sage: len(list(K.primes_above(3)[0].invertible_residues()))
80
```
AUTHOR: John Cremona

#### invertible\_residues\_mod(*subgp\_gens=[]*, *reduce=True*)

Returns a iterator through a list of representatives for the invertible residues modulo this integral ideal, modulo the subgroup generated by the elements in the list subgp\_gens.

INPUT:

- subgp\_gens either None or a list of elements of the number field of self. These need not be integral, but should be coprime to the ideal self. If the list is empty or None, the function returns an iterator through a list of representatives for the invertible residues modulo the integral ideal self.
- reduce bool. If True (default), use small\_residues to get small representatives of the residues.

Note: See also invertible residues() for a simpler version without the subgroup.

#### OUTPUT:

• An iterator through a list of representatives for the invertible residues modulo self and modulo the group generated by subgp\_gens, i.e. a list of elements in the ring of integers  $R$  representing the elements of  $(R/I)^*/U$ , where I is this ideal and U is the subgroup of  $(R/I)^*$  generated by subgp\_gens.

EXAMPLES:

```
sage: k \le a > = NumberField(x^2 +23)
sage: I = k.ideal(a)
```

```
sage: list(I.invertible_residues_mod([-1]))
[1, 5, 2, 10, 4, 20, 8, 17, 16, 11, 9]
sage: list(I.invertible_residues_mod([1/2]))
[1, 5]
sage: list(I.invertible_residues_mod([23]))
Traceback (most recent call last):
...
TypeError: the element must be invertible mod the ideal
```

```
sage: K \cdot \langle a \rangle = \text{NumberField}(x \land 3-10)sage: I = K.ideal(a-1)
sage: len(list(I.invertible_residues_mod([]))) == I.euler_phi()
True
sage: I = K.ideal(1)
sage: list(I.invertible_residues_mod([]))
[1]
```

```
sage: K \ll z > 0 cyclotomicField(10)
sage: len(list(K.primes_above(3)[0].invertible_residues_mod([])))
80
```
AUTHOR: Maite Aranes.

#### is\_S\_integral(*S*)

Return True if this fractional ideal is integral with respect to the list of primes S.

INPUT:

•  $S$  - a list of prime ideals (not checked if they are indeed prime).

**Note:** This function assumes that  $S$  is a list of prime ideals, but does not check this. This function will fail if  $S$  is not a list of prime ideals.

#### OUTPUT:

True, if the ideal is  $S$ -integral: that is, if the valuations of the ideal at all primes not in  $S$  are non-negative. False, otherwise.

EXAMPLES:

```
sage: K. <a> = NumberField(x^2+23)sage: I = K.ideal(1/2)
sage: P = K.ideal(2,1/2*a - 1/2)
sage: I.is_S_integral([P])
False
sage: J = K.ideal(1/5)sage: J.is_S_integral([K.ideal(5)])
True
```
## is\_S\_unit(*S*)

Return True if this fractional ideal is a unit with respect to the list of primes S.

# INPUT:

•  $S$  - a list of prime ideals (not checked if they are indeed prime).

**Note:** This function assumes that  $S$  is a list of prime ideals, but does not check this. This function will fail if  $S$  is not a list of prime ideals.

#### OUTPUT:

True, if the ideal is an  $S$ -unit: that is, if the valuations of the ideal at all primes not in  $S$  are zero. False, otherwise.

EXAMPLES:

```
sage: K \cdot \langle a \rangle = \text{NumberField}(x^2 + 23)sage: I = K.ideal(2)
sage: P = I. factor()[0][0]
sage: I.is_S_unit([P])
False
```
## is\_coprime(*other*)

Returns True if this ideal is coprime to the other, else False.

INPUT:

• other – another ideal of the same field, or generators of an ideal.

OUTPUT:

True if self and other are coprime, else False.

**Note:** This function works for fractional ideals as well as integral ideals.

# AUTHOR: John Cremona

EXAMPLES:

```
sage: K.<i>=NumberField(x^2+1)
sage: I = K.ideal(2+i)sage: J = K.ideal(2-i)sage: I.is_coprime(J)
True
sage: (I^{\wedge -1}). is_coprime(J^{\wedge}3)
True
sage: I.is_coprime(5)
False
sage: I.is_coprime(6+i)
True
```
See [trac ticket #4536:](https://trac.sagemath.org/4536)

```
sage: E.<a> = NumberField(x^5 + 7^*x^4 + 18^*x^2 + x - 3)
sage: OE = E.ring_of_interest()sage: i,j,k = [u[0] for u in factor(3*OE)]
sage: (i/j). is_coprime(j/k)
False
```

```
sage: (j/k). is_coprime(j/k)
False
sage: F.\langle a, b \rangle = NumberField([x^2 - 2, x^2 - 3])
sage: F.ideal(3 - a^*b).is_coprime(F.ideal(3))
False
```
## is\_maximal()

Return True if this ideal is maximal. This is equivalent to self being prime, since it is nonzero.

EXAMPLES:

```
sage: K. <a> = NumberField(x^3 + 3); K
Number Field in a with defining polynomial x^3 + 3sage: K.ideal(5).is_maximal()
False
sage: K.ideal(7).is_maximal()
True
```
is\_trivial(*proof=None*)

Returns True if this is a trivial ideal.

EXAMPLES:

```
sage: F \cdot \langle a \rangle = QuadraticField(-5)
sage: I = F.ideal(3)
sage: I.is_trivial()
False
sage: J = F.ideal(5)
sage: J.is_trivial()
False
sage: (I+J).is_trivial()
True
```
## numerator()

Return the numerator ideal of this fractional ideal.

Each fractional ideal has a unique expression as  $N/D$  where N, D are coprime integral ideals. The numerator is  $N$ .

```
sage: K.<i>=NumberField(x^2+1)
sage: I = K.ideal((3+4*i)/5); I
Fractional ideal (4/5 * i + 3/5)sage: I.denominator()
Fractional ideal (2^*i + 1)sage: I.numerator()
Fractional ideal (-i - 2)
sage: I.numerator().is_integral() and I.denominator().is_integral()
True
sage: I.numerator() + I.denominator() == K.unit_ideal()
True
sage: I.numerator()/I.denominator() == I
True
```
#### prime\_factors()

Return a list of the prime ideal factors of self

**OUTPUT:** list – list of prime ideals (a new list is returned each time this function is called)

EXAMPLES:

```
sage: K. < w > = NumberField(x^2 + 23)
sage: I = ideal(w+1)sage: I.prime_factors()
[Fractional ideal (2, 1/2^w - 1/2), Fractional ideal (2, 1/2^w + 1/2),
\rightarrowFractional ideal (3, 1/2*w + 1/2)]
```
## prime\_to\_S\_part(*S*)

Return the part of this fractional ideal which is coprime to the prime ideals in the list S.

**Note:** This function assumes that  $S$  is a list of prime ideals, but does not check this. This function will fail if  $S$  is not a list of prime ideals.

#### INPUT:

•  $S$  – a list of prime ideals

#### OUTPUT:

A fractional ideal coprime to the primes in  $S$ , whose prime factorization is that of self with the primes in S removed.

EXAMPLES:

```
sage: K \cdot \langle a \rangle = \text{NumberField}(x^2 - 23)sage: I = K.ideal(24)
sage: S = [K.ideal(-a+5), K.ideal(5)]sage: I.prime_to_S_part(S)
Fractional ideal (3)
sage: J = K.ideal(15)
sage: J.prime_to_S_part(S)
Fractional ideal (3)
sage: K. <a> = NumberField(x^5-23)sage: I = K.ideal(24)
sage: S = [K.ideal(15161*a^4 + 28383*a^3 + 53135*a^2 + 99478*a + 186250), K.
\rightarrowideal(2*a^4 + 3*a^3 + 4*a^2 + 15*a + 11), K.ideal(101)]
sage: I.prime_to_S_part(S)
Fractional ideal (24)
```
#### prime\_to\_idealM\_part(*M*)

Version for integral ideals of the prime\_to\_m\_part function over Z. Returns the largest divisor of self that is coprime to the ideal M.

INPUT:

• M – an integral ideal of the same field, or generators of an ideal

OUTPUT:

An ideal which is the largest divisor of self that is coprime to  $M$ .

AUTHOR: Maite Aranes

EXAMPLES:

```
sage: k \cdot \langle a \rangle = NumberField(x^2 + 23)
sage: I = k.ideal(a+1)
sage: M = k.ideal(2, 1/2^*a - 1/2)
sage: J = I.prime_to_idealM-part(M); JFractional ideal (12, 1/2^*a + 13/2)sage: J.is_coprime(M)
True
sage: J = I.prime_to_idealm_part(2); JFractional ideal (3, 1/2^*a + 1/2)sage: J.is_coprime(M)
True
```
## ramification\_index()

Return the ramification index of this fractional ideal, assuming it is prime. Otherwise, raise a ValueError.

The ramification index is the power of this prime appearing in the factorization of the prime in  $Z$  that this prime lies over.

EXAMPLES:

```
sage: K. <a> = NumberField(x^2 + 2); K
Number Field in a with defining polynomial x^2 + 2sage: f = K</math>. factor(2); f(Fractional ideal (a))^2
sage: f[0][0].ramification_index()
2
sage: K.ideal(13).ramification_index()
1
sage: K.ideal(17).ramification_index()
Traceback (most recent call last):
...
ValueError: Fractional ideal (17) is not a prime ideal
```
#### ray\_class\_number()

Return the order of the ray class group modulo this ideal. This is a wrapper around Pari's [pari:bnrclassno](https://pari.math.u-bordeaux.fr/dochtml/help/bnrclassno) function.

EXAMPLES:

```
sage: K \ll z > 0uadraticField(-23)
sage: p = K.primes\_above(3)[0]sage: p.ray_class_number()
3
sage: x = polygen(K)sage: L \ll w = K. extension(x^3 - z)
sage: I = L.ideal(5)
sage: I.ray_class_number()
5184
```
## reduce(*f* )

Return the canonical reduction of the element of f modulo the ideal  $I$  (=self). This is an element of  $R$  (the ring of integers of the number field) that is equivalent modulo  $I$  to  $f$ .

An error is raised if this fractional ideal is not integral or the element  $f$  is not integral.

INPUT:

• f - an integral element of the number field

OUTPUT:

An integral element g, such that  $f - g$  belongs to the ideal self and such that g is a canonical reduced representative of the coset  $f + I$  (I =self) as described in the residues function, namely an integral element with coordinates  $(r_0, \ldots, r_{n-1})$ , where:

- $r_i$  is reduced modulo  $d_i$
- $d_i = b_i[i]$ , with  $b_0, b_1, \ldots, b_n$  HNF basis of the ideal self.

**Note:** The reduced element  $q$  is not necessarily small. To get a small  $q$  use the method small\_residue.

EXAMPLES:

```
sage: k \leq 2 = NumberField(x \land 3 + 11)
sage: I = k.ideal(5, a^2 - a + 1)
sage: c = 4 * a + 9sage: I.reduce(c)
a^2 - 2*a
sage: c - I. reduce(c) in I
True
```
The reduced element is in the list of canonical representatives returned by the residues method:

```
sage: I.reduce(c) in list(I.residues())
True
```
The reduced element does not necessarily have smaller norm (use small\_residue for that)

```
sage: c.norm()
25
sage: (I.\text{reduce}(c)).\text{norm}()209
sage: (I.small_residue(c)).norm()
10
```
Sometimes the canonical reduced representative of 1 won't be 1 (it depends on the choice of basis for the ring of integers):

```
sage: k \le a > = NumberField(x^2 + 23)
sage: I = k.ideal(3)
sage: I.reduce(3^*a + 1)
-3/2^*a - 1/2sage: k.ring_of_integers().basis()
[1/2^*a + 1/2, a]
```
AUTHOR: Maite Aranes.

#### residue\_class\_degree()

Return the residue class degree of this fractional ideal, assuming it is prime. Otherwise, raise a ValueError.

The residue class degree of a prime ideal I is the degree of the extension  $O_K/I$  of its prime subfield.

## EXAMPLES:

```
sage: K.<a> = NumberField(x^5 + 2); K
Number Field in a with defining polynomial x^5 + 2sage: f = K. factor(19); f
(Fractional ideal (a^2 + a - 3)) * (Fractional ideal (2*a^4 + a^2 - 2*a + 1)) *\Box\rightarrow(Fractional ideal (a^2 + a - 1))
sage: [i.residue_class_degree() for i, _ in f]
[2, 2, 1]
```
## <span id="page-265-0"></span>residue\_field(*names=None*)

Return the residue class field of this fractional ideal, which must be prime.

EXAMPLES:

```
sage: K \le a > = NumberField(x^3-7)
sage: P = K.ideal(29) . factor() [0][0]sage: P.residue_field()
Residue field in abar of Fractional ideal (2^*a^2 + 3^*a - 10)sage: P.residue_field('z')
Residue field in z of Fractional ideal (2^*a^2 + 3^*a - 10)
```
Another example:

```
sage: K \cdot \langle a \rangle = NumberField(x \land 3-7)
sage: P = K.ideal(389) . factor() [0][0]; PFractional ideal (389, a^2 - 44^*a - 9)
sage: P.residue_class_degree()
2
sage: P.residue_field()
Residue field in abar of Fractional ideal (389, a^2 - 44*a - 9)
sage: P.residue_field('z')
Residue field in z of Fractional ideal (389, a^2 - 44*a - 9)
sage: FF \, <\!\!w\!\!> = P \, . \, results \, result.sage: FF
Residue field in w of Fractional ideal (389, a^2 - 44^*a - 9)
sage: FF((a+1)^{390})36
sage: FF(a)
w
```
An example of reduction maps to the residue field: these are defined on the whole valuation ring, i.e. the subring of the number field consisting of elements with non-negative valuation. This shows that the issue raised in [trac ticket #1951](https://trac.sagemath.org/1951) has been fixed:

```
sage: K.
sage: P1, P2 = [g[0] for g in K. factor(5)]; (P1, P2)(Fractional ideal (-i - 2), Fractional ideal (2*i + 1))
sage: a = 1/(1+2*<i>i</i>)sage: F1, F2 = [g \cdot \text{residue}_\text{field}) for g in [P1, P2]]; (F1, F2)(Residue field of Fractional ideal (-i - 2), Residue field of Fractional ideal␣
\rightarrow(2*i + 1))
sage: a.valuation(P1)
0
sage: F1(i/7)
```

```
4
sage: F1(a)
3
sage: a.valuation(P2)
-1
sage: F2(a)
Traceback (most recent call last):
...
ZeroDivisionError: Cannot reduce field element -2/5*i + 1/5 modulo Fractional␣
\rightarrowideal (2*i + 1): it has negative valuation
```
An example with a relative number field:

```
sage: L.<a,b> = NumberField([x^2 + 1, x^2 - 5])
sage: p = L.ideal((-1/2*b - 1/2)*a + 1/2*b - 1/2)
sage: R = p. residue_field(); RResidue field in abar of Fractional ideal ((-1/2^*b - 1/2))^*a + 1/2^*b - 1/2)sage: R.cardinality()
9
sage: R(17)
2
sage: R((a + b)/17)abar
sage: R(1/b)2*abar
```
We verify that [trac ticket #8721](https://trac.sagemath.org/8721) is fixed:

```
sage: L.\langle a, b \rangle = NumberField([x^2 - 3, x^2 - 5])
sage: L.ideal(a).residue_field()
Residue field in abar of Fractional ideal (a)
```
#### residues()

Return a iterator through a complete list of residues modulo this integral ideal.

An error is raised if this fractional ideal is not integral.

OUTPUT:

An iterator through a complete list of residues modulo the integral ideal self. This list is the set of canonical reduced representatives given by all integral elements with coordinates  $(r_0, \ldots, r_{n-1})$ , where:

- $r_i$  is reduced modulo  $d_i$
- $d_i = b_i[i]$ , with  $b_0, b_1, \ldots, b_n$  HNF basis of the ideal.

AUTHOR: John Cremona (modified by Maite Aranes)

EXAMPLES:

```
sage: K. <i>=NumberField(x^2+1)
sage: res = K.ideal(2).residues(); resxmrange_iter([[0, 1], [0, 1]], <function ...<lambda> at 0x...>)
sage: list(res)
[0, i, 1, i + 1]sage: list(K.ideal(2+i).residues())
```

```
[-2* i, -i, 0, i, 2* i]sage: list(K.ideal(i).residues())
[0]
sage: I = K.ideal(3+6*1)sage: reps=I.residues()
sage: len(list(reps)) == I.norm()True
sage: all(r = s or not (r-s) in I for r in reps for s in reps) # long time.
\rightarrow(6s on sage.math, 2011)
True
sage: K \cdot \langle a \rangle = NumberField(x \land 3-10)
sage: I = K.ideal(a-1)
sage: len(list(I.residues()) == I.norm()True
sage: K \ll z > 0 cyclotomicField(11)
sage: len(list(K.primes_above(3)[0].residues())) == 3**5 # long time (5s on
\rightarrowsage.math, 2011)
True
```
## small\_residue(*f* )

Given an element f of the ambient number field, returns an element g such that  $f - g$  belongs to the ideal self (which must be integral), and  $g$  is small.

**Note:** The reduced representative returned is not uniquely determined.

ALGORITHM: Uses Pari function [pari:nfeltreduce.](https://pari.math.u-bordeaux.fr/dochtml/help/nfeltreduce)

EXAMPLES:

```
sage: k \le a > = NumberField(x^2 + 5)
sage: I = k.ideal(a)
sage: I.small_residue(14)
4
```

```
sage: K.<a> = NumberField(x^5 + 7*x^4 + 18*x^2 + x - 3)
sage: I = K.ideal(5)
sage: I.small_residue(a^2 -13)
a^2 + 5^*a - 3
```
#### support()

Return a list of the prime ideal factors of self

**OUTPUT:** list – list of prime ideals (a new list is returned each time this function is called)

```
sage: K. < w > = NumberField(x^2 + 23)
sage: I = ideal(w+1)sage: I.prime_factors()
[Fractional ideal (2, 1/2^w - 1/2), Fractional ideal (2, 1/2^w + 1/2),
\rightarrowFractional ideal (3, 1/2*w + 1/2)]
```
class sage.rings.number\_field.number\_field\_ideal.NumberFieldIdeal(*field*, *gens*, *coerce=True*) Bases: [sage.rings.ideal.Ideal\\_generic](../../../../../../../html/en/reference/rings/sage/rings/ideal.html#sage.rings.ideal.Ideal_generic)

An ideal of a number field.

## S\_ideal\_class\_log(*S*)

S-class group version of [ideal\\_class\\_log\(\)](#page-272-0).

EXAMPLES:

```
sage: K \cdot \langle a \rangle = QuadraticField(-14)
sage: S = K.primes\_above(2)sage: I = K.ideal(3, a + 1)sage: I.S_ideal_class_log(S)
[1]
sage: I.S_ideal_class_log([])
[3]
```
## absolute\_norm()

A synonym for norm.

EXAMPLES:

sage:  $K.\langle i \rangle$  = NumberField( $x^2 + 1$ ) sage: K.ideal $(1 + 2^*i)$ .absolute\_norm() 5

# absolute\_ramification\_index()

A synonym for ramification\_index.

EXAMPLES:

```
sage: K.\langle i \rangle = NumberField(x^2 + 1)
sage: K.ideal(1 + i).absolute_ramification_index()
2
```
## artin\_symbol()

Return the Artin symbol  $(K/\mathbf{Q}, P)$ , where K is the number field of P =self. This is the unique element s of the decomposition group of P such that  $s(x) = x^p \pmod{P}$  where p is the residue characteristic of P. (Here  $P$  (self) should be prime and unramified.)

See the artin\_symbol method of the GaloisGroup\_v2 class for further documentation and examples.

# EXAMPLES:

```
sage: QuadraticField(-23, 'w').primes_above(7)[0].artin_symbol()
(1,2)
```
## basis()

Return a basis for this ideal viewed as a Z -module.

# OUTPUT:

An immutable sequence of elements of this ideal (note: their parent is the number field) forming a basis for this ideal.

```
sage: K \ll z > 0 cyclotomicField(7)
sage: I = K. factor(11)[0][0]sage: I.basis() \# warning -- choice of basis can be somewhat random
[11, 11^*z, 11^*z^2, z^3 + 5^*z^2 + 4^*z + 10, z^4 + z^2 + z + 5, z^5 + z^4 + z^3 + ...]\rightarrow2*z^2 + 6*z + 5]
```
An example of a non-integral ideal.:

```
sage: J = 1/Isage: J # warning -- choice of generators can be somewhat random
Fractional ideal (2/11 * z * 5 + 2/11 * z * 4 + 3/11 * z * 3 + 2/11)sage: J.basis() \# warning -- choice of basis can be somewhat random
[1, z, z^2, 1/11^*z^3 + 7/11^*z^2 + 6/11^*z + 10/11, 1/11^*z^4 + 1/11^*z^2 + 1/11^*z_{\text{L}}]\rightarrow + 7/11, 1/11*z^5 + 1/11*z^4 + 1/11*z^3 + 2/11*z^2 + 8/11*z + 7/11]
```
Number fields defined by non-monic and non-integral polynomials are supported [\(trac ticket #252\)](https://trac.sagemath.org/252):

```
sage: K.<a> = NumberField(2*x^2 - 1/3)
sage: K.ideal(a).basis()
[1, a]
```
#### coordinates(*x*)

Returns the coordinate vector of  $x$  with respect to this ideal.

**INPUT:**  $x - an element of the number field (or ring of integers) of this ideal.$ 

**OUTPUT:** List giving the coordinates of  $x$  with respect to the integral basis of the ideal. In general this will be a vector of rationals; it will consist of integers if and only if  $x$  is in the ideal.

AUTHOR: John Cremona 2008-10-31

## ALGORITHM:

Uses linear algebra. Provides simpler implementations for \_contains\_(), is\_integral() and smallest\_integer().

EXAMPLES:

```
sage: K.\langle i \rangle = QuadraticField(-1)
sage: I = K.ideal(7+3*i)
sage: Ibasis = I.integral_basis(); Ibasis
[58, i + 41]sage: a = 23-14* isage: acoords = I.coordinates(a); acoords
(597/58, -14)sage: sum([Ibasis[j]*acoords[j] for j in range(2)]) == a
True
sage: b = 123 + 456 \cdot isage: bcoords = I.coordinates(b); bcoords
(-18573/58, 456)
sage: sum([Ibasis[j]*bcoords[j] for j in range(2)]) == b
True
sage: J = K.ideal(0)sage: J.coordinates(0)
()
sage: J.coordinates(1)
```

```
Traceback (most recent call last):
...
TypeError: vector is not in free module
```
## decomposition\_group()

Return the decomposition group of self, as a subset of the automorphism group of the number field of self. Raises an error if the field isn't Galois. See the decomposition\_group method of the GaloisGroup\_v2 class for further examples and doctests.

EXAMPLES:

```
sage: QuadraticField(-23, 'w').primes_above(7)[0].decomposition_group()
Subgroup generated by [(1,2)] of (Galois group 2T1 (S2) with order 2 of x^2 +
\rightarrow23)
```
## free\_module()

Return the free Z-module contained in the vector space associated to the ambient number field, that corresponds to this ideal.

EXAMPLES:

```
sage: K \ll z > 0 cyclotomicField(7)
sage: I = K. factor(11)[0][0]; I
Fractional ideal (-3*z^4 - 2*z^3 - 2*z^2 - 2)sage: A = I. free_module()
sage: A \# warning -- choice of basis can be somewhat random
Free module of degree 6 and rank 6 over Integer Ring
User basis matrix:
[11 0 0 0 0 0]
[ 0 11 0 0 0 0]
[ 0 0 11 0 0 0]
[10 4 5 1 0 0]
[ 5 1 1 0 1 0]
[ 5 6 2 1 1 1]
```
However, the actual Z-module is not at all random:

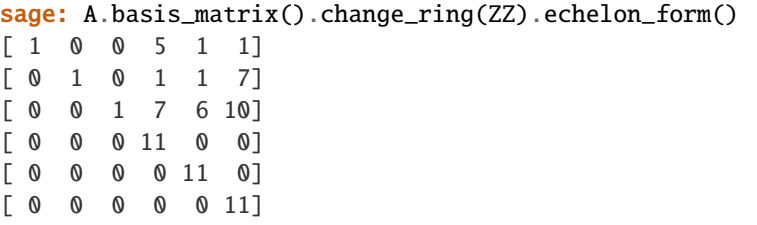

The ideal doesn't have to be integral:

```
sage: J = I^(-1)sage: B = J. free_module()
sage: B.echelonized_basis_matrix()
\begin{bmatrix} 1/11 & 0 & 0 & 7/11 & 1/11 & 1/11 \end{bmatrix}[ 0 1/11 0 1/11 1/11 5/11]
[ 0 0 1/11 5/11 4/11 10/11]
[ 0 0 0 1 0 0]
```
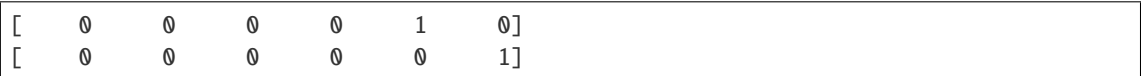

This also works for relative extensions:

```
sage: K.<a,b> = NumberField([x^2 + 1, x^2 + 2])
sage: I = K. fractional_ideal(4)
sage: I.free_module()
Free module of degree 4 and rank 4 over Integer Ring
User basis matrix:
[ 4 0 0 0]
[-3 \quad 7 \quad -1 \quad 1][ 3 7 1 1][ 0 -10 0 -2]sage: J = I^*(-1); J.free_module()
Free module of degree 4 and rank 4 over Integer Ring
User basis matrix:
[1/4 \ 0 \ 0 \ 0][-3/16 \t 7/16 \t -1/16 \t 1/16][ 3/16 7/16 1/16 1/16]
[ 0 -5/8 0 -1/8]
```
An example of intersecting ideals by intersecting free modules.:

```
sage: K.<a> = NumberField(x^3 + x^2 - 2*x + 8)
sage: I = K</math>. factor(2)sage: p1 = I[0][0]; p2 = I[1][0]sage: N = p1.free_module().intersection(p2.free_module()); N
Free module of degree 3 and rank 3 over Integer Ring
Echelon basis matrix:
[ 1 1/2 1/2][ 0 1 1][ 0 0 2]
sage: N.index_in(p1.free_module()).abs()
2
```
## gens\_reduced(*proof=None*)

Express this ideal in terms of at most two generators, and one if possible.

This function indirectly uses bnfisprincipal, so set proof=True if you want to prove correctness (which *is* the default).

EXAMPLES:

```
sage: R \times x > = PolynomialRing(QQ)
sage: K.\langle a \rangle = NumberField(x^2 + 5)
sage: K.ideal(0).gens_reduced()
(0,)
sage: J = K. ideal([a+2, 9])sage: J.gens()
(a + 2, 9)sage: J.gens_reduced() # random sign
(a + 2, )
```

```
sage: K.ideal([a+2, 3]).gens_reduced()
(3, a + 2)
```
gens\_two()

Express this ideal using exactly two generators, the first of which is a generator for the intersection of the ideal with  $Q$ .

ALGORITHM: uses PARI's [pari:idealtwoelt](https://pari.math.u-bordeaux.fr/dochtml/help/idealtwoelt) function, which runs in randomized polynomial time and is very fast in practice.

EXAMPLES:

```
sage: R \times x > = PolynomialRing(QQ)
sage: K \cdot \langle a \rangle = \text{NumberField}(x^2 + 5)sage: J = K.ideal([a+2, 9])
sage: J.gens()
(a + 2, 9)sage: J.gens_two()
(9, a + 2)
sage: K.ideal([a+5, a+8]) .gens_two()(3, a + 2)sage: K.ideal(0).gens_two()
(0, 0)
```
The second generator is zero if and only if the ideal is generated by a rational, in contrast to the PARI function [pari:idealtwoelt:](https://pari.math.u-bordeaux.fr/dochtml/help/idealtwoelt)

```
sage: I = K.ideal(12)
sage: pari(K).idealtwoelt(I) # Note that second element is not zero
[12, [0, 12]~]
sage: I.gens_two()
(12, 0)
```
#### <span id="page-272-0"></span>ideal\_class\_log(*proof=None*)

Return the output of PARI's [pari:bnfisprincipal](https://pari.math.u-bordeaux.fr/dochtml/help/bnfisprincipal) for this ideal, i.e. a vector expressing the class of this ideal in terms of a set of generators for the class group.

Since it uses the PARI method [pari:bnfisprincipal,](https://pari.math.u-bordeaux.fr/dochtml/help/bnfisprincipal) specify proof=True (this is the default setting) to prove the correctness of the output.

EXAMPLES:

When the class number is 1, the result is always the empty list:

```
sage: K \cdot \langle a \rangle = QuadraticField(-163)
sage: J = K.primes\_above(range10^{10.6})[0]sage: J.ideal_class_log()
[
```
An example with class group of order 2. The first ideal is not principal, the second one is:

```
sage: K \cdot \langle a \rangle = QuadraticField(-5)
sage: J = K.ideal(23) . factor() [0][0]sage: J.ideal_class_log()
[1]
```
sage:  $(J^{\wedge}10)$ .ideal\_class\_log() [0]

An example with a more complicated class group:

```
sage: K.<a, b> = NumberField([x^3 - x + 1, x^2 + 26])
sage: K.class_group()
Class group of order 18 with structure C6 x C3 of Number Field in a with␣
\rightarrowdefining polynomial x^3 - x + 1 over its base field
sage: K.primes_above(7)[0].ideal_class_log() # random
[1, 2]
```
#### inertia\_group()

Return the inertia group of self, i.e. the set of elements s of the Galois group of the number field of self (which we assume is Galois) such that s acts trivially modulo self. This is the same as the 0th ramification group of self. See the inertia group method of the GaloisGroup\_v2 class for further examples and doctests.

## EXAMPLES:

```
sage: QuadraticField(-23, 'w').primes_above(23)[0].inertia_group()
Subgroup generated by [(1,2)] of (Galois group 2T1 (S2) with order 2 of x^2 +<sub>ω</sub>
-23
```
## integral\_basis()

Return a list of generators for this ideal as a Z-module.

## EXAMPLES:

```
sage: R \cdot \langle x \rangle = \text{PolynomialRing}(QQ)sage: K.\langle i \rangle = NumberField(x^2 + 1)
sage: J = K.ideal(i+1)
sage: J.integral_basis()
[2, i + 1]
```
## integral\_split()

Return a tuple  $(I, d)$ , where I is an integral ideal, and d is the smallest positive integer such that this ideal is equal to  $I/d$ .

```
sage: R \le x > = PolynomialRing(QQ)
sage: K. <a> = NumberField(x^2-5)sage: I = K.ideal(2/(5+a))sage: I.is_integral()
False
sage: J,d = I.integral_split()sage: J
Fractional ideal (-1/2^*a + 5/2)sage: J.is_integral()
True
sage: d
5
sage: I == J/dTrue
```
#### intersection(*other*)

Return the intersection of self and other.

EXAMPLES:

```
sage: K \cdot \langle a \rangle = QuadraticField(-11)
sage: p = K.ideal((a + 1)/2); q = K.ideal((a + 3)/2)
sage: p.intersection(q) == q.intersection(p) == K.ideal(a-2)True
```
An example with non-principal ideals:

```
sage: L \le a > = NumberField(x \land 3 - 7)
sage: p = L.ideal(a^2 + a + 1, 2)
sage: q = L.ideal(a+1)
sage: p.intersection(q) == L.ideal(8, 2*a + 2)True
```
A relative example:

```
sage: L.<a,b> = NumberField([x^2 + 11, x^2 - 5])
sage: A = L.ideal([15, (-3/2 * b + 7/2) * a - 8])
sage: B = L.ideal([6, (-1/2 * b + 1) * a - b - 5/2])
sage: A.intersection(B) == L.ideal(-1/2<sup>*</sup>a - 3/2<sup>*</sup>b - 1)
True
```
#### is\_integral()

Return True if this ideal is integral.

EXAMPLES:

```
sage: R \le x > = PolynomialRing(QQ)
sage: K \cdot \langle a \rangle = \text{NumberField}(x^5-x+1)sage: K.ideal(a).is_integral()
True
sage: (K.ideal(1) / (3*a+1)).is_interested(False
```
## is\_maximal()

Return True if this ideal is maximal. This is equivalent to self being prime and nonzero.

## EXAMPLES:

```
sage: K.<a> = NumberField(x^3 + 3); K
Number Field in a with defining polynomial x^3 + 3sage: K.ideal(5).is_maximal()
False
sage: K.ideal(7).is_maximal()
True
```
## is\_prime()

Return True if this ideal is prime.

```
sage: K.<a> = NumberField(x^2 - 17); K
Number Field in a with defining polynomial x^2 - 17
sage: K.ideal(5).is_prime() # inert prime
True
sage: K.ideal(13).is_prime() # splitFalse
sage: K.ideal(17).is_prime() # ramified
False
```
## is\_principal(*proof=None*)

Return True if this ideal is principal.

Since it uses the PARI method [pari:bnfisprincipal,](https://pari.math.u-bordeaux.fr/dochtml/help/bnfisprincipal) specify proof=True (this is the default setting) to prove the correctness of the output.

EXAMPLES:

```
sage: K = QuadraticField(-119, 'a')sage: P = K. factor(2)[1][0]sage: P.is_principal()
False
sage: I = P^5sage: I.is_principal()
True
sage: I \# randomFractional ideal (-1/2^*a + 3/2)sage: P = K.ideal([2]).factor()[1][0]
sage: I = P^5sage: I.is_principal()
True
```
## is\_zero()

Return True iff self is the zero ideal

Note that (0) is a NumberFieldIdeal, not a NumberFieldFractionalIdeal.

EXAMPLES:

```
sage: K.<a> = NumberField(x^2 + 2); K
Number Field in a with defining polynomial x^2 + 2sage: K.ideal(3).is_zero()
False
sage: I=K.ideal(0); I.is_zero()
True
sage: I
Ideal (0) of Number Field in a with defining polynomial x^2 + 2
```
## norm()

Return the norm of this fractional ideal as a rational number.

EXAMPLES:

```
sage: K.<a> = NumberField(x^4 + 23); K
Number Field in a with defining polynomial x^4 + 23sage: I = K.ideal(19); I
Fractional ideal (19)
```

```
sage: factor(I.norm())
19^4
sage: F = I. factor()
sage: F[0][0].norm().factor()
19^2
```
## number\_field()

Return the number field that this is a fractional ideal in.

EXAMPLES:

```
sage: K \le a > = NumberField(x^2 + 2); K
Number Field in a with defining polynomial x^2 + 2sage: K.ideal(3).number_field()
Number Field in a with defining polynomial x^2 + 2sage: K.ideal(0).number_field() # not tested (not implemented)
Number Field in a with defining polynomial x^2 + 2
```
#### pari\_hnf()

Return PARI's representation of this ideal in Hermite normal form.

EXAMPLES:

```
sage: R.<x> = PolynomialRing(QQ)
sage: K \cdot \langle a \rangle = \text{NumberField}(x^3 - 2)sage: I = K.ideal(2/(5+a))sage: I.pari_hnf()
[2, 0, 50/127; 0, 2, 244/127; 0, 0, 2/127]
```
#### pari\_prime()

Returns a PARI prime ideal corresponding to the ideal self.

INPUT:

• self - a prime ideal.

OUTPUT: a PARI "prime ideal", i.e. a five-component vector  $[p, a, e, f, b]$  representing the prime ideal  $pO_K + aO_K$ , e, f as usual, a as vector of components on the integral basis, b Lenstra's constant.

EXAMPLES:

```
sage: K.\langle i \rangle = QuadraticField(-1)
sage: K.ideal(3).pari_prime()
[3, [3, 0] \sim, 1, 2, 1]sage: K.ideal(2+i).pari_prime()
[5, [2, 1] \sim, 1, 1, [-2, -1; 1, -2]]sage: K.ideal(2).pari_prime()
Traceback (most recent call last):
...
ValueError: Fractional ideal (2) is not a prime ideal
```
## ramification\_group(*v*)

Return the  $v$ 'th ramification group of self, i.e. the set of elements  $s$  of the Galois group of the number field of self (which we assume is Galois) such that s acts trivially modulo the  $(v + 1)$ 'st power of self. See the ramification group method of the GaloisGroup class for further examples and doctests.

```
sage: QuadraticField(-23, 'w').primes_above(23)[0].ramification_group(0)
Subgroup generated by [(1,2)] of (Galois group 2T1 (S2) with order 2 of x^2 +
\rightarrow23)
sage: QuadraticField(-23, 'w').primes_above(23)[0].ramification_group(1)
Subgroup generated by [()] of (Galois group 2T1 (S2) with order 2 of x^2 + 23)
```
## random\_element(*\*args*, *\*\*kwds*)

Return a random element of this order.

INPUT:

• \*args, \*kwds - Parameters passed to the random integer function. See the documentation of ZZ. random\_element() for details.

OUTPUT:

A random element of this fractional ideal, computed as a random Z-linear combination of the basis.

EXAMPLES:

```
sage: K \le a > = NumberField(x^3 + 2)
sage: I = K.ideal(1-a)
sage: I.random_element() # random output
-a^2 - a - 19sage: I.random_element(distribution="uniform") # random output
a^2 - 2^*a - 8sage: I.random_element(-30,30) # random output
-7*a^2 - 17*a - 75sage: I.random_element(-100, 200).is_integral()
True
sage: I.random_element(-30,30).parent() is K
True
```
A relative example:

```
sage: K.<a, b> = NumberField([x^2 + 2, x^2 + 1000*x + 1])
sage: I = K.ideal(1-a)
sage: I.random element() # random output
17/500002*a^3 + 737253/250001*a^2 - 1494505893/500002*a + 752473260/250001
sage: I.random_element().is_integral()
True
sage: I.random_element(-100, 200).parent() is K
True
```
## reduce\_equiv()

Return a small ideal that is equivalent to self in the group of fractional ideals modulo principal ideals. Very often (but not always) if self is principal then this function returns the unit ideal.

ALGORITHM: Calls [pari:idealred](https://pari.math.u-bordeaux.fr/dochtml/help/idealred) function.

EXAMPLES:

```
sage: K. < w > = NumberField(x^2 + 23)
sage: I = ideal(w*23*5); I
Fractional ideal (6436343*w)
sage: I.reduce_equiv()
Fractional ideal (1)
```

```
sage: I = K.class\_group() . 0.ideal() ^10; IFractional ideal (1024, 1/2*w + 979/2)
sage: I.reduce_equiv()
Fractional ideal (2, 1/2^*w - 1/2)
```
# relative\_norm()

A synonym for norm.

EXAMPLES:

sage:  $K.\langle i \rangle$  = NumberField( $x^2 + 1$ ) sage: K.ideal $(1 + 2<sup>*</sup>i)$ .relative\_norm() 5

## relative\_ramification\_index()

A synonym for ramification\_index.

EXAMPLES:

```
sage: K.\langle i \rangle = NumberField(x^2 + 1)
sage: K.ideal(1 + i).relative_ramiification_index()2
```
# residue\_symbol(*e*, *m*, *check=True*)

The m-th power residue symbol for an element e and the proper ideal.

$$
\left(\frac{\alpha}{\mathbf{P}}\right)\equiv\alpha^{\frac{N\left(\mathbf{P}\right)-1}{m}}\,\mathrm{mod}\,\mathbf{P}
$$

**Note:** accepts m=1, in which case returns 1

Note: can also be called for an element from sage.rings.number\_field\_element.residue\_symbol

**Note:** e is coerced into the number field of self

Note: if m=2, e is an integer, and self.number\_field() has absolute degree 1 (i.e. it is a copy of the rationals), then this calls kronecker\_symbol, which is implemented using GMP.

## INPUT:

- e element of the number field
- m positive integer

#### OUTPUT:

• an m-th root of unity in the number field

## EXAMPLES:

Quadratic Residue (7 is not a square modulo 11):

```
sage: K \le a > = NumberField(x - 1)
sage: K.ideal(11).residue_symbol(7,2)
-1
```
Cubic Residue:

sage:  $K. < w > =$  NumberField( $x^2 - x + 1$ ) sage: K.ideal(17).residue\_symbol( $w^2 + 3,3$ ) -w

The field must contain the m-th roots of unity:

```
sage: K \le w > = NumberField(x^2 - x + 1)
sage: K.ideal(17).residue_symbol(w^2 + 3,5)
Traceback (most recent call last):
...
ValueError: The residue symbol to that power is not defined for the number field
```
## smallest\_integer()

Return the smallest non-negative integer in  $I \cap \mathbf{Z}$ , where I is this ideal. If  $I = 0$ , returns 0.

EXAMPLES:

```
sage: R \cdot \langle x \rangle = \text{PolynomialRing}(QQ)sage: K \le a > = NumberField(x^2+6)
sage: I = K.ideal([4, a]/7; I
Fractional ideal (2/7, 1/7*a)
sage: I.smallest_integer()
2
```
## valuation(*p*)

Return the valuation of self at p.

INPUT:

•  $p - a$  prime ideal  $p$  of this number field.

OUTPUT:

(integer) The valuation of this fractional ideal at the prime  $\mathfrak p$ . If  $\mathfrak p$  is not prime, raise a ValueError.

EXAMPLES:

```
sage: K.<a> = NumberField(x^5 + 2); K
Number Field in a with defining polynomial x^5 + 2sage: i = K.ideal(38); i
Fractional ideal (38)
sage: i.valuation(K.factor(19)[0][0])
1
sage: i.valuation(K.factor(2)[0][0])
5
sage: i.valuation(K.factor(3)[0][0])
0
sage: i.valuation(0)
Traceback (most recent call last):
...
```

```
ValueError: p (= Ideal (0) of Number Field in a with defining polynomial x^5 +
˓→2) must be nonzero
sage: K.ideal(0).valuation(K.factor(2)[0][0])
+Infinity
```
class sage.rings.number\_field.number\_field\_ideal.QuotientMap(*K*, *M\_OK\_change*, *Q*, *I*) Bases: object

Class to hold data needed by quotient maps from number field orders to residue fields. These are only partial maps: the exact domain is the appropriate valuation ring. For examples, see  $residue\_field()$ .

sage.rings.number\_field.number\_field\_ideal.basis\_to\_module(*B*, *K*)

Given a basis  $B$  of elements for a Z-submodule of a number field  $K$ , return the corresponding Z-submodule.

EXAMPLES:

```
sage: K. \langle w \rangle = \text{NumberField}(x^4 + 1)sage: from sage.rings.number_field.number_field_ideal import basis_to_module
sage: basis_to_module([K.0, K.0^2 + 3], K)
Free module of degree 4 and rank 2 over Integer Ring
User basis matrix:
[0 1 0 0]
[3 0 1 0]
```
sage.rings.number\_field.number\_field\_ideal.is\_NumberFieldFractionalIdeal(*x*) Return True if x is a fractional ideal of a number field.

EXAMPLES:

```
sage: from sage.rings.number_field.number_field_ideal import is_
˓→NumberFieldFractionalIdeal
sage: is_NumberFieldFractionalIdeal(2/3)
False
sage: is_NumberFieldFractionalIdeal(ideal(5))
False
sage: k \le a > = NumberField(x^2 + 2)
sage: I = k.ideal([a + 1]); I
Fractional ideal (a + 1)sage: is_NumberFieldFractionalIdeal(I)
True
sage: Z = k.ideal(0); Z
Ideal (0) of Number Field in a with defining polynomial x^2 + 2sage: is_NumberFieldFractionalIdeal(Z)
False
```
sage.rings.number\_field.number\_field\_ideal.is\_NumberFieldIdeal(*x*) Return True if x is an ideal of a number field.

EXAMPLES:

```
sage: from sage.rings.number_field.number_field_ideal import is_NumberFieldIdeal
sage: is_NumberFieldIdeal(2/3)
False
sage: is_NumberFieldIdeal(ideal(5))
False
```

```
sage: k \le a > = NumberField(x^2 + 2)
sage: I = k.ideal([a + 1]); IFractional ideal (a + 1)sage: is_NumberFieldIdeal(I)
True
sage: Z = k.ideal(0); Z
Ideal (0) of Number Field in a with defining polynomial x^2 + 2sage: is_NumberFieldIdeal(Z)
True
```
sage.rings.number\_field.number\_field\_ideal.quotient\_char\_p(*I*, *p*)

Given an integral ideal I that contains a prime number p, compute a vector space  $V = (O_K \mod p)/(I)$ mod p), along with a homomorphism  $O_K \to V$  and a section  $V \to O_K$ .

```
sage: from sage.rings.number_field.number_field_ideal import quotient_char_p
sage: K.\langle i \rangle = NumberField(x^2 + 1); O = K.maximal_order(); I = K.fractional_
\rightarrowideal(15)
sage: quotient_char_p(I, 5)[0]
Vector space quotient V/W of dimension 2 over Finite Field of size 5 where
V: Vector space of dimension 2 over Finite Field of size 5
W: Vector space of degree 2 and dimension 0 over Finite Field of size 5
Basis matrix:
\Boxsage: quotient_char_p(I, 3)[0]
Vector space quotient V/W of dimension 2 over Finite Field of size 3 where
V: Vector space of dimension 2 over Finite Field of size 3
W: Vector space of degree 2 and dimension 0 over Finite Field of size 3
Basis matrix:
[]
sage: I = K. factor(13) [0] [0]; I
Fractional ideal (-3*i - 2)
sage: I.residue_class_degree()
1
sage: quotient_char_p(I, 13)[0]
Vector space quotient V/W of dimension 1 over Finite Field of size 13 where
V: Vector space of dimension 2 over Finite Field of size 13
W: Vector space of degree 2 and dimension 1 over Finite Field of size 13
Basis matrix:
[1 8]
```
# **3.3 Relative Number Field Ideals**

AUTHORS:

- Steven Sivek (2005-05-16)
- William Stein (2007-09-06)
- Nick Alexander (2009-01)

# EXAMPLES:

```
sage: K.<a,b> = NumberField([x^2 + 1, x^2 + 2])
sage: A = K.absolute_field('z')
sage: I = A. factor(7)[0][0]
sage: from A, to A = A. structure()
sage: G = [from_A(z) for z in I.gens()]: G[7, -2^*b^*a - 1]sage: K.fractional_ideal(G)
Fractional ideal ((1/2 * b + 2) * a - 1/2 * b + 2)sage: K.fractional_ideal(G).absolute_norm().factor()
7^2
```
class sage.rings.number\_field.number\_field\_ideal\_rel.NumberFieldFractionalIdeal\_rel(*field*,

*gens*,

*coerce=True*)

Bases: [sage.rings.number\\_field.number\\_field\\_ideal.NumberFieldFractionalIdeal](#page-253-0)

An ideal of a relative number field.

EXAMPLES:

```
sage: K.<a> = NumberField([x^2 + 1, x^2 + 2]); K
Number Field in a0 with defining polynomial x^2 + 1 over its base field
sage: i = K.ideal(38); i
Fractional ideal (38)
sage: K.<a0, a1> = NumberField([x^2 + 1, x^2 + 2]); K
Number Field in a0 with defining polynomial x^2 + 1 over its base field
sage: i = K.ideal([a0+1]); i # randomFractional ideal (-a1*a0)
sage: (g, ) = i.gens\_reduced(); g \# random-a1*a0sage: (g / (a0 + 1)). is_integral()
True
sage: ((a0 + 1) / g). is_integral()
True
```
# absolute\_ideal(*names='a'*)

If this is an ideal in the extension  $L/K$ , return the ideal with the same generators in the absolute field  $L/Q$ . INPUT:

• names (optional) – string; name of generator of the absolute field

```
sage: x = ZZ['x'].0
sage: K. <b > = NumberField(x^2 - 2)
sage: L \lll > 1 K. extension(x^2 - b)
sage: F \le m = L.absolute_field()
```
An example of an inert ideal:

```
sage: P = F. factor(13) [0] [0]; PFractional ideal (13)
sage: J = L.ideal(13)
sage: J.absolute_ideal()
Fractional ideal (13)
```
Now a non-trivial ideal in  $L$  that is principal in the subfield  $K$ . Since the optional 'names' argument is not passed, the generators of the absolute ideal J are returned in terms of the default field generator 'a'. This does not agree with the generator 'm' of the absolute field F defined above:

```
sage: J = L.ideal(b); JFractional ideal (b)
sage: J.absolute_ideal()
Fractional ideal (a^2)
sage: J.relative_norm()
Fractional ideal (2)
sage: J.absolute_norm()
4
sage: J.absolute_ideal().norm()
4
```
Now pass 'm' as the name for the generator of the absolute field:

sage: J.absolute\_ideal('m') Fractional ideal (m^2)

Now an ideal not generated by an element of  $K$ :

```
sage: J = L.ideal(c); J
Fractional ideal (c)
sage: J.absolute_ideal()
Fractional ideal (a)
sage: J.absolute_norm()
2
sage: J.ideal_below()
Fractional ideal (b)
sage: J.ideal_below().norm()
2
```
#### absolute\_norm()

Compute the absolute norm of this fractional ideal in a relative number field, returning a positive integer.

EXAMPLES:

```
sage: L.<a, b, c > = QQ. extension([x^2 - 23, x^2 - 5, x^2 - 7])
sage: I = L.ideal(a + b)
sage: I.absolute_norm()
104976
```

```
sage: I.relative_norm().relative_norm().relative_norm()
104976
```
## absolute\_ramification\_index()

Return the absolute ramification index of this fractional ideal, assuming it is prime. Otherwise, raise a ValueError.

The absolute ramification index is the power of this prime appearing in the factorization of the rational prime that this prime lies over.

Use relative\_ramification\_index to obtain the power of this prime occurring in the factorization of the prime ideal of the base field that this prime lies over.

EXAMPLES:

```
sage: PQ. \langle X \rangle = QQ[]
sage: F.\langle a, b \rangle = NumberFieldTower([X^2 - 2, X^2 - 3])
sage: PF. <Y> = F[]sage: K. <<> = F. extension(Y^2 - (1 + a)*(a + b)*a*b)
sage: I = K.ideal(3, c)sage: I.absolute_ramification_index()
4
sage: I.smallest_integer()
3
sage: K.ideal(3) == I^44True
```
# element\_1\_mod(*other*)

Returns an element  $r$  in this ideal such that  $1 - r$  is in other.

An error is raised if either ideal is not integral of if they are not coprime.

INPUT:

• other – another ideal of the same field, or generators of an ideal.

OUTPUT:

an element  $r$  of the ideal self such that  $1 - r$  is in the ideal other.

EXAMPLES:

```
sage: K.<a, b> = NumberFieldTower([x^2 - 23, x^2 + 1])
sage: I = \text{Ideal}(2, (a - 3^*b + 2)/2)sage: J = K.ideal(a)
sage: z = I.element_1_mod(J)
sage: z in I
True
sage: 1 - z in JTrue
```
factor()

Factor the ideal by factoring the corresponding ideal in the absolute number field.

```
sage: K.<a, b> = QQ. extension([x^2 + 11, x^2 - 5])
sage: K.factor(5)
(Fractional ideal (5, (-1/4*b - 1/4)*a + 1/4*b - 3/4)\wedge2 * (Fractional ideal (5,
\rightarrow (-1/4*b - 1/4)*a + 1/4*b - 7/4))^2
sage: K.ideal(5).factor()
(Fractional ideal (5, (-1/4^*b - 1/4)^*a + 1/4^*b - 3/4)^*a * (Fractional ideal (5,
\rightarrow (-1/4*b - 1/4)*a + 1/4*b - 7/4))^2
sage: K.ideal(5).prime_factors()
[Fractional ideal (5, (-1/4*b - 1/4)*a + 1/4*b - 3/4),
Fractional ideal (5, (-1/4*b - 1/4)*a + 1/4*b - 7/4)]
sage: PQ. \langle X \rangle = QQ[1]sage: F.\langle a, b \rangle = NumberFieldTower([X^2 - 2, X^2 - 3])
sage: PF. <Y> = F[]sage: K. < c> = F. extension(Y^2 - (1 + a)*(a + b)*a*b)
sage: I = K.ideal(c)
sage: P = K.ideal((b*a - b - 1)*c/2 + a - 1)
sage: Q = K.ideal((b^*a - b - 1)^*c/2)
sage: list(I.factor()) == [(P, 2), (Q, 1)]True
sage: I = P^{\wedge}2^{*}QTrue
sage: [p.is_prime() for p in [P, Q]]
[True, True]
```
## free\_module()

Return this ideal as a Z-submodule of the Q-vector space corresponding to the ambient number field.

EXAMPLES:

```
sage: K.<a, b> = NumberField([x^3 - x + 1, x^2 + 23])
sage: I = K.ideal(a * b - 1)
sage: I.free_module()
Free module of degree 6 and rank 6 over Integer Ring
User basis matrix:
...
sage: I.free_module().is_submodule(K.maximal_order().free_module())
True
```
# gens\_reduced()

Return a small set of generators for this ideal. This will always return a single generator if one exists (i.e. if the ideal is principal), and otherwise two generators.

EXAMPLES:

```
sage: K.<a, b> = NumberField([x^2 + 1, x^2 - 2])
sage: I = K.ideal((a + 1)*b/2 + 1)
sage: I.gens_reduced()
(1/2 * b * a + 1/2 * b + 1, )
```
## ideal\_below()

Compute the ideal of  $K$  below this ideal of  $L$ .

```
sage: R \cdot \langle x \rangle = QQ[]
sage: K \cdot \langle a \rangle = \text{NumberField}(x^2+6)sage: L.  = K. extension(K['x'].gen() 4 + a)
sage: N = L.ideal(b)
sage: M = N.ideal_below(); M == K.ideal([-a])
True
sage: Np = L.ideal( [L(t) for t in M.gens() ])
sage: Np.ideal_below() == MTrue
sage: M.parent()
Monoid of ideals of Number Field in a with defining polynomial x^2 + 6sage: M.ring()
Number Field in a with defining polynomial x^2 + 6sage: M.ring() is K
True
```
This example concerns an inert ideal:

```
sage: K = NumberField(x^4 + 6*x^2 + 24, 'a')
sage: K.factor(7)
Fractional ideal (7)
sage: K0, K0_into_K, = = K. subfields(2)[0]
sage: K0
Number Field in a0 with defining polynomial x^2 - 6*x + 24
sage: L = K</math>.relativeize(K0(intC,K, 'c'); LNumber Field in c with defining polynomial x^2 + a0 over its base field
sage: L.base_field() is K0
True
sage: L.ideal(7)
Fractional ideal (7)
sage: L.ideal(7).ideal_below()
Fractional ideal (7)
sage: L.ideal(7).ideal_below().number_field() is K0
True
```
This example concerns an ideal that splits in the quadratic field but each factor ideal remains inert in the extension:

```
sage: len(K.factor(19))
2
sage: K0 = L.base\_field(); a0 = K0.gen()sage: len(K0.factor(19))
2
sage: w1 = -a0 + 1; P1 = K0.ideal([w1])
sage: P1.norm().factor(), P1.is_prime()
(19, True)
sage: L\_into_K, K\_into_L = L . structure()sage: L.ideal(K_into_L(K0_into_K(w1))).ideal_below() == P1True
```
The choice of embedding of quadratic field into quartic field matters:

sage: rho, tau =  $K0$ . embeddings $(K)$ 

```
sage: L1 = K</math>.relativize(rho, 'b')sage: L2 = K</math>.relativize(tau, 'b')sage: L1_into_K, K_into_L1 = L1.structure()
sage: L2_into_K, K_into_L2 = L2. structure()
sage: a = K \cdot gen()sage: P = K.ideal([a^2 + 5])
sage: K_into_L1(P).ideal_below() == K0.ideal([-a0 + 1])
True
sage: K_into_L2(P).ideal_below() == K0.ideal([-a0 + 5])
True
sage: K0.ideal([-a0 + 1]) == K0.ideal([-a0 + 5])
False
```
It works when the base field is itself a relative number field:

```
sage: PQ. \langle X \rangle = QQ[]sage: F.\langle a, b \rangle = NumberFieldTower([X^2 - 2, X^2 - 3])
sage: PF. <Y> = F[]sage: K. << = F. extension(Y^2 - (1 + a)*(a + b)*a*b)
sage: I = K.ideal(3, c)sage: J = I.ideal_below()
sage: J == K. ideal(b)
True
sage: J.number_field() == F
True
```
Number fields defined by non-monic and non-integral polynomials are supported [\(trac ticket #252\)](https://trac.sagemath.org/252):

```
sage: K \le a > = NumberField(2*x^2 - 1/3)
sage: L.\langle b \rangle = K.\text{extension}(5*x^2 + 1)sage: P = L.primes\_above(2)[0]sage: P.ideal_below()
Fractional ideal (-6^*a + 2)
```
#### integral\_basis()

Return a basis for self as a Z-module.

EXAMPLES:

```
sage: K.<a,b> = NumberField([x^2 + 1, x^2 - 3])
sage: I = K</math>.ideal(17<sup>*</sup>b - 3<sup>*</sup>a)sage: x = I.integral_basis(); x \# random[438, -b*a + 309, 219*a - 219*b, 156*a - 154*b]
```
The exact results are somewhat unpredictable, hence the # random flag, but we can test that they are indeed a basis:

```
sage: V, -, phi = K.absolute_vector_space()
sage: V.span([phi(u) for u in x], ZZ) == I.free_module()
True
```
## integral\_split()

Return a tuple  $(I, d)$ , where I is an integral ideal, and  $d$  is the smallest positive integer such that this ideal is equal to  $I/d$ .
EXAMPLES:

```
sage: K.<a, b> = NumberFieldTower([x^2 - 23, x^2 + 1])
sage: I = K.ideal([a + b/3])
sage: J, d = I. integral_split()
sage: J.is_integral()
True
sage: J == d * ITrue
```
## is\_integral()

Return True if this ideal is integral.

EXAMPLES:

```
sage: K.<a, b > = QQ. extension([x^2 + 11, x^2 - 5])
sage: I = K.ideal(7).prime_factors()[0]sage: I.is_integral()
True
sage: (I/2). is_integral()
False
```
## is\_prime()

Return True if this ideal of a relative number field is prime.

EXAMPLES:

```
sage: K. <a, b> = NumberField([x^2 - 17, x^3 - 2])
sage: K.ideal(a + b).is\_prime()True
sage: K.ideal(13).is_prime()
False
```
## is\_principal(*proof=None*)

Return True if this ideal is principal. If so, set self.\_\_reduced\_generators, with length one.

EXAMPLES:

```
sage: K.<a, b> = NumberField([x^2 - 23, x^2 + 1])
sage: I = K.ideal([7, (-1/2*b - 3/2)*a + 3/2*b + 9/2])
sage: I.is_principal()
True
sage: I \# randomFractional ideal ((1/2 * b + 1/2) * a - 3/2 * b - 3/2)
```
## is\_zero()

Return True if this is the zero ideal.

```
sage: K.<a, b> = NumberField([x^2 + 3, x^3 + 4])
sage: K.ideal(17).is_zero()
False
sage: K.ideal(0).is_zero()
True
```
#### norm()

The norm of a fractional ideal in a relative number field is deliberately unimplemented, so that a user cannot mistake the absolute norm for the relative norm, or vice versa.

EXAMPLES:

```
sage: K.<a, b> = NumberField([x^2 + 1, x^2 - 2])
sage: K.ideal(2).norm()
Traceback (most recent call last):
...
NotImplementedError: For a fractional ideal in a relative number field you must␣
˓→use relative_norm or absolute_norm as appropriate
```
### pari\_rhnf()

Return PARI's representation of this relative ideal in Hermite normal form.

EXAMPLES:

```
sage: K.\langle a, b \rangle = NumberField([x^2 + 23, x^2 - 7])
sage: I = K.ideal(2, (a + 2 * b + 3)/2)
sage: I.pari_rhnf()
[1, -2; 0, 1], [2, 1; 0, 1], 1/2]
```
#### ramification\_index()

For ideals in relative number fields, ramification\_index is deliberately not implemented in order to avoid ambiguity. Either [relative\\_ramification\\_index\(\)](#page-290-0) or [absolute\\_ramification\\_index\(\)](#page-284-0) should be used instead.

EXAMPLES:

```
sage: K.\langle a, b \rangle = NumberField(\lceil x^2 + 1, x^2 - 2 \rceil)
sage: K.ideal(2).ramification_index()
Traceback (most recent call last):
...
NotImplementedError: For an ideal in a relative number field you must use␣
˓→relative_ramification_index or absolute_ramification_index as appropriate
```
#### relative\_norm()

Compute the relative norm of this fractional ideal in a relative number field, returning an ideal in the base field.

EXAMPLES:

```
sage: R \cdot \langle x \rangle = QQ[]
sage: K \cdot \langle a \rangle = \text{NumberField}(x^2+6)sage: L.
sage: N = L.ideal(b).relative_norm(); N
Fractional ideal (-a)
sage: N.parent()
Monoid of ideals of Number Field in a with defining polynomial x^2 + 6sage: N.ring()
Number Field in a with defining polynomial x^2 + 6sage: PQ. \langle X \rangle = QQ[1]sage: F.\langle a, b \rangle = NumberField([X^2 - 2, X^2 - 3])
sage: PF. <Y> = F[]sage: K. < c> = F. extension(Y^2 - (1 + a)*(a + b)*a*b)
```

```
sage: K.ideal(1).relative_norm()
Fractional ideal (1)
sage: K.ideal(13).relative_norm().relative_norm()
Fractional ideal (28561)
sage: K.ideal(13).relative_norm().relative_norm().relative_norm()
815730721
sage: K.ideal(13).absolute_norm()
815730721
```
Number fields defined by non-monic and non-integral polynomials are supported [\(trac ticket #252\)](https://trac.sagemath.org/252):

```
sage: K.\langle a \rangle = NumberField(2*x^2 - 1/3)
sage: L.\langle b \rangle = K.\text{extension}(5*x^2 + 1)sage: P = L.primes\_above(2)[0]sage: P.relative_norm()
Fractional ideal (-6^*a + 2)
```
#### <span id="page-290-0"></span>relative\_ramification\_index()

Return the relative ramification index of this fractional ideal, assuming it is prime. Otherwise, raise a ValueError.

The relative ramification index is the power of this prime appearing in the factorization of the prime ideal of the base field that this prime lies over.

Use absolute ramification index to obtain the power of this prime occurring in the factorization of the rational prime that this prime lies over.

EXAMPLES:

```
sage: PQ. \langle X \rangle = QQ[1]sage: F.\langle a, b \rangle = NumberFieldTower([X^2 - 2, X^2 - 3])
sage: PF. <Y> = F[]sage: K. <<> = F. extension(Y^2 - (1 + a)*(a + b)*a*b)
sage: I = K.ideal(3, c)sage: I.relative_ramification_index()
2
sage: I.ideal_below()  # random signFractional ideal (b)
sage: I.ideal_below() = K.ideal(b)
True
sage: K.ideal(b) == I^2True
```
## residue\_class\_degree()

Return the residue class degree of this prime.

```
sage: PQ. \langle X \rangle = QQ[1]sage: F.\langle a, b \rangle = NumberFieldTower([X^2 - 2, X^2 - 3])
sage: PF. <Y> = F[]sage: K. < c> = F. extension(Y^2 - (1 + a)*(a + b)*a*b)
sage: [I.residue_class_degree() for I in K.ideal(c).prime_factors()]
[1, 2]
```
#### residues()

Returns a iterator through a complete list of residues modulo this integral ideal.

An error is raised if this fractional ideal is not integral.

#### EXAMPLES:

```
sage: K.<a, w > 0 NumberFieldTower([x^2 - 3, x^2 + x + 1])
sage: I = K.ideal(6, -w^*a - w + 4)
sage: list(I.residues())[:5]
[(25/3 *w - 1/3) *a + 22 *w + 1,(16/3*w - 1/3)*a + 13*w(7/3^*w - 1/3)^*a + 4^*w - 1,
(-2/3 * w - 1/3) * a - 5 * w - 2(-11/3*x - 1/3)*a - 14*x - 3]
```
#### smallest\_integer()

Return the smallest non-negative integer in  $I \cap \mathbf{Z}$ , where I is this ideal. If  $I = 0$ , returns 0.

## EXAMPLES:

```
sage: K.<a, b> = NumberFieldTower([x^2 - 23, x^2 + 1])
sage: I = K.ideal([a + b])
sage: I.smallest_integer()
12
sage: [m for m in range(13) if m in I]
[0, 12]
```
## valuation(*p*)

Return the valuation of this fractional ideal at p.

INPUT:

•  $p - a$  prime ideal  $p$  of this relative number field.

## OUTPUT:

(integer) The valuation of this fractional ideal at the prime p. If p is not prime, raise a ValueError.

EXAMPLES:

```
sage: K. <a, b> = NumberField([x^2 - 17, x^3 - 2])
sage: A = K.ideal(a + b)
sage: A.is_prime()
True
sage: (A*K.ideal(3)).valuation(A)
1
sage: K.ideal(25).valuation(5)
Traceback (most recent call last):
...
ValueError: p (= Fractional ideal (5)) must be a prime
```
sage.rings.number\_field.number\_field\_ideal\_rel.is\_NumberFieldFractionalIdeal\_rel(*x*) Return True if x is a fractional ideal of a relative number field.

```
sage: from sage.rings.number_field.number_field_ideal_rel import is_
˓→NumberFieldFractionalIdeal_rel
sage: from sage.rings.number_field.number_field_ideal import is_
˓→NumberFieldFractionalIdeal
sage: is_NumberFieldFractionalIdeal_rel(2/3)
False
sage: is_NumberFieldFractionalIdeal_rel(ideal(5))
False
sage: k \cdot \langle a \rangle = NumberField(x^2 + 2)
sage: I = k.ideal([a + 1]); I
Fractional ideal (a + 1)sage: is_NumberFieldFractionalIdeal_rel(I)
False
sage: R \cdot \langle x \rangle = QQ[sage: K \cdot \langle a \rangle = \text{NumberField}(x^2+6)sage: L.  = K. extension(K['x'].gen()^4 + a)
sage: I = L.ideal(b); I
Fractional ideal (6, b)
sage: is_NumberFieldFractionalIdeal_rel(I)
True
sage: N = I.relative_norm(); N
Fractional ideal (-a)
sage: is_NumberFieldFractionalIdeal_rel(N)
False
sage: is_NumberFieldFractionalIdeal(N)
True
```
## **3.4 Class Groups of Number Fields**

An element of a class group is stored as a pair consisting of both an explicit ideal in that ideal class, and a list of exponents giving that ideal class in terms of the generators of the parent class group. These can be accessed with the ideal() and exponents() methods respectively.

EXAMPLES:

```
sage: K \le a > = NumberField(x^2 + 23)
sage: I = K.class\_group() .gen() ; IFractional ideal class (2, 1/2*a - 1/2)
sage: I.ideal()
Fractional ideal (2, 1/2^*a - 1/2)sage: I.exponents()
(1,)
sage: I.ideal() * I.ideal()
Fractional ideal (4, 1/2^*a + 3/2)sage: (I.ideal() * I.ideal()).reduce_equiv()
Fractional ideal (2, 1/2^*a + 1/2)sage: J = I * I; J # class group multiplication is automatically reduced
Fractional ideal class (2, 1/2^*a + 1/2)sage: J.ideal()
Fractional ideal (2, 1/2^*a + 1/2)
```

```
sage: J.exponents()
(2,)
sage: I * I.ideal() # ideal classes coerce to their representative ideal
Fractional ideal (4, 1/2^*a + 3/2)sage: 0 = K \cdot OK(); 0
Maximal Order in Number Field in a with defining polynomial x^2 + 23sage: 0*(2, 1/2*a + 1/2)Fractional ideal (2, 1/2^*a + 1/2)sage: (0*(2, 1/2*a + 1/2)). is_principal()
False
sage: (0*(2, 1/2*a + 1/2))^3Fractional ideal (1/2*a - 3/2)
```
<span id="page-293-0"></span>class sage.rings.number\_field.class\_group.ClassGroup(*gens\_orders*, *names*, *number\_field*, *gens*, *proof=True*) Bases: [sage.groups.abelian\\_gps.values.AbelianGroupWithValues\\_class](../../../../../../../html/en/reference/groups/sage/groups/abelian_gps/values.html#sage.groups.abelian_gps.values.AbelianGroupWithValues_class)

The class group of a number field.

EXAMPLES:

```
sage: K \le a > = NumberField(x^2 + 23)
sage: G = K.class\_group(); GClass group of order 3 with structure C3 of Number Field in a with defining␣
˓→polynomial x^2 + 23
sage: G.category()
Category of finite enumerated commutative groups
```
Note the distinction between abstract generators, their ideal, and exponents:

```
sage: C = NumberField(x^2 + 120071, 'a').class_group(); C
Class group of order 500 with structure C250 x C2
of Number Field in a with defining polynomial x^2 + 120071
sage: c = C \cdot gen(0)sage: c # random
Fractional ideal class (5, 1/2^*a + 3/2)sage: c.ideal() # random
Fractional ideal (5, 1/2^*a + 3/2)sage: c.ideal() is c.value() # \ aliasTrue
sage: c.exponents()
(1, 0)
```
## Element

alias of [FractionalIdealClass](#page-294-0)

#### gens\_ideals()

Return generating ideals for the (S-)class group.

This is an alias for gens\_values().

OUTPUT:

A tuple of ideals, one for each abstract Abelian group generator.

EXAMPLES:

```
sage: K \le a > = NumberField(x^4 + 23)
sage: K.class_group().gens_ideals() # random gens (platform dependent)
(Fractional ideal (2, 1/4 * a^3 - 1/4 * a^2 + 1/4 * a - 1/4).)
sage: C = NumberField(x^2 + x + 23899, 'a').class_group(); C
Class group of order 68 with structure C34 x C2 of Number Field
in a with defining polynomial x^2 + x + 23899sage: C.gens()
(Fractional ideal class (7, a + 5), Fractional ideal class (5, a + 3))
sage: C.gens_ideals()
(Fractional ideal (7, a + 5), Fractional ideal (5, a + 3))
```
## number\_field()

Return the number field that this (S-)class group is attached to.

EXAMPLES:

```
sage: C = NumberField(x^2 + 23, 'w').class_group(); C
Class group of order 3 with structure C3 of Number Field in w with defining␣
˓→polynomial x^2 + 23
sage: C.number_field()
Number Field in w with defining polynomial x^2 + 23sage: K \cdot \langle a \rangle = QuadraticField(-14)
sage: CS = K.S\_class\_group(K.primes\_above(2))sage: CS.number_field()
Number Field in a with defining polynomial x^2 + 14 with a = 3.741657386773942?
ightharpoonup<sup>*</sup>I
```
<span id="page-294-0"></span>class sage.rings.number\_field.class\_group.FractionalIdealClass(*parent*, *element*, *ideal=None*) Bases: [sage.groups.abelian\\_gps.values.AbelianGroupWithValuesElement](../../../../../../../html/en/reference/groups/sage/groups/abelian_gps/values.html#sage.groups.abelian_gps.values.AbelianGroupWithValuesElement)

A fractional ideal class in a number field.

```
sage: G = NumberField(x^2 + 23, 'a').class_group(); G
Class group of order 3 with structure C3 of Number Field in a with defining␣
\rightarrowpolynomial x^2 + 23
sage: I = G.0; I
Fractional ideal class (2, 1/2*a - 1/2)
sage: I.ideal()
Fractional ideal (2, 1/2^*a - 1/2)EXAMPLES::
    sage: K.<w>=QuadraticField(-23)
    sage: OK=K.ring_of_integers()
    sage: C=OK.class_group()
    sage: P2a, P2b=[P for P, e in (2*OK).factor()]
    sage: c = C(P2a); c
    Fractional ideal class (2, 1/2^*w - 1/2)sage: c.gens()
    (2, 1/2^*w - 1/2)
```
#### gens()

Return generators for a representative ideal in this (S-)ideal class.

EXAMPLES:

```
sage: K.<w>=QuadraticField(-23)
sage: OK = K.ring_of_interest()sage: C = OK.class\_group()sage: P2a, P2b=[P for P, e in (2 * OK). factor()]
sage: c = C(P2a); c
Fractional ideal class (2, 1/2^*w - 1/2)sage: c.gens()
(2, 1/2^*w - 1/2)
```
## $ideal()$

Return a representative ideal in this ideal class.

## EXAMPLES:

```
sage: K.<w>=QuadraticField(-23)
sage: OK=K.ring_of_integers()
sage: C=OK.class_group()
sage: P2a, P2b=[P for P, e in (2 * OK). factor()]
sage: c=C(P2a); c
Fractional ideal class (2, 1/2^*w - 1/2)sage: c.ideal()
Fractional ideal (2, 1/2^*w - 1/2)
```
## inverse()

Return the multiplicative inverse of this ideal class.

EXAMPLES:

```
sage: K. \langle a \rangle = NumberField(x \land 3 - 3*x + 8); G = K.class_group()
sage: G(2, a).inverse()
Fractional ideal class (2, a^2 + 2^*a - 1)sage: \sim G(2, a)Fractional ideal class (2, a^2 + 2^*a - 1)
```
## is  $principal()$

Returns True iff this ideal class is the trivial (principal) class

```
sage: K.<w>=QuadraticField(-23)
sage: OK=K.ring_of_integers()
sage: C=OK.class_group()
sage: P2a, P2b=[P for P, e in (2 * OK). factor()]
sage: c=C(P2a)
sage: c.is_principal()
False
sage: (c^2).is_principal()
False
sage: (c^3). is_principal()
True
```
#### reduce()

Return representative for this ideal class that has been reduced using PARI's idealred.

EXAMPLES:

```
sage: k \cdot \langle a \rangle = NumberField(x \wedge 2 + 20072); G = k.class_group(); G
Class group of order 76 with structure C38 x C2
of Number Field in a with defining polynomial x^2 + 20072
sage: I = (G.0)^{1/1}; I
Fractional ideal class (41, 1/2^*a + 5)sage: J = G(I.ideal()^5); J
Fractional ideal class (115856201, 1/2*a + 40407883)
sage: J.reduce()
Fractional ideal class (57, 1/2^*a + 44)
sage: J == I^5True
```
representative\_prime(*norm\_bound=1000*)

Return a prime ideal in this ideal class.

INPUT:

norm\_bound (positive integer) – upper bound on the norm of primes tested.

EXAMPLES:

```
sage: K \cdot \langle a \rangle = NumberField(x \land 2+31)
sage: K.class_number()
3
sage: Cl = K.class\_group()sage: [c.representative_prime() for c in Cl]
[Fractional ideal (3),
Fractional ideal (2, 1/2^*a + 1/2),
Fractional ideal (2, 1/2^*a - 1/2)]sage: K. <a> = NumberField(x^2+223)sage: K.class_number()
7
sage: Cl = K.class\_group()sage: [c.representative_prime() for c in Cl]
[Fractional ideal (3),
Fractional ideal (2, 1/2^*a + 1/2),
Fractional ideal (17, 1/2^*a + 7/2),
Fractional ideal (7, 1/2^*a - 1/2),
Fractional ideal (7, 1/2^*a + 1/2),
Fractional ideal (17, 1/2^*a + 27/2),
Fractional ideal (2, 1/2^*a - 1/2)]
```
class sage.rings.number\_field.class\_group.SClassGroup(*gens\_orders*, *names*, *number\_field*, *gens*, *S*, *proof=True*)

Bases: [sage.rings.number\\_field.class\\_group.ClassGroup](#page-293-0)

The S-class group of a number field.

```
sage: K \le a > 0uadraticField(-14)
sage: S = K.primes\_above(2)sage: K.S_class_group(S).gens() # random gens (platform dependent)
(Fractional S-ideal class (3, a + 2),)
sage: K \le a > 0uadraticField(-974)
sage: CS = K.S_class_group(K.primes_above(2)); CS
S-class group of order 18 with structure C6 x C3 of Number Field in a with defining␣
\rightarrowpolynomial x^2 + 974 with a = 31.20897306865447?*I
sage: CS.get(0) # random
Fractional S-ideal class (3, a + 2)sage: CS.qen(1) # random
Fractional S-ideal class (31, a + 24)
```
#### Element

alias of [SFractionalIdealClass](#page-297-0)

#### $S()$

Return the set (or rather tuple) of primes used to define this class group.

EXAMPLES:

```
sage: K \le a > 0uadraticField(-14)
sage: I = K.ideal(2,a)sage: S = (I, )sage: CS = K.S_class\_group(S); CSS-class group of order 2 with structure C2 of Number Field in a with defining.
\rightarrowpolynomial x^2 + 14 with a = 3.741657386773942?*I
sage: T = tuple([])sage: CT = K.S\_class\_group(T); CTS-class group of order 4 with structure C4 of Number Field in a with defining
\rightarrowpolynomial x^2 + 14 with a = 3.741657386773942?*I
sage: CS.S()
(Fractional ideal (2, a),)
sage: CT.S()
()
```
<span id="page-297-0"></span>class sage.rings.number\_field.class\_group.SFractionalIdealClass(*parent*, *element*, *ideal=None*) Bases: [sage.rings.number\\_field.class\\_group.FractionalIdealClass](#page-294-0)

An S-fractional ideal class in a number field for a tuple of primes S.

EXAMPLES:

```
sage: K \cdot \langle a \rangle = QuadraticField(-14)
sage: I = K. ideal(2, a)sage: S = (I, )sage: CS = K.S_class\_group(S)sage: J = K.ideal(7, a)sage: G = K.ideal(3, a+1)sage: CS(I)
Trivial S-ideal class
sage: CS(J)
Trivial S-ideal class
sage: CS(G)
```

```
Fractional S-ideal class (3, a + 1)
```
EXAMPLES:

```
sage: K \cdot \langle a \rangle = QuadraticField(-14)
sage: I = K.ideal(2,a)sage: S = (I, )sage: CS = K.S_class\_group(S)sage: J = K.ideal(7,a)
sage: G = K.ideal(3, a+1)sage: CS(I).ideal()
Fractional ideal (2, a)
sage: CS(J).ideal()
Fractional ideal (7, a)
sage: CS(G).ideal()
Fractional ideal (3, a + 1)
```
EXAMPLES:

```
sage: K \cdot \langle a \rangle = QuadraticField(-14)
sage: I = K.ideal(2,a)sage: S = (I, )sage: CS = K.S_class\_group(S)sage: G = K.ideal(3, a+1)sage: CS(G).inverse()
Fractional S-ideal class (3, a + 2)
```
# **3.5 Unit and S-unit groups of Number Fields**

EXAMPLES:

```
sage: x = polygen(QQ)sage: K.<a> = NumberField(x^4-8*x^2+36)
sage: UK = UnitGroup(K); UKUnit group with structure C4 x Z of Number Field in a with defining polynomial x^4 - 8*x^2-2 + 36
```
The first generator is a primitive root of unity in the field:

```
sage: UK.gens()
(u0, u1)
sage: UK.gens_values() # random
[-1/12^*a^3 + 1/6^*a, 1/24^*a^3 + 1/4^*a^2 - 1/12^*a - 1]sage: UK.gen(0).value()
1/12^*a^3 - 1/6^*asage: UK.gen(0)
u0
sage: UK.gen(0) + K.one() \# coerce abstract generator into number field
1/12^*a^3 - 1/6^*a + 1
```

```
sage: [u.multiplicative_order() for u in UK.gens()]
[4, +Infinity]
sage: UK.rank()
1
sage: UK.ngens()
2
```
Units in the field can be converted into elements of the unit group represented as elements of an abstract multiplicative group:

```
sage: UK(1)
1
sage: UK(-1)u0^{\wedge}2sage: [UK(u) for u in (x^4-1).roots(K, multiplicities=False)]
[1, u0^2, u0, u0^3]sage: UK.fundamental_units() # random
[1/24 * a^3 + 1/4 * a^2 - 1/12 * a - 1]sage: torsion_gen = UK.torsion_generator(); torsion_gen
u0
sage: torsion_gen.value()
1/12^*a^3 - 1/6^*asage: UK.zeta_order()
4
sage: UK.roots_of_unity()
[1/12^*a^3 - 1/6^*a, -1, -1/12^*a^3 + 1/6^*a, 1]
```
Exp and log functions provide maps between units as field elements and exponent vectors with respect to the generators:

```
sage: u = UK.exp([13, 10]); u \# random-41/8*a^3 - 55/4*a^2 + 41/4*a + 55
sage: UK.log(u)
(1, 10)
sage: u = UK. fundamental_units()[0]
sage: [UK.log(u^k) == (0,k) for k in range(10)]
[True, True, True, True, True, True, True, True, True, True]
sage: all(UK.log(u^k) == (0,k) for k in range(10))
True
sage: K \le a > = NumberField(x \le 5-2, 'a')
sage: UK = UnitGroup(K)sage: UK.rank()
2
sage: UK.fundamental_units()
[a^3 + a^2 - 1, a - 1]
```
S-unit groups may be constructed, where S is a set of primes:

```
sage: K. <a> = NumberField(x^6+2)sage: S = K.ideal(3).prime_factors(); S[Fractional ideal (3, a + 1), Fractional ideal (3, a - 1)]
sage: SUK = UnitGroup(K, S = tuple(S)); SUK
```

```
S-unit group with structure C2 x Z x Z x Z x Z of Number Field in a with defining
\rightarrowpolynomial x^6 + 2 with S = (Fractional ideal (3, a + 1), Fractional ideal (3, a - 1))
sage: SUK.primes()
(Fractional ideal (3, a + 1), Fractional ideal (3, a - 1))
sage: SUK.rank()
4
sage: SUK.gens_values()
[-1, a^2 + 1, -a^5 - a^4 + a^2 + a + 1, a + 1, a - 1]sage: u = 9*prod(SUK.gens_values()); u
-18*a*5 - 18*a*4 - 18*a*3 - 9*a*2 + 9*3 + 27sage: SUK.log(u)
(1, 3, 1, 7, 7)
sage: u = SUKu.exp((1, 3, 1, 7, 7))True
```
A relative number field example:

```
sage: L.<a, b> = NumberField([x^2 + x + 1, x^4 + 1])
sage: UL = L .unit\_group(); ULUnit group with structure C24 x Z x Z x Z of Number Field in a with defining polynomial.
\rightarrowx^2 + x + 1 over its base field
sage: UL.gens_values() # random
[-b^{\wedge}3^*a - b^{\wedge}3, -b^{\wedge}3^*a + b, (-b^{\wedge}3 - b^{\wedge}2 - b)^*a - b - 1, (-b^{\wedge}3 - 1)^*a - b^{\wedge}2 + b - 1]sage: UL.zeta_order()
24
sage: UL.roots_of_unity()
[-b^*a,-b^{\lambda}2^*a - b^{\lambda}2,
 -b^{\wedge}3,
 -a,
 -b^*a - b,
 -b^{\wedge}2,
 b^3*a,
 -a - 1,
 -b,
 b^{\wedge}2^{\star}a,
 b^{\wedge}3^*a + b^{\wedge}3,
 -1,
 b*a,
 b^{\wedge}2^*a + b^{\wedge}2,
 b^{\wedge}3,
 a,
 b^*a + b,
 b^{\wedge}2,
 -b^{\lambda}3^*a,
 a + 1,
 b,
 -b^{\lambda}2^*a.
 -b^{\lambda}3^*a - b^{\lambda}3,
 1]
```
A relative extension example, which worked thanks to the code review by F.W.Clarke:

```
sage: P0. \langle X \rangle = 00[]
sage: F.\langle a, b \rangle = NumberField([X^2 - 2, X^2 - 3])
sage: PF. <Y> = F[]sage: K. < c> = F. extension(Y^2 - (1 + a)*(a + b)*a*b)
sage: K.unit_group()
Unit group with structure C2 x Z x Z x Z x Z x Z x Z x Z of Number Field in c with
\rightarrowdefining polynomial Y^2 + (-2*b - 3)*a - 2*b - 6 over its base field
```
## AUTHOR:

• John Cremona

```
class sage.rings.number_field.unit_group.UnitGroup(number_field, proof=True, S=None)
    Bases: sage.groups.abelian_gps.values.AbelianGroupWithValues_class
```
The unit group or an S-unit group of a number field.

exp(*exponents*)

Return unit with given exponents with respect to group generators.

INPUT:

 $\bullet$  u – Any object from which an element of the unit group's number field K may be constructed; an error is raised if an element of  $K$  cannot be constructed from u, or if the element constructed is not a unit.

OUTPUT: a list of integers giving the exponents of u with respect to the unit group's basis.

EXAMPLES:

```
sage: x = polygen(QQ)sage: K \ll z > 0 cyclotomicField(13)
sage: UK = UnitGroup(K)sage: [UK.log(u) for u in UK.gens()[(1, 0, 0, 0, 0, 0, 0),(0, 1, 0, 0, 0, 0),
(0, 0, 1, 0, 0, 0),
 (0, 0, 0, 1, 0, 0),
(0, 0, 0, 0, 1, 0),
(0, 0, 0, 0, 0, 1)]
sage: vec = [65, 6, 7, 8, 9, 10]sage: unit = UK.exp(vec)sage: UK.log(unit)
(13, 6, 7, 8, 9, 10)
sage: u = UK \cdot gens()[-1]sage: UK.exp(UK.log(u)) == u.value()True
```
An S-unit example:

```
sage: SUK = UnitGroup(K,S=2)sage: v = (3, 1, 4, 1, 5, 9, 2)sage: u = SUK.exp(v); u
8732*z^11 - 15496*z^10 - 51840*z^9 - 68804*z^8 - 51840*z^7 - 15496*z^6 + 8732*z^8\rightarrow5 - 34216*z^3 - 64312*z^2 - 64312*z - 34216
sage: SUK.log(u)
(3, 1, 4, 1, 5, 9, 2)
```
sage:  $SUK.log(u) == v$ True

## fundamental units()

Return generators for the free part of the unit group, as a list.

EXAMPLES:

```
sage: x = polygen(QQ)sage: K. <a> = NumberField(x^4 + 23)sage: U = UnitGroup(K)sage: U.fundamental_units() # random
[1/4 * a * 3 - 7/4 * a * 2 + 17/4 * a - 19/4]
```
#### $log(u)$

Return the exponents of the unit u with respect to group generators.

INPUT:

• u – Any object from which an element of the unit group's number field  $K$  may be constructed; an error is raised if an element of  $K$  cannot be constructed from u, or if the element constructed is not a unit.

OUTPUT: a list of integers giving the exponents of u with respect to the unit group's basis.

## EXAMPLES:

```
sage: x = polygen(QQ)sage: K \ll z > 0 cyclotomicField(13)
sage: UK = UnitGroup(K)sage: [UK.log(u) for u in UK.gens()]
[(1, 0, 0, 0, 0, 0, 0),(0, 1, 0, 0, 0, 0),
(0, 0, 1, 0, 0, 0),
 (0, 0, 0, 1, 0, 0),
 (0, 0, 0, 0, 1, 0),
(0, 0, 0, 0, 0, 1)]
sage: vec = [65, 6, 7, 8, 9, 10]sage: unit = UK.exp(vec); unit # random
-253576*z^11 + 7003*z^10 - 395532*z^0 - 35275*z^8 - 500326*z^7 - 35275*z^6 -˓→395532*z^5 + 7003*z^4 - 253576*z^3 - 59925*z - 59925
sage: UK.log(unit)
(13, 6, 7, 8, 9, 10)
```
An S-unit example:

```
sage: SUK = UnitGroup(K, S=2)sage: v = (3, 1, 4, 1, 5, 9, 2)sage: u = SUK.\exp(v); u
8732*z^11 - 15496*z^10 - 51840*z^9 - 68804*z^8 - 51840*z^7 - 15496*z^6 + 8732*z^8\rightarrow5 - 34216*z^3 - 64312*z^2 - 64312*z - 34216
sage: SUK.log(u)
(3, 1, 4, 1, 5, 9, 2)
sage: SUK.log(u) = vTrue
```
## number\_field()

Return the number field associated with this unit group.

EXAMPLES:

```
sage: U = UnitGroup(QuadraticField(-23, 'w')); U
Unit group with structure C2 of Number Field in w with defining polynomial x^2<sup>2</sup>
˓→+ 23 with w = 4.795831523312720?*I
sage: U.number_field()
Number Field in w with defining polynomial x^2 + 23 with w = 4.795831523312720?
\hookrightarrow^*I
```
### primes()

Return the (possibly empty) list of primes associated with this S-unit group.

EXAMPLES:

```
sage: K \cdot \langle a \rangle = QuadraticField(-23)
sage: S = \text{tuple}(K.\text{ideal}(3) . \text{prime\_factors}()); S(Fractional ideal (3, 1/2*a - 1/2), Fractional ideal (3, 1/2*a + 1/2))
sage: U = UnitGroup(K, S = tuple(S)); U
S-unit group with structure C2 x Z x Z of Number Field in a with defining␣
\rightarrowpolynomial x^2 + 23 with a = 4.795831523312720?*I with S = (Fractional ideal,
\rightarrow(3, 1/2*a - 1/2), Fractional ideal (3, 1/2*a + 1/2))
sage: U.primes() == STrue
```
## rank()

Return the rank of the unit group.

EXAMPLES:

```
sage: K \ll z > 0 cyclotomicField(13)
sage: UnitGroup(K).rank()
5
sage: SUK = UnitGroup(K,S=2); SUK.random)6
```
## roots\_of\_unity()

Return all the roots of unity in this unit group, primitive or not.

EXAMPLES:

```
sage: x = polygen(QQ)sage: K. <br/>b> = NumberField(x^2+1)
sage: U = UnitGroup(K)sage: zs = U.roots_of_unity(); zs
[b, -1, -b, 1]sage: [ z^{**}U.zeta_order() for z in zs ]
[1, 1, 1, 1]
```
## torsion\_generator()

Return a generator for the torsion part of the unit group.

```
sage: x = polygen(QQ)sage: K.<a> = NumberField(x^4 - x^2 + 4)
sage: U = UnitGroup(K)sage: U.torsion_generator()
u0
sage: U.torsion_generator().value() # random
-1/4*a*3 - 1/4*a + 1/2
```
zeta(*n=2*, *all=False*)

Return one, or a list of all, primitive n-th root of unity in this unit group.

EXAMPLES:

```
sage: x = polygen(QQ)sage: K \ll z > 1 NumberField(x^2 + 3)
sage: U = UnitGroup(K)sage: U.zeta(1)
1
sage: U.zeta(2)
-1
sage: U.zeta(2, all=True)
[-1]sage: U.zeta(3)
-1/2 \times z - 1/2sage: U.zeta(3, all=True)
[-1/2 \cdot z - 1/2, 1/2 \cdot z - 1/2]sage: U.zeta(4)
Traceback (most recent call last):
...
ValueError: n (=4) does not divide order of generator
sage: r.\langle x \rangle = QQ[]sage: K.  = NumberField(x^2+1)
sage: U = UnitGroup(K)sage: U.zeta(4)
b
sage: U.zeta(4,all=True)
[b, -b]sage: U.zeta(3)
Traceback (most recent call last):
...
ValueError: n (=3) does not divide order of generator
sage: U.zeta(3,all=True)
\Box
```
zeta\_order()

Returns the order of the torsion part of the unit group.

EXAMPLES:

```
sage: x = polygen(QQ)sage: K.<a> = NumberField(x^4 - x^2 + 4)
sage: U = UnitGroup(K)sage: U.zeta_order()
```
# **3.6 Solve S-unit equation x + y = 1**

Inspired by work of Tzanakis–de Weger, Baker–Wustholz and Smart, we use the LLL methods in Sage to implement an algorithm that returns all S-unit solutions to the equation  $x + y = 1$ .

REFERENCES:

• [MR2016]

6

- [Sma1995]
- [Sma1998]
- [Yu2007]
- [AKMRVW]

AUTHORS:

• Alejandra Alvarado, Angelos Koutsianas, Beth Malmskog, Christopher Rasmussen, David Roe, Christelle Vincent, Mckenzie West (2018-04-25 to 2018-11-09): original version

EXAMPLES:

```
sage: from sage.rings.number_field.S_unit_solver import solve_S_unit_equation, eq_up_to_
˓→order
sage: K.\langle x_1 \rangle = NumberField(x^2+x+1)
sage: S = K.primes\_above(3)sage: expected = [(0, 1), (4, 0), xi + 2, -xi - 1),....: ((1, -1), (0, -1), 1/3*xi + 2/3, -1/3*xi + 1/3),....: ((1, 0), (5, 0), xi + 1, -xi),....: ((2, 0), (5, 1), xi, -xi + 1)]sage: sols = solve_S_ unit_equation(K, S, 200)
sage: eq_up_to_order(sols, expected)
True
```
**Todo:**

• Use Cython to improve timings on the sieve

sage.rings.number\_field.S\_unit\_solver.K0\_func(*SUK*, *A*, *prec=106*)

Return the constant  $K_0$  from [AKMRVW].

INPUT:

- SUK a group of  $S$ -units
- $\bullet$  A the set of the products of the coefficients of the  $S$ -unit equation with each root of unity of K

• prec – the precision of the real field (default: 106)

OUTPUT:

The constant K0, a real number.

```
sage: from sage.rings.number_field.S_unit_solver import K0_func
sage: K \le a > = NumberField(x^2 + 11)
sage: SUK = UnitGroup(K, S=tuple(K.primes_above(6)))
sage: v = K.primes\_above(3)[0]sage: K0_func(SUK, K.roots_of_unity())
8.84763586062272e12
```
REFERENCES:

- [Sma1995] p. 824
- [AKMRVW] arXiv:1903.00977

```
sage.rings.number_field.S_unit_solver.K1_func(SUK, v, A, prec=106)
     Return the constant K_1 from Smart's TCDF paper, [Sma1995].
```
INPUT:

- SUK a group of  $S$ -units
- v an infinite place of K (element of SUK.number\_field().places(prec))
- A a list of all products of each potential a, b in the S-unit equation  $ax + by + 1 = 0$  with each root of unity of K
- prec the precision of the real field (default: 106)

OUTPUT:

The constant K1, a real number

EXAMPLES:

```
sage: from sage.rings.number_field.S_unit_solver import K1_func
sage: K.\langle x_i \rangle = NumberField(x \land 3-3)
sage: SUK = UnitGroup(K, S = tuple(K.primes\_above(3)))sage: phi\_real = K.places()[0]sage: phi_{\text{min}} = K.places() [1]sage: A = K.roots_of\_unity()sage: K1_func(SUK, phi_real, A)
4.483038368145048508970350163578e16
sage: K1_func(SUK, phi_complex, A)
2.073346189067285101984136298965e17
```
REFERENCES:

• [Sma1995] p. 825

```
sage.rings.number_field.S_unit_solver.Omega_prime(dK, v, mu_list, prec=106)
     Return the constant Omega' appearing in [AKMRVW].
```
INPUT:

- $dK$  the degree of a number field K
- $v a$  finite place of K
- mu\_list a list of nonzero elements of K. It is assumed that the sublist mu[1:] is multiplicatively independent.
- prec the precision of the real field

OUTPUT:

The constant  $Omega'.$ 

EXAMPLES:

```
sage: from sage.rings.number_field.S_unit_solver import mus, Omega_prime
sage: K \cdot \langle a \rangle = \text{NumberField}(x^3 - 3)sage: SUK = UnitGroup(K, S = tuple(K.primes\_above(6)))sage: v = K.primes\_above(3)[0]sage: mu_list = [-1] + mus(SUK, v)sage: dK = K.degree()sage: Omega_prime(dK, v, mu_list)
0.000487349679922696
```
REFERENCES:

```
• [AKMRVW] arXiv:1903:.00977
```

```
sage.rings.number_field.S_unit_solver.Yu_C1_star(n, v, prec=106)
```
Return the constant  $C_1^*$  appearing in [Yu2007] (1.23).

INPUT:

- $n -$  the number of generators of a multiplicative subgroup of a field  $K$
- $v a$  finite place of  $K$  (a fractional ideal)
- prec the precision of the real field

OUTPUT:

The constant  $C1<sub>s</sub>tar$  as a real number.

EXAMPLES:

```
sage: K \le a > = NumberField(x^2 + 5)
sage: v11 = K.primes\_above(11)[0]sage: from sage.rings.number_field.S_unit_solver import Yu_C1_star
sage: Yu_C1_star(1,v11)
2.154667761574516556114215527020e6
```
REFERENCES:

• [Yu2007] p.189,193

sage.rings.number\_field.S\_unit\_solver.Yu\_a1\_kappa1\_c1(*p*, *dK*, *ep*)

Compute the constants  $a(1)$ , kappa1, and  $c(1)$  of [Yu2007].

INPUT:

- $p a$  rational prime number
- $dK$  the absolute degree of some number field  $K$
- ep the absolute ramification index of some prime  $frak_{p}$  of K lying above p

OUTPUT:

```
The constants a(1), kappa1, and c(1).
```

```
sage: from sage.rings.number_field.S_unit_solver import Yu_a1_kappa1_c1
sage: Yu_a1_kappa1_c1(5, 10, 3)
(16, 20, 319)
```
REFERENCES:

• [Yu2007]

```
sage.rings.number_field.S_unit_solver.Yu_bound(SUK, v, prec=106)
```
Return c8 such that  $c8 \ge \frac{exp(2)}{log(2)}$  and  $\sigma d_p(\Theta - 1) < c8 \log B$ , where  $\Theta = \prod_{j=1}^n \alpha_j^{b_j}$  and  $B \ge$  $\max_i |b_i|$  and  $B \geq 3$ .

INPUT:

- SUK a group of  $S$ -units
- $v a$  finite place of K (a fractional ideal)
- prec the precision of the real field

OUTPUT:

The constant  $c8$  as a real number.

EXAMPLES:

```
sage: from sage.rings.number_field.S_unit_solver import Yu_bound
sage: K \le a > = NumberField(x^2 + 11)
sage: SUK = UnitGroup(K, S=tuple(K.primes_above(6)))
sage: v = K.primes\_above(3)[0]sage: Yu_bound(SUK, v)
9.03984381033128e9
```
REFERENCES:

- [Sma1995] p. 825
- [Yu2007] p. 189–193 esp. Theorem 1
- [AKMRVW] arXiv:1903.00977

sage.rings.number\_field.S\_unit\_solver.Yu\_condition\_115(*K*, *v*)

Return True or False, as the number field K and the finite place v satisfy condition (1.15) of [Yu2007].

INPUT:

- $K a$  number field
- $v a$  finite place of K

OUTPUT:

True if (1.15) is satisfied, otherwise False.

EXAMPLES:

```
sage: from sage.rings.number_field.S_unit_solver import Yu_condition_115
sage: K \le a > = NumberField(x^2 + 5)
sage: v2 = K.primes\_above(2)[0]sage: v11 = K.primes\_above(11)[0]sage: Yu_condition_115(K, v2)
False
```

```
sage: Yu_condition_115(K, v11)
True
```
REFERENCES:

• [Yu2007] p. 188

sage.rings.number\_field.S\_unit\_solver.Yu\_modified\_height(*mu*, *n*, *v*, *prec=106*) Return the value of  $h(n)(mu)$  as appearing in [Yu2007] equation (1.21).

INPUT:

- mu an element of a field K
- n number of mu\_j to be considered in Yu's Theorem.
- $v a$  place of K
- prec the precision of the real field

OUTPUT:

The value  $h_p(mu)$ .

EXAMPLES:

```
sage: K.<a> = NumberField(x^2 + 5)
sage: v11 = K.primes\_above(11)[0]sage: from sage.rings.number_field.S_unit_solver import Yu_modified_height
sage: Yu_modified_height(a, 3, v11)
0.8047189562170501873003796666131
```

```
If mu is a root of unity, the output is not zero. :: sage: Yu_modified_height(-1, 3, v11)
    0.03425564675426243634374205111379
```
REFERENCES:

• [Yu2007] p. 192

```
sage.rings.number_field.S_unit_solver.beta_k(betas_and_ns)
```
Return a pair  $\beta_k$ ,  $\left|\frac{beta_k}{v}\right|$ , where  $\beta_k$  has the smallest nonzero valuation in absolute value of the list betas\_and\_ns.

INPUT:

• betas\_and\_ns – a list of pairs [beta,val\_v(beta)] outputted from the function where beta is an element of SUK.fundamental\_units()

OUTPUT:

The pair  $[\beta_k, v(\beta_k), \ldots]$ , where  $\beta_k$  is an element of K and val\_v(beta\_k) is a integer

EXAMPLES:

```
sage: from sage.rings.number_field.S_unit_solver import beta_k
sage: K.\langle x_1 \rangle = \text{NumberField}(x \land 3-3)sage: SUK = UnitGroup(K, S = tuple(K.primes\_above(3)))
sage: v_fin = tuple(K.primes_above(3))[0]
sage: betas = [ [beta, beta.valuation(v_fin)] for beta in SUK.fundamental_units() ]
```

```
sage: beta_k(betas)
[xi, 1]
```
REFERENCES:

• [Sma1995] pp. 824-825

sage.rings.number\_field.S\_unit\_solver.c11\_func(*SUK*, *v*, *A*, *prec=106*) Return the constant  $c_{11}$  from Smart's TCDF paper, [Sma1995].

INPUT:

- SUK a group of  $S$ -units
- v a place of K, finite (a fractional ideal) or infinite (element of SUK.number\_field().places(prec))
- $\bullet$  A the set of the product of the coefficients of the S-unit equation with each root of unity of K
- prec the precision of the real field (default: 106)

OUTPUT:

The constant c11, a real number

EXAMPLES:

```
sage: from sage.rings.number_field.S_unit_solver import c11_func
sage: K.\langle x_i \rangle = NumberField(x^3-3)
sage: SUK = UnitGroup(K, S = tuple(K-primes\_above(3)))sage: phi\_real = K.places()[0]sage: phi_{\text{c}} = K.places()[1]
sage: A = K.roots_of\_unity()sage: c11_func(SUK, phi_real, A) # abs tol 1e-29
3.255848343572896153455615423662
sage: c11_func(SUK, phi_complex, A) # abs tol 1e-29
6.511696687145792306911230847323
```
REFERENCES:

• [Sma1995] p. 825

sage.rings.number\_field.S\_unit\_solver.c13\_func(*SUK*, *v*, *prec=106*) Return the constant  $c_{13}$  from Smart's TCDF paper, [Sma1995].

INPUT:

- SUK a group of  $S$ -units
- v an infinite place of K (element of SUK.number\_field().places(prec))
- prec the precision of the real field (default: 106)

OUTPUT:

The constant c13, as a real number

```
sage: from sage.rings.number_field.S_unit_solver import c13_func
sage: K.\langle x1 \rangle = \text{NumberField}(x \land 3-3)sage: SUK = UnitGroup(K, S = tuple(K.primes\_above(3)))sage: phi\_real = K.places()[0]sage: phi_{\text{c}} = K.places()[1]
sage: c13_func(SUK, phi_real) # abs tol 1e-29
0.4257859134798034746197327286726
sage: c13_func(SUK, phi_complex) # abs tol 1e-29
0.2128929567399017373098663643363
```
It is an error to input a finite place.

```
sage: phi_f finite = K.primes_above(3)[0]
sage: c13_func(SUK, phi_finite)
Traceback (most recent call last):
...
TypeError: Place must be infinite
```
#### REFERENCES:

• [Sma1995] p. 825

```
sage.rings.number_field.S_unit_solver.c3_func(SUK, prec=106)
     Return the constant c_3 from [AKMRVW].
```
INPUT:

- SUK a group of  $S$ -units
- prec the precision of the real field (default: 106)

OUTPUT:

The constant c3, as a real number

EXAMPLES:

```
sage: from sage.rings.number_field.S_unit_solver import c3_func
sage: K.\langle x_i \rangle = NumberField(x \land 3-3)
sage: SUK = UnitGroup(K, S = tuple(K.primes\_above(3)))sage: c3_func(SUK) # abs tol 1e-29
0.4257859134798034746197327286726
```
**Note:** The numerator should be as close to 1 as possible, especially as the rank of the S-units grows large

REFERENCES:

• [AKMRVW] arXiv:1903.00977

```
sage.rings.number_field.S_unit_solver.c4_func(SUK, v, A, prec=106)
```
Return the constant  $c_4$  from Smart's TCDF paper, [Sma1995].

INPUT:

• SUK – a group of  $S$ -units

- v a place of K, finite (a fractional ideal) or infinite (element of SUK.number\_field().places(prec))
- A the set of the product of the coefficients of the S-unit equation with each root of unity of K
- prec the precision of the real field (default: 106)

OUTPUT:

The constant c4, as a real number

EXAMPLES:

```
sage: from sage.rings.number_field.S_unit_solver import c4_func
sage: K \cdot \langle x_i \rangle = NumberField(x \land 3-3)
sage: SUK = UnitGroup(K, S = tuple(K.primes\_above(3)))sage: phi\_real = K.places()[0]sage: phi_{\text{c}} = K.places()[1]
sage: v_fin = tuple(K.primes_above(3))[0]
sage: A = K.roots_of\_unity()sage: c4_func(SUK,phi_real,A)
1.000000000000000000000000000000
sage: c4_func(SUK,phi_complex,A)
1.000000000000000000000000000000
sage: c4_func(SUK, v_fin, A)
1.000000000000000000000000000000
```
REFERENCES:

```
• [Sma1995] p. 824
```
sage.rings.number\_field.S\_unit\_solver.clean\_rfv\_dict(*rfv\_dictionary*)

Given a residue field vector dictionary, removes some impossible keys and entries.

INPUT:

• rfv\_dictionary – a dictionary whose keys are exponent vectors and whose values are residue field vectors

OUTPUT:

None. But it removes some keys from the input dictionary.

#### **Note:**

- The keys of a residue field vector dictionary are exponent vectors modulo (q-1) for some prime q.
- The values are residue field vectors. It is known that the entries of a residue field vector which comes from a solution to the S-unit equation cannot have 1 in any entry.

#### EXAMPLES:

In this example, we use a truncated list generated when solving the  $S$ -unit equation in the case that  $K$  is defined by the polynomial  $x^2 + x + 1$  and S consists of the primes above 3:

```
sage: from sage.rings.number_field.S_unit_solver import clean_rfv_dict
sage: rfv_dict = {(1, 3): [3, 2], (3, 0): [6, 6], (5, 4): [3, 6], (2, 1): [4, 6],
\rightarrow (5, 1): [3, 1], (2, 5): [1, 5], (0, 3): [1, 6]}
sage: len(rfv_dict)
```

```
7
sage: clean_rfv_dict(rfv_dict)
sage: len(rfv_dict)
4
sage: rfv_dict
{(1, 3): [3, 2], (2, 1): [4, 6], (3, 0): [6, 6], (5, 4): [3, 6]}
```
#### sage.rings.number\_field.S\_unit\_solver.clean\_sfs(*sfs\_list*)

Given a list of S-unit equation solutions, remove trivial redundancies.

INPUT:

• sfs\_list – a list of solutions to the S-unit equation

OUTPUT:

A list of solutions to the S-unit equation

**Note:** The function looks for cases where  $x + y = 1$  and  $y + x = 1$  appearas separate solutions, and removes one.

#### EXAMPLES:

The function is not dependent on the number field and removes redundancies in any list.

```
sage: from sage.rings.number_field.S_unit_solver import clean_sfs
sage: sols = [((1, 0, 0), (0, 0, 1), -1, 2), ((0, 0, 1), (1, 0, 0), 2, -1)]sage: clean_sfs( sols )
[((1, 0, 0), (0, 0, 1), -1, 2)]
```

```
sage.rings.number_field.S_unit_solver.column_Log(SUK, iota, U, prec=106)
     Return the log vector of iota; i.e., the logs of all the valuations.
```
INPUT:

- SUK a group of  $S$ -units
- iota an element of K
- U a list of places (finite or infinite) of K
- prec the precision of the real field (default: 106)

OUTPUT:

The log vector as a list of real numbers

```
sage: from sage.rings.number_field.S_unit_solver import column_Log
sage: K.\langle x_1 \rangle = NumberField(x \land 3-3)
sage: S = \text{tuple}(K.primes\_above(3))sage: SUK = UnitGroup(K, S=S)sage: phi_{\text{c}} = K.places()[1]
sage: v_fin = S[0]sage: U = [phi_complex, v_fin]
sage: column_Log(SUK, xi^2, U) # abs tol 1e-29
[1.464816384890812968648768625966, -2.197224577336219382790490473845]
```
REFERENCES:

• [Sma1995] p. 823

```
sage.rings.number_field.S_unit_solver.compatible_system_lift(compatible_system,
```
*split\_primes\_list*)

Given a compatible system of exponent vectors and complementary exponent vectors, return a lift to the integers.

INPUT:

- compatible\_system a list of pairs [ [v0, w0], [v1, w1], .., [vk, wk] ] where [vi, wi] is a pair of complementary exponent vectors modulo  $qi - 1$ , and all pairs are compatible.
- split\_primes\_list a list of primes [ q0, q1, .., qk ]

OUTPUT:

A pair of vectors  $[v, w]$  satisfying:

- 1.  $v[0] == vi[0]$  for all i
- 2.  $w[0] == wi[0]$  for all i
- 3.  $v[i] == vi[i]$  modulo qi 1 for all i and all  $j > 0$
- 4.  $w[j] == wi[j] \text{ modulo qi} 1 \text{ for all i and all } j > 0$
- 5. every entry of v and w is bounded by L/2 in absolute value, where L is the least common multiple of {qi - 1 : qi in split\_primes\_list }

EXAMPLES:

```
sage: from sage.rings.number_field.S_unit_solver import compatible_system_lift
sage: split_primes_list = [3, 7]sage: comp_sys = [[(0, 1, 0), (0, 1, 0)], [[0, 3, 4), (0, 1, 2)]]sage: compatible_system_lift(comp_sys, split_primes_list)
[(0, 3, -2), (0, 1, 2)]
```
sage.rings.number\_field.S\_unit\_solver.compatible\_systems(*split\_prime\_list*,

*complement\_exp\_vec\_dict*)

Given dictionaries of complement exponent vectors for various primes that split in K, compute all possible compatible systems.

INPUT:

- split\_prime\_list a list of rational primes that split completely in  $K$
- complement\_exp\_vec\_dict a dictionary of dictionaries. The keys are primes from split\_prime\_list.

OUTPUT:

A list of compatible systems of exponent vectors.

## **Note:**

- For any q in split\_prime\_list, complement\_exp\_vec\_dict[q] is a dictionary whose keys are exponent vectors modulo q-1 and whose values are lists of exponent vectors modulo q-1 which are complementary to the key.
- an item in system\_list has the form  $[$   $[v0, w0]$ ,  $[v1, w1]$ , ...,  $[vk, wk]$  ], where:

```
\gammaqj = split_prime_list[j]\gamma- \forallvj'' and '\forallwj'' are complementary exponent vectors modulo '\forallqj - 1''
- the pairs are all simultaneously compatible.
```
• Let  $H = lcm(qj - 1: qj in split-primes_list)$ . Then for any compatible system, there is at most one pair of integer exponent vectors  $[v, w]$  such that:

```
- every entry of ``v`` and ``w`` is bounded in absolute value by ``H``
- for any ``qj``, ``v`` and ``vj`` agree modulo ``(qj - 1)``
- for any ``qj``, ``w`` and ``wj`` agree modulo ``(qj - 1)``
```
EXAMPLES:

```
sage: from sage.rings.number_field.S_unit_solver import compatible_systems
sage: split_primes_list = [3, 7]
sage: checking_dict = \{3: \{(0, 1, 0): [(1, 0, 0)]\}, 7: \{(0, 1, 0): [(1, 0, 0)]\}\}sage: compatible_systems(split_primes_list, checking_dict)
[[[[(0, 1, 0), (1, 0, 0)], [[0, 1, 0), (1, 0, 0)]]]
```
#### sage.rings.number\_field.S\_unit\_solver.compatible\_vectors(*a*, *m0*, *m1*, *g*)

Given an exponent vector a modulo  $m0$ , returns an iterator over the exponent vectors for the modulus  $m1$ , such that a lift to the lcm modulus exists.

INPUT:

- $a an exponent vector for the modulus  $m0$$
- $m0 a$  positive integer (specifying the modulus for a)
- $m1 a$  positive integer (specifying the alternate modulus)
- g the gcd of m0 and m1

## OUTPUT:

A list of exponent vectors modulo m1 which are compatible with a.

#### **Note:**

• Exponent vectors must agree exactly in the 0th position in order to be compatible.

EXAMPLES:

```
sage: from sage.rings.number_field.S_unit_solver import compatible_vectors
sage: a = (3, 1, 8, 1)sage: list(compatible_vectors(a, 18, 12, gcd(18,12)))
[(3, 1, 2, 1),(3, 1, 2, 7),
(3, 1, 8, 1),
(3, 1, 8, 7),
(3, 7, 2, 1),
(3, 7, 2, 7),
(3, 7, 8, 1),
(3, 7, 8, 7)]
```
The order of the moduli matters.

```
sage: len(list(compatible_vectors(a, 18, 12, gcd(18,12))))
8
sage: len(list(compatible_vectors(a, 12, 18, gcd(18,12))))
27
```
sage.rings.number\_field.S\_unit\_solver.compatible\_vectors\_check(*a0*, *a1*, *g*, *l*)

Given exponent vectors with respect to two moduli, determines if they are compatible.

INPUT:

- a0 an exponent vector modulo m0
- a1 an exponent vector modulo m1 (must have the same length as  $a\theta$ )
- $q$  the gcd of  $m0$  and  $m1$
- $\cdot$  1 the length of a0 and of a1

OUTPUT:

True if there is an integer exponent vector a satisfying

 $a[0] == a[0] == a[0]$  $a[1:] == a0[1:] \mod m_0$  $a[1:] == a1[1:] \mod m_1$ 

and False otherwise.

## **Note:**

- Exponent vectors must agree exactly in the first coordinate.
- If exponent vectors are different lengths, an error is raised.

EXAMPLES:

```
sage: from sage.rings.number_field.S_unit_solver import compatible_vectors_check
sage: a0 = (3, 1, 8, 11)sage: a1 = (3, 5, 6, 13)sage: a2 = (5, 5, 6, 13)sage: compatible_vectors_check(a0, a1, gcd(12, 22), 4r)
True
sage: compatible_vectors_check(a0, a2, gcd(12, 22), 4r)
False
```
sage.rings.number\_field.S\_unit\_solver.construct\_comp\_exp\_vec(*rfv\_to\_ev\_dict*, *q*)

Constructs a dictionary associating complement vectors to residue field vectors.

INPUT:

- rfv\_to\_ev\_dict a dictionary whose keys are residue field vectors and whose values are lists of exponent vectors with the associated residue field vector.
- q the characteristic of the residue field

## OUTPUT:

A dictionary whose typical key is an exponent vector a, and whose associated value is a list of complementary exponent vectors to a.

## EXAMPLES:

In this example, we use the list generated when solving the  $S$ -unit equation in the case that  $K$  is defined by the polynomial  $x^2 + x + 1$  and S consists of the primes above 3

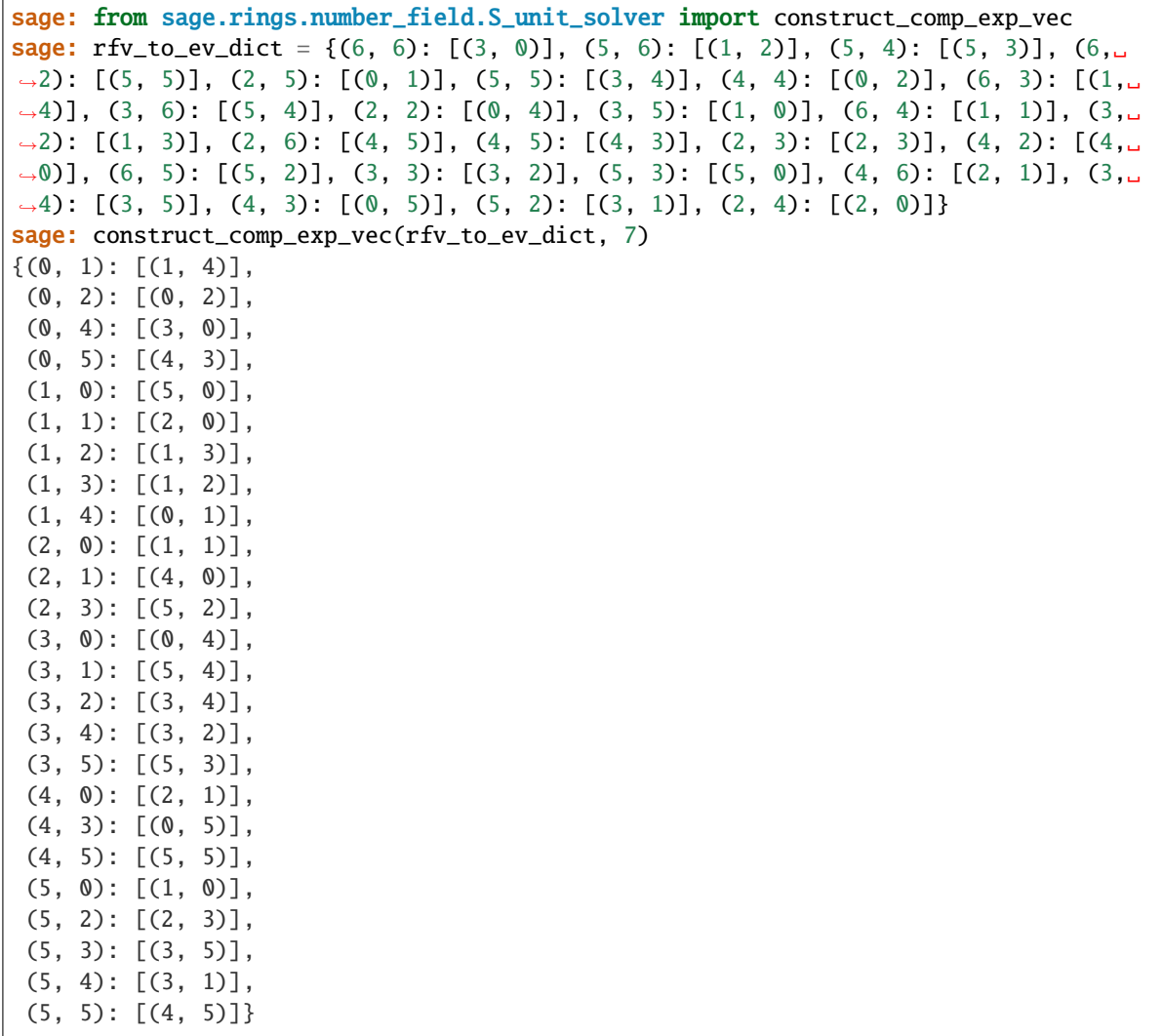

sage.rings.number\_field.S\_unit\_solver.construct\_complement\_dictionaries(*split\_primes\_list*, *SUK*, *verbose=False*)

A function to construct the complement exponent vector dictionaries.

INPUT:

- split\_primes\_list a list of rational primes which split completely in the number field  $K$
- SUK the  $S$ -unit group for a number field  $K$
- verbose a boolean to provide additional feedback (default: False)

## OUTPUT:

A dictionary of dictionaries. The keys coincide with the primes in split\_primes\_list For each q, comp\_exp\_vec[q] is a dictionary whose keys are exponent vectors modulo  $q-1$ , and whose values are lists of exponent vectors modulo q-1

If w is an exponent vector in comp\_exp\_vec[q][v], then the residue field vectors modulo q for v and w sum to  $[1,1,\ldots,1]$ 

**Note:**

- The data of comp\_exp\_vec will later be lifted to  $\mathbb Z$  to look for true S-Unit equation solutions.
- During construction, the various dictionaries are compared to each other several times to eliminate as many mod  $q$  solutions as possible.
- The authors acknowledge a helpful discussion with Norman Danner which helped formulate this code.

EXAMPLES:

```
sage: from sage.rings.number_field.S_unit_solver import construct_complement_
˓→dictionaries
sage: f = x^2 + 5sage: H = 10sage: K.\langle x_i \rangle = NumberField(f)
sage: SUK = K.S\_unit\_group(S=K.primes\_above(H))sage: split_primes_list = [3, 7]
sage: actual = construct_complement_dictionaries(split_primes_list, SUK)
sage: expected = \{3: \{(0, 1, 0): [(1, 0, 0), (0, 1, 0)],\}...: (1, 0, 0): [(1, 0, 0), (0, 1, 0)],
...: 7: \{(\mathbb{0}, 1, \mathbb{0})\colon [(\mathbb{1}, 0, 0), (\mathbb{1}, 4, 4), (\mathbb{1}, 2, 2)]\},...: (0, 1, 2): [0, 1, 2), (0, 3, 4), (0, 5, 0)],....: (0, 3, 2): [(1, 0, 0), (1, 4, 4), (1, 2, 2)],....: (0, 3, 4): [(0, 1, 2), (0, 3, 4), (0, 5, 0)],....: (0, 5, 0): [ (0, 1, 2), (0, 3, 4), (0, 5, 0) ],...: (0, 5, 4): [(1, 0, 0), (1, 4, 4), (1, 2, 2)],...: (1, 0, 0): [(0, 5, 4), (0, 3, 2), (0, 1, 0)],....: (1, 0, 2): [(1, 0, 4), (1, 4, 2), (1, 2, 0)],...: (1, 0, 4): [(1, 2, 4), (1, 4, 0), (1, 0, 2)],....: (1, 2, 0): [(1, 2, 4), (1, 4, 0), (1, 0, 2)],...: (1, 2, 2): [0, 5, 4), (0, 3, 2), (0, 1, 0)],...: (1, 2, 4): [(1, 0, 4), (1, 4, 2), (1, 2, 0)],...: (1, 4, 0): [(1, 0, 4), (1, 4, 2), (1, 2, 0)],....: (1, 4, 2): [(1, 2, 4), (1, 4, 0), (1, 0, 2)],....: (1, 4, 4): [(0, 5, 4), (0, 3, 2), (0, 1, 0)]\}sage: all(set(actual[p][vec]) == set(expected[p][vec]) for p in [3,7] for vec in.
\rightarrowexpected[p])
True
```
sage.rings.number\_field.S\_unit\_solver.construct\_rfv\_to\_ev(*rfv\_dictionary*, *q*, *d*, *verbose=False*) Return a reverse lookup dictionary, to find the exponent vectors associated to a given residue field vector.

INPUT:

- rfv\_dictionary a dictionary whose keys are exponent vectors and whose values are the associated residue field vectors
- $q a$  prime (assumed to split completely in the relevant number field)
- $d$  the number of primes in  $K$  above the rational prime q
- verbose a boolean flag to indicate more detailed output is desired (default: False)

OUTPUT:

A dictionary P whose keys are residue field vectors and whose values are lists of all exponent vectors which correspond to the given residue field vector.

#### **Note:**

- For example, if  $\text{rfv}_\text{dictionary}$  [ e0 ] =  $\text{r0}$ , then P[  $\text{r0}$  ] is a list which contains e0.
- During construction, some residue field vectors can be eliminated as coming from solutions to the  $S$ -unit equation. Such vectors are dropped from the keys of the dictionary P.

## EXAMPLES:

In this example, we use a truncated list generated when solving the  $S$ -unit equation in the case that  $K$  is defined by the polynomial  $x^2 + x + 1$  and S consists of the primes above 3:

```
sage: from sage.rings.number_field.S_unit_solver import construct_rfv_to_ev
sage: rfv_dict = \{(1, 3): [3, 2], (3, 0): [6, 6], (5, 4): [3, 6], (2, 1): [4, 6], \ldots\}\rightarrow (4, 0): [4, 2], (1, 2): [5, 6]}
sage: construct_rfv_to_ev(rfv_dict,7,2,False)
\{(3, 2): [(1, 3)], (4, 2): [(4, 0)], (4, 6): [(2, 1)], (5, 6): [(1, 2)]\}
```
## sage.rings.number\_field.S\_unit\_solver.cx\_LLL\_bound(*SUK*, *A*, *prec=106*)

Return the maximum of all of the  $K_1$ 's as they are LLL-optimized for each infinite place  $v$ .

INPUT:

- SUK a group of  $S$ -units
- A a list of all products of each potential a, b in the S-unit equation  $ax + by + 1 = 0$  with each root of unity of K
- prec precision of real field (default: 106)

OUTPUT:

A bound for the exponents at the infinite place, as a real number

EXAMPLES:

```
sage: from sage.rings.number_field.S_unit_solver import cx_LLL_bound
sage: K.\langle x_i \rangle = \text{NumberField}(x^3-3)sage: SUK = UnitGroup(K, S = tuple(K, prime s_above(3)))
sage: A = K.roots_of\_unity()sage: cx_LLL_bound(SUK,A) # long time
35
```
sage.rings.number\_field.S\_unit\_solver.defining\_polynomial\_for\_Kp(*prime*, *prec=106*) INPUT:

- prime a prime ideal of a number field  $K$
- prec a positive natural number (default: 106)

OUTPUT:

A polynomial with integer coefficients that is equivalent mod  $p^{\wedge}$ prec to a defining polynomial for the completion of  $K$  associated to the specified prime.

```
Note: K has to be an absolute extension
```
EXAMPLES:

```
sage: from sage.rings.number_field.S_unit_solver import defining_polynomial_for_Kp
sage: K \cdot \langle a \rangle = QuadraticField(2)
sage: p2 = K.prime\_above(7); p2Fractional ideal (-2^*a + 1)sage: defining_polynomial_for_Kp(p2, 10)
x + 266983762
```

```
sage: K \le a > = QuadraticField(-6)
sage: p2 = K.prime\_above(2); p2Fractional ideal (2, a)
sage: defining_polynomial_for_Kp(p2, 100)
x^2 + 6sage: p5 = K.prime\_above(5); p5Fractional ideal (5, a + 2)sage: defining_polynomial_for_Kp(p5, 100)
x + 3408332191958133385114942613351834100964285496304040728906961917542037
```
sage.rings.number\_field.S\_unit\_solver.drop\_vector(*ev*, *p*, *q*, *complement\_ev\_dict*)

Determines if the exponent vector, ev, may be removed from the complement dictionary during construction. This will occur if ev is not compatible with an exponent vector mod q-1.

INPUT:

- $ev an exponent vector modulo p 1$
- $p -$  the prime such that ev is an exponent vector modulo  $p 1$
- q a prime, distinct from p, that is a key in the complement\_ev\_dict
- complement\_ev\_dict a dictionary of dictionaries, whose keys are primes complement\_ev\_dict[q] is a dictionary whose keys are exponent vectors modulo q-1 and whose values are lists of complementary exponent vectors modulo q-1

## OUTPUT:

Returns True if ev may be dropped from the complement exponent vector dictionary, and False if not.

#### **Note:**

• If ev is not compatible with any of the vectors modulo q-1, then it can no longer correspond to a solution of the  $S$ -unit equation. It returns  $True$  to indicate that it should be removed.

```
sage: from sage.rings.number_field.S_unit_solver import drop_vector
sage: drop_vector((1, 2, 5), 7, 11, \{11: \{(1, 1, 3): [(1, 1, 3), (2, 3, 4)]\}\}\)True
```
sage: P={3: {(1, 0, 0): [(1, 0, 0), (0, 1, 0)], (0, 1, 0): [(1, 0, 0), (0, 1, 0)]},  $\rightarrow$ 7: {(0, 3, 4): [(0, 1, 2), (0, 3, 4), (0, 5, 0)], (1, 2, 4): [(1, 0, 4), (1, 4,  $\rightarrow$ 2),  $(1, 2, 0)$ ],  $(0, 1, 2)$ :  $[(0, 1, 2), (0, 3, 4), (0, 5, 0)]$ ,  $(0, 5, 4)$ :  $[(1, 0, 0, 0, 1, 2)]$  $\rightarrow$ 0), (1, 4, 4), (1, 2, 2)], (1, 4, 2): [(1, 2, 4), (1, 4, 0), (1, 0, 2)], (1, 0, 0,  $\rightarrow$ 4): [(1, 2, 4), (1, 4, 0), (1, 0, 2)], (0, 3, 2): [(1, 0, 0), (1, 4, 4), (1, 2, ˓<sup>→</sup>2)], (1, 0, 0): [(0, 5, 4), (0, 3, 2), (0, 1, 0)], (1, 2, 0): [(1, 2, 4), (1, 4,␣ ˓<sup>→</sup>0), (1, 0, 2)], (0, 1, 0): [(1, 0, 0), (1, 4, 4), (1, 2, 2)], (0, 5, 0): [(0, 1,␣ ˓<sup>→</sup>2), (0, 3, 4), (0, 5, 0)], (1, 2, 2): [(0, 5, 4), (0, 3, 2), (0, 1, 0)], (1, 4,␣ ˓<sup>→</sup>0): [(1, 0, 4), (1, 4, 2), (1, 2, 0)], (1, 0, 2): [(1, 0, 4), (1, 4, 2), (1, 2,␣  $\rightarrow$  0)], (1, 4, 4): [(0, 5, 4), (0, 3, 2), (0, 1, 0)]}} **sage:** drop\_vector( $(0,1,0)$ , 3, 7, P) False

sage.rings.number\_field.S\_unit\_solver.embedding\_to\_Kp(*a*, *prime*, *prec*) INPUT:

- $a$  an element of a number field  $K$
- prime a prime ideal of  $K$
- prec a positive natural number

#### OUTPUT:

An element of K that is equivalent to a modulo  $p^(n^e)$  and the generator of K appears with exponent less than  $e \cdot f$ , where p is the rational prime below prime and  $e$ , f are the ramification index and residue degree, respectively.

**Note:** *K* has to be an absolute number field

EXAMPLES:

```
sage: from sage.rings.number_field.S_unit_solver import embedding_to_Kp
sage: K \le a > 0uadraticField(17)
sage: p = K.prime\_above(13); pFractional ideal (-a + 2)sage: embedding_to_Kp(a-3, p, 15)
-20542890112375827
```

```
sage: K \cdot \langle a \rangle = NumberField(x^4-2)
sage: p = K.prime\_above(7); p
Fractional ideal (-a^2 + a - 1)sage: embedding_to_Kp(a^3-3, p, 15)
-1261985118949117459462968282807202378
```
sage.rings.number\_field.S\_unit\_solver.eq\_up\_to\_order(*A*, *B*)

If A and B are lists of four-tuples [a0,a1,a2,a3] and [b0,b1,b2,b3], checks that there is some reordering so that either ai=bi for all i or a0==b1, a1==b0, a2==b3, a3==b2.

The entries must be hashable.

EXAMPLES:

```
sage: from sage.rings.number_field.S_unit_solver import eq_up_to_order
sage: L = [(1, 2, 3, 4), (5, 6, 7, 8)]
```

```
sage: L1 = [L[1], L[0]]sage: L2 = [(2, 1, 4, 3), (6, 5, 8, 7)]sage: eq_up_to_order(L, L1)
True
sage: eq_up_to_order(L, L2)
True
sage: eq_up_to_order(L, [(1,2,4,3),(5,6,8,7)])
False
```
sage.rings.number\_field.S\_unit\_solver.log\_p(*a*, *prime*, *prec*) INPUT:

- $a$  an element of a number field K
- prime a prime ideal of the number field  $K$
- prec a positive integer

OUTPUT:

An element of  $K$  which is congruent to the prime-adic logarithm of a with respect to prime modulo p^prec, where p is the rational prime below prime

**Note:** Here we take into account the other primes in  $K$  above  $p$  in order to get coefficients with small values

EXAMPLES:

```
sage: from sage.rings.number_field.S_unit_solver import log_p
sage: K \cdot \langle a \rangle = \text{NumberField}(x^2+14)sage: p1 = K.primes\_above(3)[0]sage: p1
Fractional ideal (3, a + 1)sage: log_p(a+2, p1, 20)
8255385638/3*a + 15567609440/3
```

```
sage: K < a > = NumberField(x^4+14)sage: p1 = K.primes\_above(5)[0]sage: p1
Fractional ideal (5, a + 1)sage: log_p(1/(a^2-4), p1, 30)-42392683853751591352946/25*a^3 - 113099841599709611260219/25*a^2 -
8496494127064033599196/5*a - 18774052619501226990432/25
```
sage.rings.number\_field.S\_unit\_solver.log\_p\_series\_part(*a*, *prime*, *prec*)

INPUT:

- $a$  an element of a number field K
- prime a prime ideal of the number field  $K$
- prec a positive integer

OUTPUT:

The prime-adic logarithm of a and accuracy  $p^{\wedge}$ prec, where p is the rational prime below prime

ALGORITHM:

The algorithm is based on the algorithm on page 30 of [Sma1998]

EXAMPLES:

```
sage: from sage.rings.number_field.S_unit_solver import log_p_series_part
sage: K \cdot \langle a \rangle = NumberField(x^2-5)
sage: p1 = K.primes\_above(3)[0]sage: p1
Fractional ideal (3)
sage: log_p_series_part(a^2-a+1, p1, 30)
120042736778562*a + 263389019530092
```

```
sage: K \le a > = NumberField(x^4+14)
sage: p1 = K.primes\_above(5)[0]sage: p1
Fractional ideal (5, a + 1)sage: log_p_series_part(1/(a^2-4), p1, 30)
562894088326458536922468804845989654349879320483965421501954860062122195091510657655581925236618360
\rightarrow 1846595723557147156151786152499366687569722744011302407020455809280594038056223852568951718462474
\rightarrow 2 +.
˓→2351432413692022254066438266577100183514828004415905040437326602004946930635942233146528817325416948515797296867947688356616798913401046136899081536181084767344346480810627200495531180794326634382675252631839139904967037478184840941275812058242995052383261849064340050686841429735092777331963400618255005895650200107/
 \rightarrow 1846595723557147156151786152499366687569722744011302407020455809280594038056223852568951718462474
```
sage.rings.number\_field.S\_unit\_solver.minimal\_vector(*A*, *y*, *prec=106*) INPUT:

- A : a square n by n non-singular integer matrix whose rows generate a lattice  $\mathcal L$
- y : a row (1 by n) vector with integer coordinates
- prec : precision of real field (default: 106)

#### OUTPUT:

A lower bound for the square of

$$
\ell(\mathcal{L}, \vec{y}) = \begin{cases} \min_{\vec{x} \in \mathcal{L}} ||\vec{x} - \vec{y}||, & \vec{y} \notin \mathcal{L}. \\ \min_{0 \neq \vec{x} \in \mathcal{L}} ||\vec{x}||, & \vec{y} \in \mathcal{L}. \end{cases}
$$

ALGORITHM:

The algorithm is based on V.9 and V.10 of [Sma1998]

EXAMPLES:

```
sage: from sage.rings.number_field.S_unit_solver import minimal_vector
sage: B = matrix(ZZ, 2, [1,1,1,0])sage: y = vector(ZZ, [2, 1])sage: minimal_vector(B, y)
1/2
```

```
sage: B = \text{random_matrix}(ZZ, 3)sage: B # random
[-2 -1 -1][1 \ 1 \ -2][ 6 1 -1]
```
```
sage: y = vector([1, 2, 100])sage: minimal_vector(B, y) # random
15/28
```

```
sage.rings.number_field.S_unit_solver.mus(SUK, v)
     Return a list [\mu], for \mu defined in [AKMRVW].
```
INPUT:

- SUK a group of  $S$ -units
- $v a$  finite place of K

OUTPUT:

A list [mus] where each mu is an element of K

EXAMPLES:

```
sage: from sage.rings.number_field.S_unit_solver import mus
sage: K.\langle x_i \rangle = \text{NumberField}(x \land 3-3)sage: SUK = UnitGroup(K, S = tuple(K.primes\_above(3)))sage: v_fin = tuple(K.primes_above(3))[0]
sage: mus(SUK, v_fin)
[xi^2 - 2]
```
REFERENCES:

```
• [AKMRVW]
```

```
sage.rings.number_field.S_unit_solver.p_adic_LLL_bound(SUK, A, prec=106)
```
Return the maximum of all of the  $K_0$ 's as they are LLL-optimized for each finite place  $v$ .

INPUT:

- SUK a group of  $S$ -units
- A a list of all products of each potential a, b in the S-unit equation  $ax + by + 1 = 0$  with each root of unity of K
- prec– precision for p-adic LLL calculations (default: 106)

OUTPUT:

A bound for the max of exponents in the case that extremal place is finite (see [Sma1995]) as a real number

EXAMPLES:

```
sage: from sage.rings.number_field.S_unit_solver import p_adic_LLL_bound
sage: K.\langle x_1 \rangle = NumberField(x \land 3-3)
sage: SUK = UnitGroup(K, S = tuple(K, primes_above(3)))sage: A = SUK(root___unity()sage: prec = 100sage: p_adic_LLL_bound(SUK,A, prec)
89
```
sage.rings.number\_field.S\_unit\_solver.p\_adic\_LLL\_bound\_one\_prime(*prime*, *B0*, *M*, *M\_logp*, *m0*, *c3*, *prec=106*)

INPUT:

- prime a prime ideal of a number field  $K$
- B0 the initial bound
- $M a$  list of elements of K, the  $\mu_i$ 's from Lemma IX.3 of [Sma1998]
- M\_logp the p-adic logarithm of elements in  $M$
- $m0$  an element of K, this is  $\mu_0$  from Lemma IX.3 of [Sma1998]
- c3 a positive real constant
- prec the precision of the calculations (default: 106), i.e., values are known to  $O(p^{\wedge}$ prec)

#### OUTPUT:

A pair consisting of:

- 1. a new upper bound, an integer
- 2. a boolean value, True if we have to increase precision, otherwise False

**Note:** The constant  $c_5$  is the constant  $c_5$  at the page 89 of [Sma1998] which is equal to the constant  $c_{10}$  at the page 139 of [Sma1995]. In this function, the  $c_i$  constants are in line with [Sma1998], but generally differ from the constants in [Sma1995] and other parts of this code.

#### EXAMPLES:

This example indicates a case where we must increase precision:

```
sage: from sage.rings.number_field.S_unit_solver import p_adic_LLL_bound_one_prime
sage: prec = 50sage: K < \infty = NumberField(x \land 3-3)
sage: S = \text{tuple}(K.primes\_above(3))sage: SUK = UnitGroup(K, S=S)sage: v = S[0]sage: A = SUK(root___unity()sage: K0_old = 9.4755766731093e17
sage: Mus = [a^2 - 2]sage: Log_p_Mus = [185056824593551109742400* a^2 + 1389583284398773572269676* a +˓→717897987691852588770249]
sage: mu0 = K(-1)sage: c3_value = 0.42578591347980
sage: m0_Kv_new, increase_precision = p_adic_LLL_bound_one_prime(v, K0_old, Mus,.
˓→Log_p_Mus, mu0, c3_value, prec)
sage: m0_Kv_new
0
sage: increase_precision
True
```
And now we increase the precision to make it all work:

```
sage: prec = 106sage: K0_old = 9.475576673109275443280257946930e17
sage: Log_p_Mus = [1029563604390986737334686387890424583658678662701816* a^2 +˓→661450700156368458475507052066889190195530948403866*a]
sage: c3_value = 0.4257859134798034746197327286726
sage: m0_Kv_{\text{new}}, increase_precision = p_{\text{add}} . LLL_bound_one_prime(v, K0_old, Mus,
→Log_p_Mus, mu0, c3_value, prec) (continues on next page)
```

```
sage: m0_Kv_new
476
sage: increase_precision
False
```
sage.rings.number\_field.S\_unit\_solver.possible\_mu0s(*SUK*, *v*)

Return a list  $[\mu_0]$  of all possible  $\mu_0$  values defined in [AKMRVW].

INPUT:

- SUK a group of  $S$ -units
- $v a$  finite place of K

OUTPUT:

A list [mu0s] where each mu0 is an element of K

EXAMPLES:

```
sage: from sage.rings.number_field.S_unit_solver import possible_mu0s
sage: K.\langle x_i \rangle = \text{NumberField}(x \land 3-3)sage: S = tuple(K.primes\_above(3))sage: SUK = UnitGroup(K, S=S)sage: v_fin = S[0]sage: possible_mu0s(SUK,v_fin)
[-1, 1]
```
**Note:**  $n_0$  is the valuation of the coefficient  $\alpha_d$  of the S-unit equation such that  $|\alpha_d \tau_d|_v = 1$  We have set  $n_0 = 0$ here since the coefficients are roots of unity  $\alpha_0$  is not defined in the paper, we set it to be 1

REFERENCES:

- [AKMRVW]
- [Sma1995] pp. 824-825, but we modify the definition of sigma (sigma\_tilde) to make it easier to code

```
sage.rings.number_field.S_unit_solver.reduction_step_complex_case(place, B0, list_of_gens,
```
*torsion\_gen*, *c13*)

INPUT:

- place (ring morphism) an infinite place of a number field  $K$
- B0 the initial bound
- list\_of\_gens a set of generators of the free part of the group
- torsion\_gen an element of the torsion part of the group
- c13 a positive real number

OUTPUT:

A tuple consisting of:

- 1. a new upper bound, an integer
- 2. a boolean value, True if we have to increase precision, otherwise False

**Note:** The constant c13 in Section 5, [AKMRVW] This function does handle both real and non-real infinite places.

#### REFERENCES:

See [Sma1998], [AKMRVW].

EXAMPLES:

```
sage: from sage.rings.number_field.S_unit_solver import reduction_step_complex_case
sage: K \le a > = NumberField([x^3-2])
sage: SK = sum([K.primes\_above(p) for p in [2, 3, 5]], [])sage: G = [g \text{ for } g \text{ in } K. S\_unit\_group(S=SK).gens\_values() \text{ if } g.\text{multiplicative} \˓→order()==Infinity]
sage: p1 = K.places(prec=100)[1]sage: reduction_step_complex_case(p1, 10^{45}, G, -1, 2)
(18, False)
```
sage.rings.number\_field.S\_unit\_solver.sieve\_below\_bound(*K*, *S*, *bound=10*, *bump=10*,

*split\_primes\_list=[]*, *verbose=False*) Return all solutions to the S-unit equation  $x + y = 1$  over K with exponents below the given bound.

INPUT:

- K a number field (an absolute extension of the rationals)
- $S a$  list of finite primes of K
- bound a positive integer upper bound for exponents, solutions with exponents having absolute value below this bound will be found (default: 10)
- bump a positive integer by which the minimum LCM will be increased if not enough split primes are found in sieving step (default: 10)
- split\_primes\_list a list of rational primes that split completely in the extension K/O, used for sieving. For complete list of solutions should have lcm of  $\{(p_i-1)\}\$  for primes  $p_i$  greater than bound (default: [])
- verbose an optional parameter allowing the user to print information during the sieving process (default: False)

OUTPUT:

A list of tuples [( A\_1, B\_1, x\_1, y\_1), (A\_2, B\_2, x\_2, y\_2), ... ( A\_n, B\_n, x\_n, y\_n)] such that:

- 1. The first two entries are tuples  $A_i$  = (a\_0, a\_1, ..., a\_t) and  $B_i$  = (b\_0, b\_1, ..., b\_t) of exponents.
- 2. The last two entries are S-units  $x_i$  and  $y_i$  in K with  $x_i$  +  $y_i$  = 1.
- 3. If the default generators for the S-units of K are (rho $\_\_0$ , rho $\_\_1$ , ..., rho $\_\_t$ ), then these satisfy  $x_i$ = \prod(rho\_i)^(a\_i) and  $y_i$  = \prod(rho\_i)^(b\_i).

EXAMPLES:

```
sage: from sage.rings.number_field.S_unit_solver import sieve_below_bound, eq_up_to_
˓→order
sage: K.\langle x_1 \rangle = \text{NumberField}(x^2+x+1)sage: SUK = UnitGroup(K, S = tuple(K, prime s_above(3)))
```

```
sage: S = SUK.printlnsage: sols = sieve_below_bound(K, S, 10)sage: expected = [
....: ((1, -1), (0, -1), 1/3*xi + 2/3, -1/3*xi + 1/3),
....: ((0, 1), (4, 0), xi + 2, -xi - 1),....: ((2, 0), (5, 1), xi, -xi + 1),....: ((1, 0), (5, 0), xi + 1, -xi)]sage: eq_up_to_order(sols, expected)
True
```
sage.rings.number\_field.S\_unit\_solver.sieve\_ordering(*SUK*, *q*)

Returns ordered data for running sieve on the primes in  $SUK$  over the rational prime q.

INPUT:

- SUK the  $S$ -unit group of a number field  $K$
- $q a$  rational prime number which splits completely in K

OUTPUT:

A list of tuples, [ideals\_over\_q, residue\_fields, rho\_images, product\_rho\_orders], where

- 1. ideals\_over\_q is a list of the  $d = [K : \mathbb{Q}]$  ideals in K over q
- 2. residue\_fields[i] is the residue field of ideals\_over\_q[i]
- 3. rho\_images[i] is a list of the reductions of the generators in of the  $S$ -unit group, modulo ideals\_over\_q[i]
- 4. product\_rho\_orders[i] is the product of the multiplicative orders of the elements in rho\_images[i]

**Note:**

- The list ideals\_over\_q is sorted so that the product of orders is smallest for ideals\_over\_q[0], as this will make the later sieving steps more efficient.
- The primes of S must not lie over q.

EXAMPLES:

```
sage: from sage.rings.number_field.S_unit_solver import sieve_ordering
sage: K.\langle x_i \rangle = NumberField(x^3 - 3*x + 1)
sage: SUK = K.S\_unit\_group(S=3)sage: sieve_data = list(size)-ordering(SUK, 19))
sage: sieve_data[0]
(Fractional ideal (xi - 3),
Fractional ideal (-2*xi^2 + 3),
Fractional ideal (2*xi + 1))
sage: sieve_data[1]
(Residue field of Fractional ideal (xi - 3),
Residue field of Fractional ideal (-2*xi^2 + 3),
Residue field of Fractional ideal (2*xi + 1))
sage: sieve_data[2]
([18, 7, 16, 4], [18, 9, 12, 8], [18, 3, 10, 10])
```

```
sage: sieve_data[3]
(486, 648, 11664)
```
sage.rings.number\_field.S\_unit\_solver.solutions\_from\_systems(*SUK*, *bound*, *cs\_list*,

*split\_primes\_list*)

Lifts compatible systems to the integers and returns the S-unit equation solutions the lifts yield.

INPUT:

- SUK the group of  $S$ -units where we search for solutions
- bound a bound for the entries of all entries of all lifts
- cs\_list a list of compatible systems of exponent vectors modulo  $q 1$  for various primes q
- split\_primes\_list a list of primes giving the moduli of the exponent vectors in cs\_list

OUTPUT:

A list of solutions to the S-unit equation. Each solution is a list:

- 1. an exponent vector over the integers, ev
- 2. an exponent vector over the integers, cv
- 3. the S-unit corresponding to ev, iota\_exp
- 4. the S-unit corresponding to cv, iota\_comp

#### **Note:**

- Every entry of ev is less than or equal to bound in absolute value
- every entry of cv is less than or equal to bound in absolute value
- iota\_exp + iota\_comp == 1

#### EXAMPLES:

Given a single compatible system, a solution can be found.

```
sage: from sage.rings.number_field.S_unit_solver import solutions_from_systems
sage: K.\langle x_i \rangle = NumberField(x \land 2-15)
sage: SUK = K.S\_unit\_group(S=K.primes\_above(2))sage: split_primes_list = [7, 17]sage: a_compatible_system = [[[(0, 0, 5), (0, 0, 5)], [(0, 0, 15), (0, 0, 15)]]]sage: solutions_from_systems( SUK, 20, a_compatible_system, split_primes_list )
[(0, 0, -1), (0, 0, -1), 1/2, 1/2)]
```
sage.rings.number\_field.S\_unit\_solver.solve\_S\_unit\_equation(*K*, *S*, *prec=106*,

*include\_exponents=True*, *include\_bound=False*, *proof=None*, *verbose=False*)

Return all solutions to the S-unit equation  $x + y = 1$  over K.

INPUT:

- K a number field (an absolute extension of the rationals)
- $S a$  list of finite primes of K
- prec precision used for computations in real, complex, and p-adic fields (default: 106)
- include\_exponents whether to include the exponent vectors in the returned value (default: True).
- include\_bound whether to return the final computed bound (default: False)
- verbose whether to print information during the sieving step (default: False)

OUTPUT:

A list of tuples [( A\_1, B\_1, x\_1, y\_1), (A\_2, B\_2, x\_2, y\_2), ... ( A\_n, B\_n, x\_n, y\_n)] such that:

- 1. The first two entries are tuples  $A_i = (a_0, a_1, \ldots, a_t)$  and  $B_i = (b_0, b_1, \ldots, b_t)$ of exponents. These will be omitted if include\_exponents is False.
- 2. The last two entries are S-units  $x_i$  and  $y_i$  in K with  $x_i + y_i = 1$ .
- 3. If the default generators for the S-units of K are (rho\_0, rho\_1, ... , rho\_t), then these satisfy x\_i  $= \prod(rho_i)^(a_i)$  and  $y_i = \prod(rho_i)^(b_i)$ .

If include\_bound, will return a pair (sols, bound) where sols is as above and bound is the bound used for the entries in the exponent vectors.

EXAMPLES:

7

```
sage: from sage.rings.number_field.S_unit_solver import solve_S_unit_equation, eq_
˓→up_to_order
sage: K.\langle x_i \rangle = NumberField(x^2+x+1)
sage: S = K.primes\_above(3)sage: sols = solve_S_unit_equation(K, S, 200)
sage: expected = [
....: ((0, 1), (4, 0), xi + 2, -xi - 1),....: ((1, -1), (0, -1), 1/3*xi + 2/3, -1/3*xi + 1/3),....: ((1, 0), (5, 0), xi + 1, -xi),....: ((2, 0), (5, 1), xi, -xi + 1)]
sage: eq_up_to_order(sols, expected)
True
```
In order to see the bound as well use the optional parameter include\_bound:

```
sage: solutions, bound = solve_S_unit_equation(K, S, 100, include_bound=True)
sage: bound
```
You can omit the exponent vectors:

```
sage: sols = solve_S_unit_equation(K, S, 200, include_exponents=False)
sage: expected = [(xi + 2, -xi - 1), (1/3 *xi + 2/3, -1/3 *xi + 1/3), (-xi, xi + 1),]\rightarrow (-xi + 1, xi)]
sage: set(frozenset(a) for a in sols) == set(frozenset(b) for b in expected)
True
```
It is an error to use values in S that are not primes in K:

```
sage: solve_S_unit_equation(K, [3], 200)
Traceback (most recent call last):
...
ValueError: S must consist only of prime ideals, or a single element from which a␣
 ˓→prime ideal can be constructed. (continues on next page)
```
We check the case that the rank is 0:

```
sage: K.\langle x1 \rangle = NumberField(x^2+x+1)sage: solve_S_unit_equation(K, [])
[((1,), (5,), xi + 1, -xi)]
```
sage.rings.number\_field.S\_unit\_solver.split\_primes\_large\_lcm(*SUK*, *bound*)

Return a list L of rational primes  $q$  which split completely in  $K$  and which have desirable properties (see NOTE).

INPUT:

- SUK the  $S$ -unit group of an absolute number field  $K$ .
- bound a positive integer

#### OUTPUT:

A list  $L$  of rational primes  $q$ , with the following properties:

- each prime  $q$  in  $L$  splits completely in  $K$
- if  $Q$  is a prime in  $S$  and  $q$  is the rational prime below  $Q$ , then  $q$  is **not** in  $L$
- the value  $lcm \{ q-1 : q \in L \}$  is greater than or equal to  $2 * bound + 1$ .

#### **Note:**

- $\bullet$  A series of compatible exponent vectors for the primes in  $L$  will lift to **at most** one integer exponent vector whose entries  $a_i$  satisfy  $|a_i|$  is less than or equal to bound.
- The ordering of this set is not very intelligent for the purposes of the later sieving processes.

EXAMPLES:

```
sage: from sage.rings.number_field.S_unit_solver import split_primes_large_lcm
sage: K.\langle x_i \rangle = NumberField(x^3 - 3*x + 1)
sage: S = K.primes\_above(3)sage: SUK = UnitGroup(K, S = tuple(S))sage: split_primes_large_lcm(SUK, 200)
[17, 19, 37, 53]
```
With a tiny bound, Sage may ask you to increase the bound.

```
sage: from sage.rings.number_field.S_unit_solver import split_primes_large_lcm
sage: K.\langle x_i \rangle = NumberField(x^2 + 163)
sage: SUK = UnitGroup(K, S=tuple(K.primes_above(23)))
sage: split_primes_large_lcm(SUK, 8)
Traceback (most recent call last):
...
ValueError: Not enough split primes found. Increase bound.
```
## **3.7 Small primes of degree one**

Iterator for finding several primes of absolute degree one of a number field of *small* prime norm.

#### **Algorithm**:

Let  $P$  denote the product of some set of prime numbers. (In practice, we use the product of the first 10000 primes, because Pari computes this many by default.)

Let K be a number field and let  $f(x)$  be a polynomial defining K over the rational field. Let  $\alpha$  be a root of f in K.

We know that  $[O_K : \mathbf{Z}[\alpha]]^2 = |\Delta(f(x)) / \Delta(O_K)|$ , where  $\Delta$  denotes the discriminant (see, for example, Proposition 4.4.4, p165 of [Coh1993]). Therefore, after discarding primes dividing  $\Delta(f(x))$  (this includes all ramified primes), any integer n such that  $gcd(f(n), P) > 0$  yields a prime  $p|P$  such that  $f(x)$  has a root modulo p. By the condition on discriminants, this root is a single root. As is well known (see, for example Theorem 4.8.13, p199 of [Coh1993]), the ideal generated by  $(p, \alpha - n)$  is prime and of degree one.

**Warning:** It is possible that there are no primes of K of absolute degree one of small prime norm, and it is possible that this algorithm will not find any primes of small norm.

#### **To do**:

There are situations when this will fail. There are questions of finding primes of relative degree one. There are questions of finding primes of exact degree larger than one. In short, if you can contribute, please do!

#### EXAMPLES:

```
sage: x = ZZ['x'].gen()
sage: F \cdot \langle a \rangle = \text{NumberField}(x^2 - 2)sage: Ps = F.primes_of_degree_one_list(3)
sage: Ps # random
[Fractional ideal (2^*a + 1), Fractional ideal (-3^*a + 1), Fractional ideal (-a + 5)]
sage: [ P.norm() for P in Ps ] # random
[7, 17, 23]
sage: all(ZZ(P.norm()).is_prime() for P in Ps)
True
sage: all(P.residue_class_degree() == 1 for P in Ps)
True
```
The next two examples are for relative number fields.:

```
sage: L.\langle b \rangle = F.\text{extension}(x \land 3 - a)sage: Ps = L.primes_of_degree_one_list(3)
sage: Ps # random
[Fractional ideal (17, b - 5), Fractional ideal (23, b - 4), Fractional ideal (31, b -\Box\rightarrow2)]
sage: \lceil P.absolute_norm() for P in Ps \rceil # random
[17, 23, 31]
sage: all(ZZ(P.absolute_norm()).is_prime() for P in Ps)
True
```

```
sage: all(P.residue_class_degree() == 1 for P in Ps)
True
sage: M \ll c = NumberField(x^2 - x^*b^2 + b)
sage: Ps = M.primes_of_degree_one_list(3)
sage: Ps # random
[Fractional ideal (17, c - 2), Fractional ideal (c - 1), Fractional ideal (41, c + 15)]
sage: [ P.absolute_norm() for P in Ps ] # random
[17, 31, 41]
sage: all(ZZ(P.absolute_norm()).is_prime() for P in Ps)
True
sage: all(P.residue_class_degree() == 1 for P in Ps)
True
```
AUTHORS:

- Nick Alexander (2008)
- David Loeffler (2009): fixed a bug with relative fields
- Maarten Derickx (2017): fixed a bug with number fields not generated by an integral element

class sage.rings.number\_field.small\_primes\_of\_degree\_one.Small\_primes\_of\_degree\_one\_iter(*field*,

 $num\_integer\_prim$ *max\_iterations=100*)

Bases: object

Iterator that finds primes of a number field of absolute degree one and bounded small prime norm.

INPUT:

- field a NumberField.
- num\_integer\_primes (default: 10000) an integer. We try to find primes of absolute norm no greater than the num\_integer\_primes-th prime number. For example, if num\_integer\_primes is 2, the largest norm found will be 3, since the second prime is 3.
- max\_iterations (default: 100) an integer. We test max\_iterations integers to find small primes before raising StopIteration.

AUTHOR:

• Nick Alexander

#### next()

Return a prime of absolute degree one of small prime norm.

Raises StopIteration if such a prime cannot be easily found.

```
sage: x = \frac{QQ}{x}, gen()
sage: K \cdot \langle a \rangle = \text{NumberField}(x^2 - 3)sage: it = K.primes_of_degree-one_iter()sage: [ next(it) for i in range(3) ] # random
[Fractional ideal (2*a + 1), Fractional ideal (-a + 4), Fractional ideal (3*a +\Box\rightarrow2)]
```
## **3.8 -Selmer groups of number fields**

This file contains code to compute  $K(S, p)$  where

- $K$  is a number field
- $S$  is a finite set of primes of  $K$
- $p$  is a prime number

For  $m \ge 2$ ,  $K(S, m)$  is defined to be the finite subgroup of  $K^*/(K^*)^m$  consisting of elements represented by  $a \in K^*$ whose valuation at all primes not in  $S$  is a multiple of  $m$ . It fits in the short exact sequence

$$
1 \to O_{K,S}^*/(O_{K,S}^*)^m \to K(S,m) \to Cl_{K,S}[m] \to 1
$$

where  $O_{K,S}^*$  is the group of S-units of K and  $Cl_{K,S}$  the S-class group. When  $m = p$  is prime,  $K(S,p)$  is a finitedimensional vector space over  $GF(p)$ . Its generators come from three sources: units (modulo p'th powers); generators of the  $p'$ th powers of ideals which are not principal but whose  $p'$ the powers are principal; and generators coming from the prime ideals in  $S$ .

The main function here is  $p\mathcal{S}elmerGroup()$ . This will not normally be used by users, who instead will access it through a method of the NumberField class.

#### AUTHORS:

• John Cremona (2005-2021)

```
sage.rings.number_field.selmer_group.basis_for_p_cokernel(S, C, p)
```
Return a basis for the group of ideals supported on S (mod p'th-powers) whose class in the class group C is a p'th power, together with a function which takes the S-exponents of such an ideal and returns its coordinates on this basis.

INPUT:

- S (list) a list of prime ideals in a number field K.
- C (class group) the ideal class group of K.
- p (prime) a prime number.

#### OUTPUT:

(tuple) (b, f) where

- b is a list of ideals which is a basis for the group of ideals supported on S (modulo p'th powers) whose ideal class is a p'th power;
- f is a function which takes such an ideal and returns its coordinates with respect to this basis.

EXAMPLES:

```
sage: from sage.rings.number_field.selmer_group import basis_for_p_cokernel
sage: K.<a> = NumberField(x^2 - x + 58)
sage: S = K.ideal(30).support(); S
[Fractional ideal (2, a),
Fractional ideal (2, a + 1),
Fractional ideal (3, a + 1),
Fractional ideal (5, a + 1),
Fractional ideal (5, a + 3)]
sage: C = K.class\_group()sage: C.gens_orders()
```

```
(6, 2)
sage: [C(P).exponents() for P in S]
[(5, 0), (1, 0), (3, 1), (1, 1), (5, 1)]sage: b, f = basis_for_p\_colernel(S, C, 2); b[Fractional ideal (2), Fractional ideal (15, a + 13), Fractional ideal (5)]
sage: b, f = basis_for_p\_cokernel(S, C, 3); b[Fractional ideal (50, a + 18),
Fractional ideal (10, a + 3),
Fractional ideal (3, a + 1),
Fractional ideal (5)]
sage: b, f = basis_for_p\_cokernel(S, C, 5); b[Fractional ideal (2, a),
Fractional ideal (2, a + 1),
Fractional ideal (3, a + 1),
Fractional ideal (5, a + 1),
Fractional ideal (5, a + 3)]
```
sage.rings.number\_field.selmer\_group.coords\_in\_U\_mod\_p(*u*, *U*, *p*)

Return coordinates of a unit u with respect to a basis of the p-cotorsion  $U/U^p$  of the unit group U.

#### INPUT:

- u (algebraic unit) a unit in a number field K.
- U (unit group) the unit group of K.
- p (prime) a prime number.

#### OUTPUT:

The coordinates of the unit u in the p-cotorsion group  $U/U^p$ .

#### ALGORITHM:

Take the coordinate vector of  $u$  with respect to the generators of the unit group, drop the coordinate of the roots of unity factor if it is prime to  $p$ , and reduce the vector mod  $p$ .

```
sage: from sage.rings.number_field.selmer_group import coords_in_U_mod_p
sage: K.<a> = NumberField(x^4 - 5*x^2 + 1)
sage: U = K . unit\_group()sage: U
Unit group with structure C2 x Z x Z x Z of Number Field in a with defining
\rightarrowpolynomial x^4 - 5*x^2 + 1
sage: u0, u1, u2, u3 = U.gens_values()
sage: u = u1 * u2 * 2 * u3 * 3sage: coords_in_U_mod_p(u,U,2)
[0, 1, 0, 1]sage: coords_in_U_mod_p(u,U,3)
[1, 2, 0]
sage: u*=u0
sage: coords_in_U_mod_p(u,U,2)
[1, 1, 0, 1]
sage: coords_in_U_mod_p(u,U,3)
[1, 2, 0]
```
sage.rings.number\_field.selmer\_group.pSelmerGroup(*K*, *S*, *p*, *proof=None*, *debug=False*) Return the p-Selmer group  $K(S, p)$  of the number field K with respect to the prime ideals in S

INPUT:

- K (number field) a number field, or Q.
- S (list) a list of prime ideals in K, or prime numbers when K is  $Q$ .
- p (prime) a prime number.
- proof if True then compute the class group provably correctly. Default is True. Call proof. number\_field() to change this default globally.
- debug (boolean, default False) debug flag.

#### OUTPUT:

(tuple) KSp, KSp\_gens, from\_KSp, to\_KSp where

- KSp is an abstract vector space over  $GF(p)$  isomorphic to  $K(S, p)$ ;
- KSp\_gens is a list of elements of  $K^*$  generating  $K(S, p)$ ;
- from KSp is a function from KSp to  $K^*$  implementing the isomorphism from the abstract  $K(S, p)$  to  $K(S, p)$  as a subgroup of  $K^*/(K^*)^p$ ;
- to\_KSP is a partial function from  $K^*$  to KSp, defined on elements a whose image in  $K^*/(K^*)^p$  lies in  $K(S, p)$ , mapping them via the inverse isomorphism to the abstract vector space KSp.

#### ALGORITHM:

The list of generators of  $K(S, p)$  is the concatenation of three sublists, called alphalist, betalist and ulist in the code. Only alphalist depends on the primes in  $S$ .

- ulist is a basis for  $U/U^p$  where U is the unit group. This is the list of fundamental units, including the generator of the group of roots of unity if its order is divisible by  $p$ . These have valuation 0 at all primes.
- betalist is a list of the generators of the  $p$ 'th powers of ideals which generate the  $p$ -torsion in the class group (so is empty if the class number is prime to  $p$ ). These have valuation divisible by  $p$  at all primes.
- alphalist is a list of generators for each ideal A in a basis of those ideals supported on  $S$  (modulo  $p'$ th powers of ideals) which are p'th powers in the class group. We find B such that  $A/B^p$  is principal and take a generator of it, for each  $\overline{A}$  in a generating set. As a special case, if all the ideals in  $\overline{S}$  are principal then alphalist is a list of their generators.

The map from the abstract space to  $K^*$  is easy: we just take the product of the generators to powers given by the coefficient vector. No attempt is made to reduce the resulting product modulo  $p'$ th powers.

The reverse map is more complicated. Given  $a \in K^*$ :

- write the principal ideal  $(a)$  in the form  $AB^p$  with A supported by S and  $p$ 'th power free. If this fails, then  $a$  does not represent an element of  $K(S, p)$  and an error is raised.
- set  $I_s$  to be the group of ideals spanned by S mod p'th powers, and  $I_{s,p}$  the subgroup of  $I_s$  which maps to 0 in  $C/C^p$ .
- Convert A to an element of  $I_{S,p}$ , hence find the coordinates of a with respect to the generators in alphalist.
- after dividing out by A, now  $(a) = B^p$  (with a different a and B). Write the ideal class [B], whose p'th power is trivial, in terms of the generators of  $C[p]$ ; then  $B = (b)B_1$ , where the coefficients of  $B_1$  with respect to generators of  $C[p]$  give the coordinates of the result with respect to the generators in betalist.
- after dividing out by B, and by  $b^p$ , we now have  $(a) = (1)$ , so a is a unit, which can be expressed in terms of the unit generators.

#### EXAMPLES:

Over Q the the unit contribution is trivial unless  $p = 2$  and the class group is trivial:

```
sage: from sage.rings.number_field.selmer_group import pSelmerGroup
sage: QS2, gens, from\mathbb{Q}S2, to\mathbb{Q}S2 = pSelmerGroup(QQ, [2,3], 2)sage: QS2
Vector space of dimension 3 over Finite Field of size 2
sage: gens
[2, 3, -1]sage: a = \text{fromQS2}([1,1,1]); a.factor()
-1 * 2 * 3
sage: toQS2(-6)
(1, 1, 1)
sage: QS3, gens, from\mathbb{Q}S3, to\mathbb{Q}S3 = pSelmerGroup(\mathbb{Q}Q, [2,13], 3)
sage: 0S3
Vector space of dimension 2 over Finite Field of size 3
sage: gens
[2, 13]
sage: a = fromQS3([5, 4]); a. factor()
2^{\wedge}5 * 13^4
sage: toQS3(a)
(2, 1)
sage: to QS3(a) == QS3([5, 4])True
```
A real quadratic field with class number 2, where the fundamental unit is a generator, and the class group provides another generator when  $p = 2$ :

```
sage: K \le a > 0uadraticField(-5)
sage: K.class_number()
2
sage: P2 = K.ideal(2, -a+1)
sage: P3 = K.ideal(3, a+1)sage: P5 = K.ideal(a)sage: KS2, gens, fromKS2, toKS2 = pSelmerGroup(K, [P2, P3, P5], 2)
sage: KS2
Vector space of dimension 4 over Finite Field of size 2
sage: gens
[a + 1, a, 2, -1]
```
Each generator must have even valuation at primes not in  $S$ :

```
sage: [K ideal(g) factor() for g in gens]
[(Fractional ideal (2, a + 1)) * (Fractional ideal (3, a + 1)),
Fractional ideal (-a),
(Fractional ideal (2, a + 1))^2,
1]
sage: toKS2(10)
(0, 0, 1, 1)
sage: fromKS2([0,0,1,1])
-2
```

```
sage: K(10/(-2)).is_square()
True
sage: KS3, gens, fromKS3, toKS3 = pSelmerGroup(K, [P2, P3, P5], 3)
sage: KS3
Vector space of dimension 3 over Finite Field of size 3
sage: gens
[1/2, 1/4^*a + 1/4, a]
```
The to and from maps are inverses of each other:

```
sage: K \le a > = QuadraticField(-5)
sage: S = K.ideal(30).support()sage: KS2, gens, fromKS2, toKS2 = pSelmerGroup(K, S, 2)
sage: KS2
Vector space of dimension 5 over Finite Field of size 2
sage: assert all(toKS2(fromKS2(v))==v for v in KS2)
sage: KS3, gens, fromKS3, toKS3 = pSelmerGroup(K, S, 3)
sage: KS3
Vector space of dimension 4 over Finite Field of size 3
sage: assert all(toKS3(fromKS3(v))==v for v in KS3)
```
**See also:**

[sage.rings.finite\\_rings.residue\\_field](../../../../html/en/reference/finite_rings/sage/rings/finite_rings/residue_field.html#module-sage.rings.finite_rings.residue_field)

## **TOTALLY REAL FIELDS**

## **4.1 Enumeration of Primitive Totally Real Fields**

<span id="page-340-0"></span>This module contains functions for enumerating all primitive totally real number fields of given degree and small discriminant. Here a number field is called *primitive* if it contains no proper subfields except Q.

See also [sage.rings.number\\_field.totallyreal\\_rel](#page-343-0), which handles the non-primitive case using relative extensions.

### **4.1.1 Algorithm**

We use Hunter's algorithm ([Coh2000], Section 9.3) with modifications due to Takeuchi [Tak1999] and the author [Voi2008].

We enumerate polynomials  $f(x) = x^n + a_{n-1}x^{n-1} + \cdots + a_0$ . Hunter's theorem gives bounds on  $a_{n-1}$  and  $a_{n-2}$ ; then given  $a_{n-1}$  and  $a_{n-2}$ , one can recursively compute bounds on  $a_{n-3}, \ldots, a_0$ , using the fact that the polynomial is totally real by looking at the zeros of successive derivatives and applying Rolle's theorem. See [Tak1999] for more details.

### **4.1.2 Examples**

In this first simple example, we compute the totally real quadratic fields of discriminant  $\leq 50$ .

```
sage: enumerate_totallyreal_fields_prim(2,50)
[5, x^2 - x - 1],[8, x^2 - 2],[12, x^2 - 3],[13, x^2 - x - 3],[17, x^2 - x - 4],[21, x^2 - x - 5],[24, x^2 - 6],[28, x^2 - 7],[29, x^2 - x - 7],[33, x^2 - x - 8],[37, x^2 - x - 9],[40, x^2 - 10],[41, x^2 - x - 10],[44, x^2 - 11]]
```

```
sage: [ d for d in range(5,50) if (is_squarefree(d) and \frac{d}{4} = 1) or (\frac{d}{4} = 0 and is_
\rightarrowsquarefree(d/4)) ]
[5, 8, 12, 13, 17, 20, 21, 24, 28, 29, 33, 37, 40, 41, 44]
```
Next, we compute all totally real quintic fields of discriminant  $\leq 10^5$ :

```
sage: ls = enumerate_totallyreal_fields_prim(5,10^5) ; ls
\lceil[14641, x^5 - x^4 - 4*x^3 + 3*x^2 + 3*x - 1],
[24217, x^5 - 5*x^3 - x^2 + 3*x + 1],[36497, x^5 - 2*x^4 - 3*x^3 + 5*x^2 + x - 1],[38569, x^5 - 5*x^3 + 4*x - 1],
 [65657, x^3 - x^4 - 5*x^3 + 2*x^2 + 5*x + 1],[70601, x^5 - x^4 - 5*x^3 + 2*x^2 + 3*x - 1],[81509, x^5 - x^4 - 5*x^3 + 3*x^2 + 5*x - 2],[81589, x^5 - 6*x^3 + 8*x - 1],[89417, x^5 - 6*x^3 - x^2 + 8*x + 3]sage: len(ls)
 9
```
We see that there are 9 such fields (up to isomorphism!).

See also [Mar1980].

#### **4.1.3 Authors**

- John Voight (2007-09-01): Initial version.
- John Voight (2007-09-19): Various optimization tweaks.
- John Voight (2007-10-09): Added DSage module.
- John Voight (2007-10-17): Added pari functions to avoid recomputations.
- John Voight (2007-10-27): Separated DSage component.
- Craig Citro and John Voight (2007-11-04): Additional doctests and type checking.
- Craig Citro and John Voight (2008-02-10): Final modifications for submission.

<span id="page-341-0"></span>sage.rings.number\_field.totallyreal.enumerate\_totallyreal\_fields\_prim(*n*, *B*, *a=[]*, *verbose=0*,

*return\_seqs=False*, *phc=False*, *keep\_fields=False*, *t\_2=False*, *just\_print=False*, *return\_pari\_objects=True*)

This function enumerates primitive totally real fields of degree  $n > 1$  with discriminant  $d \leq B$ ; optionally one can specify the first few coefficients, where the sequence  $a$  corresponds to

 $a[d]*x^n + ... + a[0]*x^(n-d)$ 

where length(a) =  $d+1$ , so in particular always  $a[d] = 1$ .

**Note:** This is guaranteed to give all primitive such fields, and seems in practice to give many imprimitive ones.

#### INPUT:

- $n (integer)$  the degree
- B (integer) the discriminant bound
- $a (list, default: [])$  the coefficient list to begin with
- verbose (integer or string, default: 0) if verbose  $= 1$  (or 2), then print to the screen (really) verbosely; if verbose is a string, then print verbosely to the file specified by verbose.
- return\_seqs (boolean, default False) If True, then return the polynomials as sequences (for easier exporting to a file).
- phc boolean or integer (default: False)
- keep\_fields (boolean or integer, default: False) If keep\_fields is True, then keep fields up to B\*log(B); if keep\_fields is an integer, then keep fields up to that integer.
- $t_2$  (boolean or integer, default: False) If  $t_2$  = T, then keep only polynomials with  $t_2$  norm >= T.
- just\_print (boolean, default: False): if just\_print is not False, instead of creating a sorted list of totally real number fields, we simply write each totally real field we find to the file whose filename is given by just\_print. In this case, we don't return anything.
- return\_pari\_objects (boolean, default: True) if both return\_seqs and return\_pari\_objects are False then it returns the elements as Sage objects; otherwise it returns pari objects.

#### OUTPUT:

the list of fields with entries  $[d, f]$ , where d is the discriminant and f is a defining polynomial, sorted by discriminant.

AUTHORS:

- John Voight (2007-09-03)
- Craig Citro (2008-09-19): moved to Cython for speed improvement

#### sage.rings.number\_field.totallyreal.odlyzko\_bound\_totallyreal(*n*)

This function returns the unconditional Odlyzko bound for the root discriminant of a totally real number field of degree n.

Note: The bounds for  $n > 50$  are not necessarily optimal.

#### INPUT:

• n (integer) the degree

#### OUTPUT:

a lower bound on the root discriminant (as a real number)

#### EXAMPLES:

```
sage: [sage.rings.number_field.totallyreal.odlyzko_bound_totallyreal(n) for n in.
\rightarrowrange(1,5)]
[1.0, 2.223, 3.61, 5.067]
```
AUTHORS:

• John Voight (2007-09-03)

**Note:** The values are calculated by Martinet [Mar1980].

```
sage.rings.number_field.totallyreal.weed_fields(S, lenS=0)
```
Function used internally by the [enumerate\\_totallyreal\\_fields\\_prim\(\)](#page-341-0) routine. (Weeds the fields listed by [discriminant, polynomial] for isomorphism classes.) Returns the size of the resulting list.

EXAMPLES:

sage:  $ls = [[5, pari('x^2-3*x+1')]$ ,  $[5, pari('x^2-5')]$ sage: sage.rings.number\_field.totallyreal.weed\_fields(ls) 1 sage: ls  $[[5, x^2 - 3^*x + 1]]$ 

### **4.2 Enumeration of Totally Real Fields: Relative Extensions**

<span id="page-343-0"></span>This module contains functions to enumerate primitive extensions  $L/K$ , where K is a given totally real number field, with given degree and small root discriminant. This is a relative analogue of the problem described in [sage.rings.](#page-340-0) [number\\_field.totallyreal](#page-340-0), and we use a similar approach based on a relative version of Hunter's theorem.

In this first simple example, we compute the totally real quadratic fields of  $F = \mathbf{Q}(t)$ √ 2) of discriminant  $\leq 2000$ .

```
sage: ZZx = ZZ['x']sage: F. <t> t = NumberField(x^2-2)
sage: enumerate_totallyreal_fields_rel(F, 2, 2000)
[[1600, x^4 - 6*x^2 + 4, xF^2 + xF - 1]]
```
There is indeed only one such extension, given by  $F($ √ 5).

Next, we list all totally real quadratic extensions of  $\mathbf{Q}(t)$ √ 5) with root discriminant  $\leq 10$ .

```
sage: F. <t> t = NumberField(x^2-5)
sage: ls = enumerate\_totallyreal_fields_rel(F, 2, 10^44)sage: 1s # random (the second factor is platform-dependent)
[[725, x^4 - x^3 - 3*x^2 + x + 1, xF^2 + (-1/2*t - 7/2)*xF + 1],[1125, x^4 - x^3 - 4x^2 + 4x + 1, xF^2 + (-1/2^*t - 7/2) x^2 + 1/2^*t + 3/2],
[1600, x^4 - 6*x^2 + 4, xF^2 - 2],[2000, x^4 - 5*x^2 + 5, xF^2 - 1/2*t - 5/2],[2225, x^4 - x^3 - 5*x^2 + 2*x + 4, xF^2 + (-1/2*t + 1/2)*xF - 3/2*t - 7/2],
 [2525, x^4 - 2*x^3 - 4*x^2 + 5*x + 5, xF^2 + (-1/2*t - 1/2)*xF - 1/2*t - 5/2],
 [3600, x^4 - 2*x^3 - 7*x^2 + 8*x + 1, xF^2 - 3],
 \lceil 4225, x^4 - 9*x^2 + 4, xF^2 + (-1/2*t - 1/2)*xF - 3/2*t - 9/2],[4400, x^4 - 7*x^2 + 11, xF^2 - 1/2*t - 7/2],
 [4525, x^4 - x^3 - 7*x^2 + 3*x + 9, xF^2 + (-1/2*t - 1/2)*xF - 3],[5125, x^4 - 2*x^3 - 6*x^2 + 7*x + 11, xF^2 + (-1/2*t - 1/2)*xF - t - 4],[5225, x^4 - x^3 - 8*x^2 + x + 11, xF^2 + (-1/2*t - 1/2)*xF - 1/2*t - 7/2],
 [5725, x^4 - x^3 - 8*x^2 + 6*x + 11, xF^2 + (-1/2*t + 1/2)*xF - 1/2*t - 7/2],[6125, x^4 - x^3 - 9*x^2 + 9*x + 11, xF^2 + (-1/2*t + 1/2)*xF - t - 4],[7225, x^4 - 11*x^2 + 9, xF^2 + (-1)*xF - 4],
 [7600, x^4 - 9*x^2 + 19, xF^2 - 1/2*t - 9/2],[7625, x^4 - x^3 - 9*x^2 + 4*x + 16, xF^2 + (-1/2*t - 1/2)*xF - 4],[8000, x^4 - 10*x^2 + 20, xF^2 - t - 5],
```

```
[8525, x^4 - 2*x^3 - 8*x^2 + 9*x + 19, xF^2 + (-1)*xF - 1/2*t - 9/2],[8725, x^4 - x^3 - 10*x^2 + 2*x + 19, xF^2 + (-1/2*t - 1/2)*xF - 1/2*t - 9/2],[9225, x^4 - x^3 - 10*x^2 + 7*x + 19, xF^2 + (-1/2*t + 1/2)*xF - 1/2*t - 9/2]sage: [ f[0] for f in ls ]
[725, 1125, 1600, 2000, 2225, 2525, 3600, 4225, 4400, 4525, 5125, 5225, 5725, 6125, 7225,
˓→ 7600, 7625, 8000, 8525, 8725, 9225]
sage: [NumberField(ZZx(x[1]), 't').is_galois() for x in ls]
[False, True, True, True, False, False, True, True, False, False, False, False, False,␣
˓→True, True, False, False, True, False, False, False]
```
Eight out of 21 such fields are Galois (with Galois group  $C_4$  or  $C_2 \times C_2$ ); the others have Galois closure of degree 8 (with Galois group  $D_8$ ).

Finally, we compute the cubic extensions of  $\mathbf{Q}(\zeta_7)^+$  with discriminant  $\leq 17 \times 10^9$ .

```
sage: F. <t> t > = NumberField(ZZx([1, -4, 3, 1]))
sage: F.disc()
49
sage: enumerate_totallyreal_fields_rel(F, 3, 17*10*9) # not tested, too long time (258s.
˓→on sage.math, 2013)
[16240385609L, x^0 - x^8 - 9*x^7 + 4*x^6 + 26*x^5 - 2*x^4 - 25*x^3 - x^2 + 7*x + 1, xF^4]\rightarrow3 + (-t^2 - 4*t + 1)*xF^2 + (t^2 + 3*t - 5)*xF + 3*t^2 + 11*t - 5]] # 32-bit
[16240385609, x^0 - x^8 - 9*x^7 + 4*x^6 + 26*x^5 - 2*x^4 - 25*x^3 - x^2 + 7*x + 1, xF^3]\rightarrow + (-t^2 - 4*t + 1)*xF^2 + (t^2 + 3*t - 5)*xF + 3*t^2 + 11*t - 5]] # 64-bit
```
AUTHORS:

• John Voight (2007-11-03): Initial version.

```
sage.rings.number_field.totallyreal_rel.enumerate_totallyreal_fields_all(n, B, verbose=0,
                                                                                 return_seqs=False,
                                                                                 re-
                                                                                 turn_pari_objects=True)
```
Enumerates *all* totally real fields of degree n with discriminant at most B, primitive or otherwise.

INPUT:

- $\cdot$  n integer, the degree
- B integer, the discriminant bound
- verbose boolean or nonnegative integer or string (default: 0) give a verbose description of the computations being performed. If verbose is set to 2 or more then it outputs some extra information. If verbose is a string then it outputs to a file specified by verbose
- return\_seqs (boolean, default False) If True, then return the polynomials as sequences (for easier exporting to a file). This also returns a list of four numbers, as explained in the OUTPUT section below.
- return\_pari\_objects (boolean, default: True) if both return\_seqs and return\_pari\_objects are False then it returns the elements as Sage objects; otherwise it returns pari objects.

EXAMPLES:

```
sage: enumerate_totallyreal_fields_all(4, 2000)
[[725, x^4 - x^3 - 3*x^2 + x + 1],[1125, x^4 - x^3 - 4*x^2 + 4*x + 1],
```

```
[1600, x^4 - 6*x^2 + 4][1957, x^4 - 4*x^2 - x + 1],[2000, x^4 - 5*x^2 + 5]sage: enumerate_totallyreal_fields_all(1, 10)
[1, x - 1]
```
sage.rings.number\_field.totallyreal\_rel.enumerate\_totallyreal\_fields\_rel(*F*, *m*, *B*, *a=[]*,

*verbose=0*, *return\_seqs=False*, *re-*

*turn\_pari\_objects=True*)

This function enumerates (primitive) totally real field extensions of degree  $m > 1$  of the totally real field F with discriminant  $d \leq B$ ; optionally one can specify the first few coefficients, where the sequence a corresponds to a polynomial by

 $a[d]*x^n + ... + a[0]*x^(n-d)$ 

if length(a) =  $d+1$ , so in particular always  $a[d] = 1$ .

**Note:** This is guaranteed to give all primitive such fields, and seems in practice to give many imprimitive ones.

#### INPUT:

- F number field, the base field
- m integer, the degree
- B integer, the discriminant bound
- **a** list (default: []), the coefficient list to begin with
- verbose boolean or nonnegative integer or string (default: 0) give a verbose description of the computations being performed. If verbose is set to 2 or more then it outputs some extra information. If verbose is a string then it outputs to a file specified by verbose
- return\_seqs (boolean, default False) If True, then return the polynomials as sequences (for easier exporting to a file). This also returns a list of four numbers, as explained in the OUTPUT section below.
- return\_pari\_objects (boolean, default: True) if both return\_seqs and return\_pari\_objects are False then it returns the elements as Sage objects; otherwise it returns pari objects.

#### OUTPUT:

- the list of fields with entries [d, fabs, f], where d is the discriminant, fabs is an absolute defining polynomial, and f is a defining polynomial relative to F, sorted by discriminant.
- if return\_seqs is True, then the first field of the list is a list containing the count of four items as explained below
	- **–** the first entry gives the number of polynomials tested
	- **–** the second entry gives the number of polynomials with its discriminant having a large enough square divisor
	- **–** the third entry is the number of irreducible polynomials
	- **–** the fourth entry is the number of irreducible polynomials with discriminant at most B

```
sage: ZZx = ZZ['x']sage: F. <t> t = NumberField(x^2-2)
sage: enumerate_totallyreal_fields_rel(F, 1, 2000)
[1, [-2, 0, 1], xF - 1]]sage: enumerate_totallyreal_fields_rel(F, 2, 2000)
[[1600, x^4 - 6*x^2 + 4, xF^2 + xF - 1]]sage: enumerate_totallyreal_fields_rel(F, 2, 2000, return_seqs=True)
[9, 6, 5, 0], [1600, [4, 0, -6, 0, 1], [-1, 1, 1]]]
```
AUTHORS:

• John Voight (2007-11-01)

```
sage.rings.number_field.totallyreal_rel.integral_elements_in_box(K, C)
```
Return all integral elements of the totally real field K whose embeddings lie *numerically* within the bounds specified by the list  $C$ . The output is architecture dependent, and one may want to expand the bounds that define C by some epsilon.

INPUT:

- $K$  a totally real number field
- $C$  a list [[lower, upper], ...] of lower and upper bounds, for each embedding

EXAMPLES:

```
sage: x = polygen(QQ)sage: K. \langle alpha \rangle = NumberField(x^2-2)sage: eps = 10e-6sage: C = [[0-eps,5+eps],[0-eps,10+eps]]
sage: ls = sage.rings.number_field.totallyreal_rel.integral_elements_in_box(K, C)
sage: sorted(\lceil a.trace(\rceil for a in \lceils \rceil)
[0, 2, 4, 4, 4, 6, 6, 6, 6, 8, 8, 8, 10, 10, 10, 10, 12, 12, 14]
sage: len(ls)
19
sage: v = sage.rings.number_field.totallyreal_rel.integral_elements_in_box(K, C)
sage: sorted(v)
[0, -alpha]pha + 2, 1, -\alphalpha + 3, 2, 3, alpha + 2, 4, alpha + 3, 5, alpha + 4,
\rightarrow2*alpha + 3, alpha + 5, 2*alpha + 4, alpha + 6, 2*alpha + 5, 2*alpha + 6, 3*alpha
\rightarrow + 5, 2*alpha + 7]
```
A cubic field:

```
sage: x = polygen(QQ)sage: K.<a> = NumberField(x^3 - 16*x +16)
sage: eps = 10e-6sage: C = [[0-eps, 5+eps]]*3sage: v = sage.rings.number_field.totallyreal_rel.integral_elements_in_box(K, C)
```
Note that the output is platform dependent (sometimes a 5 is listed below, and sometimes it isn't):

```
sage: sorted(v)
[-1/2^*a + 2, 1/4^*a^2 + 1/2^*a, 0, 1, 2, 3, 4, \ldots -1/4^*a^2 - 1/2^*a + 5, 1/2^*a + 3, -1/4]-4*a^2 + 5]
```
class sage.rings.number\_field.totallyreal\_rel.tr\_data\_rel(*F*, *m*, *B*, *a=None*) Bases: object

This class encodes the data used in the enumeration of totally real fields for relative extensions.

We do not give a complete description here. For more information, see the attached functions; all of these are used internally by the functions in totallyreal\_rel.py, so see that file for examples and further documentation.

#### incr(*f\_out*, *verbose=False*, *haltk=0*)

This function 'increments' the totally real data to the next value which satisfies the bounds essentially given by Rolle's theorem, and returns the next polynomial in the sequence f\_out.

The default or usual case just increments the constant coefficient; then inductively, if this is outside of the bounds we increment the next higher coefficient, and so on.

If there are no more coefficients to be had, returns the zero polynomial.

INPUT:

- f\_out an integer sequence, to be written with the coefficients of the next polynomial
- verbose boolean or nonnegative integer (default: False) print verbosely computational details. It prints extra information if verbose is set to 2 or more
- haltk integer, the level at which to halt the inductive coefficient bounds

```
OUTPUT:
```
the successor polynomial as a coefficient list.

### **4.3 Enumeration of Totally Real Fields**

#### AUTHORS:

- Craig Citro and John Voight (2007-11-04): Type checking and other polishing.
- John Voight (2007-10-09): Improvements: Smyth bound, Lagrange multipliers for b.
- John Voight (2007-09-19): Various optimization tweaks.
- John Voight (2007-09-01): Initial version.

```
sage.rings.number_field.totallyreal_data.easy_is_irreducible_py(f )
     Used solely for testing easy_is_irreducible.
```
EXAMPLES:

```
sage: sage.rings.number_field.totallyreal_data.easy_is_irreducible_py(pari('x^2+1'))
1
sage: sage.rings.number_field.totallyreal_data.easy_is_irreducible_py(pari('x^2-1'))
\Omega
```
sage.rings.number\_field.totallyreal\_data.hermite\_constant(*n*)

This function returns the nth Hermite constant

The nth Hermite constant (typically denoted  $\gamma_n$ ), is defined to be

$$
\max_{L} \min_{0 \neq x \in L} ||x||^2
$$

where  $L$  runs over all lattices of dimension  $n$  and determinant 1.

For  $n \leq 8$  it returns the exact value of  $\gamma_n$ , and for  $n > 9$  it returns an upper bound on  $\gamma_n$ .

INPUT:

 $\bullet$  n – integer

OUTPUT:

• (an upper bound for) the Hermite constant gamma\_n

EXAMPLES:

```
sage: hermite_constant(1) # trivial one-dimensional lattice1.0
sage: hermite_constant(2) # Eisenstein lattice
1.1547005383792515
sage: 2/sqrt(3.)
1.15470053837925
sage: hermite_constant(8) # E_82.0
```
**Note:** The upper bounds used can be found in [CS1999] and [CE2003].

#### AUTHORS:

• John Voight (2007-09-03)

```
sage.rings.number_field.totallyreal_data.int_has_small_square_divisor(d)
     Returns the largest a such that a^2 divides d and a has prime divisors < 200.
```
EXAMPLES:

```
sage: from sage.rings.number_field.totallyreal_data import int_has_small_square_
\rightarrowdivisor
sage: int_has_small_square_divisor(500)
100
sage: is_prime(691)
True
sage: int_has_small_square_divisor(691)
1
sage: int_has_small_square_divisor(691^2)
1
```
sage.rings.number\_field.totallyreal\_data.lagrange\_degree\_3(*n*, *an1*, *an2*, *an3*)

Private function. Solves the equations which arise in the Lagrange multiplier for degree 3: for each  $1 \le r \le$ n-2, we solve

 $r^*x^i + (n-1-r)^*y^i + z^i = s_i$  (i = 1,2,3)

where the s i are the power sums determined by the coefficients a. We output the largest value of z which occurs. We use a precomputed elimination ideal.

```
sage: ls = sage.rings.number-field.totallyreal_data.langrangedegree_3(3,0,1,2)sage: [RealField(10)(x) for x in 1s][-1.0, -1.0]sage: sage.rings.number_field.totallyreal_data.lagrange_degree_3(3,6,1,2) # random
[-5.8878, -5.8878]
```
class sage.rings.number\_field.totallyreal\_data.tr\_data Bases: object

This class encodes the data used in the enumeration of totally real fields.

We do not give a complete description here. For more information, see the attached functions; all of these are used internally by the functions in totallyreal.py, so see that file for examples and further documentation.

```
increment(verbose=False, haltk=0, phc=False)
```
This function 'increments' the totally real data to the next value which satisfies the bounds essentially given by Rolle's theorem, and returns the next polynomial as a sequence of integers.

The default or usual case just increments the constant coefficient; then inductively, if this is outside of the bounds we increment the next higher coefficient, and so on.

If there are no more coefficients to be had, returns the zero polynomial.

INPUT:

- verbose boolean to print verbosely computational details
- haltk integer, the level at which to halt the inductive coefficient bounds
- phc boolean, if PHCPACK is available, use it when  $k = n 5$  to compute an improved Lagrange multiplier bound

#### OUTPUT:

The next polynomial, as a sequence of integers

EXAMPLES:

```
sage: T = \text{sage. rings. number-field.totallyreal_data.tr_data(2,100)sage: T.increment()
[-24, -1, 1]sage: for i in range(19): = = T.increment()
sage: T.increment()
[-3, -1, 1]sage: T.increment()
[-25, 0, 1]
```
#### printa()

Print relevant data for self.

```
sage: T = \text{sage. rings. number\_field. totallyreal\_data.tr\_data(3,2^10)sage: T.printa()
k = 1a = [0, 0, -1, 1]\text{amax} = [0, 0, 0, 1]beta = [...]gnk = [...]
```
## **4.4 Enumeration of Totally Real Fields: PHC interface**

AUTHORS:

- **John Voight (2007-10-10):**
	- Zeroth attempt.

#### sage.rings.number\_field.totallyreal\_phc.coefficients\_to\_power\_sums(*n*, *m*, *a*)

Takes the list a, representing a list of initial coefficients of a (monic) polynomial of degree n, and returns the power sums of the roots of f up to (m-1)th powers.

INPUT:

- $\bullet$  n integer, the degree
- $\bullet$  a list of integers, the coefficients

OUTPUT:

list of integers.

**Note:** This uses Newton's relations, which are classical.

#### AUTHORS:

```
• John Voight (2007-09-19)
```

```
sage: from sage.rings.number_field.totallyreal_phc import coefficients_to_power_sums
sage: coefficients_to_power_sums(3,2,[1,5,7])
[3, -7, 39]
sage: coefficients_to_power_sums(5,4,[1,5,7,9,8])
[5, -8, 46, -317, 2158]
```
### **CHAPTER**

# **ALGEBRAIC NUMBERS**

# **5.1 Field of Algebraic Numbers**

#### AUTHOR:

- Carl Witty (2007-01-27): initial version
- Carl Witty (2007-10-29): massive rewrite to support complex as well as real numbers

This is an implementation of the algebraic numbers (the complex numbers which are the zero of a polynomial in  $\mathbf{Z}[x]$ ; in other words, the algebraic closure of  $Q$ , with an embedding into  $C$ ). All computations are exact. We also include an implementation of the algebraic reals (the intersection of the algebraic numbers with R). The field of algebraic numbers  $\overline{Q}$  is available with abbreviation  $Q\phi$ ar; the field of algebraic reals has abbreviation AA.

As with many other implementations of the algebraic numbers, we try hard to avoid computing a number field and working in the number field; instead, we use floating-point interval arithmetic whenever possible (basically whenever we need to prove non-equalities), and resort to symbolic computation only as needed (basically to prove equalities).

Algebraic numbers exist in one of the following forms:

- a rational number
- the sum, difference, product, or quotient of algebraic numbers
- the negation, inverse, absolute value, norm, real part, imaginary part, or complex conjugate of an algebraic number
- a particular root of a polynomial, given as a polynomial with algebraic coefficients together with an isolating interval (given as a RealIntervalFieldElement) which encloses exactly one root, and the multiplicity of the root
- a polynomial in one generator, where the generator is an algebraic number given as the root of an irreducible polynomial with integral coefficients and the polynomial is given as a NumberFieldElement.

An algebraic number can be coerced into ComplexIntervalField (or RealIntervalField, for algebraic reals); every algebraic number has a cached interval of the highest precision yet calculated.

In most cases, computations that need to compare two algebraic numbers compute them with 128-bit precision intervals; if this does not suffice to prove that the numbers are different, then we fall back on exact computation.

Note that division involves an implicit comparison of the divisor against zero, and may thus trigger exact computation.

Also, using an algebraic number in the leading coefficient of a polynomial also involves an implicit comparison against zero, which again may trigger exact computation.

Note that we work fairly hard to avoid computing new number fields; to help, we keep a lattice of already-computed number fields and their inclusions.

```
sage: sqrt(AA(2)) > 0True
sage: (sqrt(5 + 2)*sqrt(Q0 bar(6))) - sqrt(Q0bar(3)))^2 = 2True
sage: AA((sqrt(5 + 2*sqrt(6)) - sqrt(3))^2) == 2
True
```
For a monic cubic polynomial  $x^3 + bx^2 + cx + d$  with roots  $s1, s2, s3$ , the discriminant is defined as  $(s1 - s2)^2(s1 (a^2 - s^2)^2$  and can be computed as  $b^2c^2 - 4b^3d - 4c^3 + 18bcd - 27d^2$ . We can test that these definitions do give the same result:

```
sage: def disc1(b, c, d):
....: return b^2c^2c^2 - 4*b^3d - 4*c^3 + 18*b^*c^*d - 27*d^2sage: def disc2(s1, s2, s3):
....: return ((s1-s2)*(s1-s3)*(s2-s3))^2sage: x = polygen(AA)sage: p = x*(x-2)*(x-4)sage: cp = AA.common_polynomial(p)
sage: d, c, b, = p list()
sage: s1 = AA.polynomial(root(cp, RIF(-1, 1))sage: s2 = AA.polynomial-root(cp, RIF(1, 3))sage: s3 = AA.polynomial-root(cp, RIF(3, 5))sage: disc1(b, c, d) == disc2(s1, s2, s3)
True
sage: p = p + 1sage: cp = AA.common_polynomial(p)
sage: d, c, b, = p.list()sage: s1 = AA.polynomial_root(cp, RIF(-1, 1))
sage: s2 = AA.polynomial-root(op, RIF(1, 3))sage: s3 = AA.polynomial-root(op, RIF(3, 5))sage: disc1(b, c, d) == disc2(s1, s2, s3)
True
sage: p = (x-sqrt(AA(2))) * (x-AA(2) .nth\_root(3)) * (x-sqrt(AA(3)))sage: cp = AA.common_polynomial(p)
sage: d, c, b, = = p.list()sage: s1 = AA.polynomial\_root(cp, RIF(1.4, 1.5))sage: s2 = AA.polynomial-root(cp, RIF(1.7, 1.8))sage: s3 = AA.polynomial\_root(cp, RIF(1.2, 1.3))sage: disc1(b, c, d) == disc2(s1, s2, s3)
True
```
We can convert from symbolic expressions:

```
sage: QQbar(sqrt(-5))
2.236067977499790?*I
sage: AA(sqrt(2) + sqrt(3))3.146264369941973?
sage: QQbar(I)
I
sage: QQbar(I * golden_ratio)
1.618033988749895?*I
sage: AA(golden_ratio)^2 - AA(golden_ratio)
1
```

```
sage: QQbar((-8)^(1/3))1.000000000000000? + 1.732050807568878?*I
sage: AA((-8)^{(1/3)})-2
sage: QQbar((-4)^(1/4))1 + 1*I
sage: AA((-4)^(1/4))Traceback (most recent call last):
...
ValueError: Cannot coerce algebraic number with non-zero imaginary part to algebraic real
```
The coercion, however, goes in the other direction, since not all symbolic expressions are algebraic numbers:

```
sage: QQbar(sqrt(2)) + sqrt(3)sqrt(3) + 1.414213562373095?
sage: QQbar(sqrt(2) + QQbar(sqrt(3)))
3.146264369941973?
```
Note the different behavior in taking roots: for AA we prefer real roots if they exist, but for QQbar we take the principal root:

```
sage: AA(-1) ^(1/3)
-1
sage: Q\Delta\ar(-1) ^ (1/3)
0.500000000000000? + 0.866025403784439?*I
```
However, implicit coercion from  $Q[I]$  is only allowed when it is equipped with a complex embedding:

```
sage: i.parent()
Number Field in I with defining polynomial x^2 + 1 with I = 1^*Isage: QQbar(1) + iI + 1
sage: K.\langle im \rangle = QuadraticField(-1, embedding=None)sage: QQbar(1) + imTraceback (most recent call last):
...
TypeError: unsupported operand parent(s) for +: 'Algebraic Field' and
'Number Field in im with defining polynomial x^2 + 1'
```
However, we can explicitly coerce from the abstract number field  $Q[I]$ . (Technically, this is not quite kosher, since we do not know whether the field generator is supposed to map to  $+I$  or  $-I$ . We assume that for any quadratic field with polynomial  $x^2 + 1$ , the generator maps to  $+I$ .):

```
sage: pythag = QQbar(3/5 + 4*im/5); pythag
4/5 \times I + 3/5sage: pythag.abs() == 1True
```
We can implicitly coerce from algebraic reals to algebraic numbers:

```
sage: a = Q(bar(1)); a, a.parent()
(1, Algebraic Field)
```

```
sage: b = AA(1); b, b.parent()
(1, Algebraic Real Field)
sage: c = a + b; c, c.parent()
(2, Algebraic Field)
```
Some computation with radicals:

```
sage: phi = (1 + sqrt(AA(5))) / 2sage: phi^2 = phi + 1True
sage: tau = (1 - sqrt(AA(5))) / 2sage: tau^2 = \tauau + 1
True
sage: phi + tau == 1True
sage: tau < 0True
sage: rt23 = sqrt(AA(2/3))sage: rt35 = sqrt(AA(3/5))sage: rt25 = sqrt(AA(2/5))sage: rt23 * rt35 == rt25True
```
The Sage rings AA and QQbar can decide equalities between radical expressions (over the reals and complex numbers respectively):

```
sage: a = AA((2/(3*sqrt(3)) + 10/27<sup>o</sup>(1/3) - 2/(9*(2/(3*sqrt(3)) + 10/27<sup>o</sup>(1/3)) + 1/3)
sage: a
1.000000000000000?
sage: a == 1True
```
Algebraic numbers which are known to be rational print as rationals; otherwise they print as intervals (with 53-bit precision):

```
sage: AA(2)/3
2/3
sage: QQbar(5/7)
5/7
sage: QQbar(1/3 - 1/4*I)-1/4*I + 1/3sage: two = QQbar(4).nth_root(4)^2; two
2.000000000000000?
sage: two == 2; two
True
2
sage: phi
1.618033988749895?
```
We can find the real and imaginary parts of an algebraic number (exactly):

```
sage: r = Q(bar, polynomials_1 root(x^5 - x - 1, CIF(RIF(0.1, 0.2), RIF(1.0, 1.1)))); r
0.1812324444698754? + 1.083954101317711?*I
sage: r.real()
0.1812324444698754?
sage: r.imag()
1.083954101317711?
sage: r.minpoly()
x^3 - x - 1sage: r.real().minpoly()
x^10 + 3/16*x^6 + 11/32*x^5 - 1/64*x^2 + 1/128*x - 1/1024sage: r.inag() .minpoly() # long time (10s on sage.math, 2013)
x^20 - 5/8*x^16 - 95/256*x^12 - 625/1024*x^10 - 5/512*x^8 - 1875/8192*x^6 + 25/4096*x^4 - 1875/8192x^2 - 1875/8192x^2 - 1875/8192x^2 - 1875/8192x^2 - 1875/8192x^2 - 1875/8192x^2 - 1875/8192x^2 - 1875/8192x^2 - 1875/8192x^2 - 1875/8192x^2 - 187\rightarrow 625/32768*x^2 + 2869/1048576
```
We can find the absolute value and norm of an algebraic number exactly. (Note that we define the norm as the product of a number and its complex conjugate; this is the algebraic definition of norm, if we view QQbar as AA[I].):

```
sage: R \cdot \langle x \rangle = QQ[]sage: r = (x^3 + 8).roots(QQbar, multiplicities=False)[2]; r
1.000000000000000? + 1.732050807568878?*I
sage: r.abs() == 2True
sage: r.norm() == 4True
sage: (r+QQbar(I)).norm().minpoly()
x^2 - 10*x + 13sage: r = AA.polynomial\_root(x^2 - x - 1, RIF(-1, 0)); r-0.618033988749895?
sage: r.abs().minpoly()
x^2 + x - 1
```
We can compute the multiplicative order of an algebraic number:

```
sage: Q\Delta x(-1/2 + I*sqrt(3)/2).multiplicative_order()
3
sage: QQbar(-sqrt(3)/2 + I/2).multiplicative_order()
12
sage: (QQbar.zeta(23)**5).multiplicative_order()
23
```
The paper "ARPREC: An Arbitrary Precision Computation Package" by Bailey, Yozo, Li and Thompson discusses this result. Evidently it is difficult to find, but we can easily verify it.

```
sage: alpha = QQbar.polynomial_root(x^10 + x^9 - x^7 - x^6 - x^8 - x^4 - x^3 + x + 1,\rightarrowRIF(1, 1.2))
sage: lhs = alpha\land630 - 1
sage: rhs_num = (alpha^315 - 1) * (alpha^210 - 1) * (alpha^126 - 1)^2 * (alpha^90 - 1) *
...
\rightarrow(alpha^3 - 1)^3 * (alpha^2 - 1)^5 * (alpha - 1)^3
sage: rhs_den = (alpha^35 - 1) * (alpha^15 - 1)^2 * (alpha^14 - 1)^2 * (alpha^5 - 1)^6 *\Box\rightarrowalpha^68
sage: rhs = rhs\_num / rhs\_densage: lhs
2.642040335819351?e44
```

```
sage: rhs
2.642040335819351?e44
sage: lhs - rhs
0.?e29
sage: lhs == rhs
True
sage: lhs - rhs
\Omegasage: lhs._exact_value()
-10648699402510886229334132989629606002223831*a^9 +˓→23174560249100286133718183712802529035435800*a^8 -␣
˓→27259790692625442252605558473646959458901265*a^7 +␣
˓→21416469499004652376912957054411004410158065*a^6 -␣
˓→14543082864016871805545108986578337637140321*a^5 +␣
˓→6458050008796664339372667222902512216589785*a^4 +␣
\rightarrow3052219053800078449122081871454923124998263*a^3 -
\rightarrow14238966128623353681821644902045640915516176*a^2 +
˓→16749022728952328254673732618939204392161001*a -␣
\rightarrow9052854758155114957837247156588012516273410 where a^10 - a^9 + a^7 - a^6 + a^5 - a^4 +
\rightarrowa^3 - a + 1 = 0 and a in -1.176280818259918?
```
Given an algebraic number, we can produce a string that will reproduce that algebraic number if you type the string into Sage. We can see that until exact computation is triggered, an algebraic number keeps track of the computation steps used to produce that number:

```
sage: rt2 = AA(sqrt(2))sage: rt3 = AA(sqrt(3))sage: n = (rt2 + rt3)^{5}; n
308.3018001722975?
sage: sage_input(n)
R. < x > = AA[]v1 = AA.polynomial_root(AA.common_polynomial(x^2 - 2), RIF(RR(1.4142135623730949), RR(1.
\rightarrow4142135623730951))) + AA.polynomial_root(AA.common_polynomial(x^2 - 3), RIF(RR(1.
˓→7320508075688772), RR(1.7320508075688774)))
v2 = v1 * v1v2*v2*v1
```
But once exact computation is triggered, the computation tree is discarded, and we get a way to produce the number directly:

```
sage: n == 109*rt2 + 89*rt3True
sage: sage_input(n)
R. < y > = QQ[]
v = AA.polynomial\_root(AA.common\_polynomial(y^4 - 4*y^2 + 1), RIF(RR(0.\rightarrow51763809020504148), RR(0.51763809020504159)))
-109*v^3 - 89*v^2 + 327*v + 178
```
We can also see that some computations (basically, those which are easy to perform exactly) are performed directly, instead of storing the computation tree:

```
sage: z3_3 = QQbar \text{.} zeta(3) * 3sage: z4_4 = QQbar. zeta(4) * 4
```

```
sage: z5_5 = QQbar \cdot zeta(5) * 5sage: sage_input(z3_3 * z4_4 * z5_5)
R. <y> = QQ[]
3*Qbar.polynomial\_root(AA.common-polynomial(y^2 + y + 1), CIF(RIF(-RR(0.˓→50000000000000011), -RR(0.49999999999999994)), RIF(RR(0.8660254037844386), RR(0.
˓→86602540378443871))))*QQbar(4*I)*(5*QQbar.polynomial_root(AA.common_polynomial(y^4 + y^
\rightarrow3 + y^2 + y + 1), CIF(RIF(RR(0.3090169943749474), RR(0.30901699437494745)), RIF(RR(0.
˓→95105651629515353), RR(0.95105651629515364)))))
```
Note that the verify=True argument to sage\_input will always trigger exact computation, so running sage\_input twice in a row on the same number will actually give different answers. In the following, running sage\_input on n will also trigger exact computation on  $rt2$ , as you can see by the fact that the third output is different than the first:

```
sage: rt2 = AA(sqrt(2))sage: n = rt2^2sage: sage_input(n, verify=True)
# Verified
R. < x > = AA[]v = AA.polynomial\_root(AA.common\_polynomial(x^2 - 2), RIF(RR(1.4142135623730949), RR(1.4142135623730949))\rightarrow4142135623730951)))
v*v
sage: sage_input(n, verify=True)
# Verified
AA(2)sage: n = rt2^2sage: sage_input(n, verify=True)
# Verified
AA(2)
```
Just for fun, let's try sage\_input on a very complicated expression. The output of this example changed with the rewriting of polynomial multiplication algorithms in [trac ticket #10255:](https://trac.sagemath.org/10255)

```
sage: rt2 = sqrt(AA(2))sage: rt3 = sqrt(QQbar(3))sage: x = polygen(Q0bar)sage: nrt3 = AA.polynomial\_root((x-rt2)*(x+rt3), RIF(-2, -1))sage: one = AA.polynomial_root((x-rt2)*(x-rt3)*(x-nrt3)*(x-1-rt3-nrt3), RIF(0.9, 1.1))
sage: one
1.000000000000000?
sage: sage_input(one, verify=True)
# Verified
R1. < x > = Q0 \bar{b}ar[]
R2. < y > = QQ[v = AA.polynomial_root(AA.common_polynomial(v^4 - 4*y^2 + 1), RIF(RR(0.
\rightarrow51763809020504148), RR(0.51763809020504159))
AA.polynomial_root(AA.common_polynomial(x^4 + QQbar(v^3 - 3*v - 1)*x^3 + QQbar(-v^3 +
\rightarrow3*v - 3)*x^2 + QQbar(-3*v^3 + 9*v + 3)*x + QQbar(3*v^3 - 9*v)), RIF(RR(0.
˓→99999999999999989), RR(1.0000000000000002)))
sage: one
1
```
We can pickle and unpickle algebraic fields (and they are globally unique):

```
sage: loads(dumps(AlgebraicField())) is AlgebraicField()
True
sage: loads(dumps(AlgebraicRealField())) is AlgebraicRealField()
True
```
We can pickle and unpickle algebraic numbers:

```
sage: loads(dumps(QQbar(10))) == QQbar(10)True
sage: loads(dumps(QQbar(5/2))) == QQbar(5/2)True
sage: loads(dumps(QQbar.zeta(5))) == Q0bar.zeta(5)
True
sage: t = Q(bar(sqrt(2)); type(t. _descr)
<class 'sage.rings.qqbar.ANRoot'>
sage: loads(dumps(t)) == QQbar(sqrt(2))True
sage: t.exactify(); type(t._descr)
<class 'sage.rings.qqbar.ANExtensionElement'>
sage: loads(dumps(t)) == QQbar(sqrt(2))True
sage: t = \sqrt{Q}bar(sqrt(2)); type(t._descr)
<class 'sage.rings.qqbar.ANUnaryExpr'>
sage: loads(dumps(t)) == 1/QQbar(sqrt(2))True
sage: t = Q(bar(sqrt(2)) + Q(bar(sqrt(3))); type(t._descr)
<class 'sage.rings.qqbar.ANBinaryExpr'>
sage: loads(dumps(t)) == Q\alphapar(sqrt(2)) + Q\alphapar(sqrt(3))
True
```
We can convert elements of QQbar and AA into the following types: float, complex, RDF, CDF, RR, CC, RIF, CIF, ZZ, and QQ, with a few exceptions. (For the arbitrary-precision types, RR, CC, RIF, and CIF, it can convert into a field of arbitrary precision.)

Converting from QQbar to a real type (float, RDF, RR, RIF, ZZ, or QQ) succeeds only if the QQbar is actually real (has an imaginary component of exactly zero). Converting from either AA or QQbar to ZZ or QQ succeeds only if the number actually is an integer or rational. If conversion fails, a ValueError will be raised.

Here are examples of all of these conversions:

```
sage: all_vals = [AA(42), AA(22/7), AA(golden\_ratio), QQbar(-13), QQbar(89/55), QQbar(-13)\rightarrowsqrt(7)), QQbar.zeta(5)]
sage: def convert_test_all(ty):
....: def convert_test(v):
....: try:
....: return ty(v)
....: except (TypeError, ValueError):
....: return None
....: return [convert_test(_) for _ in all_vals]
sage: convert_test_all(float)
```
```
[42.0, 3.1428571428571432, 1.618033988749895, -13.0, 1.6181818181818182, -2.
˓→6457513110645907, None]
sage: convert_test_all(complex)
[(42+0j), (3.1428571428571432+0j), (1.618033988749895+0j), (-13+0j), (1.˓→6181818181818182+0j), (-2.6457513110645907+0j), (0.30901699437494745+0.
˓→9510565162951536j)]
sage: convert_test_all(RDF)
[42.0, 3.1428571428571432, 1.618033988749895, -13.0, 1.6181818181818182, -2.
→6457513110645907, None]
sage: convert_test_all(CDF)
[42.0, 3.1428571428571432, 1.618033988749895, -13.0, 1.6181818181818182, -2.
˓→6457513110645907, 0.30901699437494745 + 0.9510565162951536*I]
sage: convert_test_all(RR)
[42.0000000000000, 3.14285714285714, 1.61803398874989, -13.0000000000000, 1.
\rightarrow 61818181818182, -2.64575131106459, None]
sage: convert_test_all(CC)
[42.0000000000000, 3.14285714285714, 1.61803398874989, -13.0000000000000, 1.
˓→61818181818182, -2.64575131106459, 0.309016994374947 + 0.951056516295154*I]
sage: convert_test_all(RIF)
[42, 3.142857142857143?, 1.618033988749895?, -13, 1.618181818181819?, -2.645751311064591?
\rightarrow, None]
sage: convert_test_all(CIF)
[42, 3.142857142857143?, 1.618033988749895?, -13, 1.618181818181819?, -2.645751311064591?
\rightarrow, 0.3090169943749474? + 0.9510565162951536?*I]
sage: convert_test_all(ZZ)
[42, None, None, -13, None, None, None]
sage: convert_test_all(QQ)
[42, 22/7, None, -13, 89/55, None, None]
```
Compute the exact coordinates of a 34-gon (the formulas used are from Weisstein, Eric W. "Trigonometry Angles–Pi/17." and can be found at [http://mathworld.wolfram.com/TrigonometryAnglesPi17.html\)](http://mathworld.wolfram.com/TrigonometryAnglesPi17.html):

```
sage: rt17 = AA(17) .sqrt()sage: rt2 = AA(2) . sqrt()sage: eps = (17 + rt17) . sqrt()sage: epss = (17 - rt17) . sqrt()sage: delta = rt17 - 1sage: alpha = (34 + 6*rt17 + rt2*delta*eps - 8*rt2*eps) . sqrt()sage: beta = 2*(17 + 3*rt17 - 2*rt2*eps - rt2*eps) . sqrt()sage: x = rt2*(15 + rt17 + rt2*(alpha + eps)) . sqrt() / 8sage: y = rt2*(eps**2 - rt2*(alpha + eps)) .sqrt(2)/8sage: cx, cy = 1, 0
sage: for i in range(34):
....: cx, cy = x * cx - y * cy, x * cy + y * cxsage: cx
1.000000000000000?
sage: cy
0.?e-15
sage: ax = polygon(AA)sage: x^2 = AA.polynomial_root(256*ax**8 - 128*ax**7 - 448*ax**6 + 192*ax**5 + 240*ax**4 -
 \rightarrow 80*ax**3 - 40*ax**2 + 8*ax + 1, RIF(0.9829, 0.983)) (continues on next page)
```

```
sage: y2 = (1-x2**2) . sqrt()sage: x - x^20.?e-18
sage: y - y20.?e-17
```
Ideally, in the above example we should be able to test  $x = x^2$  and  $y = y^2$  but this is currently infinitely long.

```
sage.rings.qqbar.AA = Algebraic Real Field
```

```
class sage.rings.qqbar.ANBinaryExpr(left, right, op)
```
Bases: [sage.rings.qqbar.ANDescr](#page-362-0)

Initialize this ANBinaryExpr.

EXAMPLES:

```
sage: t = Q0bar(sqrt(2)) + Q0bar(sqrt(3)); type(t, _descr) # indirect doctest<class 'sage.rings.qqbar.ANBinaryExpr'>
```
# $exactify()$

# handle\_sage\_input(*sib*, *coerce*, *is\_qqbar*)

Produce an expression which will reproduce this value when evaluated, and an indication of whether this value is worth sharing (always True for ANBinaryExpr).

### EXAMPLES:

```
sage: sage_input(2 + sqrt(AA(2)), verify=True)
# Verified
R \cdot \langle x \rangle = AA \cap2 + AA.polynomial_root(AA.common_polynomial(x^2 - 2), RIF(RR(1.
˓→4142135623730949), RR(1.4142135623730951)))
sage: sage_input(sqrt(AA(2)) + 2, verify=True)
# Verified
R \cdot \langle x \rangle = AAAA.polynomial_root(AA.common_polynomial(x^2 - 2), RIF(RR(1.4142135623730949),␣
˓→RR(1.4142135623730951))) + 2
sage: sage_input(2 - sqrt(AA(2)), verify=True)
# Verified
R \cdot \langle x \rangle = AA2 - AA.polynomial_root(AA.common_polynomial(x^2 - 2), RIF(RR(1.
˓→4142135623730949), RR(1.4142135623730951)))
sage: sage_input(2 / \sqrt{sqrt(AA(2))}, verify=True)
# Verified
R. <x> = AA[]2/AA.polynomial\_root(AA.common-polynomial(x^2 - 2), RIF(RR(1.4142135623730949), \ldots)\rightarrowRR(1.4142135623730951))
sage: sage_input(2 + (-1 * sqrt(AA(2))), verify=True)
# Verified
R. <x> = AA[]2 - AA.polynomial_root(AA.common_polynomial(x^2 - 2), RIF(RR(1.
˓→4142135623730949), RR(1.4142135623730951)))
sage: sage_input(2*sqrt(AA(2)), verify=True)
# Verified
```

```
R_{\star} <x> = AA[]
2*AA.polynomial_root(AA.common_polynomial(x^2 - 2), RIF(RR(1.4142135623730949),␣
\rightarrowRR(1.4142135623730951)))
sage: rt2 = sqrt(AA(2))sage: one = rt2/rt2sage: n = one+3sage: sage_input(n)
R. <x> = AA[]v = AA.polynomial_root(AA.common_polynomial(x^2 - 2), RIF(RR(1.
˓→4142135623730949), RR(1.4142135623730951)))
v/v + 3sage: one == 1True
sage: sage_input(n)
1 + AA(3)sage: rt3 = Q0bar(sqrt(3))sage: one = rt3/rt3sage: n = sqrt(AA(2)) + onesage: one == 1True
sage: sage_input(n)
R. <x> = AA[]QQbar.polynomial_root(AA.common_polynomial(x^2 - 2), RIF(RR(1.4142135623730949),
\rightarrow \, \text{RR}(1.4142135623730951)) + 1sage: from sage.rings.qqbar import *
sage: from sage.misc.sage_input import SageInputBuilder
sage: sib = SaqeInputBuilder()sage: binexp = ANBinaryExpr(AA(3), AA(5), operator.mul)sage: binexp.handle_sage_input(sib, False, False)
({binop:* {atomic:3} {call: {atomic:AA}({atomic:5})}}, True)
sage: binexp.handle_sage_input(sib, False, True)
({call: {atomic:QQbar}({binop:* {atomic:3} {call: {atomic:AA}({atomic:5})}})},␣
\rightarrowTrue)
```
# is\_complex()

Whether this element is complex. Does not trigger exact computation, so may return True even if the element is real.

EXAMPLES:

```
sage: x = (QQbar(sqrt(-2)) / QQbar(sqrt(-5))). _descr
sage: x.is_complex()
True
```
# <span id="page-362-0"></span>class sage.rings.qqbar.ANDescr

Bases: [sage.structure.sage\\_object.SageObject](../../../../../../html/en/reference/structure/sage/structure/sage_object.html#sage.structure.sage_object.SageObject)

An AlgebraicNumber or AlgebraicReal is a wrapper around an ANDescr object. ANDescr is an abstract base class, which should never be directly instantiated; its concrete subclasses are ANRational, ANBinaryExpr, ANUnaryExpr, ANRoot, and ANExtensionElement. ANDescr and all of its subclasses are for internal use, and should not be used directly.

abs(*n*)

Absolute value of self.

EXAMPLES:

```
sage: a = Q(bar(sqrt(2)))sage: b = a. descr
sage: b.abs(a)<sage.rings.qqbar.ANUnaryExpr object at ...>
```
# conjugate(*n*)

Complex conjugate of self.

EXAMPLES:

```
sage: a = Q(bar(sqrt(-7)))sage: b = a. descr
sage: b.conjugate(a)
<sage.rings.qqbar.ANUnaryExpr object at ...>
```
# imag(*n*)

Imaginary part of self.

# EXAMPLES:

```
sage: a = QQbar(sqrt(-7))sage: b = a. descr
sage: b.imag(a)
<sage.rings.qqbar.ANUnaryExpr object at ...>
```
# invert(*n*)

1/self.

EXAMPLES:

```
sage: a = Q0bar(sqrt(2))sage: b = a. descr
sage: b.invert(a)
<sage.rings.qqbar.ANUnaryExpr object at ...>
```
### is\_simple()

Check whether this descriptor represents a value with the same algebraic degree as the number field associated with the descriptor.

This returns True if self is an ANRational, or a minimal ANExtensionElement.

EXAMPLES:

```
sage: from sage.rings.qqbar import ANRational
sage: ANRational(1/2).is_simple()
True
sage: rt2 = AA(sqrt(2))sage: rt3 = AA(sqrt(3))sage: rt2b = rt3 + rt2 - rt3sage: rt2.exactify()
sage: rt2._descr.is_simple()
True
sage: rt2b.exactify()
sage: rt2b._descr.is_simple()
False
```

```
sage: rt2b.simplify()
sage: rt2b._descr.is_simple()
True
```
neg(*n*)

Negation of self.

EXAMPLES:

```
sage: a = Q(bar(sqrt(2)))sage: b = a. descr
sage: b.neg(a)
<sage.rings.qqbar.ANUnaryExpr object at ...>
```
#### norm(*n*)

Field norm of self from  $\overline{Q}$  to its real subfield A, i.e.~the square of the usual complex absolute value.

### EXAMPLES:

```
sage: a = Q0bar(sqrt(-7))sage: b = a. descr
sage: b.norm(a)
<sage.rings.qqbar.ANUnaryExpr object at ...>
```
# $real(n)$

Real part of self.

EXAMPLES:

```
sage: a = Q0bar(sqrt(-7))sage: b = a. descr
sage: b.real(a)
<sage.rings.qqbar.ANUnaryExpr object at ...>
```
# class sage.rings.qqbar.ANExtensionElement(*generator*, *value*)

Bases: [sage.rings.qqbar.ANDescr](#page-362-0)

The subclass of ANDescr that represents a number field element in terms of a specific generator. Consists of a polynomial with rational coefficients in terms of the generator, and the generator itself, an AlgebraicGenerator.

abs(*n*)

Return the absolute value of self (square root of the norm).

EXAMPLES:

```
sage: a = QQbar(sqrt(-2)) + QQbar(sqrt(-3))sage: a.exactify()
sage: b = a. descr
sage: type(b)
<class 'sage.rings.qqbar.ANExtensionElement'>
sage: b.abs(a)
Root 3.146264369941972342? of x^2 - 9.89897948556636?
```
#### conjugate(*n*)

Negation of self.

EXAMPLES:

```
sage: a = QQbar(sqrt(-2)) + QQbar(sqrt(-3))sage: a.exactify()
sage: b = a. descr
sage: type(b)
<class 'sage.rings.qqbar.ANExtensionElement'>
sage: b.conjugate(a)
-1/3^*a^3 + 2/3^*a^2 - 4/3^*a + 2 where a^4 - 2^*a^3 + a^2 - 6^*a + 9 = 0 and a in -
˓→0.7247448713915890? + 1.573132184970987?*I
sage: b.conjugate("ham spam and eggs")
-1/3^*a^3 + 2/3^*a^2 - 4/3^*a + 2 where a^4 - 2^*a^3 + a^2 - 6^*a + 9 = 0 and a in -
˓→0.7247448713915890? + 1.573132184970987?*I
```
# exactify()

Return an exact representation of self.

Since self is already exact, just return self.

EXAMPLES:

```
sage: v = (x^2 - x - 1).roots(ring=AA, multiplicities=False)[1]._descr.
\rightarrowexactify()
sage: type(v)
<class 'sage.rings.qqbar.ANExtensionElement'>
sage: v.exactify() is v
True
```
field\_element\_value()

Return the underlying number field element.

EXAMPLES:

```
sage: v = (x^2 - x - 1).roots(ring=AA, multiplicities=False)[1]._descr.
\rightarrowexactify()
sage: v.field_element_value()
a
```
# generator()

Return the [AlgebraicGenerator](#page-380-0) object corresponding to self.

EXAMPLES:

```
sage: v = (x^2 - x - 1).roots(ring=AA, multiplicities=False)[1]._descr.
\rightarrowexactify()
sage: v.generator()
Number Field in a with defining polynomial y^2 - y - 1 with a in 1.
˓→618033988749895?
```
# handle\_sage\_input(*sib*, *coerce*, *is\_qqbar*)

Produce an expression which will reproduce this value when evaluated, and an indication of whether this value is worth sharing (always True, for ANExtensionElement).

EXAMPLES:

```
sage: I = Q0bar(I)sage: sage_input(3+4*I, verify=True)
```

```
# Verified
QQbar(3 + 4*I)sage: v = QQbarz zeta(3) + QQbarz zeta(5)sage: v - v == 0True
sage: sage_input(vector(QQbar, (4-3*I, QQbar.zeta(7))), verify=True)
# Verified
R. <y> = QQ[]
vector(QQbar, [4 - 3*1, QQbar.polynomial\_root(AA.common-polynomial(y^6 + y^5 +-\frac{1}{2}y^4 + y^3 + y^2 + y + 1, CIF(RIF(RR(0.62348980185873348), RR(0.
˓→62348980185873359)), RIF(RR(0.7818314824680298), RR(0.78183148246802991))))])
sage: sage_input(v, verify=True)
# Verified
R. <y> = QQ[]
v = QQbar.polynomial\_root(AA.common_polynomial(y^8 - y^7 + y^5 - y^4 + y^3 - y)˓→+ 1), CIF(RIF(RR(0.91354545764260087), RR(0.91354545764260098)), RIF(RR(0.
˓→40673664307580015), RR(0.40673664307580021))))
v^{\wedge}5 + v^{\wedge}3sage: v = QQbar(sqrt(AA(2)))sage: v.exactify()
sage: sage_input(v, verify=True)
# Verified
R. <y> = QQ[]
QQbar(AA.polynomial_root(AA.common_polynomial(y^2 - 2), RIF(RR(1.
˓→4142135623730949), RR(1.4142135623730951))))
sage: from sage.rings.qqbar import *
sage: from sage.misc.sage_input import SageInputBuilder
sage: sib = SageInputBuilder()sage: extel = ANExtensionElement(Qbar_iqenerator, QQbar_iqenerator.field().
\rightarrowgen() + 1)
sage: extel.handle_sage_input(sib, False, True)
({call: {atomic:QQbar}({binop:+ {atomic:1} {atomic:I}})}, True)
```
# invert(*n*)

1/self.

EXAMPLES:

```
sage: a = QQbar(sqrt(-2)) + QQbar(sqrt(-3))sage: a.exactify()
sage: b = a. _descr
sage: type(b)
<class 'sage.rings.qqbar.ANExtensionElement'>
sage: b.invert(a)
7/3^*a^3 - 2/3^*a^2 + 4/3^*a - 12 where a^4 - 2^*a^3 + a^2 - 6^*a + 9 = 0 and a in -
˓→0.7247448713915890? - 1.573132184970987?*I
sage: b.invert("ham spam and eggs")
7/3^*a^3 - 2/3^*a^2 + 4/3^*a - 12 where a^4 - 2^*a^3 + a^2 - 6^*a + 9 = 0 and a in -
˓→0.7247448713915890? - 1.573132184970987?*I
```
#### is\_complex()

Return True if the number field that defines this element is not real.

This does not imply that the element itself is definitely non-real, as in the example below.

# EXAMPLES:

```
sage: rt2 = QQbar(sqrt(2))sage: rtm3 = QQbar(sqrt(-3))sage: x = rtm3 + rt2 - rtm3sage: x.exactify()
sage: y = x. descr
sage: type(y)
<class 'sage.rings.qqbar.ANExtensionElement'>
sage: y.is_complex()
True
sage: x .imag() == 0True
```
# is\_simple()

Check whether this descriptor represents a value with the same algebraic degree as the number field associated with the descriptor.

For ANExtensionElement elements, we check this by comparing the degree of the minimal polynomial to the degree of the field.

EXAMPLES:

```
sage: rt2 = AA(sqrt(2))sage: rt3 = AA(sqrt(3))sage: rt2b = rt3 + rt2 - rt3sage: rt2.exactify()
sage: rt2._descr
a where a^2 - 2 = 0 and a in 1.414213562373095?
sage: rt2._descr.is_simple()
True
sage: rt2b.exactify()
sage: rt2b._descr
a^3 - 3*a where a^4 - 4*a^2 + 1 = 0 and a in 1.931851652578137?
sage: rt2b._descr.is_simple()
False
```
### minpoly()

Compute the minimal polynomial of this algebraic number.

EXAMPLES:

```
sage: v = (x^2 - x - 1).roots(ring=AA, multiplicities=False)[1]._descr.
\rightarrowexactify()
sage: type(v)
<class 'sage.rings.qqbar.ANExtensionElement'>
sage: v.minpoly()
x^2 - x - 1
```
 $neg(n)$ 

Negation of self.

EXAMPLES:

```
sage: a = Q0bar(sqrt(-2)) + Q0bar(sqrt(-3))sage: a.exactify()
sage: b = a. _descr
sage: type(b)
<class 'sage.rings.qqbar.ANExtensionElement'>
sage: b.neg(a)
1/3^*a^3 - 2/3^*a^2 + 4/3^*a - 2 where a^4 - 2^*a^3 + a^2 - 6^*a + 9 = 0 and a in -0.
˓→7247448713915890? - 1.573132184970987?*I
sage: b.neg("ham spam and eggs")
1/3^*a^3 - 2/3^*a^2 + 4/3^*a - 2 where a^4 - 2^*a^3 + a^2 - 6^*a + 9 = 0 and a in -0.
˓→7247448713915890? - 1.573132184970987?*I
```
norm(*n*)

Norm of self (square of complex absolute value)

EXAMPLES:

```
sage: a = QQbar(sqrt(-2)) + QQbar(sqrt(-3))sage: a.exactify()
sage: b = a. descr
sage: type(b)
<class 'sage.rings.qqbar.ANExtensionElement'>
sage: b.norm(a)
<sage.rings.qqbar.ANUnaryExpr object at ...>
```
# rational\_argument(*n*)

If the argument of self is  $2\pi$  times some rational number in [1/2, -1/2), return that rational; otherwise, return None.

EXAMPLES:

```
sage: a = QQbar(sqrt(-2)) + QQbar(sqrt(3))sage: a.exactify()
sage: b = a. _descr
sage: type(b)
<class 'sage.rings.qqbar.ANExtensionElement'>
sage: b.rational_argument(a) is None
True
sage: x = polygen(QQ)sage: a = (x^4 + 1).roots(QQbar, multiplicities=False)[0]
sage: a.exactify()
sage: b = a. descr
sage: b.rational_argument(a)
-3/8
```
# simplify(*n*)

Compute an exact representation for this descriptor, in the smallest possible number field.

INPUT:

• n – The element of AA or QQbar corresponding to this descriptor.

EXAMPLES:

```
sage: rt2 = AA(sqrt(2))sage: rt3 = AA(sqrt(3))
```

```
sage: rt2b = rt3 + rt2 - rt3sage: rt2b.exactify()
sage: rt2b._descr
a^3 - 3*a where a^4 - 4^*a^2 + 1 = 0 and a in 1.931851652578137?
sage: rt2b._descr.simplify(rt2b)
a where a^2 - 2 = 0 and a in 1.414213562373095?
```
# class sage.rings.qqbar.ANRational(*x*)

Bases: [sage.rings.qqbar.ANDescr](#page-362-0)

The subclass of ANDescr that represents an arbitrary rational. This class is private, and should not be used directly.

abs(*n*)

Absolute value of self.

EXAMPLES:

```
sage: a = Q0bar(3)sage: b = a. descr
sage: b.abs(a)
3
```
# angle()

Return a rational number  $q \in (-1/2, 1/2]$  such that self is a rational multiple of  $e^{2\pi i q}$ . Always returns 0, since this element is rational.

EXAMPLES:

```
sage: QQbar(3)._descr.angle()
\Omegasage: QQbar(-3)._descr.angle()
0
sage: QQbar(0)._descr.angle()
0
```
# exactify()

Calculate self exactly. Since self is a rational number, return self.

#### EXAMPLES:

```
sage: a = Q0bar(1/3). _descr
sage: a.exactify() is a
True
```
#### generator()

Return an [AlgebraicGenerator](#page-380-0) object associated to this element. Returns the trivial generator, since self is rational.

#### EXAMPLES:

sage: QQbar(0).\_descr.generator() Trivial generator

# handle\_sage\_input(*sib*, *coerce*, *is\_qqbar*)

Produce an expression which will reproduce this value when evaluated, and an indication of whether this value is worth sharing (always False, for rationals).

EXAMPLES:

```
sage: sage_input(QQbar(22/7), verify=True)
# Verified
QQbar(22/7)
sage: sage_input(-AA(3)/5, verify=True)
# Verified
AA(-3/5)sage: sage_input(vector(AA, (0, 1/2, 1/3)), verify=True)
# Verified
vector(AA, [0, 1/2, 1/3])
sage: from sage.rings.qqbar import *
sage: from sage.misc.sage_input import SageInputBuilder
sage: sib = SageInputBuilder()
sage: rat = ANRational(9/10)sage: rat.handle_sage_input(sib, False, True)
({call: {atomic:QQbar}({binop:/ {atomic:9} {atomic:10}})}, False)
```
#### invert(*n*)

1/self.

EXAMPLES:

```
sage: a = Q(bar(3))sage: b = a. _descr
sage: b.invert(a)
1/3
```
# is\_complex()

Return False, since rational numbers are real

EXAMPLES:

```
sage: QQbar(1/7)._descr.is_complex()
False
```
#### is\_simple()

Checks whether this descriptor represents a value with the same algebraic degree as the number field associated with the descriptor.

This is always true for rational numbers.

# EXAMPLES:

```
sage: AA(1/2)._descr.is_simple()
True
```
#### minpoly()

Return the min poly of self over Q.

EXAMPLES:

```
sage: QQbar(7)._descr.minpoly()
x - 7
```
 $neg(n)$ 

Negation of self.

EXAMPLES:

```
sage: a = QQbar(3)sage: b = a. descr
sage: type(b)
<class 'sage.rings.qqbar.ANRational'>
sage: b.neg(a)
-3
```
# rational\_argument(*n*)

Return the argument of self divided by  $2\pi$ , or None if this element is 0.

EXAMPLES:

```
sage: QQbar(3)._descr.rational_argument(None)
0
sage: QQbar(-3)._descr.rational_argument(None)
1/2
sage: QQbar(0)._descr.rational_argument(None) is None
True
```
# scale()

Return a rational number r such that self is equal to  $re^{2\pi i q}$  for some  $q \in (-1/2, 1/2]$ . In other words, just return self as a rational number.

EXAMPLES:

```
sage: QQbar(-3)._descr.scale()
-3
```
class sage.rings.qqbar.ANRoot(*poly*, *interval*, *multiplicity=1*)

Bases: [sage.rings.qqbar.ANDescr](#page-362-0)

The subclass of ANDescr that represents a particular root of a polynomial with algebraic coefficients. This class is private, and should not be used directly.

# conjugate(*n*)

Complex conjugate of this ANRoot object.

EXAMPLES:

```
sage: a = (x^2 + 23).roots(ring=QQbar, multiplicities=False)[0]
sage: b = a. descr
sage: type(b)
<class 'sage.rings.qqbar.ANRoot'>
sage: c = b. conjugate(a); c
<sage.rings.qqbar.ANUnaryExpr object at ...>
sage: c.exactify()
-2^*a + 1 where a^2 - a + 6 = 0 and a in 0.5000000000000000000000 - 2.
˓→397915761656360?*I
```
# exactify()

Return either an ANRational or an ANExtensionElement with the same value as this number.

# EXAMPLES:

```
sage: from sage.rings.qqbar import ANRoot
sage: x = polygen(Q0bar)sage: two = ANRoot((x-2)*(x-sqrt(Qobar(2))), RIF(1.9, 2.1))sage: two.exactify()
2
sage: strange = \text{ANRoot}(x^2 + \text{sqrt}(Q\text{bar}(3))^*x - \text{sqrt}(Q\text{bar}(2)), \text{RIF}(-0, 1))sage: strange.exactify()
a where a^8 - 6^*a^6 + 5^*a^4 - 12^*a^2 + 4 = 0 and a in 0.6051012265139511?
```
# handle\_sage\_input(*sib*, *coerce*, *is\_qqbar*)

Produce an expression which will reproduce this value when evaluated, and an indication of whether this value is worth sharing (always True, for ANRoot).

EXAMPLES:

```
sage: sage_input((AA(3)^{(1/2)})^{(1/3)}, verify=True)
# Verified
R. <x> = AA[]AA.polynomial_root(AA.common_polynomial(x^3 - AA.polynomial_root(AA.common_
\rightarrowpolynomial(x^2 - 3), RIF(RR(1.7320508075688772), RR(1.7320508075688774)))),
\rightarrowRIF(RR(1.2009369551760025), RR(1.2009369551760027)))
```
These two examples are too big to verify quickly. (Verification would create a field of degree 28.):

```
sage: sage_input((sqrt(AA(3))^(5/7))^(9/4))
R_{\text{R}} < x > = A A \cap \overline{A}v1 = AA.polynomial\_root(AA.common\_polynomial(x^2 - 3), RIF(RR(1.˓→7320508075688772), RR(1.7320508075688774)))
v2 = v1 * v1v3 = AA.polynomial_root(AA.common_polynomial(x^7 - v2*v2*v1), RIF(RR(1.
˓→4804728524798112), RR(1.4804728524798114)))
v4 = v3*v3v5 = v4 * v4AA.polynomial_root(AA.common_polynomial(x^4 - v5*v5*v3), RIF(RR(2.
˓→4176921938267877), RR(2.4176921938267881)))
sage: sage_input((sqrt(QQbar(-7))^(5/7))^(9/4))
R. < x> = QQbarv1 = QQbar.polynomial\_root(AA.common-polynomial(x^2 + 7), CIF(RIF(RR(0)), \_˓→RIF(RR(2.6457513110645903), RR(2.6457513110645907))))
v2 = v1 * v1v3 = QQbar.polynomial\_root(AA.common_polynomial(x^2 - v2*v2*v1), CIF(RIF(RR(Q.˓→8693488875796217), RR(0.86934888757962181)), RIF(RR(1.8052215661454434), RR(1.
\rightarrow8052215661454436)))
v4 = v3*v3v5 = v4*v4QQbar.polynomial_root(AA.common_polynomial(x^4 - v5*v5*v3), CIF(RIF(-RR(3.
˓→8954086044650791), -RR(3.8954086044650786)), RIF(RR(2.7639398015408925), RR(2.
\rightarrow7639398015408929))))
sage: x = polygen(QQ)sage: sage_input(AA.polynomial_root(x^2-x-1, RIF(1, 2)), verify=True)
# Verified
R. <y> = QQ[]
AA.polynomial_root(AA.common_polynomial(y^2 - y - 1), RIF(RR(1.
˓→6180339887498947), RR(1.6180339887498949)))
```

```
sage: sage_input(QQbar.polynomial_root(x^3-5, CIF(RIF(-3, 0), RIF(0, 3))),.
\rightarrowverify=True)
# Verified
R. < y > = QQ[]
QQbar.polynomial_root(AA.common_polynomial(y^3 - 5), CIF(RIF(-RR(0.
˓→85498797333834853), -RR(0.85498797333834842)), RIF(RR(1.4808826096823642),␣
\rightarrowRR(1.4808826096823644))))
sage: from sage.rings.qqbar import *
sage: from sage.misc.sage_input import SageInputBuilder
sage: sib = SaqeInputBuilder()sage: rt = ANRoot(x^3 - 2, RIF(0, 4))sage: rt.handle_sage_input(sib, False, True)
({call: {getattr: {atomic:QQbar}.polynomial_root}({call: {getattr: {atomic:AA}.
˓→common_polynomial}({binop:- {binop:** {gen:y {constr_parent: {subscr:
˓→{atomic:QQ}[{atomic:'y'}]} with gens: ('y',)}} {atomic:3}} {atomic:2}})},
˓→{call: {atomic:RIF}({call: {atomic:RR}({atomic:1.259921049894873})}, {call:
˓→{atomic:RR}({atomic:1.2599210498948732})})})},
True)
```
# is\_complex()

Whether this is a root in  $\overline{Q}$  (rather than A). Note that this may return True even if the root is actually real, as the second example shows; it does *not* trigger exact computation to see if the root is real.

# EXAMPLES:

```
sage: x = polygen(QQ)sage: (x^2 - x - 1).roots(ring=AA, multiplicities=False)[1]._descr.is_complex()
False
sage: (x^2 - x - 1).roots(ring=QQbar, multiplicities=False)[1]. _descr.is_
\rightarrowcomplex()
True
```
#### refine\_interval(*interval*, *prec*)

Takes an interval which is assumed to enclose exactly one root of the polynomial (or, with multiplicity=`k`, exactly one root of the  $k - 1$ -st derivative); and a precision, in bits.

Tries to find a narrow interval enclosing the root using interval arithmetic of the given precision. (No particular number of resulting bits of precision is guaranteed.)

Uses a combination of Newton's method (adapted for interval arithmetic) and bisection. The algorithm will converge very quickly if started with a sufficiently narrow interval.

EXAMPLES:

```
sage: from sage.rings.qqbar import ANRoot
sage: x = polygen(AA)sage: rt2 = ANRoot(x^2 - 2, RIF(0, 2))sage: rt2.refine_interval(RIF(0, 2), 75)
1.4142135623730950488017?
```
class sage.rings.qqbar.ANUnaryExpr(*arg*, *op*)

Bases: [sage.rings.qqbar.ANDescr](#page-362-0)

Initialize this ANUnaryExpr.

EXAMPLES:

```
sage: t = \sqrt{Q}bar(sqrt(2)); type(t._descr) # indirect doctest
<class 'sage.rings.qqbar.ANUnaryExpr'>
```
# $exactify()$

Trigger exact computation of self.

EXAMPLES:

```
sage: v = (-QQbar(sqrt(2))). _descr
sage: type(v)
<class 'sage.rings.qqbar.ANUnaryExpr'>
sage: v.exactify()
-a where a^2 - 2 = 0 and a in 1.414213562373095?
```
# handle\_sage\_input(*sib*, *coerce*, *is\_qqbar*)

Produce an expression which will reproduce this value when evaluated, and an indication of whether this value is worth sharing (always True for ANUnaryExpr).

EXAMPLES:

```
sage: sage_input(-sqrt(AA(2)), verify=True)
# Verified
R \cdot \langle x \rangle = AA-AA.polynomial_root(AA.common_polynomial(x^2 - 2), RIF(RR(1.4142135623730949),␣
\rightarrowRR(1.4142135623730951)))
sage: sage_input(~sqrt(AA(2)), verify=True)
# Verified
R. <x> = AA[]\simAA.polynomial_root(AA.common_polynomial(x^2 - 2), RIF(RR(1.4142135623730949),
\rightarrowRR(1.4142135623730951))
sage: sage_input(sqrt(QQbar(-3)).conjugate(), verify=True)
# Verified
R. < x > = Q0 \bar{b}ar[1]QQbar.polynomial_root(AA.common_polynomial(x^2 + 3), CIF(RIF(RR(0)), RIF(RR(1.
˓→7320508075688772), RR(1.7320508075688774)))).conjugate()
sage: sage_input(QQbar.zeta(3).real(), verify=True)
# Verified
R.-yy> = QQ[]QQbar.polynomial\_root(AA.common\_polynomial(y^2 + y + 1), CIF(RIF(-RR(0.˓→50000000000000011), -RR(0.49999999999999994)), RIF(RR(0.8660254037844386),␣
˓→RR(0.86602540378443871)))).real()
sage: sage_input(QQbar.zeta(3).imag(), verify=True)
# Verified
R. < y > = QQ[]
QQbar.polynomial_root(AA.common_polynomial(y^2 + y + 1), CIF(RIF(-RR(0.
˓→50000000000000011), -RR(0.49999999999999994)), RIF(RR(0.8660254037844386),␣
\rightarrowRR(0.86602540378443871)))).imag()
sage: sage_input(abs(sqrt(QQbar(-3))), verify=True)
# Verified
R. < x > = Q0 \bar{b}ar[1]abs(QQbar.polynomial_root(AA.common_polynomial(x^2 + 3), CIF(RIF(RR(0)),\Box\rightarrowRIF(RR(1.7320508075688772), RR(1.7320508075688774)))))
sage: sage_input(sqrt(QQbar(-3)).norm(), verify=True)
# Verified
```

```
R_{\star} <x> = 00bar<sup>[]</sup>
QQbar.polynomial\_root(AA.common\_polynomial(x^2 + 3), CIF(RIF(RR(0)), RIF(RR(1.˓→7320508075688772), RR(1.7320508075688774)))).norm()
sage: sage_input(QQbar(QQbar.zeta(3).real()), verify=True)
# Verified
R. <y> = QQ[]
QQbar(QQbar.polynomial\_root(AA.common-polynomial(y^2 + y + 1), CIF(RIF(-RR(0.˓→50000000000000011), -RR(0.49999999999999994)), RIF(RR(0.8660254037844386),␣
\rightarrowRR(0.86602540378443871)))).real())
sage: from sage.rings.qqbar import *
sage: from sage.misc.sage_input import SageInputBuilder
sage: sib = SageInputBuilder()
sage: unexp = \text{AMUnaryExpr}(\text{sqrt}(AA(2)), \text{'}~)sage: unexp.handle_sage_input(sib, False, False)
({unop:~ {call: {getattr: {atomic:AA}.polynomial_root}({call: {getattr:
˓→{atomic:AA}.common_polynomial}({binop:- {binop:** {gen:x {constr_parent:
˓→{subscr: {atomic:AA}[{atomic:'x'}]} with gens: ('x',)}} {atomic:2}} {atomic:2}
˓→})}, {call: {atomic:RIF}({call: {atomic:RR}({atomic:1.4142135623730949})},
˓→{call: {atomic:RR}({atomic:1.4142135623730951})})})}},
True)
sage: unexp.handle_sage_input(sib, False, True)
({call: {atomic:QQbar}({unop:~ {call: {getattr: {atomic:AA}.polynomial_root}(
˓→{call: {getattr: {atomic:AA}.common_polynomial}({binop:- {binop:** {gen:x
˓→{constr_parent: {subscr: {atomic:AA}[{atomic:'x'}]} with gens: ('x',)}}
˓→{atomic:2}} {atomic:2}})}, {call: {atomic:RIF}({call: {atomic:RR}({atomic:1.
˓→4142135623730949})}, {call: {atomic:RR}({atomic:1.4142135623730951})})})}})},
True)
```
# is\_complex()

Return whether or not this element is complex. Note that this is a data type check, and triggers no computations – if it returns False, the element might still be real, it just doesn't know it yet.

EXAMPLES:

```
sage: t = AA(sqrt(2))sage: s = (-t). descr
sage: s
<sage.rings.qqbar.ANUnaryExpr object at ...>
sage: s.is_complex()
False
sage: QQbar(-sqrt(2))._descr.is_complex()
True
```
# <span id="page-375-0"></span>class sage.rings.qqbar.AlgebraicField

Bases: [sage.misc.fast\\_methods.Singleton](../../../../../../html/en/reference/misc/sage/misc/fast_methods.html#sage.misc.fast_methods.Singleton), [sage.rings.qqbar.AlgebraicField\\_common](#page-379-0)

The field of all algebraic complex numbers.

```
algebraic_closure()
```
Return the algebraic closure of this field.

As this field is already algebraically closed, just returns self.

EXAMPLES:

```
sage: QQbar.algebraic_closure()
Algebraic Field
```

```
completion(p, prec, extras={})
```
Return the completion of self at the place  $p$ .

Only implemented for  $p = \infty$  at present.

INPUT:

- p either a prime (not implemented at present) or Infinity
- prec precision of approximate field to return
- extras (optional) a dict of extra keyword arguments for the RealField constructor

EXAMPLES:

```
sage: QQbar.completion(infinity, 500)
Complex Field with 500 bits of precision
sage: QQbar.completion(infinity, prec=53, extras={'type':'RDF'})
Complex Double Field
sage: QQbar.completion(infinity, 53) is CC
True
sage: QQbar.completion(3, 20)
Traceback (most recent call last):
...
NotImplementedError
```
# construction()

Return a functor that constructs self (used by the coercion machinery).

EXAMPLES:

```
sage: QQbar.construction()
(AlgebraicClosureFunctor, Rational Field)
```
### $gen(n=0)$

Return the  $n$ -th element of the tuple returned by [gens\(\)](#page-376-0).

EXAMPLES:

```
sage: QQbar.gen(0)
I
sage: QQbar.gen(1)
Traceback (most recent call last):
...
IndexError: n must be 0
```
### <span id="page-376-0"></span>gens()

Return a set of generators for this field.

As this field is not finitely generated over its prime field, we opt for just returning I.

EXAMPLES:

sage: QQbar.gens() (I,)

#### ngens()

Return the size of the tuple returned by [gens\(\)](#page-376-0).

EXAMPLES:

sage: QQbar.ngens() 1

# polynomial\_root(*poly*, *interval*, *multiplicity=1*)

Given a polynomial with algebraic coefficients and an interval enclosing exactly one root of the polynomial, constructs an algebraic real representation of that root.

The polynomial need not be irreducible, or even squarefree; but if the given root is a multiple root, its multiplicity must be specified. (IMPORTANT NOTE: Currently, multiplicity- $k$  roots are handled by taking the  $(k-1)$ -st derivative of the polynomial. This means that the interval must enclose exactly one root of this derivative.)

The conditions on the arguments (that the interval encloses exactly one root, and that multiple roots match the given multiplicity) are not checked; if they are not satisfied, an error may be thrown (possibly later, when the algebraic number is used), or wrong answers may result.

Note that if you are constructing multiple roots of a single polynomial, it is better to use QQbar. common\_polynomial to get a shared polynomial.

# EXAMPLES:

```
sage: x = polygen(Q0bar)sage: phi = QQbar.polynomial_root(x^2 - x - 1, RIF(0, 2)); phi
1.618033988749895?
sage: p = (x-1)^{2} * (x-2)sage: r = Q(bar, polynomials\_root(p, RIF(9/10, 11/10)), multiplicity=7)sage: r: r == 11
True
sage: p = (x-phi)*(x-sqrt(Qbar(2)))sage: r = Q0bar.polynomial_totoot(p, RIF(1, 3/2))sage: r; r = sqrt(QQbar(2))1.414213562373095?
True
```
random\_element(*poly\_degree=2*, *\*args*, *\*\*kwds*)

Return a random algebraic number.

INPUT:

- poly\_degree default: 2 degree of the random polynomial over the integers of which the returned algebraic number is a root. This is not necessarily the degree of the minimal polynomial of the number. Increase this parameter to achieve a greater diversity of algebraic numbers, at a cost of greater computation time. You can also vary the distribution of the coefficients but that will not vary the degree of the extension containing the element.
- args, kwds arguments and keywords passed to the random number generator for elements of ZZ, the integers. See [random\\_element\(\)](../../../../../../html/en/reference/rings_standard/sage/rings/integer_ring.html#sage.rings.integer_ring.IntegerRing_class.random_element) for details, or see example below.

### OUTPUT:

An element of QQbar, the field of algebraic numbers (see [sage.rings.qqbar](#page-352-0)).

# ALGORITHM:

A polynomial with degree between 1 and poly\_degree, with random integer coefficients is created. A root of this polynomial is chosen at random. The default degree is 2 and the integer coefficients come from a distribution heavily weighted towards  $0, \pm 1, \pm 2$ .

EXAMPLES:

```
sage: a = QQbar.random_element()
sage: a \# random
0.2626138748742799? + 0.8769062830975992?*I
sage: a in QQbar
True
sage: b = QQbar.random_element(poly_degree=20)
sage: b # random
-0.8642649077479498? - 0.5995098147478391?*I
sage: b in QQbar
True
```
Parameters for the distribution of the integer coefficients of the polynomials can be passed on to the random element method for integers. For example, current default behavior of this method returns zero about 15% of the time; if we do not include zero as a possible coefficient, there will never be a zero constant term, and thus never a zero root.

```
sage: z = [QQbar.random_element(x=1, y=10) for _ in range(20)]sage: QQbar(0) in z
False
```
If you just want real algebraic numbers you can filter them out. Using an odd degree for the polynomials will ensure some degree of success.

```
sage: r = []sage: while len(r) < 3:
....: x = QQbar.random_element(poly_degree=3)
....: if x in AA:
\dots: r.append(x)sage: (len(r) == 3) and all(z in AA for z in r)
True
```
# zeta(*n=4*)

Return a primitive *n*'th root of unity, specifically  $\exp(2 * \pi * i/n)$ .

INPUT:

• n (integer) – default 4

EXAMPLES:

```
sage: QQbar.zeta(1)
1
sage: QQbar.zeta(2)
-1
sage: QQbar.zeta(3)
-0.500000000000000? + 0.866025403784439?*I
sage: QQbar.zeta(4)
I
sage: QQbar.zeta()
```

```
I
sage: QQbar.zeta(5)
0.3090169943749474? + 0.9510565162951536?*I
sage: QQbar.zeta(3000)
0.999997806755380? + 0.002094393571219374?*I
```
# <span id="page-379-0"></span>class sage.rings.qqbar.AlgebraicField\_common

Bases: [sage.rings.ring.Field](../../../../../../html/en/reference/rings/sage/rings/ring.html#sage.rings.ring.Field)

Common base class for the classes [AlgebraicRealField](#page-402-0) and [AlgebraicField](#page-375-0).

#### characteristic()

Return the characteristic of this field.

Since this class is only used for fields of characteristic 0, this always returns 0.

EXAMPLES:

```
sage: AA.characteristic()
\Omega
```
#### common\_polynomial(*poly*)

Given a polynomial with algebraic coefficients, returns a wrapper that caches high-precision calculations and factorizations. This wrapper can be passed to polynomial\_root in place of the polynomial.

Using common\_polynomial makes no semantic difference, but will improve efficiency if you are dealing with multiple roots of a single polynomial.

EXAMPLES:

```
sage: x = \text{polygen}(ZZ)sage: p = AA.common_polynomial(x^2 - x - 1)
sage: phi = AA.polynomial\_root(p, RIF(1, 2))sage: tau = AA.polynomial_root(p, RIF(-1, 0))
sage: phi + tau == 1True
sage: phi * tau == -1True
sage: x = polygen(SR)sage: p = (x - sqrt(-5)) * (x - sqrt(3)); px^2 + (-sqrt(3) - sqrt(-5))^*x + sqrt(3)*sqrt(-5)sage: p = QQbar.common_polynomial(p)
sage: a = Q(bar.polynomial_toot(p, CIF(RIF(-0.1, 0.1), RIF(2, 3))); a0.?e-18 + 2.236067977499790?*I
sage: b = Q(bar.polynomial_toot(p, RIF(1, 2)); b)1.732050807568878?
```
These "common polynomials" can be shared between real and complex roots:

```
sage: p = AA.common_polynomial(x^3 - x - 1)
sage: r1 = AA.polynomial-root(p, RIF(1.3, 1.4)); r11.324717957244746?
sage: r2 = Q0bar polynomial_root(p, CIF(RIF(-0.7, -0.6), RIF(0.5, 0.6))); r2
-0.6623589786223730? + 0.5622795120623013?*I
```
#### default\_interval\_prec()

Return the default interval precision used for root isolation.

EXAMPLES:

sage: AA.default\_interval\_prec() 64

options(*\*get\_value*, *\*\*set\_value*)

OPTIONS:

• display\_format – (default: decimal)

**–** decimal – Always display a decimal approximation

**–** radical – Display using radicals (if possible)

See [GlobalOptions](../../../../../../html/en/reference/structure/sage/structure/global_options.html#sage.structure.global_options.GlobalOptions) for more features of these options.

#### $order()$

Return the cardinality of self.

Since this class is only used for fields of characteristic 0, always returns Infinity.

EXAMPLES:

sage: QQbar.order() +Infinity

# <span id="page-380-0"></span>class sage.rings.qqbar.AlgebraicGenerator(*field*, *root*)

Bases: [sage.structure.sage\\_object.SageObject](../../../../../../html/en/reference/structure/sage/structure/sage_object.html#sage.structure.sage_object.SageObject)

An AlgebraicGenerator represents both an algebraic number  $\alpha$  and the number field  $\mathbf{Q}[\alpha]$ . There is a single AlgebraicGenerator representing  $\mathbf{Q}$  (with  $\alpha = 0$ ).

The AlgebraicGenerator class is private, and should not be used directly.

# conjugate()

If this generator is for the algebraic number  $\alpha$ , return a generator for the complex conjugate of  $\alpha$ .

EXAMPLES:

```
sage: from sage.rings.qqbar import AlgebraicGenerator
sage: x = polygen(QQ); f = x^4 + x + 17sage: nf = NumberField(f, name='a')sage: b = f(root(QQbar)[0][0]sage: root = b. _descr
sage: gen = AlgebraicGenerator(nf, root)
sage: gen.conjugate()
Number Field in a with defining polynomial x^4 + x + 17 with a in -1.
˓→436449997483091? + 1.374535713065812?*I
```
# $field()$

Return the number field attached to self.

EXAMPLES:

```
sage: from sage.rings.qqbar import qq_generator
sage: qq_generator.field()
Rational Field
```
# is\_complex()

Return True if this is a generator for a non-real number field.

EXAMPLES:

```
sage: z7 = QQbarz zeta(7)sage: g = z7._descr._generator
sage: g.is_complex()
True
sage: from sage.rings.gqbar import ANRoot, AlgebraicGenerator
sage: y = polygen(QQ, 'y')sage: x = polygen(Q0bar)sage: nf = NumberField(y^2 - y - 1, name='a', check=False)sage: root = ANRoot(x^2 - x - 1, RIF(1, 2))sage: gen = AlgebraicGenerator(nf, root)
sage: gen.is_complex()
False
```
# is\_trivial()

Return true iff this is the trivial generator (alpha  $== 1$ ), which does not actually extend the rationals.

EXAMPLES:

```
sage: from sage.rings.qqbar import qq_generator
sage: qq_generator.is_trivial()
True
```
# pari\_field()

Return the PARI field attached to this generator.

EXAMPLES:

```
sage: from sage.rings.qqbar import qq_generator
sage: qq_generator.pari_field()
Traceback (most recent call last):
...
ValueError: No PARI field attached to trivial generator
sage: from sage.rings.qqbar import ANRoot, AlgebraicGenerator, qq_generator
sage: y = polygen(QQ)sage: x = polygen(Q0bar)sage: nf = NumberField(y^2 - y - 1, name='a', check=False)sage: root = ANRoot(x^2 - x - 1, RIF(1, 2))sage: gen = AlgebraicGenerator(nf, root)
sage: gen.pari_field()
[y^2 - y - 1, [2, 0], \ldots]
```
# root\_as\_algebraic()

Return the root attached to self as an algebraic number.

EXAMPLES:

1

```
sage: t = sage.rings.qqbar.qq_generator.root_as_algebraic(); t
```

```
sage: t.parent()
Algebraic Real Field
```
super\_poly(*super*, *checked=None*)

Given a generator gen and another generator super, where super is the result of a tree of union() operations where one of the leaves is gen, gen. super\_poly(super) returns a polynomial expressing the value of gen in terms of the value of super (except that if gen is qq\_generator, super\_poly() always returns None.)

EXAMPLES:

```
sage: from sage.rings.qqbar import AlgebraicGenerator, ANRoot, qq_generator
sage: \angle \langle y \rangle = QQ['y']
sage: x = polygen(Q0bar)sage: nf2 = NumberField(y^2 - 2, name='a', check=False)sage: root2 = ANRoot(x^2 - 2, RIF(1, 2))sage: gen2 = AlgebraicGenerator(nf2, root2)
sage: gen2
Number Field in a with defining polynomial y^2 - 2 with a in 1.414213562373095?
sage: nf3 = NumberField(y^2 - 3, name='a', check=False)sage: root3 = ANKoot(x^2 - 3, RIF(1, 2))sage: gen3 = AlgebraicGenerator(nf3, root3)
sage: gen3
Number Field in a with defining polynomial y^2 - 3 with a in 1.732050807568878?
sage: gen2_3 = gen2.union(gen3)sage: gen2_3
Number Field in a with defining polynomial y^{\wedge}4 - 4*y^{\wedge}2 + 1 with a in 0.
˓→5176380902050415?
sage: qq_qenerator.super_poly(gen2) is None
True
sage: gen2.super_poly(gen2_3)
- a \times 3 + 3 * asage: gen3.super_poly(gen2_3)
-a^2 + 2
```
union(*other*)

Given generators alpha and beta, alpha.union(beta) gives a generator for the number field  $\mathbf{Q}[\alpha][\beta]$ .

EXAMPLES:

```
sage: from sage.rings.qqbar import ANRoot, AlgebraicGenerator, qq_generator
sage: _. <y> = QQ['y']sage: x = polygen(Q0bar)sage: nf2 = NumberField(y^2 - 2, name='a', check=False)sage: root2 = ANRoot(x^2 - 2, RIF(1, 2))sage: gen2 = AlgebraicGenerator(nf2, root2)
sage: gen2
Number Field in a with defining polynomial y^2 - 2 with a in 1.414213562373095?
sage: nf3 = NumberField(y^2 - 3, name='a', check=False)sage: root3 = ANRoot(x^2 - 3, RIF(1, 2))sage: gen3 = AlgebraicGenerator(nf3, root3)
sage: gen3
Number Field in a with defining polynomial y^2 - 3 with a in 1.732050807568878?
```

```
sage: gen2.union(qq_generator) is gen2
True
sage: qq_generator.union(gen3) is gen3
True
sage: gen2.union(gen3)
Number Field in a with defining polynomial y^4 - 4*y^2 + 1 with a in 0.
\rightarrow5176380902050415?
```
class sage.rings.qqbar.AlgebraicGeneratorRelation(*child1*, *child1\_poly*, *child2*, *child2\_poly*, *parent*) Bases: [sage.structure.sage\\_object.SageObject](../../../../../../html/en/reference/structure/sage/structure/sage_object.html#sage.structure.sage_object.SageObject)

A simple class for maintaining relations in the lattice of algebraic extensions.

```
class sage.rings.qqbar.AlgebraicNumber(x)
```
Bases: [sage.rings.qqbar.AlgebraicNumber\\_base](#page-388-0)

The class for algebraic numbers (complex numbers which are the roots of a polynomial with integer coefficients). Much of its functionality is inherited from AlgebraicNumber\_base.

```
_richcmp_(other, op)
```
Compare two algebraic numbers, lexicographically. (That is, first compare the real components; if the real components are equal, compare the imaginary components.)

EXAMPLES:

```
sage: x = QQbarz zeta(3); x-0.500000000000000? + 0.866025403784439?*I
sage: QObar(-1) < xTrue
sage: Q\Delta x(-1/2) < xTrue
sage: Q\Delta P(0) > xTrue
```
One problem with this lexicographic ordering is the fact that if two algebraic numbers have the same real component, that real component has to be compared for exact equality, which can be a costly operation. For the special case where both numbers have the same minimal polynomial, that cost can be avoided, though (see [trac ticket #16964\)](https://trac.sagemath.org/16964):

```
sage: x = polygen(ZZ)sage: p = 69721504*x^8 + 251777664*x^6 + 329532012*x^4 + 184429548*x^2 +\rightarrow37344321
sage: sorted(p.roots(QQbar,False))
[-0.0221204634374361? - 1.090991904211621?*I,
-0.0221204634374361? + 1.090991904211621?*I,
-0.8088604911480535?*I,
0.?e-215 - 0.7598602580415435?*I,
0.?e-229 + 0.7598602580415435?*I,
0.8088604911480535?*I,
 0.0221204634374361? - 1.090991904211621?*I,
0.0221204634374361? + 1.090991904211621?*I]
```
It also works for comparison of conjugate roots even in a degenerate situation where many roots have the same real part. In the following example, the polynomial p2 is irreducible and all its roots have real part equal to 1:

```
sage: p1 = x^8 + 74*x^7 + 2300*x^6 + 38928*x^5 + \sqrt{ }....: 388193*x^4 + 2295312*x^3 + 7613898*x^2 + \....: 12066806*x + 5477001
sage: p2 = p1((x-1)^2)sage: sum(1 for r in p2.roots(CC, False) if abs(r.read() - 1) < 0.0001)16
sage: r1 = QQbar.polynomial(root(p2, CIF(1, (-4.1, -4.0)))sage: r2 = Q0\bar{b}ar.polynomial-root(p2, CIF(1, (4.0, 4.1)))sage: all([r1<r2, r1==r1, r2==r2, r2>r1])
True
```
Though, comparing roots which are not equal or conjugate is much slower because the algorithm needs to check the equality of the real parts:

```
sage: sorted(p2.roots(QQbar,False)) # long time - 3 secs[1.000000000000000? - 4.016778562562223?*I,
 1.000000000000000? - 3.850538755978243?*I,
 1.000000000000000? - 3.390564396412898?*I,
 ...
1.000000000000000? + 3.390564396412898?*I,
 1.000000000000000? + 3.850538755978243?*I,
 1.000000000000000? + 4.016778562562223?*I]
```
complex\_exact(*field*)

Given a ComplexField, return the best possible approximation of this number in that field. Note that if either component is sufficiently close to the halfway point between two floating-point numbers in the corresponding RealField, then this will trigger exact computation, which may be very slow.

EXAMPLES:

```
sage: a = 00bar.zeta(9) + 00bar(I) + 000ar.zeta(9).conjugate(); a
1.532088886237957? + 1.000000000000000?*I
sage: a.complex_exact(CIF)
1.532088886237957? + 1*I
```
# complex\_number(*field*)

Given the complex field field compute an accurate approximation of this element in that field.

The approximation will be off by at most two ulp's in each component, except for components which are very close to zero, which will have an absolute error at most  $2^{-prec+1}$  where  $prec$  is the precision of the field.

EXAMPLES:

```
sage: a = QQbar z zeta(5)sage: a.complex_number(CC)
0.309016994374947 + 0.951056516295154*I
sage: b = Q(bar(2).sqrt() + Q(bar(3).sqrt()) * Q(bar.gen()sage: b.complex_number(ComplexField(128))
1.4142135623730950488016887242096980786 + 1.
˓→7320508075688772935274463415058723669*I
```
# conjugate()

Return the complex conjugate of self.

EXAMPLES:

```
sage: QQbar(3 + 4*I).conjugate()
3 - 4*Isage: QQbar.zeta(7).conjugate()
0.6234898018587335? - 0.7818314824680299?*I
sage: QQbar zzeta(7) + QQbar zzeta(7).conjugate()
1.246979603717467? + 0.?e-18*I
```
 $\text{imag}()$ 

Return the imaginary part of self.

EXAMPLES:

sage: QQbar.zeta(7).imag() 0.7818314824680299?

#### interval\_exact(*field*)

Given a ComplexIntervalField, compute the best possible approximation of this number in that field. Note that if either the real or imaginary parts of this number are sufficiently close to some floating-point number (and, in particular, if either is exactly representable in floating-point), then this will trigger exact computation, which may be very slow.

EXAMPLES:

```
sage: a = Q(bar(I).sqrt(); a
0.7071067811865475? + 0.7071067811865475?*I
sage: a.interval_exact(CIF)
0.7071067811865475? + 0.7071067811865475?*I
sage: b = Q(bar((1+I)*sqrt(2)/2))sage: (a - b). interval(CIF)
0.?e-19 + 0.?e-18*I
sage: (a - b). interval_exact(CIF)
0
```
# multiplicative\_order()

Compute the multiplicative order of this algebraic number.

That is, find the smallest positive integer *n* such that  $x^n = 1$ . If there is no such *n*, returns +Infinity.

We first check that  $abs(x)$  is very close to 1. If so, we compute x exactly and examine its argument.

EXAMPLES:

```
sage: QQbar(-sqrt(3)/2 - I/2).multiplicative_order()
12
sage: QQbar(1).multiplicative_order()
1
sage: QQbar(-I).multiplicative_order()
4
sage: QQbar(707/1000 + 707/1000*I).multiplicative_order()
+Infinity
sage: QQbar(3/5 + 4/5 \cdot I).multiplicative_order()
+Infinity
```
#### norm()

```
Return self * self.conjugate().
```
This is the algebraic definition of norm, if we view QQbar as AA[I].

EXAMPLES:

```
sage: Q\Delta\left(3 + 4 \times I\right).norm()
25
sage: type(QQbar(I).norm())
<class 'sage.rings.qqbar.AlgebraicReal'>
sage: QQbar.zeta(1007).norm()
1.000000000000000?
```
### rational\_argument()

Return the argument of self, divided by  $2\pi$ , as long as this result is rational. Otherwise returns None. Always triggers exact computation.

EXAMPLES:

```
sage: QQbar((1+I)*(sqrt(2)+sqrt(5))).rational_argument()
1/8
sage: QQbar(-1 + I * sqrt(3)).rational_argument()
1/3
sage: Q\Delta r(-1 - I * \sqrt{3}). rational_argument()
-1/3
sage: QQbar(3+4*I).rational_argument() is None
True
sage: (Q\Delta x^*(1/5) * Q\Delta x \cdot zeta(7) * 2) \cdot rational\_argument() # long time2/7
sage: (QQbar.zeta(73)**5).rational_argument()
5/73
sage: (QQbar.zeta(3)^65536).rational_argument()
1/3
```
# real()

Return the real part of self.

EXAMPLES:

```
sage: QQbar.zeta(5).real()
0.3090169943749474?
```
### class sage.rings.qqbar.AlgebraicNumberPowQQAction(*G*, *S*)

Bases: [sage.categories.action.Action](../../../../../../html/en/reference/categories/sage/categories/action.html#sage.categories.action.Action)

Implement powering of an algebraic number (an element of QQbar or AA) by a rational.

This is always a right action.

INPUT:

- $G$  must be QQ
- S the parent on which to act, either AA or QQbar.

**Note:** To compute  $x \land (a/b)$ , we take the b'th root of x; then we take that to the a'th power. If x is a negative algebraic real and  $b$  is odd, take the real  $b'$ th root; otherwise take the principal  $b'$ th root.

EXAMPLES:

In QQbar:

```
sage: Q\Delta\ar(2) ^(1/2)
1.414213562373095?
sage: Q\Delta\left(\frac{8}{3}\right)\left(\frac{2}{3}\right)4
sage: QQbar(8) \land (2/3) == 4True
sage: x = polygen(Q0bar)sage: phi = QQbar.polynomial_toot(x^2 - x - 1, RIF(1, 2))sage: tau = QQbar.polynomial(root(x^2 - x - 1, RIF(-1, 0))sage: rt5 = Q0bar(5) \land (1/2)sage: phi^10 / rt555.00363612324742?
sage: tau^10 / rt5
0.003636123247413266?
sage: (phi^10 - tau^10) / rt5
55.00000000000000?
sage: (phi^10 - tau^10) / rt5 == fibonacci(10)
True
sage: (phi^50 - tau^50) / rt5 == fibonacci(50)
True
sage: QQbar(-8) ^(1/3)
1.000000000000000? + 1.732050807568878?*I
sage: (QQbar(-8)^(1/3))^3-8
sage: Q\bar{Q}ar(32)<sup>^</sup>(1/5)
2
sage: a = Q0bar z zeta(7) (1/3); a
0.9555728057861407? + 0.2947551744109043?*I
sage: a == QQbar{\}.zeta(21)True
sage: QQbar.zeta(7)^6
0.6234898018587335? - 0.7818314824680299?*I
sage: (QQbar zzeta(7)^6)(1/3) * QQbar zzeta(21)1.000000000000000? + 0.?e-17*I
```
In AA:

```
sage: AA(2) ^ (1/2)
1.414213562373095?
sage: AA(8) ^(2/3)
4
sage: AA(8) \land (2/3) == 4True
sage: x = \text{polygen}(AA)sage: phi = AA.polynomial_root(x^2 - x - 1, RIF(0, 2))
sage: tau = AA.polynomial_root(x^2 - x - 1, RIF(-2, 0))
sage: rt5 = AA(5)^(1/2)sage: phi^1 / rt5
55.00363612324742?
sage: tau^10 / rt5
0.003636123247413266?
sage: (\text{phi}^10 - \text{tau}^10) / \text{rt5}
```

```
55.00000000000000?
sage: (phi^10 - tau^10) / rt5 == fibonacci(10)
True
sage: (phi^50 - tau^50) / rt5 == fibonacci(50)
True
```
# <span id="page-388-0"></span>class sage.rings.qqbar.AlgebraicNumber\_base(*parent*, *x*)

Bases: [sage.structure.element.FieldElement](../../../../../../html/en/reference/structure/sage/structure/element.html#sage.structure.element.FieldElement)

This is the common base class for algebraic numbers (complex numbers which are the zero of a polynomial in  $\mathbf{Z}[x]$ ) and algebraic reals (algebraic numbers which happen to be real).

AlgebraicNumber objects can be created using QQbar (== AlgebraicNumberField()), and AlgebraicReal objects can be created using  $AA$  (== AlgebraicRealField()). They can be created either by coercing a rational or a symbolic expression, or by using the QQbar.polynomial\_root() or AA.polynomial\_root() method to construct a particular root of a polynomial with algebraic coefficients. Also, AlgebraicNumber and AlgebraicReal are closed under addition, subtraction, multiplication, division (except by 0), and rational powers (including roots), except that for a negative AlgebraicReal, taking a power with an even denominator returns an AlgebraicNumber instead of an AlgebraicReal.

AlgebraicNumber and AlgebraicReal objects can be approximated to any desired precision. They can be compared exactly; if the two numbers are very close, or are equal, this may require exact computation, which can be extremely slow.

As long as exact computation is not triggered, computation with algebraic numbers should not be too much slower than computation with intervals. As mentioned above, exact computation is triggered when comparing two algebraic numbers which are very close together. This can be an explicit comparison in user code, but the following list of actions (not necessarily complete) can also trigger exact computation:

- Dividing by an algebraic number which is very close to 0.
- Using an algebraic number which is very close to 0 as the leading coefficient in a polynomial.
- Taking a root of an algebraic number which is very close to 0.

The exact definition of "very close" is subject to change; currently, we compute our best approximation of the two numbers using 128-bit arithmetic, and see if that's sufficient to decide the comparison. Note that comparing two algebraic numbers which are actually equal will always trigger exact computation, unless they are actually the same object.

EXAMPLES:

```
sage: sqrt(QQbar(2))
1.414213562373095?
sage: sqrt(QQbar(2))^2 = 2True
sage: x = polygen(Q0bar)sage: phi = QQbar.polynomial_toot(x^2 - x - 1, RIF(1, 2))sage: phi
1.618033988749895?
sage: phi^2 = phi +1True
sage: AA(sqrt(65537))
256.0019531175495?
```
#### as\_number\_field\_element(*minimal=False*, *embedded=False*, *prec=53*)

Return a number field containing this value, a representation of this value as an element of that number

field, and a homomorphism from the number field back to AA or QQbar.

INPUT:

- minimal Boolean (default: False). Whether to minimize the degree of the extension.
- embedded Boolean (default: False). Whether to make the NumberField embedded.
- prec integer (default: 53). The number of bit of precision to guarantee finding real roots.

This may not return the smallest such number field, unless minimal=True is specified.

To compute a single number field containing multiple algebraic numbers, use the function number\_field\_elements\_from\_algebraics instead.

EXAMPLES:

```
sage: QQbar(sqrt(8)).as_number_field_element()
(Number Field in a with defining polynomial y^2 - 2, 2*a, Ring morphism:
   From: Number Field in a with defining polynomial y^2 - 2
   To: Algebraic Real Field
   Defn: a |--> 1.414213562373095?)
sage: x = polygen(ZZ)sage: p = x^3 + x^2 + x + 17sage: (rt,) = p.roots(ring=AA, multiplicities=False); rt
-2.804642726932742?
sage: (nf, elt, hom) = rt.as_number_field_element()
sage: nf, elt, hom
(Number Field in a with defining polynomial y^3 - 2*y^2 - 31*y - 50,
a^2 - 5^*a - 19.
Ring morphism:
  From: Number Field in a with defining polynomial y^3 - 2*y^2 - 31*y - 50To: Algebraic Real Field
  Defn: a |--> 7.237653139801104?)
sage: elt ==rt
False
sage: AA(elt)
Traceback (most recent call last):
...
ValueError: need a real or complex embedding to convert a non rational element␣
˓→of a number field into an algebraic number
sage: hom(elt) == rt
True
```
Creating an element of an embedded number field:

```
sage: (nf, elt, hom) = rt.as_number_field_element(embedded=True)
sage: nf.coerce_embedding()
Generic morphism:
 From: Number Field in a with defining polynomial y^3 - 2*y^2 - 31*y - 50 with
\rightarrowa = 7.237653139801104?
 To: Algebraic Real Field
 Defn: a -> 7.237653139801104?
sage: elt
a^2 - 5^*a - 19
```

```
sage: elt.parent() == nfTrue
sage: hom(elt).parent()
Algebraic Real Field
sage: hom(\text{elt}) == \text{rt}True
sage: elt == rtTrue
sage: AA(elt)
-2.804642726932742?
sage: RR(elt)
-2.80464272693274
```
A complex algebraic number as an element of an embedded number field:

```
sage: num = QQbar(sqrt(2) + 3^(1/3)*I)sage: nf, elt, hom = num.as_number_field_element(embedded=True)
sage: hom(elt).parent() is QQbar
True
sage: nf.coerce_embedding() is not None
True
sage: Q\Delta x(elt) == num == hom(elt)True
```
We see an example where we do not get the minimal number field unless we specify minimal=True:

```
sage: rt2 = AA(sqrt(2))sage: rt3 = AA(sqrt(3))sage: rt3b = rt2 + rt3 - rt2sage: rt3b.as_number_field_element()
(Number Field in a with defining polynomial y^4 - 4*y^2 + 1, -a^2 + 2, Ring<sub>a</sub>
\rightarrowmorphism:
   From: Number Field in a with defining polynomial y^4 - 4*y^2 + 1To: Algebraic Real Field
   Defn: a |--> 0.5176380902050415?)
sage: rt3b.as_number_field_element(minimal=True)
(Number Field in a with defining polynomial y^2 - 3, a, Ring morphism:
  From: Number Field in a with defining polynomial y^2 - 3
  To: Algebraic Real Field
   Defn: a |--> 1.732050807568878?)
```
degree()

Return the degree of this algebraic number (the degree of its minimal polynomial, or equivalently, the degree of the smallest algebraic extension of the rationals containing this number).

EXAMPLES:

```
sage: QQbar(5/3).degree()
1
sage: sqrt(QQbar(2)).degree()
2
sage: Q0bar(17).nth_root(5).degree()
5
```

```
sage: sqrt(3+sqrt(QQbar(8))).degree()
2
```
# $exactify()$

Compute an exact representation for this number.

EXAMPLES:

```
sage: two = QQbar(4).nth_root(4)^2sage: two
2.000000000000000?
sage: two.exactify()
sage: two
2
```
# interval(*field*)

Given an interval field (real or complex, as appropriate) of precision  $p$ , compute an interval representation of self with diameter() at most  $2^{-p}$ ; then round that representation into the given field. Here diameter() is relative diameter for intervals not containing 0, and absolute diameter for intervals that do contain 0; thus, if the returned interval does not contain 0, it has at least  $p - 1$  good bits.

EXAMPLES:

```
sage: RIF64 = RealIntervalField(64)
sage: x = AA(2) . sqrt()sage: y = x * xsage: y = 1000 * y - 999 * ysage: y.interval_fast(RIF64)
2.000000000000000?
sage: y.interval(RIF64)
2.000000000000000000?
sage: CIF64 = ComplexIntervalField(64)sage: x = QQbar.zeta(11)sage: x.interval_fast(CIF64)
0.8412535328311811689? + 0.5406408174555975821?*I
sage: x.interval(CIF64)
0.8412535328311811689? + 0.5406408174555975822?*I
```
The following implicitly use this method:

```
sage: RIF(AA(5).sqrt())
2.236067977499790?
sage: AA(-5).sqrt().interval(RIF)
Traceback (most recent call last):
...
TypeError: unable to convert 2.236067977499790?*I to real interval
```
### interval\_diameter(*diam*)

Compute an interval representation of self with diameter() at most diam. The precision of the returned value is unpredictable.

EXAMPLES:

```
sage: AA(2).sqrt().interval_diameter(1e-10)
1.4142135623730950488?
sage: AA(2).sqrt().interval_diameter(1e-30)
1.41421356237309504880168872420969807857?
sage: QQbar(2).sqrt().interval_diameter(1e-10)
1.4142135623730950488?
sage: QQbar(2).sqrt().interval_diameter(1e-30)
1.41421356237309504880168872420969807857?
```
# interval\_fast(*field*)

Given a RealIntervalField or ComplexIntervalField, compute the value of this number using interval arithmetic of at least the precision of the field, and return the value in that field. (More precision may be used in the computation.) The returned interval may be arbitrarily imprecise, if this number is the result of a sufficiently long computation chain.

### EXAMPLES:

```
sage: x = AA(2) . sqrt()sage: x.interval_fast(RIF)
1.414213562373095?
sage: x.interval_fast(RealIntervalField(200))
1.414213562373095048801688724209698078569671875376948073176680?
sage: x = QQbar(I) .sqrt(Q)sage: x.interval_fast(CIF)
0.7071067811865475? + 0.7071067811865475?*I
sage: x.interval_fast(RIF)
Traceback (most recent call last):
...
TypeError: unable to convert complex interval 0.7071067811865475244? + 0.
˓→7071067811865475244?*I to real interval
```
# is\_integer()

Return True if this number is a integer.

EXAMPLES:

```
sage: QQbar(2).is_integer()
True
sage: QQbar(1/2).is_integer()
False
```
# is\_square()

Return whether or not this number is square.

### OUTPUT:

(boolean) True in all cases for elements of QQbar; True for non-negative elements of AA; otherwise False

EXAMPLES:

```
sage: AA(2).is_square()
True
sage: AA(-2).is_square()
False
sage: QQbar(-2).is_square()
True
```

```
sage: QQbar(I).is_square()
True
```
# minpoly()

Compute the minimal polynomial of this algebraic number. The minimal polynomial is the monic polynomial of least degree having this number as a root; it is unique.

EXAMPLES:

```
sage: Q\Delta x(4) .sqrt().minpoly()
x - 2sage: ((Q0bar(2).nth\_root(4))^2).minpoly()x^2 - 2sage: v = sqrt(QQbar(2)) + sqrt(QQbar(3)); v
3.146264369941973?
sage: p = v.minpoly(); px^4 - 10*x^2 + 1sage: p(RR(v.read()))1.31006316905768e-14
```
### nth\_root(*n*, *all=False*)

Return the n-th root of this number.

INPUT:

• all - bool (default: False). If True, return a list of all  $n$ -th roots as complex algebraic numbers.

**Warning:** Note that for odd  $n$ , all=`False` and negative real numbers, AlgebraicReal and AlgebraicNumber values give different answers: AlgebraicReal values prefer real results, and AlgebraicNumber values return the principal root.

EXAMPLES:

```
sage: AA(-8).nth_root(3)
-2
sage: Qobar(-8).nth_root(3)
1.000000000000000? + 1.732050807568878?*I
sage: QQbar.zeta(12).nth_root(15)
0.9993908270190957? + 0.03489949670250097?*I
```
You can get all n-th roots of algebraic numbers:

```
sage: AA(-8).nth_root(3, all=True)
[1.000000000000000? + 1.732050807568878?*I,
-2.0000000000000000? + 0.7e-18*I,1.000000000000000? - 1.732050807568878?*I]
sage: Q0bar(1+I).nth_root(4, all=True)
[1.069553932363986? + 0.2127475047267431?*I,
-0.2127475047267431? + 1.069553932363986?*I,
-1.069553932363986? - 0.2127475047267431?*I,
0.2127475047267431? - 1.069553932363986?*I]
```
#### radical\_expression()

Attempt to obtain a symbolic expression using radicals. If no exact symbolic expression can be found, the algebraic number will be returned without modification.

EXAMPLES:

```
sage: AA(1/sqrt(5)).radical_expression()
sqrt(1/5)sage: AA(sqrt(5 + sqrt(5))). radical_expression()
sqrt(sqrt(5) + 5)sage: QQbar.zeta(5).radical_expression()
1/4*sqrt(5) + 1/2*sqrt(-1/2*sqrt(5) - 5/2) - 1/4sage: a = \mathbb{Q}([x](x^2 - x - 1).roots(AA, False)[0]
sage: a.radical_expression()
1.112775684278706?
sage: a.radical_expression().parent() == SR
False
sage: a = sorted(QQ[x](x^2-x-1).roots(QQbar, False), key=imag)[0]
sage: a.radical_expression()
-0.3636235193291805? - 0.9525611952610331?*I
sage: QQbar.zeta(5).imag().radical_expression()
1/2*sqrt(1/2*sqrt(5) + 5/2)sage: AA(5/3).radical_expression()
5/3
sage: AA(5/3).radical_expression().parent() == SR
True
sage: QQbar(0).radical_expression()
0
```
# simplify()

Compute an exact representation for this number, in the smallest possible number field.

# EXAMPLES:

```
sage: rt2 = AA(sqrt(2))sage: rt3 = AA(sqrt(3))sage: rt2b = rt3 + rt2 - rt3sage: rt2b.exactify()
sage: rt2b._exact_value()
a^3 - 3*a where a^4 - 4*a^2 + 1 = 0 and a in 1.931851652578137?
sage: rt2b.simplify()
sage: rt2b._exact_value()
a where a^2 - 2 = 0 and a in 1.414213562373095?
```
# sqrt(*all=False*, *extend=True*)

Return the square root(s) of this number.

INPUT:

- extend bool (default: True); ignored if self is in QQbar, or positive in AA. If self is negative in AA, do the following: if True, return a square root of self in QQbar, otherwise raise a ValueError.
- all bool (default: False); if True, return a list of all square roots. If False, return just one square root, or raise an ValueError if self is a negative element of AA and extend=False.

# OUTPUT:

Either the principal square root of self, or a list of its square roots (with the principal one first).

# EXAMPLES:

```
sage: AA(2).sqrt()
1.414213562373095?
sage: QQbar(I).sqrt()
0.7071067811865475? + 0.7071067811865475?*I
sage: QQbar(I).sqrt(all=True)
[0.7071067811865475? + 0.7071067811865475? *I, -0.7071067811865475? - 0.˓→7071067811865475?*I]
sage: a = Q0bar(0)sage: a.sqrt()
\Omegasage: a.sqrt(all=True)
[0]
sage: a = AA(0)sage: a.sqrt()
0
sage: a.sqrt(all=True)
[0]
```
This second example just shows that the program does not care where 0 is defined, it gives the same answer regardless. After all, how many ways can you square-root zero?

```
sage: AA(-2) .sqrt(1.414213562373095?*I
sage: AA(-2).sqrt(all=True)
[1.414213562373095?*I, -1.414213562373095?*I]
sage: AA(-2).sqrt(extend=False)
Traceback (most recent call last):
...
ValueError: -2 is not a square in AA, being negative. Use extend = True for a_{\omega}˓→square root in QQbar.
```
# class sage.rings.qqbar.AlgebraicPolynomialTracker(*poly*)

Bases: [sage.structure.sage\\_object.SageObject](../../../../../../html/en/reference/structure/sage/structure/sage_object.html#sage.structure.sage_object.SageObject)

Keeps track of a polynomial used for algebraic numbers.

If multiple algebraic numbers are created as roots of a single polynomial, this allows the polynomial and information about the polynomial to be shared. This reduces work if the polynomial must be recomputed at higher precision, or if it must be factored.

This class is private, and should only be constructed by AA.common\_polynomial() or QQbar. common\_polynomial(), and should only be used as an argument to AA.polynomial\_root() or QQbar. polynomial\_root(). (It does not matter whether you create the common polynomial with AA. common\_polynomial() or QQbar.common\_polynomial().)

EXAMPLES:

sage:  $x = polygen(Q0bar)$ sage:  $P = Q0bar$ .common\_polynomial( $x^2 - x - 1$ )
```
sage: P
x^2 - x - 1sage: QQbar.polynomial_root(P, RIF(1, 2))
1.618033988749895?
```
complex\_roots(*prec*, *multiplicity*)

Find the roots of self in the complex field to precision prec.

EXAMPLES:

```
sage: x = \text{polygen}(ZZ)sage: cp = AA.common_polynomial(x^4 - 2)
```
Note that the precision is not guaranteed to find the tightest possible interval since complex\_roots() depends on the underlying BLAS implementation.

```
sage: cp.complex_roots(30, 1)
[-1.18920711500272...?,
1.189207115002721?,
-1.189207115002721?*I,
 1.189207115002721?*I]
```
#### $exactify()$

Compute a common field that holds all of the algebraic coefficients of this polynomial, then factor the polynomial over that field. Store the factors for later use (ignoring multiplicity).

EXAMPLES:

```
sage: x = polygen(AA)sage: p = sqrt(AA(2)) * x^2 - sqrt(AA(3))sage: cp = AA.common_polynomial(p)
sage: cp._exact
False
sage: cp.exactify()
sage: cp._exact
True
```
factors()

EXAMPLES:

```
sage: x = polygen(QQ)sage: f = QQbar.common_polynomial(x^4 + 4)
sage: f.factors()
[y^2 - 2^*y + 2, y^2 + 2^*y + 2]
```
#### generator()

Return an [AlgebraicGenerator](#page-380-0) for a number field containing all the coefficients of self.

```
sage: x = polygen(AA)sage: p = sqrt(AA(2)) * x^2 - sqrt(AA(3))sage: cp = AA.common_polynomial(p)
sage: cp.generator()
Number Field in a with defining polynomial y^{\wedge}4 - 4*y^{\wedge}2 + 1 with a in 1.
\rightarrow931851652578137? (continues on next page)
```
#### is\_complex()

Return True if the coefficients of this polynomial are non-real.

EXAMPLES:

```
sage: x = polygen(QQ); f = x^3 - 7sage: g = AA.common_polynomial(f)
sage: g.is_complex()
False
sage: QQbar.common_polynomial(x^3 - QQbar(I)).is_complex()
True
```
## poly()

Return the underlying polynomial of self.

EXAMPLES:

```
sage: x = polygen(QQ)sage: f = x^3 - 7sage: g = AA.common_polynomial(f)
sage: g.poly()
y^3 - 7
```
### <span id="page-397-1"></span>class sage.rings.qqbar.AlgebraicReal(*x*)

Bases: [sage.rings.qqbar.AlgebraicNumber\\_base](#page-388-0)

A real algebraic number.

<span id="page-397-0"></span>\_richcmp\_(*other*, *op*) Compare two algebraic reals.

EXAMPLES:

```
sage: AA(2) .sqrt(2) < AA(3) .sqrt(2)True
sage: ((5+AA(5).sqrt(5))/2).sqrt(0) == 2*Q0barz2eta(5).imag()True
sage: AA(3) .sqrt(2) + AA(2) .sqrt(2) < 3False
```
#### $ceil()$

Return the smallest integer not smaller than self.

EXAMPLES:

```
sage: AA(sqrt(2)).ceil()
2
sage: AA(-sqrt(2)).ceil()
-1
sage: AA(42).ceil()
42
```
## conjugate()

Return the complex conjugate of self, i.e. returns itself.

```
sage: a = AA(sqrt(2) + sqrt(3))sage: a.conjugate()
3.146264369941973?
sage: a.conjugate() is a
True
```
## floor()

Return the largest integer not greater than self.

EXAMPLES:

```
sage: AA(sqrt(2)). floor()
1
sage: AA(-sqrt(2)). floor()-2
sage: AA(42). floor()42
```
## imag()

Return the imaginary part of this algebraic real.

It always returns 0.

EXAMPLES:

```
sage: a = AA(sqrt(2) + sqrt(3))sage: a.imag()
0
sage: parent(a.imag())
Algebraic Real Field
```
## interval\_exact(*field*)

Given a RealIntervalField, compute the best possible approximation of this number in that field. Note that if this number is sufficiently close to some floating-point number (and, in particular, if this number is exactly representable in floating-point), then this will trigger exact computation, which may be very slow.

## EXAMPLES:

```
sage: x = AA(2) . sqrt()sage: y = x^*xsage: x.interval(RIF)
1.414213562373095?
sage: x.interval_exact(RIF)
1.414213562373095?
sage: y.interval(RIF)
2.000000000000000?
sage: y.interval_exact(RIF)
2
sage: z = 1 + AA(2) .sqrt(2) / 2^200sage: z.interval(RIF)
1.000000000000001?
sage: z.interval_exact(RIF)
1.000000000000001?
```
## multiplicative\_order()

Compute the multiplicative order of this real algebraic number.

That is, find the smallest positive integer *n* such that  $x^n = 1$ . If there is no such *n*, returns +Infinity.

We first check that  $abs(x)$  is very close to 1. If so, we compute x exactly and compare it to 1 and -1.

EXAMPLES:

```
sage: AA(1).multiplicative_order()
1
sage: AA(-1).multiplicative_order()
2
sage: AA(5).sqrt().multiplicative_order()
+Infinity
```
## $real()$

Return the real part of this algebraic real.

It always returns self.

EXAMPLES:

```
sage: a = AA(sqrt(2) + sqrt(3))sage: a.real()
3.146264369941973?
sage: a.real() is a
True
```
#### real\_exact(*field*)

Given a RealField, compute the best possible approximation of this number in that field. Note that if this number is sufficiently close to the halfway point between two floating-point numbers in the field (for the default round-to-nearest mode) or if the number is sufficiently close to a floating-point number in the field (for directed rounding modes), then this will trigger exact computation, which may be very slow.

The rounding mode of the field is respected.

EXAMPLES:

```
sage: x = AA(2) .sqrt(2)sage: x.real_exact(RR)
2.00000000000000
sage: x.real_exact(RealField(53, rnd='RNDD'))
2.00000000000000
sage: x.real_exact(RealField(53, rnd='RNDU'))
2.00000000000000
sage: x.real_exact(RealField(53, rnd='RNDZ'))
2.00000000000000
sage: (-x).real_exact(RR)
-2.00000000000000
sage: (-x).real_exact(RealField(53, rnd='RNDD'))
-2.00000000000000
sage: (-x).real_exact(RealField(53, rnd='RNDU'))
-2.00000000000000
sage: (-x).real_exact(RealField(53, rnd='RNDZ'))
-2.00000000000000
sage: y = (x-2).real_exact(RR).abs()
sage: y == 0.0 or y == -0.0 # the sign of 0.0 is not significant in MPFI
True
sage: y = (x-2).real_exact(RealField(53, rnd='RNDD'))
```

```
sage: y == 0.0 or y == -0.0 # same as above
True
sage: y = (x-2).real_exact(RealField(53, rnd='RNDU'))
sage: y == 0.0 or y == -0.0 # idem
True
sage: y = (x-2).real_exact(RealField(53, rnd='RNDZ'))
sage: y == 0.0 or y == -0.0 # ibidem
True
sage: y = AA(2) .sqrt(2)sage: y.real_exact(RR)
1.41421356237310
sage: y.real_exact(RealField(53, rnd='RNDD'))
1.41421356237309
sage: y.real_exact(RealField(53, rnd='RNDU'))
1.41421356237310
sage: y.real_exact(RealField(53, rnd='RNDZ'))
1.41421356237309
```
real\_number(*field*)

Given a RealField, compute a good approximation to self in that field. The approximation will be off by at most two ulp's, except for numbers which are very close to 0, which will have an absolute error at most 2\*\*(-(field.prec()-1)). Also, the rounding mode of the field is respected.

EXAMPLES:

```
sage: x = AA(2) .sqrt(2)sage: x.real_number(RR)
2.00000000000000
sage: x.real_number(RealField(53, rnd='RNDD'))
1.99999999999999
sage: x.real_number(RealField(53, rnd='RNDU'))
2.00000000000001
sage: x.real_number(RealField(53, rnd='RNDZ'))
1.99999999999999
sage: (-x).real_number(RR)
-2.00000000000000
sage: (-x).real_number(RealField(53, rnd='RNDD'))
-2.00000000000001
sage: (-x).real_number(RealField(53, rnd='RNDU'))
-1.99999999999999
sage: (-x).real_number(RealField(53, rnd='RNDZ'))
-1.99999999999999
sage: (x-2).real_number(RR)
5.42101086242752e-20
sage: (x-2).real_number(RealField(53, rnd='RNDD'))
-1.08420217248551e-19
sage: (x-2).real_number(RealField(53, rnd='RNDU'))
2.16840434497101e-19
sage: (x-2).real_number(RealField(53, rnd='RNDZ'))
0.000000000000000
sage: y = AA(2) .sqrt(2)sage: y.real_number(RR)
1.41421356237309
```

```
sage: y.real_number(RealField(53, rnd='RNDD'))
1.41421356237309
sage: y.real_number(RealField(53, rnd='RNDU'))
1.41421356237310
sage: y.real_number(RealField(53, rnd='RNDZ'))
1.41421356237309
```
#### round()

Round self to the nearest integer.

EXAMPLES:

```
sage: AA(sqrt(2)).round()
1
sage: AA(1/2).round()
1
sage: AA(-1/2).round()
-1
```
#### sign()

Compute the sign of this algebraic number (return -1 if negative, 0 if zero, or 1 if positive).

This computes an interval enclosing this number using 128-bit interval arithmetic; if this interval includes 0, then fall back to exact computation (which can be very slow).

#### EXAMPLES:

```
sage: AA(-5).nth_root(7).sign()
-1
sage: (AA(2).sqrt() - AA(2).sqrt()) .sign()0
sage: a = AA(2) .sqrt(0) + AA(3) .sqrt(0) - 58114382797550084497/0˓→18470915334626475921
sage: a.sign()
1
sage: b = AA(2) .sqrt(0) + AA(3) .sqrt(0) - 2602510228533039296408/0)˓→827174681630786895911
sage: b.sign()
-1
sage: c = AA(5)**(1/3) - 1437624125539676934786/840727688792155114277sage: c.sign()
1
sage: (((a+b)*(a+c)*(b+c))**9 / (a*b*c)).sign()1
sage: (a-b).sign()
1
sage: (b-a).sign()
-1
sage: (a*b).sign()
-1
sage: ((a * b) . abs() + a) . sign()
```

```
1
sage: (a * b - b * a) \text{.} sign()0
sage: a = AA(sqrt(1/2))sage: b = AA(-sqrt(1/2))sage: (a + b) \text{.}sign()0
```
trunc()

Round self to the nearest integer toward zero.

EXAMPLES:

```
sage: AA(sqrt(2)).trunc()
1
sage: AA(-sqrt(2)).trunc()
-1
sage: AA(1).trunc()
1
sage: AA(-1) .trunc()-1
```
#### <span id="page-402-0"></span>class sage.rings.qqbar.AlgebraicRealField

Bases: [sage.misc.fast\\_methods.Singleton](../../../../../../html/en/reference/misc/sage/misc/fast_methods.html#sage.misc.fast_methods.Singleton), [sage.rings.qqbar.AlgebraicField\\_common](#page-379-0)

The field of algebraic reals.

## algebraic\_closure()

Return the algebraic closure of this field, which is the field  $\overline{Q}$  of algebraic numbers.

EXAMPLES:

```
sage: AA.algebraic_closure()
Algebraic Field
```
#### completion(*p*, *prec*, *extras={}*)

Return the completion of self at the place  $p$ .

Only implemented for  $p = \infty$  at present.

INPUT:

- p either a prime (not implemented at present) or Infinity
- prec precision of approximate field to return
- extras (optional) a dict of extra keyword arguments for the RealField constructor

EXAMPLES:

```
sage: AA.completion(infinity, 500)
Real Field with 500 bits of precision
sage: AA.completion(infinity, prec=53, extras={'type':'RDF'})
Real Double Field
sage: AA.completion(infinity, 53) is RR
True
```

```
sage: AA.completion(7, 10)
Traceback (most recent call last):
...
NotImplementedError
```
#### gen(*n=0*)

Return the  $n$ -th element of the tuple returned by [gens\(\)](#page-403-0).

EXAMPLES:

```
sage: AA.gen(0)
1
sage: AA \cdot gen(1)Traceback (most recent call last):
...
IndexError: n must be 0
```
#### <span id="page-403-0"></span> $qens()$

Return a set of generators for this field.

As this field is not finitely generated, we opt for just returning 1.

EXAMPLES:

```
sage: AA.gens()
(1,)
```
#### ngens()

Return the size of the tuple returned by [gens\(\)](#page-403-0).

EXAMPLES:

```
sage: AA.ngens()
1
```
polynomial\_root(*poly*, *interval*, *multiplicity=1*)

Given a polynomial with algebraic coefficients and an interval enclosing exactly one root of the polynomial, constructs an algebraic real representation of that root.

The polynomial need not be irreducible, or even squarefree; but if the given root is a multiple root, its multiplicity must be specified. (IMPORTANT NOTE: Currently, multiplicity- $k$  roots are handled by taking the  $(k-1)$ -st derivative of the polynomial. This means that the interval must enclose exactly one root of this derivative.)

The conditions on the arguments (that the interval encloses exactly one root, and that multiple roots match the given multiplicity) are not checked; if they are not satisfied, an error may be thrown (possibly later, when the algebraic number is used), or wrong answers may result.

Note that if you are constructing multiple roots of a single polynomial, it is better to use AA. common\_polynomial (or QQbar.common\_polynomial; the two are equivalent) to get a shared polynomial.

EXAMPLES:

```
sage: x = polygen(AA)sage: phi = AA.polynomial_root(x^2 - x - 1, RIF(1, 2)); phi
1.618033988749895?
```

```
sage: p = (x-1)^{2} * (x-2)sage: r = AA.polynomial\_root(p, RIF(9/10, 11/10), multiplicity=7)sage: r; r = 11.000000000000000?
True
sage: p = (x-phi)*(x-sqrt(AA(2)))sage: r = AA.polynomial\_root(p, RIF(1, 3/2))sage: r; r = sqrt(AA(2))1.414213562373095?
True
```
We allow complex polynomials, as long as the particular root in question is real.

```
sage: K.\langle im \rangle = QQ[T]sage: x = polygen(K)sage: p = (im + 1) * (x^3 - 2); p
(I + 1)*x^3 - 2*I - 2sage: r = AA.polynomial\_root(p, RIF(1, 2)); r^32.000000000000000?
```
## zeta(*n=2*)

Return an *n*-th root of unity in this field. This will raise a ValueError if  $n \neq \{1, 2\}$  since no such root exists.

INPUT:

• n (integer) – default 2

EXAMPLES:

```
sage: AA.zeta(1)
1
sage: AA.zeta(2)
-1
sage: AA.zeta()
-1
sage: AA.zeta(3)
Traceback (most recent call last):
...
ValueError: no n-th root of unity in algebraic reals
```
Some silly inputs:

```
sage: AA.zeta(Mod(-5, 7))
-1
sage: AA.zeta(0)
Traceback (most recent call last):
...
ValueError: no n-th root of unity in algebraic reals
```
## sage.rings.qqbar.QQbar = Algebraic Field

```
sage.rings.qqbar.an_binop_element(a, b, op)
```
Add, subtract, multiply or divide two elements represented as elements of number fields.

```
sage: sqrt{2} = Q0bar(2) .sqrt(2)sage: sqrt{3} = Q(bar(3).sqrt()sage: sqrt(5) = Q(bar(5) .sqrt(5))sage: a = sqrt2 + sqrt3; a.exactify()
sage: b = sqrt3 + sqrt5; b.exactify()
sage: type(a._descr)
<class 'sage.rings.qqbar.ANExtensionElement'>
sage: from sage.rings.qqbar import an_binop_element
sage: an_binop_element(a, b, operator.add)
<sage.rings.qqbar.ANBinaryExpr object at ...>
sage: an_binop_element(a, b, operator.sub)
<sage.rings.qqbar.ANBinaryExpr object at ...>
sage: an_binop_element(a, b, operator.mul)
<sage.rings.qqbar.ANBinaryExpr object at ...>
sage: an_binop_element(a, b, operator.truediv)
<sage.rings.qqbar.ANBinaryExpr object at ...>
```
The code tries to use existing unions of number fields:

```
sage: sqrt17 = QQbar(17).sqrt()sage: sqrt(19) = Q(bar(19) .sqrt(19))sage: a = sqrt17 + sqrt19sage: b = sqrt17 * sqrt19 - sqrt17 + sqrt19 * (sqrt17 + 2)sage: b, type(b._descr)
(40.53909377268655?, <class 'sage.rings.qqbar.ANBinaryExpr'>)
sage: a.exactify()
sage: b = sqrt17 * sqrt19 - sqrt17 + sqrt19 * (sqrt17 + 2)sage: b, type(b._descr)
(40.53909377268655?, <class 'sage.rings.qqbar.ANExtensionElement'>)
```
sage.rings.qqbar.an\_binop\_expr(*a*, *b*, *op*)

Add, subtract, multiply or divide algebraic numbers represented as binary expressions.

INPUT:

•  $a, b$  – two elements

• op – an operator

EXAMPLES:

```
sage: a = QQbar(sqrt(2)) + QQbar(sqrt(3))sage: b = QQbar(sqrt(3)) + QQbar(sqrt(5))sage: type(a._descr); type(b._descr)
<class 'sage.rings.qqbar.ANBinaryExpr'>
<class 'sage.rings.qqbar.ANBinaryExpr'>
sage: from sage.rings.qqbar import an_binop_expr
sage: x = an\_binop\_expr(a, b, operator.add); x<sage.rings.qqbar.ANBinaryExpr object at ...>
sage: x.exactify()
-6/7*a^2 + 2/7*a^6 + 71/7*a^5 - 26/7*a^4 - 125/7*a^3 + 72/7*a^2 + 43/7* a - 47/7\rightarrowwhere a^8 - 12*a^6 + 23*a^4 - 12*a^2 + 1 = 0 and a in 3.12580...?
sage: a = Q(bar(sqrt(2)) + Q(bar(sqrt(3)))
```

```
sage: b = Q0bar(sqrt(3)) + Q0bar(sqrt(5))sage: type(a._descr)
<class 'sage.rings.qqbar.ANBinaryExpr'>
sage: x = an\_binop\_expr(a, b, operator.mul); x<sage.rings.qqbar.ANBinaryExpr object at ...>
sage: x.exactify()
2^*a^7 - a^6 - 24^*a^6 + 12^*a^4 + 46^*a^3 - 22^*a^2 - 22^*a + 9 where a^8 - 12^*a^6 +
\rightarrow23*a^4 - 12*a^2 + 1 = 0 and a in 3.1258...?
```
sage.rings.qqbar.an\_binop\_rational(*a*, *b*, *op*)

Used to add, subtract, multiply or divide algebraic numbers.

Used when both are actually rational.

EXAMPLES:

```
sage: from sage.rings.qqbar import an_binop_rational
sage: f = an\_binop\_rational(Qobar(2), Qobar(3/7), operator.add)sage: f
17/7
sage: type(f)
<class 'sage.rings.qqbar.ANRational'>
sage: f = an\_binop\_rational(QQbar(2), QQbar(3/7), operator.mul)sage: f
6/7
sage: type(f)
<class 'sage.rings.qqbar.ANRational'>
```
sage.rings.qqbar.clear\_denominators(*poly*)

Take a monic polynomial and rescale the variable to get a monic polynomial with "integral" coefficients.

This works on any univariate polynomial whose base ring has a denominator() method that returns integers; for example, the base ring might be Q or a number field.

Returns the scale factor and the new polynomial.

(Inspired by [pari:primitive\\_pol\\_to\\_monic](https://pari.math.u-bordeaux.fr/dochtml/help/primitive_pol_to_monic) .)

We assume that coefficient denominators are "small"; the algorithm factors the denominators, to give the smallest possible scale factor.

EXAMPLES:

```
sage: from sage.rings.qqbar import clear_denominators
sage: -x \ge 00['x']
sage: clear_denominators(x + 3/2)
(2, x + 3)sage: clear_denominators(x^2 + x/2 + 1/4)
(2, x^2 + x + 1)
```
sage.rings.qqbar.cmp\_elements\_with\_same\_minpoly(*a*, *b*, *p*)

Compare the algebraic elements a and b knowing that they have the same minimal polynomial p.

This is an helper function for comparison of algebraic elements (i.e. the methods [AlgebraicNumber.](#page-383-0) [\\_richcmp\\_\(\)](#page-383-0) and [AlgebraicReal.\\_richcmp\\_\(\)](#page-397-0)).

INPUT:

- a and b elements of the algebraic or the real algebraic field with same minimal polynomial
- $\bullet$  p the minimal polynomial

OUTPUT:

 $-1, 0, 1, None$  depending on whether  $a < b$ ,  $a = b$  or  $a > b$  or the function did not succeed with the given precision of  $a$  and  $b$ .

EXAMPLES:

```
sage: from sage.rings.qqbar import cmp_elements_with_same_minpoly
sage: x = polygen(ZZ)sage: p = x^2 - 2sage: a = AA.polynomial_root(p, RIF(1,2))
sage: b = AA.polynomial\_root(p, RIF(-2, -1))sage: cmp_elements_with_same_minpoly(a, b, p)
1
sage: cmp_elements_with_same_minpoly(-a, b, p)
0
```
#### sage.rings.qqbar.conjugate\_expand(*v*)

If the interval v (which may be real or complex) includes some purely real numbers, return v' containing v such that  $v' = v'$ .conjugate(). Otherwise return v unchanged. (Note that if  $v' = v'$ .conjugate(), and v' includes one non-real root of a real polynomial, then v' also includes the conjugate of that root. Also note that the diameter of the return value is at most twice the diameter of the input.)

EXAMPLES:

```
sage: from sage.rings.qqbar import conjugate_expand
sage: conjugate_expand(CIF(RIF(0, 1), RIF(1, 2))).str(style='brackets')
\left( \begin{array}{ccc} \text{T} & \text{T} & \text{T} & \text{T} & \text{T} \\ \text{S} & \text{S} & \text{S} & \text{S} & \text{S} & \text{S} \end{array} \right)→000000000000000000001*I'
sage: conjugate_expand(CIF(RIF(0, 1), RIF(0, 1))).str(style='brackets')
'[0.0000000000000000 .. 1.0000000000000000] + [-1.0000000000000000 .. 1.
˓→0000000000000000]*I'
sage: conjugate_expand(CIF(RIF(0, 1), RIF(-2, 1))).str(style='brackets')
'[0.0000000000000000 .. 1.0000000000000000] + [-2.0000000000000000 .. 2.
˓→0000000000000000]*I'
sage: conjugate_expand(RIF(1, 2)).str(style='brackets')
'[1.0000000000000000 .. 2.0000000000000000]'
```

```
sage.rings.qqbar.conjugate_shrink(v)
```
If the interval v includes some purely real numbers, return a real interval containing only those real numbers. Otherwise return v unchanged.

If v includes exactly one root of a real polynomial, and v was returned by conjugate\_expand(), then conjugate\_shrink(v) still includes that root, and is a RealIntervalFieldElement iff the root in question is real.

EXAMPLES:

```
sage: from sage.rings.qqbar import conjugate_shrink
sage: conjugate_shrink(RIF(3, 4)).str(style='brackets')
'[3.0000000000000000 .. 4.0000000000000000]'
sage: conjugate_shrink(CIF(RIF(1, 2), RIF(1, 2))).str(style='brackets')
```

```
'[1.0000000000000000... 2.000000000000000] + [1.0000000000000000... 2.˓→0000000000000000]*I'
sage: conjugate_shrink(CIF(RIF(1, 2), RIF(0, 1))).str(style='brackets')
'[1.0000000000000000 .. 2.0000000000000000]'
sage: conjugate_shrink(CIF(RIF(1, 2), RIF(-1, 2))).str(style='brackets')
'[1.0000000000000000 .. 2.0000000000000000]'
```
## sage.rings.qqbar.do\_polred(*poly*, *threshold=32*)

Find a polynomial of reasonably small discriminant that generates the same number field as poly, using the PARI polredbest function.

INPUT:

- poly a monic irreducible polynomial with integer coefficients
- threshold an integer used to decide whether to run polredbest

OUTPUT:

A triple (elt\_fwd, elt\_back, new\_poly), where:

- new\_poly is the new polynomial defining the same number field,
- elt\_fwd is a polynomial expression for a root of the new polynomial in terms of a root of the original polynomial,
- elt\_back is a polynomial expression for a root of the original polynomial in terms of a root of the new polynomial.

EXAMPLES:

```
sage: from sage.rings.qqbar import do_polred
sage: R_{\text{.}} < x > 00['x']
sage: oldpol = x^2 - 5
sage: fwd, back, newpol = do\_polved(oldpol)sage: newpol
x^2 - x - 1sage: Kold.<a> = NumberField(oldpol)
sage: Knew. = NumberField(newpol)
sage: newpol(fwd(a))
\omegasage: oldpol(back(b))
0
sage: do\_polved(x^2 - x - 11)(1/3*x + 1/3, 3*x - 1, x^2 - x - 1)sage: do_polred(x^3 + 123456)
(-1/4*x, -4*x, x^3 - 1929)
```
This shows that [trac ticket #13054](https://trac.sagemath.org/13054) has been fixed:

```
sage: do_polred(x^4 - 4294967296*x^2 + 54265257667816538374400)
(1/4*x, 4*x, x^4 - 268435456*x^2 + 211973662764908353025)
```
#### sage.rings.qqbar.find\_zero\_result(*fn*, *l*)

l is a list of some sort. fn is a function which maps an element of l and a precision into an interval (either real or complex) of that precision, such that for sufficient precision, exactly one element of l results in an interval containing 0. Returns that one element of l.

EXAMPLES:

```
sage: from sage.rings.qqbar import find_zero_result
sage: -x > = QQ['x']sage: delta = 10^{\circ}(-70)sage: p1 = x - 1sage: p2 = x - 1 - deltasage: p3 = x - 1 + deltasage: p2 == find\_zero\_result(lambda p, prec: p(RealIntervalField(prec)(1 + delta)),\rightarrow[p1, p2, p3])
True
```

```
sage.rings.qqbar.get_AA_golden_ratio()
```
Return the golden ratio as an element of the algebraic real field. Used by sage.symbolic.constants. golden\_ratio.\_algebraic\_().

EXAMPLES:

sage: AA(golden\_ratio) # indirect doctest 1.618033988749895?

## sage.rings.qqbar.is\_AlgebraicField(*F*)

Check whether F is an [AlgebraicField](#page-375-0) instance.

EXAMPLES:

```
sage: from sage.rings.qqbar import is_AlgebraicField
sage: [i s_A lgebraicField(x) for x in [AA, QQbar, None, 0, "spam"]][False, True, False, False, False]
```
### sage.rings.qqbar.is\_AlgebraicField\_common(*F*)

Check whether F is an [AlgebraicField\\_common](#page-379-0) instance.

EXAMPLES:

```
sage: from sage.rings.qqbar import is_AlgebraicField_common
sage: [is_AlgebraicField_common(x) for x in [AA, QQbar, None, 0, "spam"]]
[True, True, False, False, False]
```
## sage.rings.qqbar.is\_AlgebraicNumber(*x*)

Test if x is an instance of *[AlgebraicNumber](#page-383-1)*. For internal use.

EXAMPLES:

```
sage: from sage.rings.qqbar import is_AlgebraicNumber
sage: is_AlgebraicNumber(AA(sqrt(2)))
False
sage: is_AlgebraicNumber(QQbar(sqrt(2)))
True
sage: is_AlgebraicNumber("spam")
False
```
## sage.rings.qqbar.is\_AlgebraicReal(*x*)

Test if x is an instance of *[AlgebraicReal](#page-397-1)*. For internal use.

```
sage: from sage.rings.qqbar import is_AlgebraicReal
sage: is_AlgebraicReal(AA(sqrt(2)))
True
sage: is_AlgebraicReal(QQbar(sqrt(2)))
False
sage: is_AlgebraicReal("spam")
False
```
sage.rings.qqbar.is\_AlgebraicRealField(*F*)

Check whether F is an [AlgebraicRealField](#page-402-0) instance. For internal use.

EXAMPLES:

```
sage: from sage.rings.qqbar import is_AlgebraicRealField
sage: [is\_AlgebraicRealField(x) for x in [AA, Q0bar, None, 0, "spam"]][True, False, False, False, False]
```

```
sage.rings.qqbar.isolating_interval(intv_fn, pol)
```
intv\_fn is a function that takes a precision and returns an interval of that precision containing some particular root of pol. (It must return better approximations as the precision increases.) pol is an irreducible polynomial with rational coefficients.

Returns an interval containing at most one root of pol.

EXAMPLES:

```
sage: from sage.rings.qqbar import isolating_interval
sage: -x > = QQ['x']sage: isolating_interval(lambda prec: sqrt(RealIntervalField(prec)(2)), x^2 - 2)
1.4142135623730950488?
```
And an example that requires more precision:

```
sage: delta = 10^(-70)sage: p = (x - 1) * (x - 1 - delta) * (x - 1 + delta)sage: isolating_interval(lambda prec: RealIntervalField(prec)(1 + delta), p)
1.
˓→000000000000000000000000000000000000000000000000000000000000000000000100000000000000000000000000000000000000000000000000000000000000000000000000000000000?
 ˓→
```
The function also works with complex intervals and complex roots:

```
sage: p = x^2 - x + 13/36sage: isolating_interval(lambda prec: ComplexIntervalField(prec)(1/2, 1/3), p)
0.500000000000000000000? + 0.3333333333333333334?*I
```
sage.rings.qqbar.number\_field\_elements\_from\_algebraics(*numbers*, *minimal=False*, *same\_field=False*, *embedded=False*, *prec=53*)

Given a sequence of elements of either AA or QQbar (or a mixture), computes a number field containing all of these elements, these elements as members of that number field, and a homomorphism from the number field back to AA or QQbar.

INPUT:

• numbers – a number or list of numbers.

- minimal Boolean (default: False). Whether to minimize the degree of the extension.
- same\_field Boolean (default: False). See below.
- embedded Boolean (default: False). Whether to make the NumberField embedded.
- prec integer (default: 53). The number of bit of precision to guarantee finding real roots.

OUTPUT:

A tuple with the NumberField, the numbers inside the NumberField, and a homomorphism from the number field back to AA or QQbar.

This may not return the smallest such number field, unless minimal=True is specified.

If same\_field=True is specified, and all of the elements are from the same field (either AA or QQbar), the generated homomorphism will map back to that field. Otherwise, if all specified elements are real, the homomorphism might map back to AA (and will, if minimal=True is specified), even if the elements were in QQbar.

Also, a single number can be passed, rather than a sequence; and any values which are not elements of AA or QQbar will automatically be coerced to QQbar

This function may be useful for efficiency reasons: doing exact computations in the corresponding number field will be faster than doing exact computations directly in AA or QQbar.

EXAMPLES:

We can use this to compute the splitting field of a polynomial. (Unfortunately this takes an unreasonably long time for non-toy examples.):

```
sage: x = polygen(QQ)sage: p = x^3 + x^2 + x + 17sage: rts = p.roots(ring=QQbar, multiplicities=False)
sage: splitting = number_field_elements_from_algebraics(rts)[0]; splitting
Number Field in a with defining polynomial y^6 - 40*y^4 - 22*y^3 + 873*y^2 + 1386*y^1\rightarrow + 594sage: p.roots(ring=splitting)
[(361/29286*a\times5 - 19/3254*a\times4 - 14359/29286*a\times3 + 401/29286*a\times2 + 18183/1627*a + □\rightarrow15930/1627, 1), (49/117144*a^5 - 179/39048*a^4 - 3247/117144*a^3 + 22553/117144*a^
\rightarrow2 + 1744/4881*a - 17195/6508, 1), (-1493/117144*a^5 + 407/39048*a^4 + 60683/
\rightarrow117144*a^3 - 24157/117144*a^2 - 56293/4881*a - 53033/6508, 1)]
sage: rt2 = AA(sqrt(2)); rt21.414213562373095?
sage: rt3 = AA(sqrt(3)); rt31.732050807568878?
sage: rt3a = Q0bar(sqrt(3)); rt3a1.732050807568878?
sage: qqI = QQbarz zeta(4); qqII
sage: z3 = QQbarz zeta(3); z3-0.500000000000000? + 0.866025403784439?*I
sage: rt2b = rt3 + rt2 - rt3; rt2b1.414213562373095?
sage: rt2c = z3 + rt2 - z3; rt2c1.414213562373095? + 0.?e-19*I
sage: number_field_elements_from_algebraics(rt2)
(Number Field in a with defining polynomial y^2 - 2, a, Ring morphism:
   From: Number Field in a with defining polynomial y^2 - 2
```

```
To: Algebraic Real Field
  Defn: a |--> 1.414213562373095?)
sage: number_field_elements_from_algebraics((rt2,rt3))
(Number Field in a with defining polynomial y^4 - 4^*y^2 + 1, [-a^3 + 3^*a, -a^2 + 2],
ightharpoonup Ring morphism:
    From: Number Field in a with defining polynomial y^4 - 4*y^2 + 1To: Algebraic Real Field
    Defn: a |--> 0.5176380902050415?)
```
rt3a is a real number in QQbar. Ordinarily, we'd get a homomorphism to AA (because all elements are real), but if we specify same\_field=True, we'll get a homomorphism back to QQbar:

```
sage: number_field_elements_from_algebraics(rt3a)
(Number Field in a with defining polynomial y^2 - 3, a, Ring morphism:
   From: Number Field in a with defining polynomial y^2 - 3
   To: Algebraic Real Field
   Defn: a |--> 1.732050807568878?)
sage: number_field_elements_from_algebraics(rt3a, same_field=True)
(Number Field in a with defining polynomial y^2 - 3, a, Ring morphism:
   From: Number Field in a with defining polynomial y^2 - 3
   To: Algebraic Field
   Defn: a |--> 1.732050807568878?)
```
We've created rt2b in such a way that sage does not initially know that it's in a degree-2 extension of Q:

```
sage: number_field_elements_from_algebraics(rt2b)
(Number Field in a with defining polynomial y^4 - 4*y^2 + 1, -a^3 + 3*a, Ring
˓→morphism:
   From: Number Field in a with defining polynomial y^4 - 4*y^2 + 1To: Algebraic Real Field
   Defn: a |--> 0.5176380902050415?)
```
We can specify minimal=True if we want the smallest number field:

```
sage: number_field_elements_from_algebraics(rt2b, minimal=True)
(Number Field in a with defining polynomial y^2 - 2, a, Ring morphism:
   From: Number Field in a with defining polynomial y^2 - 2
   To: Algebraic Real Field
   Defn: a |--> 1.414213562373095?)
```
Things work fine with rational numbers, too:

```
sage: number_field_elements_from_algebraics((QQbar(1/2), AA(17)))
(Rational Field, [1/2, 17], Ring morphism:
   From: Rational Field
   To: Algebraic Real Field
   Defn: 1 |-> 1)
```
Or we can just pass in symbolic expressions, as long as they can be coerced into QQbar:

sage: number\_field\_elements\_from\_algebraics((sqrt(7), sqrt(9), sqrt(11))) (Number Field in a with defining polynomial y^4 - 9\*y^2 + 1, [-a^3 + 8\*a, 3, -a^3 +␣ ˓<sup>→</sup>10\*a], Ring morphism: From: Number Field in a with defining polynomial  $y^4 - 9*y^2 + 1$ To: Algebraic Real Field Defn: a |--> 0.3354367396454047?)

Here we see an example of doing some computations with number field elements, and then mapping them back into QQbar:

```
sage: (fld,nums,hom) = number_field_elements_from_algebraics((rt2, rt3, qqI, z3))sage: fld, nums, hom # random
(Number Field in a with defining polynomial y^8 - y^4 + 1, [-a^6 + a^8 + a, a^6 - a˓→2*a^2, a^6, -a^4], Ring morphism:
 From: Number Field in a with defining polynomial y^8 - y^4 + 1To: Algebraic Field
Defn: a |--> -0.2588190451025208? - 0.9659258262890683?*I)
sage: (nfrt2, nfrt3, nfl, nfs3) = numssage: hom(nfrt2)
1.414213562373095? + 0.?e-18*I
sage: nfrt2^2
2
sage: nfrt3^2
3
sage: nfz3 + nfz3^2-1
sage: nfI^2
-1
sage: sum = nfrt2 + nfrt3 + nfl + nfs3; sum
2 * a * 6 + a * 5 - a * 4 - a * 3 - 2 * a * 2 - asage: hom(sum)
2.646264369941973? + 1.866025403784439?*I
sage: hom(sum) == rt2 + rt3 + qqI + z3True
sage: [hom(n) for n in nums] == [rt2, rt3, qqI, z3]True
```
It is also possible to have an embedded Number Field:

```
sage: x = polygen(ZZ)sage: my_num = AA.polynomial_root(x^3-2, RIF(0,3))
sage: res = number_field_elements_from_algebraics(my_num,embedded=True)
sage: res[0].gen_embedding()
1.259921049894873?
sage: res[2]
Ring morphism:
 From: Number Field in a with defining polynomial y^3 - 2 with a = 1.
˓→259921049894873?
 To: Algebraic Real Field
 Defn: a |--> 1.259921049894873?
```

```
sage: nf,nums,hom = number_field_elements_from_algebraics([2\wedge(1/3),3\wedge(1/5)],
˓→embedded=True)
```

```
sage: nf
Number Field in a with defining polynomial y^15 - 9*y^10 + 21*y^5 - 3 with a = 0.
˓→6866813218928813?
sage: nums
[a^{\lambda}10 - 5^{\lambda}a^{\lambda}5 + 2, -a^{\lambda}8 + 4^{\lambda}a^{\lambda}3]sage: hom
Ring morphism:
 From: Number Field in a with defining polynomial y^15 - 9*y^10 + 21*y^5 - 3 with_0\rightarrowa = 0.6866813218928813?
  To: Algebraic Real Field
  Defn: a |--> 0.6866813218928813?
```
Complex embeddings are possible as well:

```
sage: elems = [sqrt(5), 2^(1/3) + sqrt(3) * I, 3/4]sage: nf, nums, hom = number_field_elements_from_algebraics(elems, embedded=True)
sage: nf
Number Field in a with defining polynomial y^2 - 6xy^2 - 3xy^2 + 1with a = 0.2598678911433438? + 0.0572892247058457?*I
sage: list(map(QQbar, nums)) == elems == list(map(hom, nums))
True
```
#### sage.rings.qqbar.prec\_seq()

Return a generator object which iterates over an infinite increasing sequence of precisions to be tried in various numerical computations.

Currently just returns powers of 2 starting at 64.

EXAMPLES:

```
sage: g = \text{sage.rings.qqbar.prec\_seq()}sage: [next(g), next(g), next(g)]
[64, 128, 256]
```
#### sage.rings.qqbar.rational\_exact\_root(*r*, *d*)

Check whether the rational  $r$  is an exact  $d'$ th power.

If so, this returns the  $d'$ th root of  $r$ ; otherwise, this returns None.

EXAMPLES:

```
sage: from sage.rings.qqbar import rational_exact_root
sage: rational_exact_root(16/81, 4)
2/3
sage: rational_exact_root(8/81, 3) is None
True
```
#### <span id="page-414-0"></span>sage.rings.qqbar.short\_prec\_seq()

Return a sequence of precisions to try in cases when an infinite-precision computation is possible: returns a couple of small powers of 2 and then None.

```
sage: from sage.rings.qqbar import short_prec_seq
sage: short_prec_seq()
(64, 128, None)
```

```
sage.rings.ggbar.t1
     alias of sage.rings.qqbar.ANBinaryExpr
sage.rings.qqbar.t2
```
alias of [sage.rings.qqbar.ANRoot](#page-371-0)

```
sage.rings.qqbar.tail_prec_seq()
```
A generator over precisions larger than those in [short\\_prec\\_seq\(\)](#page-414-0).

EXAMPLES:

```
sage: from sage.rings.qqbar import tail_prec_seq
sage: g = tail\_prec\_seq()sage: [next(g), next(g), next(g)]
[256, 512, 1024]
```
# **5.2 Universal cyclotomic field**

<span id="page-415-0"></span>The universal cyclotomic field is the smallest subfield of the complex field containing all roots of unity. It is also the maximal Galois Abelian extension of the rational numbers.

The implementation simply wraps GAP Cyclotomic. As mentioned in their documentation: arithmetical operations are quite expensive, so the use of internally represented cyclotomics is not recommended for doing arithmetic over number fields, such as calculations with matrices of cyclotomics.

**Note:** There used to be a native Sage version of the universal cyclotomic field written by Christian Stump (see [trac](https://trac.sagemath.org/8327) [ticket #8327\)](https://trac.sagemath.org/8327). It was slower on most operations and it was decided to use a version based on GAP instead (see [trac](https://trac.sagemath.org/18152) [ticket #18152\)](https://trac.sagemath.org/18152). One main difference in the design choices is that GAP stores dense vectors whereas the native ones used Python dictionaries (storing only nonzero coefficients). Most operations are faster with GAP except some operation on very sparse elements. All details can be found in [trac ticket #18152.](https://trac.sagemath.org/18152)

#### REFERENCES:

```
• [Bre1997]
```
EXAMPLES:

```
sage: UCF = UniversalCyclotomicField(); UCF
Universal Cyclotomic Field
```
To generate cyclotomic elements:

```
sage: UCF.gen(5)
E(5)sage: UCF.gen(5,2)
E(5)<sup>^2</sup>
sage: E = UCF.gen
```
Equality and inequality checks:

sage:  $E(6,2) == E(6)^2 = E(3)$ True

**sage:**  $E(6)^{\wedge}2$  !=  $E(3)$ False

Addition and multiplication:

**sage:**  $E(2) * E(3)$  $-E(3)$ **sage:**  $f = E(2) + E(3)$ ; f  $2*E(3) + E(3)*2$ 

Inverses:

```
sage: f^{\wedge}-11/3*E(3) + 2/3*E(3)<sup>2</sup>sage: f.inverse()
1/3*E(3) + 2/3*E(3)^2sage: f * f.inverse()
1
```
Conjugation and Galois conjugates:

```
sage: f.conjugate()
E(3) + 2*E(3)*2sage: f.galois_conjugates()
[2*E(3) + E(3)*2, E(3) + 2*E(3)*2]sage: f.norm_of_galois_extension()
3
```
One can create matrices and polynomials:

```
sage: m = matrix(2, [E(3), 1, 1, E(4)]); m[E(3) 1][1 E(4)]sage: m.parent()
Full MatrixSpace of 2 by 2 dense matrices over Universal Cyclotomic Field
sage: m**2-E(3) E(12)^{4} - E(12)^{7} - E(12)^{11}[E(12)^{A} - E(12)^{A} - E(12)^{A}] 0]
sage: m.charpoly()
x^2 + (-E(12)^4 + E(12)^7 + E(12)^11)*x + E(12)^4 + E(12)^7 + E(12)^8
sage: m.echelon_form()
[1 0]
[0 1]
sage: m.pivots()
(0, 1)
sage: m.rank()
2
```

```
sage: R \cdot x > = PolynomialRing(UniversalCyclotomicField(), 'x')
sage: E(3) * x - 1E(3)*x - 1
```
AUTHORS:

- Christian Stump (2013): initial Sage version (see [trac ticket #8327\)](https://trac.sagemath.org/8327)
- Vincent Delecroix (2015): complete rewriting using libgap (see [trac ticket #18152\)](https://trac.sagemath.org/18152)
- Sebastian Oehms (2018): deleting the method is\_finite since it returned the wrong result (see [trac ticket #25686\)](https://trac.sagemath.org/25686)
- Sebastian Oehms (2019): add \_factor\_univariate\_polynomial() (see [trac ticket #28631\)](https://trac.sagemath.org/28631)

sage.rings.universal\_cyclotomic\_field.E(*n*, *k=1*)

Return the n-th root of unity as an element of the universal cyclotomic field.

EXAMPLES:

sage: E(3)  $E(3)$ **sage:**  $E(3) + E(5)$  $-E(15)^{2} - E(15)^{2} - 2*E(15)^{8} - E(15)^{11} - E(15)^{13} - E(15)^{14}$ 

sage.rings.universal\_cyclotomic\_field.UCF\_sqrt\_int(*N*, *UCF*)

Return the square root of the integer N.

EXAMPLES:

```
sage: from sage.rings.universal_cyclotomic_field import UCF_sqrt_int
sage: UCF = UniversalCyclotomicField()
sage: UCF_sqrt_int(0, UCF)
0
sage: UCF_sqrt_int(1, UCF)
1
sage: UCF_sqrt_int(-1, UCF)
E(4)sage: UCF_sqrt_int(2, UCF)
E(8) - E(8)^3sage: UCF_sqrt_int(-2, UCF)
E(8) + E(8)^3
```
class sage.rings.universal\_cyclotomic\_field.UCFtoQQbar(*UCF*) Bases: [sage.categories.morphism.Morphism](../../../../../../html/en/reference/categories/sage/categories/morphism.html#sage.categories.morphism.Morphism)

Conversion to QQbar.

EXAMPLES:

```
sage: UCF = UniversalCyclotomicField()sage: QQbar(UCF.gen(3))-0.500000000000000? + 0.866025403784439?*I
sage: CC(UCF.gen(7,2) + UCF.gen(7,6))0.400968867902419 + 0.193096429713793*I
sage: complex(E(7)+E(7,2))
```

```
(0.40096886790241915+1.7567593946498534j)
sage: complex(UCF.one()/2)
(0.5+0j)
```
<span id="page-418-0"></span>class sage.rings.universal\_cyclotomic\_field.UniversalCyclotomicField(*names=None*)

Bases: [sage.structure.unique\\_representation.UniqueRepresentation](../../../../../../html/en/reference/structure/sage/structure/unique_representation.html#sage.structure.unique_representation.UniqueRepresentation), [sage.rings.ring.Field](../../../../../../html/en/reference/rings/sage/rings/ring.html#sage.rings.ring.Field)

The universal cyclotomic field.

The universal cyclotomic field is the infinite algebraic extension of Q generated by the roots of unity. It is also the maximal Abelian extension of Q in the sense that any Abelian Galois extension of Q is also a subfield of the universal cyclotomic field.

#### Element

alias of [UniversalCyclotomicFieldElement](#page-420-0)

#### algebraic\_closure()

The algebraic closure.

EXAMPLES:

sage: UniversalCyclotomicField().algebraic\_closure() Algebraic Field

#### an element $()$

Return an element.

EXAMPLES:

```
sage: UniversalCyclotomicField().an_element()
E(5) - 3*E(5)^2
```
## characteristic()

Return the characteristic.

EXAMPLES:

```
sage: UniversalCyclotomicField().characteristic()
0
sage: parent(_)
Integer Ring
```
## degree()

Return the *degree* of self as a field extension over the Rationals.

EXAMPLES:

```
sage: UCF = UniversalCyclotomicField()
sage: UCF.degree()
+Infinity
```
#### $gen(n, k=1)$

Return the standard primitive n-th root of unity.

If k is not None, return the k-th power of it.

```
sage: UCF = UniversalCyclotomicField()
sage: UCF.gen(15)
E(15)
sage: UCF.gen(7,3)
E(7)<sup>^3</sup>
sage: UCF.gen(4,2)
-1
```
There is an alias zeta also available:

```
sage: UCF.zeta(6)
-E(3)^{\wedge}2
```
## is\_exact()

Return True as this is an exact ring (i.e. not numerical).

#### EXAMPLES:

```
sage: UniversalCyclotomicField().is_exact()
True
```
#### one()

Return one.

EXAMPLES:

```
sage: UCF = UniversalCyclotomicField()
sage: UCF.one()
1
sage: parent(_)
Universal Cyclotomic Field
```
#### some\_elements()

Return a tuple of some elements in the universal cyclotomic field.

EXAMPLES:

```
sage: UniversalCyclotomicField().some_elements()
(0, 1, -1, E(3), E(7) - 2/3*E(7)^2)sage: all(parent(x) is UniversalCyclotomicField() for x in _)
True
```
## zero()

Return zero.

EXAMPLES:

```
sage: UCF = UniversalCyclotomicField()
sage: UCF.zero()
0
sage: parent(_)
Universal Cyclotomic Field
```
## zeta(*n*, *k=1*)

Return the standard primitive n-th root of unity.

If k is not None, return the k-th power of it.

EXAMPLES:

```
sage: UCF = UniversalCyclotomicField()
sage: UCF.gen(15)
E(15)
sage: UCF.gen(7,3)
E(7)<sup>^3</sup>
sage: UCF.gen(4,2)
-1
```
There is an alias zeta also available:

```
sage: UCF.zeta(6)
-E(3)^{\wedge}2
```
<span id="page-420-0"></span>class sage.rings.universal\_cyclotomic\_field.UniversalCyclotomicFieldElement(*parent*, *obj*) Bases: [sage.structure.element.FieldElement](../../../../../../html/en/reference/structure/sage/structure/element.html#sage.structure.element.FieldElement)

INPUT:

- parent a universal cyclotomic field
- obj a libgap element (either an integer, a rational or a cyclotomic)

 $abs()$ 

Return the absolute value (or complex modulus) of self.

The absolute value is returned as an algebraic real number.

EXAMPLES:

```
sage: f = 5/2 * E(3) + E(5)/7sage: f.abs()
2.597760303873084?
sage: abs(f)
2.597760303873084?
sage: a = E(8)sage: abs(a)
1
sage: v, w = vector([a]), vector([a, a])sage: v.norm(), w.norm()
(1, 1.414213562373095?)
sage: v.norm().parent()
Algebraic Real Field
```
## additive\_order()

Return the additive order.

```
sage: UCF = University 10sage: UCF.zero().additive_order()
0
sage: UCF.one().additive_order()
+Infinity
sage: UCF.gen(3).additive_order()
+Infinity
```
#### conductor()

Return the conductor of self.

EXAMPLES:

```
sage: E(3).conductor()
3
sage: (E(5) + E(3)).conductor()
15
```
#### conjugate()

Return the complex conjugate.

EXAMPLES:

```
sage: (E(7) + 3*E(7,2) - 5*E(7,3)).conjugate()
-5*E(7)^4 + 3*E(7)^5 + E(7)^6
```
## <span id="page-421-0"></span>denominator()

Return the denominator of this element.

## **See also:**

```
is_integral()
```
EXAMPLES:

```
sage: a = E(5) + 1/2*E(5,2) + 1/3*E(5,3)sage: a
E(5) + 1/2*E(5)^2 + 1/3*E(5)^3sage: a.denominator()
6
sage: parent(_)
Integer Ring
```
#### galois\_conjugates(*n=None*)

Return the Galois conjugates of self.

#### INPUT:

• n – an optional integer. If provided, return the orbit of the Galois group of the n-th cyclotomic field over Q. Note that n must be such that this element belongs to the n-th cyclotomic field (in other words, it must be a multiple of the conductor).

EXAMPLES:

```
sage: E(6).galois_conjugates()
[-E(3)^2, -E(3)]sage: E(6).galois_conjugates()
[-E(3)^2, -E(3)]sage: (E(9,2) - E(9,4)).galois_conjugates()
[E(9)^{^2} - E(9)^{^4},E(9)<sup>^2</sup> + E(9)<sup>^4</sup> + E(9)<sup>^5</sup>,
-E(9)^{2} - E(9)^{5} - E(9)^{7},
-E(9)^{2} - E(9)^{4} - E(9)^{7},
 E(9)<sup>^4</sup> + E(9)<sup>^5</sup> + E(9)<sup>^7</sup>,
```

```
-E(9)^{6} + E(9)^{6}
```

```
sage: zeta = E(5)sage: zeta.galois_conjugates(5)
[E(5), E(5)^2, E(5)^3, E(5)^4]sage: zeta.galois_conjugates(10)
[E(5), E(5)^3, E(5)^3, E(5)^4]sage: zeta.galois_conjugates(15)
[E(5), E(5)^{2}, E(5)^{4}, E(5)^{2}, E(5)^{2}, E(5)^{3}, E(5), E(5)^{4}]sage: zeta.galois_conjugates(17)
Traceback (most recent call last):
...
ValueError: n = 17 must be a multiple of the conductor (5)
```
#### imag()

Return the imaginary part of this element.

EXAMPLES:

```
sage: E(3).imag()
-1/2*E(12)^{2} + 1/2*E(12)^{11}sage: E(5). imag()
1/2*E(20) - 1/2*E(20)*9sage: a = E(5) - 2*E(3)sage: AA(a.inag()) == QQbar(a).imag()True
```
#### imag\_part()

Return the imaginary part of this element.

EXAMPLES:

```
sage: E(3).imag()
-1/2*E(12)^{2} + 1/2*E(12)^{11}sage: E(5).imag()
1/2*E(20) - 1/2*E(20)^9sage: a = E(5) - 2 * E(3)sage: AA(a.inag()) == QQbar(a).imag()True
```
### inverse()

#### <span id="page-422-0"></span>is\_integral()

Return whether self is an algebraic integer.

This just wraps IsIntegralCyclotomic from GAP.

**See also:**

[denominator\(\)](#page-421-0)

```
sage: E(6).is_integral()
True
sage: (E(4)/2). is_integral()
False
```
## is rational $()$

Test whether this element is a rational number.

EXAMPLES:

sage: E(3).is\_rational() False sage:  $(E(3) + E(3,2))$ . is\_rational() True

## is\_real()

Test whether this element is real.

EXAMPLES:

```
sage: E(3).is_real()
False
sage: (E(3) + E(3,2)). is_real()
True
sage: a = E(3) - 2*E(7)sage: a.real_part().is_real()
True
sage: a.imag_part().is_real()
True
```
## is\_square()

EXAMPLES:

```
sage: UCF = UniversalCyclotomicField()
sage: UCF(5/2).is_square()
True
sage: UCF.zeta(7,3).is_square()
True
sage: (2 + UCF{\cdot}zeta(3)). is_square()
Traceback (most recent call last):
...
NotImplementedError: is_square() not fully implemented for elements of␣
˓→Universal Cyclotomic Field
```
## minpoly(*var='x'*)

The minimal polynomial of self element over Q.

INPUT:

• var – (optional, default 'x') the name of the variable to use.

```
sage: UCF. \langle E \rangle = UniversalCyclotomicField()sage: UCF(4).minpoly()
x - 4sage: UCF(4) .minpoly(var='y')y - 4sage: E(3).minpoly()
x^2 + x + 1sage: E(3).minpoly(var='y')
y^2 + y + 1
```
**Todo:** Polynomials with libgap currently does not implement a .sage() method (see [trac ticket #18266\)](https://trac.sagemath.org/18266). It would be faster/safer to not use string to construct the polynomial.

#### multiplicative\_order()

Return the multiplicative order.

EXAMPLES:

```
sage: E(5).multiplicative_order()
5
sage: (E(5) + E(12)). multiplicative_order()
+Infinity
sage: UniversalCyclotomicField().zero().multiplicative_order()
Traceback (most recent call last):
...
GAPError: Error, argument must be nonzero
```
#### norm\_of\_galois\_extension()

Return the norm as a Galois extension of Q, which is given by the product of all galois\_conjugates.

EXAMPLES:

```
sage: E(3).norm_of_galois_extension()
1
sage: E(6).norm_of_galois_extension()
1
sage: (E(2) + E(3)).norm_of_galois_extension()
3
sage: parent(_)
Integer Ring
```
## real()

Return the real part of this element.

EXAMPLES:

```
sage: E(3).real()
-1/2
sage: E(5).real()
```

```
1/2*E(5) + 1/2*E(5)*4sage: a = E(5) - 2*E(3)sage: AA(a.read()) == Q0bar(a).real()True
```
real\_part()

Return the real part of this element.

EXAMPLES:

```
sage: E(3).real()
-1/2sage: E(5).real()
1/2*E(5) + 1/2*E(5)*4sage: a = E(5) - 2*E(3)sage: AA(a.read()) == Q0bar(a).real()True
```
#### sqrt(*extend=True*, *all=False*)

Return a square root of self.

With default options, the output is an element of the universal cyclotomic field when this element is expressed via a single root of unity (including rational numbers). Otherwise, return an algebraic number.

INPUT:

- extend bool (default: True); if True, might return a square root in the algebraic closure of the rationals. If false, return a square root in the universal cyclotomic field or raises an error.
- all bool (default: False); if True, return a list of all square roots.

EXAMPLES:

```
sage: UCF = UniversalCyclotomicField()
sage: UCF(3).sqrt()
E(12)^{2} - E(12)^{11}sage: (UCF(3).sqrt())**2
3
sage: r = UCF(-1400 / 143) .sqrt(2)sage: r**2
-1400/143
sage: E(33).sqrt()
-E(33)<sup>^17</sup>
sage: E(33).sqrt() ** 2
E(33)
sage: (3 * E(5)).sqrt()
-E(60)^{11} + E(60)^{31}sage: (3 * E(5)).sqrt() ** 2
3*E(5)
```
Setting all=True you obtain the two square roots in a list:

```
sage: UCF(3).sqrt(all=True)
[E(12)^{2} - E(12)^{11}, -E(12)^{7} + E(12)^{11}]sage: (1 + UCF{\cdot}zeta(5)). sqrt(all=True)
[1.209762576525833? + 0.3930756888787117?*I,
-1.209762576525833? - 0.3930756888787117?*I]
```
In the following situation, Sage is not (yet) able to compute a square root within the universal cyclotomic field:

```
sage: (E(5) + E(5, 2)). sqrt()
0.7476743906106103? + 1.029085513635746?*I
sage: (E(5) + E(5, 2)). sqrt(extend=False)
Traceback (most recent call last):
...
NotImplementedError: sqrt() not fully implemented for elements of Universal␣
˓→Cyclotomic Field
```
#### to\_cyclotomic\_field(*R=None*)

Return this element as an element of a cyclotomic field.

EXAMPLES:

```
sage: UCF = UniversalCyclotomicField()
sage: UCF.gen(3).to_cyclotomic_field()
zeta3
sage: UCF.gen(3,2).to_cyclotomic_field()
-zeta3 - 1sage: CF = CyclotomicField(5)sage: CF(E(5)) # indirect doctest
zeta5
sage: CF = CyclotomicField(7)sage: CF(E(5)) # indirect doctest
Traceback (most recent call last):
...
TypeError: Cannot coerce zeta5 into Cyclotomic Field of order 7 and
degree 6
sage: CF = CyclotomicField(10)sage: CF(E(5)) # indirect doctest
zeta10^2
```
Matrices are correctly dealt with:

```
sage: M = Matrix(UCF, 2, [E(3), E(4), E(5), E(6)]); M[ E(3) E(4) ][ E(5) -E(3)^{2}]sage: Matrix(CyclotomicField(60), M) # indirect doctest
[zeta60^{\texttt{A}}10 - 1 zeta60^{\texttt{A}}15][ zeta60^12 zeta60^10]
```
Using a non-standard embedding:

```
sage: CF = CyclotomicField(5, embedding=CC(exp(4*pi*1/5)))sage: x = E(5)sage: CC(x)0.309016994374947 + 0.951056516295154*I
sage: CC(CF(x))0.309016994374947 + 0.951056516295154*I
```
Test that the bug reported in [trac ticket #19912](https://trac.sagemath.org/19912) has been fixed:

**sage:**  $a = 1+E(4)$ ; a  $1 + E(4)$ sage: a.to\_cyclotomic\_field()  $zeta4 + 1$ 

```
sage.rings.universal_cyclotomic_field.late_import()
```
This function avoids importing libgap on startup. It is called once through the constructor of [UniversalCyclotomicField](#page-418-0).

EXAMPLES:

```
sage: import sage.rings.universal_cyclotomic_field as ucf
sage: \angle = UniversalCyclotomicField() # indirect doctest
sage: ucf.libgap is None # indirect doctest
False
```
**See also:**

```
sage.rings.algebraic_closure_finite_field
```
## **CHAPTER**

**SIX**

# **INDICES AND TABLES**

- [Index](../genindex.html)
- [Module Index](../py-modindex.html)
- [Search Page](../search.html)

## **PYTHON MODULE INDEX**

r sage.rings.number\_field.bdd\_height, [202](#page-205-0) sage.rings.number\_field.class\_group, [289](#page-292-0) sage.rings.number\_field.galois\_group, [193](#page-196-0) sage.rings.number\_field.homset, [210](#page-213-0) sage.rings.number\_field.maps, [218](#page-221-0) sage.rings.number\_field.morphism, [209](#page-212-0) sage.rings.number\_field.number\_field, [1](#page-4-0) sage.rings.number\_field.number\_field\_base, [108](#page-111-0) sage.rings.number\_field.number\_field\_element, [135](#page-138-0) sage.rings.number\_field.number\_field\_element\_quadratic, [174](#page-177-0) sage.rings.number\_field.number\_field\_ideal, [249](#page-252-0) sage.rings.number\_field.number\_field\_ideal\_rel, [279](#page-282-0) sage.rings.number\_field.number\_field\_morphisms, [214](#page-217-0) sage.rings.number\_field.number\_field\_rel, [111](#page-114-0) sage.rings.number\_field.order, [227](#page-230-0) sage.rings.number\_field.S\_unit\_solver, [302](#page-305-0) sage.rings.number\_field.selmer\_group, [331](#page-334-0) sage.rings.number\_field.small\_primes\_of\_degree\_one, [329](#page-332-0) sage.rings.number\_field.splitting\_field, [187](#page-190-0) sage.rings.number\_field.structure, [224](#page-227-0) sage.rings.number\_field.totallyreal, [337](#page-340-0) sage.rings.number\_field.totallyreal\_data, [344](#page-347-0) sage.rings.number\_field.totallyreal\_phc, [347](#page-350-0) sage.rings.number\_field.totallyreal\_rel, [340](#page-343-0) sage.rings.number\_field.unit\_group, [295](#page-298-0) sage.rings.qqbar, [349](#page-352-0) sage.rings.universal\_cyclotomic\_field, [412](#page-415-0)
## **INDEX**

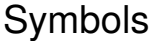

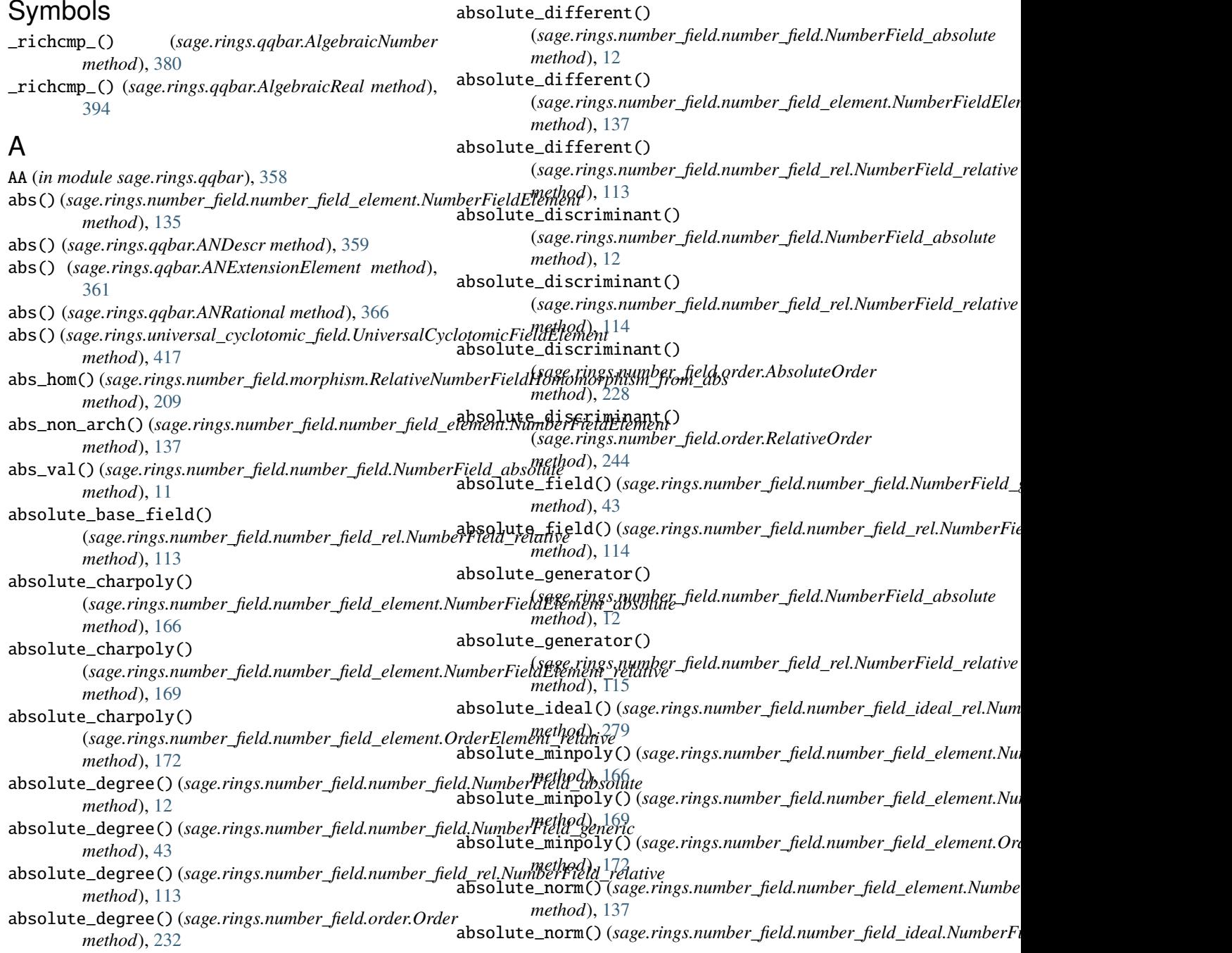

*method*), [265](#page-268-0) absolute\_norm() (*sage.rings.number\_field.number\_field\_ideal\_rel.NumberFieldFractionalIdeal\_rel* AlgebraicField (*class in sage.rings.qqbar*), [372](#page-375-0) *method*), [280](#page-283-0) absolute\_order() (*sage.rings.number\_field.order.AbsoluteOrder* [376](#page-379-0) *method*), [228](#page-231-0) absolute\_order() (*sage.rings.number\_field.order.RelativeOrder sage.rings.qqbar*), [377](#page-380-0) *method*), [244](#page-247-0) absolute\_order\_from\_module\_generators() (*in module sage.rings.number\_field.order*), [246](#page-249-0) absolute\_order\_from\_ring\_generators() (*in module sage.rings.number\_field.order*), [247](#page-250-0) absolute\_polynomial() (*sage.rings.number\_field.number\_field.NumberField\_absolute* AlgebraicNumberPowQQAction (*class in method*), [12](#page-15-0) absolute\_polynomial() (*sage.rings.number\_field.number\_field\_rel.NumberField\_relative sage.rings.qqbar*), [392](#page-395-0) *method*), [115](#page-118-0) absolute\_polynomial\_ntl() (sage.rings.number\_field.number\_field.NumberFi**aldp<del>a</del>a@is**age.rings.number\_field.number\_field\_element.CoordinateFuncti *method*), [43](#page-46-0) absolute\_polynomial\_ntl() (*sage.rings.number\_field.number\_field\_rel.NumberField\_relative method*), [233](#page-236-0) *method*), [116](#page-119-0) absolute\_ramification\_index() (sage.rings.number\_field.number\_field\_ideal.Num**bæbliæidUd£uelld** (sage.rings.number\_field.number\_field\_morphisms.Embea *method*), [265](#page-268-0) absolute\_ramification\_index() (*sage.rings.number\_field.number\_field\_ideal\_rel.NumberFi[eldF](#page-404-0)ractionalIdeal\_rel* 401 *method*), [281](#page-284-0) absolute\_vector\_space() (*sage.rings.number\_field.number\_field.NumberField\_absolute* [403](#page-406-0) *method*), [13](#page-16-0) absolute\_vector\_space() (*sage.rings.number\_field.number\_field\_rel.NumberField\_relative* ANBinaryExpr (*class in sage.rings.qqbar*), [358](#page-361-0) *method*), [116](#page-119-0) AbsoluteFromRelative (*class sage.rings.number\_field.structure*), [224](#page-227-0) AbsoluteOrder (*class*) *sage.rings.number\_field.order*), [227](#page-230-0) additive\_order() (*sage.rings.number\_field.number\_field\_element.NumberFieldElement* ANUnaryExpr (*class in sage.rings.qqbar*), [370](#page-373-0) *method*), [138](#page-141-0) additive\_order()(sage.rings.universal\_cyclotomic\_field.Universalfaythotb)nicRieldElement *method*), [417](#page-420-0) algebraic\_closure() (sage.rings.number\_field.number\_field.NumberFi**eld\_bom(j)**c(sage.rings.number\_field.galois\_group.GaloisGroupElement *method*), [44](#page-47-0) algebraic\_closure() (*sage.rings.qqbar.AlgebraicField method*), [372](#page-375-0) algebraic\_closure() (*sage.rings.qqbar.AlgebraicRealField method*), [399](#page-402-0) algebraic\_closure() (*sage.rings.universal\_cyclotomic\_field.UniversalCyclotomicField method*), [415](#page-418-0) AlgebraicField\_common (*class in sage.rings.qqbar*), AlgebraicField\_common.options() (*in module* AlgebraicGenerator (*class in sage.rings.qqbar*), [377](#page-380-0) AlgebraicGeneratorRelation (*class in sage.rings.qqbar*), [380](#page-383-0) AlgebraicNumber (*class in sage.rings.qqbar*), [380](#page-383-0) AlgebraicNumber\_base (*class in sage.rings.qqbar*), [385](#page-388-0) *sage.rings.qqbar*), [383](#page-386-0) AlgebraicPolynomialTracker (*class in* AlgebraicReal (*class in sage.rings.qqbar*), [394](#page-397-0) AlgebraicRealField (*class in sage.rings.qqbar*), [399](#page-402-0) *method*), [135](#page-138-0) ambient() (*sage.rings.number\_field.order.Order* ambient\_field (sage.rings.number\_field.number\_field\_morphisms.Embed *attribute*), [215](#page-218-0) *attribute*), [215](#page-218-0) an\_binop\_element() (*in module sage.rings.qqbar*), an\_binop\_expr() (*in module sage.rings.qqbar*), [402](#page-405-0) an\_binop\_rational() (*in module sage.rings.qqbar*), an\_element()(sage.rings.universal\_cyclotomic\_field.UniversalCyclotomic *method*), [415](#page-418-0) ANDescr (*class in sage.rings.qqbar*), [359](#page-362-0) ANExtensionElement (*class in sage.rings.qqbar*), [361](#page-364-0) angle() (*sage.rings.qqbar.ANRational method*), [366](#page-369-0) ANRational (*class in sage.rings.qqbar*), [366](#page-369-0) ANRoot (*class in sage.rings.qqbar*), [368](#page-371-0) artin\_symbol() (*sage.rings.number\_field.galois\_group.GaloisGroup\_v2* artin\_symbol()(sage.rings.number\_field.number\_field\_ideal.NumberFie *method*), [265](#page-268-0) *method*), [193](#page-196-0) as\_number\_field\_element() (*sage.rings.qqbar.AlgebraicNumber\_base method*), [385](#page-388-0) automorphisms()(sage.rings.number\_field.number\_field.NumberField\_absoluter.net *method*), [13](#page-16-0) automorphisms()(sage.rings.number\_field.number\_field\_rel.NumberFiel *method*), [116](#page-119-0)

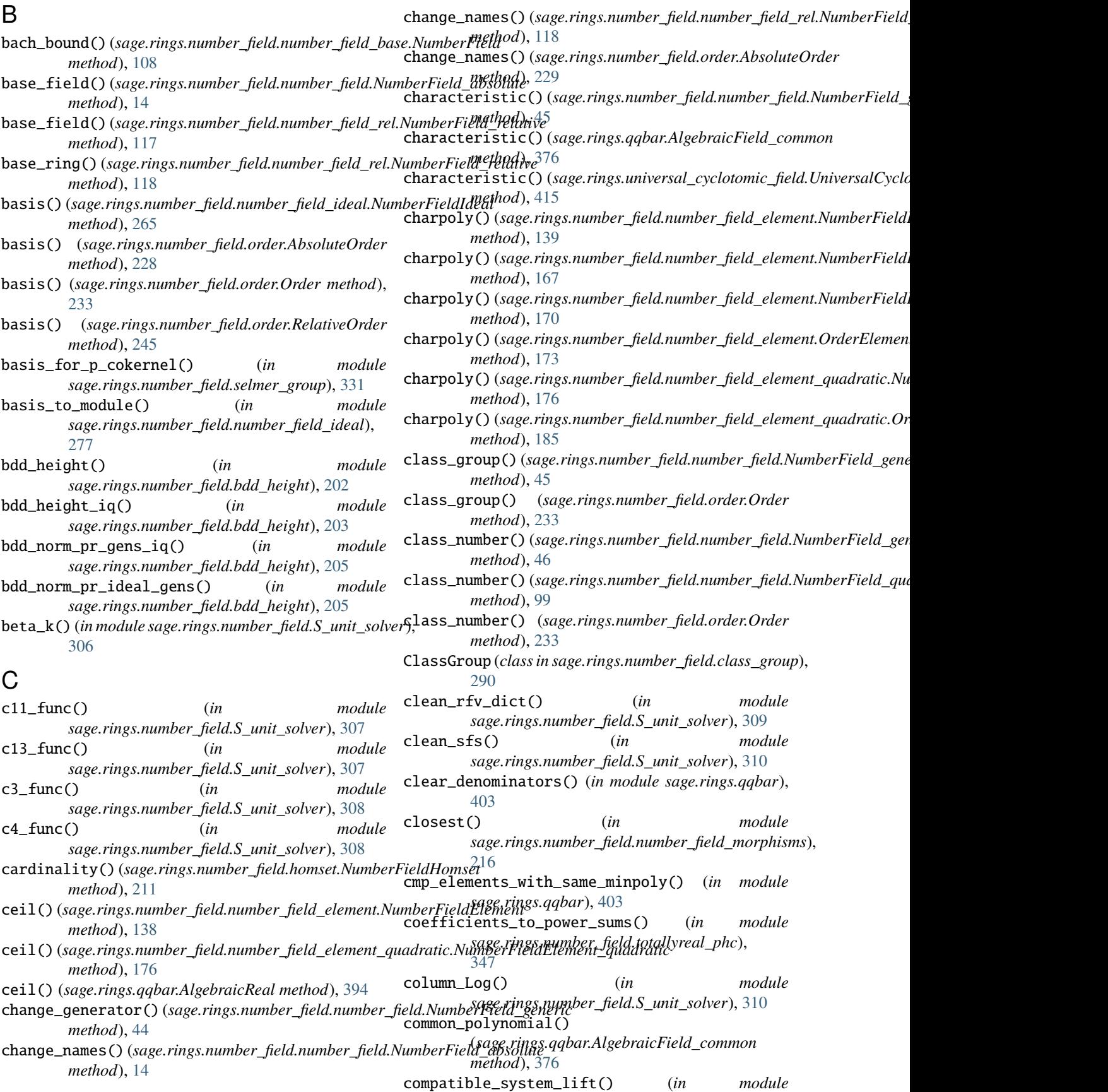

**Index 431**

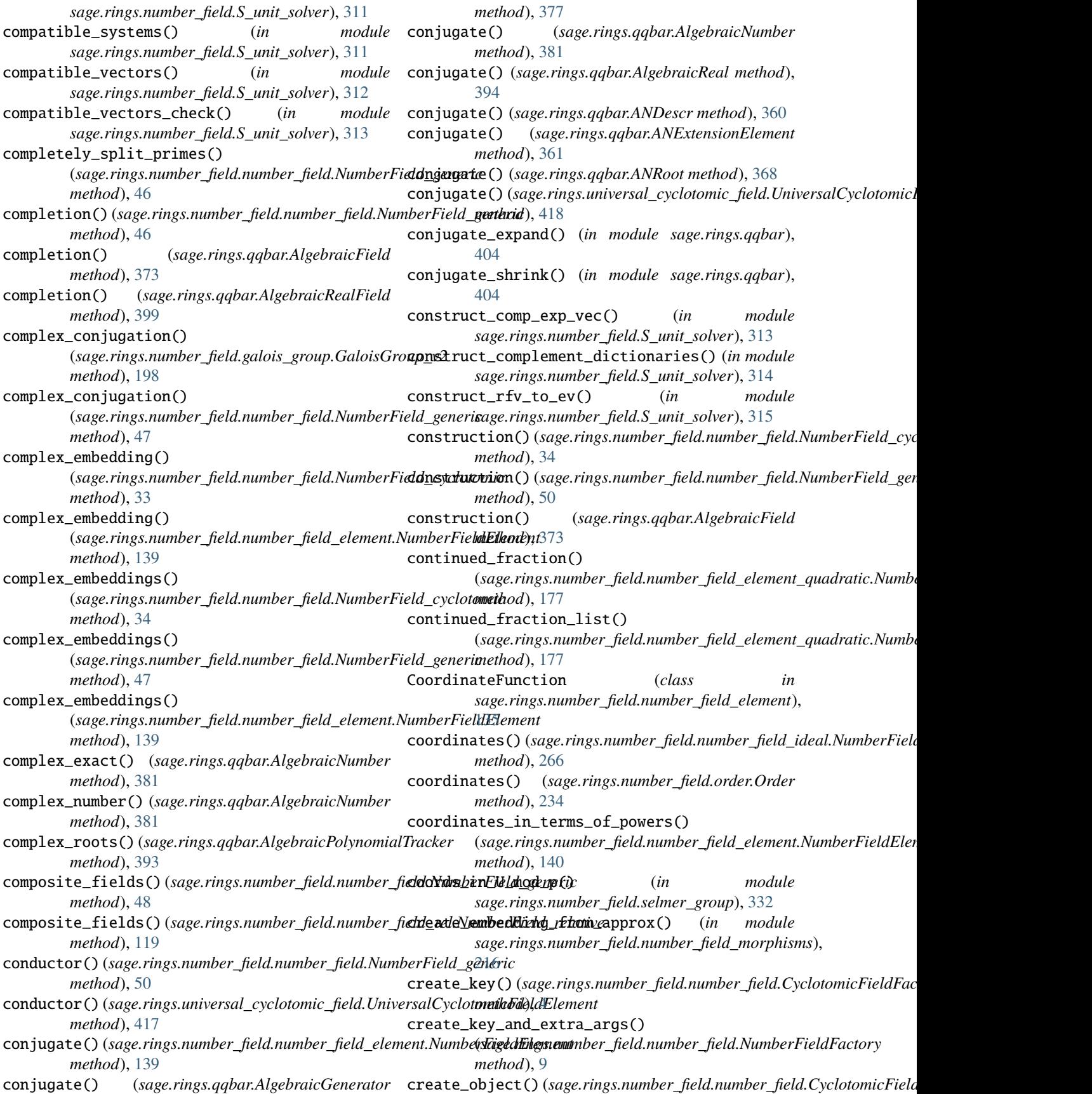

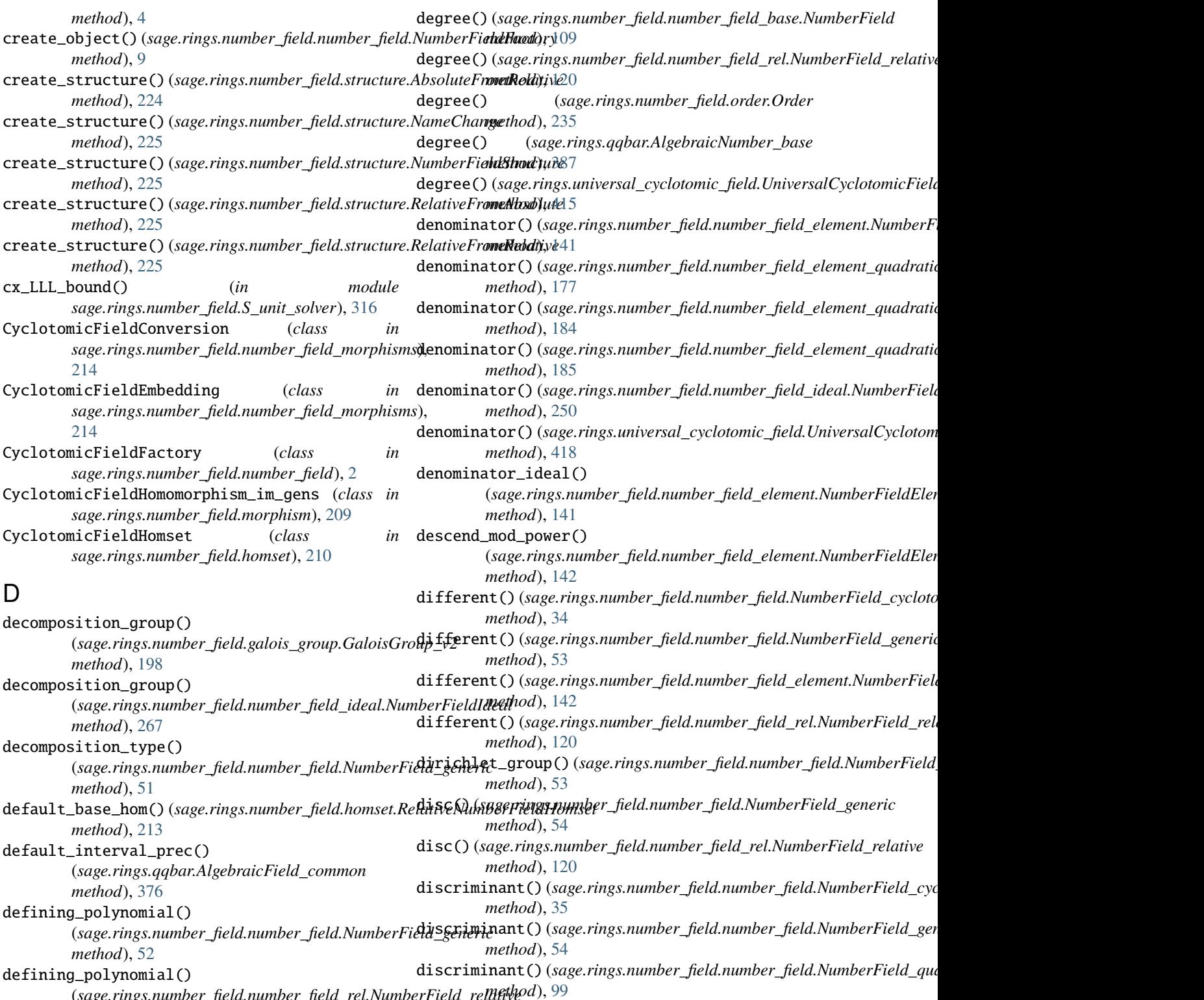

(*sage.rings.number\_field.number\_field\_rel.NumberField\_relative method*), [120](#page-123-0) defining\_polynomial\_for\_Kp() (*in module sage.rings.number\_field.S\_unit\_solver*), [316](#page-319-0) degree() (*sage.rings.number\_field.number\_field.NumberField\_generic method*), [121](#page-124-0) *method*), [53](#page-56-0) discriminant()(sage.rings.number\_field.number\_field\_base.NumberField *method*), [109](#page-112-0) discriminant()(sage.rings.number\_field.number\_field\_rel.NumberField discriminant() (*sage.rings.number\_field.order.AbsoluteOrder*

*method*), [229](#page-232-0)

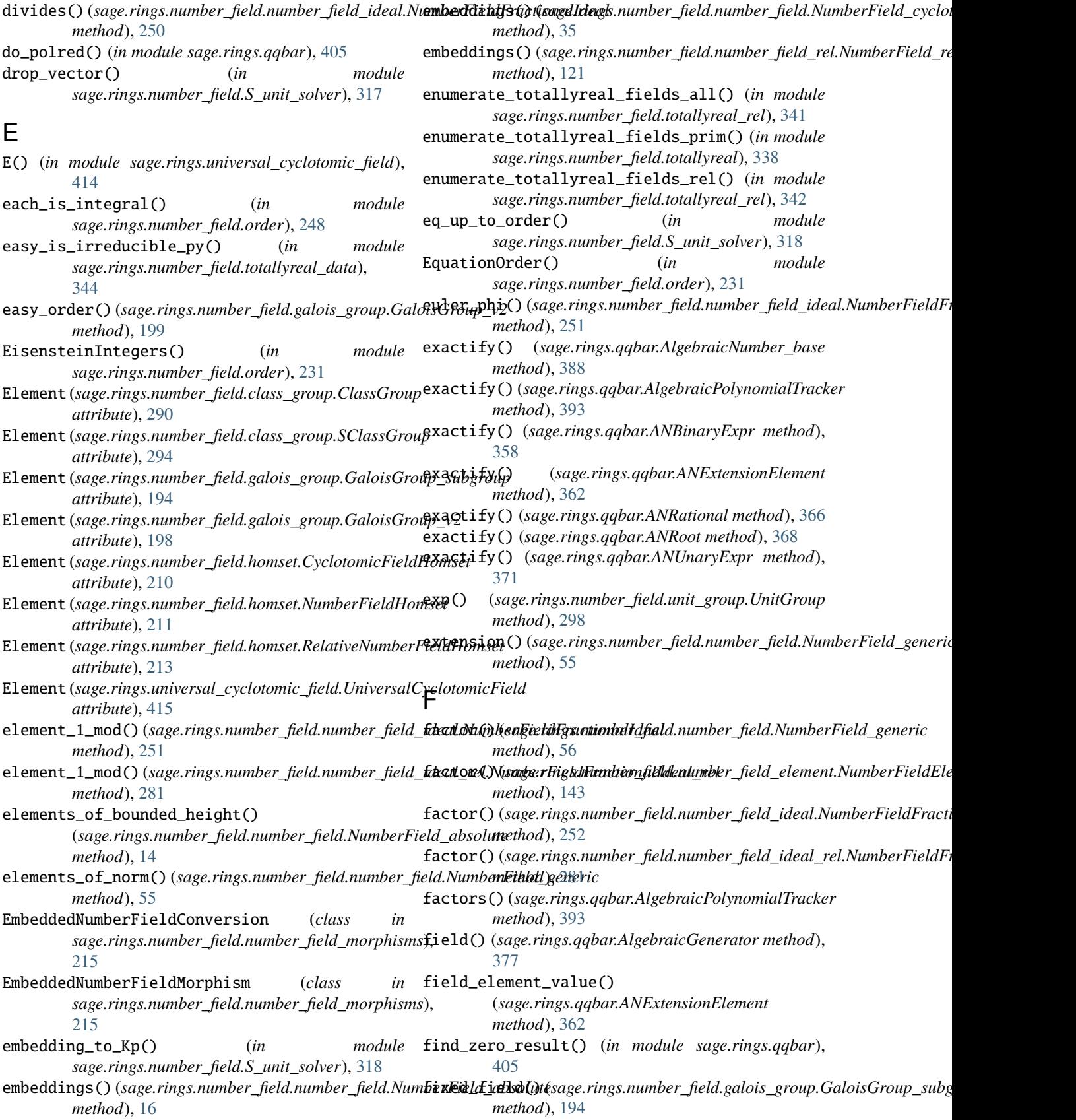

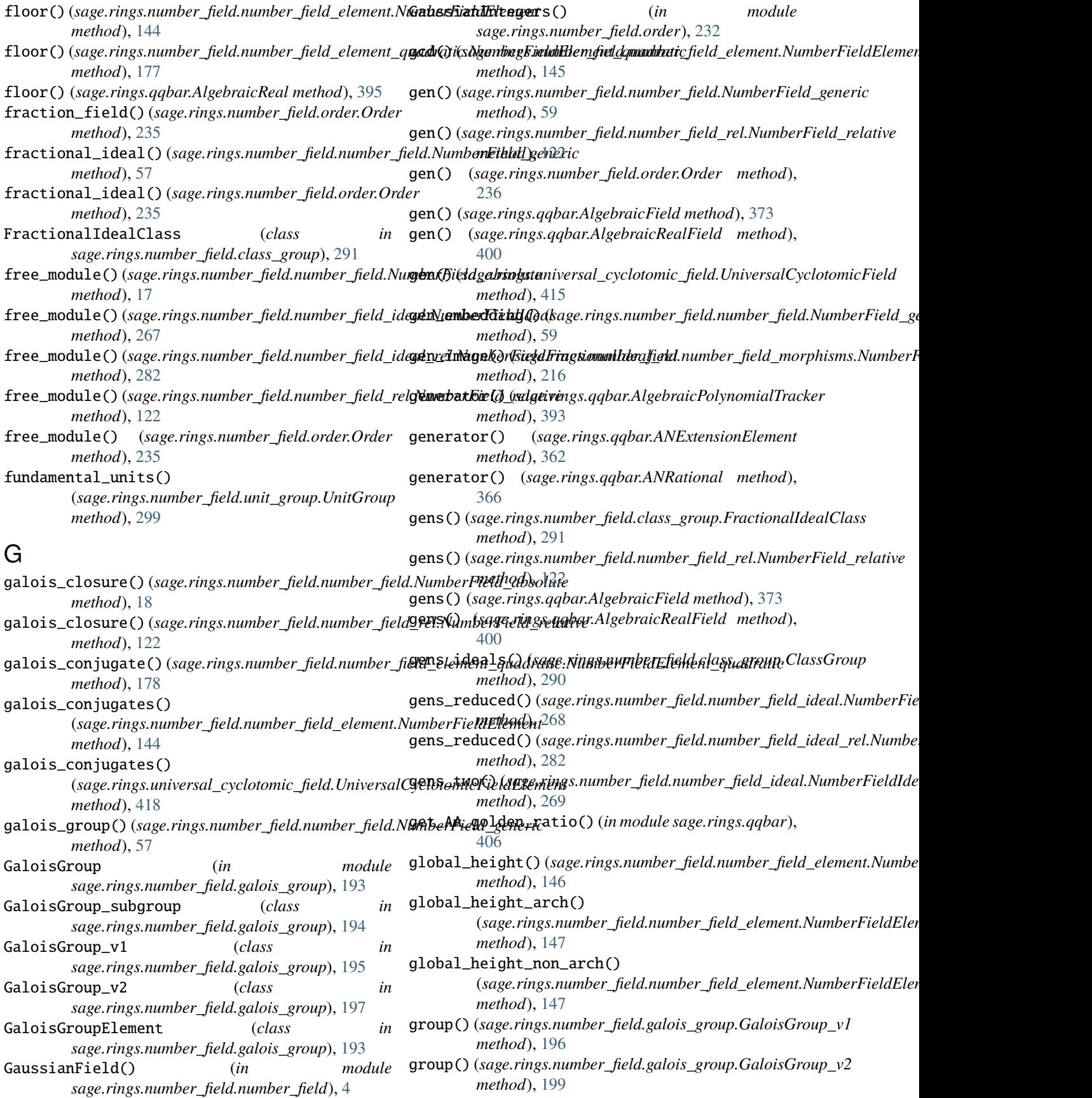

## H

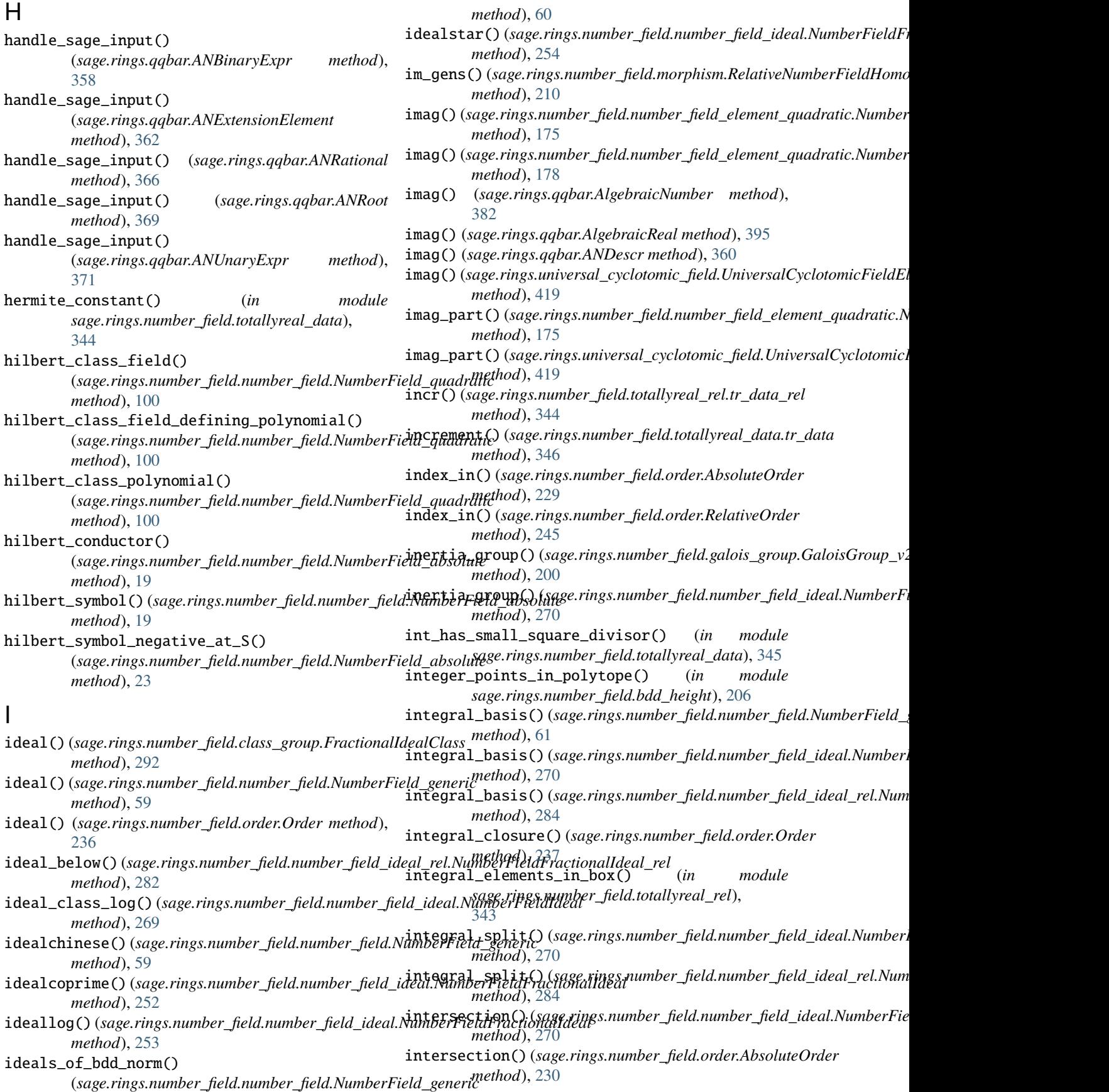

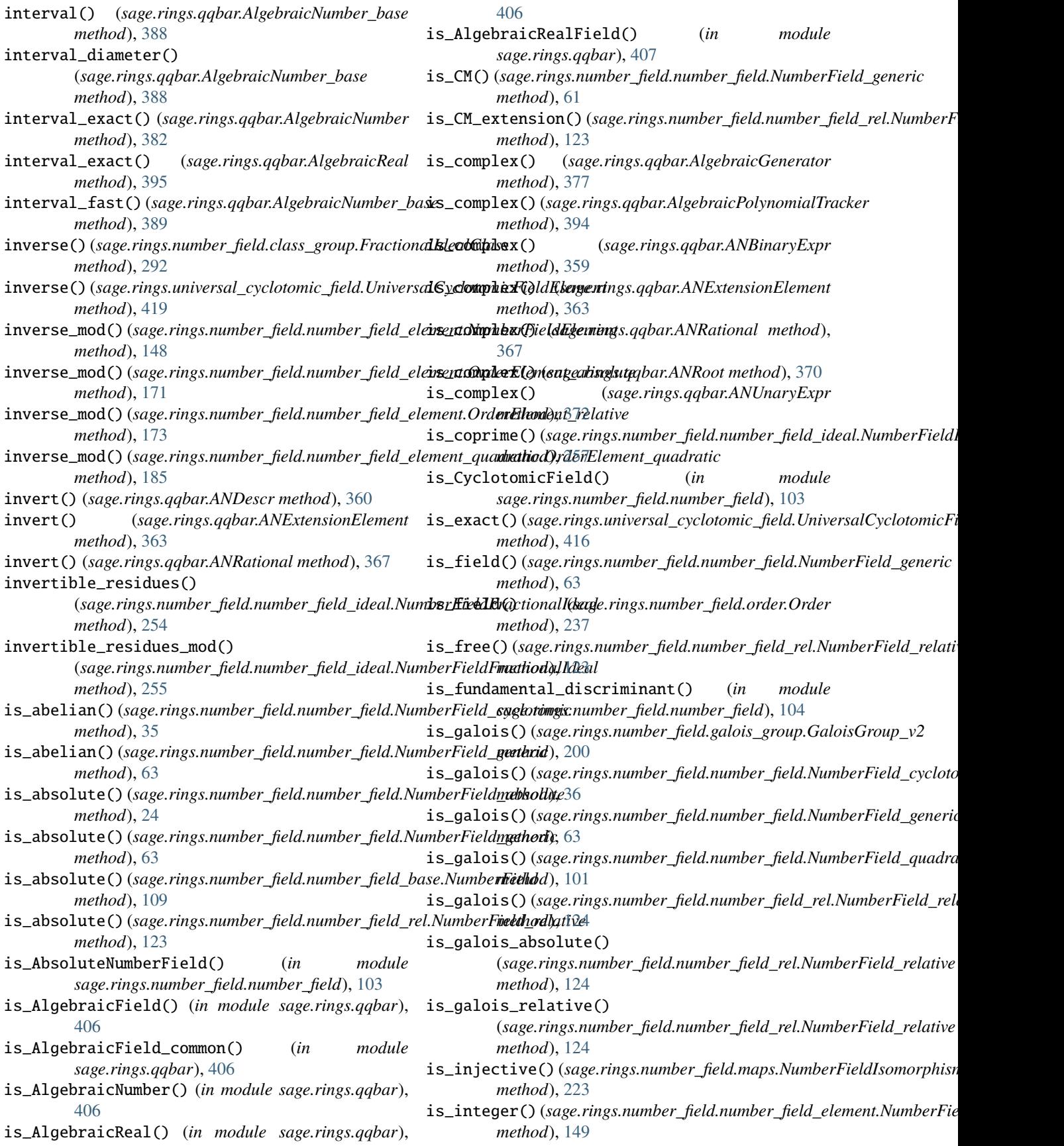

## **Sage 9.4 Reference Manual: Algebraic Numbers and Number Fields, Release 9.4**

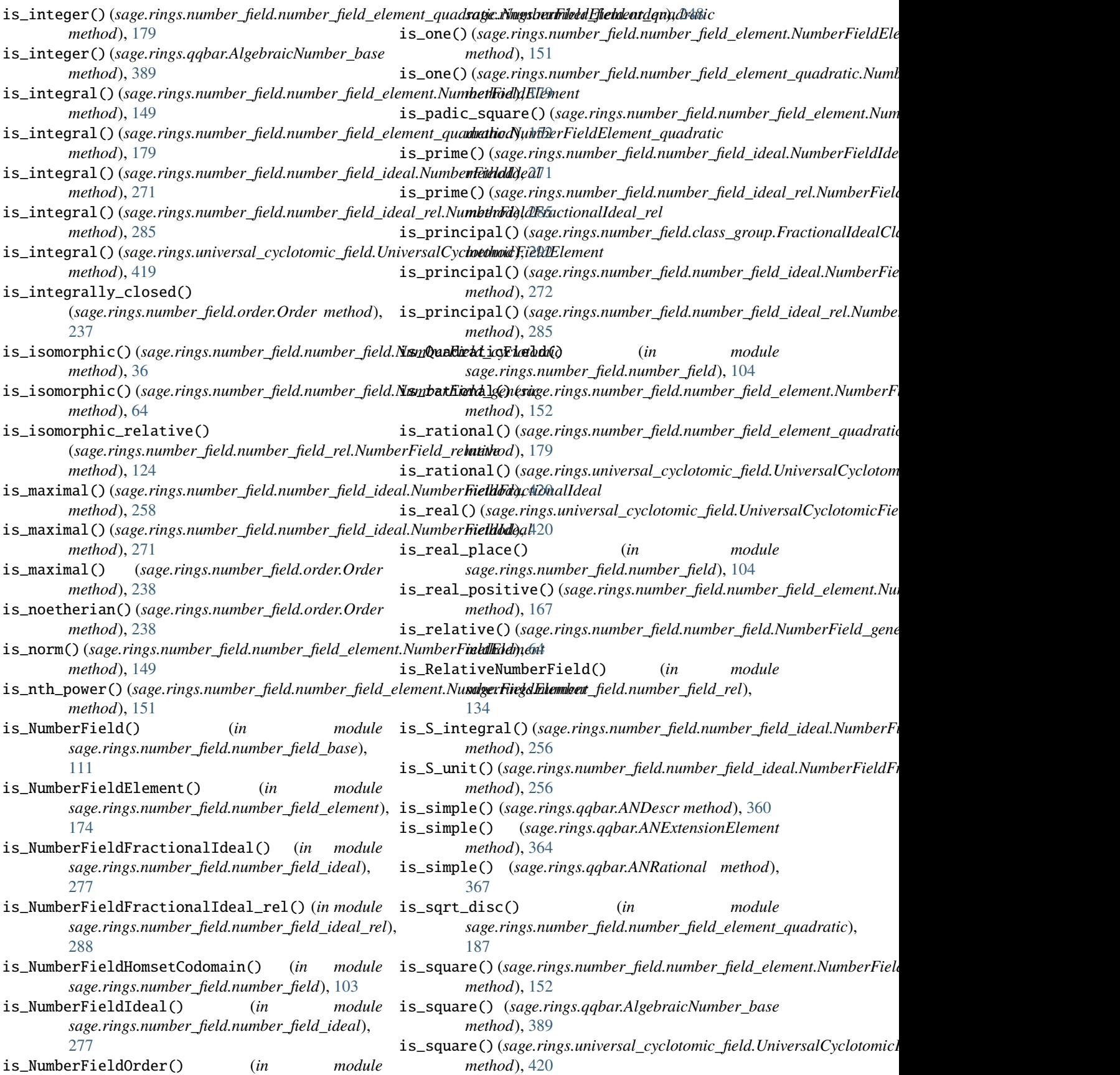

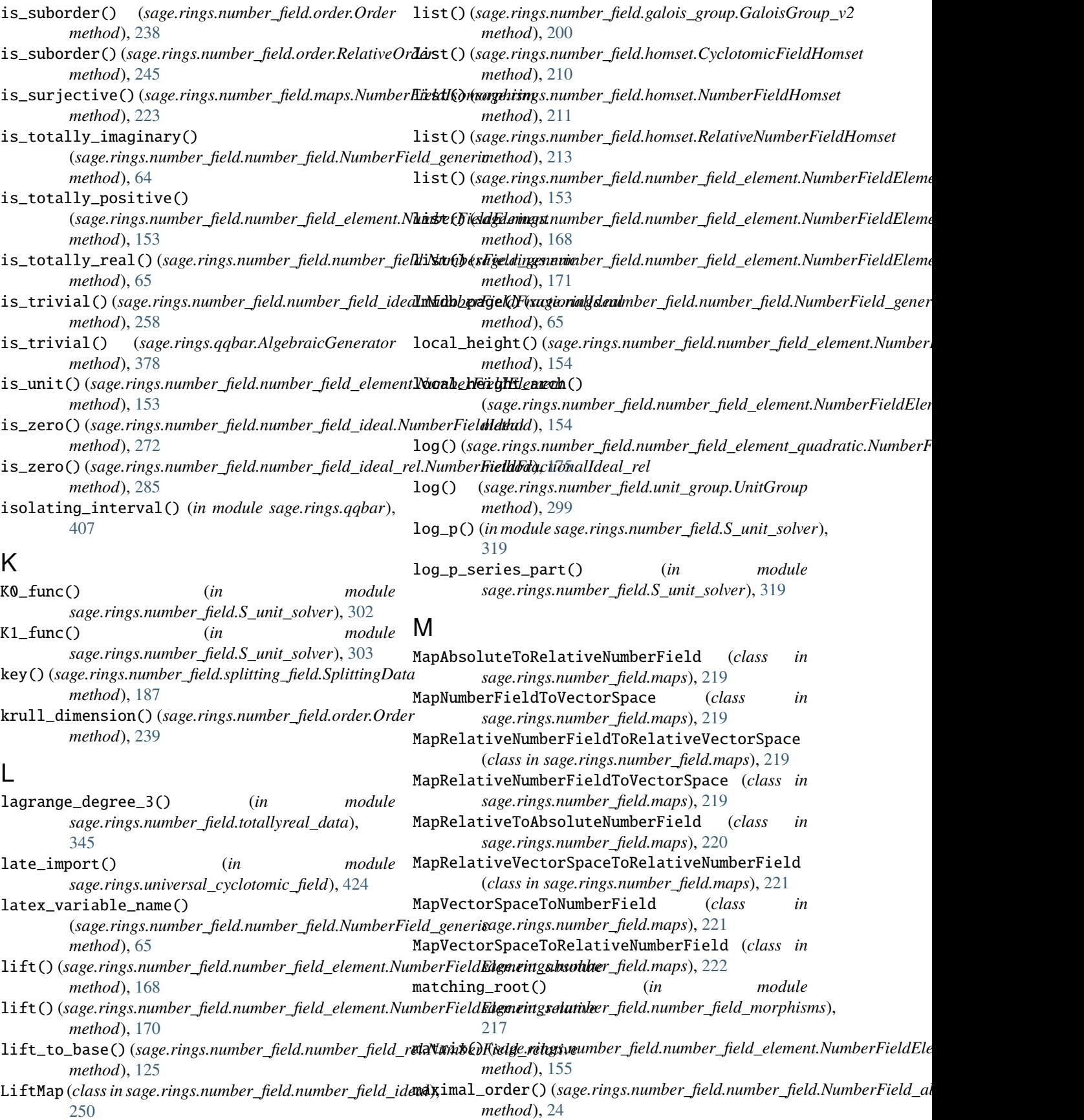

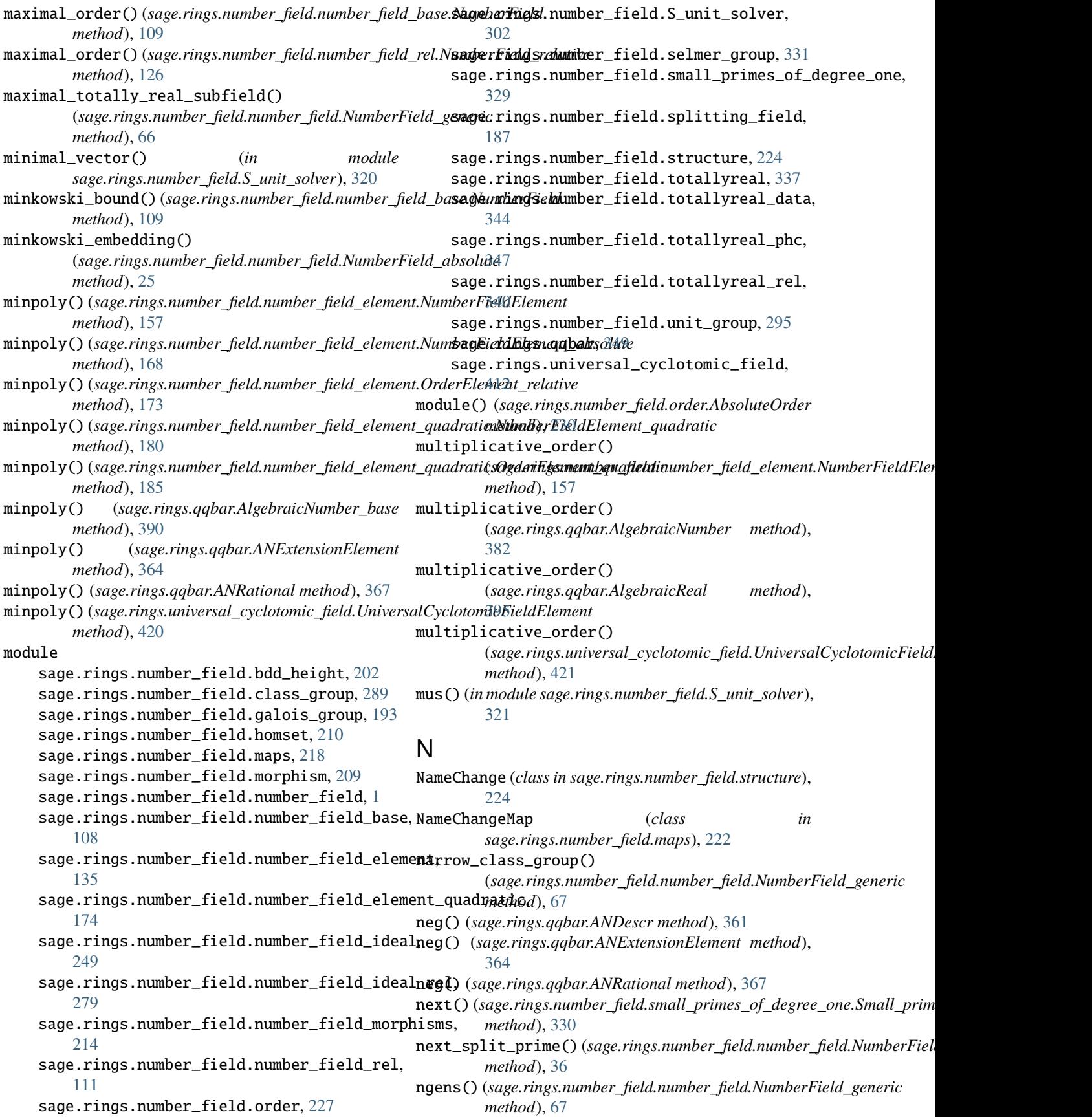

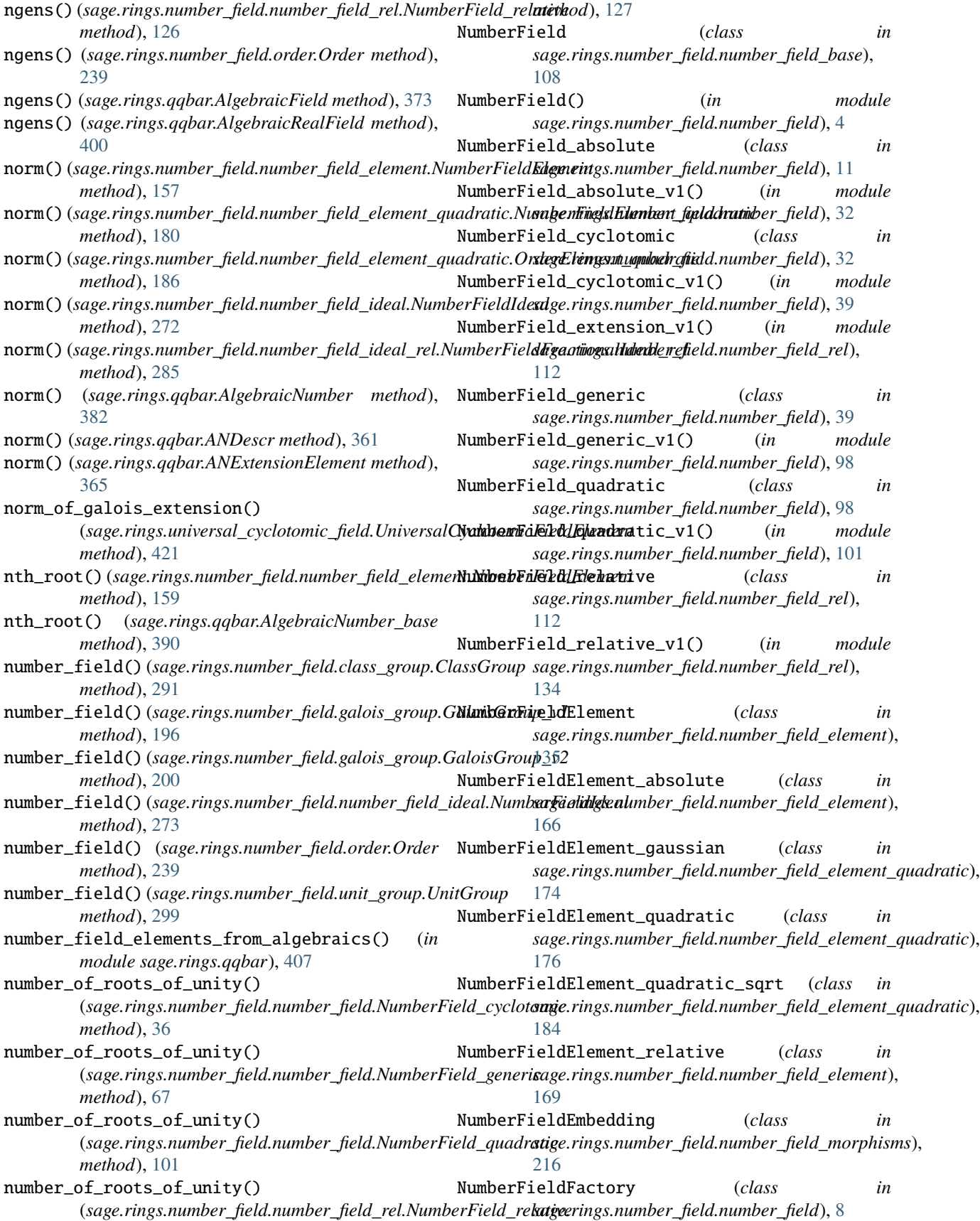

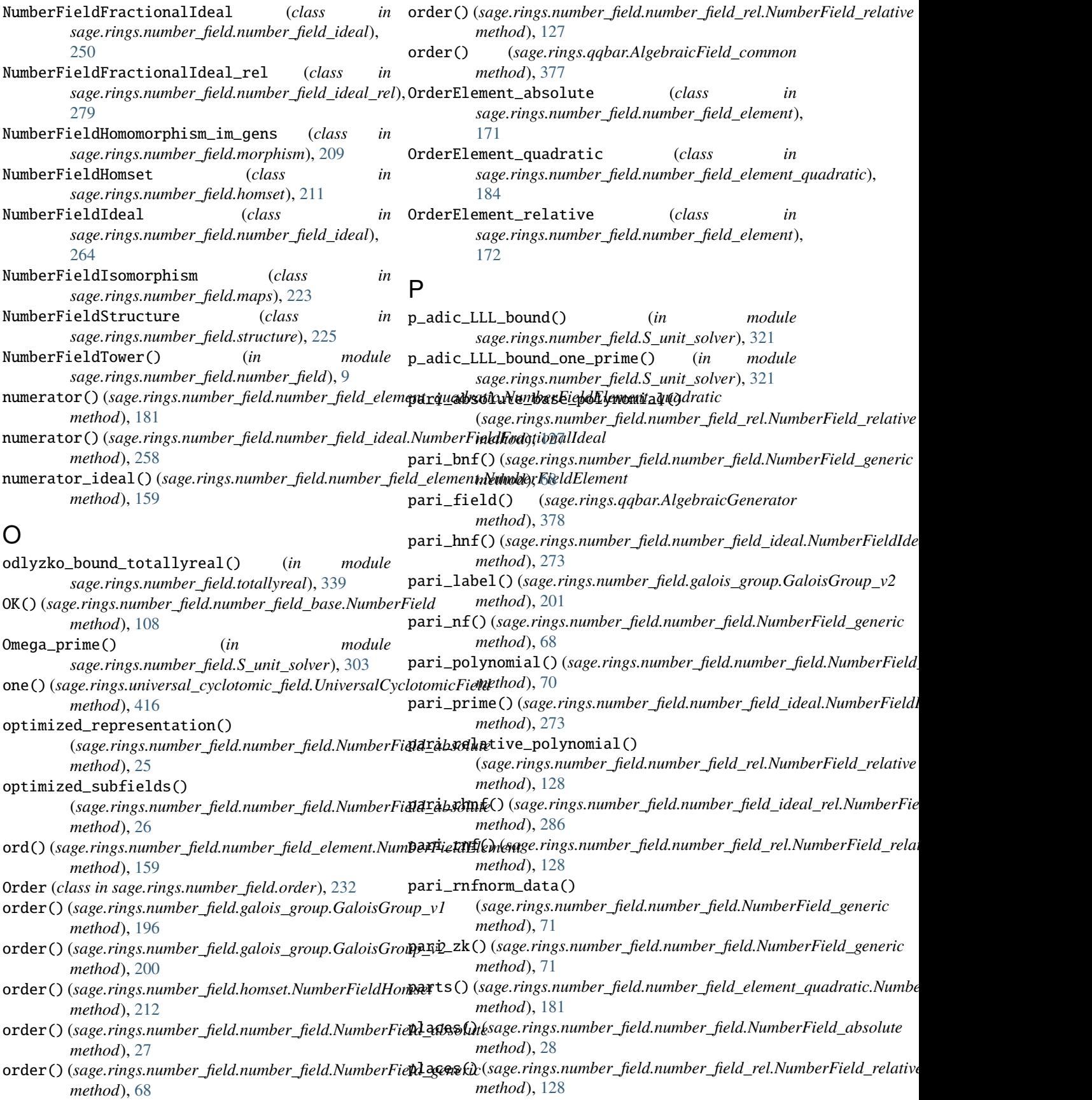

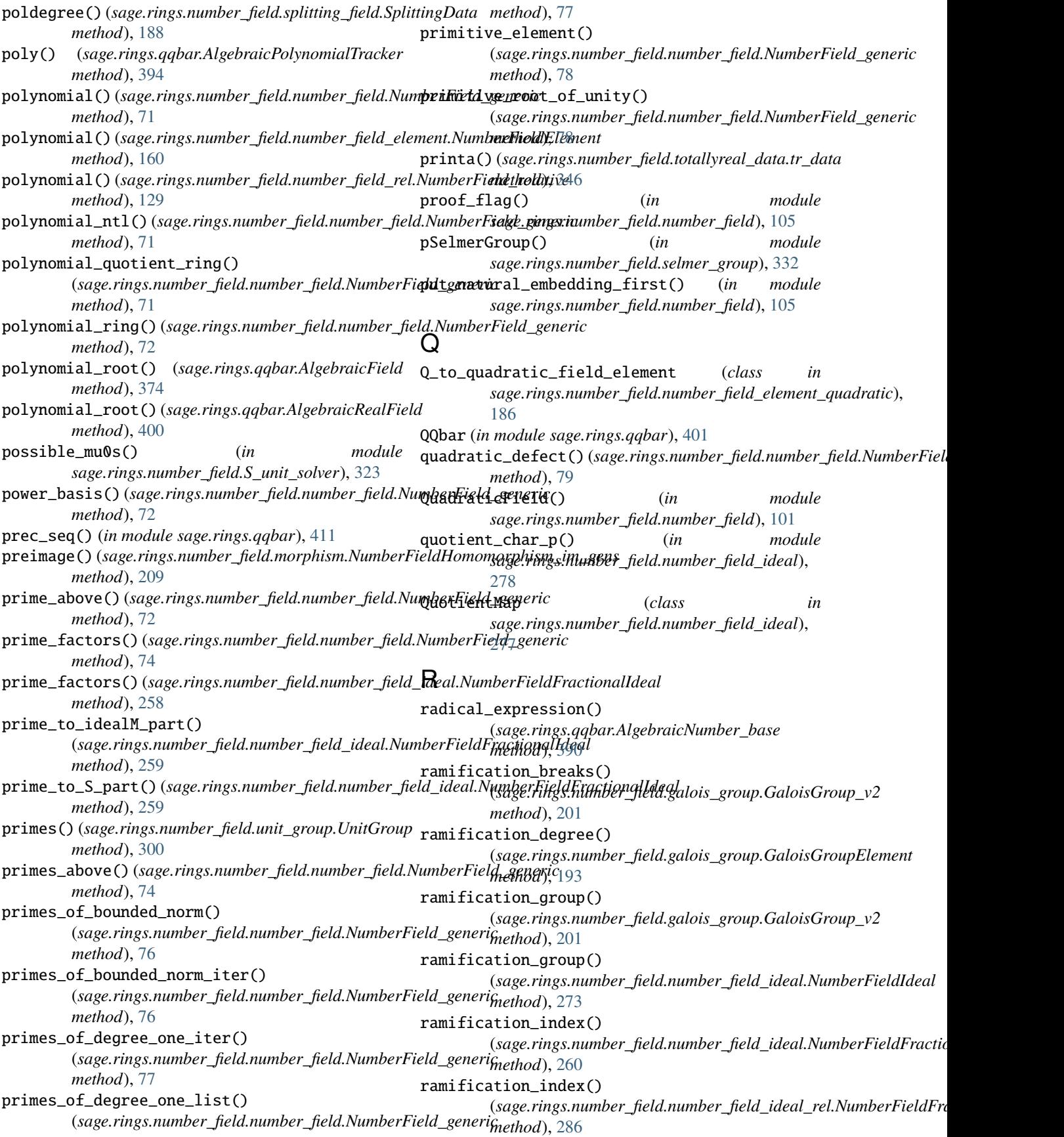

## **Sage 9.4 Reference Manual: Algebraic Numbers and Number Fields, Release 9.4**

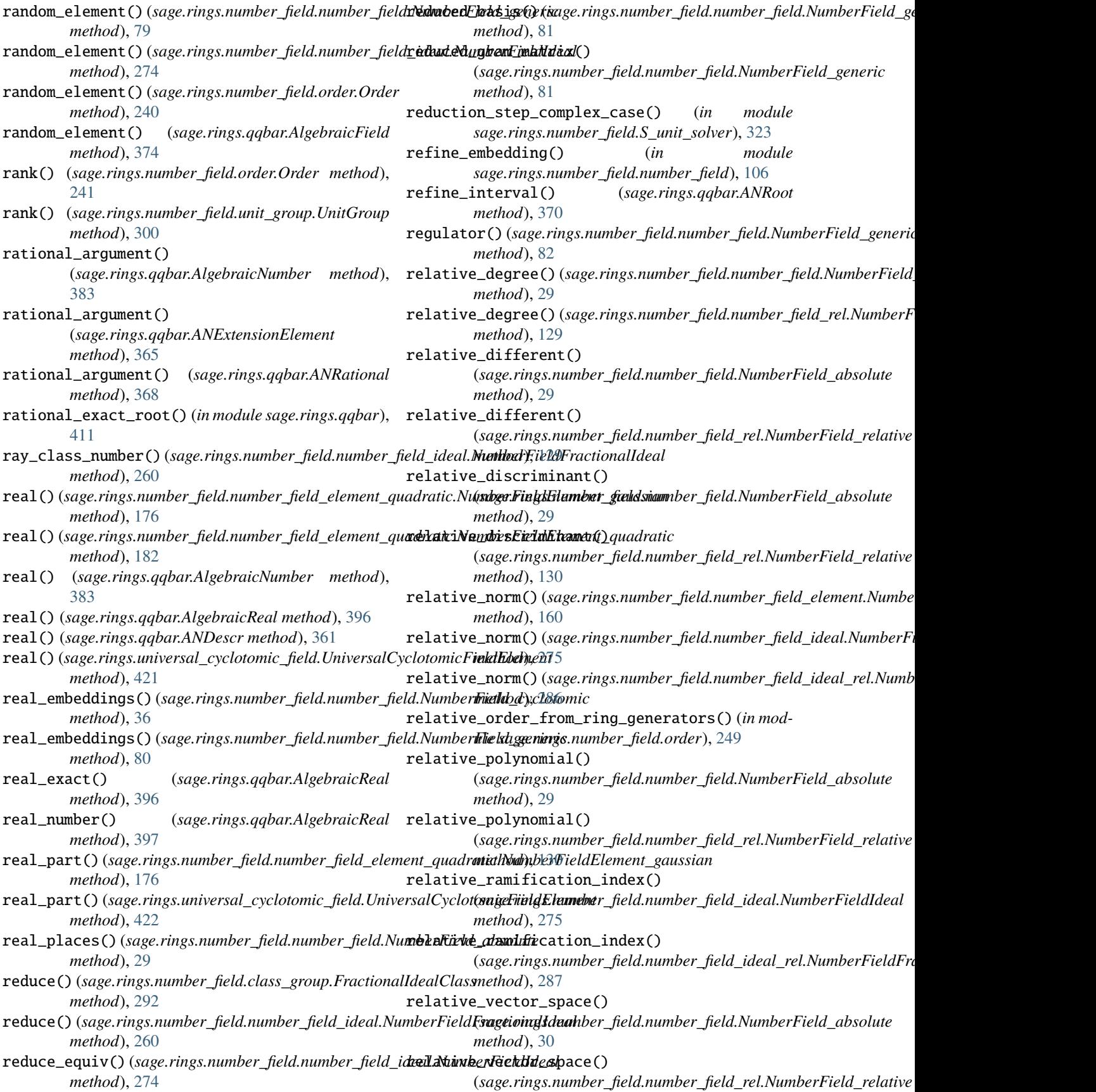

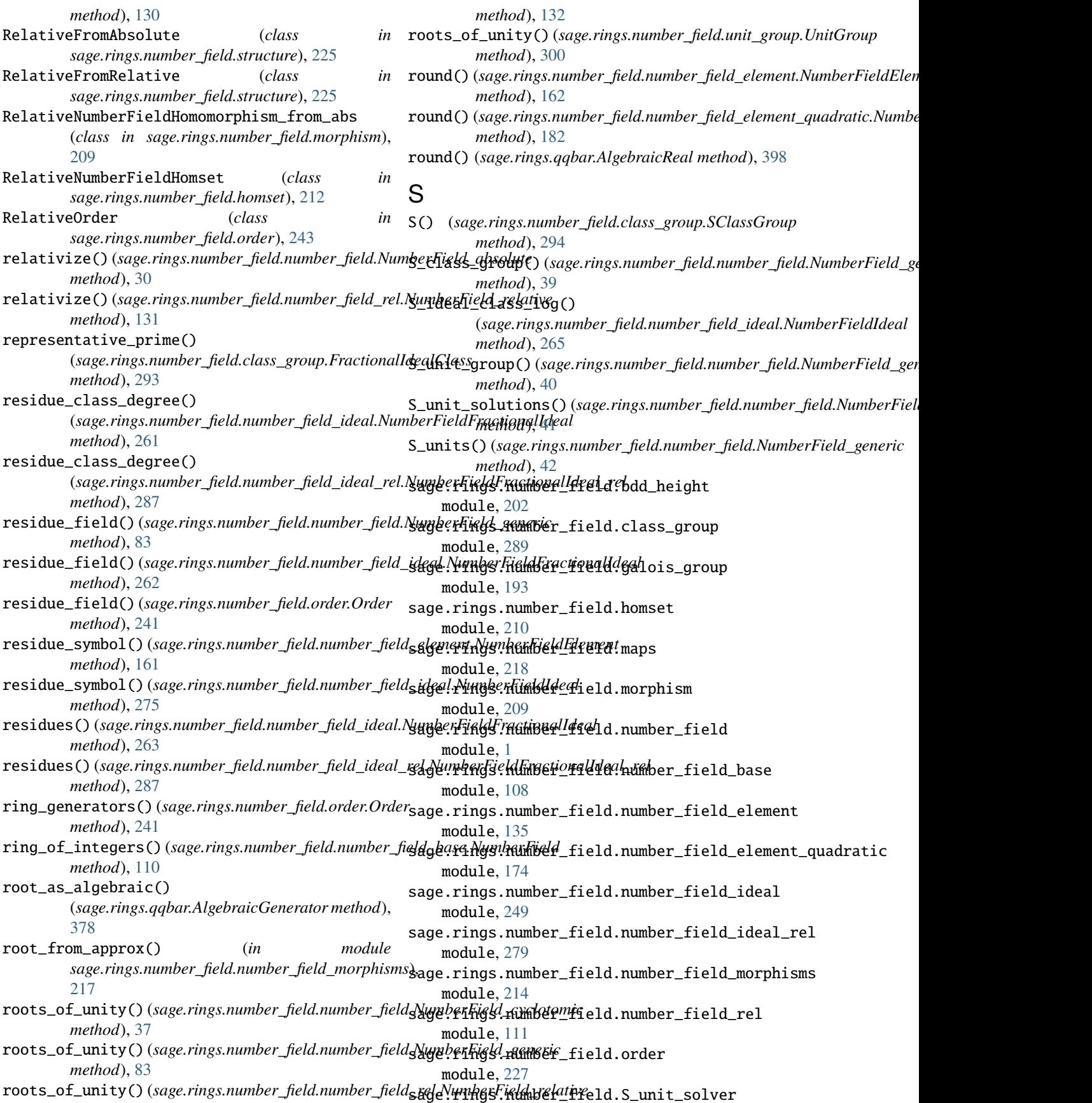

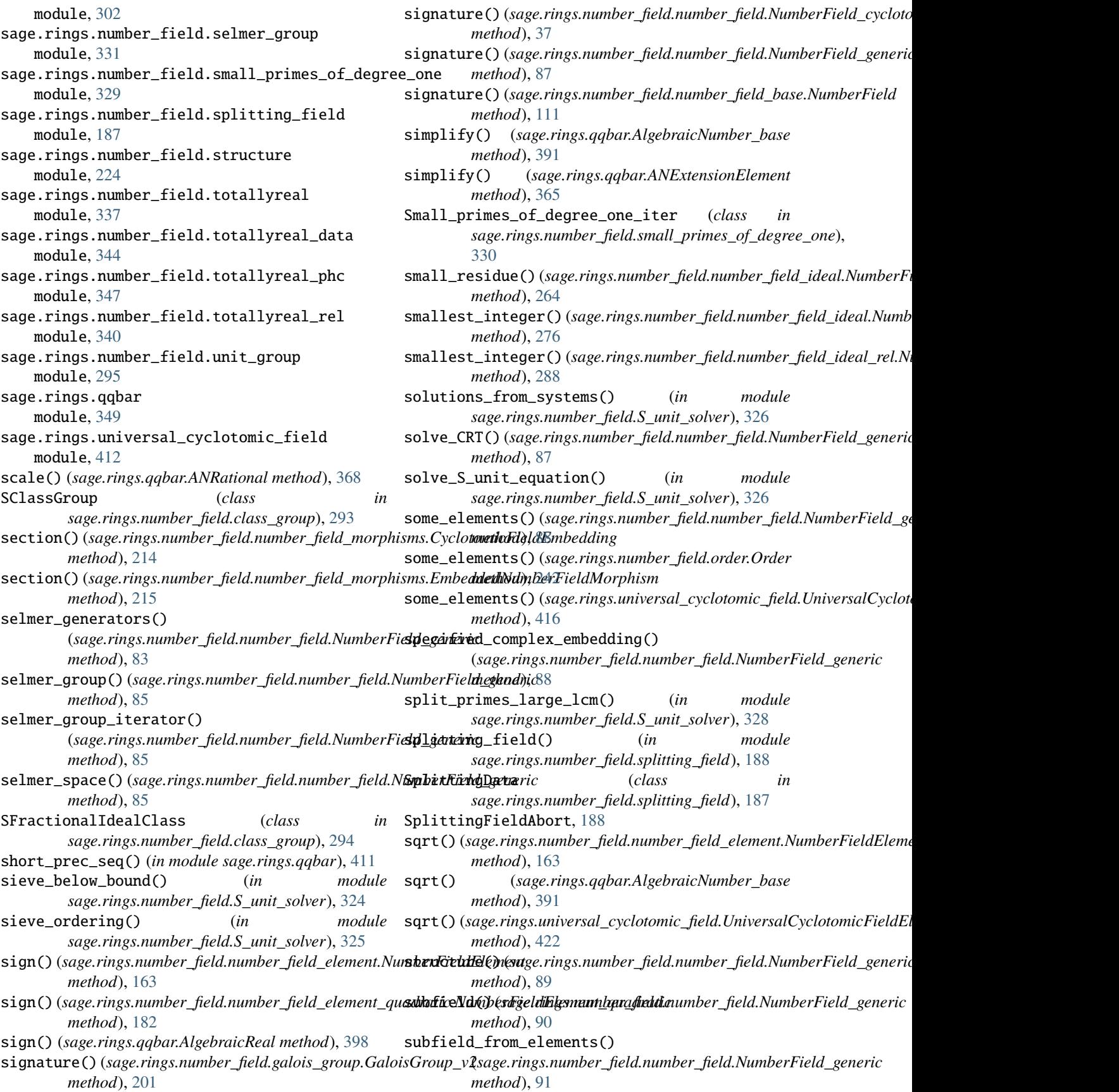

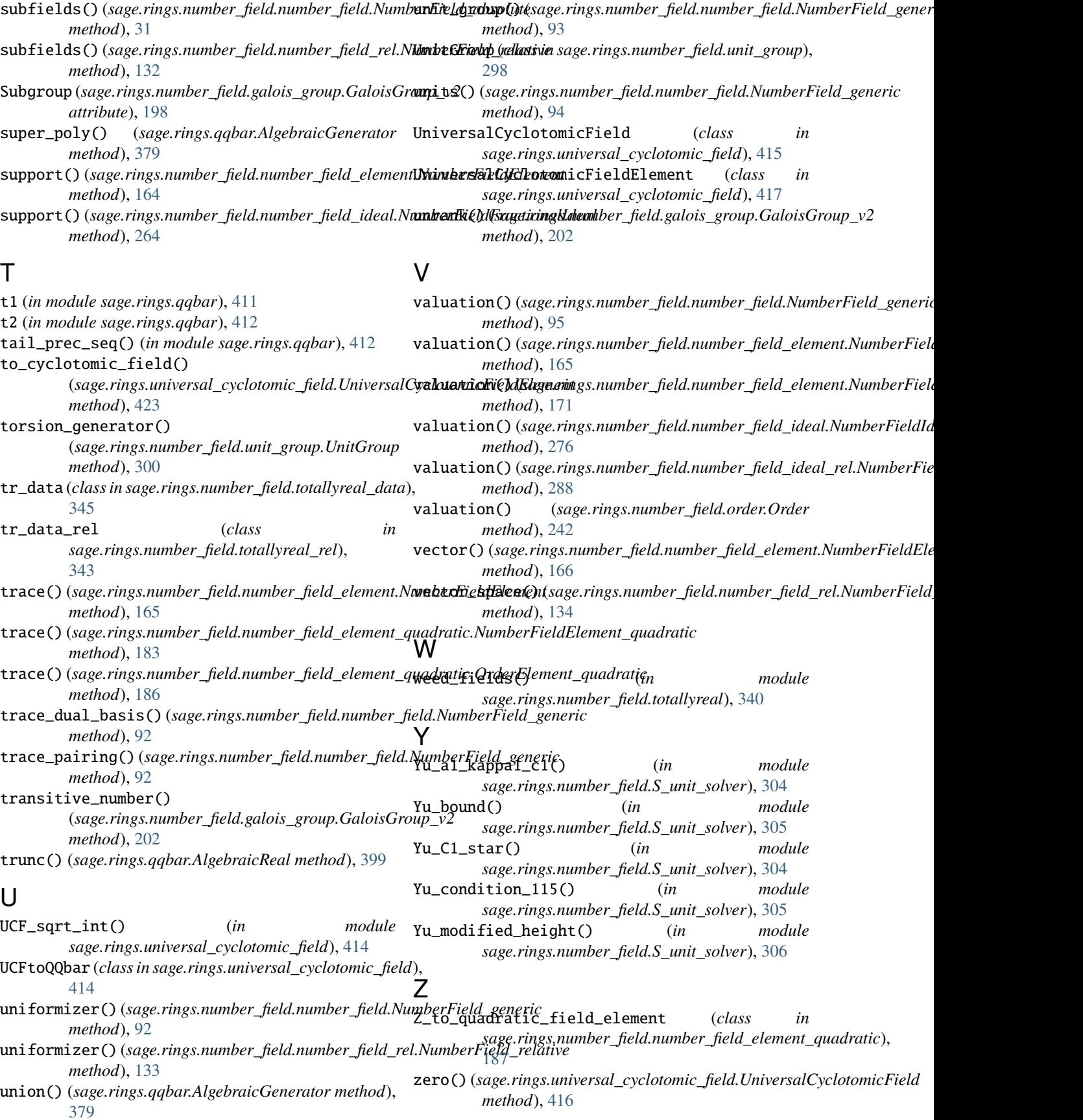

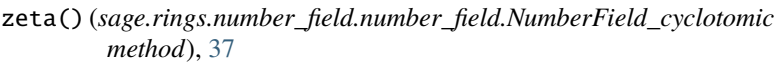

- zeta() (*sage.rings.number\_field.number\_field.NumberField\_generic method*), [97](#page-100-0)
- zeta() (*sage.rings.number\_field.order.Order method*), [243](#page-246-0)
- zeta() (*sage.rings.number\_field.unit\_group.UnitGroup method*), [301](#page-304-0)
- zeta() (*sage.rings.qqbar.AlgebraicField method*), [375](#page-378-0)
- zeta() (*sage.rings.qqbar.AlgebraicRealField method*), [401](#page-404-0)
- zeta() (*sage.rings.universal\_cyclotomic\_field.UniversalCyclotomicField method*), [416](#page-419-0)
- zeta\_coefficients() (*sage.rings.number\_field.number\_field.NumberField\_generic method*), [98](#page-101-0)
- zeta\_order() (*sage.rings.number\_field.number\_field.NumberField\_cyclotomic method*), [38](#page-41-0)
- zeta\_order() (*sage.rings.number\_field.number\_field.NumberField\_generic method*), [98](#page-101-0)
- zeta\_order() (*sage.rings.number\_field.unit\_group.UnitGroup method*), [301](#page-304-0)